**Object Storage Service** 

#### **Python SDK API Reference**

 Issue
 01

 Date
 2025-02-26

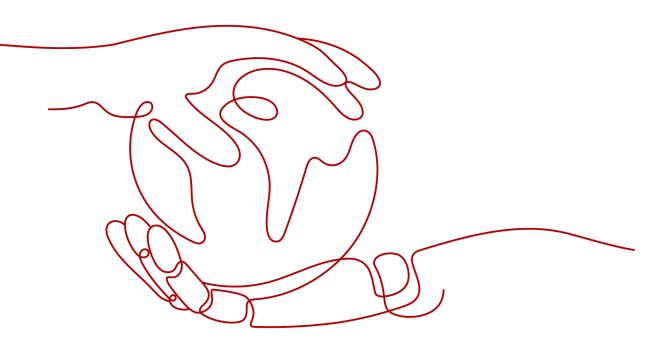

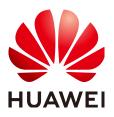

HUAWEI TECHNOLOGIES CO., LTD.

#### Copyright © Huawei Technologies Co., Ltd. 2025. All rights reserved.

No part of this document may be reproduced or transmitted in any form or by any means without prior written consent of Huawei Technologies Co., Ltd.

#### **Trademarks and Permissions**

NUAWEI and other Huawei trademarks are trademarks of Huawei Technologies Co., Ltd. All other trademarks and trade names mentioned in this document are the property of their respective holders.

#### Notice

The purchased products, services and features are stipulated by the contract made between Huawei and the customer. All or part of the products, services and features described in this document may not be within the purchase scope or the usage scope. Unless otherwise specified in the contract, all statements, information, and recommendations in this document are provided "AS IS" without warranties, guarantees or representations of any kind, either express or implied.

The information in this document is subject to change without notice. Every effort has been made in the preparation of this document to ensure accuracy of the contents, but all statements, information, and recommendations in this document do not constitute a warranty of any kind, express or implied.

#### **Security Declaration**

#### Vulnerability

Huawei's regulations on product vulnerability management are subject to the *Vul. Response Process.* For details about this process, visit the following web page:

https://www.huawei.com/en/psirt/vul-response-process

For vulnerability information, enterprise customers can visit the following web page: <u>https://securitybulletin.huawei.com/enterprise/en/security-advisory</u>

#### **Contents**

| 1 Before You Start (SDK for Python)                                   | 1   |
|-----------------------------------------------------------------------|-----|
| 2 API Overview of OBS SDK for Python                                  | 3   |
| 3 Preparations (SDK for Python)                                       | 8   |
| 4 Downloading and Installing OBS SDK for Python                       | 11  |
| 5 Getting Started with OBS SDK for Python                             | 14  |
| 6 Initialization (SDK for Python)                                     |     |
| 6.1 Initializing an Instance of ObsClient (SDK for Python)            |     |
| 6.2 Initializing a BucketClient Instance (SDK for Python)             |     |
| 6.3 Log Initialization (SDK for Python)                               |     |
| 6.4 SDK Common Results (SDK for Python)                               | 28  |
| 7 Bucket-Related APIs (SDK for Python)                                | 31  |
| 7.1 Creating a Bucket (SDK for Python)                                |     |
| 7.2 Obtaining a Bucket List (SDK for Python)                          |     |
| 7.3 Checking Whether a Bucket Exists (SDK for Python)                 |     |
| 7.4 Deleting a Bucket (SDK for Python)                                |     |
| 7.5 Listing Objects in a Bucket (SDK for Python)                      |     |
| 7.6 Listing Object Versions in a Bucket (SDK for Python)              | 75  |
| 7.7 Obtaining Bucket Metadata (SDK for Python)                        |     |
| 7.8 Obtaining the Region of a Bucket (SDK for Python)                 |     |
| 7.9 Obtaining Storage Information of a Bucket (SDK for Python)        |     |
| 7.10 Configuring a Storage Quota (SDK for Python)                     |     |
| 7.11 Obtaining a Bucket Storage Quota (SDK for Python)                |     |
| 7.12 Configuring a Storage Class for a Bucket (SDK for Python)        |     |
| 7.13 Obtaining the Storage Class of a Bucket (SDK for Python)         |     |
| 7.14 Configuring a Bucket ACL (SDK for Python)                        |     |
| 7.15 Obtaining a Bucket ACL (SDK for Python)                          | 147 |
| 7.16 Configuring Logging for a Bucket (SDK for Python)                |     |
| 7.17 Obtaining the Logging Configuration of a Bucket (SDK for Python) |     |
| 7.18 Configuring a Bucket Policy (SDK for Python)                     |     |
| 7.19 Obtaining the Policy of a Bucket (SDK for Python)                |     |
| 7.20 Deleting a Bucket Policy (SDK for Python)                        |     |

| 7.21 Configuring Lifecycle Rules for a Bucket (SDK for Python)                | 190 |
|-------------------------------------------------------------------------------|-----|
| 7.22 Obtaining the Lifecycle Configuration of a Bucket (SDK for Python)       |     |
| 7.23 Deleting the Lifecycle Configuration of a Bucket (SDK for Python)        |     |
| 7.24 Configuring Static Website Hosting for a Bucket (SDK for Python)         |     |
| 7.25 Obtaining Static Website Hosting for a Bucket (SDK for Python)           |     |
| 7.26 Deleting Static Website Hosting for a Bucket (SDK for Python)            | 243 |
| 7.27 Configuring Versioning for a Bucket (SDK for Python)                     |     |
| 7.28 Obtaining the Versioning Status of a Bucket (SDK for Python)             | 253 |
| 7.29 Configuring CORS for a Bucket (SDK for Python)                           | 258 |
| 7.30 Obtaining the CORS Configuration of a Bucket (SDK for Python)            |     |
| 7.31 Deleting the CORS Configuration of a Bucket (SDK for Python)             | 272 |
| 7.32 Configuring Tags for a Bucket (SDK for Python)                           | 276 |
| 7.33 Obtaining Bucket Tags (SDK for Python)                                   |     |
| 7.34 Deleting Bucket Tags (SDK for Python)                                    |     |
| 8 Object-Related APIs (SDK for Python)                                        |     |
| 8.1 Object Upload Overview (SDK for Python)                                   |     |
| 8.2 Uploading Objects - Text-Based (SDK for Python)                           |     |
| 8.3 Uploading an Object - Streaming (SDK for Python)                          |     |
| 8.4 Uploading an Object - File-Based (SDK for Python)                         |     |
| 8.5 Uploading an Object - Append (SDK for Python)                             |     |
| 8.6 Uploading an Object - Resumable (SDK for Python)                          |     |
| 8.7 Obtaining the Upload Progress (SDK for Python)                            |     |
| 8.8 Uploading an Object - Browser-Based (SDK for Python)                      |     |
| 8.9 Object Download Overview (SDK for Python)                                 |     |
| 8.10 Downloading an Object - Binary (SDK for Python)                          | 410 |
| 8.11 Downloading an Object - Streaming (SDK for Python)                       |     |
| 8.12 Downloading an Object - File-Based (SDK for Python)                      |     |
| 8.13 Downloading an Object - Range-Based (SDK for Python)                     | 476 |
| 8.14 Downloading an Object - Resumable (SDK for Python)                       | 497 |
| 8.15 Downloading an Object - Obtaining the Download Progress (SDK for Python) | 516 |
| 8.16 Uploading an Object - Creating a Folder (SDK for Python)                 | 517 |
| 8.17 Copying an Object (SDK for Python)                                       | 538 |
| 8.18 Deleting an Object (SDK for Python)                                      | 562 |
| 8.19 Batch Deleting Objects (SDK for Python)                                  | 568 |
| 8.20 Obtaining Object Metadata (SDK for Python)                               | 577 |
| 8.21 Modifying Object Metadata (SDK for Python)                               | 593 |
| 8.22 Configuring an Object ACL (SDK for Python)                               | 604 |
| 8.23 Obtaining an Object ACL (SDK for Python)                                 | 617 |
| 8.24 Restoring an Archive Object (SDK for Python)                             | 627 |
| 9 APIs Related to Multipart Upload (SDK for Python)                           | 634 |
| 9.1 Multipart Upload Overview (SDK for Python)                                | 634 |
| 9.2 Initiating a Multipart Upload (SDK for Python)                            | 636 |

| 9.3 Uploading a Part (SDK for Python)                                                                                            |     |
|----------------------------------------------------------------------------------------------------|-----|
| 9.4 Listing Uploaded Parts (SDK for Python)                                                                                      |     |
| 9.5 Listing Multipart Uploads (SDK for Python)                                                                                   | 681 |
| 9.6 Assembling Parts (SDK for Python)                                                                                            | 697 |
| 9.7 Copying a Part (SDK for Python)                                                                                              |     |
| 9.8 Aborting a Multipart Upload (SDK for Python)                                                                                 |     |
| 10 Client-Side Encryption APIs (SDK for Python)                                                                                  |     |
| 10.1 Introduction (SDK for Python)                                                                                               |     |
| 10.2 Client-Side Encryption (SDK for Python)                                                                                     | 729 |
| 11 Other APIs (SDK for Python)                                                                                                   | 740 |
| 11.1 Creating a Signed URL (SDK for Python)                                                                                      |     |
| 11.2 Generating Authentication Parameters for Browser-Based Uploads (SDK for Python)                                             |     |
| 11.3 Server-Side Encryption (SDK for Python)                                                                                     |     |
| 11.4 Static Website Hosting (SDK for Python)                                                                                     | 757 |
| 11.5 User-defined Header (SDK for Python)                                                                                        | 762 |
| 12 Troubleshooting (SDK for Python)                                                                                              | 766 |
| 12.1 HTTP Status Codes (SDK for Python)                                                                                          |     |
| 12.2 OBS Server-Side Error Codes (SDK for Python)                                                                                |     |
| 12.3 Log Analysis (SDK for Python)                                                                                               |     |
| 13 FAQs (SDK for Python)                                                                                                    | 780 |
| 13.1 How Do I Make an Object Accessible to Anonymous Users? (SDK for Python)                                                     |     |
| 13.2 How Can I Obtain the AK and SK? (SDK for Python)                                                                            |     |
| 13.3 How Do I Obtain an Object URL? (Python SDK)                                                                                 |     |
| 13.4 How Do I Improve the Uploading Speed of Large Files over the Public Network? (SDK for F                                     |     |
| 12 E Sotting on Object Evaluation Time (SDK for Duthon)                                                                          |     |
| <ul><li>13.5 Setting an Object Expiration Time (SDK for Python)</li><li>13.6 What Is Content-Type (MIME)? (Python SDK)</li></ul> |     |
| 13.6 What is Content-Type (MIME)? (Python SDK)                                                                                   |     |
|                                                                                                    |     |

## Before You Start (SDK for Python)

This section describes the version updates, compatibility, and important notes about Object Storage Service (OBS) SDK for Python.

#### Version Updates and Compatibility

**Table 1-1** describes the version updates and compatibility with earlier versions of OBS SDK for Python. For details about the version revision records, see **ChangeLog**.

| Version   | Update                                                      | Description                                                                                                    | Co<br>mp<br>ati<br>ble<br>or<br>Not |
|-----------|-------------------------------------------------------------|----------------------------------------------------------------------------------------------------|-------------------------------------|
| v3.24.3   | • Resolve d issues                                          | Optimized some code.                                                                                                    | Yes                                 |
| v3.23.12  | Resolve     d issues                                        | <ul> <li>Resolved the issue of inconsistent<br/>contentType when uploading a folder using<br/>putFile.</li> </ul>                                                                                                    | Yes                                 |
| v3.23.9.1 | <ul> <li>New feature s</li> <li>Resolve d issues</li> </ul> | <ul> <li>Supported the fragment expiration configurations in the action mentioned in Configuring Lifecycle Rules for a Bucket (SDK for Python).</li> <li>Resolved the issue where a read of closed file error is reported during an upload retry.</li> </ul> | Yes                                 |

Table 1-1 Version updates and compatibility of OBS SDK for Python

| Version            | Update                                                      | Description                                                                                                    | Co<br>mp<br>ati<br>ble<br>or<br>Not |
|--------------------|-------------------------------------------------------------|----------------------------------------------------------------------------------------------------|-------------------------------------|
| v3.23.5            | <ul> <li>New feature s</li> <li>Resolve d issues</li> </ul> | <ul> <li>Added the function of adding user-defined request headers.</li> <li>Supported storage information collection based on storage class by calling the API for obtaining the bucket storage information.</li> <li>Resolved the issue where regular expression matching fails when ECS uses a proxy to obtain credentials for accessing OBS.</li> </ul> | Yes                                 |
| v3.22.2<br>Earlier | New     feature     s                                       | <ul> <li>Added APIs related to fusion buckets.</li> <li>Made compatibility changes for Python3<br/>HTTPS parameters.</li> <li>End of matching. You are advised to ungrade</li> </ul>                                                                                                    | Yes                                 |
| than<br>v3.22.2    | -                                                           | • End of matching. You are advised to upgrade the version.                                                                                                    | -                                   |

#### Important Notes

- Make sure that you are familiar with basic OBS concepts, such as **buckets**, **objects**, **access keys (AKs/SKs)**, and **endpoints and domain names**.
- Some features are available only in some regions. If **405** HTTP status code is returned for a call of a certain feature API, check whether the region supports this feature.
- The namespace is incompatible with earlier OBS versions (2.1.*x*). All modules are saved in the **obs** package.
- API functions are compatible with earlier OBS versions (2.1.*x*).

# **2** API Overview of OBS SDK for Python

**Table 2-1** describes the APIs provided by OBS SDK for Python. You can click an API name in the table to see its detailed information and sample code.

#### **SDK API Overview**

| Interface                                                  | Method                             | Function                                                                  |
|------------------------------------------------------------|------------------------------------|---------------------------------------------------------------------------|
| Creating a Bucket (SDK for Python)                         | ObsClient.createBucket             | Creates a bucket.                                                         |
| Obtaining a Bucket List<br>(SDK for Python)                | ObsClient.listBuckets              | Returns a list of buckets in alphabetical order.                          |
| Checking Whether a<br>Bucket Exists (SDK for<br>Python)    | ObsClient.headBucket               | Determines whether a bucket exists.                                       |
| Deleting a Bucket (SDK for Python)                         | ObsClient.deleteBucket             | Deletes an empty<br>bucket.                                               |
| Listing Objects in a<br>Bucket (SDK for<br>Python)         | ObsClient.listObjects              | Returns some or all (up<br>to 1,000) of the objects<br>in a bucket.       |
| Listing Object Versions<br>in a Bucket (SDK for<br>Python) | ObsClient.listVersions             | Lists some or all (up to<br>1,000) of the object<br>versions in a bucket. |
| Listing Multipart<br>Uploads (SDK for<br>Python)           | ObsClient.listMultipartUp<br>loads | Lists ongoing multipart<br>uploads.                                       |

 Table 2-1 APIs provided by OBS SDK for Python

| Interface                                                                 | Method                               | Function                                                                                                    |  |
|---------------------------------------------------------------------------|--------------------------------------|----------------------------------------------------------------------------------------------------|--|
| Obtaining Bucket<br>Metadata (SDK for<br>Python)                          | ObsClient.getBucketMeta<br>data      | Sends a HEAD request to<br>a bucket to obtain the<br>bucket metadata such as<br>CORS rules (if set), the<br>storage class, and other<br>information. |  |
| Obtaining the Region<br>of a Bucket (SDK for<br>Python)                   | ObsClient.getBucketLoca<br>tion      | Returns the region where the bucket is created.                                                                                                    |  |
| Obtaining Storage<br>Information of a Bucket<br>(SDK for Python)          | ObsClient.getBucketStora<br>geInfo   | Returns the storage<br>information of a bucket,<br>including the number of<br>objects and the space<br>occupied by the objects<br>in the bucket.     |  |
| Configuring a Storage<br>Quota (SDK for Python)                           | ObsClient.setBucketQuot<br>a         | Sets a storage quota for a bucket.                                                                                                    |  |
| Obtaining a Bucket<br>Storage Quota (SDK for<br>Python)                   | ObsClient.getBucketQuot<br>a         | Returns the storage quota of a bucket.                                                                                                    |  |
| Configuring a Storage<br>Class for a Bucket (SDK<br>for Python)           | ObsClient.setBucketStora<br>gePolicy | Configures a storage class for a bucket.                                                                                                    |  |
| Obtaining the Storage<br>Class of a Bucket (SDK<br>for Python)            | ObsClient.getBucketStora<br>gePolicy | Returns the storage class of a bucket.                                                                                                    |  |
| Configuring a Bucket<br>ACL (SDK for Python)                              | ObsClient.setBucketAcl               | Configures the ACL for a bucket.                                                                                                    |  |
| Obtaining a Bucket ACL<br>(SDK for Python)                                | ObsClient.getBucketAcl               | Returns the bucket ACL.                                                                                                    |  |
| Configuring Logging for<br>a Bucket (SDK for<br>Python)                   | ObsClient.setBucketLoggi<br>ng       | Configures logging for a bucket.                                                                                                    |  |
| Obtaining the Logging<br>Configuration of a<br>Bucket (SDK for<br>Python) | ObsClient.getBucketLogg<br>ing       | Returns the logging configuration of a bucket.                                                                                                    |  |
| Configuring a Bucket<br>Policy (SDK for Python)                           | ObsClient.setBucketPolic<br>y        | Configures a bucket<br>policy. If the bucket<br>already has a policy, the<br>policy will be overwritten<br>by the one specified in<br>this request.  |  |

| Interface                                                                   | Method                              | Function                                                                                                    |
|-----------------------------------------------------------------------------|-------------------------------------|----------------------------------------------------------------------------------------------------|
| Obtaining the Policy of<br>a Bucket (SDK for<br>Python)                     | ObsClient.getBucketPolic<br>y       | Returns the policy of a bucket.                                                                                                   |
| Deleting a Bucket<br>Policy (SDK for Python)                                | ObsClient.deleteBucketP<br>olicy    | Deletes the policy of a bucket.                                                                                                   |
| Configuring Lifecycle<br>Rules for a Bucket (SDK<br>for Python)             | ObsClient.setBucketLifec<br>ycle    | Configures lifecycle rules<br>for a bucket to<br>periodically transition<br>objects between storage<br>classes or delete objects. |
| Obtaining the Lifecycle<br>Configuration of a<br>Bucket (SDK for<br>Python) | ObsClient.getBucketLifec<br>ycle    | Returns the lifecycle<br>configuration of a<br>bucket.                                                                            |
| Deleting the Lifecycle<br>Configuration of a<br>Bucket (SDK for<br>Python)  | ObsClient.deleteBucketLi<br>fecycle | Deletes all lifecycle rules of a bucket.                                                                                          |
| Configuring Static<br>Website Hosting for a<br>Bucket (SDK for<br>Python)   | ObsClient.setBucketWebs<br>ite      | Configures static website hosting for a bucket.                                                                                   |
| Obtaining Static<br>Website Hosting for a<br>Bucket (SDK for<br>Python)     | ObsClient.getBucketWeb<br>site      | Returns the static<br>website hosting<br>configuration of a<br>bucket.                                                            |
| Deleting Static Website<br>Hosting for a Bucket<br>(SDK for Python)         | ObsClient.deleteBucketW<br>ebsite   | Deletes the static<br>website hosting<br>configurations of a<br>bucket.                                                           |
| Configuring Versioning<br>for a Bucket (SDK for<br>Python)                  | ObsClient.setBucketVersi<br>oning   | Configures versioning for a bucket.                                                                                               |
| Obtaining the<br>Versioning Status of a<br>Bucket (SDK for<br>Python)       | ObsClient.getBucketVersi<br>oning   | Returns the versioning status of a bucket.                                                                                        |
| Configuring CORS for a<br>Bucket (SDK for<br>Python)                        | ObsClient.setBucketCors             | Configures CORS for a bucket to allow cross-origin requests.                                                                      |

| Interface                                                              | Method                            | Function                                           |
|------------------------------------------------------------------------|-----------------------------------|----------------------------------------------------|
| Obtaining the CORS<br>Configuration of a<br>Bucket (SDK for<br>Python) | ObsClient.getBucketCors           | Returns the CORS rules of a bucket.                |
| Deleting the CORS<br>Configuration of a<br>Bucket (SDK for<br>Python)  | ObsClient.deleteBucketC<br>ors    | Deletes the CORS<br>configuration of a<br>bucket.  |
| Configuring Tags for a<br>Bucket (SDK for<br>Python)                   | ObsClient.setBucketTaggi<br>ng    | Configures tags for a bucket.                      |
| Obtaining Bucket Tags<br>(SDK for Python)                              | ObsClient.getBucketTagg<br>ing    | Returns the tags of a bucket.                      |
| Deleting Bucket Tags<br>(SDK for Python)                               | ObsClient.deleteBucketTa<br>gging | Deletes the tags of a bucket.                      |
| Object Upload<br>Overview (SDK for<br>Python)                          | ObsClient.putContent              | Uploads an object to a bucket.                     |
| Uploading an Object -<br>File-Based (SDK for<br>Python)                | ObsClient.putFile                 | Uploads a file or folder to a bucket.              |
| Uploading an Object -<br>Append (SDK for<br>Python)                    | ObsClient.appendObject            | Appends content to an uploaded object.             |
| Object Download<br>Overview (SDK for<br>Python)                        | ObsClient.getObject               | Downloads an object from a bucket.                 |
| Copying an Object<br>(SDK for Python)                                  | ObsClient.copyObject              | Creates a copy for a specified object.             |
| Deleting an Object<br>(SDK for Python)                                 | ObsClient.deleteObject            | Deletes a single object from a bucket.             |
| Batch Deleting Objects<br>(SDK for Python)                             | ObsClient.deleteObjects           | Deletes multiple objects from a bucket in a batch. |
| Obtaining Object<br>Metadata (SDK for<br>Python)                       | ObsClient.getObjectMeta<br>data   | Returns the object<br>metadata.                    |
| Modifying Object<br>Metadata (SDK for<br>Python)                       | ObsClient.setObjectMeta<br>data   | Modifies the metadata for an object.               |
| Configuring an Object<br>ACL (SDK for Python)                          | ObsClient.setObjectAcl            | Configures the ACL for an object.                  |

| Interface                                                                                   | Method                                | Function                                                                                                    |
|---------------------------------------------------------------------------------------------|---------------------------------------|----------------------------------------------------------------------------------------------------|
| Obtaining an Object<br>ACL (SDK for Python)                                                 | ObsClient.getObjectAcl                | Returns the ACL of an object.                                                                                     |
| Initiating a Multipart<br>Upload (SDK for<br>Python)                                        | ObsClient.initiateMultipa<br>rtUpload | Initiates a multipart<br>upload in a bucket.                                                                      |
| Uploading a Part (SDK<br>for Python)                                                        | ObsClient.uploadPart                  | Uploads parts to a<br>bucket by specifying the<br>multipart upload ID.                                            |
| Copying a Part (SDK for<br>Python)                                                          | ObsClient.copyPart                    | Copies a part to a<br>specified bucket by<br>specifying the multipart<br>upload ID.                               |
| Listing Uploaded Parts<br>(SDK for Python)                                                  | ObsClient.listParts                   | Returns the uploaded<br>parts in a bucket by<br>specifying the multipart<br>upload ID.                            |
| Assembling Parts (SDK<br>for Python)                                                        | ObsClient.completeMulti<br>partUpload | Completes a multipart<br>upload based on the<br>multipart upload ID.                                              |
| Aborting a Multipart<br>Upload (SDK for<br>Python)                                          | ObsClient.abortMultipart<br>Upload    | Aborts a multipart<br>upload in a bucket by<br>specifying the multipart<br>upload ID.                             |
| Restoring an Archive<br>Object                                                              | ObsClient.restoreObject               | Restores an Archive object.                                                                                       |
| Creating a Signed URL<br>(SDK for Python)                                                   | ObsClient.createSignedU<br>rl         | Creates a signed URL<br>based on the specified<br>AK and SK, HTTP<br>method, and request<br>parameters.           |
| Generating<br>Authentication<br>Parameters for<br>Browser-Based Uploads<br>(SDK for Python) | ObsClient.createPostSign<br>ature     | Creates request<br>parameters for<br>authentication to enable<br>browser-based upload<br>with POST.               |
| Uploading an Object -<br>Resumable (SDK for<br>Python)                                      | ObsClient.uploadFile                  | Enables resumable<br>uploads of objects in the<br>event of unstable<br>network connections or<br>program crashes. |
| Downloading an Object<br>- Resumable (SDK for<br>Python)                                    | ObsClient.downloadFile                | Adds the resumable<br>function to the partial<br>download API.                                                    |

## **3** Preparations (SDK for Python)

Before using OBS SDK for Python to access Huawei Cloud OBS, you need to prepare the service and development environments. To prepare the service environment, you must get a HUAWEI ID and an access key. Both of them are necessary for interaction between OBS SDK for Python and OBS. To ensure successful SDK installation and SDK-based code development and running, you should also set up a local development environment, for example, installing dependencies and development tools.

#### Preparing a HUAWEI ID

Before using OBS, you must create a HUAWEI ID. For details, see **Creating a** HUAWEI ID and Enabling Huawei Cloud Services.

#### **Preparing Access Keys**

Access keys consist of two parts: an access key ID (AK) and a secret access key (SK). OBS uses access keys to sign requests to make sure that only authorized accounts can access specified OBS resources. Programmatic access must be enabled for an IAM user before the IAM user can get access keys. To enable programmatic access, see Viewing or Modifying IAM User Information. Access keys are explained as follows:

- One AK maps to only one user but one user can have multiple AKs. OBS authenticates users by their AKs.
- An SK is required for accessing OBS. Authentication information is generated based on the SK and request headers. AKs and SKs are in one-to-one match.

Access keys are classified into permanent access keys (AK/SK) and temporary access keys (AK/SK and security token). Each user can create at most two permanent access keys. Temporary access keys must be used within a given validity period. Once expired, they must be requested again. For security purposes, you are advised to use temporary access keys to access OBS. If you want to use permanent access keys, periodically update them. The following describes how to obtain two types of access keys.

- To get permanent access keys, do as follows:
  - a. Log in to the management console.

- b. In the upper right corner, hover over the username and choose **My Credentials**.
- c. On the **My Credentials** page, click **Access Keys** in the navigation pane.
- d. On the Access Keys page, click Create Access Key.
- e. In the displayed dialog box, enter the login password and verification code.

- If you have not bound an email address or a mobile number yet, only the login password is required.
- If you have bound both an email address and a mobile number, you can use either of them for verification.
- f. Click OK.
- g. Click **Download**. The access key file is automatically saved to your browser's default download path.
- h. Open the downloaded **credentials.csv** file to obtain the access keys (AK and SK).

D NOTE

- Each user can create a maximum of two valid access key pairs.
- Keep AKs and SKs properly to prevent information leakage. If you click **Cancel** in the download dialog box, the access keys will not be downloaded and cannot be downloaded later. You can create a new AK/SK pair if needed.
- To get temporary access keys, refer to the following:

Temporary access keys are issued by the system and are only valid for 15 minutes to 24 hours. Once expired, they must be requested again. They follow the principle of least privilege. When a temporary AK/SK pair is used for authentication, a security token must be used at the same time.

To obtain them, see **Obtaining a Temporary AK/SK and a Security Token**.

#### NOTICE

OBS is a global service. When obtaining temporary access keys, set the token scope to **domain** to apply the token to global services. Global services are not differentiated by any project or region.

#### Setting Up a Development Environment

- Download a proper Python version from the Python official website and install it.
  - Recommended Python 2.*x* version: 2.7.*x*
  - Recommended Python 3.x versions: 3.6, 3.7, 3.8, 3.9, 3.10, and 3.11

**NOTE** 

Python 3.5 and earlier versions are not recommended. If you need to use these versions, run the **pip install secrets** command to install the secrets module. You can install python2-secrets on Python 2.7.

- Download the latest community version of PyCharm from the **PyCharm** official website.
- Run **pip install pycryptodome==3.10.1** to install the cryptographic library.

# **4** Downloading and Installing OBS SDK for Python

This topic provides the download links and installation methods of OBS SDK for Python.

#### Downloading OBS SDK for Python

Latest version of OBS Python SDK source code: **Download** 

#### Installing OBS SDK for Python

You can use the methods listed in **Table 4-1** to install OBS SDK for Python.

| Table 4-1 | Methods | of installing | OBS SDK | for Python |
|-----------|---------|---------------|---------|------------|
|-----------|---------|---------------|---------|------------|

| No | <b>)</b> . | Method                                     |
|----|------------|--------------------------------------------|
| 1  |            | Installing Using the Source Code           |
| 2  |            | Installing the SDK Using setuptools        |
| 3  |            | (Recommended) Installing the SDK Using pip |

#### Method 1: (Recommended) Installing the SDK Using pip

- **Step 1** Run the **pip -V** command to check the pip version and ensure that pip is installed.
- **Step 2** Run **pip install esdk-obs-python --trusted-host pypi.org** to start the SDK installation.

----End

- If pip has not been installed, install it following the instructions on the **pip official website**.
- In a Windows operating system, the message "Not internal or external command" is displayed when you run the pip command. In this case, add the pip installation directory (generally the **Scripts** folder in the directory where the Python is located) to the **Path** environment variable.
- You may need to restart the computer for the environment variables to take effect.

#### Method 2: Installing the SDK Using the Source Code

The following procedures show an example of installing the latest version of OBS Python SDK.

- Step 1 Download the SDK package and decompress it.
- Step 2 Run pip install pycryptodome==3.10.1 to install the cryptographic library.
- Step 3 Decompress the development package to obtain folder src (SDK source code), folder examples (sample code), file README.txt (feature description file of SDK versions), and file log.conf (SDK log configuration file).
- Step 4 Use PyCharm to create a project, copy the folders and files obtained in the previous step to the project, right-click folder src, and choose Mark Directory as > Sources Root.

#### **NOTE**

After the configuration, the directory structure is similar to the following:

- examples
- src
- log.conf
- README.md

----End

#### Method 3: Installing the SDK Using setuptools

The following procedures show an example of installing the latest version of OBS Python SDK.

- **Step 1 Download** the SDK package and decompress it.
- **Step 2** Download and install **setuptools**.
- **Step 3** On the command-line interface (CLI), go to folder **src** under the directory where the development package is decompressed.
- Step 4 Run the python setup.py install command to install the SDK.
- Step 5 After the installation, check whether a folder named esdk\_obs\_python-<versionId>-\*.egg is generated in Lib/site-package under the Python installation directory.

- If you use this method to install the SDK, you need to delete folder **esdk\_obs\_python**-<versionId>-\*.egg when you re-install the SDK.
- If SDK modules cannot be loaded after you have performed the previous steps, you can directly add the absolute path of the **src** directory in OBS Python SDK to the **sys.path** list.

----End

## 5 Getting Started with OBS SDK for Python

#### Creating an AK and SK

OBS employs access keys (AK and SK) for signature verification to ensure that only authorized accounts can access specified OBS resources. Detailed explanations of access keys are as follows:

- AK is short for Access Key ID. One AK maps to only one user but one user can have multiple AKs. OBS authenticates users by their AKs.
- SK is short for Secret Access Key, which is used to access OBS. You can generate authentication information based on SKs and request headers. An SK maps to an AK, and they group into a pair.

Access keys are permanent. There are also temporary security credentials (consisting of an AK/SK pair and a security token). Each user can create a maximum of two valid AK/SK pairs. Temporary security credentials can only be used to access OBS within the specified validity period. Once they expire, they must be requested again. For security purposes, you are advised to use temporary security credentials to access OBS. If you want to use permanent access keys, periodically update them.

- To get permanent access keys, do as follows:
  - a. Log in to the **management console**.
  - b. In the upper right corner, hover your cursor over the username and choose **My Credentials**.
  - c. On the **My Credentials** page, click **Access Keys** in the navigation pane.
  - d. On the Access Keys page, click Create Access Key.

#### 

Each user can create a maximum of two valid AK/SK pairs.

- e. In the **Create Access Key** dialog box, enter a description (recommended), and click **OK**.
- f. (Optional) In the displayed **Identity Verification** dialog box, select a verification method, enter the verification code, and click **OK**.

- g. In the displayed dialog box, click **Download** to save the access keys to your browser's default download path.
- h. Open the downloaded **credentials.csv** file to obtain the access keys (AK and SK).

- In the **credentials.csv** file, the AK is the value in the **Access Key ID** column, and the SK is the one in the **Secret Access Key** column.
- Keep the access keys properly to prevent information leakage. If you click **Cancel** in the download dialog box, the access keys will not be downloaded and cannot be downloaded later. You can create new access keys if required.
- To get temporary security credentials, refer to the following:

Temporary security credentials are issued by the system and are only valid for 15 minutes to 24 hours. They follow the principle of least privilege. When using temporary security credentials, you must use an AK/SK pair and a security token together.

To obtain them, see **Obtaining a Temporary AK/SK and a Security Token**.

#### NOTICE

OBS is a global service. When obtaining temporary access keys, set the token scope to **domain** to apply the token to global services. Global services are not differentiated by any project or region.

#### Initializing an Instance of ObsClient

Each time you want to send an HTTP/HTTPS request to OBS, you must create an ObsClient instance. Sample code is as follows: # Import the module. from obs import ObsClient # Obtain an AK and SK pair using environment variables or import the AK and SK pair in other ways. Using hard coding may result in leakage. # Obtain an AK and SK pair on the management console. For details, see https:// support.huaweicloud.com/eu/usermanual-ca/ca\_01\_0003.html. ak = os.getenv("AccessKeyID") sk = os.getenv("SecretAccessKey") # (Optional) If you use a temporary AK and SK pair and a security token to access OBS, obtain them from environment variables. security\_token = os.getenv("SecurityToken") # Set server to the endpoint corresponding to the bucket. EU-Dublin is used here as an example. Replace it with the one currently in use. server = "https://obs.eu-west-101.myhuaweicloud.com" # Create an obsClient instance. # If you use a temporary AK and SK pair and a security token to access OBS, you must specify security token when creating an instance. obsClient = ObsClient(access\_key\_id=ak, secret\_access\_key=sk, server=server) # Use the instance to access OBS. # Close ObsClient.

obsClient.close()

For more information, see chapter Initialization.

For details about log configuration, see Log Initialization (SDK for Python).

#### **Creating a Bucket**

A bucket is a global namespace of OBS and is a data container. It functions as a root directory of a file system and can store objects.

This example creates a bucket named **examplebucket** and specifies its location, ACL, storage class, and redundancy type.

from obs import CreateBucketHeader, HeadPermission from obs import ObsClient import os import traceback # Obtain an AK and SK pair using environment variables or import the AK and SK pair in other ways. Using hard coding may result in leakage. # Obtain an AK and SK pair on the management console. For details, see https:// support.huaweicloud.com/eu/usermanual-ca/ca\_01\_0003.html. ak = os.getenv("AccessKeyID") sk = os.getenv("SecretAccessKey") # (Optional) If you use a temporary AK and SK pair and a security token to access OBS, obtain them from environment variables. # security\_token = os.getenv("SecurityToken") # Set server to the endpoint corresponding to the bucket. EU-Dublin is used here as an example. Replace it with the one in use. server = "https://obs.eu-west-101.myhuaweicloud.eu" # Create an obsClient instance. # If you use a temporary AK and SK pair and a security token to access OBS, you must specify security\_token when creating an instance. obsClient = ObsClient(access\_key\_id=ak, secret\_access\_key=sk, server=server) try: # Add additional headers to specify a private bucket in the Standard storage class that supports multi-AZ storage. header = CreateBucketHeader(aclControl=HeadPermission.PRIVATE, storageClass="STANDARD", availableZone="3az") # Specify the region where the bucket is to be created. The region must be the same as that in the endpoint passed. eu-west-101 is used as an example. location = "eu-west-101" bucketName = "examplebucket" # Create a bucket. resp = obsClient.createBucket(bucketName, header, location) # If status code 2xx is returned, the API is called successfully. Otherwise, the API call fails. if resp.status < 300: print('Create Bucket Succeeded') print('requestId:', resp.requestId) else: print('Create Bucket Failed') print('requestId:', resp.requestId) print('errorCode:', resp.errorCode) print('errorMessage:', resp.errorMessage) except: print('Create Bucket Failed')

print(traceback.format\_exc())

#### D NOTE

- Bucket names are globally unique. Ensure that the bucket you create is named differently from any other bucket.
- A bucket name:
  - Must be 3 to 63 characters long and start with a digit or letter. Lowercase letters, digits, hyphens (-), and periods (.) are allowed.
  - Cannot be formatted as an IP address.
  - Cannot start or end with a hyphen (-) or period (.).
  - Cannot contain two consecutive periods (..), for example, my..bucket.
  - Cannot contain periods (.) and hyphens (-) adjacent to each other, for example, **my-.bucket** or **my-.bucket**.
- If you repeatedly create buckets of the same name, no error will be reported and the bucket attributes comply with those specified in the first creation request.
- For more information, see Creating a Bucket.

#### **Uploading an Object**

This example uploads a text.

```
from obs import ObsClient
import os
import traceback
# Obtain an AK and SK pair using environment variables or import the AK and SK pair in other ways. Using
hard coding may result in leakage.
# Obtain an AK and SK pair on the management console. For details, see https://
support.huaweicloud.com/eu/usermanual-ca/ca_01_0003.html.
# Before running the sample code, ensure that the environment variables AccessKeyID and
SecretAccessKey have been configured.
ak = os.getenv("AccessKeyID")
sk = os.getenv("SecretAccessKey")
# (Optional) If you use a temporary AK and SK pair and a security token to access OBS, obtain them from
environment variables.
# security_token = os.getenv("SecurityToken")
# Set server to the endpoint corresponding to the bucket. EU-Dublin is used here as an example. Replace it
with the one in use.
server = "https://obs.eu-west-101.myhuaweicloud.eu"
# Create an obsClient instance.
# If you use a temporary AK and SK pair and a security token to access OBS, you must specify
security_token when creating an instance.
obsClient = ObsClient(access_key_id=ak, secret_access_key=sk, server=server)
try:
  bucketName = "examplebucket"
  objectKey = "objectname"
  # Specify the text to be uploaded.
  content = 'Hello OBS'
  # Upload the text.
  resp = obsClient.putContent(bucketName, objectKey, content)
  # If status code 2xx is returned, the API is called successfully. Otherwise, the API call fails.
  if resp.status < 300:
     print('Put Content Succeeded')
     print('requestId:', resp.requestId)
     print('etag:', resp.body.etag)
  else:
     print('Put Content Failed')
     print('requestId:', resp.requestId)
     print('errorCode:', resp.errorCode)
     print('errorMessage:', resp.errorMessage)
except:
  print('Put Content Failed')
  print(traceback.format_exc())
```

#### 

For more information, see **Object Upload Overview**.

# **6** Initialization (SDK for Python)

## 6.1 Initializing an Instance of ObsClient (SDK for Python)

#### Function

ObsClient functions as the Python client for accessing OBS. It offers users a series of APIs for interaction with OBS. These APIs are used for managing resources, such as buckets and objects, stored in OBS.

#### Method

ObsClient(access\_key\_id, secret\_access\_key, server)

#### **Constructor Parameter Description**

| Parameter         | Description                                                                                                    | Recommended<br>Value |
|-------------------|----------------------------------------------------------------------------------------------------|----------------------|
| access_key_id     | Access key ID (AK). It is left blank by default, which indicates that anonymous users are allowed for access.                                                                                                   | N/A                  |
| secret_access_key | Secret access key (SK). It is left<br>blank by default, which indicates<br>that anonymous users are allowed<br>for access.                                                                                      | N/A                  |
| security_token    | Security token in the temporary<br>access keys.<br>To obtain a temporary access key<br>and security token, see <b>Obtaining a</b><br><b>Temporary Access Key and</b><br><b>Security Token Through a Token</b> . | N/A                  |

| Parameter          | Description                                                                                                    | Recommended<br>Value |
|--------------------|----------------------------------------------------------------------------------------------------|----------------------|
| server             | Server address for accessing OBS. It<br>consists of a protocol type, domain<br>name, and port number, for<br>example, <b>https://</b> <i>your-endpoint</i> : <b>443</b> .<br>For security purposes, you are<br>advised to use HTTPS.                                                     | N/A                  |
| max_retry_count    | Maximum number of retries when<br>an HTTP/HTTPS connection is<br>abnormal. The default value is <b>3</b> .                                                                                                    | [1,5]                |
| max_redirect_count | Maximum number of times that the<br>HTTP/HTTPS request is redirected.<br>The default value is <b>10</b> .                                                                                                    | [1,10]               |
| timeout            | Timeout period (in seconds) of an HTTP/HTTPS request. The default value is <b>60</b> .                                                                                                    | [10,60]              |
| ssl_verify         | <ul> <li>Client-to-server certificate</li> <li>verification used to check whether</li> <li>the client certificate matches the</li> <li>server certificate. The options are as</li> <li>follows:</li> <li>Path to the server-side root</li> <li>certificate file in PEM format</li> </ul> | N/A                  |
|                    | • <b>True</b> : The certificate list will be obtained from the root certificate library and the certificates of the operating system (Windows only) will be verified.                                                                                                    |                      |
|                    | • <b>False</b> : The server-side certificates will not be verified.<br>The default value is <b>False</b> .                                                                                                    |                      |
| chunk_size         | Chunk size (in bytes) set for reading<br>and writing socket streams. The<br>default value is <b>65536</b> .                                                                                                    | Default              |
| long_conn_mode     | Whether to enable the persistent connection mode. The default value is <b>False</b> .                                                                                                    | N/A                  |
| proxy_host         | Host IP address of the proxy server.<br>This value is left blank by default.<br><b>NOTE</b><br>Do not specify <b>http://</b> or <b>https://</b> for the<br>proxy server's host address.                                                                                                  | N/A                  |
| proxy_port         | Port number of the proxy server.<br>This value is left blank by default.                                                                                                    | N/A                  |

| Parameter                    | Description                                                                                                    | Recommended<br>Value |
|------------------------------|----------------------------------------------------------------------------------------------------|----------------------|
| proxy_username               | User name used for connecting to the proxy server. This value is left blank by default.                                                                                                    | N/A                  |
| proxy_password               | Password used for connecting to the proxy server. This value is left blank by default.                                                                                                    | N/A                  |
| is_cname                     | Whether to use a user-defined<br>domain name to access OBS. The<br>default value is <b>False</b> .<br>For details, see <b>User-Defined</b><br><b>Domain Name Configuration</b> .                                                                                                    | N/A                  |
| security_providers           | How an access key is obtained. The<br>default value is <b>None</b> .<br><b>NOTE</b><br>The value of <b>security_providers</b> must be<br>in a list. The default value <b>None</b><br>indicates the default search methods to<br>obtain the access keys from the<br>environment variables or from ECSs.<br>If this parameter is specified, the default<br>search methods are not provided.<br>Instead, the search methods specified by<br><b>security_providers</b> are used.                                                                                                    | N/A                  |
| security_provider_po<br>licy | <ul> <li>Specifies the allowed access key search policy. The default value is None.</li> <li>NOTE</li> <li>This parameter is used to set the search policy. The default value None indicates the specified access keys are displayed. In addition, if the access key parameters are specified, security_provider_policy is ignored.</li> <li>If security_provider_policy is set to OBS_DEFAULT, the access keys are obtained by searching in sequence.</li> <li>If security_provider_policy is set to the predefined methods (ENV or ECS), the access keys are obtained using the corresponding method.</li> </ul> | N/A                  |

#### D NOTE

- Parameters whose recommended value is **N/A** need to be set according to the actual conditions.
- If the network is unstable, you are advised to set a larger value for **timeout**.
- If the value of **server** does not contain any protocol, HTTPS is used by default.

#### NOTICE

- If the persistent connection mode is enabled, you must call **ObsClient.close** to close ObsClient explicitly to reclaim connection resources.
- For the sake of high DNS resolution performance and OBS reliability, you can set **server** only to the domain name of OBS, instead of the IP address.

#### **Code Examples**

| You can create an instance of ObsClient by using a constructor functi<br>Sample code for creating an instance of ObsClient using permanent a<br>keys (AK/SK):                                                                                                    |            |
|----------------------------------------------------------------------------------------------------|------------|
| # Import the module.<br>from obs import ObsClient                                                                                                    |            |
| <pre># Obtain an AK and SK pair using environment variables or import the AK and SK pair in o<br/>Using hard coding may result in leakage.<br/># Obtain an AK and SK pair on the management console. For details, see https://<br/>support.huaweicloud.com/eu/usermanual-ca/ca_01_0003.html.<br/>ak = os.getenv("AccessKeyID")<br/>sk = os.getenv("SecretAccessKey")<br/># Set server to the endpoint corresponding to the bucket. EU-Dublin is used here as an exe<br/>Replace it with the one currently in use.<br/>server = "https://obs.eu-west-101.myhuaweicloud.com"</pre>                                                                                                    |            |
| # Create an obsClient instance.<br>Specify a security token.<br>obsClient = ObsClient(access_key_id=ak, secret_access_key=sk, server=server)<br># Use the instance to access OBS.                                                                                                    |            |
| # Close ObsClient.<br>obsClient.close()                                                                                                    |            |
| Sample code for creating an instance of ObsClient using temporary a keys (AK/SK and security token):                                                                                                    | ccess      |
| # Import the module.<br>from obs import ObsClient                                                                                                    |            |
| <pre># Obtain an AK and SK pair using environment variables or import the AK and SK pair in o<br/>Using hard coding may result in leakage.<br/># Obtain an AK and SK pair on the management console. For details, see https://<br/>support.huaweicloud.com/eu/usermanual-ca/ca_01_0003.html.<br/>ak = os.getenv("AccessKeyID")<br/>sk = os.getenv("SecretAccessKey")<br/># (Optional) If you use a temporary AK and SK pair and a security token to access OBS, ob<br/>from environment variables.<br/>security_token = os.getenv("SecurityToken")<br/># Set server to the endpoint corresponding to the bucket. EU-Dublin is used here as an ex.<br/>Replace it with the one currently in use.<br/>server = "https://obs.eu-west-101.myhuaweicloud.com"</pre> | otain them |
| # Create an obsClient instance.                                                                                                    | -:6.       |

<sup>#</sup> If you use a temporary AK and SK pair and a security token to access OBS, you must specify

)

```
obsClient = ObsClient(
  access_key_id=ak,
  secret_access_key=sk,
  server=server,
  security_token=security_token
# Use the instance to access OBS.
# Close ObsClient.
obsClient.close()
Specify the method of obtaining temporary access keys:
     Sample code for obtaining the access key from environment variables
     using a single method:
     # Import the module.
     from obs import ObsClient
     from obs import loadtoken
     # Create an instance of ObsClient.
     # Provide ENV to obtain the access keys.
     obsClient = ObsClient(
       server='https://your-endpoint',
       security_providers=[loadtoken.ENV]
     )
     # Use the instance to access OBS.
     # Close ObsClient.
     obsClient close()
```

- You can also create an instance of ObsClient by using temporary access keys obtained by configuring system environment variables or by accessing an ECS.
  - Sample code for creating an instance of ObsClient using ENV: # Import the module. from obs import ObsClient

```
# Create an instance of ObsClient.
# Provide ENV to obtain the access keys.
obsClient = ObsClient(
  server='https://your-endpoint',
  security_provider_policy='ENV'
)
# Use the instance to access OBS.
```

security token when creating an instance.

# Close ObsClient. obsClient.close()

#### **NOTE**

In the preceding method, access keys are searched from the environment variables of the current system. The OBS\_ACCESS\_KEY\_ID and OBS\_SECRET\_ACCESS\_KEY fields need to be defined in the corresponding environment variables. If temporary access keys are used, the OBS\_SECURITY\_TOKEN field must also be defined in the environment variables.

Sample code for creating an instance of ObsClient using ECS: # Import the module. from obs import ObsClient

# Create an instance of ObsClient.

# Provide ECS to obtain the temporary access keys.

obsClient = ObsClient(

)

server='https://your-endpoint',

security\_provider\_policy='ECS'

# Use the instance to access OBS.

# Close ObsClient.
obsClient.close()

D NOTE

When an application is deployed on an ECS, temporary access keys can be obtained automatically using the preceding methods and updated periodically. If the client reports error 401, check whether an agency has been added during ECS creation.

#### NOTICE

When obtaining temporary access keys using this method, ensure that the UTC time of the server is the same as that of the environment where the application is deployed. Otherwise, the temporary access keys may fail to be updated.

- In addition to the preceding methods, you can also search in sequence to obtain the corresponding access keys from the environment variables and ECSs.
  - You can set **security\_provider\_policy** to **OBS\_DEFAULT** to specify that ObsClient searches for access keys in sequence. # Import the module. from obs import ObsClient # Create an instance of ObsClient. # Search for access keys from environment variables and ECSs in sequence. obsClient = ObsClient( server='https://your-endpoint',
    - security\_provider\_policy='OBS\_DEFAULT'
    - # Use the instance to access OBS.
    - # Close ObsClient.
      obsClient.close()

#### 

In the preceding method, **security\_provider\_policy** is set to **OBS\_DEFAULT**, which specifies that ObsClient searches for access keys in sequence from the predefined list. By default, the system provides two predefined search methods: obtaining the access keys from the environment variables and obtaining from ECSs. ObsClient searches for the access keys from the environment variables first and then from ECSs. In this case, ObsClient is created using the first pair of access keys obtained in the search.

#### D NOTE

- The project can contain one or more instances of **ObsClient**.
- ObsClient is thread secure and can be simultaneously used by multiple threads.

## 6.2 Initializing a BucketClient Instance (SDK for Python)

#### Function

BucketClient functions as the Python client for accessing an OBS bucket. It offers users a series of APIs for interaction with OBS. These APIs are used for managing resources, such as buckets and objects, stored in OBS.

Except for **ObsClient.listBuckets**, **ObsClient.downloadFile**, **Obsclient.uploadFile**, **ObsClient.createPostSignature**, and **ObsClient.createSignedUrl**, **BucketClient** implements the same APIs as **ObsClient**, including the same functions and parameters, with the **bucketName** parameter omitted.

#### Method

obsClient.bucketClient( bucketName='\*\*\* Your Bucket Name \*\*\*'

#### **Constructor Parameter Description**

# Import the module.

| Parameter   | Туре | Mand<br>atory<br>(Yes/N<br>o) | Description                             |
|-------------|------|-------------------------------|-----------------------------------------|
| bucket_name | str  | Yes                           | Name of the bucket client to be created |

#### **Code Examples**

from obs import ObsClient # Obtain an AK and SK pair using environment variables or import the AK and SK pair in other ways. Using hard coding may result in leakage. # Obtain an AK and SK pair on the management console. For details, see https:// support.huaweicloud.com/eu/usermanual-ca/ca\_01\_0003.html. ak = os.getenv("AccessKeyID") sk = os.getenv("SecretAccessKey") # (Optional) If you use a temporary AK and SK pair and a security token to access OBS, obtain them from environment variables. security\_token = os.getenv("SecurityToken") # Set server to the endpoint corresponding to the bucket. EU-Dublin is used here as an example. Replace it with the one currently in use. server = "https://obs.eu-west-101.myhuaweicloud.com" # Create an obsClient instance. # If you use a temporary AK and SK pair and a security token to access OBS, you must specify security\_token when creating an instance. obsClient = ObsClient(access\_key\_id=ak, secret\_access\_key=sk, server=server) # Create an instance of BucketClient. bucketClient = obsClient.bucketClient('bucketname') # Create a Bucket.

```
resp = bucketClient.createBucket()
if resp.status < 300:
    print('requestId:', resp.requestId)
else:
    print('errorCode:', resp.errorCode)
    print('errorMessage:', resp.errorMessage)</pre>
```

Except for ObsClient.listBuckets, ObsClient.downloadFile, Obsclient.uploadFile, ObsClient.createPostSignature, and ObsClient.createSignedUrl, BucketClient can implement the same APIs as ObsClient, including the same functions and parameters, with the bucketName parameter omitted.

#### 6.3 Log Initialization (SDK for Python)

#### Function

You can enable the SDK log function to record log information generated during API calling into log files for subsequent data analysis or fault location. The procedure is as follows:

 Find file log.conf in the OBS Python SDK (obtained from GitHub). The content format is as follows: [LOGCONF]

#Configure log file dir LogFileDir = ./logs

#Configure log file name LogFileName = eSDK-OBS-PYTHON.log

#Configure log file size, unit:MB LogFileSize = 30

#Configure max log file numbers LogFileNumber = 5

#Configure log level for log file (DEBUG | INFO | WARNING | ERROR) LogFileLevel = INFO

#Configure whether to print log to console (Yes:1 No:0) PrintLogToConsole = 0

#Configure log level for console (DEBUG | INFO | WARNING | ERROR) PrintLogLevel = WARNING

- 2. Modify parameters in the **log.conf** file as needed.
- 3. Call **ObsClient.initLog** to enable the logging function.

#### **NOTE**

- The logging function is disabled by default. You need to enable it manually.
- For details about SDK logs, see Log Analysis.
- You can change the log file permissions in the system based on your actual needs.

#### NOTICE

The log module of the OBS Python SDK is thread secure but not process secure. If ObsClient is used in multi-process scenarios, you must configure an independent log path for each instance of ObsClient to prevent conflicts when multiple processes write logs concurrently.

#### Method

obsClient.initLog(

log\_config='\*\*\* Your Log Configuration Parameters \*\*\*', log\_name='\*\*\* Your Log Name \*\*\*'

#### **Constructor Parameter Description**

| Parameter  | Туре    | Mand<br>atory<br>(Yes/N<br>o) | Description                 |
|------------|---------|-------------------------------|-----------------------------|
| log_config | LogConf | Yes                           | Log configuration parameter |
| log_name   | str     | No                            | Log name                    |

Table 6-1 LogConf

| Parameter   | Туре | Mandat<br>ory<br>(Yes/No) | Description                                                                          |
|-------------|------|---------------------------|--------------------------------------------------------------------------------------|
| config_file | str  | Yes                       | Path to the log configuration file                                                   |
| sec         | str  | No                        | Section name in the log configuration file.<br>The default value is <b>LOGCONF</b> . |

#### **Code Examples**

# Import the module. from obs import ObsClient

# Obtain an AK and SK pair using environment variables or import the AK and SK pair in other ways. Using hard coding may result in leakage. # Obtain an AK and SK pair on the management console. For details, see https:// support.huaweicloud.com/eu/usermanual-ca/ca\_01\_0003.html. ak = os.getenv("AccessKeyID") sk = os.getenv("SecretAccessKey") # (Optional) If you use a temporary AK and SK pair and a security token to access OBS, obtain them from environment variables. security\_token = os.getenv("SecurityToken") # Set server to the endpoint corresponding to the bucket. EU-Dublin is used here as an example. Replace it with the one currently in use. server = "https://obs.eu-west-101.myhuaweicloud.com" # Create an obsClient instance. # If you use a temporary AK and SK pair and a security token to access OBS, you must specify security\_token when creating an instance. obsClient = ObsClient(access\_key\_id=ak, secret\_access\_key=sk, server=server)

# Import the log module. from obs import LogConf

# Specify the path to the log configuration file and initialize logs of ObsClient. obsClient.initLog(LogConf('./log.conf'), '\*\*\* Your Log Name \*\*\*')

# Use ObsClient to access OBS.

# Disable ObsClient logging.
obsClient.close()

#### 6.4 SDK Common Results (SDK for Python)

#### Function

Each time an ObsClient related API is called (excluding **ObsClient.createSignedUrl** and **ObsClient.createPostSignature**), an SDK common result object will be returned. You can obtain the HTTP status code from this object to check whether the operation is successful.

#### Parameter Description

| Parameter | Туре | Description                                                                                                    |
|-----------|------|----------------------------------------------------------------------------------------------------|
| status    | int  | Explanation:                                                                                                    |
|           |      | HTTP status code                                                                                                    |
|           |      | Value range:                                                                                                    |
|           |      | A status code is a group of digits ranging from 2 <i>xx</i> (indicating successes) to 4 <i>xx</i> or 5 <i>xx</i> (indicating errors). It indicates the status of a response. For more information, see <b>Status Code</b> . |
|           |      | Default value:                                                                                                    |
|           |      | None                                                                                                    |
| reason    | str  | Explanation:                                                                                                    |
|           |      | Reason description.                                                                                                    |
|           |      | Default value:                                                                                                    |
|           |      | None                                                                                                    |

 Table 6-2 GetResult

| Parameter    | Туре | Description                                                                                                    |
|--------------|------|----------------------------------------------------------------------------------------------------|
| errorCode    | str  | Explanation:<br>Error code returned by the OBS server. If the<br>value of status is less than 300, this parameter<br>is left blank.<br>Default value:<br>None                                                                        |
| errorMessage | str  | Explanation:<br>Error message returned by the OBS server. If<br>the value of status is less than 300, this<br>parameter is left blank.<br>Default value:<br>None                                                                     |
| requestId    | str  | <b>Explanation:</b><br>Request ID returned by the OBS server<br><b>Default value</b> :<br>None                                                                                                    |
| indicator    | str  | <b>Explanation:</b><br>Error indicator returned by the OBS server.<br><b>Default value</b> :<br>None                                                                                                    |
| hostld       | str  | Explanation:<br>Requested server ID. If the value of status is<br>less than 300, this parameter is left blank.<br>Default value:<br>None                                                                                             |
| resource     | str  | Explanation:<br>Error source (a bucket or an object). If the<br>value of status is less than 300, this parameter<br>is left blank.<br>Default value:<br>None                                                                         |
| header       | list | <ul> <li>Explanation:</li> <li>Response header list, composed of tuples. Each tuple consists of two elements, respectively corresponding to the key and value of a response header.</li> <li>Default value:</li> <li>None</li> </ul> |

| Parameter | Туре   | Description                                                                                                    |
|-----------|--------|----------------------------------------------------------------------------------------------------|
| body      | object | Explanation:<br>Result content returned after the operation is<br>successful. If the value of <b>status</b> is larger than<br><b>300</b> , the value of <b>body</b> is null. The value varies<br>with the API being called. For details, see<br>Bucket-Related APIs (SDK for Python) and<br>Object-Related APIs (SDK for Python). |
|           |        | Default value:                                                                                                    |
|           |        | None                                                                                                    |

The following is an example of a successful returned result:

{ 'status': 200,

Code Examples

```
try:
```

3

resp = obsClient.getObject('bucketname', 'objectname', loadStreamInMemory=True)

```
if resp.status < 300:
    print('requestId:', resp.requestId)
    # Obtain the object content.
    print('buffer:', resp.body.buffer)
    print('size:', resp.body.size)
    else:
        print('errorCode:', resp.errorCode)
        print('errorMessage:', resp.errorMessage)
except:
    import traceback
    print(traceback.format_exc())
```

#### **NOTE**

In a binary download, if **loadStreamInMemory** is set to **True**, the object content is contained in the **body.buffer** parameter in the returned result.

# **7** Bucket-Related APIs (SDK for Python)

# 7.1 Creating a Bucket (SDK for Python)

# Function

This API creates an OBS bucket. Buckets are containers for storing objects (files uploaded to OBS) in OBS.

When creating a bucket, you can also configure parameters such as the storage class, region, and access control as needed.

# Restrictions

- To create a bucket, you must have the obs:bucket:CreateBucket permission. IAM is recommended for granting permissions. For details, see IAM Custom Policies.
- When creating a bucket, if you use the endpoint obs.myhuaweicloud.eu for client initialization, you do not have to specify a region (indicated by location) where the bucket will be created, because OBS automatically creates the bucket in the EU-Dublin (eu-west-101) region. However, if the endpoint you use is not obs.myhuaweicloud.eu, you must specify a region that matches the used endpoint, or status code 400 is returned.

For example, if the endpoint used for initialization is **obs.euwest-101.myhuaweicloud.eu**, you must set **Location** to **eu-west-101** when creating a bucket.

- A maximum of 100 buckets (regardless of regions) can be created for an account. There is no limit on the number and size of objects in a bucket.
- The created bucket name must be unique in OBS. If you repeatedly create buckets with the same name in the same region, an HTTP status code **200** will be returned. In other cases, creating a bucket with an existing bucket name will have an HTTP status code **409** returned, indicating that such a bucket already exists.
- The name of a deleted bucket can be reused for another bucket or a parallel file system at least 30 minutes after the deletion.

# Method

ObsClient.createBucket(bucketName, header, location, extensionHeaders)

# **Request Parameters**

| Parameter  | Туре                       | Mandatory<br>(Yes/No) | Description                                                                                                    |
|------------|----------------------------|-----------------------|----------------------------------------------------------------------------------------------------|
| bucketName | str                        | Yes                   | <ul> <li>Explanation:<br/>Bucket name</li> <li>Restrictions:</li> <li>A bucket name must be unique<br/>across all accounts and regions.</li> <li>A bucket name: <ul> <li>Must be 3 to 63 characters<br/>long and start with a digit or<br/>letter. Lowercase letters,<br/>digits, hyphens (-), and<br/>periods (.) are allowed.</li> <li>Cannot be formatted as an IP<br/>address.</li> <li>Cannot start or end with a<br/>hyphen (-) or period (.).</li> <li>Cannot contain two<br/>consecutive periods (), for<br/>example, mybucket.</li> <li>Cannot contain periods (.)<br/>and hyphens (-) adjacent to<br/>each other, for example,<br/>mybucket or mybucket.</li> </ul> </li> <li>Default value:<br/>None</li> </ul> |
| header     | CreateBuc<br>ketHeade<br>r | No                    | Explanation:<br>Headers in the request used for<br>configuring the storage class,<br>redundancy policy, and other basic<br>information about the bucket<br>Value range:<br>See Table 7-2.<br>Default value:<br>None                                                                                                    |

| Table 7-1 | List of request | parameters |
|-----------|-----------------|------------|
|-----------|-----------------|------------|

| Parameter    | Туре                                  | Mandatory<br>(Yes/No)                                            | Description                                                                                                    |                                                                                                    |
|--------------|---------------------------------------|------------------------------------------------------------------|----------------------------------------------------------------------------------------------------|----------------------------------------------------------------------------------------------------|
| location     | str Yes if the<br>region<br>where the | <b>Explanation:</b><br>Region where a bucket will be<br>created. |                                                                                                    |                                                                                                    |
|              |                                       | OBS service resides is                                           | Restrictions:                                                                                                    |                                                                                                    |
|              |                                       | not the<br>default<br>region                                     | default <b>obs.myhua</b><br>region parameter<br>other endp                                                                                                 | If the endpoint used is<br><b>obs.myhuaweicloud.eu</b> , this<br>parameter is not required. If any<br>other endpoints are used, this<br>parameter is required. |
|              |                                       |                                                                  | Default value:                                                                                                    |                                                                                                    |
|              |                                       |                                                                  | If <b>obs.myhuaweicloud.eu</b> is used<br>as the endpoint and no region is<br>specified, <b>eu-west-101</b> (the EU-<br>Dublin region) is used by default. |                                                                                                    |
| extensionHea | dict                                  | No                                                               | Explanation:                                                                                                    |                                                                                                    |
| ders         |                                       |                                                                  | Extension headers.                                                                                                    |                                                                                                    |
|              |                                       |                                                                  | Value range:                                                                                                    |                                                                                                    |
|              |                                       |                                                                  | See User-defined Header (SDK for Python).                                                                                                    |                                                                                                    |
|              |                                       |                                                                  | Default value:                                                                                                    |                                                                                                    |
|              |                                       |                                                                  | None                                                                                                    |                                                                                                    |

Table 7-2 CreateBucketHeader

| Parameter  | Туре | Man<br>dator<br>y<br>(Yes/<br>No) | Description                                                                  |
|------------|------|-----------------------------------|------------------------------------------------------------------------------|
| aclControl | str  | No                                | Explanation:                                                                 |
|            |      |                                   | Access control list (ACL) that can be pre-<br>defined during bucket creation |
|            |      |                                   | Value range:                                                                 |
|            |      |                                   | See Table 7-3.                                                               |
|            |      |                                   | Default value:                                                               |
|            |      |                                   | PRIVATE                                                                      |

| Parameter           | Туре                          | Man<br>dator<br>y<br>(Yes/<br>No) | Description                                                                                                    |
|---------------------|-------------------------------|-----------------------------------|----------------------------------------------------------------------------------------------------|
| storageClass        | str                           | No                                | Explanation:<br>Bucket storage class that can be pre-<br>defined during bucket creation<br>Value range:<br>See Table 7-4.<br>Default value:<br>STANDARD                                                                                                    |
| extensionGra<br>nts | list of<br>ExtensionGr<br>ant | No                                | Explanation:<br>Extended permission list that can be<br>specified during bucket creation<br>Value range:<br>See Table 7-5.<br>Default value:<br>None                                                                                                    |
| availableZone       | str                           | No                                | <ul> <li>Explanation:</li> <li>Data redundancy type that can be specified during bucket creation</li> <li>Restrictions:</li> <li>Multi-AZ redundancy is not available for Archive storage. If the region where the bucket is located does not support multi-AZ storage, single-AZ storage is used by default.</li> <li>Value range:</li> <li>To configure multi-AZ storage for the bucket, set this parameter to 3az. To configure single-AZ storage (default value assigned by OBS) for the bucket, you do not need to specify this parameter.</li> <li>Default value:</li> <li>If this parameter is left blank, single AZ is used by default.</li> </ul> |

| Parameter | Туре | Man<br>dator<br>y<br>(Yes/<br>No) | Description                                                                                                    |
|-----------|------|-----------------------------------|----------------------------------------------------------------------------------------------------|
| epid      | str  | No                                | Explanation:<br>Enterprise project ID that can be<br>specified during bucket creation. If you<br>have enabled Enterprise Project<br>Management Service (EPS), you can<br>obtain the project ID from the EPS<br>console.<br>Restrictions: |
|           |      |                                   | The value of <b>Epid</b> is a Universally<br>Unique Identifier (UUID). <b>Epid</b> is not<br>required if you have not enabled EPS<br>yet.<br>Example: <b>9892d768-2d13-450f-aac7-</b>                                                    |
|           |      |                                   | ed0e44c2585f                                                                                                    |
|           |      |                                   | Value range:                                                                                                    |
|           |      |                                   | See How Do I Obtain an Enterprise<br>Project ID?                                                                                                    |
|           |      |                                   | Default value:                                                                                                    |
|           |      |                                   | None                                                                                                    |
| isPFS     | bool | No                                | Explanation:                                                                                                    |
|           |      |                                   | Whether a parallel file system is created                                                                                                    |
|           |      |                                   | Value range:                                                                                                    |
|           |      |                                   | • <b>True</b> : A parallel file system is created.                                                                                                    |
|           |      |                                   | • False: A bucket is created.                                                                                                    |
|           |      |                                   | Default value:                                                                                                    |
|           |      |                                   | False                                                                                                    |

#### Table 7-3 HeadPermission

| Constant                   | Default Value | Description                                                                    |
|----------------------------|---------------|--------------------------------------------------------------------------------|
| HeadPermission.PRIVA<br>TE | private       | Private read/write<br>A bucket or object can only be<br>accessed by its owner. |

| Constant                                           | Default Value                       | Description                                                                                                    |
|----------------------------------------------------|-------------------------------------|----------------------------------------------------------------------------------------------------|
| HeadPermission.PUBLI<br>C_READ                     | public-read                         | Public read and private write<br>If this permission is granted on a<br>bucket, anyone can read the object<br>list, multipart uploads, metadata, and                                                                                                    |
|                                                    |                                     | object versions in the bucket.<br>If it is granted on an object, anyone<br>can read the content and metadata of<br>the object.                                                                                                    |
| HeadPermission.PUBLI<br>C_READ_WRITE               | public-read-<br>write               | Public read/write<br>If this permission is granted on a<br>bucket, anyone can read the object<br>list, multipart tasks, metadata, and<br>object versions in the bucket, and can<br>upload or delete objects, initiate<br>multipart upload tasks, upload parts,<br>assemble parts, copy parts, and abort<br>multipart upload tasks.<br>If it is granted on an object, anyone<br>can read the content and metadata of<br>the object.                                                                                                    |
| HeadPermission.PUBLI<br>C_READ_DELIVERED           | public-read-<br>delivered           | Public read on a bucket as well as<br>objects in the bucket<br>If this permission is granted on a<br>bucket, anyone can read the object<br>list, multipart tasks, metadata, and<br>object versions, and read the content<br>and metadata of objects in the<br>bucket.<br>NOTE<br>PUBLIC_READ_DELIVERED cannot be<br>applied to objects.                                                                                                    |
| HeadPermission.PUBLI<br>C_READ_WRITE_DELIV<br>ERED | public-read-<br>write-<br>delivered | Public read/write on a bucket as well<br>as objects in the bucket<br>If this permission is granted on a<br>bucket, anyone can read the object<br>list, multipart uploads, metadata, and<br>object versions in the bucket, and can<br>upload or delete objects, initiate<br>multipart upload tasks, upload parts,<br>assemble parts, copy parts, and abort<br>multipart uploads. They can also read<br>the content and metadata of objects<br>in the bucket.<br><b>NOTE</b><br><b>PUBLIC_READ_WRITE_DELIVERED</b> cannot<br>be applied to objects. |

| Constant                                         | Default Value                       | Description                                                                                                    |
|--------------------------------------------------|-------------------------------------|----------------------------------------------------------------------------------------------------|
| HeadPermission.BUCK<br>ET_OWNER_FULL_CO<br>NTROL | public-read-<br>write-<br>delivered | If this permission is granted on an<br>object, only the bucket and object<br>owners have the full control over the<br>object. By default, if you upload an<br>object to a bucket of any other user,<br>the bucket owner does not have the<br>permissions on your object. After you<br>grant this policy to the bucket owner,<br>the bucket owner can have full<br>control over your object. |

#### Table 7-4 StorageClass

| Parameter | Туре                               | Description                                                                                                    |
|-----------|------------------------------------|----------------------------------------------------------------------------------------------------|
| STANDARD  | Standard storage<br>class          | <b>Explanation:</b><br>Features low access latency and high<br>throughput and is used for storing<br>massive, frequently accessed (multiple                  |
|           |                                    | times a month) or small objects (< 1<br>MB) requiring quick response.                                                                                        |
| WARM      | Infrequent Access<br>storage class | <b>Explanation:</b><br>Used for storing data that is semi-<br>frequently accessed (fewer than 12<br>times a year) but is instantly available<br>when needed. |
| COLD      | Archive storage<br>class           | <b>Explanation:</b><br>Used for storing rarely accessed (once a year) data.                                                                                  |

| Parameter  | Туре | Manda<br>tory<br>(Yes/N<br>o) | Description                                                                                                    |
|------------|------|-------------------------------|----------------------------------------------------------------------------------------------------|
| granteeld  | str  | No                            | Explanation:<br>Account (domain) ID of the grantee<br>Value range:<br>To obtain the account ID, see How Do I<br>Get My Account ID and IAM User ID?<br>(SDK for Python)<br>Default value:<br>None |
| permission | str  | No                            | Explanation:<br>Custom permissions for the bucket<br>Value range:<br>You can select one or more permissions<br>from Table 7-6.<br>Default value:<br>None                                         |

 Table 7-5
 ExtensionGrant

#### Table 7-6 Permission

| Constant | Description                                                                                                    |
|----------|----------------------------------------------------------------------------------------------------|
| READ     | Read permission                                                                                                    |
|          | A grantee with this permission for a bucket can obtain the list of objects, multipart uploads, bucket metadata, and object versions in the bucket. |
|          | A grantee with this permission for an object can obtain the object content and metadata.                                                           |
| WRITE    | Write permission                                                                                                    |
|          | A grantee with this permission for a bucket can upload, overwrite, and delete any object or part in the bucket.                                    |
|          | Such permission for an object is not applicable.                                                                                                   |
| READ_ACP | Permission to read ACL configurations                                                                                                    |
|          | A grantee with this permission can obtain the ACL of a bucket or object.                                                                           |
|          | A bucket or object owner has this permission for the bucket or object permanently.                                                                 |

| Constant     | Description                                                                                                    |  |  |
|--------------|----------------------------------------------------------------------------------------------------|--|--|
| WRITE_ACP    | Permission to modify ACL configurations                                                                                                    |  |  |
|              | A grantee with this permission can update the ACL of a bucket or object.                                                                              |  |  |
|              | A bucket or object owner has this permission for the bucket or object permanently.                                                                    |  |  |
|              | A grantee with this permission can modify the access<br>control policy and thus the grantee obtains full access<br>permissions.                       |  |  |
| FULL_CONTROL | Full control access, including read and write permissions for a bucket and its ACL, or for an object and its ACL.                                     |  |  |
|              | A grantee with this permission for a bucket has <b>READ</b> ,<br><b>WRITE</b> , <b>READ_ACP</b> , and <b>WRITE_ACP</b> permissions for the<br>bucket. |  |  |
|              | A grantee with this permission for an object has <b>READ</b> , <b>READ_ACP</b> , and <b>WRITE_ACP</b> permissions for the object.                     |  |  |

# Responses

 Table 7-7 List of returned results

| Туре      | Description        |  |
|-----------|--------------------|--|
| GetResult | Explanation:       |  |
|           | SDK common results |  |

#### Table 7-8 GetResult

| Parameter | Туре | Description                                                                                                    |  |
|-----------|------|----------------------------------------------------------------------------------------------------|--|
| status    | int  | Explanation:                                                                                                    |  |
|           |      | HTTP status code                                                                                                    |  |
|           |      | Value range:                                                                                                    |  |
|           |      | A status code is a group of digits ranging from $2xx$ (indicating successes) to $4xx$ or $5xx$ (indicating errors). It indicates the status of a response. For more information, see <b>Status Code</b> . |  |
|           |      | Default value:                                                                                                    |  |
|           |      | None                                                                                                    |  |

| Parameter    | Туре | Description                                                                                                    |
|--------------|------|----------------------------------------------------------------------------------------------------|
| reason       | str  | Explanation:<br>Reason description.<br>Default value:                                                                                                    |
|              |      |                                                                                                    |
|              |      | None                                                                                                    |
| errorCode    | str  | Explanation:<br>Error code returned by the OBS server. If the<br>value of <b>status</b> is less than <b>300</b> , this parameter<br>is left blank.<br>Default value:<br>None    |
| errorMessage | str  | Explanation:<br>Error message returned by the OBS server. If<br>the value of <b>status</b> is less than <b>300</b> , this<br>parameter is left blank.<br>Default value:<br>None |
| requestId    | str  | <b>Explanation:</b><br>Request ID returned by the OBS server<br><b>Default value</b> :<br>None                                                                                  |
| indicator    | str  | <b>Explanation:</b><br>Error indicator returned by the OBS server.<br><b>Default value</b> :<br>None                                                                            |
| hostld       | str  | <b>Explanation:</b><br>Requested server ID. If the value of <b>status</b> is<br>less than <b>300</b> , this parameter is left blank.<br><b>Default value</b> :<br>None          |
| resource     | str  | Explanation:<br>Error source (a bucket or an object). If the<br>value of status is less than 300, this parameter<br>is left blank.<br>Default value:<br>None                    |

| Parameter | Туре   | Description                                                                                                    |  |
|-----------|--------|----------------------------------------------------------------------------------------------------|--|
| header    | list   | Explanation:                                                                                                    |  |
|           |        | Response header list, composed of tuples. Each<br>tuple consists of two elements, respectively<br>corresponding to the key and value of a<br>response header.                                                                                                    |  |
|           |        | Default value:                                                                                                    |  |
|           |        | None                                                                                                    |  |
| body      | object | Explanation:                                                                                                    |  |
|           |        | Result content returned after the operation is<br>successful. If the value of <b>status</b> is larger than<br><b>300</b> , the value of <b>body</b> is null. The value varies<br>with the API being called. For details, see<br><b>Bucket-Related APIs (SDK for Python)</b> and<br><b>Object-Related APIs (SDK for Python)</b> . |  |
|           |        | Default value:                                                                                                    |  |
|           |        | None                                                                                                    |  |

#### **Code Examples**

This example creates a bucket named **examplebucket** and specifies its location, ACL, storage class, and redundancy type.

from obs import CreateBucketHeader, HeadPermission from obs import ObsClient import os import traceback

# Obtain an AK and SK pair using environment variables or import the AK and SK pair in other ways. Using hard coding may result in leakage. # Obtain an AK and SK pair on the management console. For details, see https:// support.huaweicloud.com/eu/usermanual-ca/ca\_01\_0003.html. ak = os.getenv("AccessKeyID") sk = os.getenv("SecretAccessKey") # (Optional) If you use a temporary AK and SK pair and a security token to access OBS, obtain them from environment variables. # security\_token = os.getenv("SecurityToken") # Set server to the endpoint corresponding to the bucket. EU-Dublin is used here as an example. Replace it with the one in use. server = "https://obs.eu-west-101.myhuaweicloud.eu" # Create an obsClient instance. # If you use a temporary AK and SK pair and a security token to access OBS, you must specify security\_token when creating an instance. obsClient = ObsClient(access\_key\_id=ak, secret\_access\_key=sk, server=server) try: # Add additional headers to specify a private bucket in the Standard storage class that supports multi-AZ storage. header = CreateBucketHeader(aclControl=HeadPermission.PRIVATE, storageClass="STANDARD", availableZone="3az") # Specify the region where the bucket is to be created. The region must be the same as that in the endpoint passed. eu-west-101 is used as an example. location = "eu-west-101" bucketName = "examplebucket" # Create a bucket.

resp = obsClient.createBucket(bucketName, header, location)

```
# If status code 2xx is returned, the API is called successfully. Otherwise, the API call fails.
if resp.status < 300:
    print('Create Bucket Succeeded')
    print('requestId:', resp.requestId)
else:
    print('Create Bucket Failed')
    print('requestId:', resp.requestId)
    print('rerorCode:', resp.errorCode)
    print('errorMessage:', resp.errorMessage)
except:
    print('Create Bucket Failed')
    print('Create Bucket Failed')
```

# **Helpful Links**

- Creating a Bucket
- Bucket Creation Sample Code on GitHub
- OBS Error Codes
- Why Am I Unable to Create a Bucket?

# 7.2 Obtaining a Bucket List (SDK for Python)

# Function

OBS buckets are containers for storing objects you upload to OBS. This API returns a list of all buckets that meet the specified conditions in all regions of the current account. Returned buckets are listed in alphabetical order by bucket name.

#### Restrictions

 To obtain a bucket list, you must have the obs:bucket:ListAllMyBuckets permission. IAM is recommended for granting permissions. For details, see IAM Custom Policies.

## Method

ObsClient.listBuckets(isQueryLocation, extensionHeaders)

# **Request Parameters**

| Parameter            | Туре | Mandator<br>y<br>(Yes/No) | Description                                                                                                    |
|----------------------|------|---------------------------|----------------------------------------------------------------------------------------------------|
| isQueryLocati<br>on  | bool | No                        | <ul> <li>Explanation:</li> <li>Whether to query the bucket location</li> <li>Value range:</li> <li>True: The bucket location is queried.</li> <li>False: The bucket location is not queried.</li> <li>Default value:</li> <li>False</li> </ul> |
| extensionHea<br>ders | dict | No                        | Explanation:<br>Extension headers.<br>Value range:<br>See User-defined Header (SDK for<br>Python).<br>Default value:<br>None                                                                                                    |

Table 7-9 List of request parameters

# Responses

#### Table 7-10 List of returned results

| Туре      | Description        |
|-----------|--------------------|
| GetResult | Explanation:       |
|           | SDK common results |

| Parameter    | Туре | Description                                                                                                    |
|--------------|------|----------------------------------------------------------------------------------------------------|
| status       | int  | Explanation:                                                                                                    |
|              |      | HTTP status code                                                                                                    |
|              |      | Value range:                                                                                                    |
|              |      | A status code is a group of digits ranging from $2xx$ (indicating successes) to $4xx$ or $5xx$ (indicating errors). It indicates the status of a response. For more information, see <b>Status Code</b> . |
|              |      | Default value:                                                                                                    |
|              |      | None                                                                                                    |
| reason       | str  | Explanation:                                                                                                    |
|              |      | Reason description.                                                                                                    |
|              |      | Default value:                                                                                                    |
|              |      | None                                                                                                    |
| errorCode    | str  | Explanation:                                                                                                    |
|              |      | Error code returned by the OBS server. If the value of <b>status</b> is less than <b>300</b> , this parameter is left blank.                                                                              |
|              |      | Default value:                                                                                                    |
|              |      | None                                                                                                    |
| errorMessage | str  | Explanation:                                                                                                    |
|              |      | Error message returned by the OBS server. If<br>the value of <b>status</b> is less than <b>300</b> , this<br>parameter is left blank.                                                                     |
|              |      | Default value:                                                                                                    |
|              |      | None                                                                                                    |
| requestId    | str  | Explanation:                                                                                                    |
|              |      | Request ID returned by the OBS server                                                                                                    |
|              |      | Default value:                                                                                                    |
|              |      | None                                                                                                    |
| indicator    | str  | Explanation:                                                                                                    |
|              |      | Error indicator returned by the OBS server.                                                                                                    |
|              |      | Default value:                                                                                                    |
|              |      | None                                                                                                    |

Table 7-11 GetResult

| Parameter | Туре   | Description                                                                                                    |
|-----------|--------|----------------------------------------------------------------------------------------------------|
| hostld    | str    | <b>Explanation:</b><br>Requested server ID. If the value of <b>status</b> is<br>less than <b>300</b> , this parameter is left blank.                                                                                                    |
|           |        | Default value:                                                                                                    |
|           |        | None                                                                                                    |
| resource  | str    | Explanation:                                                                                                    |
|           |        | Error source (a bucket or an object). If the value of <b>status</b> is less than <b>300</b> , this parameter is left blank.                                                                                                    |
|           |        | Default value:                                                                                                    |
|           |        | None                                                                                                    |
| header    | list   | Explanation:                                                                                                    |
|           |        | Response header list, composed of tuples. Each<br>tuple consists of two elements, respectively<br>corresponding to the key and value of a<br>response header.                                                                                                    |
|           |        | Default value:                                                                                                    |
|           |        | None                                                                                                    |
| body      | object | Explanation:                                                                                                    |
|           |        | Result content returned after the operation is<br>successful. If the value of <b>status</b> is larger than<br><b>300</b> , the value of <b>body</b> is null. The value varies<br>with the API being called. For details, see<br><b>Bucket-Related APIs (SDK for Python)</b> and<br><b>Object-Related APIs (SDK for Python)</b> . |
|           |        | Default value:                                                                                                    |
|           |        | None                                                                                                    |

| GetResult.body Type | Description                                                                          |
|---------------------|--------------------------------------------------------------------------------------|
| ListBucketsResponse | Explanation:                                                                         |
|                     | Returned results for obtaining the bucket list. For details, see <b>Table 7-13</b> . |

| Parameter | Туре                  | Description     |
|-----------|-----------------------|-----------------|
| buckets   | list of <b>Bucket</b> | Explanation:    |
|           |                       | List of buckets |
|           |                       | Value range:    |
|           |                       | See Table 7-14. |
| owner     | Owner                 | Explanation:    |
|           |                       | Bucket owner    |
|           |                       | Value range:    |
|           |                       | See Table 7-15. |

#### Table 7-13 ListBucketsResponse

#### Table 7-14 Bucket

| Parameter   | Туре | Description                                                                                                    |
|-------------|------|----------------------------------------------------------------------------------------------------|
| name        | str  | <ul> <li>Explanation:<br/>Bucket name</li> <li>Restrictions:</li> <li>A bucket name must be unique across all accounts and regions.</li> <li>A bucket name: <ul> <li>Must be 3 to 63 characters long and start with a digit or letter. Lowercase letters, digits, hyphens (-), and periods (.) are allowed.</li> <li>Cannot be formatted as an IP address.</li> <li>Cannot start or end with a hyphen (-) or period (.).</li> <li>Cannot contain two consecutive periods (), for example, mybucket.</li> <li>Cannot contain periods (.) and hyphens (-) adjacent to each other, for example, mybucket.</li> </ul> </li> <li>Default value:<br/>None</li> </ul> |
| create_date | str  | <b>Explanation:</b><br>Time when the bucket was created.<br><b>Default value</b> :<br>None                                                                                                    |

| Parameter   | Туре | Description                                                                                                    |
|-------------|------|----------------------------------------------------------------------------------------------------|
| location    | str  | Explanation:                                                                                                    |
|             |      | Region where a bucket is located                                                                                                    |
|             |      | Restrictions:                                                                                                    |
|             |      | If the endpoint used is<br><b>obs.myhuaweicloud.eu</b> , this parameter is not<br>required. If any other endpoints are used, this<br>parameter is required.       |
|             |      | Default value:                                                                                                    |
|             |      | If <b>obs.myhuaweicloud.eu</b> is used as the<br>endpoint and no region is specified, <b>eu-</b><br><b>west-101</b> (the EU-Dublin region) is used by<br>default. |
| bucket_type | str  | Explanation:                                                                                                    |
|             |      | Bucket type.                                                                                                    |
|             |      | Value range:                                                                                                    |
|             |      | Object bucket: OBJECT                                                                                                    |
|             |      | Parallel file system: <b>POSIX</b>                                                                                                    |
|             |      | Default value:                                                                                                    |
|             |      | None                                                                                                    |

#### Table 7-15 Owner

| Parameter | Туре | Mandatory<br>(Yes/No)              | Description                                                                                                    |
|-----------|------|------------------------------------|----------------------------------------------------------------------------------------------------|
| owner_id  | str  | Yes if used as a request parameter | Explanation:<br>Account (domain) ID of the<br>owner<br>Value range:<br>To obtain the account ID, see<br>How Do I Get My Account ID<br>and IAM User ID? (SDK for<br>Python)<br>Default value:<br>None |

| Parameter  | Туре | Mandatory<br>(Yes/No)             | Description                                                                                                    |
|------------|------|-----------------------------------|----------------------------------------------------------------------------------------------------|
| owner_name | str  | No if used as a request parameter | Explanation:<br>Account name of the owner<br>Value range:<br>To obtain the account ID, see<br>How Do I Get My Account ID<br>and IAM User ID? (SDK for<br>Python)<br>Default value:<br>None |

#### **Code Examples**

This example lists all buckets and queries the bucket region.

```
from obs import ObsClient
import os
import traceback
# Obtain an AK and SK pair using environment variables or import the AK and SK pair in other ways. Using
hard coding may result in leakage.
# Obtain an AK and SK pair on the management console. For details, see https://
support.huaweicloud.com/eu/usermanual-ca/ca_01_0003.html.
ak = os.getenv("AccessKeyID")
sk = os.getenv("SecretAccessKey")
# (Optional) If you use a temporary AK and SK pair and a security token to access OBS, obtain them from
environment variables.
# security_token = os.getenv("SecurityToken")
# Set server to the endpoint corresponding to the bucket. EU-Dublin is used here as an example. Replace it
with the one in use.
server = "https://obs.eu-west-101.myhuaweicloud.eu"
# Create an obsClient instance.
# If you use a temporary AK and SK pair and a security token to access OBS, you must specify
security token when creating an instance.
obsClient = ObsClient(access_key_id=ak, secret_access_key=sk, server=server)
try:
# List buckets and set isQueryLocation to True to query the bucket region.
  resp = obsClient.listBuckets(True)
  # If status code 2xx is returned, the API is called successfully. Otherwise, the API call fails.
  if resp.status < 300:
     print('List Buckets Succeeded')
     print('requestId:', resp.requestId)
     print('name:', resp.body.owner.owner_id)
     print('create_date:', resp.body.owner.owner_name)
     index = 1
     for bucket in resp.body.buckets:
        print('bucket [' + str(index) + ']')
        print('name:', bucket.name)
        print('create_date:', bucket.create_date)
        print('location:', bucket.location)
        index += 1
  else:
     print('List Buckets Failed')
     print('requestId:', resp.requestId)
     print('errorCode:', resp.errorCode)
     print('errorMessage:', resp.errorMessage)
except:
```

print('List Buckets Failed')
print(traceback.format\_exc())

# Helpful Links

- Listing Buckets
- OBS Error Codes

# 7.3 Checking Whether a Bucket Exists (SDK for Python)

## Function

This API checks whether a bucket exists. If an HTTP status code **200** is returned, the bucket exists. If **404** is returned, the bucket does not exist.

#### Restrictions

 To determine whether a bucket exists, you must be the bucket owner or have the required permission (obs:bucket:HeadBucket in IAM or HeadBucket in a bucket policy). For details, see Introduction to OBS Access Control, IAM Custom Policies, and Creating a Custom Bucket Policy.

#### Method

ObsClient.headBucket(bucketName, extensionHeaders)

# **Request Parameters**

| Table 7 | 7-16 | List of | request | parameters |
|---------|------|---------|---------|------------|
|---------|------|---------|---------|------------|

| Parameter        | Туре | Mandat<br>ory<br>(Yes/No<br>) | Description                                                                                                    |
|------------------|------|-------------------------------|----------------------------------------------------------------------------------------------------|
| bucketName       | str  | Yes                           | Explanation:                                                                                                    |
|                  |      |                               | Bucket name                                                                                                    |
|                  |      |                               | Restrictions:                                                                                                    |
|                  |      |                               | <ul> <li>A bucket name must be unique<br/>across all accounts and regions.</li> </ul>                                                                                                    |
|                  |      |                               | A bucket name:                                                                                                    |
|                  |      |                               | <ul> <li>Must be 3 to 63 characters<br/>long and start with a digit or<br/>letter. Lowercase letters,<br/>digits, hyphens (-), and<br/>periods (.) are allowed.</li> </ul>                      |
|                  |      |                               | <ul> <li>Cannot be formatted as an IP<br/>address.</li> </ul>                                                                                                    |
|                  |      |                               | <ul> <li>Cannot start or end with a<br/>hyphen (-) or period (.).</li> </ul>                                                                                                    |
|                  |      |                               | <ul> <li>Cannot contain two<br/>consecutive periods (), for<br/>example, <b>mybucket</b>.</li> </ul>                                                                                            |
|                  |      |                               | <ul> <li>Cannot contain periods (.)<br/>and hyphens (-) adjacent to<br/>each other, for example,<br/>mybucket or mybucket.</li> </ul>                                                           |
|                  |      |                               | • If you repeatedly create buckets<br>of the same name in the same<br>region, no error will be reported<br>and the bucket properties<br>comply with those set in the<br>first creation request. |
|                  |      |                               | Default value:                                                                                                    |
|                  |      |                               | None                                                                                                    |
| extensionHeaders | dict | No                            | Explanation:                                                                                                    |
|                  |      |                               | Extension headers.                                                                                                    |
|                  |      |                               | Value range:                                                                                                    |
|                  |      |                               | See User-defined Header (SDK for Python).                                                                                                    |
|                  |      |                               | Default value:                                                                                                    |
|                  |      |                               | None                                                                                                    |

# Responses

 Table 7-17 List of returned results

| Туре      | Description        |
|-----------|--------------------|
| GetResult | Explanation:       |
|           | SDK common results |

#### Table 7-18 GetResult

| Parameter    | Туре | Description                                                                                                    |
|--------------|------|----------------------------------------------------------------------------------------------------|
| status       | int  | Explanation:                                                                                                    |
|              |      | HTTP status code                                                                                                    |
|              |      | Value range:                                                                                                    |
|              |      | A status code is a group of digits ranging from $2xx$ (indicating successes) to $4xx$ or $5xx$ (indicating errors). It indicates the status of a response. For more information, see <b>Status Code</b> . |
|              |      | Default value:                                                                                                    |
|              |      | None                                                                                                    |
| reason       | str  | Explanation:                                                                                                    |
|              |      | Reason description.                                                                                                    |
|              |      | Default value:                                                                                                    |
|              |      | None                                                                                                    |
| errorCode    | str  | Explanation:                                                                                                    |
|              |      | Error code returned by the OBS server. If the value of <b>status</b> is less than <b>300</b> , this parameter is left blank.                                                                              |
|              |      | Default value:                                                                                                    |
|              |      | None                                                                                                    |
| errorMessage | str  | Explanation:                                                                                                    |
|              |      | Error message returned by the OBS server. If<br>the value of <b>status</b> is less than <b>300</b> , this<br>parameter is left blank.                                                                     |
|              |      | Default value:                                                                                                    |
|              |      | None                                                                                                    |
| requestId    | str  | Explanation:                                                                                                    |
|              |      | Request ID returned by the OBS server                                                                                                    |
|              |      | Default value:                                                                                                    |
|              |      | None                                                                                                    |

| Parameter | Туре   | Description                                                                                                    |
|-----------|--------|----------------------------------------------------------------------------------------------------|
| indicator | str    | <b>Explanation:</b><br>Error indicator returned by the OBS server.<br><b>Default value</b> :<br>None                                                                                                    |
| hostId    | str    | Explanation:<br>Requested server ID. If the value of status is<br>less than 300, this parameter is left blank.<br>Default value:<br>None                                                                                                    |
| resource  | str    | Explanation:<br>Error source (a bucket or an object). If the<br>value of status is less than 300, this parameter<br>is left blank.<br>Default value:<br>None                                                                                                    |
| header    | list   | Explanation:Response header list, composed of tuples. Each<br>tuple consists of two elements, respectively<br>corresponding to the key and value of a<br>response header.Default value:<br>None                                                                                                    |
| body      | object | Explanation:Result content returned after the operation is<br>successful. If the value of status is larger than<br>300, the value of body is null. The value varies<br>with the API being called. For details, see<br>Bucket-Related APIs (SDK for Python) and<br>Object-Related APIs (SDK for Python).Default value:<br>None |

# **Code Examples**

This example checks whether bucket **examplebucket** exists.

from obs import ObsClient import os import traceback

# Obtain an AK and SK pair using environment variables or import the AK and SK pair in other ways. Using hard coding may result in leakage.
# Obtain an AK and SK pair on the management console. For details, see https://support.huaweicloud.com/eu/usermanual-ca/ca\_01\_0003.html.

```
ak = os.getenv("AccessKeyID")
sk = os.getenv("SecretAccessKey")
# (Optional) If you use a temporary AK and SK pair and a security token to access OBS, obtain them from
environment variables.
# security_token = os.getenv("SecurityToken")
# Set server to the endpoint corresponding to the bucket. EU-Dublin is used here as an example. Replace it
with the one in use.
server = "https://obs.eu-west-101.myhuaweicloud.eu"
# Create an obsClient instance.
# If you use a temporary AK and SK pair and a security token to access OBS, you must specify
security_token when creating an instance.
obsClient = ObsClient(access_key_id=ak, secret_access_key=sk, server=server)
try:
  bucketName="examplebucket"
  # Check whether the bucket exists.
  resp = obsClient.headBucket(bucketName)
  # If status code 2xx is returned, the API was called successfully. Otherwise, the call failed.
  if resp.status < 300:
     print('Head Bucket Succeeded')
     print('Bucket exists')
  elif resp.status == 404:
     print('Head Bucket Failed')
     print('Bucket does not exist')
  else:
     print('Head Bucket Failed')
     print('status:', resp.status)
     print('requestId:', resp.requestId)
     print('errorCode:', resp.errorCode)
     print('errorMessage:', resp.errorMessage)
except:
  print('Head Bucket Failed')
  print(traceback.format_exc())
```

# Helpful Links

- **Obtaining Bucket Metadata**. The same REST API is used to determine whether a bucket exists and to obtain bucket metadata.
- OBS Error Codes
- FAQ for Buckets and Objects

# 7.4 Deleting a Bucket (SDK for Python)

# Function

This API deletes an empty bucket. You can delete buckets you no longer use to free up space. The name of a deleted bucket can be reused for another bucket at least 30 minutes after the deletion.

#### **NOTE**

The data you deleted from OBS cannot be recovered on Huawei Cloud. Exercise caution when using this API.

#### Restrictions

- Only empty buckets can be deleted. An empty bucket means that:
  - The bucket does not contain any object (including noncurrent versions and delete markers).

- The bucket does not contain any fragments, which means that there are no multipart uploads that have not been completed in the bucket.
- To delete a bucket, you must be the bucket owner or have the required permission (**obs:bucket:DeleteBucket** in IAM or **DeleteBucket** in a bucket policy). For details, see **Introduction to OBS Access Control**, **IAM Custom Policies**, and **Creating a Custom Bucket Policy**.

# Method

ObsClient.deleteBucket(bucketName, extensionHeaders)

# **Request Parameters**

| Parameter        | Туре | Mandato<br>ry<br>(Yes/No) | Description                                                                                                    |
|------------------|------|---------------------------|----------------------------------------------------------------------------------------------------|
| bucketName       | str  | Yes                       | <ul> <li>Explanation:<br/>Bucket name</li> <li>Restrictions:</li> <li>A bucket name must be unique<br/>across all accounts and regions.</li> <li>A bucket name: <ul> <li>Must be 3 to 63 characters<br/>long and start with a digit<br/>or letter. Lowercase letters,<br/>digits, hyphens (-), and<br/>periods (.) are allowed.</li> <li>Cannot be formatted as an<br/>IP address.</li> <li>Cannot start or end with a<br/>hyphen (-) or period (.).</li> <li>Cannot contain two<br/>consecutive periods (), for<br/>example, mybucket.</li> <li>Cannot contain periods (.)<br/>and hyphens (-) adjacent to<br/>each other, for example,<br/>mybucket or mybucket.</li> </ul> </li> <li>If you repeatedly create buckets<br/>of the same name in the same<br/>region, no error will be<br/>reported and the bucket<br/>properties comply with those<br/>set in the first creation request.</li> </ul> |
| extensionHeaders | dict | No                        | None<br>Explanation:<br>Extension headers.<br>Value range:<br>See User-defined Header (SDK<br>for Python).<br>Default value:<br>None                                                                                                    |

# Responses

 Table 7-20 List of returned results

| Туре      | Description        |
|-----------|--------------------|
| GetResult | Explanation:       |
|           | SDK common results |

#### Table 7-21 GetResult

| Parameter    | Туре | Description                                                                                                    |
|--------------|------|----------------------------------------------------------------------------------------------------|
| status       | int  | Explanation:                                                                                                    |
|              |      | HTTP status code                                                                                                    |
|              |      | Value range:                                                                                                    |
|              |      | A status code is a group of digits ranging from $2xx$ (indicating successes) to $4xx$ or $5xx$ (indicating errors). It indicates the status of a response. For more information, see <b>Status Code</b> . |
|              |      | Default value:                                                                                                    |
|              |      | None                                                                                                    |
| reason       | str  | Explanation:                                                                                                    |
|              |      | Reason description.                                                                                                    |
|              |      | Default value:                                                                                                    |
|              |      | None                                                                                                    |
| errorCode    | str  | Explanation:                                                                                                    |
|              |      | Error code returned by the OBS server. If the value of <b>status</b> is less than <b>300</b> , this parameter is left blank.                                                                              |
|              |      | Default value:                                                                                                    |
|              |      | None                                                                                                    |
| errorMessage | str  | Explanation:                                                                                                    |
|              |      | Error message returned by the OBS server. If<br>the value of <b>status</b> is less than <b>300</b> , this<br>parameter is left blank.                                                                     |
|              |      | Default value:                                                                                                    |
|              |      | None                                                                                                    |
| requestId    | str  | Explanation:                                                                                                    |
|              |      | Request ID returned by the OBS server                                                                                                    |
|              |      | Default value:                                                                                                    |
|              |      | None                                                                                                    |

| Parameter | Туре   | Description                                                                                                    |
|-----------|--------|----------------------------------------------------------------------------------------------------|
| indicator | str    | <b>Explanation:</b><br>Error indicator returned by the OBS server.<br><b>Default value</b> :<br>None                                                                                                    |
| hostId    | str    | Explanation:<br>Requested server ID. If the value of status is<br>less than 300, this parameter is left blank.<br>Default value:<br>None                                                                                                    |
| resource  | str    | Explanation:<br>Error source (a bucket or an object). If the<br>value of status is less than 300, this parameter<br>is left blank.<br>Default value:<br>None                                                                                                    |
| header    | list   | Explanation:Response header list, composed of tuples. Each<br>tuple consists of two elements, respectively<br>corresponding to the key and value of a<br>response header.Default value:<br>None                                                                                                    |
| body      | object | Explanation:Result content returned after the operation is<br>successful. If the value of status is larger than<br>300, the value of body is null. The value varies<br>with the API being called. For details, see<br>Bucket-Related APIs (SDK for Python) and<br>Object-Related APIs (SDK for Python).Default value:<br>None |

# **Code Examples**

This example deletes bucket examplebucket.

from obs import ObsClient import os import traceback

# Obtain an AK and SK pair using environment variables or import the AK and SK pair in other ways. Using hard coding may result in leakage.
# Obtain an AK and SK pair on the management console. For details, see https://support.huaweicloud.com/eu/usermanual-ca/ca\_01\_0003.html.

```
ak = os.getenv("AccessKeyID")
sk = os.getenv("SecretAccessKey")
# (Optional) If you use a temporary AK and SK pair and a security token to access OBS, obtain them from
environment variables.
# security_token = os.getenv("SecurityToken")
# Set server to the endpoint corresponding to the bucket. EU-Dublin is used here as an example. Replace it
with the one in use.
server = "https://obs.eu-west-101.myhuaweicloud.eu"
# Create an obsClient instance.
# If you use a temporary AK and SK pair and a security token to access OBS, you must specify
security_token when creating an instance.
obsClient = ObsClient(access_key_id=ak, secret_access_key=sk, server=server)
try:
  bucketName="examplebucket"
  # Delete the bucket.
  resp = obsClient.deleteBucket(bucketName)
  # If status code 2xx is returned, the API is called successfully. Otherwise, the API call fails.
  if resp.status < 300:
     print('Delete Bucket Succeeded')
     print('requestId:', resp.requestId)
  else:
     print('Delete Bucket Failed')
     print('requestId:', resp.requestId)
     print('errorCode:', resp.errorCode)
     print('errorMessage:', resp.errorMessage)
except:
  print('Delete Bucket Failed')
  print(traceback.format_exc())
```

# Helpful Links

- Deleting an Object
- Managing Fragments
- Listing Objects and Listing Initiated Multipart Uploads in a Bucket. These two operations can help you determine whether a bucket is empty.
- Deleting Buckets
- Bucket Deletion Sample Code on GitHub
- OBS Error Codes
- Why Can't I Delete a Bucket?

# 7.5 Listing Objects in a Bucket (SDK for Python)

#### Function

This API lists some or all of the objects in a bucket. You can use parameters such as the prefix, number of returned objects, and start position to list objects that meet specified criteria. Returned objects are listed in alphabetical order by object name.

# Restrictions

- A maximum of 1,000 objects can be listed for each API call.
- To list objects in a bucket, you must be the bucket owner or have the required permission (obs:bucket:ListBucket in IAM or ListBucket in a bucket policy).
   For details, see Introduction to OBS Access Control, IAM Custom Policies, and Creating a Custom Bucket Policy.

## Method

ObsClient.listObjects(bucketName, prefix, marker, max\_keys, delimiter, extensionHeaders)

# **Request Parameters**

| Parameter  | Туре | Mandator<br>y<br>(Yes/No) | Description                                                                                                    |
|------------|------|---------------------------|----------------------------------------------------------------------------------------------------|
| bucketName | str  | -                         | <ul> <li>Explanation:<br/>Bucket name</li> <li>Restrictions:</li> <li>A bucket name must be unique across all accounts and regions.</li> <li>A bucket name: <ul> <li>Must be 3 to 63 characters long and start with a digit or letter. Lowercase letters, digits, hyphens (-), and periods (.) are allowed.</li> <li>Cannot be formatted as an IP address.</li> <li>Cannot start or end with a hyphen (-) or period (.).</li> <li>Cannot contain two consecutive periods (), for example, mybucket.</li> <li>Cannot contain periods (.) and hyphens (-) adjacent to each other, for example, mybucket.</li> </ul> </li> <li>If you repeatedly create buckets of the same name in the same region, no error will be reported and the bucket</li> </ul> |
|            |      |                           | properties comply with those<br>set in the first creation request.<br><b>Default value</b> :<br>None                                                                                                    |

 Table 7-22 List of request parameters

| Parameter | Туре | Mandator<br>y<br>(Yes/No) | Description                                                                                                    |
|-----------|------|---------------------------|----------------------------------------------------------------------------------------------------|
| prefix    | str  | No                        | Explanation:                                                                                                    |
|           |      |                           | Name prefix that the objects to be listed must contain.                                                                                                    |
|           |      |                           | Assume that you have the<br>following objects: <b>logs/day1</b> ,<br><b>logs/day2</b> , <b>logs/day3</b> , and<br><b>ExampleObject.jpg</b> . If you specify<br><b>logs/</b> as the prefix, <b>logs/day1</b> ,<br><b>logs/day2</b> , and <b>logs/day3</b> will be<br>returned. If you leave this<br>parameter blank, all objects in the<br>bucket will be returned. |
|           |      |                           | Value range:                                                                                                    |
|           |      |                           | The value must contain 1 to 1,024 characters.                                                                                                    |
|           |      |                           | Default value:                                                                                                    |
|           |      |                           | None                                                                                                    |
| marker    | str  | No                        | Explanation:                                                                                                    |
|           |      |                           | Name of the object to start with<br>when listing objects in a bucket.<br>All objects following this object<br>are listed in alphabetical order by<br>object name.                                                                                                    |
|           |      |                           | Assume that you have the<br>following objects: <b>test/a</b> , <b>test/b</b> ,<br><b>test/c</b> , and <b>test/d</b> . If you specify<br><b>test/b</b> as the marker, <b>test/c</b> and<br><b>test/d</b> are returned.                                                                                                    |
|           |      |                           | Restrictions:                                                                                                    |
|           |      |                           | This parameter is only used for listing objects with a single version.                                                                                                    |
|           |      |                           | Value range:                                                                                                    |
|           |      |                           | The value must contain 1 to 1,024 characters.                                                                                                    |
|           |      |                           | Default value:                                                                                                    |
|           |      |                           | None                                                                                                    |

| Parameter | Туре | Mandator<br>y<br>(Yes/No) | Description                                                                                                    |
|-----------|------|---------------------------|----------------------------------------------------------------------------------------------------|
| max_keys  | int  | No                        | Explanation:                                                                                                    |
|           |      |                           | The maximum number of objects returned in the response in alphabetical order                                                                   |
|           |      |                           | Value range:                                                                                                    |
|           |      |                           | The value ranges from <b>1</b> to <b>1000</b> .<br>If the specified value is greater<br>than <b>1000</b> , only 1,000 objects are<br>returned. |
|           |      |                           | Default value:                                                                                                    |
|           |      |                           | 1000                                                                                                    |

| Parameter | Туре | Mandator<br>y<br>(Yes/No) | Description                                                                                                    |
|-----------|------|---------------------------|----------------------------------------------------------------------------------------------------|
| delimiter | str  | No                        | Explanation:                                                                                                    |
|           |      |                           | This parameter is used to group<br>object names. If a prefix is<br>specified, objects with the same<br>string from the prefix to the first<br>delimiter are grouped into one<br><b>CommonPrefix</b> . If no prefix is<br>specified, objects with the same<br>string from the first character to<br>the first delimiter are grouped<br>into one <b>CommonPrefix</b> .                                                                                                    |
|           |      |                           | Assume that a bucket has objects<br>abcd, abcde, and bbcde in it. If<br>delimiter is set to d and prefix is<br>set to a, objects abcd and abcde<br>are grouped into a<br>CommonPrefix with abcd as the<br>prefix. If only delimiter is set to<br>d, objects abcd and abcde are<br>grouped into a CommonPrefix<br>with abcd as the prefix, and<br>bbcde is grouped separately into<br>another CommonPrefix with<br>bbcd as the prefix.<br>For a parallel file system, if this<br>parameter is not specified, all the<br>content in the directory is<br>recursively listed by default,<br>including the content in<br>subdirectories. In big data<br>scenarios, parallel file systems<br>usually have multiple directory<br>levels and each directory level has<br>a large number of files. In such<br>case, you are advised to configure<br>[delimiter=/] to list the content<br>in the current directory but<br>exclude the content in<br>subdirectories, thereby making<br>the listing more efficient.<br>Value range:<br>The value must contain 1 to 1,024<br>characters.<br>Default value:<br>None |
|           |      |                           | None                                                                                                    |

| Parameter        | Туре | Mandator<br>y<br>(Yes/No) | Description                                                                                                    |
|------------------|------|---------------------------|----------------------------------------------------------------------------------------------------|
| extensionHeaders | dict | No                        | Explanation:                                                                                                    |
|                  |      |                           | Extension headers.                                                                                                    |
|                  |      |                           | Value range:                                                                                                    |
|                  |      |                           | See User-defined Header (SDK for Python).                                                                                                    |
|                  |      |                           | Default value:                                                                                                    |
|                  |      |                           | None                                                                                                    |
| encoding_type    | str  | No                        | Explanation:                                                                                                    |
|                  |      |                           | Encoding type for some elements<br>in the response. If delimiter,<br>key_marker, prefix,<br>nextKeyMarker, and key contain<br>control characters that are not<br>supported by the XML 1.0<br>standard, you can set<br>encoding_type to encode<br>delimiter, key_marker, prefix<br>(including the Prefix in<br>commonPrefixes), nextKeyMarker,<br>and key in the response. |
|                  |      |                           | Value range:                                                                                                    |
|                  |      |                           | url                                                                                                    |
|                  |      |                           | Default value:                                                                                                    |
|                  |      |                           | None. If you leave this parameter blank, encoding is not applied to elements.                                                                                                    |

# Responses

#### Table 7-23 List of returned results

| Туре      | Description        |
|-----------|--------------------|
| GetResult | Explanation:       |
|           | SDK common results |

| Parameter    | Туре | Description                                                                                                    |
|--------------|------|----------------------------------------------------------------------------------------------------|
| status       | int  | Explanation:                                                                                                    |
|              |      | HTTP status code                                                                                                    |
|              |      | Value range:                                                                                                    |
|              |      | A status code is a group of digits ranging from $2xx$ (indicating successes) to $4xx$ or $5xx$ (indicating errors). It indicates the status of a response. For more information, see <b>Status Code</b> . |
|              |      | Default value:                                                                                                    |
|              |      | None                                                                                                    |
| reason       | str  | Explanation:                                                                                                    |
|              |      | Reason description.                                                                                                    |
|              |      | Default value:                                                                                                    |
|              |      | None                                                                                                    |
| errorCode    | str  | Explanation:                                                                                                    |
|              |      | Error code returned by the OBS server. If the value of <b>status</b> is less than <b>300</b> , this parameter is left blank.                                                                              |
|              |      | Default value:                                                                                                    |
|              |      | None                                                                                                    |
| errorMessage | str  | Explanation:                                                                                                    |
|              |      | Error message returned by the OBS server. If<br>the value of <b>status</b> is less than <b>300</b> , this<br>parameter is left blank.                                                                     |
|              |      | Default value:                                                                                                    |
|              |      | None                                                                                                    |
| requestId    | str  | Explanation:                                                                                                    |
|              |      | Request ID returned by the OBS server                                                                                                    |
|              |      | Default value:                                                                                                    |
|              |      | None                                                                                                    |
| indicator    | str  | Explanation:                                                                                                    |
|              |      | Error indicator returned by the OBS server.                                                                                                    |
|              |      | Default value:                                                                                                    |
|              |      | None                                                                                                    |

Table 7-24 GetResult

| Parameter | Туре   | Description                                                                                                    |
|-----------|--------|----------------------------------------------------------------------------------------------------|
| hostld    | str    | <b>Explanation:</b><br>Requested server ID. If the value of <b>status</b> is<br>less than <b>300</b> , this parameter is left blank.<br><b>Default value</b> :<br>None                                                                                                    |
| resource  | str    | Explanation:<br>Error source (a bucket or an object). If the<br>value of status is less than 300, this parameter<br>is left blank.<br>Default value:<br>None                                                                                                    |
| header    | list   | Explanation:<br>Response header list, composed of tuples. Each<br>tuple consists of two elements, respectively<br>corresponding to the key and value of a<br>response header.<br>Default value:<br>None                                                                                                    |
| body      | object | Explanation:<br>Result content returned after the operation is<br>successful. If the value of <b>status</b> is larger than<br><b>300</b> , the value of <b>body</b> is null. The value varies<br>with the API being called. For details, see<br>Bucket-Related APIs (SDK for Python) and<br>Object-Related APIs (SDK for Python).<br>Default value:<br>None |

| GetResult.body Type | Description     |
|---------------------|-----------------|
| ListObjectsResponse | Explanation:    |
|                     | See Table 7-26. |

| Parameter | Туре | Description                                                                                                    |
|-----------|------|----------------------------------------------------------------------------------------------------|
| name      | str  | Explanation:                                                                                                    |
|           |      | Bucket name                                                                                                    |
|           |      | Restrictions:                                                                                                    |
|           |      | • A bucket name must be unique across all accounts and regions.                                                                                                    |
|           |      | A bucket name:                                                                                                    |
|           |      | <ul> <li>Must be 3 to 63 characters<br/>long and start with a digit or<br/>letter. Lowercase letters, digits,<br/>hyphens (-), and periods (.)<br/>are allowed.</li> </ul>                      |
|           |      | <ul> <li>Cannot be formatted as an IP<br/>address.</li> </ul>                                                                                                    |
|           |      | <ul> <li>Cannot start or end with a hyphen (-) or period (.).</li> </ul>                                                                                                    |
|           |      | <ul> <li>Cannot contain two<br/>consecutive periods (), for<br/>example, mybucket.</li> </ul>                                                                                                   |
|           |      | <ul> <li>Cannot contain periods (.) and<br/>hyphens (-) adjacent to each<br/>other, for example, mybucket<br/>or mybucket.</li> </ul>                                                           |
|           |      | • If you repeatedly create buckets<br>of the same name in the same<br>region, no error will be reported<br>and the bucket properties comply<br>with those set in the first creation<br>request. |
|           |      | Default value:                                                                                                    |
|           |      | None                                                                                                    |
| location  | str  | Explanation:                                                                                                    |
|           |      | Region where a bucket is located                                                                                                    |
|           |      | Restrictions:                                                                                                    |
|           |      | If the endpoint used is<br><b>obs.myhuaweicloud.eu</b> , this<br>parameter is not required. If any<br>other endpoints are used, this<br>parameter is required.                                  |
|           |      | Default value:                                                                                                    |
|           |      | If <b>obs.myhuaweicloud.eu</b> is used as<br>the endpoint and no region is<br>specified, <b>eu-west-101</b> (the EU-<br>Dublin region) is used by default.                                      |

# Table 7-26 ListObjectsResponse

| Parameter | Туре | Description                                                                                                    |
|-----------|------|----------------------------------------------------------------------------------------------------|
| prefix    | str  | Explanation:                                                                                                    |
|           |      | Name prefix that the objects to be listed must contain.                                                                                                    |
|           |      | Assume that you have the following<br>objects: <b>logs/day1</b> , <b>logs/day2</b> , <b>logs/<br/>day3</b> , and <b>ExampleObject.jpg</b> . If<br>you specify <b>logs/</b> as the prefix, <b>logs/<br/>day1</b> , <b>logs/day2</b> , and <b>logs/day3</b> will<br>be returned. If you leave this<br>parameter blank, all objects in the<br>bucket will be returned. |
|           |      | Value range:                                                                                                    |
|           |      | The value must contain 1 to 1,024 characters.                                                                                                    |
|           |      | Default value:                                                                                                    |
|           |      | None                                                                                                    |
| marker    | str  | Explanation:                                                                                                    |
|           |      | Name of the object to start with<br>when listing objects in a bucket. All<br>objects following this object are<br>listed in alphabetical order by object<br>name.                                                                                                    |
|           |      | Assume that you have the following<br>objects: <b>test/a</b> , <b>test/b</b> , <b>test/c</b> , and<br><b>test/d</b> . If you specify <b>test/b</b> as the<br>marker, <b>test/c</b> and <b>test/d</b> are<br>returned.                                                                                                    |
|           |      | Restrictions:                                                                                                    |
|           |      | This parameter is only used for listing objects with a single version.                                                                                                    |
|           |      | Value range:                                                                                                    |
|           |      | The value must contain 1 to 1,024 characters.                                                                                                    |
|           |      | Default value:                                                                                                    |
|           |      | None                                                                                                    |

| Parameter | Туре | Description                                                                                                    |
|-----------|------|----------------------------------------------------------------------------------------------------|
| delimiter | str  | Explanation:                                                                                                    |
|           |      | This parameter is used to group<br>object names. If a prefix is specified,<br>objects with the same string from<br>the prefix to the first delimiter are<br>grouped into one <b>CommonPrefix</b> . If<br>no prefix is specified, objects with<br>the same string from the first<br>character to the first delimiter are<br>grouped into one <b>CommonPrefix</b> .                                                                                                    |
|           |      | Assume that a bucket has objects<br><b>abcd</b> , <b>abcde</b> , and <b>bbcde</b> in it. If<br><b>delimiter</b> is set to <b>d</b> and <b>prefix</b> is set<br>to <b>a</b> , objects <b>abcd</b> and <b>abcde</b> are<br>grouped into a <b>commonPrefix</b> with<br><b>abcd</b> as the prefix. If only <b>delimiter</b><br>is set to <b>d</b> , objects <b>abcd</b> and <b>abcde</b><br>are grouped into a <b>commonPrefix</b><br>with <b>abcd</b> as the prefix, and <b>bbcde</b><br>is grouped separately into another<br><b>commonPrefix</b> with <b>bbcd</b> as the<br>prefix. |
|           |      | Value range:                                                                                                    |
|           |      | The value must contain 1 to 1,024 characters.                                                                                                    |
|           |      | Default value:                                                                                                    |
|           |      | None                                                                                                    |
| max_keys  | int  | <b>Explanation:</b><br>The maximum number of objects<br>returned in the response in<br>alphabetical order                                                                                                    |
|           |      | Value range:                                                                                                    |
|           |      | The value ranges from <b>1</b> to <b>1000</b> . If<br>the specified value is greater than<br><b>1000</b> , only 1,000 objects are<br>returned.                                                                                                    |
|           |      | Default value:                                                                                                    |
|           |      | 1000                                                                                                    |

| Parameter     | Туре                    | Description                                                                                                    |
|---------------|-------------------------|----------------------------------------------------------------------------------------------------|
| is_truncated  | bool                    | <ul> <li>Explanation:</li> <li>Whether all results are returned in the response</li> <li>Value range:</li> <li>True indicates that not all results are returned.</li> <li>False indicates that all results are returned.</li> <li>Default value:</li> <li>None</li> </ul> |
| next_marker   | str                     | Explanation:<br>Object name to start with upon next<br>request for listing objects<br>Value range:<br>An object name string<br>Default value:<br>None                                                                                                    |
| contents      | list of <b>Content</b>  | <b>Explanation:</b><br>List of objects in the bucket<br><b>Value range</b> :<br>See <b>Table 7-27</b> .                                                                                                    |
| commonPrefixs | list of<br>CommonPrefix | Explanation:<br>List of object name prefixes grouped<br>according to the delimiter<br>parameter (if specified)<br>Value range:<br>See Table 7-29.                                                                                                    |

| Parameter     | Туре | Description                                                                                                    |
|---------------|------|----------------------------------------------------------------------------------------------------|
| encoding_type | str  | Explanation:                                                                                                    |
|               |      | Encoding type for some elements in<br>the response. If delimiter,<br>key_marker, prefix, nextKeyMarker,<br>and key contain control characters<br>that are not supported by the XML<br>1.0 standard, you can set<br>encoding_type to encode delimiter,<br>key_marker, prefix (including the<br>Prefix in commonPrefixes),<br>nextKeyMarker, and key in the<br>response. |
|               |      | Value range:                                                                                                    |
|               |      | url                                                                                                    |
|               |      | Default value:                                                                                                    |
|               |      | None. If you leave this parameter blank, encoding is not applied to elements.                                                                                                    |

Table 7-27 Content

| Parameter | Туре | Description                                                                                                    |
|-----------|------|----------------------------------------------------------------------------------------------------|
| key       | str  | Explanation:                                                                                                    |
|           |      | Object name. An object is uniquely<br>identified by an object name in a bucket.<br>An object name is a complete path that<br>does not contain the bucket name.                                       |
|           |      | For example, if the address for accessing<br>the object is <b>examplebucket.obs.eu-</b><br><b>west-101.myhuaweicloud.eu/folder/</b><br><b>test.txt</b> , the object name is <b>folder/test.txt</b> . |
|           |      | Value range:                                                                                                    |
|           |      | The value must contain 1 to 1,024 characters.                                                                                                    |
|           |      | Default value:                                                                                                    |
|           |      | None                                                                                                    |

| Parameter    | Туре  | Description                                                                                                    |
|--------------|-------|----------------------------------------------------------------------------------------------------|
| lastModified | str   | Explanation:                                                                                                    |
|              |       | Time when the last modification was made to the object                                                                                                    |
|              |       | Restrictions:                                                                                                    |
|              |       | The time must be in the ISO8601 format.                                                                                                    |
|              |       | Example: 2018-01-01T00:00:00.000Z                                                                                                    |
|              |       | Default value:                                                                                                    |
|              |       | None                                                                                                    |
| etag         | str   | Explanation:                                                                                                    |
|              |       | Base64-encoded, 128-bit MD5 value of an object. ETag is the unique identifier of the object contents and is used to determine whether the contents of an object are changed. For example, if the ETag value is <b>A</b> when an object is uploaded and is <b>B</b> when the object is downloaded, this indicates the contents of the object are changed. The ETag reflects changes only to the contents of an object, not its metadata. Objects created by the upload and copy operations have unique ETags after being encrypted using MD5. <b>Restrictions:</b> |
|              |       | If an object is encrypted using server-side<br>encryption, the ETag is not the MD5 value<br>of the object.                                                                                                    |
|              |       | Value range:                                                                                                    |
|              |       | The value must contain 32 characters.                                                                                                    |
|              |       | Default value:                                                                                                    |
|              |       | None                                                                                                    |
| size         | int   | Explanation:                                                                                                    |
|              |       | Object size                                                                                                    |
|              |       | Value range:                                                                                                    |
|              |       | The value ranges from 0 TB to 48.8 TB, in bytes.                                                                                                    |
|              |       | Default value:                                                                                                    |
|              |       | None                                                                                                    |
| owner        | Owner | Explanation:                                                                                                    |
|              |       | Object owner                                                                                                    |
|              |       | Value range:                                                                                                    |
|              |       | See Table 7-28.                                                                                                    |

| Parameter    | Туре | Description                                                                           |
|--------------|------|---------------------------------------------------------------------------------------|
| storageClass | str  | Explanation:                                                                          |
|              |      | Storage class of the object                                                           |
|              |      | Value range:                                                                          |
|              |      | <ul> <li>If the storage class is Standard, leave<br/>this parameter blank.</li> </ul> |
|              |      | <ul> <li>For details about the available storage classes, see Table 7-30.</li> </ul>  |
|              |      | Default value:                                                                        |
|              |      | None                                                                                  |
| isAppendable | bool | Explanation:                                                                          |
|              |      | Whether the object is appendable                                                      |
|              |      | Value range:                                                                          |
|              |      | True: The object is appendable.                                                       |
|              |      | False: The object is not appendable.                                                  |
|              |      | Default value:                                                                        |
|              |      | None                                                                                  |

#### Table 7-28 Owner

| Parameter | Туре | Mandatory<br>(Yes/No)              | Description                                                                                                    |
|-----------|------|------------------------------------|----------------------------------------------------------------------------------------------------|
| owner_id  | str  | Yes if used as a request parameter | Explanation:<br>Account (domain) ID of the<br>owner<br>Value range:<br>To obtain the account ID, see<br>How Do I Get My Account ID<br>and IAM User ID? (SDK for<br>Python)<br>Default value:<br>None |

| Parameter  | Туре | Mandatory<br>(Yes/No)             | Description                                                                                                    |
|------------|------|-----------------------------------|----------------------------------------------------------------------------------------------------|
| owner_name | str  | No if used as a request parameter | Explanation:<br>Account name of the owner<br>Value range:<br>To obtain the account ID, see<br>How Do I Get My Account ID<br>and IAM User ID? (SDK for<br>Python)<br>Default value:<br>None |

#### Table 7-29 CommonPrefix

| Parameter | Туре | Description                                                                                                    |
|-----------|------|----------------------------------------------------------------------------------------------------|
| prefix    | str  | <b>Explanation:</b><br>List of object name prefixes grouped<br>according to the <b>delimiter</b> parameter (if<br>specified) |
|           |      | Value range:                                                                                                    |
|           |      | The value must contain 1 to 1,024 characters.                                                                                |
|           |      | Default value:                                                                                                    |
|           |      | None                                                                                                    |

# Table 7-30 StorageClass

| Parameter | Туре                               | Description                                                                                                    |
|-----------|------------------------------------|----------------------------------------------------------------------------------------------------|
| STANDARD  | Standard storage<br>class          | <b>Explanation:</b><br>Features low access latency and high<br>throughput and is used for storing<br>massive, frequently accessed (multiple<br>times a month) or small objects (< 1<br>MB) requiring quick response. |
| WARM      | Infrequent Access<br>storage class | <b>Explanation:</b><br>Used for storing data that is semi-<br>frequently accessed (fewer than 12<br>times a year) but is instantly available<br>when needed.                                                         |

| Parameter | Туре                     | Description                                                                 |
|-----------|--------------------------|-----------------------------------------------------------------------------|
| COLD      | Archive storage<br>class | <b>Explanation:</b><br>Used for storing rarely accessed (once a year) data. |

#### **Code Examples**

All elements stored in OBS buckets are called objects. Folders are objects whose sizes are 0 and whose names end with a slash (/). You can use the folder name as the prefix to list objects in a folder. This example lists objects with test/ as the prefix in bucket examplebucket. A maximum of 100 objects can be returned at a time. from obs import ObsClient import os import traceback # Obtain an AK and SK pair using environment variables or import the AK and SK pair in other ways. Using hard coding may result in leakage. # Obtain an AK and SK pair on the management console. For details, see https:// support.huaweicloud.com/eu/usermanual-ca/ca\_01\_0003.html. ak = os.getenv("AccessKeyID") sk = os.getenv("SecretAccessKev")# (Optional) If you use a temporary AK and SK pair and a security token to access OBS, obtain them from environment variables. # security\_token = os.getenv("SecurityToken") # Set server to the endpoint corresponding to the bucket. EU-Dublin is used here as an example. Replace it with the one in use. server = "https://obs.eu-west-101.myhuaweicloud.eu" # Create an obsClient instance. # If you use a temporary AK and SK pair and a security token to access OBS, you must specify

```
security_token when creating an instance.
obsClient = ObsClient(access_key_id=ak, secret_access_key=sk, server=server)
try
  bucketName = "examplebucket"
  # Specify an object prefix.
  prefix = 'test/'
  # Specify the maximum number of objects to be listed at a time. 100 is used as an example.
  max_keys = 100
  # List objects in the bucket.
  resp = obsClient.listObjects(bucketName, prefix, max_keys=max_keys, encoding_type='url')
  # If status code 2xx is returned, the API is called successfully. Otherwise, the API call fails.
  if resp.status < 300:
     print('List Objects Succeeded')
     print('requestId:', resp.requestId)
     print('name:', resp.body.name)
     print('prefix:', resp.body.prefix)
     print('max_keys:', resp.body.max_keys)
     print('is_truncated:', resp.body.is_truncated)
     index = 1
     for content in resp.body.contents:
        print('object [' + str(index) + ']')
        print('key:', content.key)
        print('lastModified:', content.lastModified)
        print('etag:', content.etag)
        print('size:', content.size)
        print('storageClass:', content.storageClass)
        print('owner_id:', content.owner.owner_id)
        print('owner_name:', content.owner.owner_name)
        index += 1
```

```
else:
```

```
print('List Objects Failed')
print('requestld:', resp.requestld)
print('errorCode:', resp.errorCode)
print('errorMessage:', resp.errorMessage)
except:
print('List Objects Failed')
print(traceback.format_exc())
```

# Sample Code (for Listing over 1,000 Objects)

try: max\_num = 1000 mark = None index = 1while True: resp = obsClient.listObjects('bucketname', marker=mark, max\_keys=max\_num, encoding\_type='url') if resp status < 300: print('requestId:', resp.requestId) print('name:', resp.body.name) print('prefix:', resp.body.prefix) print('max\_keys:', resp.body.max\_keys) print('is\_truncated:', resp.body.is\_truncated) for content in resp.body.contents: print('object [' + str(index) + ']') print('key:', content.key) print('lastModified:', content.lastModified) print('etag:', content.etag) print('size:', content.size) print('storageClass:', content.storageClass) print('owner\_id:', content.owner.owner\_id) print('owner\_name:', content.owner.owner\_name) index += 1 if resp.body.is\_truncated is True: mark = resp.body.next\_marker else: break else: print('errorCode:', resp.errorCode) print('errorMessage:', resp.errorMessage) break except: import traceback print(traceback.format\_exc())

# Helpful Links

- Listing Objects in a Bucket
- Object Listing Sample Code on GitHub
- OBS Error Codes
- FAQ for Buckets and Objects

# 7.6 Listing Object Versions in a Bucket (SDK for Python)

# Function

This API lists some or all of the object versions in a bucket. You can use parameters such as the prefix, number of returned object versions, and start position to list the object versions that meet specified criteria. Returned object versions are listed in alphabetical order by object name.

# Restrictions

 To list object versions in a bucket, you must be the bucket owner or have the required permission (obs:bucket:ListBucketVersions in IAM or ListBucketVersions in a bucket policy). For details, see Introduction to OBS Access Control, IAM Custom Policies, and Creating a Custom Bucket Policy.

#### Method

ObsClient.listVersions(bucketName, version, extensionHeaders)

# **Request Parameters**

| Table 7-31 List of request parameters |      |                        |         |  |
|---------------------------------------|------|------------------------|---------|--|
| Parameter                             | Туре | Mandator<br>y (Yes/No) | Descrip |  |

| Parameter  | Туре | Mandator<br>y (Yes/No) | Description                                                                                                    |
|------------|------|------------------------|----------------------------------------------------------------------------------------------------|
| bucketName | str  | Yes                    | <ul><li>Explanation:</li><li>Bucket name</li><li>Restrictions:</li><li>A bucket name must be</li></ul>                                                                                                    |
|            |      |                        | <ul><li>unique across all accounts and regions.</li><li>A bucket name:</li></ul>                                                                                                    |
|            |      |                        | <ul> <li>Must be 3 to 63 characters<br/>long and start with a digit<br/>or letter. Lowercase letters,<br/>digits, hyphens (-), and<br/>periods (.) are allowed.</li> </ul>                                                 |
|            |      |                        | <ul> <li>Cannot be formatted as an<br/>IP address.</li> </ul>                                                                                                    |
|            |      |                        | <ul> <li>Cannot start or end with a<br/>hyphen (-) or period (.).</li> </ul>                                                                                                    |
|            |      |                        | <ul> <li>Cannot contain two<br/>consecutive periods (), for<br/>example, <b>mybucket</b>.</li> </ul>                                                                                                    |
|            |      |                        | <ul> <li>Cannot contain periods (.)<br/>and hyphens (-) adjacent to<br/>each other, for example,<br/>mybucket or mybucket.</li> </ul>                                                                                      |
|            |      |                        | <ul> <li>If you repeatedly create<br/>buckets of the same name in<br/>the same region, no error will<br/>be reported and the bucket<br/>attributes comply with those<br/>set in the first creation<br/>request.</li> </ul> |
|            |      |                        | <b>Default value</b> :<br>None                                                                                                    |

| Parameter        | Туре     | Mandator<br>y (Yes/No) | Description                                                                                                    |
|------------------|----------|------------------------|----------------------------------------------------------------------------------------------------|
| version          | Versions | No                     | Explanation:                                                                                                    |
|                  |          |                        | Object name to start with when<br>listing object versions in a bucket.<br>All object versions following this<br>parameter are listed in<br>alphabetical order. |
|                  |          |                        | Restrictions:                                                                                                    |
|                  |          |                        | This parameter is only used for<br>listing objects with multiple<br>versions.                                                                                  |
|                  |          |                        | Value range:                                                                                                    |
|                  |          |                        | See Table 7-32.                                                                                                    |
|                  |          |                        | Default value:                                                                                                    |
|                  |          |                        | None                                                                                                    |
| extensionHeaders | dict     | No                     | Explanation:                                                                                                    |
|                  |          |                        | Extension headers.                                                                                                    |
|                  |          |                        | Value range:                                                                                                    |
|                  |          |                        | See User-defined Header (SDK for Python).                                                                                                    |
|                  |          |                        | Default value:                                                                                                    |
|                  |          |                        | None                                                                                                    |

#### Table 7-32 Versions

| Parameter | Туре | Mand<br>atory<br>(Yes/<br>No) | Description                                            |
|-----------|------|-------------------------------|--------------------------------------------------------|
| prefix    | str  | No                            | Explanation:                                           |
|           |      |                               | Name prefix that the objects to be listed must contain |
|           |      |                               | Value range:                                           |
|           |      |                               | The value must contain 1 to 1,024 characters.          |
|           |      |                               | Default value:                                         |
|           |      |                               | None                                                   |

| Parameter  | Туре             | Mand<br>atory<br>(Yes/<br>No) | Description                                                                                                    |
|------------|------------------|-------------------------------|----------------------------------------------------------------------------------------------------|
| key_marker | str              | No                            | Explanation:<br>Object name to start with when listing<br>object versions in a bucket. All object<br>versions following the value specified by<br>this parameter are listed in alphabetical<br>order.<br>Restrictions:<br>This parameter is only used for listing<br>objects with multiple versions.<br>Value range:<br>The value of nextKeyMarker in the<br>response body of the last request<br>Default value:<br>None |
| max_keys   | int<br>or<br>str | No                            | <ul> <li>Explanation:</li> <li>The maximum number of objects returned in the response in alphabetical order</li> <li>Value range:</li> <li>The value ranges from 1 to 1000. If the specified value is greater than 1000, only 1,000 objects are returned.</li> <li>Default value:</li> <li>1000</li> </ul>                                                                                                    |

| Parameter | Туре | Mand<br>atory<br>(Yes/<br>No) | Description                                                                                                    |
|-----------|------|-------------------------------|----------------------------------------------------------------------------------------------------|
| delimiter | str  | No                            | <b>Explanation:</b><br>This parameter is used to group object<br>names. If a prefix is specified, objects<br>with the same string from the prefix to<br>the first delimiter are grouped into one<br><b>CommonPrefix</b> . If no prefix is specified,<br>objects with the same string from the<br>first character to the first delimiter are<br>grouped into one <b>CommonPrefix</b> .                                                                                                    |
|           |      |                               | Assume that a bucket has objects <b>abcd</b> ,<br><b>abcde</b> , and <b>bbcde</b> in it. If <b>delimiter</b> is<br>set to <b>d</b> and <b>prefix</b> is set to <b>a</b> , objects<br><b>abcd</b> and <b>abcde</b> are grouped into a<br><b>CommonPrefix</b> with <b>abcd</b> as the prefix.<br>If only <b>delimiter</b> is set to <b>d</b> , objects<br><b>abcd</b> and <b>abcde</b> are grouped into a<br><b>CommonPrefix</b> with <b>abcd</b> as the prefix,<br>and <b>bbcde</b> is grouped separately into<br>another <b>CommonPrefix</b> with <b>bbcd</b> as<br>the prefix. |
|           |      |                               | For a parallel file system, if this<br>parameter is not specified, all the<br>content in the directory is recursively<br>listed by default, including the content<br>in subdirectories. In big data scenarios,<br>parallel file systems usually have<br>multiple directory levels and each<br>directory level has a large number of<br>files. In such case, you are advised to<br>configure <b>[delimiter=/]</b> to list the<br>content in the current directory but<br>exclude the content in subdirectories,<br>thereby making the listing more<br>efficient.                 |
|           |      |                               | Value range:                                                                                                    |
|           |      |                               | The value must contain 1 to 1,024 characters.                                                                                                    |
|           |      |                               | Default value:                                                                                                    |
|           |      |                               | None                                                                                                    |

| Parameter         | Туре | Mand<br>atory<br>(Yes/<br>No) | Description                                                                                                    |
|-------------------|------|-------------------------------|----------------------------------------------------------------------------------------------------|
| version_id_marker | str  | No                            | <ul> <li>Explanation:</li> <li>Version ID to start with when listing objects in a bucket. All objects are listed in alphabetical order by object name and version ID. This parameter must be used together with key_marker.</li> <li>key_marker specifies the object name, and version_id_marker specifies the version of the specified object.</li> <li>Restrictions: <ul> <li>This parameter is only used for listing objects with multiple versions.</li> <li>If the value of version_id_marker is not a version ID specified by key_marker, version_id_marker does not take effect.</li> </ul> </li> <li>Value range:</li> <li>Object version ID, that is, the value of</li> </ul> |
|                   |      |                               | <b>nextVersionIdMarker</b> in the response<br>body of the last request<br><b>Default value</b> :<br>None                                                                                                    |
| encoding_type     | str  | No                            | Explanation:<br>Encoding type for some elements in the<br>response. If delimiter, key_marker, prefix,<br>nextKeyMarker, and key contain control<br>characters that are not supported by the<br>XML 1.0 standard, you can set<br>encoding_type to encode delimiter,<br>key_marker, prefix (including the Prefix<br>in commonPrefixes), nextKeyMarker, and<br>key in the response.<br>Value range:<br>url<br>Default value:<br>None. If you leave this parameter blank,<br>encoding is not applied to elements.                                                                                                    |

# Responses

 Table 7-33 List of returned results

| Туре      | Description        |
|-----------|--------------------|
| GetResult | Explanation:       |
|           | SDK common results |

#### Table 7-34 GetResult

| Parameter    | Туре | Description                                                                                                    |
|--------------|------|----------------------------------------------------------------------------------------------------|
| status       | int  | Explanation:                                                                                                    |
|              |      | HTTP status code                                                                                                    |
|              |      | Value range:                                                                                                    |
|              |      | A status code is a group of digits ranging from 2 <i>xx</i> (indicating successes) to 4 <i>xx</i> or 5 <i>xx</i> (indicating errors). It indicates the status of a response. For more information, see <b>Status Code</b> . |
|              |      | Default value:                                                                                                    |
|              |      | None                                                                                                    |
| reason       | str  | Explanation:                                                                                                    |
|              |      | Reason description.                                                                                                    |
|              |      | Default value:                                                                                                    |
|              |      | None                                                                                                    |
| errorCode    | str  | Explanation:                                                                                                    |
|              |      | Error code returned by the OBS server. If the value of <b>status</b> is less than <b>300</b> , this parameter is left blank.                                                                                                |
|              |      | Default value:                                                                                                    |
|              |      | None                                                                                                    |
| errorMessage | str  | Explanation:                                                                                                    |
|              |      | Error message returned by the OBS server. If<br>the value of <b>status</b> is less than <b>300</b> , this<br>parameter is left blank.                                                                                       |
|              |      | Default value:                                                                                                    |
|              |      | None                                                                                                    |
| requestId    | str  | Explanation:                                                                                                    |
|              |      | Request ID returned by the OBS server                                                                                                    |
|              |      | Default value:                                                                                                    |
|              |      | None                                                                                                    |

| Parameter | Туре   | Description                                                                                                    |
|-----------|--------|----------------------------------------------------------------------------------------------------|
| indicator | str    | <b>Explanation:</b><br>Error indicator returned by the OBS server.<br><b>Default value</b> :<br>None                                                                                                    |
| hostId    | str    | Explanation:<br>Requested server ID. If the value of status is<br>less than 300, this parameter is left blank.<br>Default value:<br>None                                                                                                    |
| resource  | str    | Explanation:<br>Error source (a bucket or an object). If the<br>value of status is less than 300, this parameter<br>is left blank.<br>Default value:<br>None                                                                                                    |
| header    | list   | Explanation:Response header list, composed of tuples. Each<br>tuple consists of two elements, respectively<br>corresponding to the key and value of a<br>response header.Default value:<br>None                                                                                                    |
| body      | object | Explanation:Result content returned after the operation is<br>successful. If the value of status is larger than<br>300, the value of body is null. The value varies<br>with the API being called. For details, see<br>Bucket-Related APIs (SDK for Python) and<br>Object-Related APIs (SDK for Python).Default value:<br>None |

# Table 7-35 GetResult.body

| GetResult.body Type | Description                                                                               |
|---------------------|-------------------------------------------------------------------------------------------|
| ObjectVersions      | <b>Explanation:</b><br>Response to the request for listing object<br>versions in a bucket |

## Table 7-36 ObjectVersions

| Parameter     | Туре                                 | Description                                                                                                    |
|---------------|--------------------------------------|----------------------------------------------------------------------------------------------------|
| head          | ObjectVersionHead                    | Explanation:<br>Response header of the request for<br>listing object versions in a bucket<br>Value range:<br>See Table 7-37.                                                                                                    |
| versions      | list of <b>ObjectVersion</b>         | <b>Explanation:</b><br>List of object versions in the bucket<br><b>Value range</b> :<br>See <b>Table 7-38</b> .                                                                                                    |
| markers       | list of<br><b>ObjectDeleteMarker</b> | <b>Explanation:</b><br>List of delete markers in the bucket<br><b>Value range</b> :<br>See <b>Table 7-39</b> .                                                                                                    |
| commonPrefixs | list of <b>CommonPrefix</b>          | Explanation:<br>List of object name prefixes<br>grouped according to the delimiter<br>parameter (if specified)<br>Value range:<br>See Table 7-41.                                                                                                    |
| encoding_type | str                                  | Explanation:<br>Encoding type for some elements<br>in the response. If delimiter,<br>key_marker, prefix, nextKeyMarker,<br>and key contain control characters<br>that are not supported by the XML<br>1.0 standard, you can set<br>encoding_type to encode delimiter,<br>key_marker, prefix (including the<br>Prefix in commonPrefixes),<br>nextKeyMarker, and key in the<br>response.<br>Value range:<br>url<br>Default value:<br>None. If you leave this parameter<br>blank, encoding is not applied to<br>elements. |

| Parameter            | Туре | Description                                                                                                    |
|----------------------|------|----------------------------------------------------------------------------------------------------|
| Parameter       name |      | <ul> <li>Explanation:<br/>Bucket name</li> <li>Restrictions:</li> <li>A bucket name must be unique across all accounts and regions.</li> <li>A bucket name: <ul> <li>Must be 3 to 63 characters long and start with a digit or letter. Lowercase letters, digits, hyphens (-), and periods (.) are allowed.</li> <li>Cannot be formatted as an IP address.</li> <li>Cannot start or end with a hyphen (-) or period (.).</li> <li>Cannot contain two consecutive periods (), for example, mybucket.</li> <li>Cannot contain periods (.) and hyphens (-) adjacent to each other, for example, mybucket or mybucket.</li> </ul> </li> <li>If you repeatedly create buckets of the same name in the same region, no error</li> </ul> |
|                      |      | will be reported and the bucket attributes<br>comply with those set in the first creation<br>request.<br><b>Default value</b> :                                                                                                    |
|                      |      | None                                                                                                    |
| location             | str  | Explanation:<br>Region where a bucket is located<br>Restrictions:<br>If the endpoint used is<br>obs.myhuaweicloud.eu, this parameter is<br>not required. If any other endpoints are used,<br>this parameter is required.                                                                                                    |
|                      |      | <b>Default value</b> :<br>If <b>obs.myhuaweicloud.eu</b> is used as the<br>endpoint and no region is specified, <b>eu-</b><br><b>west-101</b> (the EU-Dublin region) is used by<br>default.                                                                                                    |

## Table 7-37 ObjectVersionHead

| Parameter | Туре | Description                                                                                                    |
|-----------|------|----------------------------------------------------------------------------------------------------|
| delimiter | str  | Explanation:                                                                                                    |
|           |      | This parameter is used to group object<br>names. If a prefix is specified, objects with<br>the same string from the prefix to the first<br>delimiter are grouped into one<br><b>commonPrefix</b> . If no prefix is specified,<br>objects with the same string from the first<br>character to the first delimiter are grouped<br>into one <b>commonPrefix</b> .                                                                                                    |
|           |      | Assume that a bucket has objects <b>abcd</b> ,<br><b>abcde</b> , and <b>bbcde</b> in it. If <b>delimiter</b> is set to<br><b>d</b> and <b>prefix</b> is set to <b>a</b> , objects <b>abcd</b> and<br><b>abcde</b> are grouped into a <b>commonPrefix</b><br>with <b>abcd</b> as the prefix. If only <b>delimiter</b> is<br>set to <b>d</b> , objects <b>abcd</b> and <b>abcde</b> are<br>grouped into a <b>commonPrefix</b> with <b>abcd</b> as<br>the prefix, and <b>bbcde</b> is grouped separately<br>into another <b>commonPrefix</b> with <b>bbcd</b> as<br>the prefix. |
|           |      | For a parallel file system, if this parameter is<br>not specified, all the content in the directory<br>is recursively listed by default, including the<br>content in subdirectories. In big data<br>scenarios, parallel file systems usually have<br>multiple directory levels and each directory<br>level has a large number of files. In such<br>case, you are advised to configure<br><b>[delimiter=/]</b> to list the content in the<br>current directory but exclude the content in<br>subdirectories, thereby making the listing<br>more efficient.                    |
|           |      | Value range:                                                                                                    |
|           |      | The value must contain 1 to 1,024 characters.                                                                                                    |
|           |      | Default value:                                                                                                    |
|           |      | None                                                                                                    |

| Parameter       | Туре | Description                                                                                                    |
|-----------------|------|----------------------------------------------------------------------------------------------------|
| prefix          | str  | Explanation:                                                                                                    |
|                 |      | Name prefix that the objects to be listed must contain                                                                                                    |
|                 |      | Assume that you have the following objects:<br>logs/day1, logs/day2, logs/day3, and<br>ExampleObject.jpg. If you specify logs/ as<br>the prefix, logs/day1, logs/day2, and logs/<br>day3 will be returned. If you leave this<br>parameter blank, all objects in the bucket<br>will be returned. |
|                 |      | Value range:                                                                                                    |
|                 |      | The value must contain 1 to 1,024 characters.                                                                                                    |
|                 |      | Default value:                                                                                                    |
|                 |      | None                                                                                                    |
| keyMarker       | str  | Explanation:                                                                                                    |
|                 |      | Object name to start with for listing object versions                                                                                                    |
|                 |      | Restrictions:                                                                                                    |
|                 |      | This parameter is only used for listing objects with multiple versions.                                                                                                    |
|                 |      | Value range:                                                                                                    |
|                 |      | The value must contain 1 to 1,024 characters.                                                                                                    |
|                 |      | Default value:                                                                                                    |
|                 |      | None                                                                                                    |
| versionIdMarker | str  | Explanation:                                                                                                    |
|                 |      | Version ID to start with for listing versioning<br>objects, which is consistent with that set in<br>the request                                                                                                    |
|                 |      | Restrictions:                                                                                                    |
|                 |      | This parameter is only used for listing objects with multiple versions.                                                                                                    |
|                 |      | Value range:                                                                                                    |
|                 |      | The value must contain 32 characters.                                                                                                    |
| nextKeyMarker   | str  | Explanation:                                                                                                    |
|                 |      | Object name to start with for the next request for listing object versions                                                                                                    |
|                 |      | Value range:                                                                                                    |
|                 |      | An object name string                                                                                                    |

| Parameter           | Туре | Description                                                                                                    |  |
|---------------------|------|----------------------------------------------------------------------------------------------------|--|
| nextVersionIdMarker | str  | Explanation:                                                                                                    |  |
|                     |      | Version ID to start with upon the next request for listing object versions. It is used with the <b>nextKeyMarker</b> parameter.                                                                                                    |  |
|                     |      | Value range:                                                                                                    |  |
|                     |      | The value must contain 32 characters.                                                                                                    |  |
| maxKeys             | int  | Explanation:                                                                                                    |  |
|                     |      | The maximum number of objects returned in the response in alphabetical order                                                                                                    |  |
|                     |      | Value range:                                                                                                    |  |
|                     |      | The value ranges from <b>1</b> to <b>1000</b> . If the specified value is greater than <b>1000</b> , only 1,000 objects are returned.                                                                                                    |  |
|                     |      | Default value:                                                                                                    |  |
|                     |      | 1000                                                                                                    |  |
| isTruncated         | bool | Explanation:                                                                                                    |  |
|                     |      | Whether all results are returned in the response                                                                                                    |  |
|                     |      | Value range:                                                                                                    |  |
|                     |      | • <b>True</b> indicates that not all results are returned.                                                                                                    |  |
|                     |      | • <b>False</b> indicates that all results are returned.                                                                                                    |  |
| encoding_type       | str  | Explanation:                                                                                                    |  |
|                     |      | Encoding type for some elements in the<br>response. If <b>delimiter</b> , <b>key_marker</b> , <b>prefix</b> ,<br><b>nextKeyMarker</b> , and <b>key</b> contain control<br>characters that are not supported by the<br>XML 1.0 standard, you can set<br><b>encoding_type</b> to encode <b>delimiter</b> ,<br><b>key_marker</b> , <b>prefix</b> (including the <b>Prefix</b> in<br><b>commonPrefixes</b> ), <b>nextKeyMarker</b> , and <b>key</b><br>in the response. |  |
|                     |      | Value range:                                                                                                    |  |
|                     |      | url                                                                                                    |  |
|                     |      | Default value:                                                                                                    |  |
|                     |      | None. If you leave this parameter blank, encoding is not applied to elements.                                                                                                    |  |

| Parameter    | Туре | Description                                                                                                    |
|--------------|------|----------------------------------------------------------------------------------------------------|
| key          | str  | Explanation:                                                                                                    |
|              |      | Object name. An object is uniquely<br>identified by an object name in a bucket.<br>An object name is a complete path that<br>does not contain the bucket name.                                       |
|              |      | For example, if the address for accessing<br>the object is <b>examplebucket.obs.eu-</b><br><b>west-101.myhuaweicloud.eu/folder/</b><br><b>test.txt</b> , the object name is <b>folder/test.txt</b> . |
|              |      | Value range:                                                                                                    |
|              |      | The value must contain 1 to 1,024 characters.                                                                                                    |
|              |      | Default value:                                                                                                    |
|              |      | None                                                                                                    |
| versionId    | str  | Explanation:                                                                                                    |
|              |      | Object version ID                                                                                                    |
|              |      | Value range:                                                                                                    |
|              |      | The value must contain 32 characters.                                                                                                    |
|              |      | Default value:                                                                                                    |
|              |      | None                                                                                                    |
| lastModified | str  | Explanation:                                                                                                    |
|              |      | Time when the last modification was made to the object                                                                                                    |
|              |      | Restrictions:                                                                                                    |
|              |      | The time must be in the ISO8601 format, for example, <b>2018-01-01T00:00:00.000Z</b> .                                                                                                    |
|              |      | Default value:                                                                                                    |
|              |      | None                                                                                                    |

| Parameter    | Туре  | Description                                                                                                    |  |
|--------------|-------|----------------------------------------------------------------------------------------------------|--|
| etag         | str   | Explanation:                                                                                                    |  |
|              |       | Base64-encoded, 128-bit MD5 value of an<br>object. ETag is the unique identifier of the<br>object contents and is used to determine<br>whether the contents of an object are<br>changed. For example, if the ETag value is<br><b>A</b> when an object is uploaded and is <b>B</b><br>when the object is downloaded, this<br>indicates the contents of the object are<br>changed. The ETag reflects changes only to<br>the contents of an object, not its metadata.<br>Objects created by the upload and copy<br>operations have unique ETags after being<br>encrypted using MD5. |  |
|              |       | Restrictions:                                                                                                    |  |
|              |       | If an object is encrypted using server-side<br>encryption, the ETag is not the MD5 value<br>of the object.                                                                                                    |  |
|              |       | Value range:                                                                                                    |  |
|              |       | The value must contain 32 characters.                                                                                                    |  |
|              |       | Default value:                                                                                                    |  |
|              |       | None                                                                                                    |  |
| size         | int   | Explanation:                                                                                                    |  |
|              |       | Object size                                                                                                    |  |
|              |       | Value range:                                                                                                    |  |
|              |       | The value ranges from 0 TB to 48.8 TB, in bytes.                                                                                                    |  |
|              |       | Default value:                                                                                                    |  |
|              |       | None                                                                                                    |  |
| owner        | Owner | Explanation:                                                                                                    |  |
|              |       | Object owner                                                                                                    |  |
|              |       | Value range:                                                                                                    |  |
|              |       | See Table 7-40.                                                                                                    |  |
| storageClass | str   | Explanation:                                                                                                    |  |
|              |       | Storage class of the object                                                                                                    |  |
|              |       | Value range:                                                                                                    |  |
|              |       | <ul> <li>If the storage class is Standard, leave<br/>this parameter blank.</li> </ul>                                                                                                    |  |
|              |       | <ul> <li>For details about the available storage classes, see Table 7-42.</li> </ul>                                                                                                    |  |

| Parameter    | Туре | Description                                                  |  |
|--------------|------|--------------------------------------------------------------|--|
| isLatest     | bool | Explanation:                                                 |  |
|              |      | Whether the object is of the latest version                  |  |
|              |      | Value range:                                                 |  |
|              |      | • <b>True</b> indicates that the version is the latest.      |  |
|              |      | • <b>False</b> indicates that the version is not the latest. |  |
|              |      | Default value:                                               |  |
|              |      | None                                                         |  |
| isAppendable | bool | Explanation:                                                 |  |
|              |      | Whether the object is an appendable object                   |  |
|              |      | Default value:                                               |  |
|              |      | None                                                         |  |

#### Table 7-39 ObjectDeleteMarker

| Parameter | Туре | Description                                                                                                    |
|-----------|------|----------------------------------------------------------------------------------------------------|
| key       | str  | Explanation:                                                                                                    |
|           |      | Object name. An object is uniquely<br>identified by an object name in a bucket.<br>An object name is a complete path that<br>does not contain the bucket name.                                       |
|           |      | For example, if the address for accessing<br>the object is <b>examplebucket.obs.eu-</b><br><b>west-101.myhuaweicloud.eu/folder/</b><br><b>test.txt</b> , the object name is <b>folder/test.txt</b> . |
|           |      | Value range:                                                                                                    |
|           |      | The value must contain 1 to 1,024 characters.                                                                                                    |
|           |      | Default value:                                                                                                    |
|           |      | None                                                                                                    |
| versionId | str  | Explanation:                                                                                                    |
|           |      | Object version ID                                                                                                    |
|           |      | Value range:                                                                                                    |
|           |      | The value must contain 32 characters.                                                                                                    |
|           |      | Default value:                                                                                                    |
|           |      | None                                                                                                    |

| Parameter    | Туре  | Description                                                                            |  |
|--------------|-------|----------------------------------------------------------------------------------------|--|
| isLatest     | bool  | Explanation:                                                                           |  |
|              |       | Whether the object is of the latest version                                            |  |
|              |       | Value range:                                                                           |  |
|              |       | • <b>True</b> indicates that the version is the latest.                                |  |
|              |       | • <b>False</b> indicates that the version is not the latest.                           |  |
|              |       | Default value:                                                                         |  |
|              |       | None                                                                                   |  |
| lastModified | str   | Explanation:                                                                           |  |
|              |       | Time when the last modification was made to the object                                 |  |
|              |       | Restrictions:                                                                          |  |
|              |       | The time must be in the ISO8601 format, for example, <b>2018-01-01T00:00:00.000Z</b> . |  |
|              |       | Default value:                                                                         |  |
|              |       | None                                                                                   |  |
| owner        | Owner | Explanation:                                                                           |  |
|              |       | Object owner                                                                           |  |
|              |       | Value range:                                                                           |  |
|              |       | See Table 7-40.                                                                        |  |

#### Table 7-40 Owner

| Parameter | Туре | Mandatory<br>(Yes/No)              | Description                                                                                                    |
|-----------|------|------------------------------------|----------------------------------------------------------------------------------------------------|
| owner_id  | str  | Yes if used as a request parameter | Explanation:<br>Account (domain) ID of the<br>owner<br>Value range:<br>To obtain the account ID, see<br>How Do I Get My Account ID<br>and IAM User ID? (SDK for<br>Python)<br>Default value:<br>None |

| Parameter  | Туре | Mandatory<br>(Yes/No)             | Description                                                                                                    |
|------------|------|-----------------------------------|----------------------------------------------------------------------------------------------------|
| owner_name | str  | No if used as a request parameter | Explanation:<br>Account name of the owner<br>Value range:<br>To obtain the account ID, see<br>How Do I Get My Account ID<br>and IAM User ID? (SDK for<br>Python)<br>Default value:<br>None |

#### Table 7-41 CommonPrefix

| Parameter | Туре | Description                                                                                                    |
|-----------|------|----------------------------------------------------------------------------------------------------|
| prefix    | str  | <b>Explanation:</b><br>List of object name prefixes grouped<br>according to the <b>delimiter</b> parameter (if<br>specified) |
|           |      | Value range:                                                                                                    |
|           |      | The value must contain 1 to 1,024 characters.                                                                                |
|           |      | Default value:                                                                                                    |
|           |      | None                                                                                                    |

# Table 7-42 StorageClass

| Parameter | Туре                               | Description                                                                                                    |
|-----------|------------------------------------|----------------------------------------------------------------------------------------------------|
| STANDARD  | Standard storage<br>class          | <b>Explanation:</b><br>Features low access latency and high<br>throughput and is used for storing<br>massive, frequently accessed (multiple<br>times a month) or small objects (< 1<br>MB) requiring quick response. |
| WARM      | Infrequent Access<br>storage class | <b>Explanation:</b><br>Used for storing data that is semi-<br>frequently accessed (fewer than 12<br>times a year) but is instantly available<br>when needed.                                                         |

| Parameter | Туре                     | Description                                                                 |
|-----------|--------------------------|-----------------------------------------------------------------------------|
| COLD      | Archive storage<br>class | <b>Explanation:</b><br>Used for storing rarely accessed (once a year) data. |

#### **Code Examples**

This example lists the first 100 objects with **test/** as the prefix in bucket examplebucket in alphabetical order. from obs import ObsClient from obs import Versions import os import traceback # Obtain an AK and SK pair using environment variables or import the AK and SK pair in other ways. Using hard coding may result in leakage. # Obtain an AK and SK pair on the management console. For details, see https:// support.huaweicloud.com/eu/usermanual-ca/ca\_01\_0003.html. ak = os.getenv("AccessKeyID") sk = os.getenv("SecretAccessKey") # (Optional) If you use a temporary AK and SK pair and a security token to access OBS, obtain them from environment variables. # security\_token = os.getenv("SecurityToken") # Set server to the endpoint corresponding to the bucket. EU-Dublin is used here as an example. Replace it with the one in use. server = "https://obs.eu-west-101.myhuaweicloud.eu" # Create an obsClient instance. # If you use a temporary AK and SK pair and a security token to access OBS, you must specify security token when creating an instance. obsClient = ObsClient(access\_key\_id=ak, secret\_access\_key=sk, server=server) try: bucketName="examplebucket" # Specify an object prefix. prefix='test/' max\_keys=100 # List object versions in a bucket. resp = obsClient.listVersions(bucketName, version=Versions(prefix, max\_keys, encoding\_type='url')) # If status code 2xx is returned, the API is called successfully. Otherwise, the API call fails. if resp.status < 300: print('List Versions Succeeded') print('requestId:', resp.requestId) print('name:', resp.body.head.name) print('prefix:', resp.body.head.prefix) print('maxKeys:', resp.body.head.maxKeys) print('isTruncated:', resp.body.head.isTruncated) index = 1for version in resp.body.versions: print('version [' + str(index) + ']') print('key:', version.key) print('versionId:', version.versionId) print('lastModified:', version.lastModified) print('etag:', version.etag) print('size:', version.size) print('storageClass:', version.storageClass) print('owner\_id:', version.owner.owner\_id) print('owner\_name:', version.owner.owner\_name) index += 1 index = 1for marker in resp.body.markers: print('marker [' + str(index) + ']')

```
print('key:', marker.key)
```

```
print('versionld:', marker.versionld)
print('lastModified:', marker.lastModified)
print('owner_id:', marker.owner.owner_id)
print('owner_name:', marker.owner.owner_name)
index += 1
else:
print('List Versions Failed')
print('requestId:', resp.requestId)
print('errorCode:', resp.errorCode)
print('errorMessage:', resp.errorMessage)
except:
print('List Versions Failed')
print('List Versions Failed')
print('List Versions Failed')
```

# Helpful Links

- Listing Objects in a Bucket
- GitHub (Sample Code for Listing Object Versions)
- OBS Error Codes
- FAQ for Buckets and Objects

# 7.7 Obtaining Bucket Metadata (SDK for Python)

#### Function

This API returns information about a bucket, including the storage class, region, CORS rules, and redundancy policy.

#### Restrictions

 To obtain bucket metadata, you must be the bucket owner or have the required permission (obs:bucket:HeadBucket in IAM or HeadBucket in a bucket policy). For details, see Introduction to OBS Access Control, IAM Custom Policies, and Creating a Custom Bucket Policy.

#### Method

ObsClient.getBucketMetadata(bucketName, origin, requestHeaders, extensionHeaders)

# **Request Parameters**

| Parameter  | Туре | Mandator<br>y<br>(Yes/No) | Description                                                                                                    |
|------------|------|---------------------------|----------------------------------------------------------------------------------------------------|
| bucketName | str  | у                         | <ul> <li>Explanation:<br/>Bucket name</li> <li>Restrictions:</li> <li>A bucket name must be unique<br/>across all accounts and<br/>regions.</li> <li>A bucket name: <ul> <li>Must be 3 to 63 characters<br/>long and start with a digit<br/>or letter. Lowercase letters,<br/>digits, hyphens (-), and<br/>periods (.) are allowed.</li> <li>Cannot be formatted as an<br/>IP address.</li> <li>Cannot start or end with a<br/>hyphen (-) or period (.).</li> <li>Cannot contain two<br/>consecutive periods (), for<br/>example, mybucket.</li> <li>Cannot contain periods (.)</li> </ul> </li> </ul> |
|            |      |                           | <ul> <li>and hyphens (-) adjacent to<br/>each other, for example,<br/>mybucket or mybucket.</li> <li>If you repeatedly create<br/>buckets of the same name in<br/>the same region, no error will<br/>be reported and the bucket<br/>properties comply with those<br/>set in the first creation request.</li> <li>Default value:<br/>None</li> </ul>                                                                                                    |

 Table 7-43 List of request parameters

| Parameter        | Туре | Mandator      | Description                                                                                                    |
|------------------|------|---------------|----------------------------------------------------------------------------------------------------|
|                  |      | y<br>(Yes/No) |                                                                                                    |
| origin           | str  | No            | Explanation:                                                                                                    |
|                  |      |               | Origin of the cross-domain<br>request specified by the preflight<br>request. Generally, it is a domain<br>name.                                                                                                    |
|                  |      |               | Restrictions:                                                                                                    |
|                  |      |               | You can configure one or more<br>rules and use at most one<br>wildcard character (*) in each<br>rule. If you want to configure<br>multiple rules, separate them<br>using a line breaker.                                                                  |
|                  |      |               | Default value:                                                                                                    |
|                  |      |               | None                                                                                                    |
| requestHeaders   | str  | No            | Explanation:                                                                                                    |
|                  |      |               | HTTP headers in a cross-origin<br>request Only CORS requests<br>matching the allowed headers are<br>valid.                                                                                                    |
|                  |      |               | Restrictions:                                                                                                    |
|                  |      |               | You can enter multiple allowed<br>headers, with one separated from<br>another using a line break. Each<br>header can contain one wildcard<br>character (*) at most. Spaces,<br>ampersands (&), colons (:), and<br>less-than signs (<) are not<br>allowed. |
|                  |      |               | Default value:                                                                                                    |
|                  |      |               | None                                                                                                    |
| extensionHeaders | dict | No            | Explanation:                                                                                                    |
|                  |      |               | Extension headers                                                                                                    |
|                  |      |               | Value range:                                                                                                    |
|                  |      |               | See User-defined Header (SDK for Python).                                                                                                    |
|                  |      |               | Default value:                                                                                                    |
|                  |      |               | None                                                                                                    |

# Responses

 Table 7-44 List of returned results

| Туре      | Description        |
|-----------|--------------------|
| GetResult | Explanation:       |
|           | SDK common results |

#### Table 7-45 GetResult

| Parameter    | Туре | Description                                                                                                    |
|--------------|------|----------------------------------------------------------------------------------------------------|
| status       | int  | Explanation:                                                                                                    |
|              |      | HTTP status code                                                                                                    |
|              |      | Value range:                                                                                                    |
|              |      | A status code is a group of digits ranging from $2xx$ (indicating successes) to $4xx$ or $5xx$ (indicating errors). It indicates the status of a response. For more information, see <b>Status Code</b> . |
|              |      | Default value:                                                                                                    |
|              |      | None                                                                                                    |
| reason       | str  | Explanation:                                                                                                    |
|              |      | Reason description.                                                                                                    |
|              |      | Default value:                                                                                                    |
|              |      | None                                                                                                    |
| errorCode    | str  | Explanation:                                                                                                    |
|              |      | Error code returned by the OBS server. If the value of <b>status</b> is less than <b>300</b> , this parameter is left blank.                                                                              |
|              |      | Default value:                                                                                                    |
|              |      | None                                                                                                    |
| errorMessage | str  | Explanation:                                                                                                    |
|              |      | Error message returned by the OBS server. If<br>the value of <b>status</b> is less than <b>300</b> , this<br>parameter is left blank.                                                                     |
|              |      | Default value:                                                                                                    |
|              |      | None                                                                                                    |
| requestId    | str  | Explanation:                                                                                                    |
|              |      | Request ID returned by the OBS server                                                                                                    |
|              |      | Default value:                                                                                                    |
|              |      | None                                                                                                    |

| Parameter | Туре   | Description                                                                                                    |
|-----------|--------|----------------------------------------------------------------------------------------------------|
| indicator | str    | <b>Explanation:</b><br>Error indicator returned by the OBS server.<br><b>Default value</b> :<br>None                                                                                                    |
| hostId    | str    | Explanation:<br>Requested server ID. If the value of status is<br>less than 300, this parameter is left blank.<br>Default value:<br>None                                                                                                    |
| resource  | str    | Explanation:Error source (a bucket or an object). If the<br>value of status is less than 300, this parameter<br>is left blank.Default value:<br>None                                                                                                    |
| header    | list   | Explanation:Response header list, composed of tuples. Each<br>tuple consists of two elements, respectively<br>corresponding to the key and value of a<br>response header.Default value:<br>None                                                                                                    |
| body      | object | Explanation:Result content returned after the operation is<br>successful. If the value of status is larger than<br>300, the value of body is null. The value varies<br>with the API being called. For details, see<br>Bucket-Related APIs (SDK for Python) and<br>Object-Related APIs (SDK for Python).Default value:<br>None |

#### Table 7-46 GetResult.body

| cription                                                       |
|----------------------------------------------------------------|
| anation:<br>ponse to the request for obtaining<br>ket metadata |
|                                                                |

| Parameter          | Туре | Description                                                                                                    |
|--------------------|------|----------------------------------------------------------------------------------------------------|
| location           | str  | Explanation:                                                                                                    |
|                    |      | Region where a bucket is located                                                                                                    |
|                    |      | Restrictions:                                                                                                    |
|                    |      | If the endpoint used is<br><b>obs.myhuaweicloud.eu</b> , this parameter is<br>not required. If any other endpoints are<br>used, this parameter is required.                                                                            |
|                    |      | Default value:                                                                                                    |
|                    |      | If <b>obs.myhuaweicloud.eu</b> is used as the<br>endpoint and no region is specified, <b>eu-</b><br><b>west-101</b> (the EU-Dublin region) is used by<br>default.                                                                      |
| storageClass       | str  | Explanation:                                                                                                    |
|                    |      | Storage class of the bucket. For details, see <b>Table 7-48</b> .                                                                                                    |
|                    |      | Default value:                                                                                                    |
|                    |      | None                                                                                                    |
| accessContorlAllo- | str  | Explanation:                                                                                                    |
| wOrigin            |      | If <b>Origin</b> in the request meets the CORS<br>rules of the bucket, <b>AllowedOrigin</b><br>specified in the CORS rules is returned.<br><b>AllowedOrigin</b> indicates the origin from<br>which the requests can access the bucket. |
|                    |      | Restrictions:                                                                                                    |
|                    |      | Domain name of the origin. Each origin can contain only one wildcard character (*), for example, https://*.vbs.example.com.                                                                                                    |
|                    |      | Default value:                                                                                                    |
|                    |      | None                                                                                                    |

 Table 7-47
 GetBucketMetadataResponse

| Parameter           | Туре | Description                                                                                                    |
|---------------------|------|----------------------------------------------------------------------------------------------------|
| accessContorlAllow- | str  | Explanation:                                                                                                    |
| Headers             |      | If <b>RequestHeader</b> in the request meets the<br>CORS rules of the bucket, <b>AllowedHeader</b><br>specified in the CORS rules is returned.<br><b>AllowedHeader</b> indicates the allowed<br>headers for cross-origin requests. Only<br>CORS requests matching the allowed<br>headers are valid. |
|                     |      | Restrictions:                                                                                                    |
|                     |      | Each header can contain only one wildcard<br>character (*). Spaces, ampersands (&),<br>colons (:), and less-than signs (<) are not<br>allowed.                                                                                                    |
|                     |      | Default value:                                                                                                    |
|                     |      | None                                                                                                    |
| accessContorlAllow- | str  | Explanation:                                                                                                    |
| Methods             |      | <b>AllowedMethod</b> in the CORS rules of the bucket. It specifies the HTTP method of cross-origin requests, that is, the operation type of buckets and objects.                                                                                                    |
|                     |      | Value range:                                                                                                    |
|                     |      | The following HTTP methods are<br>supported:                                                                                                    |
|                     |      | • GET                                                                                                    |
|                     |      | • PUT                                                                                                    |
|                     |      | HEAD                                                                                                    |
|                     |      | POST                                                                                                    |
|                     |      | DELETE                                                                                                    |
|                     |      | Default value:                                                                                                    |
|                     |      | None                                                                                                    |

| Parameter          | Туре | Description                                                                                                    |
|--------------------|------|----------------------------------------------------------------------------------------------------|
| accessContorlExpo- | str  | Explanation:                                                                                                    |
| seHeaders          |      | <b>ExposeHeader</b> in the CORS rules of the<br>bucket. It specifies the CORS-allowed<br>additional headers in the response. These<br>headers provide additional information to<br>clients. By default, your browser can only<br>access headers <b>Content-Length</b> and<br><b>Content-Type</b> . If your browser needs to<br>access other headers, add them to a list of<br>the allowed additional headers. |
|                    |      | Restrictions:                                                                                                    |
|                    |      | Spaces, wildcard characters (*), ampersands<br>(&), colons (:), and less-than signs (<) are<br>not allowed.                                                                                                    |
|                    |      | Default value:                                                                                                    |
|                    |      | None                                                                                                    |
| accessContorlMax-  | int  | Explanation:                                                                                                    |
| Age                |      | <b>MaxAgeSeconds</b> in the CORS rules of the bucket. It specifies the time your client can cache the response for a cross-origin request.                                                                                                    |
|                    |      | Restrictions:                                                                                                    |
|                    |      | Each CORS rule can contain only one <b>MaxAgeSeconds</b> .                                                                                                    |
|                    |      | Value range:                                                                                                    |
|                    |      | An integer greater than or equal to 0, in seconds                                                                                                    |
|                    |      | Default value:                                                                                                    |
|                    |      | 100                                                                                                    |
| obsVersion         | str  | Explanation:                                                                                                    |
|                    |      | OBS version of the bucket                                                                                                    |
|                    |      | Value range:                                                                                                    |
|                    |      | • <b>3.0</b> indicates the latest OBS version.                                                                                                    |
|                    |      | • indicates any version earlier than 3.0.                                                                                                    |
|                    |      | Default value:                                                                                                    |
|                    |      | None                                                                                                    |

| Parameter     | Туре | Description                                                                                                    |
|---------------|------|----------------------------------------------------------------------------------------------------|
| availableZone | str  | Explanation:                                                                                                    |
|               |      | Data redundancy type that can be specified during bucket creation                                                                                                    |
|               |      | Restrictions:                                                                                                    |
|               |      | Multi-AZ redundancy is not available for<br>Archive storage. If the region where the<br>bucket is located does not support multi-AZ<br>storage, single-AZ storage is used by<br>default.             |
|               |      | Value range:                                                                                                    |
|               |      | If multi-AZ storage is configured for the<br>bucket, <b>3az</b> is returned. If single-AZ storage<br>is configured for the bucket, <b>None</b> is<br>returned.                                       |
|               |      | Default value:                                                                                                    |
|               |      | None                                                                                                    |
| epid          | str  | Explanation:                                                                                                    |
|               |      | Enterprise project ID that can be specified<br>during bucket creation. If you have enabled<br>Enterprise Project Management Service<br>(EPS), you can obtain the project ID from<br>the EPS console. |
|               |      | Restrictions:                                                                                                    |
|               |      | The value of <b>Epid</b> is a UUID. <b>Epid</b> is not required if you have not enabled EPS yet.                                                                                                    |
|               |      | Example: <b>9892d768-2d13-450f-aac7-</b><br>ed0e44c2585f                                                                                                    |
|               |      | Value range:                                                                                                    |
|               |      | See How Do I Obtain an Enterprise<br>Project ID?                                                                                                    |
|               |      | Default value:                                                                                                    |
|               |      | None                                                                                                    |

## Table 7-48 StorageClass

| Parameter | Туре                      | Description                                                                                                    |
|-----------|---------------------------|----------------------------------------------------------------------------------------------------|
| STANDARD  | Standard storage<br>class | <b>Explanation:</b><br>Features low access latency and high<br>throughput and is used for storing<br>massive, frequently accessed (multiple<br>times a month) or small objects (< 1<br>MB) requiring quick response. |

| Parameter | Туре                               | Description                                                                                                    |
|-----------|------------------------------------|----------------------------------------------------------------------------------------------------|
| WARM      | Infrequent Access<br>storage class | <b>Explanation:</b><br>Used for storing data that is semi-<br>frequently accessed (fewer than 12<br>times a year) but is instantly available<br>when needed. |
| COLD      | Archive storage<br>class           | <b>Explanation:</b><br>Used for storing rarely accessed (once a year) data.                                                                                  |

### **Code Examples**

This example returns the metadata of bucket **examplebucket**. The origin of the cross-origin request is **http://www.a.com** and the HTTP header is **x-obs-header**. from obs import ObsClient import os

import traceback

# Obtain an AK and SK pair using environment variables or import the AK and SK pair in other ways. Using hard coding may result in leakage. # Obtain an AK and SK pair on the management console. For details, see https:// support.huaweicloud.com/eu/usermanual-ca/ca\_01\_0003.html. ak = os.getenv("AccessKeyID") sk = os.getenv("SecretAccessKey") # (Optional) If you use a temporary AK and SK pair and a security token to access OBS, obtain them from environment variables. # security token = os.getenv("SecurityToken") # Set server to the endpoint corresponding to the bucket. EU-Dublin is used here as an example. Replace it with the one in use. server = "https://obs.eu-west-101.myhuaweicloud.eu" # Create an obsClient instance. # If you use a temporary AK and SK pair and a security token to access OBS, you must specify security\_token when creating an instance. obsClient = ObsClient(access\_key\_id=ak, secret\_access\_key=sk, server=server) try: bucketName="examplebucket" # Specify the origin (usually a domain name) of the cross-origin request. origin='http://www.a.com' # Specify the HTTP headers of the cross-origin request. requestHeaders='x-obs-header' # Obtain the bucket metadata. resp = obsClient.getBucketMetadata(bucketName,origin,requestHeaders) # If status code 2xx is returned, the API is called successfully. Otherwise, the API call fails. if resp.status < 300: print('Get Bucket Metadata Succeeded') print('requestId:', resp.requestId) print('storageClass:', resp.body.storageClass) print('accessContorlAllowOrigin:', resp.body.accessContorlAllowOrigin) print('accessContorlMaxAge:', resp.body.accessContorlMaxAge) print('accessContorlExposeHeaders:', resp.body.accessContorlExposeHeaders) print('accessContorlAllowMethods:', resp.body.accessContorlAllowMethods) print('accessContorlAllowHeaders:', resp.body.accessContorlAllowHeaders) else: print('Get Bucket Metadata Failed') print('requestId:', resp.requestId) print('status:', resp.status) except: print('Get Bucket Metadata Failed') print(traceback.format\_exc())

## Helpful Links

- Obtaining Bucket Metadata
- (GitHub) Sample Code for Obtaining Bucket Metadata
- OBS Error Codes
- FAQ for Buckets and Objects

## 7.8 Obtaining the Region of a Bucket (SDK for Python)

## Function

This API returns the region of a bucket.

## Restrictions

 To obtain the region of a bucket, you must be the bucket owner or have the required permission (obs:bucket:GetBucketLocation in IAM or GetBucketLocation in a bucket policy). For details, see Introduction to OBS Access Control, IAM Custom Policies, and Creating a Custom Bucket Policy.

## Method

ObsClient.getBucketLocation(bucketName, extensionHeaders)

| Parameter        | Туре | Mandator<br>y | Description                                                                                                    |
|------------------|------|---------------|----------------------------------------------------------------------------------------------------|
| bucketName       | str  | Yes           | <ul> <li>Explanation:<br/>Bucket name</li> <li>Restrictions:</li> <li>A bucket name must be<br/>unique across all accounts and<br/>regions.</li> <li>A bucket name: <ul> <li>Must be 3 to 63 characters<br/>long and start with a digit<br/>or letter. Lowercase letters,<br/>digits, hyphens (-), and<br/>periods (.) are allowed.</li> <li>Cannot be formatted as an<br/>IP address.</li> <li>Cannot start or end with a<br/>hyphen (-) or period (.).</li> <li>Cannot contain two<br/>consecutive periods (), for<br/>example, my.bucket.</li> <li>Cannot contain periods (.)<br/>and hyphens (-) adjacent<br/>to each other, for example,<br/>my-bucket or my-bucket.</li> </ul> </li> <li>If you repeatedly create<br/>buckets of the same name in<br/>the same region, no error will<br/>be reported and the bucket<br/>properties comply with those<br/>set in the first creation<br/>request.</li> </ul> |
| extensionHeaders | dict | No            | None<br>Explanation:<br>Extension headers<br>Value range:<br>See User-defined Header (SDK<br>for Python).<br>Default value:<br>None                                                                                                    |

| Table 7-49 List of re | equest parameters |
|-----------------------|-------------------|
|-----------------------|-------------------|

## Responses

 Table 7-50 List of returned results

| Туре      | Description        |  |
|-----------|--------------------|--|
| GetResult | Explanation:       |  |
|           | SDK common results |  |

Table 7-51 GetResult

| Parameter    | Туре | Description                                                                                                    |  |
|--------------|------|----------------------------------------------------------------------------------------------------|--|
| status       | int  | Explanation:                                                                                                    |  |
|              |      | HTTP status code                                                                                                    |  |
|              |      | Value range:                                                                                                    |  |
|              |      | A status code is a group of digits ranging from 2 <i>xx</i> (indicating successes) to 4 <i>xx</i> or 5 <i>xx</i> (indicating errors). It indicates the status of a response. For more information, see <b>Status Code</b> . |  |
|              |      | Default value:                                                                                                    |  |
|              |      | None                                                                                                    |  |
| reason       | str  | Explanation:                                                                                                    |  |
|              |      | Reason description.                                                                                                    |  |
|              |      | Default value:                                                                                                    |  |
|              |      | None                                                                                                    |  |
| errorCode    | str  | Explanation:                                                                                                    |  |
|              |      | Error code returned by the OBS server. If the value of <b>status</b> is less than <b>300</b> , this parameter is left blank.                                                                                                |  |
|              |      | Default value:                                                                                                    |  |
|              |      | None                                                                                                    |  |
| errorMessage | str  | Explanation:                                                                                                    |  |
|              |      | Error message returned by the OBS server. If<br>the value of <b>status</b> is less than <b>300</b> , this<br>parameter is left blank.                                                                                       |  |
|              |      | Default value:                                                                                                    |  |
|              |      | None                                                                                                    |  |

| Parameter | Туре   | Description                                                                                                    |  |
|-----------|--------|----------------------------------------------------------------------------------------------------|--|
| requestId | str    | Explanation:                                                                                                    |  |
|           |        | Request ID returned by the OBS server                                                                                                    |  |
|           |        | Default value:                                                                                                    |  |
|           |        | None                                                                                                    |  |
| indicator | str    | Explanation:                                                                                                    |  |
|           |        | Error indicator returned by the OBS server.                                                                                                    |  |
|           |        | Default value:                                                                                                    |  |
|           |        | None                                                                                                    |  |
| hostld    | str    | Explanation:                                                                                                    |  |
|           |        | Requested server ID. If the value of <b>status</b> is less than <b>300</b> , this parameter is left blank.                                                                                                    |  |
|           |        | Default value:                                                                                                    |  |
|           |        | None                                                                                                    |  |
| resource  | str    | Explanation:                                                                                                    |  |
|           |        | Error source (a bucket or an object). If the value of <b>status</b> is less than <b>300</b> , this parameter is left blank.                                                                                                    |  |
|           |        | Default value:                                                                                                    |  |
|           |        | None                                                                                                    |  |
| header    | list   | Explanation:                                                                                                    |  |
|           |        | Response header list, composed of tuples. Each<br>tuple consists of two elements, respectively<br>corresponding to the key and value of a<br>response header.                                                                                                    |  |
|           |        | Default value:                                                                                                    |  |
|           |        | None                                                                                                    |  |
| body      | object | Explanation:                                                                                                    |  |
|           |        | Result content returned after the operation is<br>successful. If the value of <b>status</b> is larger than<br><b>300</b> , the value of <b>body</b> is null. The value varies<br>with the API being called. For details, see<br><b>Bucket-Related APIs (SDK for Python)</b> and<br><b>Object-Related APIs (SDK for Python)</b> . |  |
|           |        | Default value:                                                                                                    |  |
|           |        | None                                                                                                    |  |

#### Table 7-52 GetResult.body

| GetResult.body Type | Description                                             |
|---------------------|---------------------------------------------------------|
| LocationResponse    | Explanation:                                            |
|                     | Response to the request for obtaining a bucket location |

#### Table 7-53 LocationResponse

| Parameter | Туре | Description                                                                                                    |
|-----------|------|----------------------------------------------------------------------------------------------------|
| location  | str  | Explanation:                                                                                                    |
|           |      | Region where a bucket is located                                                                                                    |
|           |      | Restrictions:                                                                                                    |
|           |      | If the endpoint used is<br><b>obs.myhuaweicloud.eu</b> , this parameter is<br>not required. If any other endpoints are<br>used, this parameter is required.       |
|           |      | Default value:                                                                                                    |
|           |      | If <b>obs.myhuaweicloud.eu</b> is used as the<br>endpoint and no region is specified, <b>eu-</b><br><b>west-101</b> (the EU-Dublin region) is used by<br>default. |

## **Code Examples**

This example returns the region where bucket **examplebucket** is located. from obs import ObsClient import os import traceback # Obtain an AK and SK pair using environment variables or import the AK and SK pair in other ways. Using hard coding may result in leakage. # Obtain an AK and SK pair on the management console. For details, see https:// support.huaweicloud.com/eu/usermanual-ca/ca\_01\_0003.html. ak = os.getenv("AccessKeyID") sk = os.getenv("SecretAccessKey") # (Optional) If you use a temporary AK and SK pair and a security token to access OBS, obtain them from environment variables. # security\_token = os.getenv("SecurityToken") # Set server to the endpoint corresponding to the bucket. EU-Dublin is used here as an example. Replace it with the one in use. server = "https://obs.eu-west-101.myhuaweicloud.eu" # Create an obsClient instance. # If you use a temporary AK and SK pair and a security token to access OBS, you must specify security\_token when creating an instance. obsClient = ObsClient(access\_key\_id=ak, secret\_access\_key=sk, server=server) try: bucketName="examplebucket" # Obtain the bucket region. resp = obsClient.getBucketLocation(bucketName)

```
# If status code 2xx is returned, the API is called successfully. Otherwise, the API call fails.
if resp.status < 300:
    print('Get Bucket Location Succeeded')
    print('requestId:', resp.requestId)
    print('location:', resp.body.location)
else:
    print('Get Bucket Location Failed')
    print('requestId:', resp.requestId)
    print('requestId:', resp.requestId)
    print('requestId:', resp.requestId)
    print('requestId:', resp.requestId)
    print('requestId:', resp.requestId)
    print('Get Bucket Location Failed')
    print('errorCode:', resp.errorCode)
    print('Get Bucket Location Failed')
    print('Get Bucket Location Failed')
    print('Get Bucket Location Failed')
    print('Get Bucket Location Failed')</pre>
```

## Helpful Links

- Obtaining the Region of a Bucket
- (GitHub) Sample Code for Obtaining the Region of a Bucket
- OBS Error Codes
- FAQ for Buckets and Objects

# 7.9 Obtaining Storage Information of a Bucket (SDK for Python)

## Function

This API returns the storage information of a bucket, including the number of objects and the space occupied by the objects in the bucket.

#### **NOTE**

OBS measures bucket storage statistics in the background and does not update the storage information in real time. So, you are advised not to perform real-time verification on the storage information.

## Restrictions

 To obtain the storage information of a bucket, you must be the bucket owner or have the required permission (obs:bucket:GetBucketStorage in IAM or GetBucketStorage in a bucket policy). For details, see Introduction to OBS Access Control, IAM Custom Policies, and Creating a Custom Bucket Policy.

## Method

ObsClient.getBucketStorageInfo(bucketName, extensionHeaders)

| Parameter        | Туре | Mandator<br>y (Yes/No) | Description                                                                                                    |
|------------------|------|------------------------|----------------------------------------------------------------------------------------------------|
| bucketName       | str  | Yes                    | Explanation:                                                                                                    |
|                  |      |                        | Bucket name                                                                                                    |
|                  |      |                        | Restrictions:                                                                                                    |
|                  |      |                        | <ul> <li>A bucket name must be<br/>unique across all accounts<br/>and regions.</li> </ul>                                                                                                    |
|                  |      |                        | A bucket name:                                                                                                    |
|                  |      |                        | <ul> <li>Must be 3 to 63 characters<br/>long and start with a digit<br/>or letter. Lowercase letters,<br/>digits, hyphens (-), and<br/>periods (.) are allowed.</li> </ul>                         |
|                  |      |                        | <ul> <li>Cannot be formatted as an<br/>IP address.</li> </ul>                                                                                                    |
|                  |      |                        | <ul> <li>Cannot start or end with a<br/>hyphen (-) or period (.).</li> </ul>                                                                                                    |
|                  |      |                        | <ul> <li>Cannot contain two<br/>consecutive periods (), for<br/>example, mybucket.</li> </ul>                                                                                                    |
|                  |      |                        | <ul> <li>Cannot contain periods (.)<br/>and hyphens (-) adjacent<br/>to each other, for example,<br/>mybucket or my<br/>bucket.</li> </ul>                                                         |
|                  |      |                        | • If you repeatedly create<br>buckets of the same name in<br>the same region, no error will<br>be reported and the bucket<br>properties comply with those<br>set in the first creation<br>request. |
|                  |      |                        | Default value:                                                                                                    |
|                  |      |                        | None                                                                                                    |
| extensionHeaders | dict | No                     | Explanation:                                                                                                    |
|                  |      |                        | Extension headers                                                                                                    |
|                  |      |                        | Value range:                                                                                                    |
|                  |      |                        | See User-defined Header (SDK for Python).                                                                                                    |
|                  |      |                        | Default value:                                                                                                    |
|                  |      |                        | None                                                                                                    |

## Responses

 Table 7-55 List of returned results

| Туре      | Description        |
|-----------|--------------------|
| GetResult | Explanation:       |
|           | SDK common results |

#### Table 7-56 GetResult

| Parameter    | Туре | Description                                                                                                    |
|--------------|------|----------------------------------------------------------------------------------------------------|
| status       | int  | Explanation:                                                                                                    |
|              |      | HTTP status code                                                                                                    |
|              |      | Value range:                                                                                                    |
|              |      | A status code is a group of digits ranging from $2xx$ (indicating successes) to $4xx$ or $5xx$ (indicating errors). It indicates the status of a response. For more information, see <b>Status Code</b> . |
|              |      | Default value:                                                                                                    |
|              |      | None                                                                                                    |
| reason       | str  | Explanation:                                                                                                    |
|              |      | Reason description.                                                                                                    |
|              |      | Default value:                                                                                                    |
|              |      | None                                                                                                    |
| errorCode    | str  | Explanation:                                                                                                    |
|              |      | Error code returned by the OBS server. If the value of <b>status</b> is less than <b>300</b> , this parameter is left blank.                                                                              |
|              |      | Default value:                                                                                                    |
|              |      | None                                                                                                    |
| errorMessage | str  | Explanation:                                                                                                    |
|              |      | Error message returned by the OBS server. If<br>the value of <b>status</b> is less than <b>300</b> , this<br>parameter is left blank.                                                                     |
|              |      | Default value:                                                                                                    |
|              |      | None                                                                                                    |

| Parameter | Туре   | Description                                                                                                    |
|-----------|--------|----------------------------------------------------------------------------------------------------|
| requestId | str    | Explanation:                                                                                                    |
|           |        | Request ID returned by the OBS server                                                                                                    |
|           |        | Default value:                                                                                                    |
|           |        | None                                                                                                    |
| indicator | str    | Explanation:                                                                                                    |
|           |        | Error indicator returned by the OBS server.                                                                                                    |
|           |        | Default value:                                                                                                    |
|           |        | None                                                                                                    |
| hostld    | str    | Explanation:                                                                                                    |
|           |        | Requested server ID. If the value of <b>status</b> is less than <b>300</b> , this parameter is left blank.                                                                                                    |
|           |        | Default value:                                                                                                    |
|           |        | None                                                                                                    |
| resource  | str    | Explanation:                                                                                                    |
|           |        | Error source (a bucket or an object). If the value of <b>status</b> is less than <b>300</b> , this parameter is left blank.                                                                                                    |
|           |        | Default value:                                                                                                    |
|           |        | None                                                                                                    |
| header    | list   | Explanation:                                                                                                    |
|           |        | Response header list, composed of tuples. Each<br>tuple consists of two elements, respectively<br>corresponding to the key and value of a<br>response header.                                                                                                    |
|           |        | Default value:                                                                                                    |
|           |        | None                                                                                                    |
| body      | object | Explanation:                                                                                                    |
|           |        | Result content returned after the operation is<br>successful. If the value of <b>status</b> is larger than<br><b>300</b> , the value of <b>body</b> is null. The value varies<br>with the API being called. For details, see<br><b>Bucket-Related APIs (SDK for Python)</b> and<br><b>Object-Related APIs (SDK for Python)</b> . |
|           |        | Default value:                                                                                                    |
|           |        | None                                                                                                    |

#### Table 7-57 GetResult.body

| GetResult.body Type          | Description                                                                                            |
|------------------------------|----------------------------------------------------------------------------------------------------|
| GetBucketStorageInfoResponse | <b>Explanation:</b><br>Response result of the request for obtaining storage information about a bucket |

#### Table 7-58 GetBucketStorageInfoResponse

| Parameter    | Туре | Description                     |
|--------------|------|---------------------------------|
| size         | long | Explanation:                    |
|              |      | Bucket size                     |
|              |      | Default value:                  |
|              |      | None                            |
| objectNumber | int  | Explanation:                    |
|              |      | Number of objects in the bucket |
|              |      | Default value:                  |
|              |      | None                            |

## **Code Examples**

This example returns the storage information of bucket **examplebucket**.

from obs import ObsClient import os import traceback

# Obtain an AK and SK pair using environment variables or import the AK and SK pair in other ways. Using hard coding may result in leakage. # Obtain an AK and SK pair on the management console. For details, see https:// support.huaweicloud.com/eu/usermanual-ca/ca\_01\_0003.html. ak = os.getenv("AccessKeyID") sk = os.getenv("SecretAccessKey") # (Optional) If you use a temporary AK and SK pair and a security token to access OBS, obtain them from environment variables. # security\_token = os.getenv("SecurityToken") # Set server to the endpoint corresponding to the bucket. EU-Dublin is used here as an example. Replace it with the one in use. server = "https://obs.eu-west-101.myhuaweicloud.eu" # Create an obsClient instance. # If you use a temporary AK and SK pair and a security token to access OBS, you must specify security\_token when creating an instance. obsClient = ObsClient(access\_key\_id=ak, secret\_access\_key=sk, server=server) try: bucketName="examplebucket" # Obtain bucket storage information. resp = obsClient.getBucketStorageInfo(bucketName) # If status code 2xx is returned, the API is called successfully. Otherwise, the API call fails. if resp.status < 300: print('Get Bucket StorageInfo Succeeded')

- print('requestId:', resp.requestId)
- print('size:', resp.body.size)

```
print('objectNumber:', resp.body.objectNumber)
else:
print('Get Bucket StorageInfo Failed')
print('requestId:', resp.requestId)
print('errorCode:', resp.errorCode)
print('errorMessage:', resp.errorMessage)
except:
print('Get Bucket StorageInfo Failed')
print(traceback.format_exc())
```

## Helpful Links

- Obtaining Storage Information of a Bucket
- (GitHub) Sample Code for Obtaining Storage Information of a Bucket
- OBS Error Codes
- FAQ for Buckets and Objects

## 7.10 Configuring a Storage Quota (SDK for Python)

## Function

A quota limits the maximum capacity allowed in a bucket. By default, there is no limit on the storage capacity of the entire OBS system or a single bucket, and any number of objects can be stored. You can set a storage quota to control the total size of objects that can be uploaded to the bucket. After the storage quota has been reached, object upload will fail.

A quota limit does not apply to the objects uploaded before the quota is configured. If the specified quota is already smaller than the total size of existing objects in the bucket, the existing objects in the bucket will not be deleted, but no more object can be uploaded to the bucket later. In this case, to upload new objects, you must delete some existing objects to make the used space below the quota limit.

## Restrictions

- A bucket storage quota must be a non-negative integer expressed in bytes. The maximum value is 2<sup>63</sup> – 1.
- OBS does not provide an API for deleting bucket storage quotas. You can set the bucket storage quota to **0** to cancel the limit.
- To configure a storage quota for a bucket, you must be the bucket owner or have the required permission (obs:bucket:PutBucketQuota in IAM or PutBucketQuota in a bucket policy). For details, see Introduction to OBS Access Control, IAM Custom Policies, and Creating a Custom Bucket Policy.

## Method

ObsClient.setBucketQuota(bucketName, quota, extensionHeaders)

| Parameter  | Туре | Mandator<br>y<br>(Yes/No) | Description                                                                                                    |
|------------|------|---------------------------|----------------------------------------------------------------------------------------------------|
| bucketName | str  | Yes                       | <ul> <li>Explanation:<br/>Bucket name</li> <li>Restrictions:</li> <li>A bucket name must be unique<br/>across all accounts and regions.</li> <li>A bucket name: <ul> <li>Must be 3 to 63 characters<br/>long and start with a digit<br/>or letter. Lowercase letters,<br/>digits, hyphens (-), and<br/>periods (.) are allowed.</li> <li>Cannot be formatted as an<br/>IP address.</li> <li>Cannot start or end with a<br/>hyphen (-) or period (.).</li> <li>Cannot contain two<br/>consecutive periods (), for<br/>example, my.bucket.</li> <li>Cannot contain periods (.)<br/>and hyphens (-) adjacent to<br/>each other, for example,<br/>mybucket or mybucket.</li> </ul> </li> <li>If you repeatedly create<br/>buckets of the same name in<br/>the same region, no error will<br/>be reported and the bucket<br/>properties comply with those<br/>set in the first creation request.</li> </ul> |
| quota      | int  | Yes                       | <ul> <li>Explanation:</li> <li>Bucket quota</li> <li>Value range:</li> <li>An integer greater than or equal to 0, in bytes</li> <li>Default value:</li> <li>0, indicating that there is no limit on the bucket quota.</li> </ul>                                                                                                    |

 Table 7-59 List of request parameters

| Parameter        | Туре | Mandator<br>y<br>(Yes/No) | Description                               |
|------------------|------|---------------------------|-------------------------------------------|
| extensionHeaders | dict | No                        | Explanation:                              |
|                  |      |                           | Extension headers                         |
|                  |      |                           | Value range:                              |
|                  |      |                           | See User-defined Header (SDK for Python). |
|                  |      |                           | Default value:                            |
|                  |      |                           | None                                      |

## Responses

### Table 7-60 List of returned results

| Туре      | Description        |
|-----------|--------------------|
| GetResult | Explanation:       |
|           | SDK common results |

## Table 7-61 GetResult

| Parameter | Туре | Description                                                                                                    |
|-----------|------|----------------------------------------------------------------------------------------------------|
| status    | int  | Explanation:                                                                                                    |
|           |      | HTTP status code                                                                                                    |
|           |      | Value range:                                                                                                    |
|           |      | A status code is a group of digits ranging from 2 <i>xx</i> (indicating successes) to 4 <i>xx</i> or 5 <i>xx</i> (indicating errors). It indicates the status of a response. For more information, see <b>Status Code</b> . |
|           |      | Default value:                                                                                                    |
|           |      | None                                                                                                    |
| reason    | str  | Explanation:                                                                                                    |
|           |      | Reason description.                                                                                                    |
|           |      | Default value:                                                                                                    |
|           |      | None                                                                                                    |

| Parameter    | Туре | Description                                                                                                    |
|--------------|------|----------------------------------------------------------------------------------------------------|
| errorCode    | str  | Explanation:<br>Error code returned by the OBS server. If the<br>value of status is less than 300, this parameter<br>is left blank.<br>Default value:<br>None                                                          |
| errorMessage | str  | Explanation:<br>Error message returned by the OBS server. If<br>the value of <b>status</b> is less than <b>300</b> , this<br>parameter is left blank.<br>Default value:<br>None                                        |
| requestId    | str  | <b>Explanation:</b><br>Request ID returned by the OBS server<br><b>Default value</b> :<br>None                                                                                                    |
| indicator    | str  | <b>Explanation:</b><br>Error indicator returned by the OBS server.<br><b>Default value</b> :<br>None                                                                                                    |
| hostId       | str  | <b>Explanation:</b><br>Requested server ID. If the value of <b>status</b> is<br>less than <b>300</b> , this parameter is left blank.<br><b>Default value</b> :<br>None                                                 |
| resource     | str  | Explanation:<br>Error source (a bucket or an object). If the<br>value of status is less than <b>300</b> , this parameter<br>is left blank.<br>Default value:<br>None                                                   |
| header       | list | <b>Explanation:</b><br>Response header list, composed of tuples. Each<br>tuple consists of two elements, respectively<br>corresponding to the key and value of a<br>response header.<br><b>Default value</b> :<br>None |

| Parameter | Туре   | Description                                                                                                    |
|-----------|--------|----------------------------------------------------------------------------------------------------|
| body      | object | Explanation:<br>Result content returned after the operation is<br>successful. If the value of status is larger than<br>300, the value of body is null. The value varies<br>with the API being called. For details, see<br>Bucket-Related APIs (SDK for Python) and<br>Object-Related APIs (SDK for Python).<br>Default value:<br>None |

## **Code Examples**

This example configures a 1 GB quota for bucket examplebucket. from obs import ObsClient import os import traceback # Obtain an AK and SK pair using environment variables or import the AK and SK pair in other ways. Using hard coding may result in leakage. # Obtain an AK and SK pair on the management console. For details, see https:// support.huaweicloud.com/eu/usermanual-ca/ca\_01\_0003.html. ak = os.getenv("AccessKeyID") sk = os.getenv("SecretAccessKey") # (Optional) If you use a temporary AK and SK pair and a security token to access OBS, obtain them from environment variables. # security\_token = os.getenv("SecurityToken") # Set server to the endpoint corresponding to the bucket. EU-Dublin is used here as an example. Replace it with the one in use. server = "https://obs.eu-west-101.myhuaweicloud.eu" # Create an obsClient instance. # If you use a temporary AK and SK pair and a security token to access OBS, you must specify security\_token when creating an instance. obsClient = ObsClient(access\_key\_id=ak, secret\_access\_key=sk, server=server) try: bucketName = "examplebucket" # Specify a 1 GB quota (measured in bytes) for the bucket. quota = 1024 \* 1024 \* 1024 # Configure a quota for the bucket. resp = obsClient.setBucketQuota(bucketName, quota) # If status code 2xx is returned, the API is called successfully. Otherwise, the API call fails. if resp.status < 300: print('Set Bucket Quota Succeeded') print('requestId:', resp.requestId) else: print('Set Bucket Quota Failed') print('requestId:', resp.requestId) print('errorCode:', resp.errorCode) print('errorMessage:', resp.errorMessage) except: print('Set Bucket Quota Failed') print(traceback.format\_exc())

## Helpful Links

#### • Configuring a Bucket Storage Quota

- (GitHub) Sample Code for Configuring a Storage Quota
- OBS Error Codes
- FAQ for Buckets and Objects

# 7.11 Obtaining a Bucket Storage Quota (SDK for Python)

## Function

This API returns the storage quota (upper limit of the storage capacity) of a bucket. If the quota is 0, there is no upper limit on the bucket capacity.

## Restrictions

- A bucket storage quota must be a non-negative integer expressed in bytes. The maximum value is 2<sup>63</sup> – 1.
- A bucket owner with a frozen account in arrears is not allowed to query the bucket storage quota.
- To obtain the storage quota of a bucket, you must be the bucket owner or have the required permission (obs:bucket:GetBucketQuota in IAM or GetBucketQuota in a bucket policy). For details, see Introduction to OBS Access Control, IAM Custom Policies, and Creating a Custom Bucket Policy.

## Method

ObsClient.getBucketQuota(bucketName, extensionHeaders)

| Table 7-62 List of request parameters |
|---------------------------------------|
|---------------------------------------|

| Parameter        | Туре | Mandator<br>y<br>(Yes/No) | Description                                                                                                    |
|------------------|------|---------------------------|----------------------------------------------------------------------------------------------------|
| bucketName       | str  | Yes                       | <ul> <li>Explanation:</li> <li>Bucket name</li> <li>Restrictions:</li> <li>A bucket name must be<br/>unique across all accounts and<br/>regions.</li> <li>A bucket name: <ul> <li>Must be 3 to 63 characters<br/>long and start with a digit<br/>or letter. Lowercase letters,<br/>digits, hyphens (-), and<br/>periods (.) are allowed.</li> <li>Cannot be formatted as an<br/>IP address.</li> <li>Cannot start or end with a<br/>hyphen (-) or period (.).</li> <li>Cannot contain two<br/>consecutive periods (), for<br/>example, mybucket.</li> <li>Cannot contain periods (.)<br/>and hyphens (-) adjacent to<br/>each other, for example,<br/>mybucket or mybucket.</li> </ul> </li> <li>If you repeatedly create<br/>buckets of the same name in<br/>the same region, no error will<br/>be reported and the bucket<br/>properties comply with those<br/>set in the first creation request.</li> </ul> |
| extensionHeaders | dict | No                        | None Explanation: Extension headers Value range: See User-defined Header (SDK for Python). Default value: None                                                                                                    |

## Responses

 Table 7-63 List of returned results

| Туре      | Description        |
|-----------|--------------------|
| GetResult | Explanation:       |
|           | SDK common results |

### Table 7-64 GetResult

| Parameter    | Туре | Description                                                                                                    |
|--------------|------|----------------------------------------------------------------------------------------------------|
| status       | int  | Explanation:                                                                                                    |
|              |      | HTTP status code                                                                                                    |
|              |      | Value range:                                                                                                    |
|              |      | A status code is a group of digits ranging from 2 <i>xx</i> (indicating successes) to 4 <i>xx</i> or 5 <i>xx</i> (indicating errors). It indicates the status of a response. For more information, see <b>Status Code</b> . |
|              |      | Default value:                                                                                                    |
|              |      | None                                                                                                    |
| reason       | str  | Explanation:                                                                                                    |
|              |      | Reason description.                                                                                                    |
|              |      | Default value:                                                                                                    |
|              |      | None                                                                                                    |
| errorCode    | str  | Explanation:                                                                                                    |
|              |      | Error code returned by the OBS server. If the value of <b>status</b> is less than <b>300</b> , this parameter is left blank.                                                                                                |
|              |      | Default value:                                                                                                    |
|              |      | None                                                                                                    |
| errorMessage | str  | Explanation:                                                                                                    |
|              |      | Error message returned by the OBS server. If<br>the value of <b>status</b> is less than <b>300</b> , this<br>parameter is left blank.                                                                                       |
|              |      | Default value:                                                                                                    |
|              |      | None                                                                                                    |
| requestId    | str  | Explanation:                                                                                                    |
|              |      | Request ID returned by the OBS server                                                                                                    |
|              |      | Default value:                                                                                                    |
|              |      | None                                                                                                    |

| Parameter | Туре   | Description                                                                                                    |
|-----------|--------|----------------------------------------------------------------------------------------------------|
| indicator | str    | <b>Explanation:</b><br>Error indicator returned by the OBS server.<br><b>Default value</b> :<br>None                                                                                                    |
| hostld    | str    | <b>Explanation:</b><br>Requested server ID. If the value of <b>status</b> is<br>less than <b>300</b> , this parameter is left blank.<br><b>Default value</b> :<br>None                                                                                                    |
| resource  | str    | Explanation:<br>Error source (a bucket or an object). If the<br>value of status is less than <b>300</b> , this parameter<br>is left blank.<br>Default value:<br>None                                                                                                    |
| header    | list   | Explanation:<br>Response header list, composed of tuples. Each<br>tuple consists of two elements, respectively<br>corresponding to the key and value of a<br>response header.<br>Default value:<br>None                                                                                                    |
| body      | object | Explanation:<br>Result content returned after the operation is<br>successful. If the value of <b>status</b> is larger than<br><b>300</b> , the value of <b>body</b> is null. The value varies<br>with the API being called. For details, see<br>Bucket-Related APIs (SDK for Python) and<br>Object-Related APIs (SDK for Python).<br>Default value:<br>None |

## Table 7-65 GetResult.body

| GetResult.body Type    | Description                                                                         |
|------------------------|-------------------------------------------------------------------------------------|
| GetBucketQuotaResponse | Explanation:                                                                        |
|                        | Response result of the request for obtaining the storage capacity quota of a bucket |

| Parameter | Туре | Description                                                       |
|-----------|------|-------------------------------------------------------------------|
| quota     | int  | Explanation:                                                      |
|           |      | Bucket quota                                                      |
|           |      | Value range:                                                      |
|           |      | An integer greater than or equal to 0, in bytes                   |
|           |      | Default value:                                                    |
|           |      | <b>0</b> , indicating that there is no limit on the bucket quota. |

#### Table 7-66 GetBucketQuotaResponse

## Code Examples

This example returns the quota of bucket **examplebucket**.

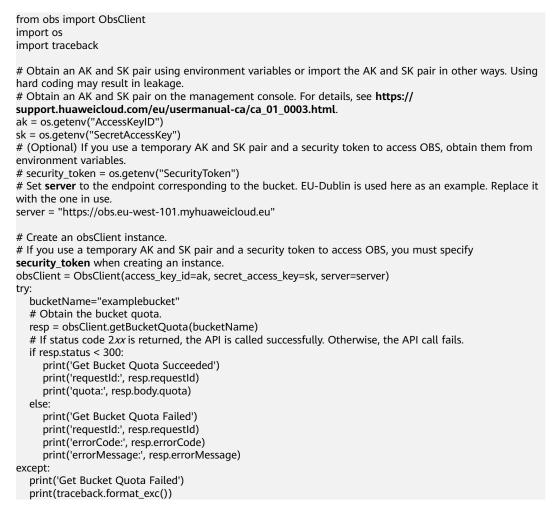

## Helpful Links

#### • Querying Bucket Storage Quota

- (GitHub) Sample Code for Obtaining Bucket Storage Quota
- OBS Error Codes
- FAQ for Buckets and Objects

# 7.12 Configuring a Storage Class for a Bucket (SDK for Python)

## Function

This API configures a storage class for a bucket. If you do not specify a storage class when uploading or copying an object, or initiating a multipart upload, the object inherits the bucket's storage class.

## Restrictions

 To configure a storage class for a bucket, you must be the bucket owner or have the required permission (obs:PutBucketStoragePolicy in IAM or PutBucketStoragePolicy in a bucket policy). For details, see Introduction to OBS Access Control, IAM Custom Policies, and Creating a Custom Bucket Policy.

## Method

ObsClient.setBucketStoragePolicy(bucketName, storageClass, extensionHeaders)

| Parameter    | Туре | Mandator<br>y | Description                                                                                                    |
|--------------|------|---------------|----------------------------------------------------------------------------------------------------|
|              |      | (Yes/No)      |                                                                                                    |
| bucketName   | str  | Yes           | <ul> <li>Explanation:<br/>Bucket name</li> <li>Bucket name</li> <li>Restrictions:</li> <li>A bucket name must be unique<br/>across all accounts and regions.</li> <li>A bucket name: <ul> <li>Must be 3 to 63 characters<br/>long and start with a digit<br/>or letter. Lowercase letters,<br/>digits, hyphens (-), and<br/>periods (.) are allowed.</li> <li>Cannot be formatted as an<br/>IP address.</li> <li>Cannot start or end with a<br/>hyphen (-) or period (.).</li> <li>Cannot contain two<br/>consecutive periods (), for<br/>example, my.bucket.</li> <li>Cannot contain periods (.)<br/>and hyphens (-) adjacent to<br/>each other, for example,<br/>mybucket or mybucket.</li> </ul> </li> <li>If you repeatedly create<br/>buckets of the same name in<br/>the same region, no error will<br/>be reported and the bucket<br/>properties comply with those<br/>set in the first creation request.</li> </ul> |
|              |      |               | None                                                                                                    |
| storageClass | str  | Yes           | Explanation:<br>Storage class of the bucket<br>Value range:<br>See Table 7-67.<br>Default value:<br>None                                                                                                    |

| Parameter        | Туре | Mandator<br>y<br>(Yes/No) | Description                                                                                                    |
|------------------|------|---------------------------|----------------------------------------------------------------------------------------------------|
| extensionHeaders | dict | No                        | Explanation:<br>Extension headers<br>Value range:<br>See User-defined Header (SDK<br>for Python).<br>Default value:<br>None |

## Table 7-67 StorageClass

| Parameter | Туре                               | Description                                                                                                    |
|-----------|------------------------------------|----------------------------------------------------------------------------------------------------|
| STANDARD  | Standard storage<br>class          | <b>Explanation:</b><br>Features low access latency and high<br>throughput and is used for storing<br>massive, frequently accessed (multiple<br>times a month) or small objects (< 1<br>MB) requiring quick response. |
| WARM      | Infrequent Access<br>storage class | <b>Explanation:</b><br>Used for storing data that is semi-<br>frequently accessed (fewer than 12<br>times a year) but is instantly available<br>when needed.                                                         |
| COLD      | Archive storage<br>class           | <b>Explanation:</b><br>Used for storing rarely accessed (once a year) data.                                                                                                    |

## Responses

| Туре      | Description        |
|-----------|--------------------|
| GetResult | Explanation:       |
|           | SDK common results |

| Parameter    | Туре | Description                                                                                                    |
|--------------|------|----------------------------------------------------------------------------------------------------|
| status       | int  | Explanation:                                                                                                    |
|              |      | HTTP status code                                                                                                    |
|              |      | Value range:                                                                                                    |
|              |      | A status code is a group of digits ranging from 2 <i>xx</i> (indicating successes) to 4 <i>xx</i> or 5 <i>xx</i> (indicating errors). It indicates the status of a response. For more information, see <b>Status Code</b> . |
|              |      | Default value:                                                                                                    |
|              |      | None                                                                                                    |
| reason       | str  | Explanation:                                                                                                    |
|              |      | Reason description.                                                                                                    |
|              |      | Default value:                                                                                                    |
|              |      | None                                                                                                    |
| errorCode    | str  | Explanation:                                                                                                    |
|              |      | Error code returned by the OBS server. If the value of <b>status</b> is less than <b>300</b> , this parameter is left blank.                                                                                                |
|              |      | Default value:                                                                                                    |
|              |      | None                                                                                                    |
| errorMessage | str  | Explanation:                                                                                                    |
|              |      | Error message returned by the OBS server. If<br>the value of <b>status</b> is less than <b>300</b> , this<br>parameter is left blank.                                                                                       |
|              |      | Default value:                                                                                                    |
|              |      | None                                                                                                    |
| requestId    | str  | Explanation:                                                                                                    |
|              |      | Request ID returned by the OBS server                                                                                                    |
|              |      | Default value:                                                                                                    |
|              |      | None                                                                                                    |
| indicator    | str  | Explanation:                                                                                                    |
|              |      | Error indicator returned by the OBS server.                                                                                                    |
|              |      | Default value:                                                                                                    |
|              |      | None                                                                                                    |

Table 7-68 GetResult

| Parameter | Туре   | Description                                                                                                    |
|-----------|--------|----------------------------------------------------------------------------------------------------|
| hostId    | str    | Explanation:                                                                                                    |
|           |        | Requested server ID. If the value of <b>status</b> is less than <b>300</b> , this parameter is left blank.                                                                                                    |
|           |        | Default value:                                                                                                    |
|           |        | None                                                                                                    |
| resource  | str    | Explanation:                                                                                                    |
|           |        | Error source (a bucket or an object). If the value of <b>status</b> is less than <b>300</b> , this parameter is left blank.                                                                                                    |
|           |        | Default value:                                                                                                    |
|           |        | None                                                                                                    |
| header    | list   | Explanation:                                                                                                    |
|           |        | Response header list, composed of tuples. Each tuple consists of two elements, respectively corresponding to the key and value of a response header.                                                                                                    |
|           |        | Default value:                                                                                                    |
|           |        | None                                                                                                    |
| body      | object | Explanation:                                                                                                    |
|           |        | Result content returned after the operation is<br>successful. If the value of <b>status</b> is larger than<br><b>300</b> , the value of <b>body</b> is null. The value varies<br>with the API being called. For details, see<br><b>Bucket-Related APIs (SDK for Python)</b> and<br><b>Object-Related APIs (SDK for Python)</b> . |
|           |        | Default value:                                                                                                    |
|           |        | None                                                                                                    |

## **Code Examples**

This example sets the storage class of bucket examplebucket to Standard.

```
from obs import ObsClient
import os
import traceback
# Obtain an AK and SK pair using environment variables or import the AK and SK pair in other ways. Using
hard coding may result in leakage.
# Obtain an AK and SK pair on the management console. For details, see https://
support.huaweicloud.com/eu/usermanual-ca/ca_01_0003.html.
ak = os.getenv("AccessKeyID")
sk = os.getenv("SecretAccessKey")
# (Optional) If you use a temporary AK and SK pair and a security token to access OBS, obtain them from
environment variables.
# security_token = os.getenv("SecurityToken")
# Set server to the endpoint corresponding to the bucket. EU-Dublin is used here as an example. Replace it
with the one in use.
server = "https://obs.eu-west-101.myhuaweicloud.eu"
```

# Create an obsClient instance. # If you use a temporary AK and SK pair and a security token to access OBS, you must specify security\_token when creating an instance. obsClient = ObsClient(access\_key\_id=ak, secret\_access\_key=sk, server=server) try: bucketName = "examplebucket" # Set the storage class of the bucket to Standard. storageClass = 'STANDARD' # Configure the storage class for the bucket. resp = obsClient.setBucketStoragePolicy(bucketName, storageClass) # If status code 2xx is returned, the API is called successfully. Otherwise, the API call fails. if resp.status < 300: print('Set Bucket StoragePolicy Succeeded') print('requestId:', resp.requestId) else: print('Set Bucket StoragePolicy Failed') print('requestId:', resp.requestId) print('errorCode:', resp.errorCode) print('errorMessage:', resp.errorMessage) except: print('Set Bucket StoragePolicy Failed') print(traceback.format\_exc())

## **Helpful Links**

- Configuring Storage Class for a Bucket
- OBS Error Codes
- FAQ for Buckets and Objects

## 7.13 Obtaining the Storage Class of a Bucket (SDK for Python)

## Function

This API returns the storage class of a bucket.

## Restrictions

 To obtain a bucket's storage class, you must be the bucket owner or have the required permission (obs:bucket:GetBucketStoragePolicy in IAM or GetBucketStoragePolicy in a bucket policy). For details, see Introduction to OBS Access Control, IAM Custom Policies, and Creating a Custom Bucket Policy.

## Method

ObsClient.getBucketStoragePolicy(bucketName, extensionHeaders)

| Parameter        | Туре | Mandator<br>y<br>(Yes/No) | Description                                                                                                    |
|------------------|------|---------------------------|----------------------------------------------------------------------------------------------------|
| bucketName       | str  | Yes                       | <ul> <li>Explanation:<br/>Bucket name</li> <li>Restrictions:</li> <li>A bucket name must be<br/>unique across all accounts and<br/>regions.</li> <li>A bucket name: <ul> <li>Must be 3 to 63 characters<br/>long and start with a digit<br/>or letter. Lowercase letters,<br/>digits, hyphens (-), and<br/>periods (.) are allowed.</li> <li>Cannot be formatted as an<br/>IP address.</li> <li>Cannot start or end with a<br/>hyphen (-) or period (.).</li> <li>Cannot contain two<br/>consecutive periods (), for<br/>example, my.bucket.</li> <li>Cannot contain periods (.)<br/>and hyphens (-) adjacent to<br/>each other, for example,<br/>mybucket or mybucket.</li> </ul> </li> <li>If you repeatedly create<br/>buckets of the same name in<br/>the same region, no error will<br/>be reported and the bucket<br/>properties comply with those<br/>set in the first creation request.</li> </ul> |
| extensionHeaders | dict | No                        | None<br>Explanation:<br>Extension headers                                                                                                    |
|                  |      |                           | Value range:<br>See User-defined Header (SDK<br>for Python).<br>Default value:<br>None                                                                                                    |

## Responses

| Туре      | Description        |  |
|-----------|--------------------|--|
| GetResult | Explanation:       |  |
|           | SDK common results |  |

## Table 7-69 GetResult

| Parameter    | Туре | Description                                                                                                    |  |
|--------------|------|----------------------------------------------------------------------------------------------------|--|
| status       | int  | Explanation:                                                                                                    |  |
|              |      | HTTP status code                                                                                                    |  |
|              |      | Value range:                                                                                                    |  |
|              |      | A status code is a group of digits ranging from 2 <i>xx</i> (indicating successes) to 4 <i>xx</i> or 5 <i>xx</i> (indicating errors). It indicates the status of a response. For more information, see <b>Status Code</b> . |  |
|              |      | Default value:                                                                                                    |  |
|              |      | None                                                                                                    |  |
| reason       | str  | Explanation:                                                                                                    |  |
|              |      | Reason description.                                                                                                    |  |
|              |      | Default value:                                                                                                    |  |
|              |      | None                                                                                                    |  |
| errorCode    | str  | Explanation:                                                                                                    |  |
|              |      | Error code returned by the OBS server. If the value of <b>status</b> is less than <b>300</b> , this parameter is left blank.                                                                                                |  |
|              |      | Default value:                                                                                                    |  |
|              |      | None                                                                                                    |  |
| errorMessage | str  | Explanation:                                                                                                    |  |
|              |      | Error message returned by the OBS server. If the value of <b>status</b> is less than <b>300</b> , this parameter is left blank.                                                                                             |  |
|              |      | Default value:                                                                                                    |  |
|              |      | None                                                                                                    |  |
| requestId    | str  | Explanation:                                                                                                    |  |
|              |      | Request ID returned by the OBS server                                                                                                    |  |
|              |      | Default value:                                                                                                    |  |
|              |      | None                                                                                                    |  |

| Parameter | Туре   | Description                                                                                                    |  |
|-----------|--------|----------------------------------------------------------------------------------------------------|--|
| indicator | str    | <b>Explanation:</b><br>Error indicator returned by the OBS server.<br><b>Default value</b> :<br>None                                                                                                    |  |
| hostId    | str    | Explanation:<br>Requested server ID. If the value of status is<br>less than 300, this parameter is left blank.<br>Default value:<br>None                                                                                                    |  |
| resource  | str    | Explanation:<br>Error source (a bucket or an object). If the<br>value of status is less than 300, this parameter<br>is left blank.<br>Default value:<br>None                                                                                                    |  |
| header    | list   | Explanation:Response header list, composed of tuples. Each<br>tuple consists of two elements, respectively<br>corresponding to the key and value of a<br>response header.Default value:<br>None                                                                                                    |  |
| body      | object | Explanation:Result content returned after the operation is<br>successful. If the value of status is larger than<br>300, the value of body is null. The value varies<br>with the API being called. For details, see<br>Bucket-Related APIs (SDK for Python) and<br>Object-Related APIs (SDK for Python).Default value:<br>None |  |

| GetResult.body Type        | Description                                                         |
|----------------------------|---------------------------------------------------------------------|
| GetBucketStoragePolicyRes- | <b>Explanation:</b>                                                 |
| ponse                      | Response to the request for obtaining the storage class of a bucket |

| Table 7-70 GetBucketSt | oragePolicyResponse |
|------------------------|---------------------|
|------------------------|---------------------|

| Parameter    | Туре | Description                 |  |
|--------------|------|-----------------------------|--|
| storageClass | str  | Explanation:                |  |
|              |      | Storage class of the bucket |  |

#### Table 7-71 StorageClass

| Parameter | Туре              | Description                                                                                                    |  |
|-----------|-------------------|----------------------------------------------------------------------------------------------------|--|
| STANDARD  | Standard storage  | Explanation:                                                                                                    |  |
|           | Class             | Features low access latency and high<br>throughput and is used for storing<br>massive, frequently accessed (multiple<br>times a month) or small objects (< 1<br>MB) requiring quick response. |  |
| WARM      | Infrequent Access | Explanation:                                                                                                    |  |
|           | storage class     | Used for storing data that is semi-<br>frequently accessed (fewer than 12<br>times a year) but is instantly available<br>when needed.                                                         |  |
| COLD      | Archive storage   | Explanation:                                                                                                    |  |
|           | class             | Used for storing rarely accessed (once a year) data.                                                                                                    |  |

## **Code Examples**

This example returns the storage class of bucket examplebucket.

```
from obs import ObsClient
import os
import traceback
# Obtain an AK and SK pair using environment variables or import the AK and SK pair in other ways. Using
hard coding may result in leakage.
# Obtain an AK and SK pair on the management console. For details, see https://
support.huaweicloud.com/eu/usermanual-ca/ca_01_0003.html.
ak = os.getenv("AccessKeyID")
sk = os.getenv("SecretAccessKey")
# (Optional) If you use a temporary AK and SK pair and a security token to access OBS, obtain them from
environment variables.
# security_token = os.getenv("SecurityToken")
# Set server to the endpoint corresponding to the bucket. EU-Dublin is used here as an example. Replace it
with the one in use.
server = "https://obs.eu-west-101.myhuaweicloud.eu"
# Create an obsClient instance.
# If you use a temporary AK and SK pair and a security token to access OBS, you must specify
security_token when creating an instance.
obsClient = ObsClient(access_key_id=ak, secret_access_key=sk, server=server)
try:
  bucketName="examplebucket"
```

```
resp = obsClient.getBucketStoragePolicy(bucketName)
# If status code 2xx is returned, the API is called successfully. Otherwise, the API call fails.
if resp.status < 300:
    print('Get Bucket StoragePolicy Succeeded')
    print('requestId:', resp.requestId)
    print('storageClass:', resp.body.storageClass)
else:
    print('Get Bucket StoragePolicy Failed')
    print('requestId:', resp.requestId)
    print('requestId:', resp.requestId)
    print('requestId:', resp.requestId)
    print('requestId:', resp.requestId)
    print('Get Bucket StoragePolicy Failed')
    print('requestId:', resp.errorCode)
    print('errorMessage:', resp.errorMessage)
except:
    print('Get Bucket StoragePolicy Failed')
    print('Get Bucket StoragePolicy Failed')
    print('Get Bucket StoragePolicy Failed')
</pre>
```

## Helpful Links

- Obtaining a Bucket's Storage Class
- OBS Error Codes
- FAQ for Buckets and Objects

## 7.14 Configuring a Bucket ACL (SDK for Python)

## Function

OBS provides access control over buckets. You can use an access policy to define whether a user can perform certain operations on a specific bucket. OBS access control can be implemented using IAM permissions, bucket policies, and ACLs (including bucket and object ACLs). For more information, see Introduction to OBS Access Control.

A bucket ACL grants permissions to another Huawei Cloud account and its IAM users, rather than the current account and its IAM users. It can grant access to both a bucket (including the objects in it) and the bucket ACL. The granted access includes view and edit permissions. You must specify a bucket name when configuring a bucket ACL. For more information, see ACLs.

This API modifies a bucket ACL.

## Restrictions

- A bucket ACL can have up to 100 grants.
- To configure an ACL for a bucket, you must be the bucket owner or have the required permission (obs:bucket:PutBucketAcl in IAM or PutBucketAcl in a bucket policy). For details, see Introduction to OBS Access Control, IAM Custom Policies, and Creating a Custom Bucket Policy.

#### Method

ObsClient.setBucketAcl(bucketName, acl, aclControl, extensionHeaders)

| Parameter  | Туре | Mandatory<br>(Yes/No) | Description                                                                                                    |
|------------|------|-----------------------|----------------------------------------------------------------------------------------------------|
| bucketName | str  | Yes                   | Explanation:                                                                                                    |
|            |      |                       | Bucket name                                                                                                    |
|            |      |                       | Restrictions:                                                                                                    |
|            |      |                       | <ul> <li>A bucket name must be<br/>unique across all accounts<br/>and regions.</li> </ul>                                                                                                    |
|            |      |                       | A bucket name:                                                                                                    |
|            |      |                       | <ul> <li>Must be 3 to 63<br/>characters long and<br/>start with a digit or<br/>letter. Lowercase letters,<br/>digits, hyphens (-), and<br/>periods (.) are allowed.</li> </ul>                     |
|            |      |                       | <ul> <li>Cannot be formatted as<br/>an IP address.</li> </ul>                                                                                                    |
|            |      |                       | <ul> <li>Cannot start or end with<br/>a hyphen (-) or period<br/>(.).</li> </ul>                                                                                                    |
|            |      |                       | <ul> <li>Cannot contain two<br/>consecutive periods (),<br/>for example,<br/>mybucket.</li> </ul>                                                                                                  |
|            |      |                       | <ul> <li>Cannot contain periods         <ol> <li>and hyphens (-)</li> <li>adjacent to each other,</li> <li>for example,</li> <li>mybucket or my</li> <li>bucket.</li> </ol> </li> </ul>            |
|            |      |                       | • If you repeatedly create<br>buckets of the same name<br>in the same region, no<br>error will be reported and<br>the bucket properties<br>comply with those set in<br>the first creation request. |
|            |      |                       | Default value:                                                                                                    |
|            |      |                       | None                                                                                                    |

| Parameter       | Туре | Mandatory<br>(Yes/No) | Description                                                                |
|-----------------|------|-----------------------|----------------------------------------------------------------------------|
| acl             | ACL  | No                    | Explanation:                                                               |
|                 |      |                       | Bucket ACL                                                                 |
|                 |      |                       | Value range:                                                               |
|                 |      |                       | See Table 7-72.                                                            |
|                 |      |                       | Default value:                                                             |
|                 |      |                       | None                                                                       |
|                 |      |                       | <b>NOTE</b><br><b>acl</b> and <b>aclControl</b> are mutually<br>exclusive. |
| aclControl      | str  | No                    | Explanation:                                                               |
|                 |      |                       | Pre-defined ACL                                                            |
|                 |      |                       | Value range:                                                               |
|                 |      |                       | See Table 7-74.                                                            |
|                 |      |                       | Default value:                                                             |
|                 |      |                       | None                                                                       |
|                 |      |                       | NOTE<br>acl and aclControl are mutually<br>exclusive.                      |
| extensionHeader | dict | No                    | Explanation:                                                               |
| s               |      |                       | Extension headers.                                                         |
|                 |      |                       | Value range:                                                               |
|                 |      |                       | See User-defined Header<br>(SDK for Python).                               |
|                 |      |                       | Default value:                                                             |
|                 |      |                       | None                                                                       |

| Table 7-72 ACL | Table | 7-72 | ACL |
|----------------|-------|------|-----|
|----------------|-------|------|-----|

| Parameter | Туре                 | Mandatory<br>(Yes/No)              | Description                                                                                                    |
|-----------|----------------------|------------------------------------|----------------------------------------------------------------------------------------------------|
| owner     | Owner                | Yes if used as a request parameter | Explanation:<br>Bucket owner information.<br>For details, see Table 7-75.<br>Restrictions:<br>Owner and Grants must be<br>used together and they<br>cannot be used with<br>aclControl.<br>Default value:                                                                                                    |
|           |                      |                                    | None                                                                                                    |
| grants    | list of <b>Grant</b> | Yes if used as a request parameter | Explanation:<br>List of grantees' permission<br>information. For details, see<br>Table 7-76.<br>Default value:<br>None                                                                                                    |
| delivered | bool                 | No if used as a request parameter  | Explanation:Whether the bucket ACL is<br>applied to all objects in the<br>bucketValue range:True: The bucket ACL is<br>applied to all objects in the<br>bucket.False: The bucket ACL is not<br>applied to all objects in the<br>bucket.False: The bucket ACL is not<br>applied to all objects in the<br>bucket.Default value:False |

#### Table 7-73 Permission

| Constant | Description                                                                                                    |
|----------|----------------------------------------------------------------------------------------------------|
| READ     | Read permission                                                                                                    |
|          | A grantee with this permission for a bucket can obtain the list of objects, multipart uploads, bucket metadata, and object versions in the bucket. |
|          | A grantee with this permission for an object can obtain the object content and metadata.                                                           |

| Constant     | Description                                                                                                    |
|--------------|----------------------------------------------------------------------------------------------------|
| WRITE        | Write permission                                                                                                    |
|              | A grantee with this permission for a bucket can upload, overwrite, and delete any object or part in the bucket.                                       |
|              | Such permission for an object is not applicable.                                                                                                    |
| READ_ACP     | Permission to read ACL configurations                                                                                                    |
|              | A grantee with this permission can obtain the ACL of a bucket or object.                                                                              |
|              | A bucket or object owner has this permission for the bucket or object permanently.                                                                    |
| WRITE_ACP    | Permission to modify ACL configurations                                                                                                    |
|              | A grantee with this permission can update the ACL of a bucket or object.                                                                              |
|              | A bucket or object owner has this permission for the bucket or object permanently.                                                                    |
|              | A grantee with this permission can modify the access control policy and thus the grantee obtains full access permissions.                             |
| FULL_CONTROL | Full control access, including read and write permissions for a bucket and its ACL, or for an object and its ACL.                                     |
|              | A grantee with this permission for a bucket has <b>READ</b> ,<br><b>WRITE</b> , <b>READ_ACP</b> , and <b>WRITE_ACP</b> permissions for the<br>bucket. |
|              | A grantee with this permission for an object has <b>READ</b> , <b>READ_ACP</b> , and <b>WRITE_ACP</b> permissions for the object.                     |

#### Table 7-74 HeadPermission

| Constant                       | Default Value | Description                                                                                                    |
|--------------------------------|---------------|----------------------------------------------------------------------------------------------------|
| HeadPermission.PRIVA<br>TE     | private       | Private read/write<br>A bucket or object can only be<br>accessed by its owner.                                                                                                    |
| HeadPermission.PUBLI<br>C_READ | public-read   | Public read and private write<br>If this permission is granted on a<br>bucket, anyone can read the object<br>list, multipart uploads, metadata, and<br>object versions in the bucket.<br>If it is granted on an object, anyone<br>can read the content and metadata of<br>the object. |

| Constant                                   | Default Value             | Description                                                                                                    |
|--------------------------------------------|---------------------------|----------------------------------------------------------------------------------------------------|
| HeadPermission.PUBLI                       | public-read-<br>write     | Public read/write                                                                                                    |
| C_READ_WRITE                               |                           | If this permission is granted on a<br>bucket, anyone can read the object<br>list, multipart tasks, metadata, and<br>object versions in the bucket, and can<br>upload or delete objects, initiate<br>multipart upload tasks, upload parts,<br>assemble parts, copy parts, and abort<br>multipart upload tasks.                                                                          |
|                                            |                           | If it is granted on an object, anyone can read the content and metadata of the object.                                                                                                    |
| HeadPermission.PUBLI<br>C_READ_DELIVERED   | public-read-<br>delivered | Public read on a bucket as well as objects in the bucket                                                                                                    |
|                                            |                           | If this permission is granted on a<br>bucket, anyone can read the object<br>list, multipart tasks, metadata, and<br>object versions, and read the content<br>and metadata of objects in the<br>bucket.<br>NOTE<br>PUBLIC_READ_DELIVERED cannot be<br>applied to objects.                                                                                                    |
| HeadPermission.PUBLI<br>C_READ_WRITE_DELIV | public-read-<br>write-    | Public read/write on a bucket as well<br>as objects in the bucket                                                                                                    |
| ERED                                       | delivered                 | If this permission is granted on a<br>bucket, anyone can read the object<br>list, multipart uploads, metadata, and<br>object versions in the bucket, and can<br>upload or delete objects, initiate<br>multipart upload tasks, upload parts,<br>assemble parts, copy parts, and abort<br>multipart uploads. They can also read<br>the content and metadata of objects<br>in the bucket. |
|                                            |                           | <b>PUBLIC_READ_WRITE_DELIVERED</b> cannot be applied to objects.                                                                                                    |

| Constant                                         | Default Value                       | Description                                                                                                    |
|--------------------------------------------------|-------------------------------------|----------------------------------------------------------------------------------------------------|
| HeadPermission.BUCK<br>ET_OWNER_FULL_CO<br>NTROL | public-read-<br>write-<br>delivered | If this permission is granted on an<br>object, only the bucket and object<br>owners have the full control over the<br>object. By default, if you upload an<br>object to a bucket of any other user,<br>the bucket owner does not have the<br>permissions on your object. After you<br>grant this policy to the bucket owner,<br>the bucket owner can have full<br>control over your object. |

#### Table 7-75 Owner

| Parameter  | Туре | Mandatory<br>(Yes/No)                 | Description                                                                                         |
|------------|------|---------------------------------------|----------------------------------------------------------------------------------------------------|
| owner_id   | str  | Yes if used as a                      | Explanation:                                                                                        |
|            |      | request parameter                     | Account (domain) ID of the owner                                                                    |
|            |      |                                       | Value range:                                                                                        |
|            |      |                                       | To obtain the account ID, see<br>How Do I Get My Account ID<br>and IAM User ID? (SDK for<br>Python) |
|            |      |                                       | Default value:                                                                                      |
|            |      |                                       | None                                                                                                |
| owner_name | str  | str No if used as a request parameter | Explanation:                                                                                        |
|            |      |                                       | Account name of the owner                                                                           |
|            |      | Value range:                          |                                                                                                    |
|            |      |                                       | To obtain the account ID, see<br>How Do I Get My Account ID<br>and IAM User ID? (SDK for<br>Python) |
|            |      |                                       | Default value:                                                                                      |
|            |      |                                       | None                                                                                                |

#### Table 7-76 Grant

| Parameter  | Туре    | Mandatory<br>(Yes/No)  | Description                                                                |
|------------|---------|------------------------|----------------------------------------------------------------------------|
| grantee    | Grantee | Yes if used as         | Explanation:                                                               |
|            |         | a request<br>parameter | Grantee information. For details, see <b>Table 7-77</b> .                  |
| permission | str     | Yes if used as         | Explanation:                                                               |
|            |         | a request<br>parameter | Granted permission                                                         |
|            |         | parameter              | Value range:                                                               |
|            |         |                        | You can select one or more permissions from <b>Table 7-73</b> .            |
|            |         |                        | Default value:                                                             |
|            |         |                        | None                                                                       |
| delivered  | bool    | No if used as          | Explanation:                                                               |
|            |         | a request<br>parameter | Whether the bucket ACL is applied to all objects in the bucket             |
|            |         |                        | Value range:                                                               |
|            |         |                        | <b>True</b> : The bucket ACL is applied to all objects in the bucket.      |
|            |         |                        | <b>False</b> : The bucket ACL is not applied to all objects in the bucket. |
|            |         |                        | Default value:                                                             |
|            |         |                        | False                                                                      |

#### Table 7-77 Grantee

| Parameter  | Туре | Mandatory<br>(Yes/No)                                                                       | Description                                                                                                    |
|------------|------|---------------------------------------------------------------------------------------------|----------------------------------------------------------------------------------------------------|
| grantee_id | str  | Yes if the parameter<br>is used as a request<br>parameter and<br><b>group</b> is left blank | Explanation:<br>Account (domain) ID of the<br>grantee.<br>Value range:<br>To obtain an account ID, see<br>Obtaining the Account ID.<br>Default value:<br>None |

| Parameter    | Туре | Mandatory<br>(Yes/No)                                                       | Description                                                                                                    |
|--------------|------|-----------------------------------------------------------------------------|----------------------------------------------------------------------------------------------------|
| grantee_name | str  | No if used as a request parameter                                           | Explanation:<br>Username of the grantee.<br>For details, see How Do I<br>Get My Account ID and<br>IAM User ID? (SDK for<br>Python) |
|              |      |                                                                             | Restrictions:                                                                                                    |
|              |      |                                                                             | • Cannot contain full-width characters.                                                                                            |
|              |      |                                                                             | • Starts with a letter.                                                                                                    |
|              |      |                                                                             | <ul> <li>Contains 6 to 32 characters.</li> </ul>                                                                                   |
|              |      |                                                                             | <ul> <li>Contains only letters,<br/>digits, hyphens (-), and<br/>underscores (_).</li> </ul>                                       |
|              |      |                                                                             | Default value:                                                                                                    |
|              |      |                                                                             | None                                                                                                    |
| group        | str  | Yes if the parameter                                                        | Explanation:                                                                                                    |
|              |      | is used as a request<br>parameter and<br><b>grantee_id</b> is left<br>blank | Authorized user group                                                                                                    |
|              |      |                                                                             | Value range:                                                                                                    |
|              |      |                                                                             | See Table 7-78.                                                                                                    |
|              |      |                                                                             | Default value:                                                                                                    |
|              |      |                                                                             | None                                                                                                    |

#### 

The authorized entity can be an individual user or a user group. **grantee\_id** and **grantee\_name** must be used together and they cannot be used with **group**.

Table 7-78 Group

| Constant            | Description                                      |
|---------------------|--------------------------------------------------|
| ALL_USERS           | All users                                        |
| AUTHENTICATED_USERS | Authorized users. This constant is deprecated.   |
| LOG_DELIVERY        | Log delivery group. This constant is deprecated. |

#### Responses

| Туре      | Description        |
|-----------|--------------------|
| GetResult | Explanation:       |
|           | SDK common results |

#### Table 7-79 GetResult

| Parameter    | Туре | Description                                                                                                    |
|--------------|------|----------------------------------------------------------------------------------------------------|
| status       | int  | Explanation:                                                                                                    |
|              |      | HTTP status code                                                                                                    |
|              |      | Value range:                                                                                                    |
|              |      | A status code is a group of digits ranging from 2 <i>xx</i> (indicating successes) to 4 <i>xx</i> or 5 <i>xx</i> (indicating errors). It indicates the status of a response. For more information, see <b>Status Code</b> . |
|              |      | Default value:                                                                                                    |
|              |      | None                                                                                                    |
| reason       | str  | Explanation:                                                                                                    |
|              |      | Reason description.                                                                                                    |
|              |      | Default value:                                                                                                    |
|              |      | None                                                                                                    |
| errorCode    | str  | Explanation:                                                                                                    |
|              |      | Error code returned by the OBS server. If the value of <b>status</b> is less than <b>300</b> , this parameter is left blank.                                                                                                |
|              |      | Default value:                                                                                                    |
|              |      | None                                                                                                    |
| errorMessage | str  | Explanation:                                                                                                    |
|              |      | Error message returned by the OBS server. If<br>the value of <b>status</b> is less than <b>300</b> , this<br>parameter is left blank.                                                                                       |
|              |      | Default value:                                                                                                    |
|              |      | None                                                                                                    |
| requestId    | str  | Explanation:                                                                                                    |
|              |      | Request ID returned by the OBS server                                                                                                    |
|              |      | Default value:                                                                                                    |
|              |      | None                                                                                                    |

| Parameter | Туре   | Description                                                                                                    |
|-----------|--------|----------------------------------------------------------------------------------------------------|
| indicator | str    | Explanation:<br>Error indicator returned by the OBS server.<br>Default value:<br>None                                                                                                    |
| hostId    | str    | Explanation:<br>Requested server ID. If the value of status is<br>less than 300, this parameter is left blank.<br>Default value:<br>None                                                                                                    |
| resource  | str    | Explanation:<br>Error source (a bucket or an object). If the<br>value of status is less than 300, this parameter<br>is left blank.<br>Default value:<br>None                                                                                                    |
| header    | list   | Explanation:Response header list, composed of tuples. Each<br>tuple consists of two elements, respectively<br>corresponding to the key and value of a<br>response header.Default value:<br>None                                                                                                    |
| body      | object | Explanation:Result content returned after the operation is<br>successful. If the value of status is larger than<br>300, the value of body is null. The value varies<br>with the API being called. For details, see<br>Bucket-Related APIs (SDK for Python) and<br>Object-Related APIs (SDK for Python).Default value:<br>None |

#### **Code Examples**

This example sets the ACL permission control for bucket **examplebucket** to public read for all users and to read and write for an IAM user (**userid**). from obs import ObsClient, HeadPermission from obs import ACL from obs import Owner from obs import Grantee from obs import Grant grant from obs import Grant from obs import Grant from obs import Permission import os import traceback

```
# Obtain an AK and SK pair using environment variables or import the AK and SK pair in other ways. Using
hard coding may result in leakage.
# Obtain an AK and SK pair on the management console. For details, see https://
support.huaweicloud.com/eu/usermanual-ca/ca_01_0003.html.
ak = os.getenv("AccessKeyID")
sk = os.getenv("SecretAccessKey")
# (Optional) If you use a temporary AK and SK pair and a security token to access OBS, obtain them from
environment variables.
# security_token = os.getenv("SecurityToken")
# Set server to the endpoint corresponding to the bucket. EU-Dublin is used here as an example. Replace it
with the one in use.
server = "https://obs.eu-west-101.myhuaweicloud.eu"
# Create an obsClient instance.
# If you use a temporary AK and SK pair and a security token to access OBS, you must specify
security_token when creating an instance.
obsClient = ObsClient(access_key_id=ak, secret_access_key=sk, server=server)
try:
  # Specify the account ID of the bucket owner (ownerid as an example).
  owner_id = 'ownerid'
  owner = Owner(owner_id=owner_id)
  # Specify the IAM user ID (userid).
  grantee1 = Grantee(grantee_id='userid')
  # Specify all users.
  grantee2 = Grantee(group=Group.ALL_USERS)
  # Grant the read and write permissions to the specified IAM user.
  grant1 = Grant(grantee=grantee1, permission=Permission.READ)
  grant2 = Grant(grantee=grantee1, permission=Permission.WRITE)
  # Grant the read permission to all users.
  grant3 = Grant(grantee=grantee2, permission=Permission.READ)
  # Set the ACL permission control for bucket examplebucket to public read for all users and to read and
write for the IAM user.
  acl = ACL(owner=owner, grants=[grant1, grant2, grant3])
  bucketName = "examplebucket"
  # Configure the bucket ACL.
  resp = obsClient.setBucketAcl(bucketName, acl)
  # If status code 2xx is returned, the API is called successfully. Otherwise, the API call fails.
  if resp.status < 300:
     print('Set Bucket Acl Succeeded')
     print('requestId:', resp.requestId)
  else:
     print('Set Bucket Acl Failed')
     print('requestId:', resp.requestId)
     print('errorCode:', resp.errorCode)
     print('errorMessage:', resp.errorMessage)
except:
  print('Set Bucket Acl Failed')
  print(traceback.format_exc())
```

#### **Helpful Links**

- Configuring a Bucket ACL
- (GitHub) Sample Code for Configuring a Bucket ACL
- OBS Error Codes
- Access Control FAQ

# 7.15 Obtaining a Bucket ACL (SDK for Python)

#### Function

OBS provides access control over buckets. You can use an access policy to define whether a user can perform certain operations on a specific bucket. OBS access control can be implemented using IAM permissions, bucket policies, and ACLs (including bucket and object ACLs). For more information, see Introduction to OBS Access Control.

A bucket ACL grants permissions to another Huawei Cloud account and its IAM users, rather than the current account and its IAM users. It can grant access to both a bucket (including the objects in it) and the bucket ACL. The granted access includes view and edit permissions. You must specify a bucket name when configuring a bucket ACL. For more information, see ACLs.

This API returns the ACL of a bucket.

#### Restrictions

 To obtain the ACL of a bucket, you must be the bucket owner or have the required permission (obs:bucket:GetBucketAcl in IAM or GetBucketAcl in a bucket policy). For details, see Introduction to OBS Access Control, IAM Custom Policies, and Creating a Custom Bucket Policy.

#### Method

ObsClient.getBucketAcl(bucketName, extensionHeaders)

### **Request Parameters**

| Parameter        | Туре | Mandator<br>y<br>(Yes/No) | Description                                                                                                    |
|------------------|------|---------------------------|----------------------------------------------------------------------------------------------------|
| bucketName       | str  | Yes                       | <ul> <li>Explanation:<br/>Bucket name</li> <li>Restrictions:</li> <li>A bucket name must be unique<br/>across all accounts and regions.</li> <li>A bucket name: <ul> <li>Must be 3 to 63 characters<br/>long and start with a digit<br/>or letter. Lowercase letters,<br/>digits, hyphens (-), and<br/>periods (.) are allowed.</li> <li>Cannot be formatted as an<br/>IP address.</li> <li>Cannot start or end with a<br/>hyphen (-) or period (.).</li> <li>Cannot contain two<br/>consecutive periods (), for<br/>example, mybucket.</li> <li>Cannot contain periods (.)<br/>and hyphens (-) adjacent to<br/>each other, for example,<br/>mybucket or mybucket.</li> </ul> </li> <li>If you repeatedly create<br/>buckets of the same name in<br/>the same region, no error will<br/>be reported and the bucket<br/>properties comply with those<br/>set in the first creation request.</li> <li>Default value:<br/>None</li> </ul> |
| extensionHeaders | dict | No                        | Explanation:<br>Extension headers.<br>Value range:<br>See User-defined Header (SDK<br>for Python).<br>Default value:<br>None                                                                                                    |

#### Responses

| Туре      | Description        |
|-----------|--------------------|
| GetResult | Explanation:       |
|           | SDK common results |

#### Table 7-80 GetResult

| Parameter    | Туре | Description                                                                                                    |
|--------------|------|----------------------------------------------------------------------------------------------------|
| status       | int  | Explanation:                                                                                                    |
|              |      | HTTP status code                                                                                                    |
|              |      | Value range:                                                                                                    |
|              |      | A status code is a group of digits ranging from $2xx$ (indicating successes) to $4xx$ or $5xx$ (indicating errors). It indicates the status of a response. For more information, see <b>Status Code</b> . |
|              |      | Default value:                                                                                                    |
|              |      | None                                                                                                    |
| reason       | str  | Explanation:                                                                                                    |
|              |      | Reason description.                                                                                                    |
|              |      | Default value:                                                                                                    |
|              |      | None                                                                                                    |
| errorCode    | str  | Explanation:                                                                                                    |
|              |      | Error code returned by the OBS server. If the value of <b>status</b> is less than <b>300</b> , this parameter is left blank.                                                                              |
|              |      | Default value:                                                                                                    |
|              |      | None                                                                                                    |
| errorMessage | str  | Explanation:                                                                                                    |
|              |      | Error message returned by the OBS server. If<br>the value of <b>status</b> is less than <b>300</b> , this<br>parameter is left blank.                                                                     |
|              |      | Default value:                                                                                                    |
|              |      | None                                                                                                    |
| requestId    | str  | Explanation:                                                                                                    |
|              |      | Request ID returned by the OBS server                                                                                                    |
|              |      | Default value:                                                                                                    |
|              |      | None                                                                                                    |

| Parameter | Туре   | Description                                                                                                    |
|-----------|--------|----------------------------------------------------------------------------------------------------|
| indicator | str    | Explanation:<br>Error indicator returned by the OBS server.<br>Default value:<br>None                                                                                                    |
| hostId    | str    | Explanation:<br>Requested server ID. If the value of status is<br>less than 300, this parameter is left blank.<br>Default value:<br>None                                                                                                    |
| resource  | str    | Explanation:<br>Error source (a bucket or an object). If the<br>value of status is less than 300, this parameter<br>is left blank.<br>Default value:<br>None                                                                                                    |
| header    | list   | Explanation:Response header list, composed of tuples. Each<br>tuple consists of two elements, respectively<br>corresponding to the key and value of a<br>response header.Default value:<br>None                                                                                                    |
| body      | object | Explanation:Result content returned after the operation is<br>successful. If the value of status is larger than<br>300, the value of body is null. The value varies<br>with the API being called. For details, see<br>Bucket-Related APIs (SDK for Python) and<br>Object-Related APIs (SDK for Python).Default value:<br>None |

| GetResult.body Type | Description  |
|---------------------|--------------|
| ACL                 | Explanation: |
|                     | Bucket ACL   |

#### Table 7-81 ACL

| Parameter | Туре          | Mandatory<br>(Yes/No)              | Description                                                                  |
|-----------|---------------|------------------------------------|------------------------------------------------------------------------------|
| owner     | Owner         | Yes if used as a request parameter | <b>Explanation:</b><br>Bucket owner. For details, see                        |
|           |               |                                    | Table 7-82.                                                                  |
| grants    | list of Grant | Yes if used as a                   | Explanation:                                                                 |
|           |               | request parameter                  | Grantees' permission<br>information. For details, see<br><b>Table 7-83</b> . |
| delivered | bool          | No if used as a                    | Explanation:                                                                 |
|           |               | request parameter                  | Whether the bucket ACL is applied to all objects in the bucket               |
|           |               |                                    | Value range:                                                                 |
|           |               |                                    | <b>True</b> : The bucket ACL is applied to all objects in the bucket.        |
|           |               |                                    | <b>False</b> : The bucket ACL is not applied to all objects in the bucket.   |
|           |               |                                    | Default value:                                                               |
|           |               |                                    | False                                                                        |

#### Table 7-82 Owner

| Parameter | Туре | Mandatory<br>(Yes/No) | Description                                                                                         |
|-----------|------|-----------------------|----------------------------------------------------------------------------------------------------|
| owner_id  | str  | Yes if used as a      | Explanation:                                                                                        |
|           |      | request parameter     | Account (domain) ID of the owner                                                                    |
|           |      |                       | Value range:                                                                                        |
|           |      |                       | To obtain the account ID, see<br>How Do I Get My Account ID<br>and IAM User ID? (SDK for<br>Python) |
|           |      |                       | Default value:                                                                                      |
|           |      |                       | None                                                                                                |

| Parameter  | Туре | Mandatory<br>(Yes/No)             | Description                                                                                                    |
|------------|------|-----------------------------------|----------------------------------------------------------------------------------------------------|
| owner_name | str  | No if used as a request parameter | Explanation:<br>Account name of the owner<br>Value range:<br>To obtain the account ID, see<br>How Do I Get My Account ID<br>and IAM User ID? (SDK for<br>Python)<br>Default value:<br>None |

#### Table 7-83 Grant

| Parameter  | Туре    | Mandatory<br>(Yes/No)  | Description                                                                |
|------------|---------|------------------------|----------------------------------------------------------------------------|
| grantee    | Grantee | Yes if used as         | Explanation:                                                               |
|            |         | a request<br>parameter | Grantee information. For details, see <b>Table 7-84</b> .                  |
|            |         |                        | Default value:                                                             |
|            |         |                        | None                                                                       |
| permission | str     | Yes if used as         | Explanation:                                                               |
|            |         | a request<br>parameter | Granted permission. For details, see <b>Table 7-85</b> .                   |
|            |         |                        | Default value:                                                             |
|            |         |                        | None                                                                       |
| delivered  | bool    | No if used as          | Explanation:                                                               |
|            |         | a request<br>parameter | Whether the bucket ACL is applied to all objects in the bucket             |
|            |         |                        | Value range:                                                               |
|            |         |                        | <b>True</b> : The bucket ACL is applied to all objects in the bucket.      |
|            |         |                        | <b>False</b> : The bucket ACL is not applied to all objects in the bucket. |
|            |         |                        | Default value:                                                             |
|            |         |                        | False                                                                      |

| Parameter    | Туре | Mandatory<br>(Yes/No)                                                                               | Description                                                                                                    |
|--------------|------|----------------------------------------------------------------------------------------------------|----------------------------------------------------------------------------------------------------|
| grantee_id   | str  | Yes if the parameter<br>is used as a request<br>parameter and<br><b>group</b> is left blank         | Explanation:<br>Account (domain) ID of the<br>grantee.<br>Value range:<br>To obtain the account ID,<br>see How Do I Get My<br>Account ID and IAM User<br>ID? (SDK for Python)<br>Default value:<br>None                                                                                                    |
| grantee_name | str  | No if used as a<br>request parameter                                                                | <ul> <li>Explanation:<br/>Username of the grantee.</li> <li>Restrictions:</li> <li>Cannot contain full-width characters.</li> <li>Starts with a letter.</li> <li>Contains 6 to 32 characters.</li> <li>Contains only letters, digits, hyphens (-), and underscores (_).</li> <li>Default value:<br/>None</li> </ul> |
| group        | str  | Yes if the parameter<br>is used as a request<br>parameter and<br><b>grantee_id</b> is left<br>blank | Explanation:<br>Authorized user group<br>Value range:<br>See Table 7-86.<br>Default value:<br>None                                                                                                    |

Table 7-84 Grantee

#### Table 7-85 Permission

| Constant     | Description                                                                                                    |
|--------------|----------------------------------------------------------------------------------------------------|
| READ         | Read permission                                                                                                    |
|              | A grantee with this permission for a bucket can obtain the list of objects, multipart uploads, bucket metadata, and object versions in the bucket.    |
|              | A grantee with this permission for an object can obtain the object content and metadata.                                                              |
| WRITE        | Write permission                                                                                                    |
|              | A grantee with this permission for a bucket can upload, overwrite, and delete any object or part in the bucket.                                       |
|              | Such permission for an object is not applicable.                                                                                                    |
| READ_ACP     | Permission to read ACL configurations                                                                                                    |
|              | A grantee with this permission can obtain the ACL of a bucket or object.                                                                              |
|              | A bucket or object owner has this permission for the bucket or object permanently.                                                                    |
| WRITE_ACP    | Permission to modify ACL configurations                                                                                                    |
|              | A grantee with this permission can update the ACL of a bucket or object.                                                                              |
|              | A bucket or object owner has this permission for the bucket or object permanently.                                                                    |
|              | A grantee with this permission can modify the access<br>control policy and thus the grantee obtains full access<br>permissions.                       |
| FULL_CONTROL | Full control access, including read and write permissions for a bucket and its ACL, or for an object and its ACL.                                     |
|              | A grantee with this permission for a bucket has <b>READ</b> ,<br><b>WRITE</b> , <b>READ_ACP</b> , and <b>WRITE_ACP</b> permissions for the<br>bucket. |
|              | A grantee with this permission for an object has <b>READ</b> , <b>READ_ACP</b> , and <b>WRITE_ACP</b> permissions for the object.                     |

#### **NOTE**

The authorized entity can be an individual user or a user group. **grantee\_id** and **grantee\_name** must be used together and they cannot be used with **group**.

#### Table 7-86 Group

| Constant  | Description |
|-----------|-------------|
| ALL_USERS | All users   |

| Constant            | Description                                      |
|---------------------|--------------------------------------------------|
| AUTHENTICATED_USERS | Authorized users. This constant is deprecated.   |
| LOG_DELIVERY        | Log delivery group. This constant is deprecated. |

#### **Code Examples**

This example returns the ACL information of bucket examplebucket.

```
from obs import ObsClient
import os
import traceback
# Obtain an AK and SK pair using environment variables or import the AK and SK pair in other ways. Using
hard coding may result in leakage.
# Obtain an AK and SK pair on the management console. For details, see https://
support.huaweicloud.com/eu/usermanual-ca/ca_01_0003.html.
ak = os.getenv("AccessKeyID")
sk = os.getenv("SecretAccessKey")
# (Optional) If you use a temporary AK and SK pair and a security token to access OBS, obtain them from
environment variables.
# security_token = os.getenv("SecurityToken")
# Set server to the endpoint corresponding to the bucket. EU-Dublin is used here as an example. Replace it
with the one in use.
server = "https://obs.eu-west-101.myhuaweicloud.eu"
# Create an obsClient instance.
# If you use a temporary AK and SK pair and a security token to access OBS, you must specify
security_token when creating an instance.
obsClient = ObsClient(access_key_id=ak, secret_access_key=sk, server=server)
try:
  bucketName="examplebucket"
  # Obtain the bucket ACL.
  resp = obsClient.getBucketAcl(bucketName)
  # If status code 2xx is returned, the API is called successfully. Otherwise, the API call fails.
  if resp.status < 300:
     print('Get Bucket Acl Succeeded')
     print('requestId:', resp.requestId)
     print('owner_id:', resp.body.owner.owner_id)
     print('owner_name:', resp.body.owner.owner_name)
     index = 1
     for grant in resp.body.grants:
        print('grant [' + str(index) + ']')
        print('grant_id:', grant.grantee.grantee_id)
        print('grant_name:', grant.grantee.grantee_name)
        print('group:', grant.grantee.group)
        print('permission:', grant.permission)
        index += 1
  else:
     print('Get Bucket Acl Failed')
     print('requestId:', resp.requestId)
     print('errorCode:', resp.errorCode)
     print('errorMessage:', resp.errorMessage)
except:
  print('Get Bucket Acl Failed')
  print(traceback.format_exc())
```

#### **Helpful Links**

- Obtaining the Bucket ACL
- (GitHub) Sample Code for Obtaining the Bucket ACL

- OBS Error Codes
- Access Control FAQ

# 7.16 Configuring Logging for a Bucket (SDK for Python)

#### Function

This API enables logging for a bucket (source) and configures another bucket (target) to store the log files. When a bucket is created, logging is not enabled by default. You can call this API to enable logging for the bucket. With logging enabled, a log message is generated for each operation on the bucket. Multiple log messages are packed into a file. The bucket for storing log files must be specified when logging is enabled. It can be the bucket logging is enabled for, or any other bucket you have access to. If you specify another bucket for storing logs, the bucket must be in the same region as the logged bucket. You can also configure access to log files and the name prefix of log files.

#### Restrictions

- OBS creates log files and uploads them to the bucket. Before enabling logging for a bucket, you need to create an IAM agency to delegate OBS to upload log files to the specified bucket. For details about how to create an agency, see **Cloud Service Delegation**.
- To configure logging for a bucket, you must be the bucket owner or have the required permission (obs:bucket:PutBucketLogging in IAM or PutBucketLogging in a bucket policy). For details, see Introduction to OBS Access Control, IAM Custom Policies, and Creating a Custom Bucket Policy.

#### Method

ObsClient.setBucketLogging(bucketName, logstatus, extensionHeaders)

## **Request Parameters**

| Parameter            | Туре        | Man<br>dato<br>ry<br>(Yes<br>/No) | Description                                                                                                    |
|----------------------|-------------|-----------------------------------|----------------------------------------------------------------------------------------------------|
| bucketName           | str         | Yes                               | <ul> <li>Explanation:<br/>Bucket name</li> <li>Restrictions:</li> <li>A bucket name must be unique across all accounts and regions.</li> <li>A bucket name: <ul> <li>Must be 3 to 63 characters long and start with a digit or letter. Lowercase letters, digits, hyphens (-), and periods (.) are allowed.</li> <li>Cannot be formatted as an IP address.</li> <li>Cannot start or end with a hyphen (-) or period (.).</li> <li>Cannot contain two consecutive periods (), for example, my.bucket.</li> <li>Cannot contain periods (.) and hyphens (-) adjacent to each other, for example, my-bucket or my.bucket.</li> </ul> </li> <li>If you repeatedly create buckets of the same name in the same region, no error will be reported and the bucket properties comply with those set in the first creation request.</li> <li>Default value:</li> </ul> |
| logstatus            | Loggin<br>g | No                                | Explanation:<br>Logging configuration information For<br>details, see Table 7-87.<br>Default value:<br>None                                                                                                    |
| extensionHead<br>ers | dict        | No                                | Explanation:<br>Extension headers.<br>Value range:<br>See User-defined Header (SDK for Python).<br>Default value:<br>None                                                                                                    |

| Table 7-87 | Logging |
|------------|---------|
|------------|---------|

| Parameter    | Туре | Mandatory<br>(Yes/No) | Description                                                                                                    |
|--------------|------|-----------------------|----------------------------------------------------------------------------------------------------|
| targetBucket | str  | No                    | <ul> <li>Explanation:<br/>Name of the bucket for storing log files</li> <li>Restrictions: <ul> <li>This bucket must be in the same region as the bucket with logging enabled.</li> </ul> </li> <li>A bucket name must be unique across all accounts and regions.</li> <li>A bucket name: <ul> <li>Must be 3 to 63<br/>characters long and start with a digit or letter.<br/>Lowercase letters, digits, hyphens (-), and periods (.) are allowed.</li> <li>Cannot be formatted as an IP address.</li> <li>Cannot start or end with a hyphen (-) or period (.).</li> <li>Cannot contain two consecutive periods (), for example, my.bucket.</li> <li>Cannot contain periods () and hyphens (-) adjacent to each other, for example, my-bucket or mybucket.</li> </ul> </li> <li>If you repeatedly create buckets of the same name in the same region, no error will be reported and the bucket properties comply with those set in the first creation request.</li> </ul> |
|              |      |                       | None                                                                                                    |

| Parameter    | Туре    | Mandatory<br>(Yes/No)         | Description                                                                                                    |
|--------------|---------|-------------------------------|----------------------------------------------------------------------------------------------------|
| targetPrefix | str     | No                            | Explanation:                                                                                                    |
|              |         |                               | Name prefix for log files stored in the log storage bucket                                                                                                    |
|              |         |                               | Value range:                                                                                                    |
|              |         |                               | The value must contain 1 to 1,024 characters.                                                                                                    |
|              |         |                               | Default value:                                                                                                    |
|              |         |                               | None                                                                                                    |
| targetGrants | list of | No                            | Explanation:                                                                                                    |
|              | Grant   |                               | Permission information list of<br>grantees, which defines<br>grantees and their permissions<br>for log files. For details, see<br>Table 7-88.                                                                                                    |
|              |         |                               | Default value:                                                                                                    |
|              |         |                               | None                                                                                                    |
| agency       | str     | Yes when                      | Explanation:                                                                                                    |
|              |         | configuring<br>bucket logging | Name of the IAM agency created by the owner of the target bucket for OBS.                                                                                                    |
|              |         |                               | You can select an existing IAM agency or create one. For details about how to create an agency, see <b>Creating an IAM Agency</b> .                                                                                                    |
|              |         |                               | Restrictions:                                                                                                    |
|              |         |                               | By default, the IAM agency only<br>requires the <b>PutObject</b><br>permission to upload logs to the<br>target bucket. If default<br>encryption is enabled for the<br>target bucket, the agency also<br>requires the <b>KMS Administrator</b><br>permission in the region where<br>the target bucket is located. |
|              |         |                               | Default value:                                                                                                    |
|              |         |                               | None                                                                                                    |

#### Table 7-88 Grant

| Parameter  | Туре    | Mandatory<br>(Yes/No) | Description                                                                |
|------------|---------|-----------------------|----------------------------------------------------------------------------|
| grantee    | Grantee | Yes                   | Explanation:                                                               |
|            |         |                       | Grantee information. For details, see <b>Table 7-89</b> .                  |
| permission | str     | Yes                   | Explanation:                                                               |
|            |         |                       | Granted permission                                                         |
|            |         |                       | Value range:                                                               |
|            |         |                       | See Table 7-90.                                                            |
|            |         |                       | Default value:                                                             |
|            |         |                       | None                                                                       |
| delivered  | bool    | No                    | Explanation:                                                               |
|            |         |                       | Whether the bucket ACL is applied to all objects in the bucket             |
|            |         |                       | Value range:                                                               |
|            |         |                       | <b>True</b> : The bucket ACL is applied to all objects in the bucket.      |
|            |         |                       | <b>False</b> : The bucket ACL is not applied to all objects in the bucket. |
|            |         |                       | Default value:                                                             |
|            |         |                       | False                                                                      |

#### Table 7-89 Grantee

| Parameter  | Туре | Mandatory<br>(Yes/No)                 | Description                                                                                                    |
|------------|------|---------------------------------------|----------------------------------------------------------------------------------------------------|
| grantee_id | str  | Yes if <b>group</b> is left<br>blank. | Explanation:<br>Account (domain) ID of the<br>grantee.<br>Value range:<br>To obtain an account ID, see<br>Obtaining the Account ID.<br>Default value:<br>None |

| Parameter    | Туре | Mandatory<br>(Yes/No)                      | Description                                                                                                    |
|--------------|------|--------------------------------------------|----------------------------------------------------------------------------------------------------|
| grantee_name | str  | No                                         | <ul> <li>Explanation:<br/>Username of the grantee.</li> <li>Restrictions:</li> <li>Starts with a letter.<br/>Contains 6 to 32<br/>characters.</li> <li>Contains only letters,<br/>digits, hyphens (-), and</li> </ul> |
|              |      |                                            | underscores (_).<br><b>Default value</b> :<br>None                                                                                                    |
| group        | str  | Yes if <b>grantee_id</b> is<br>left blank. | Explanation:<br>Authorized user group<br>Value range:<br>See Table 7-91.<br>Default value:<br>None                                                                                                    |

#### **NOTE**

The authorized entity can be an individual user or a user group. **grantee\_id** and **grantee\_name** must be used together and they cannot be used with **group**.

| Table 7-90 Permission |
|-----------------------|
|-----------------------|

| Constant | Description                                                                                                    |
|----------|----------------------------------------------------------------------------------------------------|
| READ     | Read permission                                                                                                    |
|          | A grantee with this permission for a bucket can obtain the<br>list of objects, multipart uploads, bucket metadata, and<br>object versions in the bucket. |
|          | A grantee with this permission for an object can obtain the object content and metadata.                                                                 |
| WRITE    | Write permission                                                                                                    |
|          | A grantee with this permission for a bucket can upload, overwrite, and delete any object or part in the bucket.                                          |
|          | Such permission for an object is not applicable.                                                                                                    |

| Constant     | Description                                                                                                    |
|--------------|----------------------------------------------------------------------------------------------------|
| READ_ACP     | Permission to read ACL configurations                                                                                                    |
|              | A grantee with this permission can obtain the ACL of a bucket or object.                                                                              |
|              | A bucket or object owner has this permission for the bucket or object permanently.                                                                    |
| WRITE_ACP    | Permission to modify ACL configurations                                                                                                    |
|              | A grantee with this permission can update the ACL of a bucket or object.                                                                              |
|              | A bucket or object owner has this permission for the bucket or object permanently.                                                                    |
|              | A grantee with this permission can modify the access<br>control policy and thus the grantee obtains full access<br>permissions.                       |
| FULL_CONTROL | Full control access, including read and write permissions for a bucket and its ACL, or for an object and its ACL.                                     |
|              | A grantee with this permission for a bucket has <b>READ</b> ,<br><b>WRITE</b> , <b>READ_ACP</b> , and <b>WRITE_ACP</b> permissions for the<br>bucket. |
|              | A grantee with this permission for an object has <b>READ</b> , <b>READ_ACP</b> , and <b>WRITE_ACP</b> permissions for the object.                     |

Table 7-91 Group

| Constant            | Description                                      |
|---------------------|--------------------------------------------------|
| ALL_USERS           | All users                                        |
| AUTHENTICATED_USERS | Authorized users. This constant is deprecated.   |
| LOG_DELIVERY        | Log delivery group. This constant is deprecated. |

## Responses

| Туре      | Description        |  |
|-----------|--------------------|--|
| GetResult | Explanation:       |  |
|           | SDK common results |  |

| Parameter    | Туре | Description                                                                                                    |
|--------------|------|----------------------------------------------------------------------------------------------------|
| status       | int  | Explanation:                                                                                                    |
|              |      | HTTP status code                                                                                                    |
|              |      | Value range:                                                                                                    |
|              |      | A status code is a group of digits ranging from $2xx$ (indicating successes) to $4xx$ or $5xx$ (indicating errors). It indicates the status of a response. For more information, see <b>Status Code</b> . |
|              |      | Default value:                                                                                                    |
|              |      | None                                                                                                    |
| reason       | str  | Explanation:                                                                                                    |
|              |      | Reason description.                                                                                                    |
|              |      | Default value:                                                                                                    |
|              |      | None                                                                                                    |
| errorCode    | str  | Explanation:                                                                                                    |
|              |      | Error code returned by the OBS server. If the value of <b>status</b> is less than <b>300</b> , this parameter is left blank.                                                                              |
|              |      | Default value:                                                                                                    |
|              |      | None                                                                                                    |
| errorMessage | str  | Explanation:                                                                                                    |
|              |      | Error message returned by the OBS server. If<br>the value of <b>status</b> is less than <b>300</b> , this<br>parameter is left blank.                                                                     |
|              |      | Default value:                                                                                                    |
|              |      | None                                                                                                    |
| requestId    | str  | Explanation:                                                                                                    |
|              |      | Request ID returned by the OBS server                                                                                                    |
|              |      | Default value:                                                                                                    |
|              |      | None                                                                                                    |
| indicator    | str  | Explanation:                                                                                                    |
|              |      | Error indicator returned by the OBS server.                                                                                                    |
|              |      | Default value:                                                                                                    |
|              |      | None                                                                                                    |

Table 7-92 GetResult

| Parameter | Туре   | Description                                                                                                    |  |
|-----------|--------|----------------------------------------------------------------------------------------------------|--|
| hostId    | str    | Explanation:                                                                                                    |  |
|           |        | Requested server ID. If the value of <b>status</b> is less than <b>300</b> , this parameter is left blank.                                                                                                    |  |
|           |        | Default value:                                                                                                    |  |
|           |        | None                                                                                                    |  |
| resource  | str    | Explanation:                                                                                                    |  |
|           |        | Error source (a bucket or an object). If the value of <b>status</b> is less than <b>300</b> , this parameter is left blank.                                                                                                    |  |
|           |        | Default value:                                                                                                    |  |
|           |        | None                                                                                                    |  |
| header    | list   | Explanation:                                                                                                    |  |
|           |        | Response header list, composed of tuples. Each<br>tuple consists of two elements, respectively<br>corresponding to the key and value of a<br>response header.                                                                                                    |  |
|           |        | Default value:                                                                                                    |  |
|           |        | None                                                                                                    |  |
| body      | object | Explanation:                                                                                                    |  |
|           |        | Result content returned after the operation is<br>successful. If the value of <b>status</b> is larger than<br><b>300</b> , the value of <b>body</b> is null. The value varies<br>with the API being called. For details, see<br><b>Bucket-Related APIs (SDK for Python)</b> and<br><b>Object-Related APIs (SDK for Python)</b> . |  |
|           |        | Default value:                                                                                                    |  |
|           |        | None                                                                                                    |  |

#### **Code Examples**

This example configures logging for bucket **examplebucket** and store log files in bucket **targetbucket**.

from obs import ObsClient from obs import Grantee from obs import Grant from obs import Logging from obs import Permission import os import traceback

# Obtain an AK and SK pair using environment variables or import the AK and SK pair in other ways. Using hard coding may result in leakage. # Obtain an AK and SK pair on the management console. For details, see https:// support.huaweicloud.com/eu/usermanual-ca/ca\_01\_0003.html. ak = os.getenv("AccessKeyID") sk = os.getenv("SecretAccessKey")

```
# (Optional) If you use a temporary AK and SK pair and a security token to access OBS, obtain them from
environment variables.
# security_token = os.getenv("SecurityToken")
# Set server to the endpoint corresponding to the bucket. EU-Dublin is used here as an example. Replace it
with the one in use.
server = "https://obs.eu-west-101.myhuaweicloud.eu"
# Create an obsClient instance.
# If you use a temporary AK and SK pair and a security token to access OBS, you must specify
security_token when creating an instance.
obsClient = ObsClient(access_key_id=ak, secret_access_key=sk, server=server)
try:
  # Authorize the account ID (domain_id) of a user to read the bucket logs.
  grantee1 = Grantee(grantee_id='domain_id')
  grant1 = Grant(grantee=grantee1, permission=Permission.READ)
  grantList = [grant1]
  # Specify a bucket name for storing generated log files.
  targetBucket = "targetBucket"
  # Specify an object prefix, indicating the path for storing log files.
  targetPrefix = 'test/'
  # Specify an agency name.
  agency = 'your agency'
  # Specify the logging configuration information.
  logstatus = Logging(targetBucket=targetBucket, targetPrefix=targetPrefix, grantList=grantList,
agency=agency)
  bucketName = "examplebucket"
  # Configure logging for the bucket.
  resp = obsClient.setBucketLogging(bucketName=bucketName , logstatus=logstatus )
  # If status code 2xx is returned, the API is called successfully. Otherwise, the API call fails.
  if resp.status < 300:
     print('Set Bucket Logging Succeeded')
     print('requestId:', resp.requestId)
  else:
     print('Set Bucket Logging Failed')
     print('requestId:', resp.requestId)
     print('errorCode:', resp.errorCode)
     print('errorMessage:', resp.errorMessage)
except:
  print('Set Bucket Logging Failed')
  print(traceback.format_exc())
```

#### **Helpful Links**

- Configuring Logging for a Bucket
- (GitHub) Sample Code for Bucket Logging Configuration
- OBS Error Codes

# 7.17 Obtaining the Logging Configuration of a Bucket (SDK for Python)

#### Function

This API returns the logging configuration of a bucket.

#### Restrictions

• To obtain the logging configuration of a bucket, you must be the bucket owner or have the required permission (**obs:bucket:GetBucketLogging** in IAM or **GetBucketLogging** in a bucket policy). For details, see **Introduction** 

# to OBS Access Control, IAM Custom Policies, and Creating a Custom Bucket Policy.

#### Method

ObsClient.getBucketLogging(bucketName, extensionHeaders)

#### **Request Parameters**

| Parameter  | Туре | Mandato<br>ry<br>(Yes/No) | Description                                                                                                    |
|------------|------|---------------------------|----------------------------------------------------------------------------------------------------|
| bucketName | str  | Yes                       | <ul> <li>Explanation:<br/>Bucket name</li> <li>Restrictions:</li> <li>A bucket name must be<br/>unique across all accounts and<br/>regions.</li> <li>A bucket name: <ul> <li>Must be 3 to 63 characters<br/>long and start with a digit<br/>or letter. Lowercase letters,<br/>digits, hyphens (-), and<br/>periods (.) are allowed.</li> <li>Cannot be formatted as an<br/>IP address.</li> <li>Cannot start or end with a<br/>hyphen (-) or period (.).</li> <li>Cannot contain two<br/>consecutive periods (), for<br/>example, mybucket.</li> <li>Cannot contain periods (.)<br/>and hyphens (-) adjacent to<br/>each other, for example,<br/>mybucket or mybucket.</li> </ul> </li> <li>If you repeatedly create<br/>buckets of the same name in<br/>the same region, no error will<br/>be reported and the bucket<br/>properties comply with those<br/>set in the first creation<br/>request.</li> </ul> |
|            |      |                           |                                                                                                    |

| Parameter        | Туре | Mandato<br>ry<br>(Yes/No) | Description                                                                                                    |
|------------------|------|---------------------------|----------------------------------------------------------------------------------------------------|
| extensionHeaders | dict | No                        | Explanation:<br>Extension headers.<br>Value range:<br>See User-defined Header (SDK<br>for Python).<br>Default value:<br>None |

## Responses

| Туре      | Description        |  |
|-----------|--------------------|--|
| GetResult | Explanation:       |  |
|           | SDK common results |  |

#### Table 7-93 GetResult

| Parameter | Туре | Description                                                                                                    |
|-----------|------|----------------------------------------------------------------------------------------------------|
| status    | int  | Explanation:                                                                                                    |
|           |      | HTTP status code                                                                                                    |
|           |      | Value range:                                                                                                    |
|           |      | A status code is a group of digits ranging from $2xx$ (indicating successes) to $4xx$ or $5xx$ (indicating errors). It indicates the status of a response. For more information, see <b>Status Code</b> . |
|           |      | Default value:                                                                                                    |
|           |      | None                                                                                                    |
| reason    | str  | Explanation:                                                                                                    |
|           |      | Reason description.                                                                                                    |
|           |      | Default value:                                                                                                    |
|           |      | None                                                                                                    |

| Parameter    | Туре | Description                                                                                                    |
|--------------|------|----------------------------------------------------------------------------------------------------|
| errorCode    | str  | Explanation:<br>Error code returned by the OBS server. If the<br>value of status is less than <b>300</b> , this parameter<br>is left blank.<br>Default value:<br>None                                                  |
| errorMessage | str  | Explanation:<br>Error message returned by the OBS server. If<br>the value of <b>status</b> is less than <b>300</b> , this<br>parameter is left blank.<br>Default value:<br>None                                        |
| requestId    | str  | <b>Explanation:</b><br>Request ID returned by the OBS server<br><b>Default value</b> :<br>None                                                                                                    |
| indicator    | str  | <b>Explanation:</b><br>Error indicator returned by the OBS server.<br><b>Default value</b> :<br>None                                                                                                    |
| hostld       | str  | <b>Explanation:</b><br>Requested server ID. If the value of <b>status</b> is<br>less than <b>300</b> , this parameter is left blank.<br><b>Default value</b> :<br>None                                                 |
| resource     | str  | Explanation:<br>Error source (a bucket or an object). If the<br>value of status is less than 300, this parameter<br>is left blank.<br>Default value:<br>None                                                           |
| header       | list | <b>Explanation:</b><br>Response header list, composed of tuples. Each<br>tuple consists of two elements, respectively<br>corresponding to the key and value of a<br>response header.<br><b>Default value</b> :<br>None |

| Parameter | Туре   | Description                                                                                                    |
|-----------|--------|----------------------------------------------------------------------------------------------------|
| body      | object | Explanation:<br>Result content returned after the operation is<br>successful. If the value of status is larger than<br>300, the value of body is null. The value varies<br>with the API being called. For details, see<br>Bucket-Related APIs (SDK for Python) and<br>Object-Related APIs (SDK for Python).<br>Default value:<br>None |

| GetResult.body Type | Description                       |  |
|---------------------|-----------------------------------|--|
| Logging             | Explanation:                      |  |
|                     | Logging configuration information |  |

| Table 7-94 | Logging |
|------------|---------|
|------------|---------|

| Parameter    | Туре    | Mandatory<br>(Yes/No)                                                     | Description                                                                                                    |
|--------------|---------|---------------------------------------------------------------------------|----------------------------------------------------------------------------------------------------|
| targetPrefix | str     | No if used as a<br>request<br>parameter                                   | Explanation:                                                                                                    |
|              |         |                                                                           | Name prefix for log files stored<br>in the log storage bucket                                                                                                    |
|              |         |                                                                           | Value range:                                                                                                    |
|              |         |                                                                           | The value must contain 1 to 1,024 characters.                                                                                                    |
|              |         |                                                                           | Default value:                                                                                                    |
|              |         |                                                                           | None                                                                                                    |
| targetGrants | list of | No if used as a<br>request<br>parameter                                   | Explanation:                                                                                                    |
|              | Grant   |                                                                           | Permission information list of<br>grantees, which defines<br>grantees and their permissions<br>for log files. For details, see<br>Table 7-95.                                                                                                    |
|              |         |                                                                           | Default value:                                                                                                    |
|              |         |                                                                           | None                                                                                                    |
| agency       | str     | Yes if the<br>parameter is in<br>a request to<br>enable bucket<br>logging | Explanation:                                                                                                    |
|              |         |                                                                           | Name of the IAM agency created by the owner of the target bucket for OBS.                                                                                                    |
|              |         |                                                                           | You can select an existing IAM<br>agency or create one. For details<br>about how to create an agency,<br>see <b>Creating an IAM Agency</b> .                                                                                                    |
|              |         |                                                                           | Restrictions:                                                                                                    |
|              |         |                                                                           | By default, the IAM agency only<br>requires the <b>PutObject</b><br>permission to upload logs to the<br>target bucket. If default<br>encryption is enabled for the<br>target bucket, the agency also<br>requires the <b>KMS Administrator</b><br>permission in the region where<br>the target bucket is located.<br><b>Default value</b> : |
|              |         |                                                                           | None                                                                                                    |

#### Table 7-95 Grant

| Parameter  | Туре    | Description                                                                |
|------------|---------|----------------------------------------------------------------------------|
| grantee    | Grantee | Explanation:                                                               |
|            |         | Grantee information. For details, see <b>Table</b><br><b>7-96</b> .        |
|            |         | Default value:                                                             |
|            |         | None                                                                       |
| permission | str     | Explanation:                                                               |
|            |         | Granted permission                                                         |
|            |         | Value range:                                                               |
|            |         | See Table 7-98.                                                            |
|            |         | Default value:                                                             |
|            |         | None                                                                       |
| delivered  | bool    | Explanation:                                                               |
|            |         | Whether the bucket ACL is applied to all objects in the bucket             |
|            |         | Value range:                                                               |
|            |         | <b>True</b> : The bucket ACL is applied to all objects in the bucket.      |
|            |         | <b>False</b> : The bucket ACL is not applied to all objects in the bucket. |
|            |         | Default value:                                                             |
|            |         | False                                                                      |

#### Table 7-96 Grantee

| Parameter  | Туре | Description                                                                                                    |
|------------|------|----------------------------------------------------------------------------------------------------|
| grantee_id | str  | Explanation:<br>Account (domain) ID of the grantee.<br>Value range:<br>To obtain the account ID, see How Do I<br>Get My Account ID and IAM User ID?<br>(SDK for Python)<br>Default value:<br>None |

| Parameter    | Туре | Description                                                                              |
|--------------|------|------------------------------------------------------------------------------------------|
| grantee_name | str  | Explanation:                                                                             |
|              |      | Account name of the grantee.                                                             |
|              |      | Restrictions:                                                                            |
|              |      | • Starts with a letter. Contains 6 to 32 characters.                                     |
|              |      | <ul> <li>Contains only letters, digits, hyphens<br/>(-), and underscores (_).</li> </ul> |
|              |      | Default value:                                                                           |
|              |      | None                                                                                     |
| group        | str  | Explanation:                                                                             |
|              |      | Authorized user group. For details, see<br><b>Table 7-97</b> .                           |
|              |      | Default value:                                                                           |
|              |      | None                                                                                     |

#### **NOTE**

The authorized entity can be an individual user or a user group. **grantee\_id** and **grantee\_name** must be used together and they cannot be used with **group**.

Table 7-97 Group

| Constant            | Description                                      |
|---------------------|--------------------------------------------------|
| ALL_USERS           | All users                                        |
| AUTHENTICATED_USERS | Authorized users. This constant is deprecated.   |
| LOG_DELIVERY        | Log delivery group. This constant is deprecated. |

Table 7-98 Permission

| Constant | Description                                                                                                    |
|----------|----------------------------------------------------------------------------------------------------|
| READ     | Read permission                                                                                                    |
|          | A grantee with this permission for a bucket can obtain the list of objects, multipart uploads, bucket metadata, and object versions in the bucket. |
|          | A grantee with this permission for an object can obtain the object content and metadata.                                                           |

| Constant     | Description                                                                                                    |
|--------------|----------------------------------------------------------------------------------------------------|
| WRITE        | Write permission                                                                                                    |
|              | A grantee with this permission for a bucket can upload, overwrite, and delete any object or part in the bucket.                                       |
|              | Such permission for an object is not applicable.                                                                                                    |
| READ_ACP     | Permission to read ACL configurations                                                                                                    |
|              | A grantee with this permission can obtain the ACL of a bucket or object.                                                                              |
|              | A bucket or object owner has this permission for the bucket or object permanently.                                                                    |
| WRITE_ACP    | Permission to modify ACL configurations                                                                                                    |
|              | A grantee with this permission can update the ACL of a bucket or object.                                                                              |
|              | A bucket or object owner has this permission for the bucket or object permanently.                                                                    |
|              | A grantee with this permission can modify the access control policy and thus the grantee obtains full access permissions.                             |
| FULL_CONTROL | Full control access, including read and write permissions for a bucket and its ACL, or for an object and its ACL.                                     |
|              | A grantee with this permission for a bucket has <b>READ</b> ,<br><b>WRITE</b> , <b>READ_ACP</b> , and <b>WRITE_ACP</b> permissions for the<br>bucket. |
|              | A grantee with this permission for an object has <b>READ</b> , <b>READ_ACP</b> , and <b>WRITE_ACP</b> permissions for the object.                     |

#### **Code Examples**

This example returns the logging configuration of bucket examplebucket.

from obs import ObsClient import os import traceback

# Obtain an AK and SK pair using environment variables or import the AK and SK pair in other ways. Using hard coding may result in leakage. # Obtain an AK and SK pair on the management console. For details, see https:// support.huaweicloud.com/eu/usermanual-ca/ca\_01\_0003.html. ak = os.getenv("AccessKeyID") sk = os.getenv("SecretAccessKey") # (Optional) If you use a temporary AK and SK pair and a security token to access OBS, obtain them from environment variables. # security\_token = os.getenv("SecurityToken") # Set server to the endpoint corresponding to the bucket. EU-Dublin is used here as an example. Replace it with the one in use. server = "https://obs.eu-west-101.myhuaweicloud.eu" # Create an obsClient instance. # If you use a temporary AK and SK pair and a security token to access OBS, you must specify

security\_token when creating an instance.

obsClient = ObsClient(access\_key\_id=ak, secret\_access\_key=sk, server=server)

try: bucketName="examplebucket" # Obtain the logging configuration of the bucket. resp = obsClient.getBucketLogging(bucketName) # If status code 2xx is returned, the API is called successfully. Otherwise, the API call fails. if resp.status < 300: print('Get Bucket Logging Succeeded') print('requestId:', resp.requestId) print('targetBucket:', resp.body.targetBucket) print('targetPrefix:', resp.body.targetPrefix) index = 1for grant in resp.body.targetGrants: print('grant [' + str(index) + ']') print('grant\_id:', grant.grantee.grantee\_id) print('grant\_name:', grant.grantee.grantee\_name) print('group:', grant.grantee.group) print('permission:', grant.permission) index += 1else. print('Get Bucket Logging Failed') print('requestId:', resp.requestId) print('errorCode:', resp.errorCode) print('errorMessage:', resp.errorMessage) except: print('Get Bucket Logging Failed') print(traceback.format\_exc())

#### Helpful Links

- Obtaining the Bucket Logging Configuration
- (GitHub) Sample Code for Obtaining the Bucket Logging Configuration
- OBS Error Codes

## 7.18 Configuring a Bucket Policy (SDK for Python)

#### Function

OBS provides access control over buckets. You can use an access policy to define whether a user can perform certain operations on a specific bucket. OBS access control can be implemented using IAM permissions, bucket policies, and ACLs. For more information, see Introduction to OBS Access Control.

A bucket policy is applied to a configured bucket and the objects in it. You can use a bucket policy to grant permissions for the bucket and the objects in it to IAM users or other accounts. If you want IAM users to have different permissions for different buckets, you can configure required bucket policies.

This API configures a policy for a bucket.

#### Restrictions

- Due to data caching, after a bucket policy is configured, it takes 5 minutes at most for the policy to take effect.
- To configure a bucket policy, you must be the bucket owner or have the required permission (obs:bucket:PutBucketPolicy in IAM or PutBucketPolicy in a bucket policy). For details, see Introduction to OBS Access Control, IAM Custom Policies, and Creating a Custom Bucket Policy.

#### Method

ObsClient.setBucketPolicy(bucketName, policyJSON, extensionHeaders)

| Parameter  | Туре | Mandator<br>y<br>(Yes/No) | Description                                                                                                    |
|------------|------|---------------------------|----------------------------------------------------------------------------------------------------|
| bucketName | str  | Yes                       | <ul> <li>Explanation:</li> <li>Bucket name</li> <li>Restrictions:</li> <li>A bucket name must be<br/>unique across all accounts and<br/>regions.</li> <li>A bucket name: <ul> <li>Must be 3 to 63 characters<br/>long and start with a digit<br/>or letter. Lowercase letters,<br/>digits, hyphens (-), and<br/>periods (.) are allowed.</li> <li>Cannot be formatted as an<br/>IP address.</li> <li>Cannot start or end with a<br/>hyphen (-) or period (.).</li> <li>Cannot contain two<br/>consecutive periods (), for<br/>example, mybucket.</li> <li>Cannot contain periods (.)<br/>and hyphens (-) adjacent to<br/>each other, for example,<br/>mybucket or mybucket.</li> </ul> </li> <li>If you repeatedly create<br/>buckets of the same name in<br/>the same region, no error will<br/>be reported and the bucket<br/>properties comply with those<br/>set in the first creation<br/>request.</li> </ul> |
|            |      |                           |                                                                                                    |

| Parameter        | Туре | Mandator<br>y<br>(Yes/No) | Description                                                                                                    |
|------------------|------|---------------------------|----------------------------------------------------------------------------------------------------|
| policyJSON       | str  | Yes                       | Explanation:                                                                                                    |
|                  |      |                           | Policy information in JSON format.                                                                                                    |
|                  |      |                           | Restrictions:                                                                                                    |
|                  |      |                           | <ul> <li>The bucket name contained in<br/>the <b>Resource</b> parameter of<br/>the policy must be the one<br/>specified for the current<br/>bucket policy.</li> </ul> |
|                  |      |                           | <ul> <li>For details about the policy format, see Bucket Policy Parameters.</li> </ul>                                                                                |
|                  |      |                           | Default value:                                                                                                    |
|                  |      |                           | None                                                                                                    |
| extensionHeaders | dict | No                        | Explanation:                                                                                                    |
|                  |      |                           | Extension headers.                                                                                                    |
|                  |      |                           | Value range:                                                                                                    |
|                  |      |                           | See User-defined Header (SDK for Python).                                                                                                    |
|                  |      |                           | Default value:                                                                                                    |
|                  |      |                           | None                                                                                                    |

## Responses

| Туре      | Description        |
|-----------|--------------------|
| GetResult | Explanation:       |
|           | SDK common results |

| Parameter    | Туре | Description                                                                                                    |
|--------------|------|----------------------------------------------------------------------------------------------------|
| status       | int  | Explanation:                                                                                                    |
|              |      | HTTP status code                                                                                                    |
|              |      | Value range:                                                                                                    |
|              |      | A status code is a group of digits ranging from $2xx$ (indicating successes) to $4xx$ or $5xx$ (indicating errors). It indicates the status of a response. For more information, see <b>Status Code</b> . |
|              |      | Default value:                                                                                                    |
|              |      | None                                                                                                    |
| reason       | str  | Explanation:                                                                                                    |
|              |      | Reason description.                                                                                                    |
|              |      | Default value:                                                                                                    |
|              |      | None                                                                                                    |
| errorCode    | str  | Explanation:                                                                                                    |
|              |      | Error code returned by the OBS server. If the value of <b>status</b> is less than <b>300</b> , this parameter is left blank.                                                                              |
|              |      | Default value:                                                                                                    |
|              |      | None                                                                                                    |
| errorMessage | str  | Explanation:                                                                                                    |
|              |      | Error message returned by the OBS server. If<br>the value of <b>status</b> is less than <b>300</b> , this<br>parameter is left blank.                                                                     |
|              |      | Default value:                                                                                                    |
|              |      | None                                                                                                    |
| requestId    | str  | Explanation:                                                                                                    |
|              |      | Request ID returned by the OBS server                                                                                                    |
|              |      | Default value:                                                                                                    |
|              |      | None                                                                                                    |
| indicator    | str  | Explanation:                                                                                                    |
|              |      | Error indicator returned by the OBS server.                                                                                                    |
|              |      | Default value:                                                                                                    |
|              |      | None                                                                                                    |

Table 7-99 GetResult

| Parameter | Туре   | Description                                                                                                    |
|-----------|--------|----------------------------------------------------------------------------------------------------|
| hostId    | str    | Explanation:                                                                                                    |
|           |        | Requested server ID. If the value of <b>status</b> is less than <b>300</b> , this parameter is left blank.                                                                                                    |
|           |        | Default value:                                                                                                    |
|           |        | None                                                                                                    |
| resource  | str    | Explanation:                                                                                                    |
|           |        | Error source (a bucket or an object). If the value of <b>status</b> is less than <b>300</b> , this parameter is left blank.                                                                                                    |
|           |        | Default value:                                                                                                    |
|           |        | None                                                                                                    |
| header    | list   | Explanation:                                                                                                    |
|           |        | Response header list, composed of tuples. Each<br>tuple consists of two elements, respectively<br>corresponding to the key and value of a<br>response header.                                                                                                    |
|           |        | Default value:                                                                                                    |
|           |        | None                                                                                                    |
| body      | object | Explanation:                                                                                                    |
|           |        | Result content returned after the operation is<br>successful. If the value of <b>status</b> is larger than<br><b>300</b> , the value of <b>body</b> is null. The value varies<br>with the API being called. For details, see<br><b>Bucket-Related APIs (SDK for Python)</b> and<br><b>Object-Related APIs (SDK for Python)</b> . |
|           |        | Default value:                                                                                                    |
|           |        | None                                                                                                    |

#### **Code Examples**

This example configures a policy for bucket **examplebucket**.

```
from obs import ObsClient
import os
import traceback
# Obtain an AK and SK pair using environment variables or import the AK and SK pair in other ways. Using
hard coding may result in leakage.
# Obtain an AK and SK pair on the management console. For details, see https://
support.huaweicloud.com/eu/usermanual-ca/ca_01_0003.html.
ak = os.getenv("AccessKeyID")
sk = os.getenv("SecretAccessKey")
# (Optional) If you use a temporary AK and SK pair and a security token to access OBS, obtain them from
environment variables.
# security_token = os.getenv("SecurityToken")
# Set server to the endpoint corresponding to the bucket. EU-Dublin is used here as an example. Replace it
with the one in use.
server = "https://obs.eu-west-101.myhuaweicloud.eu"
```

```
# Create an obsClient instance.
# If you use a temporary AK and SK pair and a security token to access OBS, you must specify
security_token when creating an instance.
obsClient = ObsClient(access_key_id=ak, secret_access_key=sk, server=server)
try:
  bucketName = "examplebucket"
  # Specify the bucket policy. The following example policy grants all operation permissions on
examplebucket (including the bucket and its objects) to user xxx (user ID) under tenant xxx (domain ID).
policyJSON = '{"Statement":[{"Sid":"ExampleStatementID1","Effect":"Allow","Principal":{"ID":["domain/
**********:user/********"]},"Action":["*"],"Resource":["examplebucket/*","examplebucket"]}]}'
   # Configure the bucket policy.
  resp = obsClient.setBucketPolicy(bucketName, policyJSON)
   # If status code 2xx is returned, the API is called successfully. Otherwise, the API call fails.
  if resp.status < 300:
     print('Set Bucket Policy Succeeded')
     print('requestId:', resp.requestId)
  else:
      print('Set Bucket Policy Failed')
     print('requestId:', resp.requestId)
      print('errorCode:', resp.errorCode)
      print('errorMessage:', resp.errorMessage)
except:
   print('Set Bucket Policy Failed')
  print(traceback.format_exc())
```

#### Helpful Links

- Configuring a Bucket Policy
- OBS Error Codes
- Access Control FAQ

## 7.19 Obtaining the Policy of a Bucket (SDK for Python)

#### Function

OBS provides access control over buckets. You can use an access policy to define whether a user can perform certain operations on a specific bucket. OBS access control can be implemented using IAM permissions, bucket policies, and ACLs. For more information, see Introduction to OBS Access Control.

A bucket policy is applied to a configured bucket and the objects in it. You can use a bucket policy to grant permissions for the bucket and the objects in it to IAM users or other accounts. If you want IAM users to have different permissions for different buckets, you can configure required bucket policies.

This API returns the policy of a bucket.

#### Restrictions

- OBS returns "404 NoSuchBucketPolicy" when you call this API in the following scenarios:
  - The specified bucket policy does not exist.
  - The standard policy of the specified bucket is set to **Private** and no advanced policies are configured.
- To obtain the policy of a bucket, you must be the bucket owner or have the required permission (**obs:bucket:GetBucketPolicy** in IAM or **GetBucketPolicy**

in a bucket policy). For details, see Introduction to OBS Access Control, IAM Custom Policies, and Creating a Custom Bucket Policy.

#### Method

ObsClient.getBucketPolicy(bucketName, extensionHeaders)

| Parameter  | Туре | Mandato<br>ry<br>(Yes/No) | Description                                                                                                    |
|------------|------|---------------------------|----------------------------------------------------------------------------------------------------|
| bucketName | str  | Yes                       | Explanation:                                                                                                    |
|            |      |                           | Bucket name                                                                                                    |
|            |      |                           | Restrictions:                                                                                                    |
|            |      |                           | <ul> <li>A bucket name must be unique<br/>across all accounts and<br/>regions.</li> </ul>                                                                                                    |
|            |      |                           | A bucket name:                                                                                                    |
|            |      |                           | <ul> <li>Must be 3 to 63 characters<br/>long and start with a digit<br/>or letter. Lowercase letters,<br/>digits, hyphens (-), and<br/>periods (.) are allowed.</li> </ul>                                             |
|            |      |                           | <ul> <li>Cannot be formatted as an<br/>IP address.</li> </ul>                                                                                                    |
|            |      |                           | <ul> <li>Cannot start or end with a<br/>hyphen (-) or period (.).</li> </ul>                                                                                                    |
|            |      |                           | <ul> <li>Cannot contain two<br/>consecutive periods (), for<br/>example, <b>mybucket</b>.</li> </ul>                                                                                                    |
|            |      |                           | <ul> <li>Cannot contain periods (.)<br/>and hyphens (-) adjacent to<br/>each other, for example,<br/>mybucket or mybucket.</li> </ul>                                                                                  |
|            |      |                           | <ul> <li>If you repeatedly create<br/>buckets of the same name in<br/>the same region, no error will<br/>be reported and the bucket<br/>properties comply with those<br/>set in the first creation request.</li> </ul> |
|            |      |                           | Default value:                                                                                                    |
|            |      |                           | None                                                                                                    |

| Parameter        | Туре | Mandato<br>ry<br>(Yes/No) | Description                               |
|------------------|------|---------------------------|-------------------------------------------|
| extensionHeaders | dict | No                        | Explanation:                              |
|                  |      |                           | Extension headers.                        |
|                  |      |                           | Value range:                              |
|                  |      |                           | See User-defined Header (SDK for Python). |
|                  |      |                           | Default value:                            |
|                  |      |                           | None                                      |

## Responses

| Туре      | Description        |
|-----------|--------------------|
| GetResult | Explanation:       |
|           | SDK common results |

#### Table 7-100 GetResult

| Parameter | Туре | Description                                                                                                    |
|-----------|------|----------------------------------------------------------------------------------------------------|
| status    | int  | Explanation:                                                                                                    |
|           |      | HTTP status code                                                                                                    |
|           |      | Value range:                                                                                                    |
|           |      | A status code is a group of digits ranging from 2 <i>xx</i> (indicating successes) to 4 <i>xx</i> or 5 <i>xx</i> (indicating errors). It indicates the status of a response. For more information, see <b>Status Code</b> . |
|           |      | Default value:                                                                                                    |
|           |      | None                                                                                                    |
| reason    | str  | Explanation:                                                                                                    |
|           |      | Reason description.                                                                                                    |
|           |      | Default value:                                                                                                    |
|           |      | None                                                                                                    |

| Parameter    | Туре | Description                                                                                                    |
|--------------|------|----------------------------------------------------------------------------------------------------|
| errorCode    | str  | Explanation:<br>Error code returned by the OBS server. If the<br>value of status is less than <b>300</b> , this parameter<br>is left blank.<br>Default value:<br>None                                                  |
| errorMessage | str  | Explanation:<br>Error message returned by the OBS server. If<br>the value of <b>status</b> is less than <b>300</b> , this<br>parameter is left blank.<br>Default value:<br>None                                        |
| requestId    | str  | <b>Explanation:</b><br>Request ID returned by the OBS server<br><b>Default value</b> :<br>None                                                                                                    |
| indicator    | str  | <b>Explanation:</b><br>Error indicator returned by the OBS server.<br><b>Default value</b> :<br>None                                                                                                    |
| hostld       | str  | <b>Explanation:</b><br>Requested server ID. If the value of <b>status</b> is<br>less than <b>300</b> , this parameter is left blank.<br><b>Default value</b> :<br>None                                                 |
| resource     | str  | Explanation:<br>Error source (a bucket or an object). If the<br>value of status is less than 300, this parameter<br>is left blank.<br>Default value:<br>None                                                           |
| header       | list | <b>Explanation:</b><br>Response header list, composed of tuples. Each<br>tuple consists of two elements, respectively<br>corresponding to the key and value of a<br>response header.<br><b>Default value</b> :<br>None |

| Parameter | Туре   | Description                                                                                                    |
|-----------|--------|----------------------------------------------------------------------------------------------------|
| body      | object | Explanation:<br>Result content returned after the operation is<br>successful. If the value of status is larger than<br>300, the value of body is null. The value varies<br>with the API being called. For details, see<br>Bucket-Related APIs (SDK for Python) and<br>Object-Related APIs (SDK for Python).<br>Default value:<br>None |

| GetResult.body Type | Description   |
|---------------------|---------------|
| Policy              | Explanation:  |
|                     | Bucket policy |

#### Table 7-101 Policy

| Parameter  | Туре | Description                                                                                                    |
|------------|------|----------------------------------------------------------------------------------------------------|
| policyJSON | str  | Explanation:                                                                                                    |
|            |      | Policy information in JSON format                                                                                                   |
|            |      | Restrictions:                                                                                                    |
|            |      | • The bucket name contained in the <b>Resource</b> parameter of the policy must be the one specified for the current bucket policy. |
|            |      | <ul> <li>For details about the policy format, see<br/>Bucket Policy Parameters.</li> </ul>                                          |
|            |      | Default value:                                                                                                    |
|            |      | None                                                                                                    |

#### **Code Examples**

This example returns the policy of bucket examplebucket.

from obs import ObsClient import os import traceback # Obtain an AK and SK pair using environment variables or import the AK and SK pair in other ways. Using hard coding may result in leakage. # Obtain an AK and SK pair on the management console. For details, see https:// support.huaweicloud.com/eu/usermanual-ca/ca\_01\_0003.html. ak = os.getenv("AccessKeyID") sk = os.getenv("SecretAccessKey") # (Optional) If you use a temporary AK and SK pair and a security token to access OBS, obtain them from environment variables. # security\_token = os.getenv("SecurityToken") # Set server to the endpoint corresponding to the bucket. EU-Dublin is used here as an example. Replace it with the one in use. server = "https://obs.eu-west-101.myhuaweicloud.eu" # Create an obsClient instance. # If you use a temporary AK and SK pair and a security token to access OBS, you must specify security\_token when creating an instance. obsClient = ObsClient(access\_key\_id=ak, secret\_access\_key=sk, server=server) trv: bucketName="examplebucket" # Obtain the bucket policy. resp = obsClient.getBucketPolicy(bucketName) # If status code 2xx is returned, the API is called successfully. Otherwise, the API call fails. if resp.status < 300: print('Get Bucket Policy Succeeded') print('requestId:', resp.requestId) print('policyJSON:', resp.body.policyJSON) else: print('Get Bucket Policy Failed') print('requestId:', resp.requestId) print('errorCode:', resp.errorCode) print('errorMessage:', resp.errorMessage) except: print('Get Bucket Policy Failed') print(traceback.format\_exc())

#### **Helpful Links**

- Obtaining the Bucket Policy
- OBS Error Codes
- Access Control FAQ

# 7.20 Deleting a Bucket Policy (SDK for Python)

#### Function

OBS provides access control over buckets. You can use an access policy to define whether a user can perform certain operations on a specific bucket. OBS access control can be implemented using IAM permissions, bucket policies, and ACLs. For more information, see Introduction to OBS Access Control.

A bucket policy is applied to a configured bucket and the objects in it. You can use a bucket policy to grant permissions for the bucket and the objects in it to IAM users or other accounts. If you want IAM users to have different permissions for different buckets, you can configure required bucket policies.

This API deletes the policy of a bucket. OBS returns **204 No Content** if the deletion is successful or the requested bucket policy does not exist.

#### Restrictions

 To delete the policy of a bucket, you must be the bucket owner or have the required permission (obs:bucket:DeleteBucketPolicy in IAM or DeleteBucketPolicy in a bucket policy). For details, see Introduction to OBS Access Control, IAM Custom Policies, and Creating a Custom Bucket Policy.

#### Method

ObsClient.deleteBucketPolicy(bucketName, extensionHeaders)

| Parameter  | Туре | Mandator<br>y<br>(Yes/No) | Description                                                                                                    |
|------------|------|---------------------------|----------------------------------------------------------------------------------------------------|
| bucketName | str  | Yes                       | <ul> <li>Explanation:</li> <li>Bucket name</li> <li>Restrictions:</li> <li>A bucket name must be<br/>unique across all accounts and<br/>regions.</li> <li>A bucket name: <ul> <li>Must be 3 to 63 characters<br/>long and start with a digit<br/>or letter. Lowercase letters,<br/>digits, hyphens (-), and<br/>periods (.) are allowed.</li> <li>Cannot be formatted as an<br/>IP address.</li> <li>Cannot start or end with a<br/>hyphen (-) or period (.).</li> <li>Cannot contain two<br/>consecutive periods (), for<br/>example, my.bucket.</li> <li>Cannot contain periods (.)<br/>and hyphens (-) adjacent<br/>to each other, for example,<br/>my-bucket or mybucket.</li> </ul> </li> <li>If you repeatedly create<br/>buckets of the same name in<br/>the same region, no error will<br/>be reported and the bucket<br/>properties comply with those<br/>set in the first creation<br/>request.</li> </ul> |
|            |      |                           | None                                                                                                    |

| Parameter        | Туре | Mandator<br>y<br>(Yes/No) | Description                               |
|------------------|------|---------------------------|-------------------------------------------|
| extensionHeaders | dict | No                        | Explanation:                              |
|                  |      |                           | Extension headers.                        |
|                  |      |                           | Value range:                              |
|                  |      |                           | See User-defined Header (SDK for Python). |
|                  |      |                           | Default value:                            |
|                  |      |                           | None                                      |

## Responses

| Туре      | Description        |  |
|-----------|--------------------|--|
| GetResult | Explanation:       |  |
|           | SDK common results |  |

#### Table 7-102 GetResult

| Parameter | Туре | Description                                                                                                    |  |
|-----------|------|----------------------------------------------------------------------------------------------------|--|
| status    | int  | Explanation:                                                                                                    |  |
|           |      | HTTP status code                                                                                                    |  |
|           |      | Value range:                                                                                                    |  |
|           |      | A status code is a group of digits ranging from $2xx$ (indicating successes) to $4xx$ or $5xx$ (indicating errors). It indicates the status of a response. For more information, see <b>Status Code</b> . |  |
|           |      | Default value:                                                                                                    |  |
|           |      | None                                                                                                    |  |
| reason    | str  | Explanation:                                                                                                    |  |
|           |      | Reason description.                                                                                                    |  |
|           |      | Default value:                                                                                                    |  |
|           |      | None                                                                                                    |  |

| Parameter    | Туре | Description                                                                                                    |
|--------------|------|----------------------------------------------------------------------------------------------------|
| errorCode    | str  | Explanation:<br>Error code returned by the OBS server. If the<br>value of status is less than <b>300</b> , this parameter<br>is left blank.<br>Default value:<br>None                                                  |
| errorMessage | str  | Explanation:<br>Error message returned by the OBS server. If<br>the value of <b>status</b> is less than <b>300</b> , this<br>parameter is left blank.<br>Default value:<br>None                                        |
| requestId    | str  | <b>Explanation:</b><br>Request ID returned by the OBS server<br><b>Default value</b> :<br>None                                                                                                    |
| indicator    | str  | <b>Explanation:</b><br>Error indicator returned by the OBS server.<br><b>Default value</b> :<br>None                                                                                                    |
| hostld       | str  | <b>Explanation:</b><br>Requested server ID. If the value of <b>status</b> is<br>less than <b>300</b> , this parameter is left blank.<br><b>Default value</b> :<br>None                                                 |
| resource     | str  | Explanation:<br>Error source (a bucket or an object). If the<br>value of status is less than 300, this parameter<br>is left blank.<br>Default value:<br>None                                                           |
| header       | list | <b>Explanation:</b><br>Response header list, composed of tuples. Each<br>tuple consists of two elements, respectively<br>corresponding to the key and value of a<br>response header.<br><b>Default value</b> :<br>None |

| Parameter | Туре   | Description                                                                                                    |
|-----------|--------|----------------------------------------------------------------------------------------------------|
| body      | object | Explanation:<br>Result content returned after the operation is<br>successful. If the value of status is larger than<br>300, the value of body is null. The value varies<br>with the API being called. For details, see<br>Bucket-Related APIs (SDK for Python) and<br>Object-Related APIs (SDK for Python).<br>Default value:<br>None |

#### **Code Examples**

This example deletes the policy of bucket **examplebucket**.

from obs import ObsClient import os import traceback # Obtain an AK and SK pair using environment variables or import the AK and SK pair in other ways. Using hard coding may result in leakage. # Obtain an AK and SK pair on the management console. For details, see https:// support.huaweicloud.com/eu/usermanual-ca/ca\_01\_0003.html. ak = os.getenv("AccessKeyID") sk = os.getenv("SecretAccessKey") # (Optional) If you use a temporary AK and SK pair and a security token to access OBS, obtain them from environment variables. # security\_token = os.getenv("SecurityToken") # Set server to the endpoint corresponding to the bucket. EU-Dublin is used here as an example. Replace it with the one in use. server = "https://obs.eu-west-101.myhuaweicloud.eu" # Create an obsClient instance. # If you use a temporary AK and SK pair and a security token to access OBS, you must specify security token when creating an instance. obsClient = ObsClient(access\_key\_id=ak, secret\_access\_key=sk, server=server) trv: bucketName="examplebucket" # Delete the bucket policy. resp = obsClient.deleteBucketPolicy(bucketName) # If status code 2xx is returned, the API is called successfully. Otherwise, the API call fails. if resp.status < 300: print('Delete Bucket Policy Succeeded') print('requestId:', resp.requestId) else: print('Delete Bucket Policy Failed') print('requestId:', resp.requestId) print('errorCode:', resp.errorCode) print('errorMessage:', resp.errorMessage) except: print('Delete Bucket Policy Failed') print(traceback.format\_exc())

#### Helpful Links

- Deleting a Bucket Policy
- OBS Error Codes

Access Control FAQ

# 7.21 Configuring Lifecycle Rules for a Bucket (SDK for Python)

#### Function

You can configure lifecycle rules to periodically delete objects or transition objects between storage classes. For more information, see Lifecycle Management.

This API configures lifecycle rules for a bucket.

#### **NOTE**

- Expired objects will be permanently deleted and cannot be recovered.
- Multi-AZ redundancy is not available for Archive storage. For this reason, buckets or objects with multi-AZ redundancy cannot be transitioned to the Archive storage class based on a lifecycle rule.
- The minimum storage duration is 30 days for Infrequent Access storage, and 90 days for Archive storage. After an object is transitioned to the Archive storage class, if it stays in this storage class for less than 90 days, you still need to pay for a full 90 days.

#### Restrictions

- There is no limit on the number of lifecycle rules in a bucket, but the total size of XML descriptions about all lifecycle rules in a bucket cannot exceed 20 KB.
- A maximum of 20 lifecycle rules can be configured for a parallel file system.
- To configure a lifecycle rule for a bucket, you must be the bucket owner or have the required permission (obs:bucket:PutLifecycleConfiguration in IAM or PutLifecycleConfiguration in a bucket policy). For details, see Introduction to OBS Access Control, IAM Custom Policies, and Creating a Custom Bucket Policy.

#### Method

ObsClient.setBucketLifecycle(bucketName, lifecycle, extensionHeaders)

| Parameter  | Туре | Mandatory<br>(Yes/No) | Description                                                                                                    |
|------------|------|-----------------------|----------------------------------------------------------------------------------------------------|
| bucketName | str  | Yes                   | <ul> <li>Explanation:<br/>Bucket name</li> <li>Restrictions:</li> <li>A bucket name<br/>must be<br/>unique across<br/>all accounts<br/>and regions.</li> <li>A bucket<br/>name: <ul> <li>Must be 3<br/>to 63<br/>characters<br/>long and<br/>start with a<br/>digit or<br/>letter.<br/>Lowercase<br/>letters,<br/>digits,<br/>hyphens (-),<br/>and periods<br/>(.) are<br/>allowed.</li> <li>Cannot be<br/>formatted<br/>as an IP<br/>address.</li> <li>Cannot start<br/>or end with<br/>a hyphen<br/>(-) or period<br/>(.).</li> <li>Cannot<br/>contain two<br/>consecutive<br/>periods (),<br/>for example,<br/>my.bucket.</li> <li>Cannot<br/>contain<br/>periods (.)<br/>and<br/>hyphens (-)</li> </ul> </li> </ul> |

| Parameter        | Туре      | Mandatory<br>(Yes/No) | Description                                                                                                    |
|------------------|-----------|-----------------------|----------------------------------------------------------------------------------------------------|
|                  |           |                       | adjacent to<br>each other,<br>for example,<br><b>mybucket</b><br>or <b>my.</b> -<br><b>bucket</b> .                                                                                                    |
|                  |           |                       | <ul> <li>If you<br/>repeatedly<br/>create buckets<br/>of the same<br/>name in the<br/>same region,<br/>no error will be<br/>reported and<br/>the bucket<br/>properties<br/>comply with<br/>those set in the<br/>first creation<br/>request.</li> <li>Default value:<br/>None</li> </ul> |
| lifecycle        | Lifecycle | Yes                   | Explanation:<br>List of lifecycle<br>rules. For details,<br>see Table 7-103.<br>Default value:<br>None                                                                                                    |
| extensionHeaders | dict      | No                    | Explanation:<br>Extension<br>headers.<br>Value range:<br>See User-defined<br>Header (SDK for<br>Python).<br>Default value:<br>None                                                                                                    |

#### Table 7-103 Lifecycle

| Paramet<br>er | Туре                | Mandatory<br>(Yes/No) | Description                                                                                         |
|---------------|---------------------|-----------------------|----------------------------------------------------------------------------------------------------|
| rule          | list of <b>Rule</b> | Yes                   | Explanation:<br>List of lifecycle rules. For<br>details, see Table 7-104.<br>Default value:<br>None |

#### Table 7-104 Rule

| Parameter | Туре | Mand<br>atory<br>(Yes/<br>No) | Description                                                                                                    |
|-----------|------|-------------------------------|----------------------------------------------------------------------------------------------------|
| id        | str  | No                            | Explanation:<br>Lifecycle rule ID<br>Value range:<br>The value must contain 1 to 255<br>characters.<br>Default value:<br>None                                                                                                    |
| prefix    | str  | Yes                           | Explanation:<br>Object name prefix. It identifies the<br>objects the rule applies to. You can<br>leave this parameter blank to apply<br>the rule to all objects in the bucket.<br>Assume that you have the following<br>objects: logs/day1, logs/day2, logs/<br>day3, and ExampleObject.jpg. If you<br>set Prefix to ExampleObject.jpg, the<br>rule applies to object<br>ExampleObject.jpg only. If you set<br>Prefix to logs/, the rule applies to<br>the three objects with name starting<br>with logs/. If you leave Prefix blank,<br>the rule applies to all objects in the<br>bucket.<br>Value range:<br>The value must contain 1 to 1,024<br>characters.<br>Default value:<br>None |

| Parameter  | Туре                                              | Mand<br>atory<br>(Yes/<br>No) | Description                                                                                                    |
|------------|---------------------------------------------------|-------------------------------|----------------------------------------------------------------------------------------------------|
| status     | str                                               | Yes                           | Explanation:<br>Whether the rule is enabled<br>Value range:<br>• Enabled<br>• Disabled<br>Default value:<br>None                                                                                                    |
| transition | Transitio<br>n<br>or<br>list of<br>Transitio<br>n | No                            | Explanation:<br>Policies for storage class transition,<br>including transition time and the<br>storage class after transition. For<br>details, see Table 7-105.<br>Restrictions:<br>This parameter applies only to the<br>current object version.<br>Default value:<br>None |
| expiration | Expiratio<br>n                                    | No                            | Explanation:<br>Object expiration time. For details,<br>see Table 7-106.<br>Restrictions:<br>This parameter applies only to the<br>current object version.<br>Default value:<br>None                                                                                        |

| Parameter                        | Туре                                                                                                | Mand<br>atory<br>(Yes/<br>No) | Description                                                                                                    |
|----------------------------------|----------------------------------------------------------------------------------------------------|-------------------------------|----------------------------------------------------------------------------------------------------|
| noncurrentVersion-<br>Transition | Noncurre<br>ntVersion<br>Transitio<br>n<br>or<br>list of<br>Noncurre<br>ntVersion<br>Transitio<br>n | No                            | <ul> <li>Explanation:</li> <li>Policies for storage class transition, including transition time and the storage class after transition. For details, see Table 7-109.</li> <li>Restrictions:</li> <li>This parameter applies only to noncurrent object versions.</li> <li>Versioning is enabled (or suspended after being enabled) for the bucket.</li> <li>This parameter is not available for parallel file systems.</li> <li>Default value:</li> <li>None</li> </ul> |
| noncurrentVersio-<br>nExpiration | Noncurre<br>ntVersion<br>Expiratio<br>n                                                             | No                            | <ul> <li>Explanation:</li> <li>Expiration time of noncurrent object versions. For details, see Table 7-110.</li> <li>Restrictions: <ul> <li>This parameter applies only to noncurrent object versions.</li> <li>Versioning is enabled (or suspended after being enabled) for the bucket.</li> </ul> </li> <li>CAUTION <ul> <li>This parameter is not available for parallel file systems.</li> </ul> </li> <li>Default value: <ul> <li>None</li> </ul> </li> </ul>      |

| Parameter    | Туре | Mandator<br>y (Yes/No) | Description                                                                                                    |
|--------------|------|------------------------|----------------------------------------------------------------------------------------------------|
| storageClass | str  | Yes if used            | Explanation:                                                                                                    |
|              |      | as a<br>request        | Storage class of the object after transition                                                                                                    |
|              |      | parameter              | Restrictions:                                                                                                    |
|              |      |                        | • The Standard storage class is not supported.                                                                                                    |
|              |      |                        | <ul> <li>Restrictions on storage class<br/>transitions:</li> </ul>                                                                                                    |
|              |      |                        | <ul> <li>Only transitions from the<br/>Standard storage class to the<br/>Infrequent Access storage class<br/>are supported. To transition<br/>objects from Infrequent Access<br/>to Standard, you must<br/>manually do it.</li> </ul>                                                                                               |
|              |      |                        | <ul> <li>Only transitions from the<br/>Standard or Infrequent Access<br/>storage class to the Archive<br/>storage class are supported. To<br/>transition objects from Archive<br/>to Standard or Infrequent<br/>Access, you must restore the<br/>objects first and then<br/>manually transition their<br/>storage class.</li> </ul> |
|              |      |                        | <ul> <li>Multi-AZ redundancy is not<br/>available for Archive storage.</li> <li>For this reason, buckets or<br/>objects with multi-AZ<br/>redundancy cannot be<br/>transitioned to the Archive<br/>storage class based on a<br/>lifecycle rule.</li> </ul>                                                                          |
|              |      |                        | Value range:                                                                                                    |
|              |      |                        | See Table 7-107.                                                                                                    |
|              |      |                        | Default value:                                                                                                    |
|              |      |                        | None                                                                                                    |

Table 7-105 Transition

| Parameter | Туре                  | Mandator<br>y (Yes/No)                                                                          | Description                                                                                                    |
|-----------|-----------------------|-------------------------------------------------------------------------------------------------|----------------------------------------------------------------------------------------------------|
| date      | str<br>or<br>DateTime | Yes if the<br>parameter<br>is used as<br>a request<br>parameter<br>and <b>days</b><br>is absent | Explanation:<br>OBS executes the lifecycle rule for<br>objects that were modified before<br>the specified date.<br>Restrictions:<br>The value must conform with the<br>ISO8601 standards and indicate UTC<br>00:00. For example,<br>2018-01-01T00:00:00.000Z<br>indicates only objects that were last<br>modified before the specified time<br>are transitioned to the specified<br>storage class.<br>For example, DateTime(year=2023,<br>month=9, day=12)<br>Default value:<br>None |
| days      | int                   | Yes if the<br>parameter<br>is used as<br>a request<br>parameter<br>and <b>date</b><br>is absent | Explanation:<br>Number of days (since the last<br>update was made to the object)<br>after which the lifecycle rule takes<br>effect<br>Restrictions:<br>This parameter applies only to the<br>current object version.<br>Value range:<br>An integer greater than or equal to<br>0, in days<br>Default value:<br>None                                                                                                    |

| Parame<br>ter | Туре                  | Mandatory<br>(Yes/No)                                                                           | Description                                                                                                    |
|---------------|-----------------------|-------------------------------------------------------------------------------------------------|----------------------------------------------------------------------------------------------------|
| date          | str<br>or<br>DateTime | Yes if the<br>parameter<br>is used as a<br>request<br>parameter<br>and <b>days</b> is<br>absent | Explanation:<br>OBS executes the lifecycle rule for<br>objects that were modified before the<br>specified date.<br>Restrictions:<br>The value must conform with the<br>ISO8601 standards and indicate UTC<br>00:00. For example,<br>2018-01-01T00:00:00.000Z indicates<br>only objects that were last modified<br>before the specified time are deleted.<br>For example, DateTime(year=2023,<br>month=9, day=12)<br>Default value:<br>None |
| days          | int                   | Yes if the<br>parameter<br>is used as a<br>request<br>parameter<br>and <b>date</b> is<br>absent | Explanation:<br>Number of days (since the last update<br>was made to the object) after which the<br>lifecycle rule takes effect<br>Restrictions:<br>This parameter applies only to the<br>current object version.<br>Value range:<br>An integer greater than or equal to 0, in<br>days<br>Default value:<br>None                                                                                                    |

Table 7-106 Expiration

#### Table 7-107 StorageClass

| Parameter | Туре                      | Description                                                                                                    |
|-----------|---------------------------|----------------------------------------------------------------------------------------------------|
| STANDARD  | Standard storage<br>class | <b>Explanation:</b><br>Features low access latency and high<br>throughput and is used for storing<br>massive, frequently accessed (multiple<br>times a month) or small objects (< 1<br>MB) requiring quick response. |

| Parameter | Туре                               | Description                                                                                                    |
|-----------|------------------------------------|----------------------------------------------------------------------------------------------------|
| WARM      | Infrequent Access<br>storage class | <b>Explanation:</b><br>Used for storing data that is semi-<br>frequently accessed (fewer than 12<br>times a year) but is instantly available<br>when needed. |
| COLD      | Archive storage<br>class           | <b>Explanation:</b><br>Used for storing rarely accessed (once a year) data.                                                                                  |

#### Table 7-108 DateTime

| Parameter | Туре | Description                     |
|-----------|------|---------------------------------|
| year      | int  | Explanation:                    |
|           |      | Year in UTC                     |
|           |      | Default value:                  |
|           |      | None                            |
| month     | int  | Explanation:                    |
|           |      | Month in UTC                    |
|           |      | Default value:                  |
|           |      | None                            |
| day       | int  | Explanation:                    |
|           |      | Day in UTC                      |
|           |      | Default value:                  |
|           |      | None                            |
| hour      | int  | Explanation:                    |
|           |      | Hour in UTC                     |
|           |      | Restrictions:                   |
|           |      | The value is in 24-hour format. |
|           |      | Default value:                  |
|           |      | 0                               |
| min       | int  | Explanation:                    |
|           |      | Minute in UTC                   |
|           |      | Default value:                  |
|           |      | 0                               |

| Parameter | Туре | Description    |
|-----------|------|----------------|
| sec       | int  | Explanation:   |
|           |      | Second in UTC  |
|           |      | Default value: |
|           |      | 0              |

| Parameter    | Туре | Mandatory<br>(Yes/No) | Description                                                                                                    |
|--------------|------|-----------------------|----------------------------------------------------------------------------------------------------|
| storageClass | str  | -                     | <ul> <li>Explanation:</li> <li>Storage class of noncurrent object versions after transition</li> <li>Restrictions:</li> <li>The Standard storage class is not supported.</li> <li>Restrictions on storage class transitions: <ul> <li>Only transitions from the Standard storage class to the Infrequent Access storage class are supported. To transition objects from Infrequent Access to Standard, you must manually do it.</li> <li>Only transitions from the Standard or Infrequent Access storage class are supported. To transition objects from Archive storage class are supported. To transition objects from the Standard or Infrequent Access storage class are supported. To transition objects from Archive to Standard or Infrequent Access.</li> <li>Multi-AZ redundancy is not available for Archive storage. For this reason, buckets or objects with multi-AZ redundancy cannot be transitioned to the Archive storage class based on a lifecycle rule.</li> </ul> </li> <li>Value range:</li> <li>See Table 7-107.</li> </ul> |
|              |      |                       | <b>Default value</b> :<br>None                                                                                                    |

| Table 7-109 | NoncurrentVersionTransition |
|-------------|-----------------------------|
|-------------|-----------------------------|

| Parameter      | Туре | Mandatory<br>(Yes/No)                       | Description                                                                                                |
|----------------|------|---------------------------------------------|----------------------------------------------------------------------------------------------------|
| noncurrentDays | int  | Yes if used<br>as a<br>request<br>parameter | <b>Explanation:</b><br>Number of days an object is<br>noncurrent before the specified rule<br>takes effect |
|                |      |                                             | Restrictions:                                                                                              |
|                |      |                                             | This parameter applies only to noncurrent object versions.                                                 |
|                |      |                                             | Value range:                                                                                               |
|                |      |                                             | An integer greater than or equal to 0, in days                                                             |
|                |      |                                             | Default value:                                                                                             |
|                |      |                                             | None                                                                                                    |

#### Table 7-110 NoncurrentVersionExpiration

| Parameter      | Туре | Mandator<br>y (Yes/No)                      | Description                                                                                             |
|----------------|------|---------------------------------------------|----------------------------------------------------------------------------------------------------|
| noncurrentDays | int  | Yes if used<br>as a<br>request<br>parameter | <b>Explanation:</b><br>Number of days an object is noncurrent<br>before the specified rule takes effect |
|                |      | parameter                                   | Restrictions:                                                                                           |
|                |      |                                             | This parameter applies only to noncurrent object versions.                                              |
|                |      |                                             | Value range:                                                                                            |
|                |      |                                             | An integer greater than or equal to 0, in days                                                          |
|                |      |                                             | Default value:                                                                                          |
|                |      |                                             | None                                                                                                    |

## Responses

| Туре      | Description        |  |
|-----------|--------------------|--|
| GetResult | Explanation:       |  |
|           | SDK common results |  |

| Parameter    | Туре | Description                                                                                                    |
|--------------|------|----------------------------------------------------------------------------------------------------|
| status       | int  | Explanation:                                                                                                    |
|              |      | HTTP status code                                                                                                    |
|              |      | Value range:                                                                                                    |
|              |      | A status code is a group of digits ranging from $2xx$ (indicating successes) to $4xx$ or $5xx$ (indicating errors). It indicates the status of a response. For more information, see <b>Status Code</b> . |
|              |      | Default value:                                                                                                    |
|              |      | None                                                                                                    |
| reason       | str  | Explanation:                                                                                                    |
|              |      | Reason description.                                                                                                    |
|              |      | Default value:                                                                                                    |
|              |      | None                                                                                                    |
| errorCode    | str  | Explanation:                                                                                                    |
|              |      | Error code returned by the OBS server. If the value of <b>status</b> is less than <b>300</b> , this parameter is left blank.                                                                              |
|              |      | Default value:                                                                                                    |
|              |      | None                                                                                                    |
| errorMessage | str  | Explanation:                                                                                                    |
|              |      | Error message returned by the OBS server. If<br>the value of <b>status</b> is less than <b>300</b> , this<br>parameter is left blank.                                                                     |
|              |      | Default value:                                                                                                    |
|              |      | None                                                                                                    |
| requestId    | str  | Explanation:                                                                                                    |
|              |      | Request ID returned by the OBS server                                                                                                    |
|              |      | Default value:                                                                                                    |
|              |      | None                                                                                                    |
| indicator    | str  | Explanation:                                                                                                    |
|              |      | Error indicator returned by the OBS server.                                                                                                    |
|              |      | Default value:                                                                                                    |
|              |      | None                                                                                                    |

Table 7-111 GetResult

| Parameter | Туре   | Description                                                                                                    |  |
|-----------|--------|----------------------------------------------------------------------------------------------------|--|
| hostId    | str    | Explanation:                                                                                                    |  |
|           |        | Requested server ID. If the value of <b>status</b> is less than <b>300</b> , this parameter is left blank.                                                                                                    |  |
|           |        | Default value:                                                                                                    |  |
|           |        | None                                                                                                    |  |
| resource  | str    | Explanation:                                                                                                    |  |
|           |        | Error source (a bucket or an object). If the value of <b>status</b> is less than <b>300</b> , this parameter is left blank.                                                                                                    |  |
|           |        | Default value:                                                                                                    |  |
|           |        | None                                                                                                    |  |
| header    | list   | Explanation:                                                                                                    |  |
|           |        | Response header list, composed of tuples. Each<br>tuple consists of two elements, respectively<br>corresponding to the key and value of a<br>response header.                                                                                                    |  |
|           |        | Default value:                                                                                                    |  |
|           |        | None                                                                                                    |  |
| body      | object | Explanation:                                                                                                    |  |
|           |        | Result content returned after the operation is<br>successful. If the value of <b>status</b> is larger than<br><b>300</b> , the value of <b>body</b> is null. The value varies<br>with the API being called. For details, see<br><b>Bucket-Related APIs (SDK for Python)</b> and<br><b>Object-Related APIs (SDK for Python)</b> . |  |
|           |        | Default value:                                                                                                    |  |
|           |        | None                                                                                                    |  |

#### **Code Examples**

This example configures a lifecycle rule for bucket examplebucket.

from obs import ObsClient from obs import Expiration, NoncurrentVersionExpiration from obs import DateTime from obs import DateTime from obs import Rule from obs import Lifecycle import os import traceback # Obtain an AK and SK pair using environment variables or import the AK and SK pair in other ways. Using hard coding may result in leakage. # Obtain an AK and SK pair on the management console. For details, see https:// support.huaweicloud.com/eu/usermanual-ca/ca\_01\_0003.html. ak = os.getenv("AccessKeyID") sk = os.getenv("SecretAccessKey") # (Optional) If you use a temporary AK and SK pair and a security token to access OBS, obtain them from environment variables.

```
# security_token = os.getenv("SecurityToken")
# Set server to the endpoint corresponding to the bucket. EU-Dublin is used here as an example. Replace it
with the one in use.
server = "https://obs.eu-west-101.myhuaweicloud.eu"
# Create an obsClient instance.
# If you use a temporary AK and SK pair and a security token to access OBS, you must specify
security_token when creating an instance.
obsClient = ObsClient(access_key_id=ak, secret_access_key=sk, server=server)
try:
  # Configure a lifecycle rule for deleting objects with prefix1 as the prefix after 60 days since the last
update.
  rule1 = Rule(id='rule1', prefix='prefix1', status='Enabled', expiration=Expiration(days=60))
  # Configure a lifecycle rule for deleting objects with prefix2 as the prefix on December 31, 2023.
  rule2 = Rule(id='rule2', prefix='prefix2', status='Enabled', expiration=Expiration(date=DateTime(2023, 12,
31)))
  lifecycle = Lifecycle(rule=[rule1, rule2])
  bucketName="examplebucket"
  # Configures the lifecycle rules for the bucket.
  resp = obsClient.setBucketLifecycle(bucketName, lifecycle)
  # If status code 2xx is returned, the API is called successfully. Otherwise, the API call fails.
  if resp.status < 300:
     print('Set Bucket Lifecycle Succeeded')
     print('requestId:', resp.requestId)
  else:
     print('Set Bucket Lifecycle Failed')
     print('requestId:', resp.requestId)
     print('errorCode:', resp.errorCode)
     print('errorMessage:', resp.errorMessage)
except:
  print('Set Bucket Lifecycle Failed')
  print(traceback.format_exc())
```

#### **Helpful Links**

- Configuring Bucket Lifecycle Rules
- (GitHub) Sample Code for Configuring a Bucket Lifecycle Rule
- OBS Error Codes

# 7.22 Obtaining the Lifecycle Configuration of a Bucket (SDK for Python)

#### **Function**

You can configure lifecycle rules to periodically delete objects or transition objects between storage classes. For more information, see **Lifecycle Management**.

This API returns the lifecycle rules of a bucket.

#### Restrictions

 To obtain the lifecycle configuration of a bucket, you must be the bucket owner or have the required permission (obs:bucket:GetLifecycleConfiguration in IAM or GetLifecycleConfiguration in a bucket policy). For details, see Introduction to OBS Access Control, IAM Custom Policies, and Creating a Custom Bucket Policy.

#### Method

ObsClient.getBucketLifecycle(bucketName, extensionHeaders)

| Parameter        | Туре | Mandator<br>y<br>(Yes/No) | Description                                                                                                    |
|------------------|------|---------------------------|----------------------------------------------------------------------------------------------------|
| bucketName       | str  | Yes                       | <ul> <li>Explanation:<br/>Bucket name</li> <li>Restrictions:</li> <li>A bucket name must be<br/>unique across all accounts and<br/>regions.</li> <li>A bucket name: <ul> <li>Must be 3 to 63 characters<br/>long and start with a digit<br/>or letter. Lowercase letters,<br/>digits, hyphens (-), and<br/>periods (.) are allowed.</li> <li>Cannot be formatted as an<br/>IP address.</li> <li>Cannot start or end with a<br/>hyphen (-) or period (.).</li> <li>Cannot contain two<br/>consecutive periods (), for<br/>example, mybucket.</li> <li>Cannot contain periods (.)<br/>and hyphens (-) adjacent to<br/>each other, for example,<br/>mybucket or mybucket.</li> </ul> </li> <li>If you repeatedly create<br/>buckets of the same name in<br/>the same region, no error will<br/>be reported and the bucket<br/>properties comply with those<br/>set in the first creation request.</li> <li>Default value:<br/>None</li> </ul> |
| extensionHeaders | dict | No                        | Explanation:<br>Extension headers.<br>Value range:<br>See User-defined Header (SDK<br>for Python).<br>Default value:<br>None                                                                                                    |

#### Responses

| Туре      | Description        |  |
|-----------|--------------------|--|
| GetResult | Explanation:       |  |
|           | SDK common results |  |

#### Table 7-112 GetResult

| Parameter    | Туре | Description                                                                                                    |  |
|--------------|------|----------------------------------------------------------------------------------------------------|--|
| status       | int  | Explanation:                                                                                                    |  |
|              |      | HTTP status code                                                                                                    |  |
|              |      | Value range:                                                                                                    |  |
|              |      | A status code is a group of digits ranging from $2xx$ (indicating successes) to $4xx$ or $5xx$ (indicating errors). It indicates the status of a response. For more information, see <b>Status</b> |  |
|              |      | Default value:                                                                                                    |  |
|              |      | None                                                                                                    |  |
| reason       | str  | Explanation:                                                                                                    |  |
|              |      | Reason description.                                                                                                    |  |
|              |      | Default value:                                                                                                    |  |
|              |      | None                                                                                                    |  |
| errorCode    | str  | Explanation:                                                                                                    |  |
|              |      | Error code returned by the OBS server. If the value of <b>status</b> is less than <b>300</b> , this parameter is left blank.                                                                       |  |
|              |      | Default value:                                                                                                    |  |
|              |      | None                                                                                                    |  |
| errorMessage | str  | Explanation:                                                                                                    |  |
|              |      | Error message returned by the OBS server. If<br>the value of <b>status</b> is less than <b>300</b> , this<br>parameter is left blank.                                                              |  |
|              |      | Default value:                                                                                                    |  |
|              |      | None                                                                                                    |  |
| requestId    | str  | Explanation:                                                                                                    |  |
|              |      | Request ID returned by the OBS server                                                                                                    |  |
|              |      | Default value:                                                                                                    |  |
|              |      | None                                                                                                    |  |

| Parameter | Туре   | Description                                                                                                    |  |
|-----------|--------|----------------------------------------------------------------------------------------------------|--|
| indicator | str    | <b>Explanation:</b><br>Error indicator returned by the OBS server.<br><b>Default value</b> :<br>None                                                                                                    |  |
| hostId    | str    | Explanation:<br>Requested server ID. If the value of status is<br>less than 300, this parameter is left blank.<br>Default value:<br>None                                                                                                    |  |
| resource  | str    | Explanation:<br>Error source (a bucket or an object). If the<br>value of status is less than 300, this parameter<br>is left blank.<br>Default value:<br>None                                                                                                    |  |
| header    | list   | Explanation:<br>Response header list, composed of tuples. Each<br>tuple consists of two elements, respectively<br>corresponding to the key and value of a<br>response header.<br>Default value:<br>None                                                                                                    |  |
| body      | object | Explanation:Result content returned after the operation is<br>successful. If the value of status is larger than<br>300, the value of body is null. The value varies<br>with the API being called. For details, see<br>Bucket-Related APIs (SDK for Python) and<br>Object-Related APIs (SDK for Python).Default value:<br>None |  |

| GetResult.body Type | Description                                                                               |
|---------------------|-------------------------------------------------------------------------------------------|
| LifecycleResponse   | Explanation:                                                                              |
|                     | Response to the request for obtaining the lifecycle configuration information of a bucket |
|                     | Default value:                                                                            |
|                     | None                                                                                      |

Table 7-113 LifecycleResponse

| Parameter       | Туре      | Description                                                   |  |
|-----------------|-----------|---------------------------------------------------------------|--|
| lifecycleConfig | Lifecycle | Explanation:                                                  |  |
|                 |           | Bucket lifecycle configuration. For details, see Table 7-114. |  |
|                 |           | Default value:                                                |  |
|                 |           | None                                                          |  |

#### Table 7-114 Lifecycle

| Paramet<br>er | Туре                | Mandatory<br>(Yes/No)              | Description                                                                                         |
|---------------|---------------------|------------------------------------|----------------------------------------------------------------------------------------------------|
| rule          | list of <b>Rule</b> | Yes if used as a request parameter | Explanation:<br>List of lifecycle rules. For<br>details, see Table 7-115.<br>Default value:<br>None |

#### Table 7-115 Rule

| Parameter | Туре | Mand<br>atory<br>(Yes/<br>No)                         | Description                                                                                                    |
|-----------|------|-------------------------------------------------------|----------------------------------------------------------------------------------------------------|
| id        | str  | No if<br>used<br>as a<br>reques<br>t<br>param<br>eter | Explanation:<br>Lifecycle rule ID<br>Value range:<br>The value must contain 1 to 255<br>characters.<br>Default value:<br>None |

| Parameter  | Туре                                              | Mand<br>atory<br>(Yes/<br>No)                          | Description                                                                                                    |
|------------|---------------------------------------------------|--------------------------------------------------------|----------------------------------------------------------------------------------------------------|
| prefix     | str                                               | Yes if<br>used<br>as a<br>reques<br>t<br>param<br>eter | Explanation:<br>Object name prefix. It identifies the<br>objects the rule applies to. You can<br>leave this parameter blank to apply<br>the rule to all objects in the bucket.<br>Assume that you have the following<br>objects: logs/day1, logs/day2, logs/<br>day3, and ExampleObject.jpg. If you<br>set Prefix to ExampleObject.jpg, the<br>rule applies to object<br>ExampleObject.jpg only. If you set<br>Prefix to logs/, the rule applies to<br>the three objects with name starting<br>with logs/. If you leave Prefix blank,<br>the rule applies to all objects in the<br>bucket.<br>Value range:<br>The value must contain 1 to 1,024<br>characters.<br>Default value:<br>None |
| status     | str                                               | Yes if<br>used<br>as a<br>reques<br>t<br>param<br>eter | Explanation:<br>Whether the rule is enabled<br>Value range:<br>• Enabled<br>• Disabled<br>Default value:<br>None                                                                                                    |
| transition | Transitio<br>n<br>or<br>list of<br>Transitio<br>n | No if<br>used<br>as a<br>reques<br>t<br>param<br>eter  | Explanation:<br>Policies for storage class transition,<br>including transition time and the<br>storage class after transition. For<br>details, see Table 7-116.<br>Restrictions:<br>This parameter applies only to the<br>current object version.<br>Default value:<br>None                                                                                                    |

| Parameter                        | Туре                                                                                                | Mand<br>atory<br>(Yes/<br>No)                         | Description                                                                                                    |
|----------------------------------|----------------------------------------------------------------------------------------------------|-------------------------------------------------------|----------------------------------------------------------------------------------------------------|
| expiration                       | Expiratio<br>n                                                                                      | No if<br>used<br>as a<br>reques<br>t<br>param<br>eter | Explanation:<br>Object expiration time. For details,<br>see Table 7-118.<br>Restrictions:<br>This parameter applies only to the<br>current object version.<br>Default value:<br>None                                                                                                    |
| noncurrentVersion-<br>Transition | Noncurre<br>ntVersion<br>Transitio<br>n<br>or<br>list of<br>Noncurre<br>ntVersion<br>Transitio<br>n | No if<br>used<br>as a<br>reques<br>t<br>param<br>eter | <ul> <li>Explanation: <ul> <li>Policies for storage class transition, including transition time and the storage class after transition. For details, see Table 7-120.</li> <li>Restrictions: <ul> <li>This parameter applies only to noncurrent object versions.</li> <li>Versioning is enabled (or suspended after being enabled) for the bucket.</li> <li>This parameter is not available for parallel file systems.</li> </ul> </li> <li>Default value: <ul> <li>None</li> </ul> </li> </ul></li></ul> |
| noncurrentVersio-<br>nExpiration | Noncurre<br>ntVersion<br>Expiratio<br>n                                                             | No if<br>used<br>as a<br>reques<br>t<br>param<br>eter | <ul> <li>Explanation:</li> <li>Expiration time of noncurrent object versions. For details, see Table 7-121.</li> <li>Restrictions: <ul> <li>This parameter applies only to noncurrent object versions.</li> <li>Versioning is enabled (or suspended after being enabled) for the bucket.</li> <li>This parameter is not available for parallel file systems.</li> </ul> </li> <li>Default value:<br/>None</li> </ul>                                                                                      |

| Parameter    | Туре | Mandator<br>y (Yes/No) | Description                                                                                                    |
|--------------|------|------------------------|----------------------------------------------------------------------------------------------------|
| storageClass | str  | Yes if used            | Explanation:                                                                                                    |
|              |      | as a<br>request        | Storage class of the object after transition                                                                                                    |
|              |      | parameter              | Restrictions:                                                                                                    |
|              |      |                        | • The Standard storage class is not supported.                                                                                                    |
|              |      |                        | <ul> <li>Restrictions on storage class<br/>transitions:</li> </ul>                                                                                                    |
|              |      |                        | <ul> <li>Only transitions from the<br/>Standard storage class to the<br/>Infrequent Access storage<br/>class are supported. To<br/>transition objects from<br/>Infrequent Access to Standard,<br/>you must manually do it.</li> <li>Only transitions from the<br/>Standard or Infrequent Access<br/>storage class to the Archive<br/>storage class are supported. To<br/>transition objects from Archive<br/>to Standard or Infrequent<br/>Access, you must restore the<br/>objects first and then<br/>manually transition their<br/>storage class.</li> <li>Multi-AZ redundancy is not<br/>available for Archive storage.<br/>For this reason, buckets or<br/>objects with multi-AZ<br/>redundancy cannot be<br/>transitioned to the Archive<br/>storage class based on a<br/>lifecycle rule.</li> <li>Value range:</li> </ul> |
|              |      |                        | See Table 7-117.                                                                                                    |
|              |      |                        | Default value:                                                                                                    |
|              |      |                        | None                                                                                                    |

Table 7-116 Transition

| Parameter | Туре                  | Mandator<br>y (Yes/No)                                                                          | Description                                                                                                    |
|-----------|-----------------------|-------------------------------------------------------------------------------------------------|----------------------------------------------------------------------------------------------------|
| date      | str<br>or<br>DateTime | Yes if the<br>parameter<br>is used as<br>a request<br>parameter<br>and <b>days</b> is<br>absent | Explanation:<br>Date when an object will be<br>transitioned.<br>Restrictions:<br>The value must conform with the<br>ISO8601 standards and indicate UTC<br>00:00. For example,<br>2018-01-01T00:00:00.000Z<br>indicates only objects that were last<br>modified before the specified time<br>are transitioned to the specified<br>storage class.<br>For example, DateTime(year=2023,<br>month=9, day=12)<br>Default value: |
|           |                       |                                                                                                 | None                                                                                                    |
| days      | int                   | Yes if the<br>parameter<br>is used as<br>a request<br>parameter<br>and <b>date</b> is<br>absent | Explanation:<br>Number of days (since the last<br>update was made to the object)<br>after which the lifecycle rule takes<br>effect<br>Restrictions:<br>This parameter applies only to the<br>current object version.<br>Value range:<br>An integer greater than or equal to<br>0, in days<br>Default value:<br>None                                                                                                    |

| Table 7-117 | StorageClass |
|-------------|--------------|
|-------------|--------------|

| Parameter | Туре                      | Description                                                                                                    |
|-----------|---------------------------|----------------------------------------------------------------------------------------------------|
| STANDARD  | Standard storage<br>class | <b>Explanation:</b><br>Features low access latency and high<br>throughput and is used for storing<br>massive, frequently accessed (multiple<br>times a month) or small objects (< 1<br>MB) requiring quick response. |

| Parameter | Туре                               | Description                                                                                                    |
|-----------|------------------------------------|----------------------------------------------------------------------------------------------------|
| WARM      | Infrequent Access<br>storage class | <b>Explanation:</b><br>Used for storing data that is semi-<br>frequently accessed (fewer than 12<br>times a year) but is instantly available<br>when needed. |
| COLD      | Archive storage<br>class           | <b>Explanation:</b><br>Used for storing rarely accessed (once a year) data.                                                                                  |

### Table 7-118 Expiration

| Parame<br>ter | Туре                  | Mandatory<br>(Yes/No)                                                                           | Description                                                                                                    |
|---------------|-----------------------|-------------------------------------------------------------------------------------------------|----------------------------------------------------------------------------------------------------|
| date          | str<br>or<br>DateTime | Yes if the<br>parameter<br>is used as a<br>request<br>parameter<br>and <b>days</b> is<br>absent | Explanation:<br>OBS executes the lifecycle rule for<br>objects that were modified before the<br>specified date.<br>Restrictions:<br>The value must conform with the<br>ISO8601 standards and indicate UTC<br>00:00. For example,<br>2018-01-01T00:00:00.000Z indicates<br>only objects that were last modified<br>before the specified time are deleted.<br>For example, DateTime(year=2023,<br>month=9, day=12)<br>Default value:<br>None |
| days          | int                   | Yes if the<br>parameter<br>is used as a<br>request<br>parameter<br>and <b>date</b> is<br>absent | Explanation:<br>Number of days (since the last update<br>was made to the object) after which the<br>lifecycle rule takes effect<br>Restrictions:<br>This parameter applies only to the<br>current object version.<br>Value range:<br>An integer greater than or equal to 0, in<br>days<br>Default value:<br>None                                                                                                    |

| Parameter | Туре | Description                     |
|-----------|------|---------------------------------|
| year      | int  | Explanation:                    |
|           |      | Year in UTC                     |
|           |      | Default value:                  |
|           |      | None                            |
| month     | int  | Explanation:                    |
|           |      | Month in UTC                    |
|           |      | Default value:                  |
|           |      | None                            |
| day       | int  | Explanation:                    |
|           |      | Day in UTC                      |
|           |      | Default value:                  |
|           |      | None                            |
| hour      | int  | Explanation:                    |
|           |      | Hour in UTC                     |
|           |      | Restrictions:                   |
|           |      | The value is in 24-hour format. |
|           |      | Default value:                  |
|           |      | 0                               |
| min       | int  | Explanation:                    |
|           |      | Minute in UTC                   |
|           |      | Default value:                  |
|           |      | 0                               |
| sec       | int  | Explanation:                    |
|           |      | Second in UTC                   |
|           |      | Default value:                  |
|           |      | 0                               |

Table 7-119 DateTime

| <ul> <li>Explanation:</li> <li>Storage class of noncurrent object versions after transition</li> <li>Restrictions:</li> <li>The Standard storage class is not supported.</li> </ul>                                                                                                    |
|----------------------------------------------------------------------------------------------------|
| <ul> <li>Restrictions on storage class transitions:         <ul> <li>Only transitions from the Standard storage class to the Infrequent Access storage class are supported. To transition objects from Infrequent Access to Standard, you must manually do it.</li> <li>Only transitions from the Standard or Infrequent Access storage class to the Archive storage class are supported. To transition objects from Archive to Standard or Infrequent Access, you must restore the objects first and then manually transition their storage class.</li> <li>Multi-AZ redundancy is not available for Archive storage. For this reason, buckets or objects with multi-AZ redundancy cannot be transitioned to the Archive storage class based on a lifecycle rule.</li> </ul> </li> <li>Value range:         <ul> <li>See Table 7-117.</li> <li>Default value:</li> <li>None</li> </ul> </li> </ul> |
|                                                                                                    |

| Table 7-120 NoncurrentVersionTransitie | on |
|----------------------------------------|----|
|----------------------------------------|----|

| Parameter      | Туре | Mandatory<br>(Yes/No)                       | Description                                                                                                |
|----------------|------|---------------------------------------------|----------------------------------------------------------------------------------------------------|
| noncurrentDays | int  | Yes if used<br>as a<br>request<br>parameter | <b>Explanation:</b><br>Number of days an object is<br>noncurrent before the specified rule<br>takes effect |
|                |      |                                             | Restrictions:                                                                                              |
|                |      |                                             | This parameter applies only to noncurrent object versions.                                                 |
|                |      |                                             | Value range:                                                                                               |
|                |      |                                             | An integer greater than or equal to 0, in days                                                             |
|                |      |                                             | Default value:                                                                                             |
|                |      |                                             | None                                                                                                    |

 Table 7-121
 NoncurrentVersionExpiration

| Parameter      | Туре | Mandator<br>y (Yes/No)                      | Description                                                                                             |
|----------------|------|---------------------------------------------|----------------------------------------------------------------------------------------------------|
| noncurrentDays | int  | Yes if used<br>as a<br>request<br>parameter | <b>Explanation:</b><br>Number of days an object is noncurrent<br>before the specified rule takes effect |
|                |      |                                             | Restrictions:                                                                                           |
|                |      |                                             | This parameter applies only to noncurrent object versions.                                              |
|                |      |                                             | Value range:                                                                                            |
|                |      |                                             | An integer greater than or equal to 0, in days                                                          |
|                |      |                                             | Default value:                                                                                          |
|                |      |                                             | None                                                                                                    |

### **Code Examples**

This example returns the lifecycle configuration of bucket **examplebucket**.

from obs import ObsClient import os import traceback # Obtain an AK and SK pair using environment variables or import the AK and SK pair in other ways. Using hard coding may result in leakage. # Obtain an AK and SK pair on the management console. For details, see https:// support.huaweicloud.com/eu/usermanual-ca/ca\_01\_0003.html. ak = os.getenv("AccessKeyID") sk = os.getenv("SecretAccessKey") # (Optional) If you use a temporary AK and SK pair and a security token to access OBS, obtain them from

```
environment variables.
# security_token = os.getenv("SecurityToken")
# Set server to the endpoint corresponding to the bucket. EU-Dublin is used here as an example. Replace it
with the one in use.
server = "https://obs.eu-west-101.myhuaweicloud.eu"
# Create an obsClient instance.
# If you use a temporary AK and SK pair and a security token to access OBS, you must specify
security_token when creating an instance.
obsClient = ObsClient(access_key_id=ak, secret_access_key=sk, server=server)
trv:
  bucketName="examplebucket"
  # Obtain the lifecycle configuration of the bucket.
  resp = obsClient.getBucketLifecycle(bucketName)
  # If status code 2xx is returned, the API is called successfully. Otherwise, the API call fails.
  if resp.status < 300:
     print('Get Bucket Lifecycle Succeeded')
     print('requestId:', resp.requestId)
     index = 1
     for rule in resp.body.lifecycleConfig.rule:
        print('rule [' + str(index) + ']')
        print('id:', rule.id)
        print('prefix:', rule.prefix)
        print('status:', rule.status)
        if rule.expiration:
           print('days:', rule.expiration.days)
           print('date:', rule.expiration.date)
        if rule.noncurrentVersionExpiration:
           print('noncurrentDays:', rule.noncurrentVersionExpiration.noncurrentDays)
     index += 1
  else:
     print('Get Bucket Lifecycle Failed')
     print('requestId:', resp.requestId)
     print('errorCode:', resp.errorCode)
     print('errorMessage:', resp.errorMessage)
except:
  print('Get Bucket Lifecycle Failed')
  print(traceback.format_exc())
```

### Helpful Links

- Obtaining Bucket Lifecycle Configuration
- (GitHub) Sample Code for Obtaining the Bucket Lifecycle Configuration
- OBS Error Codes

# 7.23 Deleting the Lifecycle Configuration of a Bucket (SDK for Python)

### Function

You can configure lifecycle rules to periodically delete objects or transition objects between storage classes. For more information, see Lifecycle Management.

This API deletes the lifecycle configuration of a bucket.

### Restrictions

 To delete the lifecycle configuration of a bucket, you must be the bucket owner or have the required permission (obs:bucket:PutLifecycleConfiguration in IAM or PutLifecycleConfiguration) in a bucket policy). For details, see Introduction to OBS Access Control, IAM Custom Policies, and Creating a Custom Bucket Policy.

### Method

ObsClient.deleteBucketLifecycle(bucketName, extensionHeaders)

### **Request Parameters**

| bucketName       str       Yes       Explanation:<br>Bucket name         Bucket name       Restrictions: <ul> <li>A bucket name must be<br/>unique across all accounts and<br/>regions.</li> <li>A bucket name:                 <ul> <li>Must be 3 to 63 characters<br/>long and start with a digit<br/>or letter. Lowercase letters,<br/>digits, hyphens (-), and<br/>periods (.) are allowed.</li> <li>Cannot be formatted as an<br/>IP address.</li> <li>Cannot start or end with a<br/>hyphen (-) or period (.).</li> <li>Cannot contain two<br/>consecutive periods (), for<br/>example, my.bucket.</li> <li>Cannot contain periods (.)<br/>and hyphens (-) adjacent<br/>to each other, for example,<br/>my-bucket or my-bucket.</li> <li>If you repeatedly create<br/>buckets of the same name in<br/>the same region, no error will<br/>be reported and the bucket<br/>properties comply with those<br/>set in the first creation<br/>request.</li> <li>Default value:</li> </ul> </li> </ul> | Parameter  | Туре | Mandator<br>y<br>(Yes/No) | Description                                                                                                    |
|----------------------------------------------------------------------------------------------------|------------|------|---------------------------|----------------------------------------------------------------------------------------------------|
| None                                                                                                    | bucketName | str  | Yes                       | <ul> <li>Bucket name</li> <li>Restrictions:</li> <li>A bucket name must be unique across all accounts and regions.</li> <li>A bucket name: <ul> <li>Must be 3 to 63 characters long and start with a digit or letter. Lowercase letters, digits, hyphens (-), and periods (.) are allowed.</li> <li>Cannot be formatted as an IP address.</li> <li>Cannot start or end with a hyphen (-) or period (.).</li> <li>Cannot contain two consecutive periods (), for example, mybucket.</li> <li>Cannot contain periods (.) and hyphens (-) adjacent to each other, for example, mybucket.</li> </ul> </li> <li>If you repeatedly create buckets of the same name in the same region, no error will be reported and the bucket properties comply with those set in the first creation request.</li> <li>Default value:</li> </ul> |

| Parameter        | Туре | Mandator<br>y<br>(Yes/No) | Description                               |
|------------------|------|---------------------------|-------------------------------------------|
| extensionHeaders | dict | No                        | Explanation:                              |
|                  |      |                           | Extension headers.                        |
|                  |      |                           | Value range:                              |
|                  |      |                           | See User-defined Header (SDK for Python). |
|                  |      |                           | Default value:                            |
|                  |      |                           | None                                      |

### Responses

| Туре      | Description        |
|-----------|--------------------|
| GetResult | Explanation:       |
|           | SDK common results |

### Table 7-122 GetResult

| Parameter | Туре | Description                                                                                                    |  |
|-----------|------|----------------------------------------------------------------------------------------------------|--|
| status    | int  | Explanation:                                                                                                    |  |
|           |      | HTTP status code                                                                                                    |  |
|           |      | Value range:                                                                                                    |  |
|           |      | A status code is a group of digits ranging from $2xx$ (indicating successes) to $4xx$ or $5xx$ (indicating errors). It indicates the status of a response. For more information, see <b>Status Code</b> . |  |
|           |      | Default value:                                                                                                    |  |
|           |      | None                                                                                                    |  |
| reason    | str  | Explanation:                                                                                                    |  |
|           |      | Reason description.                                                                                                    |  |
|           |      | Default value:                                                                                                    |  |
|           |      | None                                                                                                    |  |

| Parameter    | Туре | Description                                                                                                    |  |
|--------------|------|----------------------------------------------------------------------------------------------------|--|
| errorCode    | str  | Explanation:<br>Error code returned by the OBS server. If the<br>value of status is less than <b>300</b> , this parameter<br>is left blank.<br>Default value:<br>None                                                  |  |
| errorMessage | str  | Explanation:<br>Error message returned by the OBS server. If<br>the value of <b>status</b> is less than <b>300</b> , this<br>parameter is left blank.<br>Default value:<br>None                                        |  |
| requestId    | str  | <b>Explanation:</b><br>Request ID returned by the OBS server<br><b>Default value</b> :<br>None                                                                                                    |  |
| indicator    | str  | <b>Explanation:</b><br>Error indicator returned by the OBS server.<br><b>Default value</b> :<br>None                                                                                                    |  |
| hostld       | str  | Explanation:<br>Requested server ID. If the value of status is<br>less than 300, this parameter is left blank.<br>Default value:<br>None                                                                               |  |
| resource     | str  | Explanation:<br>Error source (a bucket or an object). If the<br>value of status is less than 300, this parameter<br>is left blank.<br>Default value:<br>None                                                           |  |
| header       | list | <b>Explanation:</b><br>Response header list, composed of tuples. Each<br>tuple consists of two elements, respectively<br>corresponding to the key and value of a<br>response header.<br><b>Default value</b> :<br>None |  |

| Parameter | Туре   | Description                                                                                                    |
|-----------|--------|----------------------------------------------------------------------------------------------------|
| body      | object | Explanation:<br>Result content returned after the operation is<br>successful. If the value of status is larger than<br>300, the value of body is null. The value varies<br>with the API being called. For details, see<br>Bucket-Related APIs (SDK for Python) and<br>Object-Related APIs (SDK for Python).<br>Default value:<br>None |

### **Code Examples**

This example deletes all lifecycle configurations of bucket examplebucket.

from obs import ObsClient import os import traceback # Obtain an AK and SK pair using environment variables or import the AK and SK pair in other ways. Using hard coding may result in leakage. # Obtain an AK and SK pair on the management console. For details, see https:// support.huaweicloud.com/eu/usermanual-ca/ca\_01\_0003.html. ak = os.getenv("AccessKeyID") sk = os.getenv("SecretAccessKey") # (Optional) If you use a temporary AK and SK pair and a security token to access OBS, obtain them from environment variables. # security\_token = os.getenv("SecurityToken") # Set server to the endpoint corresponding to the bucket. EU-Dublin is used here as an example. Replace it with the one in use. server = "https://obs.eu-west-101.myhuaweicloud.eu" # Create an obsClient instance. # If you use a temporary AK and SK pair and a security token to access OBS, you must specify security token when creating an instance. obsClient = ObsClient(access\_key\_id=ak, secret\_access\_key=sk, server=server) trv: bucketName="examplebucket" # Delete lifecycle configurations of the bucket. resp = obsClient.deleteBucketLifecycle(bucketName) # If status code 2xx is returned, the API is called successfully. Otherwise, the API call fails. if resp.status < 300: print('Delete Bucket Lifecycle Succeeded') print('requestId:', resp.requestId) else: print('Delete Bucket Lifecycle Failed') print('requestId:', resp.requestId) print('errorCode:', resp.errorCode) print('errorMessage:', resp.errorMessage) except: print('Delete Bucket Lifecycle Failed') print(traceback.format\_exc())

### Helpful Links

- Deleting Lifecycle Rules
- (GitHub) Sample Code for Deleting the Bucket Lifecycle Configuration

OBS Error Codes

# 7.24 Configuring Static Website Hosting for a Bucket (SDK for Python)

### Function

You can host static website resources such as HTML web pages, flash files, or audio and video files in an OBS bucket, so that you can provide these hosted resources using the bucket's website endpoint to end users. Typical use cases include:

- Redirecting all requests to another website
- Redirecting specific requests

This API configures static website hosting for a bucket.

### Restrictions

- Periods (.) should be avoided in the target bucket name, or there may be certificate verification failures on the client when you use HTTPS for access.
- The request body of the website configuration cannot exceed 10 KB.
- To configure static website hosting for a bucket, you must be the bucket owner or have the required permission (obs:bucket:PutBucketWebsite in IAM or PutBucketWebsite in a bucket policy). For details, see Introduction to OBS Access Control, IAM Custom Policies, and Creating a Custom Bucket Policy.

### Method

ObsClient.setBucketWebsite(bucketName, website, extensionHeaders)

### **Request Parameters**

| Parameter | Туре | Manda<br>tory<br>(Yes/N<br>o) | Description                                                                                                    |
|-----------|------|-------------------------------|----------------------------------------------------------------------------------------------------|
| bucketNam | str  | Yes                           | Explanation:                                                                                                    |
| e         |      |                               | Bucket name                                                                                                    |
|           |      |                               | Restrictions:                                                                                                    |
|           |      |                               | <ul> <li>A bucket name must be<br/>unique across all accounts<br/>and regions.</li> </ul>                                                                                                    |
|           |      |                               | • A bucket name:                                                                                                    |
|           |      |                               | <ul> <li>Must be 3 to 63<br/>characters long and start<br/>with a digit or letter.</li> <li>Lowercase letters, digits,<br/>hyphens (-), and periods<br/>(.) are allowed.</li> </ul>                |
|           |      |                               | <ul> <li>Cannot be formatted as<br/>an IP address.</li> </ul>                                                                                                    |
|           |      |                               | <ul> <li>Cannot start or end with a<br/>hyphen (-) or period (.).</li> </ul>                                                                                                    |
|           |      |                               | <ul> <li>Cannot contain two<br/>consecutive periods (),<br/>for example, <b>mybucket</b>.</li> </ul>                                                                                               |
|           |      |                               | <ul> <li>Cannot contain periods (.)<br/>and hyphens (-) adjacent<br/>to each other, for<br/>example, mybucket or<br/>mybucket.</li> </ul>                                                          |
|           |      |                               | • If you repeatedly create<br>buckets of the same name in<br>the same region, no error<br>will be reported and the<br>bucket properties comply<br>with those set in the first<br>creation request. |
|           |      |                               | Default value:                                                                                                    |
|           |      |                               | None                                                                                                    |

| Parameter            | Туре                      | Manda<br>tory<br>(Yes/N<br>o) | Description                                                                                                    |
|----------------------|---------------------------|-------------------------------|----------------------------------------------------------------------------------------------------|
| website              | WebsiteConfigura-<br>tion | Yes                           | Explanation:<br>Input parameters for<br>configuring static website<br>hosting. For details, see Table<br>7-123.<br>Default value: |
|                      |                           |                               | None                                                                                                    |
| extensionHe<br>aders | dict                      | No                            | Explanation:<br>Extension headers.<br>Value range:<br>See User-defined Header (SDK<br>for Python).<br>Default value:<br>None      |

### Table 7-123 WebsiteConfiguration

| Parameter                 | Туре                     | Mandatory<br>(Yes/No)                   | Description                                                                                               |
|---------------------------|--------------------------|-----------------------------------------|----------------------------------------------------------------------------------------------------|
| redirectAllRequest-<br>To | RedirectAllRequ<br>estTo | No if used as<br>a request<br>parameter | Explanation:<br>Redirection rules for all<br>requests. For details,<br>see Table 7-124.<br>Default value: |
|                           |                          |                                         | None                                                                                                    |
| indexDocument             | IndexDocument            | No if used as<br>a request<br>parameter | <b>Explanation:</b><br>Default page<br>configuration. For<br>details, see <b>Table</b><br><b>7-125</b> .  |
|                           |                          |                                         | <b>Default value</b> :<br>None                                                                            |

| Parameter     | Туре                   | Mandatory<br>(Yes/No)                   | Description                                                                                                |
|---------------|------------------------|-----------------------------------------|----------------------------------------------------------------------------------------------------|
| errorDocument | ErrorDocument          | No if used as<br>a request<br>parameter | Explanation:<br>Error page<br>configuration. For<br>details, see Table<br>7-126.<br>Default value:<br>None |
| routingRules  | list of<br>RoutingRule | No if used as<br>a request<br>parameter | Explanation:<br>List of routing rules.<br>For details, see Table<br>7-127.<br>Default value:<br>None       |

### D NOTE

- **errorDocument**, **indexDocument**, and **routingRules** must be used together and they cannot be used with **redirectAllRequestsTo**.
- When errorDocument, indexDocument, and routingRules are used together, routingRules can be left blank.
- You must specify either the combo of fields **ErrorDocument**, **IndexDocument**, and **RoutingRules**, or the **RedirectAllRequestsTo** field.

#### Table 7-124 RedirectAllRequestTo

| Parameter | Туре | Mandatory (Yes/No)                 | Description                                                                                      |
|-----------|------|------------------------------------|--------------------------------------------------------------------------------------------------|
| hostName  | str  | Yes if used as a request parameter | <b>Explanation:</b><br>Host name used for redirection,<br>for example,<br><b>www.example.com</b> |
|           |      |                                    | Restrictions:                                                                                    |
|           |      |                                    | The host name must comply with the host name rules.                                              |
|           |      |                                    | Default value:                                                                                   |
|           |      |                                    | None                                                                                             |

| Parameter | Туре | Mandatory (Yes/No) | Description                   |
|-----------|------|--------------------|-------------------------------|
| protocol  | str  | No if used as a    | Explanation:                  |
|           |      | request parameter  | Protocol used for redirection |
|           |      |                    | Value range:                  |
|           |      |                    | • http                        |
|           |      |                    | • https                       |
|           |      |                    | Default value:                |
|           |      |                    | None                          |

Table 7-125 IndexDocument

| Parame<br>ter | Туре | Mandatory<br>(Yes/No)                    | Description                                                                                                    |
|---------------|------|------------------------------------------|----------------------------------------------------------------------------------------------------|
| suffix        | str  | Yes if used as a<br>request<br>parameter | Explanation:<br>Suffix that is appended to the request<br>for a directory. For example, if the suffix<br>is index.html and you request<br>samplebucket/images/, the returned<br>data will be for the object named<br>images/index.html in the bucket<br>samplebucket.<br>Value range:<br>This parameter can neither be left blank<br>nor contain slashes (/). |
|               |      |                                          | Default value:                                                                                                    |
|               |      |                                          | None                                                                                                    |

Table 7-126 ErrorDocument

| Parame<br>ter | Туре | Mandatory (Yes/No)                | Description                                                                                                    |
|---------------|------|-----------------------------------|----------------------------------------------------------------------------------------------------|
| key           | str  | No if used as a request parameter | Explanation:<br>Object name to use when a 4XX<br>error occurs. This parameter<br>specifies the webpage to display<br>when an error occurs.<br>Value range:<br>The value must contain 1 to 1,024<br>characters.<br>Default value:<br>None |

| Parameter | Туре      | Mandatory (Yes/No)       | Description                                                           |
|-----------|-----------|--------------------------|-----------------------------------------------------------------------|
| condition | Condition | No if used as a request  | Explanation:                                                          |
|           |           | parameter                | Conditions that must be<br>met for the specified<br>redirect to apply |
|           |           |                          | Value range:                                                          |
|           |           |                          | See Table 7-128.                                                      |
|           |           |                          | Default value:                                                        |
|           |           |                          | None                                                                  |
| redirect  | Redirect  | Yes if used as a request | Explanation:                                                          |
|           |           | parameter                | Details about the redirection. For details, see <b>Table 7-129</b> .  |
|           |           |                          | Default value:                                                        |
|           |           |                          | None                                                                  |

 Table 7-127 RoutingRule

### Table 7-128 Condition

| Parameter       | Туре | Mandatory<br>(Yes/No)                   | Description                                                                                                    |
|-----------------|------|-----------------------------------------|----------------------------------------------------------------------------------------------------|
| keyPrefixEquals | str  | No if used as<br>a request<br>parameter | <b>Explanation:</b><br>Object name prefix for the<br>redirection to take effect. If the<br>name prefix of the requested<br>object is the same as the value<br>specified for this parameter, the<br>redirection rule takes effect. |
|                 |      |                                         | For example, to redirect the<br>requests for the object<br><b>ExamplePage.html</b> , set<br><b>KeyPrefixEquals</b> to<br><b>ExamplePage.html</b> .                                                                                |
|                 |      | T<br>to                                 | Restrictions:<br>This parameter cannot be used<br>together with httpErrorCodeRe-<br>turnedEquals.                                                                                                    |
|                 |      |                                         | <b>Value range</b> :<br>The value must contain 1 to 1,024<br>characters.                                                                                                    |
|                 |      |                                         | <b>Default value</b> :<br>None                                                                                                    |

| Parameter                        | Туре | Mandatory<br>(Yes/No)                   | Description                                                                                                    |
|----------------------------------|------|-----------------------------------------|----------------------------------------------------------------------------------------------------|
| httpErrorCodeRe-<br>turnedEquals | int  | No if used as<br>a request<br>parameter | Explanation:<br>HTTP error code for the<br>redirection to take effect. If there<br>is an error, and the error code<br>returned is the same as the value<br>specified for this parameter, the<br>redirection rule takes effect.<br>For example, if you want to<br>redirect requests to<br>NotFound.html when HTTP error<br>code 404 is returned, set<br>httpErrorCodeReturnedEquals to<br>404 in Condition, and set<br>ReplaceKeyWith to<br>NotFound.html in Redirect.<br>Restrictions:<br>This parameter cannot be used<br>together with keyPrefixEquals.<br>Value range:<br>See Error Codes.<br>Default value:<br>None |

Table 7-129 Redirect

| Parameter | Туре | Mandatory<br>(Yes/No)                   | Description                                                                                                  |
|-----------|------|-----------------------------------------|----------------------------------------------------------------------------------------------------|
| protocol  | str  | No if used as<br>a request<br>parameter | Explanation:<br>Protocol used for redirection<br>Value range:<br>• http<br>• https<br>Default value:<br>None |
| hostName  | str  | No if used as<br>a request<br>parameter | <b>Explanation:</b><br>Host name used for redirection<br><b>Default value</b> :<br>None                      |

| Parameter         | Туре | Mandatory<br>(Yes/No)  | Description                                                                                           |
|-------------------|------|------------------------|----------------------------------------------------------------------------------------------------|
| replaceKeyPrefix- | str  | No if used as          | Explanation:                                                                                          |
| With              |      | a request<br>parameter | Object name prefix used in the<br>redirection request                                                 |
|                   |      |                        | Value range:                                                                                          |
|                   |      |                        | The value must contain 1 to 1,024 characters.                                                         |
|                   |      |                        | Default value:                                                                                        |
|                   |      |                        | None                                                                                                  |
| replaceKeyWith    | str  | No if used as          | Explanation:                                                                                          |
|                   |      | a request<br>parameter | Object name used in the<br>redirection request                                                        |
|                   |      |                        | Restrictions:                                                                                         |
|                   |      |                        | This parameter cannot be used together with <b>replaceKeyPrefix-With</b> .                            |
|                   |      |                        | Value range:                                                                                          |
|                   |      |                        | The value must contain 1 to 1,024 characters.                                                         |
|                   |      |                        | Default value:                                                                                        |
|                   |      |                        | None                                                                                                  |
| httpRedirectCode  | int  | No if used as          | Explanation:                                                                                          |
|                   |      | a request<br>parameter | HTTP status code in the response<br>to the redirect request. For<br>details, see <b>Status Code</b> . |
|                   |      |                        | Default value:                                                                                        |
|                   |      |                        | None                                                                                                  |

### Responses

| Туре      | Description        |
|-----------|--------------------|
| GetResult | Explanation:       |
|           | SDK common results |

| Parameter    | Туре | Description                                                                                                    |
|--------------|------|----------------------------------------------------------------------------------------------------|
| status       | int  | Explanation:                                                                                                    |
|              |      | HTTP status code                                                                                                    |
|              |      | Value range:                                                                                                    |
|              |      | A status code is a group of digits ranging from $2xx$ (indicating successes) to $4xx$ or $5xx$ (indicating errors). It indicates the status of a response. For more information, see <b>Status Code</b> . |
|              |      | Default value:                                                                                                    |
|              |      | None                                                                                                    |
| reason       | str  | Explanation:                                                                                                    |
|              |      | Reason description.                                                                                                    |
|              |      | Default value:                                                                                                    |
|              |      | None                                                                                                    |
| errorCode    | str  | Explanation:                                                                                                    |
|              |      | Error code returned by the OBS server. If the value of <b>status</b> is less than <b>300</b> , this parameter is left blank.                                                                              |
|              |      | Default value:                                                                                                    |
|              |      | None                                                                                                    |
| errorMessage | str  | Explanation:                                                                                                    |
|              |      | Error message returned by the OBS server. If<br>the value of <b>status</b> is less than <b>300</b> , this<br>parameter is left blank.                                                                     |
|              |      | Default value:                                                                                                    |
|              |      | None                                                                                                    |
| requestId    | str  | Explanation:                                                                                                    |
|              |      | Request ID returned by the OBS server                                                                                                    |
|              |      | Default value:                                                                                                    |
|              |      | None                                                                                                    |
| indicator    | str  | Explanation:                                                                                                    |
|              |      | Error indicator returned by the OBS server.                                                                                                    |
|              |      | Default value:                                                                                                    |
|              |      | None                                                                                                    |

Table 7-130 GetResult

| Parameter | Туре   | Description                                                                                                    |
|-----------|--------|----------------------------------------------------------------------------------------------------|
| hostId    | str    | Explanation:                                                                                                    |
|           |        | Requested server ID. If the value of <b>status</b> is less than <b>300</b> , this parameter is left blank.                                                                                                    |
|           |        | Default value:                                                                                                    |
|           |        | None                                                                                                    |
| resource  | str    | Explanation:                                                                                                    |
|           |        | Error source (a bucket or an object). If the value of <b>status</b> is less than <b>300</b> , this parameter is left blank.                                                                                                    |
|           |        | Default value:                                                                                                    |
|           |        | None                                                                                                    |
| header    | list   | Explanation:                                                                                                    |
|           |        | Response header list, composed of tuples. Each<br>tuple consists of two elements, respectively<br>corresponding to the key and value of a<br>response header.                                                                                                    |
|           |        | Default value:                                                                                                    |
|           |        | None                                                                                                    |
| body      | object | Explanation:                                                                                                    |
|           |        | Result content returned after the operation is<br>successful. If the value of <b>status</b> is larger than<br><b>300</b> , the value of <b>body</b> is null. The value varies<br>with the API being called. For details, see<br><b>Bucket-Related APIs (SDK for Python)</b> and<br><b>Object-Related APIs (SDK for Python)</b> . |
|           |        | Default value:                                                                                                    |
|           |        | None                                                                                                    |

### **Code Examples**

This example configures static website hosting for bucket **examplebucket**. from obs import ObsClient from obs import WebsiteConfiguration from obs import IndexDocument from obs import ErrorDocument

from obs import RoutingRule from obs import Condition from obs import Redirect import os import traceback

# Obtain an AK and SK pair using environment variables or import the AK and SK pair in other ways. Using hard coding may result in leakage. # Obtain an AK and SK pair on the management console. For details, see https:// support.huaweicloud.com/eu/usermanual-ca/ca\_01\_0003.html. ak = os.getenv("AccessKeyID") sk = os.getenv("SecretAccessKey")

```
# (Optional) If you use a temporary AK and SK pair and a security token to access OBS, obtain them from
environment variables.
# security_token = os.getenv("SecurityToken")
# Set server to the endpoint corresponding to the bucket. EU-Dublin is used here as an example. Replace it
with the one in use.
server = "https://obs.eu-west-101.myhuaweicloud.eu"
# Create an obsClient instance.
# If you use a temporary AK and SK pair and a security token to access OBS, you must specify
security_token when creating an instance.
obsClient = ObsClient(access_key_id=ak, secret_access_key=sk, server=server)
try:
  # Specify an error page when a 4XX error occurs.
  errorDocument = ErrorDocument(key='error.html')
  # Specify a default page.
  indexDocument = IndexDocument(suffix='index.html')
  # Specify a rule for redirecting requests to NotFound.html if the status code is 404.
  routingRule1 = RoutingRule(condition=Condition(httpErrorCodeReturnedEquals=404),
                     redirect=Redirect(protocol='http', replaceKeyWith='NotFound.html'))
  # Configure the redirection rules in list format. Multiple rules can be configured.
  routingRules = [routingRule1]
  bucketName = "examplebucket"
  # Configure static website hosting for the bucket.
  resp = obsClient.setBucketWebsite(bucketName,
                         WebsiteConfiguration(errorDocument=errorDocument,
indexDocument=indexDocument,
                                        routingRules=routingRules))
  # If status code 2xx is returned, the API is called successfully. Otherwise, the API call fails.
  if resp.status < 300:
     print('Set Bucket Website Succeeded')
     print('requestId:', resp.requestId)
  else:
     print('Set Bucket Website Failed')
     print('requestId:', resp.requestId)
     print('errorCode:', resp.errorCode)
     print('errorMessage:', resp.errorMessage)
except:
  print('Set Bucket Website Failed')
  print(traceback.format_exc())
```

### **Helpful Links**

- Configuring Static Website Hosting for a Bucket
- (GitHub) Sample Code for Configuring Static Website Hosting for a Bucket
- OBS Error Codes
- FAQ for Static Website Hosting

# 7.25 Obtaining Static Website Hosting for a Bucket (SDK for Python)

### Function

You can host static website resources such as HTML web pages, flash files, as well as audio and video files in an OBS bucket, so that you can provide these hosted resources using the bucket's website endpoint to end users. Typical use cases include:

• Redirecting all requests to another website

• Redirecting specific requests

This API returns the static website hosting configuration of the bucket.

### Restrictions

• To obtain the static website hosting configuration of a bucket, you must be the bucket owner or have the required permission (obs:bucket:GetBucketWebsite in IAM or GetBucketWebsite in a bucket policy). For details, see Introduction to OBS Access Control, IAM Custom Policies, and Creating a Custom Bucket Policy.

### Method

ObsClient.getBucketWebsite(bucketName, extensionHeaders)

## **Request Parameters**

| Parameter        | Туре | Mandato        | Description                                                                                                    |
|------------------|------|----------------|----------------------------------------------------------------------------------------------------|
|                  |      | ry<br>(Yes/No) |                                                                                                    |
| bucketName       | str  | Yes            | <ul> <li>Explanation:<br/>Bucket name</li> <li>Restrictions:</li> <li>A bucket name must be unique<br/>across all accounts and<br/>regions.</li> <li>A bucket name: <ul> <li>Must be 3 to 63 characters<br/>long and start with a digit<br/>or letter. Lowercase letters,<br/>digits, hyphens (-), and<br/>periods (.) are allowed.</li> <li>Cannot be formatted as an<br/>IP address.</li> <li>Cannot start or end with a<br/>hyphen (-) or period (.).</li> <li>Cannot contain two<br/>consecutive periods (), for<br/>example, mybucket.</li> <li>Cannot contain periods (.)<br/>and hyphens (-) adjacent to<br/>each other, for example,<br/>mybucket or mybucket.</li> </ul> </li> <li>If you repeatedly create<br/>buckets of the same name in</li> </ul> |
|                  |      |                | the same region, no error will<br>be reported and the bucket<br>properties comply with those<br>set in the first creation request.<br><b>Default value</b> :<br>None                                                                                                    |
| extensionHeaders | dict | No             | Explanation:<br>Extension headers.<br>Value range:<br>See User-defined Header (SDK<br>for Python).<br>Default value:<br>None                                                                                                    |

### Responses

| Туре      | Description        |
|-----------|--------------------|
| GetResult | Explanation:       |
|           | SDK common results |

### Table 7-131 GetResult

| Parameter    | Туре | Description                                                                                                    |  |
|--------------|------|----------------------------------------------------------------------------------------------------|--|
| status       | int  | Explanation:                                                                                                    |  |
|              |      | HTTP status code                                                                                                    |  |
|              |      | Value range:                                                                                                    |  |
|              |      | A status code is a group of digits ranging from 2 <i>xx</i> (indicating successes) to 4 <i>xx</i> or 5 <i>xx</i> (indicating errors). It indicates the status of a response. For more information, see <b>Status Code</b> . |  |
|              |      | Default value:                                                                                                    |  |
|              |      | None                                                                                                    |  |
| reason       | str  | Explanation:                                                                                                    |  |
|              |      | Reason description.                                                                                                    |  |
|              |      | Default value:                                                                                                    |  |
|              |      | None                                                                                                    |  |
| errorCode    | str  | Explanation:                                                                                                    |  |
|              |      | Error code returned by the OBS server. If the value of <b>status</b> is less than <b>300</b> , this parameter is left blank.                                                                                                |  |
|              |      | Default value:                                                                                                    |  |
|              |      | None                                                                                                    |  |
| errorMessage | str  | Explanation:                                                                                                    |  |
|              |      | Error message returned by the OBS server. If the value of <b>status</b> is less than <b>300</b> , this parameter is left blank.                                                                                             |  |
|              |      | Default value:                                                                                                    |  |
|              |      | None                                                                                                    |  |
| requestId    | str  | Explanation:                                                                                                    |  |
|              |      | Request ID returned by the OBS server                                                                                                    |  |
|              |      | Default value:                                                                                                    |  |
|              |      | None                                                                                                    |  |

| Parameter | Туре   | Description                                                                                                    |
|-----------|--------|----------------------------------------------------------------------------------------------------|
| indicator | str    | <b>Explanation:</b><br>Error indicator returned by the OBS server.<br><b>Default value</b> :<br>None                                                                                                    |
| hostId    | str    | Explanation:<br>Requested server ID. If the value of status is<br>less than 300, this parameter is left blank.<br>Default value:<br>None                                                                                                    |
| resource  | str    | Explanation:Error source (a bucket or an object). If the<br>value of status is less than 300, this parameter<br>is left blank.Default value:<br>None                                                                                                    |
| header    | list   | Explanation:Response header list, composed of tuples. Each<br>tuple consists of two elements, respectively<br>corresponding to the key and value of a<br>response header.Default value:<br>None                                                                                                    |
| body      | object | Explanation:Result content returned after the operation is<br>successful. If the value of status is larger than<br>300, the value of body is null. The value varies<br>with the API being called. For details, see<br>Bucket-Related APIs (SDK for Python) and<br>Object-Related APIs (SDK for Python).Default value:<br>None |

| GetResult.body Type  | Description                          |
|----------------------|--------------------------------------|
| WebsiteConfiguration | Explanation:                         |
|                      | Website hosting settings of a bucket |

| Parameter                 | Туре                     | Mandatory<br>(Yes/No)                   | Description                                                                                            |
|---------------------------|--------------------------|-----------------------------------------|----------------------------------------------------------------------------------------------------|
| redirectAllRequest-<br>To | RedirectAllRequ<br>estTo | No if used as<br>a request<br>parameter | <b>Explanation:</b><br>Redirection rules for all<br>requests. For details,<br>see <b>Table 7-133</b> . |
| indexDocument             | IndexDocument            | No if used as<br>a request<br>parameter | Explanation:<br>Default page<br>configuration. For<br>details, see Table<br>7-134.                     |
| errorDocument             | ErrorDocument            | No if used as<br>a request<br>parameter | Explanation:<br>Error page<br>configuration. For<br>details, see Table<br>7-135.                       |
| routingRules              | list of<br>RoutingRule   | No if used as<br>a request<br>parameter | Explanation:<br>List of routing rules.<br>For details, see Table<br>7-136.                             |

### D NOTE

- **errorDocument**, **indexDocument**, and **routingRules** must be used together and they cannot be used with **redirectAllRequestsTo**.
- When errorDocument, indexDocument, and routingRules are used together, routingRules can be left blank.
- You must specify either the combo of fields **ErrorDocument**, **IndexDocument**, and **RoutingRules**, or the **RedirectAllRequestsTo** field.

#### Table 7-133 RedirectAllRequestTo

| Parameter | Туре | Mandatory (Yes/No)                 | Description                                                                                      |
|-----------|------|------------------------------------|--------------------------------------------------------------------------------------------------|
| hostName  | str  | Yes if used as a request parameter | <b>Explanation:</b><br>Host name used for redirection,<br>for example,<br><b>www.example.com</b> |
|           |      |                                    | Restrictions:                                                                                    |
|           |      |                                    | The host name must comply with the host name rules.                                              |
|           |      |                                    | Default value:                                                                                   |
|           |      |                                    | None                                                                                             |

| Parameter | Туре | Mandatory (Yes/No) | Description                   |
|-----------|------|--------------------|-------------------------------|
| protocol  | str  | No if used as a    | Explanation:                  |
|           |      | request parameter  | Protocol used for redirection |
|           |      |                    | Value range:                  |
|           |      |                    | • http                        |
|           |      |                    | • https                       |
|           |      |                    | Default value:                |
|           |      |                    | None                          |

### Table 7-134 IndexDocument

| Parame<br>ter | Туре | Mandatory<br>(Yes/No)                    | Description                                                                                                    |
|---------------|------|------------------------------------------|----------------------------------------------------------------------------------------------------|
| suffix        | str  | Yes if used as a<br>request<br>parameter | Explanation:<br>Suffix that is appended to the request<br>for a directory. For example, if the suffix<br>is index.html and you request<br>samplebucket/images/, the returned<br>data will be for the object named<br>images/index.html in the bucket<br>samplebucket. |
|               |      |                                          | Value range:                                                                                                    |
|               |      |                                          | This parameter can neither be left blank nor contain slashes (/).                                                                                                    |
|               |      |                                          | Default value:                                                                                                    |
|               |      |                                          | None                                                                                                    |

#### Table 7-135 ErrorDocument

| Parame<br>ter | Туре | Mandatory (Yes/No)                | Description                                                                                                    |
|---------------|------|-----------------------------------|----------------------------------------------------------------------------------------------------|
| key           | str  | No if used as a request parameter | Explanation:<br>Object name to use when a 4XX<br>error occurs. This parameter<br>specifies the webpage to display<br>when an error occurs.<br>Value range:<br>The value must contain 1 to 1,024<br>characters.<br>Default value:<br>None |

| Parameter | Туре      | Mandatory (Yes/No)       | Description                                                           |
|-----------|-----------|--------------------------|-----------------------------------------------------------------------|
| condition | Condition | No if used as a request  | Explanation:                                                          |
|           |           | parameter                | Conditions that must be<br>met for the specified<br>redirect to apply |
|           |           |                          | Value range:                                                          |
|           |           |                          | See Table 7-137.                                                      |
|           |           |                          | Default value:                                                        |
|           |           |                          | None                                                                  |
| redirect  | Redirect  | Yes if used as a request | Explanation:                                                          |
|           |           | parameter                | Details about the redirection. For details, see <b>Table 7-138</b> .  |
|           |           |                          | Default value:                                                        |
|           |           |                          | None                                                                  |

 Table 7-136
 RoutingRule

### Table 7-137 Condition

| Parameter       | Туре | Mandatory<br>(Yes/No)                   | Description                                                                                                    |
|-----------------|------|-----------------------------------------|----------------------------------------------------------------------------------------------------|
| keyPrefixEquals | str  | No if used as<br>a request<br>parameter | <b>Explanation:</b><br>Object name prefix for the<br>redirection to take effect. If the<br>name prefix of the requested<br>object is the same as the value<br>specified for this parameter, the<br>redirection rule takes effect. |
|                 |      |                                         | For example, to redirect the<br>requests for the object<br>ExamplePage.html, set<br>KeyPrefixEquals to<br>ExamplePage.html.                                                                                                    |
|                 |      |                                         | <b>Restrictions:</b><br>This parameter cannot be used<br>together with <b>httpErrorCodeRe-</b><br><b>turnedEquals</b> .                                                                                                    |
|                 |      |                                         | <b>Value range</b> :<br>The value must contain 1 to 1,024<br>characters.                                                                                                    |
|                 |      |                                         | <b>Default value</b> :<br>None                                                                                                    |

| Parameter                        | Туре | Mandatory<br>(Yes/No)                   | Description                                                                                                    |
|----------------------------------|------|-----------------------------------------|----------------------------------------------------------------------------------------------------|
| httpErrorCodeRe-<br>turnedEquals | int  | No if used as<br>a request<br>parameter | Explanation:<br>HTTP error code for the<br>redirection to take effect. If there<br>is an error, and the error code<br>returned is the same as the value<br>specified for this parameter, the<br>redirection rule takes effect.<br>For example, if you want to<br>redirect requests to<br>NotFound.html when HTTP error<br>code 404 is returned, set<br>httpErrorCodeReturnedEquals to<br>404 in Condition, and set<br>ReplaceKeyWith to<br>NotFound.html in Redirect.<br>Restrictions:<br>This parameter cannot be used<br>together with keyPrefixEquals.<br>Value range:<br>See Error Codes.<br>Default value:<br>None |

Table 7-138 Redirect

| Parameter | Туре | Mandatory<br>(Yes/No)                   | Description                                                                                                  |
|-----------|------|-----------------------------------------|----------------------------------------------------------------------------------------------------|
| protocol  | str  | No if used as<br>a request<br>parameter | Explanation:<br>Protocol used for redirection<br>Value range:<br>• http<br>• https<br>Default value:<br>None |
| hostName  | str  | No if used as<br>a request<br>parameter | <b>Explanation:</b><br>Host name used for redirection<br><b>Default value</b> :<br>None                      |

| Parameter                 | Туре | Mandatory<br>(Yes/No)                   | Description                                                                                           |
|---------------------------|------|-----------------------------------------|----------------------------------------------------------------------------------------------------|
| replaceKeyPrefix-<br>With | str  | No if used as<br>a request<br>parameter | Explanation:                                                                                          |
|                           |      |                                         | Object name prefix used in the redirection request                                                    |
|                           |      |                                         | Value range:                                                                                          |
|                           |      |                                         | The value must contain 1 to 1,024 characters.                                                         |
|                           |      |                                         | Default value:                                                                                        |
|                           |      |                                         | None                                                                                                  |
| replaceKeyWith            | str  | No if used as<br>a request<br>parameter | Explanation:                                                                                          |
|                           |      |                                         | Object name used in the redirection request                                                           |
|                           |      |                                         | Restrictions:                                                                                         |
|                           |      |                                         | This parameter cannot be used together with replaceKeyPrefix-With.                                    |
|                           |      |                                         | Value range:                                                                                          |
|                           |      |                                         | The value must contain 1 to 1,024 characters.                                                         |
|                           |      |                                         | Default value:                                                                                        |
|                           |      |                                         | None                                                                                                  |
| httpRedirectCode          | int  | No if used as<br>a request<br>parameter | Explanation:                                                                                          |
|                           |      |                                         | HTTP status code in the response<br>to the redirect request. For<br>details, see <b>Status Code</b> . |
|                           |      |                                         | Default value:                                                                                        |
|                           |      |                                         | None                                                                                                  |

### **Code Examples**

This example returns the static website hosting configuration of bucket **examplebucket**.

from obs import ObsClient import os import traceback

# Obtain an AK and SK pair using environment variables or import the AK and SK pair in other ways. Using hard coding may result in leakage.
# Obtain an AK and SK pair on the management console. For details, see https://support.huaweicloud.com/eu/usermanual-ca/ca\_01\_0003.html.
ak = os.getenv("AccessKeyID")

sk = os.getenv("SecretAccessKey")

# (Optional) If you use a temporary AK and SK pair and a security token to access OBS, obtain them from environment variables.

# security\_token = os.getenv("SecurityToken")

# Set server to the endpoint corresponding to the bucket. EU-Dublin is used here as an example. Replace it

with the one in use. server = "https://obs.eu-west-101.myhuaweicloud.eu" # Create an obsClient instance. # If you use a temporary AK and SK pair and a security token to access OBS, you must specify security token when creating an instance. obsClient = ObsClient(access\_key\_id=ak, secret\_access\_key=sk, server=server) try: bucketName="examplebucket" # Obtain the website configuration of the bucket. resp = obsClient.getBucketWebsite(bucketName) # If status code 2xx is returned, the API is called successfully. Otherwise, the API call fails. if resp.status < 300: print('Get Bucket Website Succeeded') print('requestId:', resp.requestId) if resp.body.redirectAllRequestTo: print('redirectAllRequestTo.hostName:', resp.body.redirectAllRequestTo.hostName, ,redirectAllRequestTo.protocol:', resp.body.redirectAllRequestTo.protocol) if resp.body.indexDocument: print('indexDocument.suffix:', resp.body.indexDocument.suffix) if resp.body.errorDocument: print('errorDocument.key:', resp.body.errorDocument.key) if resp.body.routingRules: index = 1for rout in resp.body.routingRules: print('routingRule[', index, ']:') index += 1print('condition.keyPrefixEquals:', rout.condition.keyPrefixEquals, ',condition.httpErrorCodeReturnedEquals:', rout.condition.httpErrorCodeReturnedEquals) print('redirect.protocol.', rout.redirect.protocol, ',redirect.hostName.', rout.redirect.hostName, ',redirect.replaceKeyPrefixWith:', rout.redirect.replaceKeyPrefixWith, ',redirect.replaceKeyWith:', rout.redirect.replaceKeyWith, ',redirect.httpRedirectCode:', rout.redirect.httpRedirectCode) else: print('Get Bucket Website Failed') print('requestId:', resp.requestId) print('errorCode:', resp.errorCode) print('errorMessage:', resp.errorMessage) except: print('Get Bucket Website Failed') print(traceback.format\_exc())

### Helpful Links

- Obtaining the Static Website Hosting Configuration of a Bucket
- (GitHub) Sample Code for Obtaining the Static Website Hosting Configuration
- OBS Error Codes
- FAQ for Static Website Hosting

# 7.26 Deleting Static Website Hosting for a Bucket (SDK for Python)

### Function

You can host static website resources such as HTML web pages, flash files, as well as audio and video files in an OBS bucket, so that you can provide these hosted resources using the bucket's website endpoint to end users. Typical use cases include:

- Redirecting all requests to another website
- Redirecting specific requests

This API deletes the static website hosting configuration of the bucket.

### Restrictions

• To delete the static website hosting configuration of a bucket, you must be the bucket owner or have the required permission (obs:bucket:DeleteBucketWebsite in IAM or DeleteBucketWebsite in a bucket policy). For details, see Introduction to OBS Access Control, IAM Custom Policies, and Creating a Custom Bucket Policy.

### Method

ObsClient.deleteBucketWebsite(bucketName, extensionHeaders)

## **Request Parameters**

| Parameter        | Туре | Mandator<br>y<br>(Yes/No) | Description                                                                                                    |
|------------------|------|---------------------------|----------------------------------------------------------------------------------------------------|
| bucketName       | str  | Yes                       | <ul> <li>Explanation:</li> <li>Bucket name</li> <li>Restrictions:</li> <li>A bucket name must be<br/>unique across all accounts and<br/>regions.</li> <li>A bucket name: <ul> <li>Must be 3 to 63 characters<br/>long and start with a digit<br/>or letter. Lowercase letters,<br/>digits, hyphens (-), and<br/>periods (.) are allowed.</li> <li>Cannot be formatted as an<br/>IP address.</li> <li>Cannot start or end with a<br/>hyphen (-) or period (.).</li> <li>Cannot contain two<br/>consecutive periods (), for<br/>example, my.bucket.</li> <li>Cannot contain periods (.)<br/>and hyphens (-) adjacent<br/>to each other, for example,<br/>my-bucket or my-bucket.</li> </ul> </li> <li>If you repeatedly create<br/>buckets of the same name in<br/>the same region, no error will<br/>be reported and the bucket<br/>properties comply with those<br/>set in the first creation<br/>request.</li> <li>Default value:<br/>None</li> </ul> |
| extensionHeaders | dict | No                        | Explanation:<br>Extension headers.<br>Value range:<br>See User-defined Header (SDK<br>for Python).<br>Default value:<br>None                                                                                                    |

### Responses

| Туре      | Description        |  |
|-----------|--------------------|--|
| GetResult | Explanation:       |  |
|           | SDK common results |  |

### Table 7-139 GetResult

| Parameter    | Туре | Description                                                                                                    |  |
|--------------|------|----------------------------------------------------------------------------------------------------|--|
| status       | int  | Explanation:                                                                                                    |  |
|              |      | HTTP status code                                                                                                    |  |
|              |      | Value range:                                                                                                    |  |
|              |      | A status code is a group of digits ranging from $2xx$ (indicating successes) to $4xx$ or $5xx$ (indicating errors). It indicates the status of a response. For more information, see <b>Status Code</b> . |  |
|              |      | Default value:                                                                                                    |  |
|              |      | None                                                                                                    |  |
| reason       | str  | Explanation:                                                                                                    |  |
|              |      | Reason description.                                                                                                    |  |
|              |      | Default value:                                                                                                    |  |
|              |      | None                                                                                                    |  |
| errorCode    | str  | Explanation:                                                                                                    |  |
|              |      | Error code returned by the OBS server. If the value of <b>status</b> is less than <b>300</b> , this parameter is left blank.                                                                              |  |
|              |      | Default value:                                                                                                    |  |
|              |      | None                                                                                                    |  |
| errorMessage | str  | Explanation:                                                                                                    |  |
|              |      | Error message returned by the OBS server. If<br>the value of <b>status</b> is less than <b>300</b> , this<br>parameter is left blank.                                                                     |  |
|              |      | Default value:                                                                                                    |  |
|              |      | None                                                                                                    |  |
| requestId    | str  | Explanation:                                                                                                    |  |
|              |      | Request ID returned by the OBS server                                                                                                    |  |
|              |      | Default value:                                                                                                    |  |
|              |      | None                                                                                                    |  |

| Parameter | Туре   | Description                                                                                                    |
|-----------|--------|----------------------------------------------------------------------------------------------------|
| indicator | str    | <b>Explanation:</b><br>Error indicator returned by the OBS server.<br><b>Default value</b> :<br>None                                                                                                    |
| hostId    | str    | Explanation:<br>Requested server ID. If the value of status is<br>less than 300, this parameter is left blank.<br>Default value:<br>None                                                                                                    |
| resource  | str    | Explanation:<br>Error source (a bucket or an object). If the<br>value of status is less than 300, this parameter<br>is left blank.<br>Default value:<br>None                                                                                                    |
| header    | list   | Explanation:Response header list, composed of tuples. Each<br>tuple consists of two elements, respectively<br>corresponding to the key and value of a<br>response header.Default value:<br>None                                                                                                    |
| body      | object | Explanation:Result content returned after the operation is<br>successful. If the value of status is larger than<br>300, the value of body is null. The value varies<br>with the API being called. For details, see<br>Bucket-Related APIs (SDK for Python) and<br>Object-Related APIs (SDK for Python).Default value:<br>None |

This example deletes the static website hosting configuration of bucket examplebucket.

from obs import ObsClient import os import traceback

# Obtain an AK and SK pair using environment variables or import the AK and SK pair in other ways. Using hard coding may result in leakage.

# Obtain an AK and SK pair on the management console. For details, see https://

| support.huaweicloud.com/eu/usermanual-ca/ca_01_0003.html.                                                                              |
|----------------------------------------------------------------------------------------------------|
| ak = os.getenv("AccessKeyID")                                                                                                    |
| sk = os.getenv("SecretAccessKey")                                                                                                    |
| # (Optional) If you use a temporary AK and SK pair and a security token to access OBS, obtain them from                                |
| environment variables.                                                                                                    |
| # security_token = os.getenv("SecurityToken")                                                                                          |
| # Set <b>server</b> to the endpoint corresponding to the bucket. EU-Dublin is used here as an example. Replace it with the one in use. |
| server = "https://obs.eu-west-101.myhuaweicloud.eu"                                                                                    |
| server – https://obs.eu-west-fof.inyhuaweiciouu.eu                                                                                     |
| # Create an obsClient instance.                                                                                                    |
| # If you use a temporary AK and SK pair and a security token to access OBS, you must specify                                           |
| security_token when creating an instance.                                                                                              |
| obsClient = ObsClient(access_key_id=ak, secret_access_key=sk, server=server)                                                           |
| try:                                                                                                    |
| bucketName = "examplebucket"                                                                                                    |
| # Delete the static website hosting configuration of the bucket.                                                                       |
| resp = obsClient.deleteBucketWebsite(bucketName)                                                                                       |
|                                                                                                    |
| # If status code 2xx is returned, the API is called successfully. Otherwise, the API call fails.                                       |
| if resp.status < 300:                                                                                                    |
| print('Delete Bucket Website Succeeded')<br>print('requestId:', resp.requestId)                                                        |
| else:                                                                                                    |
| print('Delete Bucket Website Failed')                                                                                                  |
| print('requestId:', resp.requestId)                                                                                                    |
| print('errorCode:', resp.errorCode)                                                                                                    |
| print('errorMessage:', resp.errorMessage)                                                                                              |
| except:                                                                                                    |
| print('Delete Bucket Website Failed')                                                                                                  |
| print(traceback.format_exc())                                                                                                    |
|                                                                                                    |

## Helpful Links

- Deleting the Static Website Hosting Configuration of a Bucket
- (GitHub) Sample Code for Deleting the Static Website Hosting Configuration
- OBS Error Codes
- FAQ for Static Website Hosting

## 7.27 Configuring Versioning for a Bucket (SDK for Python)

## Function

You can enable versioning to automatically maintain previous versions of an object. When versioning is enabled, you can access earlier versions of an object to recover your data in the event of accidental actions or application failures. For more information, see **Versioning**.

This API configures the versioning status for a bucket.

## Restrictions

 To configure versioning for a bucket, you must be the bucket owner or have the required permission (obs:bucket:PutBucketVersioning in IAM or PutBucketVersioning in a bucket policy). For details, see Introduction to OBS Access Control, IAM Custom Policies, and Creating a Custom Bucket Policy.

## Method

ObsClient.setBucketVersioning(bucketName, status, extensionHeaders)

| Parameter  | Туре | Mandator<br>y<br>(Yes/No) | Description                                                                                                    |
|------------|------|---------------------------|----------------------------------------------------------------------------------------------------|
| bucketName | str  | Yes                       | <ul> <li>Explanation:</li> <li>Bucket name</li> <li>Restrictions:</li> <li>A bucket name must be<br/>unique across all accounts and<br/>regions.</li> <li>A bucket name: <ul> <li>Must be 3 to 63 characters<br/>long and start with a digit<br/>or letter. Lowercase letters,<br/>digits, hyphens (-), and<br/>periods (.) are allowed.</li> <li>Cannot be formatted as an<br/>IP address.</li> <li>Cannot start or end with a<br/>hyphen (-) or period (.).</li> <li>Cannot contain two<br/>consecutive periods (), for<br/>example, my.bucket.</li> <li>Cannot contain periods (.)<br/>and hyphens (-) adjacent<br/>to each other, for example,<br/>my-bucket or mybucket.</li> </ul> </li> <li>If you repeatedly create<br/>buckets of the same name in<br/>the same region, no error will<br/>be reported and the bucket<br/>properties comply with those<br/>set in the first creation<br/>request.</li> </ul> |
|            |      |                           | None                                                                                                    |

| Parameter        | Туре | Mandator<br>y<br>(Yes/No) | Description                                              |
|------------------|------|---------------------------|----------------------------------------------------------|
| status           | str  | Yes                       | Explanation:                                             |
|                  |      |                           | Versioning status of the bucket                          |
|                  |      |                           | Value range:                                             |
|                  |      |                           | Versioning status of the bucket.<br>Possible values are: |
|                  |      |                           | Enabled                                                  |
|                  |      |                           | Suspended                                                |
|                  |      |                           | Default value:                                           |
|                  |      |                           | None                                                     |
| extensionHeaders | dict | No                        | Explanation:                                             |
|                  |      |                           | Extension headers.                                       |
|                  |      |                           | Value range:                                             |
|                  |      |                           | See User-defined Header (SDK for Python).                |
|                  |      |                           | Default value:                                           |
|                  |      |                           | None                                                     |

## Responses

| Туре      | Description        |
|-----------|--------------------|
| GetResult | Explanation:       |
|           | SDK common results |

## Table 7-140 GetResult

| Parameter | Туре | Description                                                                                                    |
|-----------|------|----------------------------------------------------------------------------------------------------|
| status    | int  | Explanation:                                                                                                    |
|           |      | HTTP status code                                                                                                    |
|           |      | Value range:                                                                                                    |
|           |      | A status code is a group of digits ranging from $2xx$ (indicating successes) to $4xx$ or $5xx$ (indicating errors). It indicates the status of a response. For more information, see <b>Status Code</b> . |
|           |      | Default value:                                                                                                    |
|           |      | None                                                                                                    |

| Parameter    | Туре | Description                                                                                                    |
|--------------|------|----------------------------------------------------------------------------------------------------|
| reason       | str  | Explanation:<br>Reason description.<br>Default value:                                                                                                    |
|              |      | None                                                                                                    |
| errorCode    | str  | Explanation:<br>Error code returned by the OBS server. If the<br>value of status is less than 300, this parameter<br>is left blank.<br>Default value:<br>None          |
| errorMessage | str  | Explanation:<br>Error message returned by the OBS server. If<br>the value of status is less than 300, this<br>parameter is left blank.<br>Default value:<br>None       |
| requestId    | str  | <b>Explanation:</b><br>Request ID returned by the OBS server<br><b>Default value</b> :<br>None                                                                         |
| indicator    | str  | <b>Explanation:</b><br>Error indicator returned by the OBS server.<br><b>Default value</b> :<br>None                                                                   |
| hostId       | str  | <b>Explanation:</b><br>Requested server ID. If the value of <b>status</b> is<br>less than <b>300</b> , this parameter is left blank.<br><b>Default value</b> :<br>None |
| resource     | str  | Explanation:<br>Error source (a bucket or an object). If the<br>value of status is less than 300, this parameter<br>is left blank.<br>Default value:<br>None           |

| Parameter | Туре   | Description                                                                                                    |
|-----------|--------|----------------------------------------------------------------------------------------------------|
| header    | list   | Explanation:                                                                                                    |
|           |        | Response header list, composed of tuples. Each<br>tuple consists of two elements, respectively<br>corresponding to the key and value of a<br>response header.                                                                                                    |
|           |        | Default value:                                                                                                    |
|           |        | None                                                                                                    |
| body      | object | Explanation:                                                                                                    |
|           |        | Result content returned after the operation is<br>successful. If the value of <b>status</b> is larger than<br><b>300</b> , the value of <b>body</b> is null. The value varies<br>with the API being called. For details, see<br><b>Bucket-Related APIs (SDK for Python)</b> and<br><b>Object-Related APIs (SDK for Python)</b> . |
|           |        | Default value:                                                                                                    |
|           |        | None                                                                                                    |

This example configures versioning for bucket examplebucket.

```
from obs import ObsClient
import os
import traceback
# Obtain an AK and SK pair using environment variables or import the AK and SK pair in other ways. Using
hard coding may result in leakage.
# Obtain an AK and SK pair on the management console. For details, see https://
support.huaweicloud.com/eu/usermanual-ca/ca_01_0003.html.
ak = os.getenv("AccessKeyID")
sk = os.getenv("SecretAccessKey")
# (Optional) If you use a temporary AK and SK pair and a security token to access OBS, obtain them from
environment variables.
# security_token = os.getenv("SecurityToken")
# Set server to the endpoint corresponding to the bucket. EU-Dublin is used here as an example. Replace it
with the one in use.
server = "https://obs.eu-west-101.myhuaweicloud.eu"
# Create an obsClient instance.
# If you use a temporary AK and SK pair and a security token to access OBS, you must specify
security_token when creating an instance.
obsClient = ObsClient(access_key_id=ak, secret_access_key=sk, server=server)
try:
  bucketName = "examplebucket"
  # Configure versioning for the bucket.
  resp = obsClient.setBucketVersioning(bucketName, status='Enabled')
  # If status code 2xx is returned, the API is called successfully. Otherwise, the API call fails.
  if resp.status < 300:
     print('Set Bucket Versioning Succeeded')
     print('requestId:', resp.requestId)
  else:
     print('Set Bucket Versioning Failed')
     print('requestId:', resp.requestId)
     print('errorCode:', resp.errorCode)
```

print('errorMessage:', resp.errorMessage) except: print('Set Bucket Versioning Failed') print(traceback.format\_exc())

## Helpful Links

- Configuring Versioning for a Bucket
- (GitHub) Sample Code for Configuring Versioning Status for a Bucket
- OBS Error Codes
- Versioning FAQ

# 7.28 Obtaining the Versioning Status of a Bucket (SDK for Python)

## Function

You can enable versioning to automatically maintain previous versions of an object. When versioning is enabled, you can access earlier versions of an object to recover your data in the event of accidental actions or application failures. For more information, see **Versioning**.

This API obtains the versioning status of a bucket.

## Restrictions

 To obtain the versioning status of a bucket, you must be the bucket owner or have the required permission (obs:bucket:GetBucketVersioning in IAM or GetBucketVersioning in a bucket policy). For details, see Introduction to OBS Access Control, IAM Custom Policies, and Creating a Custom Bucket Policy.

## Method

ObsClient.getBucketVersioning(bucketName, extensionHeaders)

| Parameter        | Туре | Mandator<br>y<br>(Yes/No) | Description                                                                                                    |
|------------------|------|---------------------------|----------------------------------------------------------------------------------------------------|
| bucketName       | str  | Yes                       | <ul> <li>Explanation:<br/>Bucket name</li> <li>Restrictions:</li> <li>A bucket name must be<br/>unique across all accounts and<br/>regions.</li> <li>A bucket name: <ul> <li>Must be 3 to 63 characters<br/>long and start with a digit<br/>or letter. Lowercase letters,<br/>digits, hyphens (-), and<br/>periods (.) are allowed.</li> <li>Cannot be formatted as an<br/>IP address.</li> <li>Cannot start or end with a<br/>hyphen (-) or period (.).</li> <li>Cannot contain two<br/>consecutive periods (), for<br/>example, my.bucket.</li> <li>Cannot contain periods (.)<br/>and hyphens (-) adjacent<br/>to each other, for example,<br/>my-bucket or mybucket.</li> </ul> </li> <li>If you repeatedly create<br/>buckets of the same name in<br/>the same region, no error will<br/>be reported and the bucket<br/>properties comply with those<br/>set in the first creation<br/>request.</li> </ul> |
| extensionHeaders | dict | No                        | Explanation:<br>Extension headers.<br>Value range:<br>See User-defined Header (SDK<br>for Python).<br>Default value:<br>None                                                                                                    |

## Responses

| Туре      | Description        |
|-----------|--------------------|
| GetResult | Explanation:       |
|           | SDK common results |

### Table 7-141 GetResult

| Parameter    | Туре | Description                                                                                                    |
|--------------|------|----------------------------------------------------------------------------------------------------|
| status       | int  | Explanation:                                                                                                    |
|              |      | HTTP status code                                                                                                    |
|              |      | Value range:                                                                                                    |
|              |      | A status code is a group of digits ranging from $2xx$ (indicating successes) to $4xx$ or $5xx$ (indicating errors). It indicates the status of a response. For more information, see <b>Status Code</b> . |
|              |      | Default value:                                                                                                    |
|              |      | None                                                                                                    |
| reason       | str  | Explanation:                                                                                                    |
|              |      | Reason description.                                                                                                    |
|              |      | Default value:                                                                                                    |
|              |      | None                                                                                                    |
| errorCode    | str  | Explanation:                                                                                                    |
|              |      | Error code returned by the OBS server. If the value of <b>status</b> is less than <b>300</b> , this parameter is left blank.                                                                              |
|              |      | Default value:                                                                                                    |
|              |      | None                                                                                                    |
| errorMessage | str  | Explanation:                                                                                                    |
|              |      | Error message returned by the OBS server. If<br>the value of <b>status</b> is less than <b>300</b> , this<br>parameter is left blank.                                                                     |
|              |      | Default value:                                                                                                    |
|              |      | None                                                                                                    |
| requestId    | str  | Explanation:                                                                                                    |
|              |      | Request ID returned by the OBS server                                                                                                    |
|              |      | Default value:                                                                                                    |
|              |      | None                                                                                                    |

| Parameter | Туре   | Description                                                                                                    |
|-----------|--------|----------------------------------------------------------------------------------------------------|
| indicator | str    | <b>Explanation:</b><br>Error indicator returned by the OBS server.<br><b>Default value</b> :<br>None                                                                                                    |
| hostld    | str    | <b>Explanation:</b><br>Requested server ID. If the value of <b>status</b> is<br>less than <b>300</b> , this parameter is left blank.<br><b>Default value</b> :<br>None                                                                                                    |
| resource  | str    | Explanation:<br>Error source (a bucket or an object). If the<br>value of status is less than 300, this parameter<br>is left blank.<br>Default value:<br>None                                                                                                    |
| header    | list   | <b>Explanation:</b><br>Response header list, composed of tuples. Each<br>tuple consists of two elements, respectively<br>corresponding to the key and value of a<br>response header.<br><b>Default value</b> :<br>None                                                                                                    |
| body      | object | Explanation:<br>Result content returned after the operation is<br>successful. If the value of <b>status</b> is larger than<br><b>300</b> , the value of <b>body</b> is null. The value varies<br>with the API being called. For details, see<br>Bucket-Related APIs (SDK for Python) and<br>Object-Related APIs (SDK for Python).<br>Default value:<br>None |

| GetResult.body Type | Description                     |
|---------------------|---------------------------------|
| str                 | Explanation:                    |
|                     | Versioning status of the bucket |
|                     | Value range:                    |
|                     | Enabled                         |
|                     | Suspended                       |
|                     | Default value:                  |
|                     | None                            |

This example returns the versioning status of bucket **examplebucket**.

from obs import ObsClient import os import traceback # Obtain an AK and SK pair using environment variables or import the AK and SK pair in other ways. Using hard coding may result in leakage. # Obtain an AK and SK pair on the management console. For details, see https:// support.huaweicloud.com/eu/usermanual-ca/ca\_01\_0003.html. ak = os.getenv("AccessKeyID") sk = os.getenv("SecretAccessKey") # (Optional) If you use a temporary AK and SK pair and a security token to access OBS, obtain them from environment variables. # security\_token = os.getenv("SecurityToken") # Set server to the endpoint corresponding to the bucket. EU-Dublin is used here as an example. Replace it with the one in use. server = "https://obs.eu-west-101.myhuaweicloud.eu" # Create an obsClient instance. # If you use a temporary AK and SK pair and a security token to access OBS, you must specify security token when creating an instance. obsClient = ObsClient(access\_key\_id=ak, secret\_access\_key=sk, server=server) try: bucketName="examplebucket" # Obtain the bucket's versioning status. resp = obsClient.getBucketVersioning(bucketName) # If status code 2xx is returned, the API is called successfully. Otherwise, the API call fails. if resp.status < 300: print('Get Bucket Versioning Succeeded') print('requestId:', resp.requestId) print('status:', resp.body) else: print('Get Bucket Versioning Failed') print('requestId:', resp.requestId) print('errorCode:', resp.errorCode) print('errorMessage:', resp.errorMessage) except: print('Get Bucket Versioning Failed') print(traceback.format\_exc())

## Helpful Links

- Obtaining Bucket Versioning Status
- (GitHub) Sample Code for Obtaining the Versioning Status of a Bucket
- OBS Error Codes

• Versioning FAQ

## 7.29 Configuring CORS for a Bucket (SDK for Python)

## Function

Cross-origin resource sharing (CORS) is a mechanism defined by the World Wide Web Consortium (W3C) that allows a web application program in one domain to access resources located in another one. For general web page requests, website scripts and contents in one domain cannot interact with those in another because of Same Origin Policies (SOPs). OBS supports CORS rules that allow the resources in OBS to be requested by other domains.

This API configures CORS for a bucket.

## Restrictions

• To configure CORS for a bucket, you must be the bucket owner or have the required permission (**obs:bucket:PutBucketCORS** in IAM or **PutBucketCORS** in a bucket policy). For details, see **Introduction to OBS Access Control**, **IAM Custom Policies**, and **Creating a Custom Bucket Policy**.

#### Method

ObsClient.setBucketCors(bucketName, corsRuleList, extensionHeaders)

| Parameter    | Туре         | Mandator<br>y | Description                                                                                                    |
|--------------|--------------|---------------|----------------------------------------------------------------------------------------------------|
|              |              | (Yes/No)      |                                                                                                    |
| bucketNam    | str          | Yes           | Explanation:                                                                                                    |
| e            |              |               | Bucket name                                                                                                    |
|              |              |               | Restrictions:                                                                                                    |
|              |              |               | <ul> <li>A bucket name must be unique across<br/>all accounts and regions.</li> </ul>                                                                                                    |
|              |              |               | A bucket name:                                                                                                    |
|              |              |               | <ul> <li>Must be 3 to 63 characters long<br/>and start with a digit or letter.</li> <li>Lowercase letters, digits, hyphens<br/>(-), and periods (.) are allowed.</li> </ul>                                        |
|              |              |               | <ul> <li>Cannot be formatted as an IP<br/>address.</li> </ul>                                                                                                    |
|              |              |               | <ul> <li>Cannot start or end with a hyphen</li> <li>(-) or period (.).</li> </ul>                                                                                                    |
|              |              |               | <ul> <li>Cannot contain two consecutive<br/>periods (), for example,<br/>mybucket.</li> </ul>                                                                                                    |
|              |              |               | <ul> <li>Cannot contain periods (.) and<br/>hyphens (-) adjacent to each other,<br/>for example, mybucket or my<br/>bucket.</li> </ul>                                                                             |
|              |              |               | <ul> <li>If you repeatedly create buckets of<br/>the same name in the same region,<br/>no error will be reported and the<br/>bucket properties comply with those<br/>set in the first creation request.</li> </ul> |
|              |              |               | Default value:                                                                                                    |
|              |              |               | None                                                                                                    |
| corsRuleList | list of      | Yes           | Explanation:                                                                                                    |
|              | CorsRul<br>e |               | CORS rule list of the bucket. For details, see <b>Table 7-142</b> .                                                                                                    |
|              |              |               | Restrictions:                                                                                                    |
|              |              |               | A list can have a maximum of 100 CORS rules.                                                                                                    |
|              |              |               | Default value:                                                                                                    |
|              |              |               | None                                                                                                    |

| Parameter            | Туре | Mandator<br>y<br>(Yes/No) | Description                                                                                                    |
|----------------------|------|---------------------------|----------------------------------------------------------------------------------------------------|
| extensionHe<br>aders | dict | No                        | Explanation:<br>Extension headers.<br>Value range:<br>See User-defined Header (SDK for<br>Python).<br>Default value:<br>None |

## Table 7-142 CorsRule

| Parameter     | Туре        | Mandato<br>ry<br>(Yes/No)                       | Description                                                                                                    |
|---------------|-------------|-------------------------------------------------|----------------------------------------------------------------------------------------------------|
| id            | str         | No if<br>used as a<br>request<br>paramete<br>r  | Explanation:<br>CORS rule ID<br>Value range:<br>The value must contain 1 to 255<br>characters.<br>Default value:<br>None                                                                                                    |
| allowedMethod | list of str | Yes if<br>used as a<br>request<br>paramete<br>r | Explanation:<br>The allowed HTTP methods (types<br>of operations on buckets and<br>objects) for a cross-origin request.<br>Value range:<br>The following HTTP methods are<br>supported:<br>GET<br>PUT<br>HEAD<br>POST<br>DELETE<br>Default value:<br>None |

| Parameter     | Туре             | Mandato<br>ry<br>(Yes/No)                       | Description                                                                                                    |
|---------------|------------------|-------------------------------------------------|----------------------------------------------------------------------------------------------------|
| allowedOrigin | list of str      | Yes if<br>used as a<br>request<br>paramete<br>r | Explanation:<br>The origin from which the requests<br>can access the bucket.<br>Restrictions:<br>Domain name of the origin. Each<br>origin can contain only one wildcard<br>character (*), for example, https://<br>*.vbs.example.com.<br>Default value:<br>None                                                                                              |
| allowedHeader | list of str      | No if<br>used as a<br>request<br>paramete<br>r  | Explanation:<br>The allowed headers for cross-origin<br>requests. Only CORS requests<br>matching the allowed headers are<br>valid.<br>Restrictions:<br>Each header can contain at most<br>one wildcard character (*). Spaces,<br>ampersands (&), colons (:), less-<br>than signs (<), and full-width<br>characters are not allowed.<br>Default value:<br>None |
| maxAgeSecond  | int<br>or<br>str | No if<br>used as a<br>request<br>paramete<br>r  | Explanation:<br>Time your client can cache the<br>response for a cross-origin request<br>Restrictions:<br>Each CORS rule can contain at most<br>one maxAgeSecond.<br>Value range:<br>An integer greater than or equal to<br>0, in seconds<br>Default value:<br>100                                                                                            |

| Parameter    | Туре        | Mandato<br>ry<br>(Yes/No)                      | Description                                                                                                    |
|--------------|-------------|------------------------------------------------|----------------------------------------------------------------------------------------------------|
| exposeHeader | list of str | No if<br>used as a<br>request<br>paramete<br>r | <b>Explanation:</b><br>The CORS-allowed additional<br>headers in the response. These<br>headers provide additional<br>information to clients. By default,<br>your browser can only access<br>headers <b>Content-Length</b> and<br><b>Content-Type</b> . If your browser<br>needs to access other headers, add<br>them to a list of the allowed<br>additional headers. |
|              |             |                                                | Restrictions:                                                                                                    |
|              |             |                                                | Spaces, wildcard characters (*),<br>ampersands (&), colons (:), and<br>less-than signs (<) are not allowed.                                                                                                    |
|              |             |                                                | Default value:                                                                                                    |
|              |             |                                                | None                                                                                                    |

## Responses

| Туре      | Description        |  |
|-----------|--------------------|--|
| GetResult | Explanation:       |  |
|           | SDK common results |  |

#### Table 7-143 GetResult

| Parameter | Туре | Description                                                                                                    |
|-----------|------|----------------------------------------------------------------------------------------------------|
| status    | int  | Explanation:                                                                                                    |
|           |      | HTTP status code                                                                                                    |
|           |      | Value range:                                                                                                    |
|           |      | A status code is a group of digits ranging from $2xx$ (indicating successes) to $4xx$ or $5xx$ (indicating errors). It indicates the status of a response. For more information, see <b>Status Code</b> . |
|           |      | Default value:                                                                                                    |
|           |      | None                                                                                                    |

| Parameter    | Туре | Description                                                                                                    |
|--------------|------|----------------------------------------------------------------------------------------------------|
| reason       | str  | Explanation:<br>Reason description.<br>Default value:                                                                                                    |
|              |      | None                                                                                                    |
| errorCode    | str  | Explanation:<br>Error code returned by the OBS server. If the<br>value of status is less than 300, this parameter<br>is left blank.<br>Default value:<br>None          |
| errorMessage | str  | Explanation:<br>Error message returned by the OBS server. If<br>the value of status is less than 300, this<br>parameter is left blank.<br>Default value:<br>None       |
| requestId    | str  | <b>Explanation:</b><br>Request ID returned by the OBS server<br><b>Default value</b> :<br>None                                                                         |
| indicator    | str  | <b>Explanation:</b><br>Error indicator returned by the OBS server.<br><b>Default value</b> :<br>None                                                                   |
| hostId       | str  | <b>Explanation:</b><br>Requested server ID. If the value of <b>status</b> is<br>less than <b>300</b> , this parameter is left blank.<br><b>Default value</b> :<br>None |
| resource     | str  | Explanation:<br>Error source (a bucket or an object). If the<br>value of status is less than 300, this parameter<br>is left blank.<br>Default value:<br>None           |

| Parameter | Туре   | Description                                                                                                    |
|-----------|--------|----------------------------------------------------------------------------------------------------|
| header    | list   | Explanation:                                                                                                    |
|           |        | Response header list, composed of tuples. Each<br>tuple consists of two elements, respectively<br>corresponding to the key and value of a<br>response header.                                                                                                    |
|           |        | Default value:                                                                                                    |
|           |        | None                                                                                                    |
| body      | object | Explanation:                                                                                                    |
|           |        | Result content returned after the operation is<br>successful. If the value of <b>status</b> is larger than<br><b>300</b> , the value of <b>body</b> is null. The value varies<br>with the API being called. For details, see<br><b>Bucket-Related APIs (SDK for Python)</b> and<br><b>Object-Related APIs (SDK for Python)</b> . |
|           |        | Default value:                                                                                                    |
|           |        | None                                                                                                    |

This example configures CORS rules for bucket examplebucket.

```
from obs import ObsClient
from obs import CorsRule
import os
import traceback
# Obtain an AK and SK pair using environment variables or import the AK and SK pair in other ways. Using
hard coding may result in leakage.
# Obtain an AK and SK pair on the management console. For details, see https://
support.huaweicloud.com/eu/usermanual-ca/ca_01_0003.html.
ak = os.getenv("AccessKeyID")
sk = os.getenv("SecretAccessKey")
# (Optional) If you use a temporary AK and SK pair and a security token to access OBS, obtain them from
environment variables.
# security_token = os.getenv("SecurityToken")
# Set server to the endpoint corresponding to the bucket. EU-Dublin is used here as an example. Replace it
with the one in use.
server = "https://obs.eu-west-101.myhuaweicloud.eu"
# Create an obsClient instance.
# If you use a temporary AK and SK pair and a security token to access OBS, you must specify
security_token when creating an instance.
obsClient = ObsClient(access_key_id=ak, secret_access_key=sk, server=server)
try:
  # Specify CORS rules.
  cors1 = CorsRule(id='rule1', allowedMethod=['PUT', 'POST', 'GET', 'DELETE', 'HEAD'],
              allowedOrigin=['obs.hostname', 'obs.hostname1'], allowedHeader=['obs-header-1'],
              maxAgeSecond=60)
  cors2 = CorsRule(id='rule2', allowedMethod=['PUT', 'POST', 'GET'],
             allowedOrigin=['obs.hostname', 'obs.hostname1'], allowedHeader=['header-1', 'header-2'],
              maxAgeSecond=50, exposeHeader=['head1'])
  corsList = [cors1, cors2]
  bucketName = "examplebucket"
  # Configure CORS for the bucket.
  resp = obsClient.setBucketCors(bucketName, corsList)
```

```
# If status code 2xx is returned, the API is called successfully. Otherwise, the API call fails.
if resp.status < 300:
    print('Set Bucket Cors Succeeded')
    print('requestId:', resp.requestId)
else:
    print('Set Bucket Cors Failed')
    print('requestId:', resp.requestId)
    print('requestId:', resp.requestId)
    print('errorCode:', resp.errorCode)
    print('errorMessage:', resp.errorMessage)
except:
    print('Set Bucket Cors Failed')
    print('Set Bucket Cors Failed')
    print('Set Bucket Cors Failed')</pre>
```

## Helpful Links

- Configuring Bucket CORS
- (GitHub) Sample Code for Configuring CORS for a Bucket
- OBS Error Codes

# 7.30 Obtaining the CORS Configuration of a Bucket (SDK for Python)

## Function

Cross-origin resource sharing (CORS) is a mechanism defined by the World Wide Web Consortium (W3C) that allows a web application program in one domain to access resources located in another one. For general web page requests, website scripts and contents in one domain cannot interact with those in another because of Same Origin Policies (SOPs). OBS supports CORS rules that allow the resources in OBS to be requested by other domains.

This API returns the CORS configuration of a bucket.

## Restrictions

 To obtain the CORS configuration of a bucket, you must be the bucket owner or have the required permission (obs:bucket:GetBucketCORS in IAM or GetBucketCORS in a bucket policy). For details, see Introduction to OBS Access Control, IAM Custom Policies, and Creating a Custom Bucket Policy.

#### Method

ObsClient.getBucketCors(bucketName, extensionHeaders)

| Parameter        | Туре | Mandator<br>y<br>(Yes/No) | Description                                                                                                    |
|------------------|------|---------------------------|----------------------------------------------------------------------------------------------------|
| bucketName       | str  | Yes                       | <ul> <li>Explanation:<br/>Bucket name</li> <li>Restrictions:</li> <li>A bucket name must be<br/>unique across all accounts and<br/>regions.</li> <li>A bucket name: <ul> <li>Must be 3 to 63 characters<br/>long and start with a digit<br/>or letter. Lowercase letters,<br/>digits, hyphens (-), and<br/>periods (.) are allowed.</li> <li>Cannot be formatted as an<br/>IP address.</li> <li>Cannot start or end with a<br/>hyphen (-) or period (.).</li> <li>Cannot contain two<br/>consecutive periods (), for<br/>example, my.bucket.</li> <li>Cannot contain periods (.)<br/>and hyphens (-) adjacent<br/>to each other, for example,<br/>my-bucket or mybucket.</li> </ul> </li> <li>If you repeatedly create<br/>buckets of the same name in<br/>the same region, no error will<br/>be reported and the bucket<br/>properties comply with those<br/>set in the first creation<br/>request.</li> </ul> |
| extensionHeaders | dict | No                        | Explanation:<br>Extension headers.<br>Value range:<br>See User-defined Header (SDK<br>for Python).<br>Default value:<br>None                                                                                                    |

## Responses

| Туре      | Description        |  |
|-----------|--------------------|--|
| GetResult | Explanation:       |  |
|           | SDK common results |  |

### Table 7-144 GetResult

| Parameter    | Туре | Description                                                                                                    |
|--------------|------|----------------------------------------------------------------------------------------------------|
| status       | int  | Explanation:                                                                                                    |
|              |      | HTTP status code                                                                                                    |
|              |      | Value range:                                                                                                    |
|              |      | A status code is a group of digits ranging from 2 <i>xx</i> (indicating successes) to 4 <i>xx</i> or 5 <i>xx</i> (indicating errors). It indicates the status of a response. For more information, see <b>Status Code</b> . |
|              |      | Default value:                                                                                                    |
|              |      | None                                                                                                    |
| reason       | str  | Explanation:                                                                                                    |
|              |      | Reason description.                                                                                                    |
|              |      | Default value:                                                                                                    |
|              |      | None                                                                                                    |
| errorCode    | str  | Explanation:                                                                                                    |
|              |      | Error code returned by the OBS server. If the value of <b>status</b> is less than <b>300</b> , this parameter is left blank.                                                                                                |
|              |      | Default value:                                                                                                    |
|              |      | None                                                                                                    |
| errorMessage | str  | Explanation:                                                                                                    |
|              |      | Error message returned by the OBS server. If<br>the value of <b>status</b> is less than <b>300</b> , this<br>parameter is left blank.                                                                                       |
|              |      | Default value:                                                                                                    |
|              |      | None                                                                                                    |
| requestId    | str  | Explanation:                                                                                                    |
|              |      | Request ID returned by the OBS server                                                                                                    |
|              |      | Default value:                                                                                                    |
|              |      | None                                                                                                    |

| Parameter | Туре   | Description                                                                                                    |
|-----------|--------|----------------------------------------------------------------------------------------------------|
| indicator | str    | <b>Explanation:</b><br>Error indicator returned by the OBS server.<br><b>Default value</b> :<br>None                                                                                                    |
| hostId    | str    | Explanation:<br>Requested server ID. If the value of status is<br>less than 300, this parameter is left blank.<br>Default value:<br>None                                                                                                    |
| resource  | str    | Explanation:<br>Error source (a bucket or an object). If the<br>value of status is less than 300, this parameter<br>is left blank.<br>Default value:<br>None                                                                                                    |
| header    | list   | Explanation:Response header list, composed of tuples. Each<br>tuple consists of two elements, respectively<br>corresponding to the key and value of a<br>response header.Default value:<br>None                                                                                                    |
| body      | object | Explanation:Result content returned after the operation is<br>successful. If the value of status is larger than<br>300, the value of body is null. The value varies<br>with the API being called. For details, see<br>Bucket-Related APIs (SDK for Python) and<br>Object-Related APIs (SDK for Python).Default value:<br>None |

| GetResult.body Type     | Description                                                                                   |
|-------------------------|-----------------------------------------------------------------------------------------------|
| list of <b>CorsRule</b> | <b>Explanation:</b><br>CORS rule list of the bucket. For details, see<br><b>Table 7-145</b> . |

Table 7-145 CorsRule

| Parameter     | Туре        | Mandato<br>ry<br>(Yes/No)                       | Description                                                                                                    |
|---------------|-------------|-------------------------------------------------|----------------------------------------------------------------------------------------------------|
| id            | str         | No if<br>used as a<br>request<br>paramete<br>r  | Explanation:<br>CORS rule ID<br>Value range:<br>The value must contain 1 to 255<br>characters.<br>Default value:<br>None                                                                                                    |
| allowedMethod | list of str | Yes if<br>used as a<br>request<br>paramete<br>r | Explanation:<br>The allowed HTTP methods (types<br>of operations on buckets and<br>objects) for a cross-origin request.<br>Value range:<br>The following HTTP methods are<br>supported:<br>GET<br>PUT<br>HEAD<br>POST<br>DELETE<br>Default value:<br>None        |
| allowedOrigin | list of str | Yes if<br>used as a<br>request<br>paramete<br>r | Explanation:<br>The origin from which the requests<br>can access the bucket.<br>Restrictions:<br>Domain name of the origin. Each<br>origin can contain only one wildcard<br>character (*), for example, https://<br>*.vbs.example.com.<br>Default value:<br>None |

| Parameter     | Туре             | Mandato<br>ry<br>(Yes/No)                      | Description                                                                                                    |
|---------------|------------------|------------------------------------------------|----------------------------------------------------------------------------------------------------|
| allowedHeader | list of str      | No if<br>used as a<br>request<br>paramete<br>r | Explanation:<br>The allowed headers for cross-origin<br>requests. Only CORS requests<br>matching the allowed headers are<br>valid.<br>Restrictions:<br>Each header can contain at most<br>one wildcard character (*). Spaces,<br>ampersands (&), colons (:), less-<br>than signs (<), and full-width<br>characters are not allowed.<br>Default value:<br>None                                                                                                    |
| maxAgeSecond  | int<br>or<br>str | No if<br>used as a<br>request<br>paramete<br>r | Explanation:<br>Time your client can cache the<br>response for a cross-origin request<br>Restrictions:<br>Each CORS rule can contain at most<br>one maxAgeSecond.<br>Value range:<br>An integer greater than or equal to<br>0, in seconds<br>Default value:<br>100                                                                                                    |
| exposeHeader  | list of str      | No if<br>used as a<br>request<br>paramete<br>r | Explanation:<br>The CORS-allowed additional<br>headers in the response. These<br>headers provide additional<br>information to clients. By default,<br>your browser can only access<br>headers Content-Length and<br>Content-Type. If your browser<br>needs to access other headers, add<br>them to a list of the allowed<br>additional headers.<br>Restrictions:<br>Spaces, wildcard characters (*),<br>ampersands (&), colons (:), and<br>less-than signs (<) are not allowed.<br>Default value:<br>None |

This example returns the CORS configuration of bucket **examplebucket**.

```
from obs import ObsClient
import os
import traceback
# Obtain an AK and SK pair using environment variables or import the AK and SK pair in other ways. Using
hard coding may result in leakage.
# Obtain an AK and SK pair on the management console. For details, see https://
support.huaweicloud.com/eu/usermanual-ca/ca_01_0003.html.
ak = os.getenv("AccessKeyID")
sk = os.getenv("SecretAccessKey")
# (Optional) If you use a temporary AK and SK pair and a security token to access OBS, obtain them from
environment variables.
# security_token = os.getenv("SecurityToken")
# Set server to the endpoint corresponding to the bucket. EU-Dublin is used here as an example. Replace it
with the one in use.
server = "https://obs.eu-west-101.myhuaweicloud.eu"
# Create an obsClient instance.
# If you use a temporary AK and SK pair and a security token to access OBS, you must specify
security_token when creating an instance.
obsClient = ObsClient(access_key_id=ak, secret_access_key=sk, server=server)
try
  bucketName = "examplebucket"
  # Obtain the bucket's CORS configuration.
  resp = obsClient.getBucketCors(bucketName)
  # If status code 2xx is returned, the API is called successfully. Otherwise, the API call fails.
  if resp.status < 300:
     print('Get Bucket Cors Succeeded')
     print('requestId:', resp.requestId)
     index = 1
     for rule in resp.body:
        print('corsRule [' + str(index) + ']')
        print('id:', rule.id)
        print('allowedMethod', rule.allowedMethod)
        print('allowedOrigin', rule.allowedOrigin)
        print('allowedHeader', rule.allowedHeader)
        print('maxAgeSecond', rule.maxAgeSecond)
        print('exposeHeader', rule.exposeHeader)
        index += 1
  else:
     print('Get Bucket Cors Failed')
     print('requestId:', resp.requestId)
     print('errorCode:', resp.errorCode)
     print('errorMessage:', resp.errorMessage)
```

#### except:

```
print('Get Bucket Cors Failed')
print(traceback.format_exc())
```

## **Helpful Links**

- Obtaining the CORS Configuration of a Bucket
- (GitHub) Sample Code for Obtaining the CORS Configuration
- OBS Error Codes

# 7.31 Deleting the CORS Configuration of a Bucket (SDK for Python)

## Function

Cross-origin resource sharing (CORS) is a mechanism defined by the World Wide Web Consortium (W3C) that allows a web application program in one domain to access resources located in another one. For general web page requests, website scripts and contents in one domain cannot interact with those in another because of Same Origin Policies (SOPs). OBS supports CORS rules that allow the resources in OBS to be requested by other domains.

This API deletes the CORS configuration of a bucket.

## Restrictions

 To delete the CORS configuration of a bucket, you must be the bucket owner or have the required permission (obs:bucket:PutBucketCORS in IAM or PutBucketCORS in a bucket policy). For details, see Introduction to OBS Access Control, IAM Custom Policies, and Creating a Custom Bucket Policy.

## Method

ObsClient.deleteBucketCors(bucketName, extensionHeaders)

| Parameter        | Туре | Mandator<br>y<br>(Yes/No) | Description                                                                                                    |
|------------------|------|---------------------------|----------------------------------------------------------------------------------------------------|
| bucketName       | str  | Yes                       | <ul> <li>Explanation:<br/>Bucket name</li> <li>Bucket name</li> <li>Restrictions:</li> <li>A bucket name must be unique<br/>across all accounts and<br/>regions.</li> <li>A bucket name: <ul> <li>Must be 3 to 63 characters<br/>long and start with a digit<br/>or letter. Lowercase letters,<br/>digits, hyphens (-), and<br/>periods (.) are allowed.</li> <li>Cannot be formatted as an<br/>IP address.</li> <li>Cannot start or end with a<br/>hyphen (-) or period (.).</li> <li>Cannot contain two<br/>consecutive periods (), for<br/>example, mybucket.</li> <li>Cannot contain periods (.)<br/>and hyphens (-) adjacent to<br/>each other, for example,<br/>mybucket or mybucket.</li> </ul> </li> <li>If you repeatedly create<br/>buckets of the same name in<br/>the same region, no error will<br/>be reported and the bucket<br/>properties comply with those<br/>set in the first creation request.</li> </ul> |
| extensionHeaders | dict | No                        | None Explanation: Extension headers. Value range: See User-defined Header (SDK for Python). Default value: None                                                                                                    |

## Responses

| Туре      | Description        |
|-----------|--------------------|
| GetResult | Explanation:       |
|           | SDK common results |

## Table 7-146 GetResult

| Parameter    | Туре | Description                                                                                                    |
|--------------|------|----------------------------------------------------------------------------------------------------|
| status       | int  | Explanation:                                                                                                    |
|              |      | HTTP status code                                                                                                    |
|              |      | Value range:                                                                                                    |
|              |      | A status code is a group of digits ranging from 2 <i>xx</i> (indicating successes) to 4 <i>xx</i> or 5 <i>xx</i> (indicating errors). It indicates the status of a response. For more information, see <b>Status Code</b> . |
|              |      | Default value:                                                                                                    |
|              |      | None                                                                                                    |
| reason       | str  | Explanation:                                                                                                    |
|              |      | Reason description.                                                                                                    |
|              |      | Default value:                                                                                                    |
|              |      | None                                                                                                    |
| errorCode    | str  | Explanation:                                                                                                    |
|              |      | Error code returned by the OBS server. If the value of <b>status</b> is less than <b>300</b> , this parameter is left blank.                                                                                                |
|              |      | Default value:                                                                                                    |
|              |      | None                                                                                                    |
| errorMessage | str  | Explanation:                                                                                                    |
|              |      | Error message returned by the OBS server. If<br>the value of <b>status</b> is less than <b>300</b> , this<br>parameter is left blank.                                                                                       |
|              |      | Default value:                                                                                                    |
|              |      | None                                                                                                    |
| requestId    | str  | Explanation:                                                                                                    |
|              |      | Request ID returned by the OBS server                                                                                                    |
|              |      | Default value:                                                                                                    |
|              |      | None                                                                                                    |

| Parameter | Туре   | Description                                                                                                    |
|-----------|--------|----------------------------------------------------------------------------------------------------|
| indicator | str    | <b>Explanation:</b><br>Error indicator returned by the OBS server.<br><b>Default value</b> :<br>None                                                                                                    |
| hostld    | str    | Explanation:<br>Requested server ID. If the value of status is<br>less than 300, this parameter is left blank.<br>Default value:<br>None                                                                                                    |
| resource  | str    | Explanation:<br>Error source (a bucket or an object). If the<br>value of status is less than 300, this parameter<br>is left blank.<br>Default value:<br>None                                                                                                    |
| header    | list   | Explanation:<br>Response header list, composed of tuples. Each<br>tuple consists of two elements, respectively<br>corresponding to the key and value of a<br>response header.<br>Default value:<br>None                                                                                                    |
| body      | object | Explanation:<br>Result content returned after the operation is<br>successful. If the value of <b>status</b> is larger than<br><b>300</b> , the value of <b>body</b> is null. The value varies<br>with the API being called. For details, see<br>Bucket-Related APIs (SDK for Python) and<br>Object-Related APIs (SDK for Python).<br>Default value:<br>None |

This example deletes CORS rules of bucket examplebucket.

from obs import ObsClient import os import traceback

# Obtain an AK and SK pair using environment variables or import the AK and SK pair in other ways. Using hard coding may result in leakage.
# Obtain an AK and SK pair on the management console. For details, see https://support.huaweicloud.com/eu/usermanual-ca/ca\_01\_0003.html.

```
ak = os.getenv("AccessKeyID")
sk = os.getenv("SecretAccessKey")
# (Optional) If you use a temporary AK and SK pair and a security token to access OBS, obtain them from
environment variables.
# security_token = os.getenv("SecurityToken")
# Set server to the endpoint corresponding to the bucket. EU-Dublin is used here as an example. Replace it
with the one in use.
server = "https://obs.eu-west-101.myhuaweicloud.eu"
# Create an obsClient instance.
# If you use a temporary AK and SK pair and a security token to access OBS, you must specify
security_token when creating an instance.
obsClient = ObsClient(access_key_id=ak, secret_access_key=sk, server=server)
try:
  bucketName = "examplebucket"
  # Delete CORS rules of the bucket.
  resp = obsClient.deleteBucketCors(bucketName)
  # If status code 2xx is returned, the API is called successfully. Otherwise, the API call fails.
  if resp.status < 300:
     print('Delete Bucket Cors Succeeded')
     print('requestId:', resp.requestId)
  else:
     print('Delete Bucket Cors Failed')
     print('requestId:', resp.requestId)
print('errorCode:', resp.errorCode)
     print('errorMessage:', resp.errorMessage)
except:
  print('Delete Bucket Cors Failed')
  print(traceback.format_exc())
```

## Helpful Links

- Deleting the CORS Configuration of a Bucket
- (GitHub) Sample Code for Deleting the CORS Configuration
- OBS Error Codes

## 7.32 Configuring Tags for a Bucket (SDK for Python)

## Function

If you add tags to a bucket, SDRs generated for the requests sent to this bucket will include these tags, so you can use the tags to classify SDRs for detailed cost analysis. For example, if you have an application that uploads its running data to a bucket, you can tag the bucket with the application name. In this manner, the costs on the application can be analyzed using tags in SDRs.

This API adds tags to a bucket.

## Restrictions

- A bucket can have a maximum of 10 tags.
- A tag key and key value can contain a maximum of 36 and 43 characters, respectively.
- Tag keys and key values cannot contain commas (,), asterisks (\*), vertical bars (|), slashes (/), less-than signs (<), greater-than signs (>), equal signs (=), backslashes (\), or ASCII codes (0x00 to 0x1F).
- To configure tags for a bucket, you must be the bucket owner or have the required permission (**obs:bucket:PutBucketTagging** in IAM or

**PutBucketTagging** in a bucket policy). For details, see **Introduction to OBS Access Control, IAM Custom Policies**, and **Creating a Custom Bucket Policy**.

## Method

ObsClient.setBucketTagging(bucketName, tagInfo, extensionHeaders)

| Paramet<br>er  | Туре | Mandat<br>ory<br>(Yes/No<br>) | Description                                                                                                    |
|----------------|------|-------------------------------|----------------------------------------------------------------------------------------------------|
| bucketN<br>ame | str  | )<br>Yes                      | <ul> <li>Explanation:<br/>Bucket name</li> <li>Restrictions:</li> <li>A bucket name must be unique across all accounts and regions.</li> <li>A bucket name: <ul> <li>Must be 3 to 63 characters long and start with a digit or letter. Lowercase letters, digits, hyphens (-), and periods (.) are allowed.</li> <li>Cannot be formatted as an IP address.</li> <li>Cannot start or end with a hyphen (-) or period (.).</li> <li>Cannot contain two consecutive periods (), for example, my.bucket.</li> <li>Cannot contain periods (.) and hyphens (-) adjacent to each other, for example, my.bucket.</li> </ul> </li> <li>If you repeatedly create buckets of the same name in the same region, no error will be reported and the bucket properties comply with those set in the first creation request.</li> </ul> |
|                |      |                               | <b>Default value</b> :<br>None                                                                                                    |

| Paramet<br>er | Туре    | Mandat<br>ory<br>(Yes/No<br>) | Description                                                                                                    |
|---------------|---------|-------------------------------|----------------------------------------------------------------------------------------------------|
| tagInfo       | TagInfo | Yes                           | Explanation:                                                                                                    |
|               |         |                               | Bucket tag list. For details, see Table 7-147.                                                                            |
|               |         |                               | Restrictions:                                                                                                    |
|               |         |                               | <ul> <li>A bucket can have a maximum of 10 tags.<br/>Each tag can have only one pair of key<br/>values.</li> </ul>        |
|               |         |                               | <ul> <li>For the same bucket, tag keys must be<br/>unique, but tag values can be duplicated<br/>or left blank.</li> </ul> |
|               |         |                               | Default value:                                                                                                    |
|               |         |                               | None                                                                                                    |
| extensio      | dict    | No                            | Explanation:                                                                                                    |
| nHeader       |         |                               | Extension headers.                                                                                                    |
| S             |         |                               | Value range:                                                                                                    |
|               |         |                               | See User-defined Header (SDK for Python).                                                                                 |
|               |         |                               | Default value:                                                                                                    |
|               |         |                               | None                                                                                                    |

## Table 7-147 TagInfo

| Paramet<br>er | Туре               | Mandatory (Yes/No)                 | Description                                                                                                    |
|---------------|--------------------|------------------------------------|----------------------------------------------------------------------------------------------------|
| tagSet        | list of <b>Tag</b> | Yes if used as a request parameter | <b>Explanation:</b><br>Bucket tag list. For details,<br>see <b>Table 7-148</b> .                                              |
|               |                    |                                    | Restrictions:                                                                                                    |
|               |                    |                                    | <ul> <li>A bucket can have a<br/>maximum of 10 tags.</li> <li>Each tag can have only<br/>one pair of key values.</li> </ul>   |
|               |                    |                                    | <ul> <li>For the same bucket, tag<br/>keys must be unique, but<br/>tag values can be<br/>duplicated or left blank.</li> </ul> |
|               |                    |                                    | Default value:                                                                                                    |
|               |                    |                                    | None                                                                                                    |

| Parame<br>ter | Туре | Mandatory<br>(Yes/No)                    | Description                                                                                                    |
|---------------|------|------------------------------------------|----------------------------------------------------------------------------------------------------|
| key           | str  | Yes if used as<br>a request<br>parameter | Explanation:                                                                                                    |
|               |      |                                          | Tag key                                                                                                    |
|               |      |                                          | Restrictions:                                                                                                    |
|               |      |                                          | <ul> <li>The tag key in the same bucket must<br/>be unique.</li> </ul>                                                                                                    |
|               |      |                                          | <ul> <li>The value of the key can be self-<br/>defined or predefined by TMS.</li> </ul>                                                                                             |
|               |      |                                          | <ul> <li>The value must contain 1 to 36 characters.</li> </ul>                                                                                                    |
|               |      |                                          | <ul> <li>The value cannot begin or end with a<br/>space, cannot include non-printable<br/>ASCII characters (0–31), and the<br/>following special characters: *&lt;&gt;\=</li> </ul> |
|               |      |                                          | • The value is case-sensitive.                                                                                                    |
|               |      |                                          | Default value:                                                                                                    |
|               |      |                                          | None                                                                                                    |
| value         | str  | Yes if used as<br>a request<br>parameter | Explanation:                                                                                                    |
|               |      |                                          | Tag value                                                                                                    |
|               |      |                                          | Restrictions:                                                                                                    |
|               |      |                                          | Tag values can be duplicated or left blank.                                                                                                    |
|               |      |                                          | <ul> <li>The value must contain 0 to 43 characters.</li> </ul>                                                                                                    |
|               |      |                                          | <ul> <li>The value cannot include non-printable<br/>ASCII characters (0–31), and the<br/>following special characters: *&lt;&gt;\=</li> </ul>                                       |
|               |      |                                          | The value is case-sensitive.                                                                                                    |
|               |      |                                          | Default value:                                                                                                    |
|               |      |                                          | None                                                                                                    |

## Table 7-148 Tag

## Responses

| Туре      | Description        |
|-----------|--------------------|
| GetResult | Explanation:       |
|           | SDK common results |

| Parameter    | Туре | Description                                                                                                    |
|--------------|------|----------------------------------------------------------------------------------------------------|
| status       | int  | Explanation:         HTTP status code         Value range:         A status code is a group of digits ranging from         2xx (indicating successes) to 4xx or 5xx         (indicating errors). It indicates the status of a response. For more information, see Status         Code.         Default value:         None |
| reason       | str  | <b>Explanation:</b><br>Reason description.<br><b>Default value</b> :<br>None                                                                                                    |
| errorCode    | str  | <b>Explanation:</b><br>Error code returned by the OBS server. If the value of <b>status</b> is less than <b>300</b> , this parameter is left blank.<br><b>Default value</b> :<br>None                                                                                                    |
| errorMessage | str  | <b>Explanation:</b><br>Error message returned by the OBS server. If<br>the value of <b>status</b> is less than <b>300</b> , this<br>parameter is left blank.<br><b>Default value</b> :<br>None                                                                                                    |
| requestId    | str  | <b>Explanation:</b><br>Request ID returned by the OBS server<br><b>Default value</b> :<br>None                                                                                                    |
| indicator    | str  | <b>Explanation:</b><br>Error indicator returned by the OBS server.<br><b>Default value</b> :<br>None                                                                                                    |

Table 7-149 GetResult

| Parameter | Туре   | Description                                                                                                    |
|-----------|--------|----------------------------------------------------------------------------------------------------|
| hostId    | str    | Explanation:                                                                                                    |
|           |        | Requested server ID. If the value of <b>status</b> is less than <b>300</b> , this parameter is left blank.                                                                                                    |
|           |        | Default value:                                                                                                    |
|           |        | None                                                                                                    |
| resource  | str    | Explanation:                                                                                                    |
|           |        | Error source (a bucket or an object). If the value of <b>status</b> is less than <b>300</b> , this parameter is left blank.                                                                                                    |
|           |        | Default value:                                                                                                    |
|           |        | None                                                                                                    |
| header    | list   | Explanation:                                                                                                    |
|           |        | Response header list, composed of tuples. Each<br>tuple consists of two elements, respectively<br>corresponding to the key and value of a<br>response header.                                                                                                    |
|           |        | Default value:                                                                                                    |
|           |        | None                                                                                                    |
| body      | object | Explanation:                                                                                                    |
|           |        | Result content returned after the operation is<br>successful. If the value of <b>status</b> is larger than<br><b>300</b> , the value of <b>body</b> is null. The value varies<br>with the API being called. For details, see<br><b>Bucket-Related APIs (SDK for Python)</b> and<br><b>Object-Related APIs (SDK for Python)</b> . |
|           |        | Default value:                                                                                                    |
|           |        | None                                                                                                    |

This example configures tags for bucket examplebucket. from obs import ObsClient from obs import TagInfo import os import traceback # Obtain an AK and SK pair using environment variables or import the AK and SK pair in other ways. Using hard coding may result in leakage. # Obtain an AK and SK pair on the management console. For details, see https:// support.huaweicloud.com/eu/usermanual-ca/ca\_01\_0003.html. ak = os.getenv("AccessKeyID") sk = os.getenv("SecretAccessKey") # (Optional) If you use a temporary AK and SK pair and a security token to access OBS, obtain them from environment variables. # security\_token = os.getenv("SecurityToken") # Set server to the endpoint corresponding to the bucket. ELI-Dublin is used here as an example. Benlace it

# Set **server** to the endpoint corresponding to the bucket. EU-Dublin is used here as an example. Replace it with the one in use.

server = "https://obs.eu-west-101.myhuaweicloud.eu"

```
# Create an obsClient instance.
# If you use a temporary AK and SK pair and a security token to access OBS, you must specify
security token when creating an instance.
obsClient = ObsClient(access key_id=ak, secret_access key=sk, server=server)
  tagInfo = TagInfo()
  # Specify the label content.
  tagInfo.addTag('tag1', 'value1').addTag('tag2', 'value2')
  bucketName="examplebucket"
  # Configure tags for the bucket.
  resp = obsClient.setBucketTagging(bucketName, tagInfo)
  # If status code 2xx is returned, the API is called successfully. Otherwise, the API call fails.
  if resp.status < 300:
     print('Set Bucket Tagging Succeeded')
     print('requestId:', resp.requestId)
  else:
     print('Set Bucket Tagging Failed')
     print('requestId:', resp.requestId)
     print('errorCode:', resp.errorCode)
     print('errorMessage:', resp.errorMessage)
except:
  print('Set Bucket Taggingg Failed')
  print(traceback.format_exc())
```

## Helpful Links

- (GitHub) Sample Code for Configuring Bucket Tags
- OBS Error Codes

## 7.33 Obtaining Bucket Tags (SDK for Python)

## Function

If you add tags to a bucket, SDRs generated for the requests sent to this bucket will include these tags, so you can use the tags to classify SDRs for detailed cost analysis. For example, if you have an application that uploads its running data to a bucket, you can tag the bucket with the application name. In this manner, the costs on the application can be analyzed using tags in SDRs.

This API returns the tags of a bucket.

## Restrictions

 To obtain the bucket tags, you must be the bucket owner or have the required permission (obs:bucket:GetBucketTagging in IAM or GetBucketTagging in a bucket policy). For details, see Introduction to OBS Access Control, IAM Custom Policies, and Creating a Custom Bucket Policy.

## Method

ObsClient.getBucketTagging(bucketName, extensionHeaders)

## **Request Parameters**

| Parameter        | Туре | Mandator<br>y<br>(Yes/No) | Description                                                                                                    |
|------------------|------|---------------------------|----------------------------------------------------------------------------------------------------|
| bucketName       | str  | Yes                       | <ul> <li>Explanation:<br/>Bucket name</li> <li>Restrictions:</li> <li>A bucket name must be unique<br/>across all accounts and regions.</li> <li>A bucket name: <ul> <li>Must be 3 to 63 characters<br/>long and start with a digit<br/>or letter. Lowercase letters,<br/>digits, hyphens (-), and<br/>periods (.) are allowed.</li> <li>Cannot be formatted as an<br/>IP address.</li> <li>Cannot start or end with a<br/>hyphen (-) or period (.).</li> <li>Cannot contain two<br/>consecutive periods (), for<br/>example, mybucket.</li> <li>Cannot contain periods (.)<br/>and hyphens (-) adjacent to<br/>each other, for example,<br/>mybucket or mybucket.</li> </ul> </li> <li>If you repeatedly create<br/>buckets of the same name in<br/>the same region, no error will<br/>be reported and the bucket<br/>properties comply with those<br/>set in the first creation request.</li> <li>Default value:<br/>None</li> </ul> |
| extensionHeaders | dict | No                        | Explanation:<br>Extension headers.<br>Value range:<br>See User-defined Header (SDK<br>for Python).<br>Default value:<br>None                                                                                                    |

#### Responses

| Туре      | Description        |
|-----------|--------------------|
| GetResult | Explanation:       |
|           | SDK common results |

#### Table 7-150 GetResult

| Parameter    | Туре | Description                                                                                                    |
|--------------|------|----------------------------------------------------------------------------------------------------|
| status       | int  | Explanation:                                                                                                    |
|              |      | HTTP status code                                                                                                    |
|              |      | Value range:                                                                                                    |
|              |      | A status code is a group of digits ranging from $2xx$ (indicating successes) to $4xx$ or $5xx$ (indicating errors). It indicates the status of a response. For more information, see <b>Status Code</b> . |
|              |      | Default value:                                                                                                    |
|              |      | None                                                                                                    |
| reason       | str  | Explanation:                                                                                                    |
|              |      | Reason description.                                                                                                    |
|              |      | Default value:                                                                                                    |
|              |      | None                                                                                                    |
| errorCode    | str  | Explanation:                                                                                                    |
|              |      | Error code returned by the OBS server. If the value of <b>status</b> is less than <b>300</b> , this parameter is left blank.                                                                              |
|              |      | Default value:                                                                                                    |
|              |      | None                                                                                                    |
| errorMessage | str  | Explanation:                                                                                                    |
|              |      | Error message returned by the OBS server. If<br>the value of <b>status</b> is less than <b>300</b> , this<br>parameter is left blank.                                                                     |
|              |      | Default value:                                                                                                    |
|              |      | None                                                                                                    |
| requestId    | str  | Explanation:                                                                                                    |
|              |      | Request ID returned by the OBS server                                                                                                    |
|              |      | Default value:                                                                                                    |
|              |      | None                                                                                                    |

| Parameter | Туре   | Description                                                                                                    |
|-----------|--------|----------------------------------------------------------------------------------------------------|
| indicator | str    | <b>Explanation:</b><br>Error indicator returned by the OBS server.<br><b>Default value</b> :<br>None                                                                                                    |
| hostId    | str    | Explanation:<br>Requested server ID. If the value of status is<br>less than 300, this parameter is left blank.<br>Default value:<br>None                                                                                                    |
| resource  | str    | Explanation:<br>Error source (a bucket or an object). If the<br>value of status is less than 300, this parameter<br>is left blank.<br>Default value:<br>None                                                                                                    |
| header    | list   | Explanation:Response header list, composed of tuples. Each<br>tuple consists of two elements, respectively<br>corresponding to the key and value of a<br>response header.Default value:<br>None                                                                                                    |
| body      | object | Explanation:Result content returned after the operation is<br>successful. If the value of status is larger than<br>300, the value of body is null. The value varies<br>with the API being called. For details, see<br>Bucket-Related APIs (SDK for Python) and<br>Object-Related APIs (SDK for Python).Default value:<br>None |

| GetResult.body Type | Description                                                     |
|---------------------|-----------------------------------------------------------------|
| TagInfo             | Explanation:                                                    |
|                     | Bucket tag configuration. For details, see <b>Table 7-151</b> . |

|               | - 5 -              |                                    |                                                                                                    |
|---------------|--------------------|------------------------------------|----------------------------------------------------------------------------------------------------|
| Paramet<br>er | Туре               | Mandatory (Yes/No)                 | Description                                                                                                    |
| tagSet        | list of <b>Tag</b> | Yes if used as a request parameter | <b>Explanation:</b><br>Bucket tag list. For details,<br>see <b>Table 7-152</b> .                                              |
|               |                    |                                    | Restrictions:                                                                                                    |
|               |                    |                                    | <ul> <li>A bucket can have a<br/>maximum of 10 tags.</li> <li>Each tag can have only<br/>one pair of key values.</li> </ul>   |
|               |                    |                                    | <ul> <li>For the same bucket, tag<br/>keys must be unique, but<br/>tag values can be<br/>duplicated or left blank.</li> </ul> |
|               |                    |                                    | Default value:                                                                                                    |
|               |                    |                                    | None                                                                                                    |

Table 7-151 TagInfo

Table 7-152 Tag

| Parame<br>ter | Туре | Mandatory<br>(Yes/No)       | Description                                                                                                    |
|---------------|------|-----------------------------|----------------------------------------------------------------------------------------------------|
| key           | str  | Yes if used as<br>a request | <b>Explanation:</b><br>Tag key                                                                                                    |
|               |      | parameter                   | Restrictions:                                                                                                    |
|               |      |                             | <ul> <li>The tag key in the same bucket must<br/>be unique.</li> </ul>                                                                                                    |
|               |      |                             | <ul> <li>The value of the key can be self-<br/>defined or predefined by TMS.</li> </ul>                                                                                             |
|               |      |                             | <ul> <li>The value must contain 1 to 36 characters.</li> </ul>                                                                                                    |
|               |      |                             | <ul> <li>The value cannot begin or end with a<br/>space, cannot include non-printable<br/>ASCII characters (0–31), and the<br/>following special characters: *&lt;&gt;\=</li> </ul> |
|               |      |                             | • The value is case-sensitive.                                                                                                    |
|               |      |                             | Default value:                                                                                                    |
|               |      |                             | None                                                                                                    |

| Parame<br>ter | Туре | Mandatory<br>(Yes/No)                    | Description                                                                                                    |
|---------------|------|------------------------------------------|----------------------------------------------------------------------------------------------------|
| value         | str  | Yes if used as<br>a request<br>parameter | <ul> <li>Explanation:<br/>Tag value</li> <li>Restrictions:</li> <li>Tag values can be duplicated or left blank.</li> <li>The value must contain 0 to 43<br/>characters.</li> <li>The value cannot include non-printable<br/>ASCII characters (0-31), and the<br/>following special characters: *&lt;&gt;\=</li> <li>The value is case-sensitive.</li> <li>Default value:<br/>None</li> </ul> |

#### **Code Examples**

This example returns tags of bucket examplebucket.

```
from obs import ObsClient
import os
import traceback
# Obtain an AK and SK pair using environment variables or import the AK and SK pair in other ways. Using
hard coding may result in leakage.
# Obtain an AK and SK pair on the management console. For details, see https://
support.huaweicloud.com/eu/usermanual-ca/ca_01_0003.html.
ak = os.getenv("AccessKeyID")
sk = os.getenv("SecretAccessKey")
# (Optional) If you use a temporary AK and SK pair and a security token to access OBS, obtain them from
environment variables.
# security_token = os.getenv("SecurityToken")
# Set server to the endpoint corresponding to the bucket. EU-Dublin is used here as an example. Replace it
with the one in use.
server = "https://obs.eu-west-101.myhuaweicloud.eu"
# Create an obsClient instance.
# If you use a temporary AK and SK pair and a security token to access OBS, you must specify
security_token when creating an instance.
obsClient = ObsClient(access_key_id=ak, secret_access_key=sk, server=server)
try:
  bucketName="examplebucket"
  # Obtain bucket tags.
  resp = obsClient.getBucketTagging(bucketName)
  # If status code 2xx is returned, the API is called successfully. Otherwise, the API call fails.
  if resp.status < 300:
     print('Get Bucket Tagging Succeeded')
     print('requestId:', resp.requestId)
     index = 1
     for tag in resp.body.tagSet:
        print('tag [' + str(index) + ']')
        print('key:', tag.key)
        print('value:', tag.value)
        index += 1
  else:
     print('Get Bucket Tagging Failed')
     print('requestId:', resp.requestId)
```

```
print('errorCode:', resp.errorCode)
print('errorMessage:', resp.errorMessage)
except:
print('Get Bucket Tagging Failed')
print(traceback.format_exc())
```

#### Helpful Links

- (GitHub) Sample Code for Obtaining Bucket Tags
- OBS Error Codes

# 7.34 Deleting Bucket Tags (SDK for Python)

#### Function

If you add tags to a bucket, SDRs generated for the requests sent to this bucket will include these tags, so you can use the tags to classify SDRs for detailed cost analysis. For example, if you have an application that uploads its running data to a bucket, you can tag the bucket with the application name. In this manner, the costs on the application can be analyzed using tags in SDRs.

This API deletes the tags of a bucket.

#### Restrictions

 To delete bucket tags, you must be the bucket owner or have the required permission (obs:bucket:DeleteBucketTagging in IAM or DeleteBucketTagging in a bucket policy). For details, see Introduction to OBS Access Control, IAM Custom Policies, and Creating a Custom Bucket Policy.

#### Method

ObsClient.deleteBucketTagging(bucketName, extensionHeaders)

## **Request Parameters**

| Parameter        | Туре   | Mandator<br>y<br>(Yes/No) | Description                                                                                                    |
|------------------|--------|---------------------------|----------------------------------------------------------------------------------------------------|
| bucketName       | String | Yes                       | <ul> <li>Explanation:<br/>Bucket name</li> <li>Restrictions:</li> <li>A bucket name must be unique<br/>across all accounts and<br/>regions.</li> <li>A bucket name: <ul> <li>Must be 3 to 63 characters<br/>long and start with a digit<br/>or letter. Lowercase letters,<br/>digits, hyphens (-), and<br/>periods (.) are allowed.</li> <li>Cannot be formatted as an<br/>IP address.</li> <li>Cannot start or end with a<br/>hyphen (-) or period (.).</li> <li>Cannot contain two<br/>consecutive periods (), for<br/>example, mybucket.</li> <li>Cannot contain periods (.)<br/>and hyphens (-) adjacent to<br/>each other, for example,<br/>mybucket or mybucket.</li> </ul> </li> <li>If you repeatedly create<br/>buckets of the same name in<br/>the same region, no error will<br/>be reported and the bucket<br/>properties comply with those<br/>set in the first creation request.</li> </ul> |
| extensionHeaders | dict   | No                        | None<br>Explanation:<br>Extension headers.<br>Value range:<br>See User-defined Header (SDK<br>for Python).<br>Default value:<br>None                                                                                                    |

#### Responses

| Туре      | Description        |
|-----------|--------------------|
| GetResult | Explanation:       |
|           | SDK common results |

#### Table 7-153 GetResult

| Parameter    | Туре | Description                                                                                                    |
|--------------|------|----------------------------------------------------------------------------------------------------|
| status       | int  | Explanation:                                                                                                    |
|              |      | HTTP status code                                                                                                    |
|              |      | Value range:                                                                                                    |
|              |      | A status code is a group of digits ranging from 2 <i>xx</i> (indicating successes) to 4 <i>xx</i> or 5 <i>xx</i> (indicating errors). It indicates the status of a response. For more information, see <b>Status Code</b> . |
|              |      | Default value:                                                                                                    |
|              |      | None                                                                                                    |
| reason       | str  | Explanation:                                                                                                    |
|              |      | Reason description.                                                                                                    |
|              |      | Default value:                                                                                                    |
|              |      | None                                                                                                    |
| errorCode    | str  | Explanation:                                                                                                    |
|              |      | Error code returned by the OBS server. If the value of <b>status</b> is less than <b>300</b> , this parameter is left blank.                                                                                                |
|              |      | Default value:                                                                                                    |
|              |      | None                                                                                                    |
| errorMessage | str  | Explanation:                                                                                                    |
|              |      | Error message returned by the OBS server. If<br>the value of <b>status</b> is less than <b>300</b> , this<br>parameter is left blank.                                                                                       |
|              |      | Default value:                                                                                                    |
|              |      | None                                                                                                    |
| requestId    | str  | Explanation:                                                                                                    |
|              |      | Request ID returned by the OBS server                                                                                                    |
|              |      | Default value:                                                                                                    |
|              |      | None                                                                                                    |

| Parameter | Туре   | Description                                                                                                    |
|-----------|--------|----------------------------------------------------------------------------------------------------|
| indicator | str    | <b>Explanation:</b><br>Error indicator returned by the OBS server.<br><b>Default value</b> :<br>None                                                                                                    |
| hostld    | str    | Explanation:<br>Requested server ID. If the value of status is<br>less than 300, this parameter is left blank.<br>Default value:<br>None                                                                                                    |
| resource  | str    | Explanation:<br>Error source (a bucket or an object). If the<br>value of status is less than 300, this parameter<br>is left blank.<br>Default value:<br>None                                                                                                    |
| header    | list   | Explanation:Response header list, composed of tuples. Each<br>tuple consists of two elements, respectively<br>corresponding to the key and value of a<br>response header.Default value:<br>None                                                                                                    |
| body      | object | Explanation:Result content returned after the operation is<br>successful. If the value of status is larger than<br>300, the value of body is null. The value varies<br>with the API being called. For details, see<br>Bucket-Related APIs (SDK for Python) and<br>Object-Related APIs (SDK for Python).Default value:<br>None |

#### **Code Examples**

This example deletes tags of bucket examplebucket.

from obs import ObsClient import os import traceback

# Obtain an AK and SK pair using environment variables or import the AK and SK pair in other ways. Using hard coding may result in leakage.
# Obtain an AK and SK pair on the management console. For details, see https://support.huaweicloud.com/eu/usermanual-ca/ca\_01\_0003.html.

```
ak = os.getenv("AccessKeyID")
sk = os.getenv("SecretAccessKey")
# (Optional) If you use a temporary AK and SK pair and a security token to access OBS, obtain them from
environment variables.
# security_token = os.getenv("SecurityToken")
# Set server to the endpoint corresponding to the bucket. EU-Dublin is used here as an example. Replace it
with the one in use.
server = "https://obs.eu-west-101.myhuaweicloud.eu"
# Create an obsClient instance.
# If you use a temporary AK and SK pair and a security token to access OBS, you must specify
security_token when creating an instance.
obsClient = ObsClient(access_key_id=ak, secret_access_key=sk, server=server)
try:
  bucketName="examplebucket"
  # Delete bucket tags.
  resp = obsClient.deleteBucketTagging(bucketName)
  # If status code 2xx is returned, the API is called successfully. Otherwise, the API call fails.
  if resp.status < 300:
     print('Delete Bucket Tagging Succeeded')
     print('requestId:', resp.requestId)
  else:
     print('Delete Bucket Tagging Failed')
     print('requestId:', resp.requestId)
     print('errorCode:', resp.errorCode)
     print('errorMessage:', resp.errorMessage)
except:
  print('Delete Bucket Tagging Failed')
  print(traceback.format_exc())
```

#### Helpful Links

- (GitHub) Sample Code for Deleting Bucket Tags
- OBS Error Codes

# **8** Object-Related APIs (SDK for Python)

# 8.1 Object Upload Overview (SDK for Python)

You can use this API to upload an object to a specified bucket. In OBS, objects are basic data units that you can operate. OBS Python SDK provides many APIs for uploading objects using various methods:

- Text-based upload: Character strings are used as the data source of an object.
- **Streaming upload**: Readable objects that contain the **read** attribute are used as the data source of an object.
- File-based upload: Local files are used as the data source of objects.
- Multipart upload: Large files can be uploaded in multiple parts.
- Append upload: You can append data to an object.
- **Resumable upload**: It is an encapsulated and enhanced version of the multipart upload used for dealing with possible upload failures of large files when the network connection is unstable or a program crashes.
- **Browser-based upload**: You can upload objects to a specified bucket in HTML form.

SDK supports the upload of objects whose size ranges from 0 KB to 5 GB. For streaming upload, append upload, and file-based upload, data to be uploaded in a batch cannot be larger than 5 GB. If the file is larger than 5 GB, multipart upload (whose part size is smaller than 5 GB) is suitable. Browser-based upload allows files to be uploaded through a browser.

If you grant anonymous users the read permission for an object during the upload, anonymous users can access the object through a URL after the upload succeeds. The object URL is in the format of **https://bucket name.domain name/directory** *levels/object name*. If the object resides in the root directory of a bucket, its URL does not contain a directory level.

# 8.2 Uploading Objects - Text-Based (SDK for Python)

#### Function

This API uploads the text using strings as the data source to a specified bucket.

#### Restrictions

- To upload an object, you must be the bucket owner or have the required permission (**obs:object:PutObject** in IAM or **PutObject** in a bucket policy). For details, see **Introduction to OBS Access Control**, **IAM Custom Policies**, and **Configuring an Object Policy**.
- The object size in a single upload ranges from 0 to 5 GB.
- To upload files larger than 5 GB, **multipart uploads** should be used.

#### Method

ObsClient.putContent(bucketName, objectKey, content, metadata, headers, progressCallback, autoClose, extensionHeaders)

### **Request Parameters**

| Parameter  | Туре | Mandato<br>ry<br>(Yes/No) | Description                                                                                                    |
|------------|------|---------------------------|----------------------------------------------------------------------------------------------------|
| bucketName | str  | Yes                       | Explanation:                                                                                                    |
|            |      |                           | Bucket name                                                                                                    |
|            |      |                           | Restrictions:                                                                                                    |
|            |      |                           | • A bucket name must be unique across all accounts and regions.                                                                                                    |
|            |      |                           | A bucket name:                                                                                                    |
|            |      |                           | <ul> <li>Must be 3 to 63 characters<br/>long and start with a digit<br/>or letter. Lowercase letters,<br/>digits, hyphens (-), and<br/>periods (.) are allowed.</li> </ul>                      |
|            |      |                           | <ul> <li>Cannot be formatted as an<br/>IP address.</li> </ul>                                                                                                    |
|            |      |                           | <ul> <li>Cannot start or end with a<br/>hyphen (-) or period (.).</li> </ul>                                                                                                    |
|            |      |                           | <ul> <li>Cannot contain two<br/>consecutive periods (), for<br/>example, mybucket.</li> </ul>                                                                                                   |
|            |      |                           | <ul> <li>Cannot contain periods (.)<br/>and hyphens (-) adjacent to<br/>each other, for example,<br/>mybucket or mybucket.</li> </ul>                                                           |
|            |      |                           | • If you repeatedly create<br>buckets of the same name in<br>the same region, no error will<br>be reported and the bucket<br>properties comply with those<br>set in the first creation request. |
|            |      |                           | Default value:                                                                                                    |
|            |      |                           | None                                                                                                    |

 Table 8-1 List of request parameters

| Parameter | Туре                         | Mandato<br>ry<br>(Yes/No) | Description                                                                                                    |
|-----------|------------------------------|---------------------------|----------------------------------------------------------------------------------------------------|
| objectKey | str                          | Yes                       | Explanation:<br>Object name. An object is<br>uniquely identified by an object<br>name in a bucket. An object<br>name is a complete path that<br>does not contain the bucket<br>name.<br>For example, if the address for<br>accessing the object is<br>examplebucket.obs.eu-<br>west-101.myhuaweicloud.eu/<br>folder/test.txt, the object name<br>is folder/test.txt.<br>Value range:<br>The value must contain 1 to 1,024<br>characters.<br>Default value:<br>None |
| content   | str or<br>readable<br>object | No                        | <ul> <li>Explanation:</li> <li>Content of the object to be uploaded</li> <li>Value range:</li> <li>A string or a readable object</li> <li>NOTE If content is a readable object that contains the read attribute, data is read from the readable object. Otherwise, the object content is a string. </li> <li>Default value: None</li></ul>                                                                                                    |

| Parameter | Туре      | Mandato<br>ry | Description                                                                                                    |
|-----------|-----------|---------------|----------------------------------------------------------------------------------------------------|
|           |           | (Yes/No)      |                                                                                                    |
| metadata  | dict      | No            | Explanation:                                                                                                    |
|           |           |               | Custom metadata of the object to<br>be uploaded. You can add a<br>header starting with <b>x-obs-meta-</b><br>in the request to define<br>metadata. The custom metadata<br>will be returned in the response<br>when you retrieve the object or<br>query the object metadata.             |
|           |           |               | Restrictions:                                                                                                    |
|           |           |               | • The custom metadata cannot exceed 8 KB. To measure the custom metadata, sum the number of bytes in the UTF-8 encoding of each key and value.                                                                                                    |
|           |           |               | • The custom metadata keys are case insensitive, but are stored in lowercase in OBS. The key values are case sensitive.                                                                                                    |
|           |           |               | • Both custom metadata keys<br>and their values must conform<br>to US-ASCII standards. If non-<br>ASCII or unrecognizable<br>characters are required, they<br>must be encoded and decoded<br>in URL or Base64 on the client,<br>because the server does not<br>perform such operations. |
|           |           |               | Default value:                                                                                                    |
|           |           |               | None                                                                                                    |
| headers   | PutObject | No            | Explanation:                                                                                                    |
|           | Header    |               | Headers in the request used for<br>configuring the storage class,<br>redundancy policy, and other<br>basic information about the<br>object                                                                                                    |
|           |           |               | Value range:                                                                                                    |
|           |           |               | See Table 8-2.                                                                                                    |
|           |           |               | Default value:                                                                                                    |
|           |           |               | None                                                                                                    |

| Parameter        | Туре     | Mandato<br>ry<br>(Yes/No) | Description                                                                                                    |
|------------------|----------|---------------------------|----------------------------------------------------------------------------------------------------|
| progressCallback | callable | No                        | Explanation:                                                                                                    |
|                  |          |                           | Callback function for obtaining the upload progress                                                                                                    |
|                  |          |                           | Default value:                                                                                                    |
|                  |          |                           | None                                                                                                    |
|                  |          |                           | NOTE<br>This function contains the following<br>parameters in sequence: number of<br>uploaded bytes, total number of<br>bytes, and used time (in seconds).<br>For details about the sample code,<br>see Obtaining the Upload Progress<br>(SDK for Python).<br>Upload progress callback only<br>supports streaming, file-based,<br>multipart, appendable, and<br>resumable uploads. |
| autoClose        | bool     | No                        | Explanation:                                                                                                    |
|                  |          |                           | Whether or not to automatically<br>close data streams after the<br>upload is complete                                                                                                    |
|                  |          |                           | Value range:                                                                                                    |
|                  |          |                           | <b>True</b> : The data stream is automatically closed.                                                                                                    |
|                  |          |                           | <b>False</b> : The data stream is not automatically closed.                                                                                                    |
|                  |          |                           | Default value:                                                                                                    |
|                  |          |                           | True                                                                                                    |
| extensionHeaders | dict     | No                        | Explanation:                                                                                                    |
|                  |          |                           | Extension headers.                                                                                                    |
|                  |          |                           | Value range:                                                                                                    |
|                  |          |                           | See User-defined Header (SDK for Python).                                                                                                    |
|                  |          |                           | Default value:                                                                                                    |
|                  |          |                           | None                                                                                                    |

#### Table 8-2 PutObjectHeader

| Parameter | Туре | Ma<br>nda<br>tor<br>y<br>(Ye<br>s/N<br>o) | Description                                                                                                    |
|-----------|------|-------------------------------------------|----------------------------------------------------------------------------------------------------|
| md5       | str  | No                                        | Explanation:<br>Base64-encoded MD5 value of the data<br>to be uploaded. It is used for the OBS<br>server to verify data integrity.<br>Value range:<br>Base64-encoded 128-bit MD5 value of<br>the request body calculated according<br>to RFC 1864<br>Example:<br>n58IG6hfM7vqI4K0vnWpog== |
|           |      |                                           | <b>Default value</b> :<br>None                                                                                                    |
| acl       | str  | No                                        | Explanation:<br>Pre-defined access policy specified<br>during object creation. For details about<br>the ACL, see ACLs.<br>Value range:<br>See Table 8-3.<br>Default value:<br>None                                                                                                    |

| Parameter | Туре | Ma<br>nda<br>tor<br>y<br>(Ye<br>s/N<br>o) | Description                                                                                                    |
|-----------|------|-------------------------------------------|----------------------------------------------------------------------------------------------------|
| location  | str  | No                                        | Explanation:                                                                                                    |
|           |      |                                           | If the bucket is configured with website<br>hosting, the request for obtaining the<br>object can be redirected to another<br>object in the bucket or an external URL. |
|           |      |                                           | The request is redirected to object<br>anotherPage.html in the same bucket:                                                                                           |
|           |      |                                           | location:/anotherPage.html                                                                                                    |
|           |      |                                           | The request is redirected to an external URL http://www.example.com/:                                                                                                 |
|           |      |                                           | location:http://www.example.com/                                                                                                    |
|           |      |                                           | OBS obtains the specified value from the header and stores it in the object metadata <b>location</b> .                                                                |
|           |      |                                           | Restrictions:                                                                                                    |
|           |      |                                           | <ul> <li>The value must start with a slash (/),<br/>http://, or https:// and cannot<br/>exceed 2 KB.</li> </ul>                                                       |
|           |      |                                           | <ul> <li>OBS only supports redirection for<br/>objects in the root directory of a<br/>bucket.</li> </ul>                                                              |
|           |      |                                           | Default value:                                                                                                    |
|           |      |                                           | None                                                                                                    |

| Parameter     | Туре                                  | Ma<br>nda<br>tor<br>y<br>(Ye<br>s/N<br>o) | Description                                                                                                    |
|---------------|---------------------------------------|-------------------------------------------|----------------------------------------------------------------------------------------------------|
| contentType   | str                                   | No                                        | Explanation:<br>Multipurpose Internet Mail Extensions<br>(MIME) type of the object to be<br>uploaded. MIME type is a standard way<br>of describing a data type and is used by<br>the browser to decide how to display<br>data.<br>Value range:<br>See What Is Content-Type (MIME)?<br>(Python SDK)<br>Default value:<br>If you do not specify contentType when<br>uploading an object, the SDK<br>determines the object type based on the<br>suffix of the specified object name and<br>automatically assigns a value to<br>contentType. |
| contentLength | int                                   | No                                        | <ul> <li>Explanation:</li> <li>Size of the object to be uploaded</li> <li>Restrictions:</li> <li>The object size in a single upload ranges from 0 to 5 GB.</li> <li>To upload files larger than 5 GB, multipart uploads should be used.</li> <li>Default value:</li> <li>If this parameter is not specified, OBS SDK for Python automatically calculates the size of the object.</li> </ul>                                                                                                    |
| sseHeader     | SseCHea<br>der or<br>SseKmsH<br>eader | No                                        | <b>Explanation:</b><br>Header for server-side encryption. For<br>details, see <b>Table 8-5</b> or <b>Table 8-6</b> .<br><b>Default value</b> :<br>None                                                                                                    |

| Parameter                  | Туре                          | Ma<br>nda<br>tor<br>y<br>(Ye<br>s/N<br>o) | Description                                                                                                    |
|----------------------------|-------------------------------|-------------------------------------------|----------------------------------------------------------------------------------------------------|
| storageClass               | str                           | No                                        | Explanation:<br>Storage class of the object to be<br>uploaded<br>Value range:<br>See Table 8-4.<br>Default value:<br>None                                                                                                    |
| successActionRe-<br>direct | str                           | No                                        | <ul> <li>Explanation:</li> <li>Address (URL) to which a successfully answered request is redirected</li> <li>If the value is valid and the request is successful, OBS returns status code 303. Location in the returned results contains SuccessActionRedirect as well as the bucket name, object name, and object ETag.</li> <li>If the value is invalid, OBS ignores this parameter. In such case, Location in the returned results indicates the object address, and OBS returns a status code based on whether the operation succeeds or fails.</li> <li>Default value:</li> </ul> |
| extensionGrants            | list of<br>Extensio<br>nGrant | No                                        | Explanation:<br>List of the extended permissions for the<br>object to be uploaded<br>Value range:<br>See Table 8-7.<br>Default value:<br>None                                                                                                    |

| Parameter | Туре | Ma<br>nda<br>tor<br>y<br>(Ye<br>s/N<br>o) | Description                                                                                                    |
|-----------|------|-------------------------------------------|----------------------------------------------------------------------------------------------------|
| expires   | int  | No                                        | Explanation:                                                                                                    |
|           |      |                                           | Expiration time of the object (calculated from the latest modification time of the object). Expired objects are automatically deleted.  |
|           |      |                                           | Restrictions:                                                                                                    |
|           |      |                                           | This parameter can be configured only<br>when uploading the object. It cannot be<br>modified by calling a metadata<br>modification API. |
|           |      |                                           | Value range:                                                                                                    |
|           |      |                                           | An integer greater than or equal to 0, in days                                                                                          |
|           |      |                                           | Default value:                                                                                                    |
|           |      |                                           | None                                                                                                    |

Table 8-3 HeadPermission

| Constant                       | Default Value | Description                                                                                                    |
|--------------------------------|---------------|----------------------------------------------------------------------------------------------------|
| HeadPermission.PRIVA<br>TE     | private       | Private read/write<br>A bucket or object can only be<br>accessed by its owner.                                                                                                    |
| HeadPermission.PUBLI<br>C_READ | public-read   | Public read and private write<br>If this permission is granted on a<br>bucket, anyone can read the object<br>list, multipart uploads, metadata, and<br>object versions in the bucket. |
|                                |               | If it is granted on an object, anyone can read the content and metadata of the object.                                                                                                |

| Constant                                 | Default Value             | Description                                                                                                    |
|------------------------------------------|---------------------------|----------------------------------------------------------------------------------------------------|
| HeadPermission.PUBLI                     | public-read-              | Public read/write                                                                                                    |
| C_READ_WRITE                             | write                     | If this permission is granted on a<br>bucket, anyone can read the object<br>list, multipart tasks, metadata, and<br>object versions in the bucket, and can<br>upload or delete objects, initiate<br>multipart upload tasks, upload parts,<br>assemble parts, copy parts, and abort<br>multipart upload tasks.                                                                                                    |
|                                          |                           | If it is granted on an object, anyone can read the content and metadata of the object.                                                                                                    |
| HeadPermission.PUBLI<br>C_READ_DELIVERED | public-read-<br>delivered | Public read on a bucket as well as objects in the bucket                                                                                                    |
|                                          |                           | If this permission is granted on a<br>bucket, anyone can read the object<br>list, multipart tasks, metadata, and<br>object versions, and read the content<br>and metadata of objects in the<br>bucket.<br>NOTE<br>PUBLIC_READ_DELIVERED cannot be                                                                                                    |
| HeadPermission.PUBLI                     | public-read-              | applied to objects.<br>Public read/write on a bucket as well                                                                                                    |
| C_READ_WRITE_DELIV<br>ERED               | write-<br>delivered       | as objects in the bucket<br>If this permission is granted on a<br>bucket, anyone can read the object<br>list, multipart uploads, metadata, and<br>object versions in the bucket, and can<br>upload or delete objects, initiate<br>multipart upload tasks, upload parts,<br>assemble parts, copy parts, and abort<br>multipart uploads. They can also read<br>the content and metadata of objects<br>in the bucket.<br><b>NOTE</b> |
|                                          |                           | PUBLIC_READ_WRITE_DELIVERED cannot be applied to objects.                                                                                                    |

| Constant                                         | Default Value                       | Description                                                                                                    |
|--------------------------------------------------|-------------------------------------|----------------------------------------------------------------------------------------------------|
| HeadPermission.BUCK<br>ET_OWNER_FULL_CO<br>NTROL | public-read-<br>write-<br>delivered | If this permission is granted on an<br>object, only the bucket and object<br>owners have the full control over the<br>object. By default, if you upload an<br>object to a bucket of any other user,<br>the bucket owner does not have the<br>permissions on your object. After you<br>grant this policy to the bucket owner,<br>the bucket owner can have full<br>control over your object. |

#### Table 8-4 StorageClass

| Parameter | Туре              | Description                                                                                                    |
|-----------|-------------------|----------------------------------------------------------------------------------------------------|
| STANDARD  | Standard storage  | Explanation:                                                                                                    |
|           | class             | Features low access latency and high<br>throughput and is used for storing<br>massive, frequently accessed (multiple<br>times a month) or small objects (< 1<br>MB) requiring quick response. |
| WARM      | Infrequent Access | Explanation:                                                                                                    |
|           | storage class     | Used for storing data that is semi-<br>frequently accessed (fewer than 12<br>times a year) but is instantly available<br>when needed.                                                         |
| COLD      | Archive storage   | Explanation:                                                                                                    |
|           | class             | Used for storing rarely accessed (once a year) data.                                                                                                    |

#### Table 8-5 SseCHeader

| Parameter  | Туре | Mandato<br>ry<br>(Yes/No) | Description                                                                                           |
|------------|------|---------------------------|----------------------------------------------------------------------------------------------------|
| encryption | str  | Yes                       | Explanation:<br>SSE-C used for encrypting objects<br>Value range:<br>AES256<br>Default value:<br>None |

| Parameter | Туре | Mandato<br>ry<br>(Yes/No) | Description                                                                                                    |
|-----------|------|---------------------------|----------------------------------------------------------------------------------------------------|
| key       | str  | Yes                       | Explanation:                                                                                                    |
|           |      |                           | Key used in SSE-C encryption. It<br>corresponds to the encryption method.<br>For example, if <b>encryption</b> is set to<br><b>AES256</b> , the key is calculated using the<br>AES-256 algorithm. |
|           |      |                           | Value range:                                                                                                    |
|           |      |                           | The value must contain 32 characters.                                                                                                    |
|           |      |                           | Default value:                                                                                                    |
|           |      |                           | None                                                                                                    |

#### Table 8-6 SseKmsHeader

| Parameter  | Туре | Mandator<br>y<br>(Yes/No) | Description                                                                                          |
|------------|------|---------------------------|----------------------------------------------------------------------------------------------------|
| encryption | str  | Yes                       | Explanation:<br>SSE-KMS used for encrypting objects<br>Value range:<br>kms<br>Default value:<br>None |

| Parameter | Туре | Mandator<br>y<br>(Yes/No) | Description                                                                                                    |
|-----------|------|---------------------------|----------------------------------------------------------------------------------------------------|
| key       | str  | No                        | Explanation:                                                                                                    |
|           |      |                           | Master key used in SSE-KMS                                                                                                    |
|           |      |                           | Value range:                                                                                                    |
|           |      |                           | The following two formats are<br>supported:                                                                                                    |
|           |      |                           | <ul> <li>regionID:domainID:key/key_id</li> </ul>                                                                                                    |
|           |      |                           | • key_id                                                                                                    |
|           |      |                           | In the preceding formats:                                                                                                    |
|           |      |                           | <ul> <li>regionID indicates the ID of the region where the key is used.</li> </ul>                                                                                           |
|           |      |                           | <ul> <li>domainID indicates the ID of the<br/>account that the key is for. To obtain<br/>it, see How Do I Get My Account ID<br/>and IAM User ID? (SDK for Python)</li> </ul> |
|           |      |                           | <ul> <li>key_id indicates the ID of the key<br/>created on Data Encryption<br/>Workshop (DEW).</li> </ul>                                                                    |
|           |      |                           | Default value:                                                                                                    |
|           |      |                           | <ul> <li>If this parameter is not specified, the default master key will be used.</li> </ul>                                                                                 |
|           |      |                           | <ul> <li>If there is no such a default master<br/>key, OBS will create one and use it by<br/>default.</li> </ul>                                                             |

#### Table 8-7 ExtensionGrant

| Parameter | Туре | Manda<br>tory<br>(Yes/N<br>o) | Description                                                                                   |
|-----------|------|-------------------------------|-----------------------------------------------------------------------------------------------|
| granteeld | str  | No                            | <b>Explanation:</b><br>Account (domain) ID of the grantee<br><b>Value range</b> :             |
|           |      |                               | See How Do I Get My Account ID and<br>IAM User ID? (SDK for Python)<br>Default value:<br>None |

| Parameter  | Туре | Manda<br>tory<br>(Yes/N<br>o) | Description         |
|------------|------|-------------------------------|---------------------|
| permission | str  | No                            | Explanation:        |
|            |      |                               | Granted permissions |
|            |      |                               | Default value:      |
|            |      |                               | None                |

#### Table 8-8 Permission

| Constant     | Description                                                                                                    |
|--------------|----------------------------------------------------------------------------------------------------|
| READ         | Read permission                                                                                                    |
|              | A grantee with this permission for a bucket can obtain the list of objects, multipart uploads, bucket metadata, and object versions in the bucket.    |
|              | A grantee with this permission for an object can obtain the object content and metadata.                                                              |
| WRITE        | Write permission                                                                                                    |
|              | A grantee with this permission for a bucket can upload, overwrite, and delete any object or part in the bucket.                                       |
|              | Such permission for an object is not applicable.                                                                                                    |
| READ_ACP     | Permission to read ACL configurations                                                                                                    |
|              | A grantee with this permission can obtain the ACL of a bucket or object.                                                                              |
|              | A bucket or object owner has this permission for the bucket or object permanently.                                                                    |
| WRITE_ACP    | Permission to modify ACL configurations                                                                                                    |
|              | A grantee with this permission can update the ACL of a bucket or object.                                                                              |
|              | A bucket or object owner has this permission for the bucket or object permanently.                                                                    |
|              | A grantee with this permission can modify the access<br>control policy and thus the grantee obtains full access<br>permissions.                       |
| FULL_CONTROL | Full control access, including read and write permissions for a bucket and its ACL, or for an object and its ACL.                                     |
|              | A grantee with this permission for a bucket has <b>READ</b> ,<br><b>WRITE</b> , <b>READ_ACP</b> , and <b>WRITE_ACP</b> permissions for the<br>bucket. |
|              | A grantee with this permission for an object has <b>READ</b> , <b>READ_ACP</b> , and <b>WRITE_ACP</b> permissions for the object.                     |

#### Responses

 Table 8-9 List of returned results

| Туре      | Description        |
|-----------|--------------------|
| GetResult | Explanation:       |
|           | SDK common results |

#### Table 8-10 GetResult

| Parameter    | Туре | Description                                                                                                    |
|--------------|------|----------------------------------------------------------------------------------------------------|
| status       | int  | Explanation:                                                                                                    |
|              |      | HTTP status code                                                                                                    |
|              |      | Value range:                                                                                                    |
|              |      | A status code is a group of digits ranging from 2 <i>xx</i> (indicating successes) to 4 <i>xx</i> or 5 <i>xx</i> (indicating errors). It indicates the status of a response. For more information, see <b>Status Code</b> . |
|              |      | Default value:                                                                                                    |
|              |      | None                                                                                                    |
| reason       | str  | Explanation:                                                                                                    |
|              |      | Reason description.                                                                                                    |
|              |      | Default value:                                                                                                    |
|              |      | None                                                                                                    |
| errorCode    | str  | Explanation:                                                                                                    |
|              |      | Error code returned by the OBS server. If the value of <b>status</b> is less than <b>300</b> , this parameter is left blank.                                                                                                |
|              |      | Default value:                                                                                                    |
|              |      | None                                                                                                    |
| errorMessage | str  | Explanation:                                                                                                    |
|              |      | Error message returned by the OBS server. If<br>the value of <b>status</b> is less than <b>300</b> , this<br>parameter is left blank.                                                                                       |
|              |      | Default value:                                                                                                    |
|              |      | None                                                                                                    |

| Parameter | Туре   | Description                                                                                                    |
|-----------|--------|----------------------------------------------------------------------------------------------------|
| requestId | str    | <b>Explanation:</b><br>Request ID returned by the OBS server<br><b>Default value</b> :<br>None                                                                                                    |
| indicator | str    | <b>Explanation:</b><br>Error indicator returned by the OBS server.<br><b>Default value</b> :<br>None                                                                                                    |
| hostld    | str    | Explanation:<br>Requested server ID. If the value of status is<br>less than 300, this parameter is left blank.<br>Default value:<br>None                                                                                                    |
| resource  | str    | <ul> <li>Explanation:</li> <li>Error source (a bucket or an object). If the value of status is less than 300, this parameter is left blank.</li> <li>Default value:</li> <li>None</li> </ul>                                                                                                    |
| header    | list   | <ul> <li>Explanation:</li> <li>Response header list, composed of tuples. Each tuple consists of two elements, respectively corresponding to the key and value of a response header.</li> <li>Default value:</li> <li>None</li> </ul>                                                                                          |
| body      | object | Explanation:Result content returned after the operation is<br>successful. If the value of status is larger than<br>300, the value of body is null. The value varies<br>with the API being called. For details, see<br>Bucket-Related APIs (SDK for Python) and<br>Object-Related APIs (SDK for Python).Default value:<br>None |

## Table 8-11 GetResult.body

| GetResult.body Type | Description                                                                           |
|---------------------|---------------------------------------------------------------------------------------|
| PutContentResponse  | Explanation:                                                                          |
|                     | Response to the request for uploading an object. For details, see <b>Table 8-12</b> . |

#### Table 8-12 PutContentResponse

| Parameter    | Туре | Description                                                                                         |  |
|--------------|------|----------------------------------------------------------------------------------------------------|--|
| storageClass | str  | Explanation:                                                                                        |  |
|              |      | Storage class of the object to be uploaded                                                          |  |
|              |      | Value range:                                                                                        |  |
|              |      | <ul> <li>If the storage class is Standard, leave<br/>this parameter blank.</li> </ul>               |  |
|              |      | <ul> <li>For details about the available storage classes, see Table 8-4.</li> </ul>                 |  |
|              |      | Default value:                                                                                      |  |
|              |      | None                                                                                                |  |
| versionId    | str  | Explanation:                                                                                        |  |
|              |      | Object version ID. If versioning is enabled for the bucket, the object version ID will be returned. |  |
|              |      | Value range:                                                                                        |  |
|              |      | The value must contain 32 characters.                                                               |  |
|              |      | Default value:                                                                                      |  |
|              |      | None                                                                                                |  |

| Parameter | Туре | Description                                                                                                    |  |
|-----------|------|----------------------------------------------------------------------------------------------------|--|
| etag      | str  | Explanation:                                                                                                    |  |
|           |      | ETag of an object, which is a base64-<br>encoded 128-bit MD5 digest. ETag is the<br>unique identifier of the object content. It<br>can be used to determine whether the<br>object content is changed. For example, if<br>the ETag is <b>A</b> when an object is uploaded<br>and is <b>B</b> when the object is downloaded,<br>the object content is changed. The ETag<br>reflects changes only to the contents of the<br>object, not its metadata. An uploaded<br>object or copied object has a unique ETag. |  |
|           |      | Restrictions:                                                                                                    |  |
|           |      | If an object is encrypted using server-side encryption, the ETag is not the MD5 value of the object.                                                                                                    |  |
|           |      | Value range:                                                                                                    |  |
|           |      | The value must contain 32 characters.                                                                                                    |  |
|           |      | Default value:                                                                                                    |  |
|           |      | None                                                                                                    |  |
| sseKms    | str  | Explanation:                                                                                                    |  |
|           |      | SSE-KMS algorithm                                                                                                    |  |
|           |      | Value range:                                                                                                    |  |
|           |      | kms                                                                                                    |  |
|           |      | Default value:                                                                                                    |  |
|           |      | None                                                                                                    |  |

| Parameter  | Туре | Description                                                                                                    |  |
|------------|------|----------------------------------------------------------------------------------------------------|--|
| sseKmsKey  | str  | Description         Explanation:         ID of the KMS master key when SSE-KMS is used         Value range:         Valid value formats are as follows:         1. region/D:domain/D:key/key_id         2. key_id         In the preceding formats:         region/D indicates the ID of the region where the key is used.         domain/D indicates the ID of the account that the key is for. To obtain it, see How Do I Get My Account ID and IAM User ID? (SDK for Python)         key_id indicates the ID of the key created on Data Encryption Workshop (DEW).         Default value:         If this parameter is not specified, the default master key will be used.         If there is no such a default master key, the system will create one and use it by default. |  |
| sseC       | str  | Explanation:         SSE-C algorithm         Value range:         Advanced Encryption Standard 256         (AES256)         Default value:         None                                                                                                    |  |
| sseCKeyMd5 | str  | Explanation:         MD5 value of the key for encrypting objects         when SSE-C is used. This value is used to         check whether any error occurs during the         transmission of the key.         Restrictions:         The value is encrypted by MD5 and then         encoded by Base64, for example,         4XvB3tbNTN+tIEVa0/fGaQ==.         Default value:         None                                                                                                    |  |

| Parameter | Туре | Description                                    |  |
|-----------|------|------------------------------------------------|--|
| objectUrl | str  | <b>Explanation:</b><br>Full path to the object |  |
|           |      | <b>Default value</b> :<br>None                 |  |

#### **Code Examples**

This example uploads a text. from obs import ObsClient import os import traceback # Obtain an AK and SK pair using environment variables or import the AK and SK pair in other ways. Using hard coding may result in leakage. # Obtain an AK and SK pair on the management console. For details, see https:// support.huaweicloud.com/eu/usermanual-ca/ca\_01\_0003.html. # Before running the sample code, ensure that the environment variables AccessKeyID and SecretAccessKey have been configured. ak = os.getenv("AccessKeyID") sk = os.getenv("SecretAccessKey") # (Optional) If you use a temporary AK and SK pair and a security token to access OBS, obtain them from environment variables. # security\_token = os.getenv("SecurityToken") # Set server to the endpoint corresponding to the bucket. EU-Dublin is used here as an example. Replace it with the one in use. server = "https://obs.eu-west-101.myhuaweicloud.eu" # Create an obsClient instance. # If you use a temporary AK and SK pair and a security token to access OBS, you must specify security\_token when creating an instance. obsClient = ObsClient(access key id=ak, secret access key=sk, server=server) try: bucketName = "examplebucket" objectKey = "objectname" # Specify the text to be uploaded. content = 'Hello OBS' # Upload the text. resp = obsClient.putContent(bucketName, objectKey, content) # If status code 2xx is returned, the API is called successfully. Otherwise, the API call fails. if resp.status < 300: print('Put Content Succeeded') print('requestId:', resp.requestId) print('etag:', resp.body.etag) else: print('Put Content Failed') print('requestId:', resp.requestId) print('errorCode:', resp.errorCode) print('errorMessage:', resp.errorMessage) except: print('Put Content Failed') print(traceback.format\_exc())

#### Helpful Links

- Uploading Objects PUT.
- (GitHub) Sample Code for Uploading an Object
- OBS Error Codes

#### • FAQ for Object Upload Failure

# 8.3 Uploading an Object - Streaming (SDK for Python)

#### Function

You can upload texts, images, videos, or any other types of files smaller than 5 GB.

Streaming upload uses readable objects that contain the **read** attribute as the data source and uploads data to a specified bucket in network streams or file streams.

#### Restrictions

- To upload an object, you must be the bucket owner or have the required permission (obs:object:PutObject in IAM or PutObject in a bucket policy). For details, see Introduction to OBS Access Control, IAM Custom Policies, and Configuring an Object Policy.
- The object size in a single upload ranges from 0 to 5 GB.
- To upload files larger than 5 GB, **multipart uploads** should be used.

#### Method

ObsClient.putContent(bucketName, objectKey, content, metadata, headers, progressCallback, autoClose, extensionHeaders)

## **Request Parameters**

| Parameter  | Туре | Mandat<br>ory<br>(Yes/No<br>) | Description                                                                                                    |
|------------|------|-------------------------------|----------------------------------------------------------------------------------------------------|
| bucketName | str  | Yes                           | <ul> <li>Explanation:</li> <li>Bucket name</li> <li>Restrictions:</li> <li>A bucket name must be unique across all accounts and regions.</li> <li>A bucket name: <ul> <li>Must be 3 to 63 characters long and start with a digit or letter. Lowercase letters, digits, hyphens (-), and periods (.) are allowed.</li> <li>Cannot be formatted as an IP address.</li> <li>Cannot start or end with a hyphen (-) or period (.).</li> <li>Cannot contain two consecutive periods (), for example, my.bucket.</li> <li>Cannot contain periods (.) and hyphens (-) adjacent to each other, for example, my-bucket.</li> </ul> </li> <li>If you repeatedly create buckets of the same name in the same region, no error will be reported and the bucket properties comply with those set in the first creation request.</li> <li>Default value:</li> </ul> |

 Table 8-13 List of request parameters

| Parameter | Туре                            | Mandat<br>ory<br>(Yes/No<br>) | Description                                                                                                    |
|-----------|---------------------------------|-------------------------------|----------------------------------------------------------------------------------------------------|
| objectKey | str                             | Yes                           | Explanation:<br>Object name. An object is uniquely<br>identified by an object name in a<br>bucket. An object name is a<br>complete path that does not<br>contain the bucket name.<br>For example, if the address for<br>accessing the object is<br>examplebucket.obs.eu-<br>west-101.myhuaweicloud.eu/<br>folder/test.txt, the object name is<br>folder/test.txt.<br>Value range:<br>The value must contain 1 to 1,024<br>characters.<br>Default value:<br>None |
| content   | str<br>or<br>readable<br>object | No                            | <ul> <li>Explanation:</li> <li>Content of the object to be uploaded</li> <li>Value range:</li> <li>NOTICE <ul> <li>Streaming upload requires CONTENT to be a readable object that contains the READ attribute.</li> <li>When uploading file streams, you must open files in RB or RB+ mode.</li> </ul> </li> <li>Default value:</li> <li>None</li> </ul>                                                                                                    |

| Parameter | Туре                | Mandat<br>ory<br>(Yes/No<br>) | Description                                                                                                    |
|-----------|---------------------|-------------------------------|----------------------------------------------------------------------------------------------------|
| metadata  | dict                | No                            | <ul> <li>Explanation:</li> <li>Custom metadata of the object to be uploaded. You can add a header starting with x-obs-meta- in the request to define metadata. The custom metadata will be returned in the response when you retrieve the object or query the object metadata.</li> <li>Restrictions:</li> <li>The custom metadata cannot exceed 8 KB. To measure the custom metadata, sum the number of bytes in the UTF-8 encoding of each key and value.</li> <li>The custom metadata keys are case insensitive, but are stored in lowercase in OBS. The key values are case sensitive.</li> <li>Both custom metadata keys and their values must conform to US-ASCII standards. If non-ASCII or unrecognizable characters are required, they must be encoded and decoded in URL or Base64 on the client, because the server does not perform such operations.</li> <li>Default value:</li> </ul> |
| headers   | PutObject<br>Header | No                            | None<br>Explanation:<br>Headers in the request used for<br>configuring the storage class,<br>redundancy policy, and other basic<br>information about the object<br>Value range:<br>See Table 8-14.                                                                                                    |
|           |                     |                               | <b>Default value</b> :<br>None                                                                                                    |

| Parameter        | Туре     | Mandat<br>ory<br>(Yes/No<br>) | Description                                                                                                    |
|------------------|----------|-------------------------------|----------------------------------------------------------------------------------------------------|
| progressCallback | callable | No                            | Explanation:<br>Callback function for obtaining the<br>upload progress<br>Default value:<br>None<br>NOTE<br>This function contains the following<br>parameters in sequence: number of<br>uploaded bytes, total number of bytes,<br>and used time (in seconds). For details<br>about the sample code, see Obtaining<br>the Upload Progress (SDK for<br>Python).<br>Upload progress callback only supports<br>streaming, file-based, multipart, |
| autoClose        | bool     | No                            | appendable, and resumable uploads.<br>Explanation:<br>Whether or not to automatically<br>close data streams after the upload<br>is complete<br>Value range:<br>True: The data stream is<br>automatically closed.<br>False: The data stream is not<br>automatically closed.<br>Default value:<br>True                                                                                                    |
| extensionHeaders | dict     | No                            | Explanation:<br>Extension headers.<br>Value range:<br>See User-defined Header (SDK<br>for Python).<br>Default value:<br>None                                                                                                    |

| Table 8-14 PutObjectHeader |
|----------------------------|
|----------------------------|

| Parameter | Туре | Ma<br>nda<br>tor<br>y<br>(Ye<br>s/N<br>o) | Description                                                                                                    |
|-----------|------|-------------------------------------------|----------------------------------------------------------------------------------------------------|
| md5       | str  | No                                        | Explanation:<br>Base64-encoded MD5 value of the data<br>to be uploaded. It is used for the OBS<br>server to verify data integrity.<br>Value range:<br>Base64-encoded 128-bit MD5 value of<br>the request body calculated according<br>to RFC 1864<br>Example:<br>n58IG6hfM7vqI4K0vnWpog==<br>Default value:<br>None |
| acl       | str  | No                                        | Explanation:<br>Pre-defined access policy specified<br>during object creation. For details about<br>the ACL, see ACLs.<br>Value range:<br>See Table 8-15.<br>Default value:<br>None                                                                                                    |

| Parameter   | Туре | Ma<br>nda<br>tor<br>y<br>(Ye<br>s/N<br>o) | Description                                                                                                    |
|-------------|------|-------------------------------------------|----------------------------------------------------------------------------------------------------|
| location    | str  | No                                        | <ul> <li>Explanation:</li> <li>If the bucket is configured with website hosting, the request for obtaining the object can be redirected to another object in the bucket or an external URL.</li> <li>The request is redirected to object anotherPage.html in the same bucket:</li> <li>location:/anotherPage.html</li> <li>The request is redirected to an external URL http://www.example.com/:</li> <li>location:http://www.example.com/</li> <li>OBS obtains the specified value from the header and stores it in the object metadata location.</li> <li>Restrictions:</li> <li>The value must start with a slash (/), http://, or https:// and cannot exceed 2 KB.</li> <li>OBS only supports redirection for objects in the root directory of a bucket.</li> <li>Default value:</li> <li>None</li> </ul> |
| contentType | str  | No                                        | Explanation:<br>MIME type of the file to be uploaded.<br>MIME type is a standard way of<br>describing a data type and is used by<br>the browser to decide how to display<br>data.<br>Value range:<br>See What Is Content-Type (MIME)?<br>(Python SDK)<br>Default value:<br>If you do not specify contentType when<br>uploading an object, the SDK<br>determines the object type based on the<br>suffix of the specified object name and<br>automatically assigns a value to<br>contentType.                                                                                                    |

| Parameter     | Туре                                     | Ma<br>nda<br>tor<br>y<br>(Ye<br>s/N<br>o) | Description                                                                                                    |
|---------------|------------------------------------------|-------------------------------------------|----------------------------------------------------------------------------------------------------|
| contentLength | int                                      | No                                        | Explanation:                                                                                                    |
|               |                                          |                                           | Size of the object to be uploaded                                                                                                    |
|               |                                          |                                           | Restrictions:                                                                                                    |
|               |                                          |                                           | <ul> <li>The object size in a single upload<br/>ranges from 0 to 5 GB.</li> </ul>                                                                        |
|               |                                          |                                           | <ul> <li>To upload files larger than 5 GB,<br/>multipart uploads should be used.</li> </ul>                                                              |
|               |                                          |                                           | Default value:                                                                                                    |
|               |                                          |                                           | If this parameter is not specified, OBS SDK for Python automatically calculates the size of the object.                                                  |
| sseHeader     | SseCHea<br>der<br>or<br>SseKmsH<br>eader | No                                        | <b>Explanation:</b><br>Header for server-side encryption. For<br>details, see <b>Table 8-17</b> or <b>Table 8-18</b> .<br><b>Default value</b> :<br>None |
| storageClass  | str                                      | No                                        | Explanation:<br>Storage class of the object<br>Value range:<br>See Table 8-16.<br>Default value:<br>None                                                 |

| Parameter                  | Туре                | Ma<br>nda<br>tor<br>y<br>(Ye<br>s/N<br>o) | Description                                                                                                    |
|----------------------------|---------------------|-------------------------------------------|----------------------------------------------------------------------------------------------------|
| successActionRe-<br>direct | str                 | No                                        | <b>Explanation:</b><br>Address (URL) to which a successfully                                                                                                    |
|                            |                     |                                           | answered request is redirected                                                                                                    |
|                            |                     |                                           | <ul> <li>If the value is valid and the request is<br/>successful, OBS returns status code<br/>303. Location in the returned results<br/>contains SuccessActionRedirect as<br/>well as the bucket name, object<br/>name, and object ETag.</li> </ul>                |
|                            |                     |                                           | <ul> <li>If the value is invalid, OBS ignores<br/>this parameter. In such case,</li> <li>Location in the returned results<br/>indicates the object address, and OBS<br/>returns a status code based on<br/>whether the operation succeeds or<br/>fails.</li> </ul> |
|                            |                     |                                           | Default value:                                                                                                    |
|                            |                     |                                           | None                                                                                                    |
| extensionGrants            | list of<br>Extensio | No                                        | <b>Explanation:</b><br>List of the extended permissions for the                                                                                                    |
|                            | nGrant              |                                           | object to be uploaded                                                                                                    |
|                            |                     |                                           | Value range:                                                                                                    |
|                            |                     |                                           | See Table 8-19.                                                                                                    |
|                            |                     |                                           | Default value:                                                                                                    |
|                            |                     |                                           | None                                                                                                    |

| Parameter | Туре | Ma<br>nda<br>tor<br>y<br>(Ye<br>s/N<br>o) | Description                                                                                                    |
|-----------|------|-------------------------------------------|----------------------------------------------------------------------------------------------------|
| expires   | int  | No                                        | Explanation:                                                                                                    |
|           |      |                                           | Expiration time of the object (calculated from the latest modification time of the object). Expired objects are automatically deleted.  |
|           |      |                                           | Restrictions:                                                                                                    |
|           |      |                                           | This parameter can be configured only<br>when uploading the object. It cannot be<br>modified by calling a metadata<br>modification API. |
|           |      |                                           | Value range:                                                                                                    |
|           |      |                                           | An integer greater than or equal to 0, in days                                                                                          |
|           |      |                                           | Default value:                                                                                                    |
|           |      |                                           | None                                                                                                    |

Table 8-15 HeadPermission

| Constant                       | Default Value | Description                                                                                                    |
|--------------------------------|---------------|----------------------------------------------------------------------------------------------------|
| HeadPermission.PRIVA<br>TE     | private       | Private read/write<br>A bucket or object can only be<br>accessed by its owner.                                                                                                    |
| HeadPermission.PUBLI<br>C_READ | public-read   | Public read and private write<br>If this permission is granted on a<br>bucket, anyone can read the object<br>list, multipart uploads, metadata, and<br>object versions in the bucket. |
|                                |               | If it is granted on an object, anyone can read the content and metadata of the object.                                                                                                |

| Constant                                 | Default Value             | Description                                                                                                    |
|------------------------------------------|---------------------------|----------------------------------------------------------------------------------------------------|
| HeadPermission.PUBLI                     | public-read-<br>write     | Public read/write                                                                                                    |
| C_READ_WRITE                             |                           | If this permission is granted on a<br>bucket, anyone can read the object<br>list, multipart tasks, metadata, and<br>object versions in the bucket, and can<br>upload or delete objects, initiate<br>multipart upload tasks, upload parts,<br>assemble parts, copy parts, and abort<br>multipart upload tasks.                                                                                                    |
|                                          |                           | If it is granted on an object, anyone can read the content and metadata of the object.                                                                                                    |
| HeadPermission.PUBLI<br>C_READ_DELIVERED | public-read-<br>delivered | Public read on a bucket as well as objects in the bucket                                                                                                    |
|                                          |                           | If this permission is granted on a<br>bucket, anyone can read the object<br>list, multipart tasks, metadata, and<br>object versions, and read the content<br>and metadata of objects in the<br>bucket.<br>NOTE<br>PUBLIC_READ_DELIVERED cannot be                                                                                                    |
| HeadPermission.PUBLI                     | public-read-              | applied to objects.<br>Public read/write on a bucket as well                                                                                                    |
| C_READ_WRITE_DELIV<br>ERED               | write-<br>delivered       | as objects in the bucket<br>If this permission is granted on a<br>bucket, anyone can read the object<br>list, multipart uploads, metadata, and<br>object versions in the bucket, and can<br>upload or delete objects, initiate<br>multipart upload tasks, upload parts,<br>assemble parts, copy parts, and abort<br>multipart uploads. They can also read<br>the content and metadata of objects<br>in the bucket.<br><b>NOTE</b> |
|                                          |                           | PUBLIC_READ_WRITE_DELIVERED cannot be applied to objects.                                                                                                    |

| Constant                                         | Default Value                       | Description                                                                                                    |
|--------------------------------------------------|-------------------------------------|----------------------------------------------------------------------------------------------------|
| HeadPermission.BUCK<br>ET_OWNER_FULL_CO<br>NTROL | public-read-<br>write-<br>delivered | If this permission is granted on an<br>object, only the bucket and object<br>owners have the full control over the<br>object. By default, if you upload an<br>object to a bucket of any other user,<br>the bucket owner does not have the<br>permissions on your object. After you<br>grant this policy to the bucket owner,<br>the bucket owner can have full<br>control over your object. |

# Table 8-16 StorageClass

| Parameter | Туре                               | Description                                                                                                    |
|-----------|------------------------------------|----------------------------------------------------------------------------------------------------|
| STANDARD  | Standard storage<br>class          | <b>Explanation:</b><br>Features low access latency and high<br>throughput and is used for storing<br>massive, frequently accessed (multiple<br>times a month) or small objects (< 1 |
|           |                                    | MB) requiring quick response.                                                                                                    |
| WARM      | Infrequent Access<br>storage class | <b>Explanation:</b><br>Used for storing data that is semi-<br>frequently accessed (fewer than 12<br>times a year) but is instantly available<br>when needed.                        |
| COLD      | Archive storage<br>class           | <b>Explanation:</b><br>Used for storing rarely accessed (once a year) data.                                                                                                    |

#### Table 8-17 SseCHeader

| Parameter  | Туре | Mandato<br>ry<br>(Yes/No) | Description                                                                                           |
|------------|------|---------------------------|----------------------------------------------------------------------------------------------------|
| encryption | str  | Yes                       | Explanation:<br>SSE-C used for encrypting objects<br>Value range:<br>AES256<br>Default value:<br>None |

| Parameter | Туре | Mandato<br>ry<br>(Yes/No) | Description                                                                                                    |
|-----------|------|---------------------------|----------------------------------------------------------------------------------------------------|
| key       | str  | Yes                       | Explanation:                                                                                                    |
|           |      |                           | Key used in SSE-C encryption. It<br>corresponds to the encryption method.<br>For example, if <b>encryption</b> is set to<br><b>AES256</b> , the key is calculated using the<br>AES-256 algorithm. |
|           |      |                           | Value range:                                                                                                    |
|           |      |                           | The value must contain 32 characters.                                                                                                    |
|           |      |                           | Default value:                                                                                                    |
|           |      |                           | None                                                                                                    |

#### Table 8-18 SseKmsHeader

| Parameter  | Туре | Mandator<br>y<br>(Yes/No) | Description                                                                                          |
|------------|------|---------------------------|----------------------------------------------------------------------------------------------------|
| encryption | str  | Yes                       | Explanation:<br>SSE-KMS used for encrypting objects<br>Value range:<br>kms<br>Default value:<br>None |

| Parameter | Туре | Mandator<br>y<br>(Yes/No) | Description                                                                                                    |
|-----------|------|---------------------------|----------------------------------------------------------------------------------------------------|
| key       | str  | No                        | Explanation:                                                                                                    |
|           |      |                           | Master key used in SSE-KMS                                                                                                    |
|           |      |                           | Value range:                                                                                                    |
|           |      |                           | The following two formats are<br>supported:                                                                                                    |
|           |      |                           | <ul> <li>regionID:domainID:key/key_id</li> </ul>                                                                                                    |
|           |      |                           | • key_id                                                                                                    |
|           |      |                           | In the preceding formats:                                                                                                    |
|           |      |                           | <ul> <li>regionID indicates the ID of the region where the key is used.</li> </ul>                                                                                           |
|           |      |                           | <ul> <li>domainID indicates the ID of the<br/>account that the key is for. To obtain<br/>it, see How Do I Get My Account ID<br/>and IAM User ID? (SDK for Python)</li> </ul> |
|           |      |                           | <ul> <li>key_id indicates the ID of the key<br/>created on Data Encryption<br/>Workshop (DEW).</li> </ul>                                                                    |
|           |      |                           | Default value:                                                                                                    |
|           |      |                           | <ul> <li>If this parameter is not specified, the default master key will be used.</li> </ul>                                                                                 |
|           |      |                           | <ul> <li>If there is no such a default master<br/>key, OBS will create one and use it by<br/>default.</li> </ul>                                                             |

# Table 8-19 ExtensionGrant

| Parameter | Туре | Manda<br>tory<br>(Yes/N<br>o) | Description                                                                                                    |
|-----------|------|-------------------------------|----------------------------------------------------------------------------------------------------|
| granteeld | str  | No                            | Explanation:<br>Account (domain) ID of the grantee<br>Value range:<br>To obtain the account ID, see How Do I<br>Get My Account ID and IAM User ID?<br>(SDK for Python)<br>Default value:<br>None |

| Parameter  | Туре | Manda<br>tory<br>(Yes/N<br>o) | Description         |
|------------|------|-------------------------------|---------------------|
| permission | str  | No                            | Explanation:        |
|            |      |                               | Granted permissions |
|            |      |                               | Default value:      |
|            |      |                               | None                |

## Table 8-20 Permission

| Constant     | Description                                                                                                    |
|--------------|----------------------------------------------------------------------------------------------------|
| READ         | Read permission                                                                                                    |
|              | A grantee with this permission for a bucket can obtain the list of objects, multipart uploads, bucket metadata, and object versions in the bucket.    |
|              | A grantee with this permission for an object can obtain the object content and metadata.                                                              |
| WRITE        | Write permission                                                                                                    |
|              | A grantee with this permission for a bucket can upload, overwrite, and delete any object or part in the bucket.                                       |
|              | Such permission for an object is not applicable.                                                                                                    |
| READ_ACP     | Permission to read ACL configurations                                                                                                    |
|              | A grantee with this permission can obtain the ACL of a bucket or object.                                                                              |
|              | A bucket or object owner has this permission for the bucket or object permanently.                                                                    |
| WRITE_ACP    | Permission to modify ACL configurations                                                                                                    |
|              | A grantee with this permission can update the ACL of a bucket or object.                                                                              |
|              | A bucket or object owner has this permission for the bucket or object permanently.                                                                    |
|              | A grantee with this permission can modify the access<br>control policy and thus the grantee obtains full access<br>permissions.                       |
| FULL_CONTROL | Full control access, including read and write permissions for a bucket and its ACL, or for an object and its ACL.                                     |
|              | A grantee with this permission for a bucket has <b>READ</b> ,<br><b>WRITE</b> , <b>READ_ACP</b> , and <b>WRITE_ACP</b> permissions for the<br>bucket. |
|              | A grantee with this permission for an object has <b>READ</b> , <b>READ_ACP</b> , and <b>WRITE_ACP</b> permissions for the object.                     |

# Responses

#### Table 8-21 List of returned results

| Туре      | Description        |
|-----------|--------------------|
| GetResult | Explanation:       |
|           | SDK common results |

### Table 8-22 GetResult

| Parameter    | Туре | Description                                                                                                    |
|--------------|------|----------------------------------------------------------------------------------------------------|
| status       | int  | Explanation:                                                                                                    |
|              |      | HTTP status code                                                                                                    |
|              |      | Value range:                                                                                                    |
|              |      | A status code is a group of digits ranging from $2xx$ (indicating successes) to $4xx$ or $5xx$ (indicating errors). It indicates the status of a response. For more information, see <b>Status Code</b> . |
|              |      | Default value:                                                                                                    |
|              |      | None                                                                                                    |
| reason       | str  | Explanation:                                                                                                    |
|              |      | Reason description.                                                                                                    |
|              |      | Default value:                                                                                                    |
|              |      | None                                                                                                    |
| errorCode    | str  | Explanation:                                                                                                    |
|              |      | Error code returned by the OBS server. If the value of <b>status</b> is less than <b>300</b> , this parameter is left blank.                                                                              |
|              |      | Default value:                                                                                                    |
|              |      | None                                                                                                    |
| errorMessage | str  | Explanation:                                                                                                    |
|              |      | Error message returned by the OBS server. If<br>the value of <b>status</b> is less than <b>300</b> , this<br>parameter is left blank.                                                                     |
|              |      | Default value:                                                                                                    |
|              |      | None                                                                                                    |

| Parameter | Туре   | Description                                                                                                    |
|-----------|--------|----------------------------------------------------------------------------------------------------|
| requestId | str    | <b>Explanation:</b><br>Request ID returned by the OBS server<br><b>Default value</b> :<br>None                                                                                                    |
| indicator | str    | Explanation:<br>Error indicator returned by the OBS server.<br>Default value:<br>None                                                                                                    |
| hostld    | str    | Explanation:<br>Requested server ID. If the value of status is<br>less than 300, this parameter is left blank.<br>Default value:<br>None                                                                                                    |
| resource  | str    | Explanation:<br>Error source (a bucket or an object). If the<br>value of status is less than 300, this parameter<br>is left blank.<br>Default value:<br>None                                                                                                    |
| header    | list   | Explanation:<br>Response header list, composed of tuples. Each<br>tuple consists of two elements, respectively<br>corresponding to the key and value of a<br>response header.<br>Default value:<br>None                                                                                                    |
| body      | object | Explanation:Result content returned after the operation is<br>successful. If the value of status is larger than<br>300, the value of body is null. The value varies<br>with the API being called. For details, see<br>Bucket-Related APIs (SDK for Python) and<br>Object-Related APIs (SDK for Python).Default value:<br>None |

## Table 8-23 GetResult.body

| GetResult.body Type | Description                                                                           |
|---------------------|---------------------------------------------------------------------------------------|
| PutContentResponse  | Explanation:                                                                          |
|                     | Response to the request for uploading an object. For details, see <b>Table 8-12</b> . |

#### Table 8-24 PutContentResponse

| Parameter    | Туре | Description                                                                                         |
|--------------|------|----------------------------------------------------------------------------------------------------|
| storageClass | str  | Explanation:                                                                                        |
|              |      | Storage class of the object                                                                         |
|              |      | Value range:                                                                                        |
|              |      | <ul> <li>If the storage class is Standard, leave<br/>this parameter blank.</li> </ul>               |
|              |      | <ul> <li>For details about the available storage classes, see Table 8-16.</li> </ul>                |
|              |      | Default value:                                                                                      |
|              |      | None                                                                                                |
| versionId    | str  | Explanation:                                                                                        |
|              |      | Object version ID. If versioning is enabled for the bucket, the object version ID will be returned. |
|              |      | Value range:                                                                                        |
|              |      | The value must contain 32 characters.                                                               |
|              |      | Default value:                                                                                      |
|              |      | None                                                                                                |

| Parameter | Туре | Description                                                                                                    |
|-----------|------|----------------------------------------------------------------------------------------------------|
| etag      | str  | Explanation:                                                                                                    |
|           |      | ETag of an object, which is a base64-<br>encoded 128-bit MD5 digest. ETag is the<br>unique identifier of the object content. It<br>can be used to determine whether the<br>object content is changed. For example, if<br>the ETag is <b>A</b> when an object is uploaded<br>and is <b>B</b> when the object is downloaded,<br>the object content is changed. The ETag<br>reflects changes only to the contents of the<br>object, not its metadata. An uploaded<br>object or copied object has a unique ETag. |
|           |      | Restrictions:                                                                                                    |
|           |      | If an object is encrypted using server-side<br>encryption, the ETag is not the MD5 value<br>of the object.                                                                                                    |
|           |      | Value range:                                                                                                    |
|           |      | The value must contain 32 characters.                                                                                                    |
|           |      | Default value:                                                                                                    |
|           |      | None                                                                                                    |
| sseKms    | str  | Explanation:                                                                                                    |
|           |      | SSE-KMS algorithm                                                                                                    |
|           |      | Value range:                                                                                                    |
|           |      | kms                                                                                                    |
|           |      | Default value:                                                                                                    |
|           |      | None                                                                                                    |

| Parameter  | Туре | Description                                                                                                    |
|------------|------|----------------------------------------------------------------------------------------------------|
| sseKmsKey  | str  | <ul> <li>Explanation:</li> <li>ID of the KMS master key when SSE-KMS is used</li> <li>Value range:</li> <li>Valid value formats are as follows:</li> <li>1. region/D:domain/D:key/key_id</li> <li>2. key_id</li> <li>In the preceding formats:</li> <li>region/D indicates the ID of the region where the key is used.</li> <li>domain/D indicates the ID of the account that the key is for. To obtain it, see How Do I Get My Account ID and IAM User ID? (SDK for Python)</li> <li>key_id indicates the ID of the key</li> </ul> |
|            |      | <ul> <li>created on Data Encryption Workshop<br/>(DEW).</li> <li>Default value:</li> <li>If this parameter is not specified, the<br/>default master key will be used.</li> <li>If there is no such a default master key,<br/>the system will create one and use it by<br/>default.</li> </ul>                                                                                                    |
| sseC       | str  | Explanation:<br>SSE-C algorithm<br>Value range:<br>AES256<br>Default value:<br>None                                                                                                    |
| sseCKeyMd5 | str  | Explanation:MD5 value of the key for encrypting objectswhen SSE-C is used. This value is used tocheck whether any error occurs during thetransmission of the key.Restrictions:The value is encrypted by MD5 and thenencoded by Base64, for example,4XvB3tbNTN+tIEVa0/fGaQ==.Default value:None                                                                                                    |

| Parameter | Туре | Description             |
|-----------|------|-------------------------|
| objectUrl | str  | Explanation:            |
|           |      | Full path to the object |
|           |      | Default value:          |
|           |      | None                    |

# **Code Examples**

This example uploads a network stream.

```
from obs import ObsClient
import os
import traceback
import sys
if sys.version_info.major == 2 or not sys.version > '3':
  import httplib
else:
  import http.client as httplib
# Obtain an AK and SK pair using environment variables or import the AK and SK pair in other ways. Using
hard coding may result in leakage.
# Obtain an AK and SK pair on the management console. For details, see https://
support.huaweicloud.com/eu/usermanual-ca/ca_01_0003.html.
ak = os.getenv("AccessKeyID")
sk = os.getenv("SecretAccessKey")
# (Optional) If you use a temporary AK and SK pair and a security token to access OBS, obtain them from
environment variables.
# security_token = os.getenv("SecurityToken")
# Set server to the endpoint corresponding to the bucket. EU-Dublin is used here as an example. Replace it
with the one in use.
server = "https://obs.eu-west-101.myhuaweicloud.eu"
# Create an obsClient instance.
# If you use a temporary AK and SK pair and a security token to access OBS, you must specify
security_token when creating an instance.
obsClient = ObsClient(access_key_id=ak, secret_access_key=sk, server=server)
try:
# Specify a network stream.
  conn = httplib.HTTPConnection('www.a.com', 80)
// Obtain the network stream.
  conn.request('GET', '/')
  # Read the network stream.
  content = conn.getresponse()
  bucketName = "examplebucket"
  objectKey = "objectname"
  # Upload the network stream.
  resp = obsClient.putContent(bucketName, objectKey, content)
  # If status code 2xx is returned, the API is called successfully. Otherwise, the API call fails.
  if resp.status < 300:
     print('Put Content Succeeded')
     print('requestId:', resp.requestId)
  else:
     print('Put Content Failed')
     print('requestId:', resp.requestId)
     print('errorCode:', resp.errorCode)
     print('errorMessage:', resp.errorMessage)
except:
  print('Put Content Failed')
  print(traceback.format_exc())
```

This example uploads a file stream.

```
from obs import ObsClient
import os
import traceback
# Obtain an AK and SK pair using environment variables or import the AK and SK pair in other ways. Using
hard coding may result in leakage.
# Obtain an AK and SK pair on the management console. For details, see https://
support.huaweicloud.com/eu/usermanual-ca/ca_01_0003.html.
ak = os.getenv("AccessKeyID")
sk = os.getenv("SecretAccessKey")
# (Optional) If you use a temporary AK and SK pair and a security token to access OBS, obtain them from
environment variables.
# security_token = os.getenv("SecurityToken")
# Set server to the endpoint corresponding to the bucket. EU-Dublin is used here as an example. Replace it
with the one in use.
server = "https://obs.eu-west-101.myhuaweicloud.eu"
# Create an obsClient instance.
# If you use a temporary AK and SK pair and a security token to access OBS, you must specify
security token when creating an instance.
obsClient = ObsClient(access_key_id=ak, secret_access_key=sk, server=server)
try:
  # Read a file stream.
  content = open('localfile', 'rb')
  bucketName = "examplebucket"
  objectKey = "objectname"
  # Upload the file stream.
  resp = obsClient.putContent(bucketName, objectKey, content)
  # If status code 2xx is returned, the API is called successfully. Otherwise, the API call fails.
  if resp.status < 300:
     print('Put Content Succeeded')
     print('requestId:', resp.requestId)
  else:
     print('Put Content Failed')
     print('requestId:', resp.requestId)
     print('errorCode:', resp.errorCode)
     print('errorMessage:', resp.errorMessage)
except:
  print('Put Content Failed')
  print(traceback.format_exc())
```

# **Helpful Links**

- Uploading Objects PUT.
- (GitHub) Sample Code for Uploading an Object
- OBS Error Codes
- FAQ for Object Upload Failure

# 8.4 Uploading an Object - File-Based (SDK for Python)

## Function

This API uploads local files to OBS over the Internet. These files can be texts, images, videos, or any other type of files.

## D NOTE

- OBS does not involve folders like in a file system. All elements stored in OBS buckets are
  objects. To create a folder in OBS is essentially to create an object whose size is 0 and
  whose name ends with a slash (/). You can perform download, delete, or other
  operations on such objects as you do on ordinary objects.
- If versioning is enabled, when uploading an object, OBS automatically allocates a unique version ID for the object. Objects with the same name are stored in OBS as objects with different version IDs. If versioning is not enabled, when uploading an object to a folder where there is already an object with the same name, the new object will overwrite the existing one.
- You can pass user-defined headers in **extensionHeaders** in a dictionary. For details, see User-defined Header (SDK for Python).

# Restrictions

- To upload an object, you must be the bucket owner or have the required permission (obs:object:PutObject in IAM or PutObject in a bucket policy). For details, see Introduction to OBS Access Control, IAM Custom Policies, and Configuring an Object Policy.
- The object size in a single upload ranges from 0 to 5 GB.
- To upload files larger than 5 GB, **multipart uploads** should be used.

## Method

ObsClient.putFile(bucketName, objectKey, file\_path, metadata, headers, progressCallback, extensionHeaders)

# **Request Parameters**

| Parameter  | Туре | Mandato<br>ry<br>(Yes/No) | Description                                                                                                    |
|------------|------|---------------------------|----------------------------------------------------------------------------------------------------|
| bucketName | str  | Yes                       | <b>Explanation:</b><br>Bucket name                                                                                                    |
|            |      |                           | Restrictions:                                                                                                    |
|            |      |                           | <ul> <li>A bucket name must be<br/>unique across all accounts and<br/>regions.</li> </ul>                                                                                                    |
|            |      |                           | • A bucket name:                                                                                                    |
|            |      |                           | <ul> <li>Must be 3 to 63 characters<br/>long and start with a digit<br/>or letter. Lowercase letters,<br/>digits, hyphens (-), and<br/>periods (.) are allowed.</li> </ul>                                             |
|            |      |                           | <ul> <li>Cannot be formatted as an<br/>IP address.</li> </ul>                                                                                                    |
|            |      |                           | <ul> <li>Cannot start or end with a<br/>hyphen (-) or period (.).</li> </ul>                                                                                                    |
|            |      |                           | <ul> <li>Cannot contain two<br/>consecutive periods (), for<br/>example, mybucket.</li> </ul>                                                                                                    |
|            |      |                           | <ul> <li>Cannot contain periods (.)<br/>and hyphens (-) adjacent to<br/>each other, for example,<br/>mybucket or mybucket.</li> </ul>                                                                                  |
|            |      |                           | <ul> <li>If you repeatedly create<br/>buckets of the same name in<br/>the same region, no error will<br/>be reported and the bucket<br/>properties comply with those<br/>set in the first creation request.</li> </ul> |
|            |      |                           | Default value:                                                                                                    |
|            |      |                           | None                                                                                                    |

 Table 8-25 List of request parameters

| Parameter | Туре | Mandato<br>ry<br>(Yes/No) | Description                                                                                                    |
|-----------|------|---------------------------|----------------------------------------------------------------------------------------------------|
| objectKey | str  | Yes                       | Explanation:                                                                                                    |
|           |      |                           | Object name. An object is<br>uniquely identified by an object<br>name in a bucket. An object<br>name is a complete path that<br>does not contain the bucket<br>name.         |
|           |      |                           | For example, if the address for<br>accessing the object is<br>examplebucket.obs.eu-<br>west-101.myhuaweicloud.eu/<br>folder/test.txt, the object name<br>is folder/test.txt. |
|           |      |                           | Value range:                                                                                                    |
|           |      |                           | The value must contain 1 to 1,024 characters.                                                                                                    |
|           |      |                           | Default value:                                                                                                    |
|           |      |                           | None                                                                                                    |
| file_path | str  | Yes                       | <b>Explanation:</b><br>Full path of the file or folder to<br>be uploaded, for example, <b>aa/</b><br><b>bb.txt</b> or <b>aa/</b> .                                           |
|           |      |                           | Default value:                                                                                                    |
|           |      |                           | None                                                                                                    |
|           |      |                           | NOTE<br>If file_path is a folder,<br>contentLength, md5, and<br>contentType in headers cannot take<br>effect.                                                                |

| Parameter | Туре      | Mandato<br>ry | Description                                                                                                    |
|-----------|-----------|---------------|----------------------------------------------------------------------------------------------------|
|           |           | (Yes/No)      |                                                                                                    |
| metadata  | dict      | No            | Explanation:                                                                                                    |
|           |           |               | Custom metadata of the object to<br>be uploaded. You can add a<br>header starting with <b>x-obs-meta-</b><br>in the request to define<br>metadata. The custom metadata<br>will be returned in the response<br>when you retrieve the object or<br>query the object metadata.             |
|           |           |               | Restrictions:                                                                                                    |
|           |           |               | • The custom metadata cannot exceed 8 KB. To measure the custom metadata, sum the number of bytes in the UTF-8 encoding of each key and value.                                                                                                    |
|           |           |               | • The custom metadata keys are case insensitive, but are stored in lowercase in OBS. The key values are case sensitive.                                                                                                    |
|           |           |               | • Both custom metadata keys<br>and their values must conform<br>to US-ASCII standards. If non-<br>ASCII or unrecognizable<br>characters are required, they<br>must be encoded and decoded<br>in URL or Base64 on the client,<br>because the server does not<br>perform such operations. |
|           |           |               | Default value:                                                                                                    |
|           |           |               | None                                                                                                    |
| headers   | PutObject | No            | Explanation:                                                                                                    |
|           | Header    |               | Headers in the request used for<br>configuring the storage class,<br>redundancy policy, and other<br>basic information about the<br>object                                                                                                    |
|           |           |               | Value range:                                                                                                    |
|           |           |               | See Table 8-26.                                                                                                    |
|           |           |               | Default value:                                                                                                    |
|           |           |               | None                                                                                                    |

| Parameter        | Туре     | Mandato<br>ry<br>(Yes/No) | Description                                                                                                    |
|------------------|----------|---------------------------|----------------------------------------------------------------------------------------------------|
| progressCallback | callable | No                        | Explanation:                                                                                                    |
|                  |          |                           | Callback function for obtaining the upload progress                                                                                                    |
|                  |          |                           | Restrictions:                                                                                                    |
|                  |          |                           | The progress of a folder upload cannot be obtained.                                                                                                    |
|                  |          |                           | Default value:                                                                                                    |
|                  |          |                           | None                                                                                                    |
|                  |          |                           | NOTE<br>This function contains the following<br>parameters in sequence: number of<br>uploaded bytes, total number of<br>bytes, and used time (in seconds).<br>For details about the sample code,<br>see Obtaining the Upload Progress<br>(SDK for Python). |
|                  |          |                           | Upload progress callback only<br>supports streaming, file-based,<br>multipart, appendable, and<br>resumable uploads.                                                                                                    |
| extensionHeaders | dict     | No                        | Explanation:                                                                                                    |
|                  |          |                           | Extension headers.                                                                                                    |
|                  |          |                           | Value range:                                                                                                    |
|                  |          |                           | See User-defined Header (SDK for Python).                                                                                                    |
|                  |          |                           | Default value:                                                                                                    |
|                  |          |                           | None                                                                                                    |

# Table 8-26 PutObjectHeader

| Parameter | Туре | Ma<br>nda<br>tor<br>y<br>(Ye<br>s/N<br>o) | Description                                                                                              |
|-----------|------|-------------------------------------------|----------------------------------------------------------------------------------------------------|
| md5       | str  | No                                        | <b>Explanation:</b><br>Base64-encoded MD5 value of the data                                              |
|           |      |                                           | to be uploaded. It is used for the OBS<br>server to verify data integrity.                               |
|           |      |                                           | Value range:                                                                                             |
|           |      |                                           | Base64-encoded 128-bit MD5 value of the request body calculated according to RFC 1864                    |
|           |      |                                           | Example:<br>n58IG6hfM7vqI4K0vnWpog==                                                                     |
|           |      |                                           | Default value:                                                                                           |
|           |      |                                           | None                                                                                                    |
| acl       | str  | No                                        | Explanation:                                                                                             |
|           |      |                                           | Pre-defined access policy specified during object creation. For details about the ACL, see <b>ACLs</b> . |
|           |      |                                           | Value range:                                                                                             |
|           |      |                                           | See Table 8-27.                                                                                          |
|           |      |                                           | Default value:                                                                                           |
|           |      |                                           | None                                                                                                    |

| Parameter   | Туре | Ma<br>nda<br>tor<br>y<br>(Ye<br>s/N<br>o) | Description                                                                                                    |
|-------------|------|-------------------------------------------|----------------------------------------------------------------------------------------------------|
| location    | str  | No                                        | <ul> <li>Explanation:</li> <li>If the bucket is configured with website hosting, the request for obtaining the object can be redirected to another object in the bucket or an external URL.</li> <li>The request is redirected to object anotherPage.html in the same bucket:</li> <li>location:/anotherPage.html</li> <li>The request is redirected to an external URL http://www.example.com/:</li> <li>location:http://www.example.com/</li> <li>OBS obtains the specified value from the header and stores it in the object metadata location.</li> <li>Restrictions:</li> <li>The value must start with a slash (/), http://, or https:// and cannot exceed 2 KB.</li> <li>OBS only supports redirection for objects in the root directory of a bucket.</li> <li>Default value:</li> <li>None</li> </ul> |
| contentType | str  | No                                        | Explanation:<br>MIME type of the file to be uploaded.<br>MIME type is a standard way of<br>describing a data type and is used by<br>the browser to decide how to display<br>data.<br>Value range:<br>See What Is Content-Type (MIME)?<br>(Python SDK)<br>Default value:<br>If you do not specify contentType when<br>uploading an object, the SDK<br>determines the object type based on the<br>suffix of the specified object name and<br>automatically assigns a value to<br>contentType.                                                                                                    |

| Parameter     | Туре                                     | Ma<br>nda<br>tor<br>y<br>(Ye<br>s/N<br>o) | Description                                                                                                    |
|---------------|------------------------------------------|-------------------------------------------|----------------------------------------------------------------------------------------------------|
| contentLength | int                                      | No                                        | <ul> <li>Explanation:</li> <li>Size of the object to be uploaded</li> <li>Restrictions:</li> <li>The object size in a single upload ranges from 0 to 5 GB.</li> <li>To upload files larger than 5 GB, multipart uploads should be used.</li> <li>Default value:</li> <li>If this parameter is not specified, OBS SDK for Python automatically calculates the size of the object.</li> </ul> |
| sseHeader     | SseCHea<br>der<br>or<br>SseKmsH<br>eader | No                                        | <b>Explanation:</b><br>Server-side encryption header<br><b>Default value</b> :<br>None                                                                                                    |
| storageClass  | str                                      | No                                        | Explanation:<br>Storage class of the object<br>Value range:<br>See Table 8-28.<br>Default value:<br>None                                                                                                    |

| Parameter                  | Туре                          | Ma<br>nda<br>tor<br>y<br>(Ye<br>s/N<br>o) | Description                                                                                                    |
|----------------------------|-------------------------------|-------------------------------------------|----------------------------------------------------------------------------------------------------|
| successActionRe-<br>direct | str                           | No                                        | <ul> <li>Explanation:</li> <li>Address (URL) to which a successfully answered request is redirected</li> <li>If the value is valid and the request is successful, OBS returns status code 303. Location in the returned results contains SuccessActionRedirect as well as the bucket name, object name, and object ETag.</li> <li>If the value is invalid, OBS ignores this parameter. In such case, Location in the returned results indicates the object address, and OBS returns a status code based on whether the operation succeeds or fails.</li> <li>Default value:</li> </ul> |
| extensionGrants            | list of<br>Extensio<br>nGrant | No                                        | Explanation:<br>List of the extended permissions for the<br>object to be uploaded<br>Value range:<br>See Table 8-31.<br>Default value:<br>None                                                                                                    |

| Parameter | Туре | Ma<br>nda<br>tor<br>y<br>(Ye<br>s/N<br>o) | Description                                                                                                    |
|-----------|------|-------------------------------------------|----------------------------------------------------------------------------------------------------|
| expires   | int  | No                                        | Explanation:                                                                                                    |
|           |      |                                           | Expiration time of the object (calculated from the latest modification time of the object). Expired objects are automatically deleted.  |
|           |      |                                           | Restrictions:                                                                                                    |
|           |      |                                           | This parameter can be configured only<br>when uploading the object. It cannot be<br>modified by calling a metadata<br>modification API. |
|           |      |                                           | Value range:                                                                                                    |
|           |      |                                           | An integer greater than or equal to 0, in days                                                                                          |
|           |      |                                           | Default value:                                                                                                    |
|           |      |                                           | None                                                                                                    |

Table 8-27 HeadPermission

| Constant                       | Default Value | Description                                                                                                    |
|--------------------------------|---------------|----------------------------------------------------------------------------------------------------|
| HeadPermission.PRIVA<br>TE     | private       | Private read/write<br>A bucket or object can only be<br>accessed by its owner.                                                                                                    |
| HeadPermission.PUBLI<br>C_READ | public-read   | Public read and private write<br>If this permission is granted on a<br>bucket, anyone can read the object<br>list, multipart uploads, metadata, and<br>object versions in the bucket. |
|                                |               | If it is granted on an object, anyone can read the content and metadata of the object.                                                                                                |

| Constant                                 | Default Value             | Description                                                                                                    |
|------------------------------------------|---------------------------|----------------------------------------------------------------------------------------------------|
| HeadPermission.PUBLI                     | public-read-<br>write     | Public read/write                                                                                                    |
| C_READ_WRITE                             |                           | If this permission is granted on a<br>bucket, anyone can read the object<br>list, multipart tasks, metadata, and<br>object versions in the bucket, and can<br>upload or delete objects, initiate<br>multipart upload tasks, upload parts,<br>assemble parts, copy parts, and abort<br>multipart upload tasks.                                                                                                    |
|                                          |                           | If it is granted on an object, anyone can read the content and metadata of the object.                                                                                                    |
| HeadPermission.PUBLI<br>C_READ_DELIVERED | public-read-<br>delivered | Public read on a bucket as well as objects in the bucket                                                                                                    |
|                                          |                           | If this permission is granted on a<br>bucket, anyone can read the object<br>list, multipart tasks, metadata, and<br>object versions, and read the content<br>and metadata of objects in the<br>bucket.<br>NOTE<br>PUBLIC_READ_DELIVERED cannot be                                                                                                    |
| HeadPermission.PUBLI                     | public-read-              | applied to objects.<br>Public read/write on a bucket as well                                                                                                    |
| C_READ_WRITE_DELIV<br>ERED               | write-<br>delivered       | as objects in the bucket<br>If this permission is granted on a<br>bucket, anyone can read the object<br>list, multipart uploads, metadata, and<br>object versions in the bucket, and can<br>upload or delete objects, initiate<br>multipart upload tasks, upload parts,<br>assemble parts, copy parts, and abort<br>multipart uploads. They can also read<br>the content and metadata of objects<br>in the bucket.<br><b>NOTE</b> |
|                                          |                           | PUBLIC_READ_WRITE_DELIVERED cannot be applied to objects.                                                                                                    |

| Constant                                         | Default Value                       | Description                                                                                                    |
|--------------------------------------------------|-------------------------------------|----------------------------------------------------------------------------------------------------|
| HeadPermission.BUCK<br>ET_OWNER_FULL_CO<br>NTROL | public-read-<br>write-<br>delivered | If this permission is granted on an<br>object, only the bucket and object<br>owners have the full control over the<br>object. By default, if you upload an<br>object to a bucket of any other user,<br>the bucket owner does not have the<br>permissions on your object. After you<br>grant this policy to the bucket owner,<br>the bucket owner can have full<br>control over your object. |

# Table 8-28 StorageClass

| Parameter | Туре                     | Description                                                                                                    |
|-----------|--------------------------|----------------------------------------------------------------------------------------------------|
| STANDARD  | Standard storage         | Explanation:                                                                                                    |
|           | class                    | Features low access latency and high<br>throughput and is used for storing<br>massive, frequently accessed (multiple<br>times a month) or small objects (< 1<br>MB) requiring quick response. |
| WARM      | Infrequent Access        | Explanation:                                                                                                    |
|           | storage class            | Used for storing data that is semi-<br>frequently accessed (fewer than 12<br>times a year) but is instantly available<br>when needed.                                                         |
| COLD      | Archive storage<br>class | Explanation:                                                                                                    |
|           |                          | Used for storing rarely accessed (once a year) data.                                                                                                    |

#### Table 8-29 SseCHeader

| Parameter  | Туре | Mandato<br>ry<br>(Yes/No) | Description                                                                                           |
|------------|------|---------------------------|----------------------------------------------------------------------------------------------------|
| encryption | str  | Yes                       | Explanation:<br>SSE-C used for encrypting objects<br>Value range:<br>AES256<br>Default value:<br>None |

| Parameter | Туре | Mandato<br>ry<br>(Yes/No) | Description                                                                                                    |
|-----------|------|---------------------------|----------------------------------------------------------------------------------------------------|
| key       | str  | Yes                       | Explanation:                                                                                                    |
|           |      |                           | Key used in SSE-C encryption. It<br>corresponds to the encryption method.<br>For example, if <b>encryption</b> is set to<br><b>AES256</b> , the key is calculated using the<br>AES-256 algorithm. |
|           |      |                           | Value range:                                                                                                    |
|           |      |                           | The value must contain 32 characters.                                                                                                    |
|           |      |                           | Default value:                                                                                                    |
|           |      |                           | None                                                                                                    |

#### Table 8-30 SseKmsHeader

| Parameter  | Туре | Mandator<br>y<br>(Yes/No) | Description                                                                                          |
|------------|------|---------------------------|----------------------------------------------------------------------------------------------------|
| encryption | str  | Yes                       | Explanation:<br>SSE-KMS used for encrypting objects<br>Value range:<br>kms<br>Default value:<br>None |

| Parameter | Туре | Mandator<br>y<br>(Yes/No) | Description                                                                                                    |
|-----------|------|---------------------------|----------------------------------------------------------------------------------------------------|
| key       | str  | No                        | Explanation:<br>Master key used in SSE-KMS<br>Value range:<br>The following two formats are<br>supported:<br>• regionID:domainID:key/key_id<br>• key_id<br>In the preceding formats:<br>• regionID indicates the ID of the                                                                                   |
|           |      |                           | <ul> <li>region where the key is used.</li> <li><i>domainID</i> indicates the ID of the account that the key is for. To obtain it, see How Do I Get My Account ID and IAM User ID? (SDK for Python)</li> <li><i>key_id</i> indicates the ID of the key created on Data Encryption Workshop (DEW).</li> </ul> |
|           |      |                           | Default value:                                                                                                    |
|           |      |                           | <ul> <li>If this parameter is not specified, the default master key will be used.</li> </ul>                                                                                                    |
|           |      |                           | <ul> <li>If there is no such a default master<br/>key, OBS will create one and use it by<br/>default.</li> </ul>                                                                                                    |

# Table 8-31 ExtensionGrant

| Parameter | Туре | Manda<br>tory<br>(Yes/N<br>o) | Description                                                                                                    |
|-----------|------|-------------------------------|----------------------------------------------------------------------------------------------------|
| granteeld | str  | No                            | Explanation:<br>Account (domain) ID of the grantee<br>Value range:<br>To obtain the account ID, see How Do I<br>Get My Account ID and IAM User ID?<br>(SDK for Python)<br>Default value:<br>None |

| Parameter  | Туре | Manda<br>tory<br>(Yes/N<br>o) | Description         |
|------------|------|-------------------------------|---------------------|
| permission | str  | No                            | Explanation:        |
|            |      |                               | Granted permissions |
|            |      |                               | Default value:      |
|            |      |                               | None                |

## Table 8-32 Permission

| Constant     | Description                                                                                                    |
|--------------|----------------------------------------------------------------------------------------------------|
| READ         | Read permission                                                                                                    |
|              | A grantee with this permission for a bucket can obtain the list of objects, multipart uploads, bucket metadata, and object versions in the bucket.    |
|              | A grantee with this permission for an object can obtain the object content and metadata.                                                              |
| WRITE        | Write permission                                                                                                    |
|              | A grantee with this permission for a bucket can upload, overwrite, and delete any object or part in the bucket.                                       |
|              | Such permission for an object is not applicable.                                                                                                    |
| READ_ACP     | Permission to read ACL configurations                                                                                                    |
|              | A grantee with this permission can obtain the ACL of a bucket or object.                                                                              |
|              | A bucket or object owner has this permission for the bucket or object permanently.                                                                    |
| WRITE_ACP    | Permission to modify ACL configurations                                                                                                    |
|              | A grantee with this permission can update the ACL of a bucket or object.                                                                              |
|              | A bucket or object owner has this permission for the bucket or object permanently.                                                                    |
|              | A grantee with this permission can modify the access<br>control policy and thus the grantee obtains full access<br>permissions.                       |
| FULL_CONTROL | Full control access, including read and write permissions for a bucket and its ACL, or for an object and its ACL.                                     |
|              | A grantee with this permission for a bucket has <b>READ</b> ,<br><b>WRITE</b> , <b>READ_ACP</b> , and <b>WRITE_ACP</b> permissions for the<br>bucket. |
|              | A grantee with this permission for an object has <b>READ</b> , <b>READ_ACP</b> , and <b>WRITE_ACP</b> permissions for the object.                     |

# Responses

#### Table 8-33 List of returned results

| Туре      | Description        |
|-----------|--------------------|
| GetResult | Explanation:       |
|           | SDK common results |

#### Table 8-34 GetResult

| Parameter    | Туре | Description                                                                                                    |
|--------------|------|----------------------------------------------------------------------------------------------------|
| status       | int  | Explanation:                                                                                                    |
|              |      | HTTP status code                                                                                                    |
|              |      | Value range:                                                                                                    |
|              |      | A status code is a group of digits ranging from $2xx$ (indicating successes) to $4xx$ or $5xx$ (indicating errors). It indicates the status of a response. For more information, see <b>Status Code</b> . |
|              |      | Default value:                                                                                                    |
|              |      | None                                                                                                    |
| reason       | str  | Explanation:                                                                                                    |
|              |      | Reason description.                                                                                                    |
|              |      | Default value:                                                                                                    |
|              |      | None                                                                                                    |
| errorCode    | str  | Explanation:                                                                                                    |
|              |      | Error code returned by the OBS server. If the value of <b>status</b> is less than <b>300</b> , this parameter is left blank.                                                                              |
|              |      | Default value:                                                                                                    |
|              |      | None                                                                                                    |
| errorMessage | str  | Explanation:                                                                                                    |
|              |      | Error message returned by the OBS server. If<br>the value of <b>status</b> is less than <b>300</b> , this<br>parameter is left blank.                                                                     |
|              |      | Default value:                                                                                                    |
|              |      | None                                                                                                    |

| Parameter | Туре   | Description                                                                                                    |
|-----------|--------|----------------------------------------------------------------------------------------------------|
| requestId | str    | <b>Explanation:</b><br>Request ID returned by the OBS server<br><b>Default value</b> :<br>None                                                                                                    |
| indicator | str    | Explanation:<br>Error indicator returned by the OBS server.<br>Default value:<br>None                                                                                                    |
| hostId    | str    | Explanation:<br>Requested server ID. If the value of status is<br>less than 300, this parameter is left blank.<br>Default value:<br>None                                                                                                    |
| resource  | str    | Explanation:<br>Error source (a bucket or an object). If the<br>value of status is less than 300, this parameter<br>is left blank.<br>Default value:<br>None                                                                                                    |
| header    | list   | Explanation:<br>Response header list, composed of tuples. Each<br>tuple consists of two elements, respectively<br>corresponding to the key and value of a<br>response header.<br>Default value:<br>None                                                                                                    |
| body      | object | Explanation:Result content returned after the operation is<br>successful. If the value of status is larger than<br>300, the value of body is null. The value varies<br>with the API being called. For details, see<br>Bucket-Related APIs (SDK for Python) and<br>Object-Related APIs (SDK for Python).Default value:<br>None |

| GetResult.body Type | Description                                                                           |
|---------------------|---------------------------------------------------------------------------------------|
| PutContentResponse  | Explanation:                                                                          |
|                     | Response to the request for uploading an object. For details, see <b>Table 8-36</b> . |
|                     | Default value:                                                                        |
|                     | None                                                                                  |

#### Table 8-35 GetResult.body

### **NOTE**

If **file\_path** is a folder, the returned result is a **GetResult** list.

| Table 8-36 | PutContentResponse |
|------------|--------------------|
|------------|--------------------|

| Parameter    | Туре | Description                                                                                         |
|--------------|------|----------------------------------------------------------------------------------------------------|
| storageClass | str  | Explanation:                                                                                        |
|              |      | Storage class of the object                                                                         |
|              |      | Value range:                                                                                        |
|              |      | <ul> <li>If the storage class is Standard, leave<br/>this parameter blank.</li> </ul>               |
|              |      | <ul> <li>For details about the available storage classes, see Table 8-28.</li> </ul>                |
|              |      | Default value:                                                                                      |
|              |      | None                                                                                                |
| versionId    | str  | Explanation:                                                                                        |
|              |      | Object version ID. If versioning is enabled for the bucket, the object version ID will be returned. |
|              |      | Value range:                                                                                        |
|              |      | The value must contain 32 characters.                                                               |
|              |      | Default value:                                                                                      |
|              |      | None                                                                                                |

| Parameter | Туре | Description                                                                                                    |  |
|-----------|------|----------------------------------------------------------------------------------------------------|--|
| etag      | str  | Explanation:                                                                                                    |  |
|           |      | ETag of an object, which is a base64-<br>encoded 128-bit MD5 digest. ETag is the<br>unique identifier of the object content. It<br>can be used to determine whether the<br>object content is changed. For example, if<br>the ETag is <b>A</b> when an object is uploaded<br>and is <b>B</b> when the object is downloaded,<br>the object content is changed. The ETag<br>reflects changes only to the contents of the<br>object, not its metadata. An uploaded<br>object or copied object has a unique ETag. |  |
|           |      | Restrictions:                                                                                                    |  |
|           |      | If an object is encrypted using server-side<br>encryption, the ETag is not the MD5 value<br>of the object.                                                                                                    |  |
|           |      | Value range:                                                                                                    |  |
|           |      | The value must contain 32 characters.                                                                                                    |  |
|           |      | Default value:                                                                                                    |  |
|           |      | None                                                                                                    |  |
| sseKms    | str  | Explanation:                                                                                                    |  |
|           |      | SSE-KMS algorithm                                                                                                    |  |
|           |      | Value range:                                                                                                    |  |
|           |      | kms                                                                                                    |  |
|           |      | Default value:                                                                                                    |  |
|           |      | None                                                                                                    |  |

| Parameter              | Туре               | Description                                                                                                    |
|------------------------|--------------------|----------------------------------------------------------------------------------------------------|
| Parameter<br>sseKmsKey | <b>Type</b><br>str | Description         Explanation:         ID of the KMS master key when SSE-KMS is used         Value range:         Valid value formats are as follows:         1. region/D:domain/D:key/key_id         2. key_id         In the preceding formats:         • region/D indicates the ID of the region where the key is used.         • domain/D indicates the ID of the account that the key is for. To obtain it,                                        |
|                        |                    | <ul> <li>account that the key is foll. To obtain it, see How Do I Get My Account ID and IAM User ID? (SDK for Python)</li> <li><i>key_id</i> indicates the ID of the key created on Data Encryption Workshop (DEW).</li> <li>Default value: <ul> <li>If this parameter is not specified, the default master key will be used.</li> <li>If there is no such a default master key, the system will create one and use it by default.</li> </ul> </li> </ul> |
| sseC                   | str                | Explanation:<br>SSE-C algorithm<br>Value range:<br>AES256<br>Default value:<br>None                                                                                                    |
| sseCKeyMd5             | str                | Explanation:<br>MD5 value of the key for encrypting objects<br>when SSE-C is used. This value is used to<br>check whether any error occurs during the<br>transmission of the key.<br>Restrictions:<br>The value is encrypted by MD5 and then<br>encoded by Base64, for example,<br>4XvB3tbNTN+tIEVa0/fGaQ==.<br>Default value:<br>None                                                                                                    |

| Parameter | Туре | Description                                    |
|-----------|------|------------------------------------------------|
| objectUrl | str  | <b>Explanation:</b><br>Full path to the object |
|           |      | <b>Default value</b> :<br>None                 |

# Code Example 1: Uploading a Single File

This example uploads a single file.

| from obs import ObsClient<br>from obs import PutObjectHeader<br>import os<br>import traceback                                                                                                    |
|----------------------------------------------------------------------------------------------------|
| <ul> <li># Obtain an AK and SK pair using environment variables or import the AK and SK pair in other ways. Using hard coding may result in leakage.</li> <li># Obtain an AK and SK pair on the management console. For details, see https://support.huaweicloud.com/eu/usermanual-ca/ca_01_0003.html.</li> <li># Before running the sample code, ensure that the environment variables AccessKeyID and SecretAccessKey have been configured.</li> <li>ak = os.getenv("AccessKeyID")</li> <li>sk = os.getenv("SecretAccessKey")</li> <li># (Optional) If you use a temporary AK and SK pair and a security token to access OBS, obtain them from environment variables.</li> <li># security_token = os.getenv("SecurityToken")</li> <li># Set server to the endpoint corresponding to the bucket. EU-Dublin is used here as an example. Replace it with the one in use.</li> </ul>                                                                                                    |
| server = "https://obs.eu-west-101.myhuaweicloud.eu"                                                                                                    |
| <pre># Create an obsClient instance.<br/># If you use a temporary AK and SK pair and a security token to access OBS, you must specify<br/>security_token when creating an instance.<br/>obsClient = ObsClient(access_key_id=ak, secret_access_key=sk, server=server)<br/>try:<br/># Specify the additional headers of the request for uploading an object.<br/>headers = PutObjectHeader()<br/># (Optional) Specify the MIME type of the object.<br/>headers.contentType = 'text/plain'<br/>bucketName = "examplebucket"<br/># Specify an object name (the name displayed after the file is uploaded to the bucket).<br/>objectKey = "objectname"<br/># Specify the full path of the file to be uploaded, for example, aa/bb.txt.<br/>file_path = 'localfile'<br/># Specify the custom metadata of the object.<br/>metadata = { 'meta1': 'value1': 'value2'}<br/># Perform the file-based upload.<br/>resp = obsClient.putFile(bucketName, objectKey, file_path, metadata, headers)<br/># If status code 2xx is returned, the API is called successfully. Otherwise, the API call fails.<br/>if resp.status &lt; 300:<br/>print('Put File Succeeded')<br/>print('requestId', resp.body.versionId)<br/>print('versionId', resp.body.versionId)<br/>print('Yut File Failed')</pre> |
| print('requestld:', resp.requestld)<br>print('errorCode:', resp.errorCode)<br>print('errorMossago:', resp.errorMossago)                                                                                                    |
| print('errorMessage:', resp.errorMessage)<br>except:                                                                                                    |

print('Put File Failed')
print(traceback.format\_exc())

## Code Example 2: Uploading a Folder

```
This example uploads all files in a folder. The putFile method does not support
concurrent uploads. If you need to upload all files in a folder concurrently for
better performance, see Code Example 3.
from obs import ObsClient
import os
import traceback
# Obtain an AK and SK pair using environment variables or import the AK and SK pair in other ways. Using
hard coding may result in leakage.
# Obtain an AK and SK pair on the management console. For details, see https://
support.huaweicloud.com/eu/usermanual-ca/ca 01 0003.html.
# Before running the sample code, ensure that the environment variables AccessKeyID and
SecretAccessKey have been configured.
ak = os.getenv("AccessKeyID")
sk = os.getenv("SecretAccessKey")
# (Optional) If you use a temporary AK and SK pair and a security token to access OBS, obtain them from
environment variables.
# security_token = os.getenv("SecurityToken")
# Set server to the endpoint corresponding to the bucket. EU-Dublin is used here as an example. Replace it
with the one in use.
server = "https://obs.eu-west-101.myhuaweicloud.eu"
# Create an obsClient instance.
# If you use a temporary AK and SK pair and a security token to access OBS, you must specify
security_token when creating an instance.
obsClient = ObsClient(access_key_id=ak, secret_access_key=sk, server=server)
def out_put_res(resp, objectKey=None):
  if isinstance(resp, list):
     for res in resp:
       out_put_res(res)
  elif isinstance(resp, tuple) and isinstance(resp[1], list):
     out_put_res(resp[1])
  elif isinstance(resp, tuple):
     if resp[1].status < 300:
       print(f'Put File Succeeded, objectkey: {resp[0]}')
     else:
        print(f'Put File Failed, objectkey: {resp[0]}')
        print('requestId:', resp[1].requestId)
       print('errorCode:', resp[1].errorCode)
        print('errorMessage:', resp[1].errorMessage)
  else:
     if resp.status < 300:
       print(f'Put File Succeeded, objectkey: {objectKey}')
     else:
        print(f'Put File Failed, objectkey: {objectKey}')
       print('requestId:', resp.requestId)
        print('errorCode:', resp.errorCode)
        print('errorMessage:', resp.errorMessage)
try:
  bucketName = "examplebucket"
  # Specify a name for the uploaded folder. All files in the local folder are uploaded to this folder. Its name
cannot end with a slash (/).
  objectKey = "folder"
  # Specify the full path of the folder to be uploaded, for example, aa/.
  folder path = 'localfolder/'
  # Upload the folder.
  resp = obsClient.putFile(bucketName, objectKey, folder_path)
  # resp is a list of upload results of each file in the folder.
  out_put_res(resp, objectKey)
except:
  print('Put File Failed')
  print(traceback.format_exc())
```

# Code Example 3: Uploading the Files in a Folder Concurrently

```
This example uploads all files in a folder concurrently.
from obs import ObsClient
from concurrent.futures import ThreadPoolExecutor, as_completed
import os
import traceback
# Obtain an AK and SK pair using environment variables or import the AK and SK pair in other ways. Using
hard coding may result in leakage.
# Obtain an AK and SK pair on the management console. For details, see https://
support.huaweicloud.com/eu/usermanual-ca/ca 01 0003.html.
# Before running the sample code, ensure that the environment variables AccessKeyID and
SecretAccessKey have been configured.
ak = os.getenv("AccessKeyID")
sk = os.getenv("SecretAccessKey")
# (Optional) If you use a temporary AK and SK pair and a security token to access OBS, obtain them from
environment variables.
# security_token = os.getenv("SecurityToken")
# Set server to the endpoint corresponding to the bucket. EU-Dublin is used here as an example. Replace it
with the one in use.
server = "https://obs.eu-west-101.myhuaweicloud.eu"
# Create an obsClient instance.
# If you use a temporary AK and SK pair and a security token to access OBS, you must specify
security_token when creating an instance.
obsClient = ObsClient(access_key_id=ak, secret_access_key=sk, server=server)
folder_path = 'localfolder/'
bucketName = 'examplebucket'
# Specify a name for the uploaded folder. All files in the local folder are uploaded to this folder. Its name
must end with a slash (/). If you want to upload files to the root directory, enter an empty string for the prefix, that is, prefix = ".
prefix = 'testobs/'
ThreadNum = 20
g = os.walk(folder_path)
# Create a thread pool for upload.
pool = ThreadPoolExecutor(ThreadNum)
all_task = []
for path, dir_list, file_list in g:
  for file_name in file_list:
     srcKey = os.path.join(path, file_name)
     obsObjectKey = prefix + srcKey.split(folder_path)[1].replace('\\', '/')
     exists = False
     try:
        # (Optional) Check whether the file already exists on OBS based on the object name.
        # resp = obsClient.headObject(bucketName, obsObjectKey)
        # if resp.status < 300:
            exists = True
        #
        # elif resp.status == 404:
            exists = False
        #
        # else:
            print('Error happened, reupload it.')
        #
        if not exists:
          print("File %s not exists in obs, upload it", srcKey)
          all_task.append(pool.submit(obsClient.putFile, bucketName, obsObjectKey, srcKey))
          # You are advised to use obsClient.uploadFile to upload large files. For details about the
parameters, see the section about the API for resumable upload.
          # partSize = 9 * 1024 * 1024
          # taskNum = 10
          # enableCheckpoint = True
          # all_task.append(pool.submit(obsClient.uploadFile, bucketName, obsObjectKey, srcKey, partSize,
taskNum, enableCheckpoint))
     except:
        print(traceback.format_exc())
for future in as_completed(all_task):
  put_resp = future.result()
  if put_resp.status < 300:
     print(f'Put File Succeeded, objectUrl: {put_resp.body.objectUrl}')
  else:
```

print('Put File Failed') print('requestId:', put\_resp.requestId) print('errorCode:', put\_resp.errorCode) print('errorMessage:', put\_resp.errorMessage)

# Helpful Links

- Uploading Objects POST
- (GitHub) Sample Code for Uploading an Object
- OBS Error Codes
- FAQ for Object Upload Failure

# 8.5 Uploading an Object - Append (SDK for Python)

## Function

This API uploads a file or folder to an existing OBS bucket. These files can be texts, images, videos, or any other type of files.

The **AppendObject** operation adds data to the end of an object in a specified bucket. If there is no object with the same key values in the bucket, a new object is created.

#### Restrictions

- To upload an object, you must be the bucket owner or have the required permission (obs:object:PutObject in IAM or PutObject in a bucket policy).
   For details, see Introduction to OBS Access Control, IAM Custom Policies, and Configuring an Object Policy.
- Uploaded objects are stored in buckets. To upload an object to a bucket, you must have the write permission for the bucket. The name of each object in a bucket must be unique.
- The latest modification time of the object is updated each time an upload is appended.
- If you use SSE-C encryption, the encryption header you configure, such as **x**-**obs-server-side-encryption**, must be carried in each append upload.
- If you use SSE-KMS encryption, the encryption header you configure, such as **x-obs-server-side-encryption**, only needs to be carried when the object is uploaded for the first time and no object with the same name exists in the bucket.
- The size of each append upload cannot exceed 5 GB.
- The maximum number of append writes for each appendable object is 10,000.
- If the storage class is COLD (Archive), this API cannot be called.
- If cross-region replication is configured for a bucket, this API cannot be called.

#### Method

ObsClient.appendObject(bucketName, objectKey, content, metadata, headers, progressCallback, autoClose, extensionHeaders)

# **Request Parameters**

| Parameter  | Туре | Mandato<br>ry<br>(Yes/No) | Description                                                                                                    |
|------------|------|---------------------------|----------------------------------------------------------------------------------------------------|
| bucketName | str  | Yes                       | Explanation:<br>Bucket name                                                                                                    |
|            |      |                           | <ul> <li>Restrictions:</li> <li>A bucket name must be<br/>unique across all accounts and<br/>regions.</li> </ul>                                                                                                    |
|            |      |                           | <ul> <li>A bucket name:</li> <li>Must be 3 to 63 characters<br/>long and start with a digit<br/>or letter. Lowercase letters,<br/>digits, hyphens (-), and<br/>periods (.) are allowed.</li> <li>Cannot be formatted as an<br/>IP address.</li> <li>Cannot start or end with a<br/>hyphen (-) or period (.).</li> <li>Cannot contain two<br/>consecutive periods (), for<br/>example, <b>mybucket</b>.</li> </ul> |
|            |      |                           | <ul> <li>Cannot contain periods (.)<br/>and hyphens (-) adjacent to<br/>each other, for example,<br/>mybucket or mybucket.</li> </ul>                                                                                                    |
|            |      |                           | • If you repeatedly create<br>buckets of the same name in<br>the same region, no error will<br>be reported and the bucket<br>properties comply with those<br>set in the first creation request.                                                                                                    |
|            |      |                           | Default value:                                                                                                    |
|            |      |                           | None                                                                                                    |

 Table 8-37 List of request parameters

| Parameter | Туре                        | Mandato<br>ry<br>(Yes/No) | Description                                                                                                    |
|-----------|-----------------------------|---------------------------|----------------------------------------------------------------------------------------------------|
| objectKey | str                         | Yes                       | Explanation:<br>Object name. An object is<br>uniquely identified by an object<br>name in a bucket. An object<br>name is a complete path that<br>does not contain the bucket<br>name.<br>For example, if the address for<br>accessing the object is<br>examplebucket.obs.eu-<br>west-101.myhuaweicloud.eu/<br>folder/test.txt, the object name<br>is folder/test.txt.<br>Value range:<br>The value must contain 1 to 1,024<br>characters.<br>Default value: |
| content   | AppendO<br>bjectCont<br>ent | Yes                       | None<br>Explanation:<br>Content to be appended<br>Value range:<br>See Table 8-38.<br>Default value:<br>None                                                                                                    |

| Parameter | Туре | Mandato<br>ry<br>(Yes/No) | Description                                                                                                    |
|-----------|------|---------------------------|----------------------------------------------------------------------------------------------------|
| metadata  | dict | No                        | <ul> <li>Explanation:</li> <li>Custom metadata to be<br/>appended. You can add a header<br/>starting with x-obs-meta- in the<br/>request to define metadata. The<br/>custom metadata will be returned<br/>in the response when you retrieve<br/>the object or query the object<br/>metadata.</li> <li>Restrictions:</li> <li>This parameter is valid only for<br/>the first append upload.</li> <li>The custom metadata cannot<br/>exceed 8 KB. To measure the<br/>custom metadata, sum the<br/>number of bytes in the UTF-8<br/>encoding of each key and<br/>value.</li> <li>The custom metadata keys are<br/>case insensitive, but are stored<br/>in lowercase in OBS. The key<br/>values are case sensitive.</li> <li>Both custom metadata keys<br/>and their values must conform<br/>to US-ASCII standards. If non-<br/>ASCII or unrecognizable<br/>characters are required, they<br/>must be encoded and decoded<br/>in URL or Base64 on the client,<br/>because the server does not<br/>perform such operations.</li> <li>Default value:</li> </ul> |
|           |      |                           | None                                                                                                    |

| Parameter        | Туре            | Mandato<br>ry<br>(Yes/No) | Description                                                                                                    |
|------------------|-----------------|---------------------------|----------------------------------------------------------------------------------------------------|
| headers          | AppendO         | No                        | Explanation:                                                                                                    |
|                  | bjectHead<br>er |                           | Headers in the request used for<br>configuring the storage class,<br>redundancy policy, and other<br>basic information about the<br>object                                                                                                    |
|                  |                 |                           | Restrictions:                                                                                                    |
|                  |                 |                           | This parameter is valid only for the first append upload.                                                                                                    |
|                  |                 |                           | Value range:                                                                                                    |
|                  |                 |                           | See Table 8-39.                                                                                                    |
|                  |                 |                           | Default value:                                                                                                    |
|                  |                 |                           | None                                                                                                    |
| progressCallback | callable        | No                        | Explanation:                                                                                                    |
|                  |                 |                           | Callback function for obtaining the upload progress                                                                                                    |
|                  |                 |                           | Default value:                                                                                                    |
|                  |                 |                           | None                                                                                                    |
|                  |                 |                           | NOTE<br>This function contains the following<br>parameters in sequence: number of<br>uploaded bytes, total number of<br>bytes, and used time (in seconds).<br>For details about the sample code,<br>see Obtaining the Upload Progress<br>(SDK for Python). |
| autoClose        | bool            | No                        | Explanation:                                                                                                    |
|                  |                 |                           | Whether or not to automatically close data streams after the upload is complete                                                                                                    |
|                  |                 |                           | Value range:                                                                                                    |
|                  |                 |                           | <b>True</b> : The data stream is automatically closed.                                                                                                    |
|                  |                 |                           | <b>False</b> : The data stream is not automatically closed.                                                                                                    |
|                  |                 |                           | Default value:                                                                                                    |
|                  |                 |                           | True                                                                                                    |

| Parameter        | Туре | Mandato<br>ry<br>(Yes/No) | Description                                                                                                    |
|------------------|------|---------------------------|----------------------------------------------------------------------------------------------------|
| extensionHeaders | dict | No                        | Explanation:<br>Extension headers.<br>Value range:<br>See User-defined Header (SDK<br>for Python).<br>Default value:<br>None |

## Table 8-38 AppendObjectContent

| Parameter | Туре     | Mandat<br>ory<br>(Yes/No<br>) | Description                                                                                                    |
|-----------|----------|-------------------------------|----------------------------------------------------------------------------------------------------|
| content   | str      | No                            | Explanation:                                                                                                    |
|           | or       |                               | Content to be appended                                                                                                    |
|           | readable |                               | Value range:                                                                                                    |
|           | object   |                               | A character string of object content                                                                                                    |
|           |          |                               | Readable object                                                                                                    |
|           |          |                               | <ul> <li>Path of the file to be uploaded<br/>(isFile must be set to True.)</li> </ul>                                                                                  |
|           |          |                               | NOTE<br>If content is a readable object that<br>contains the read attribute, data can be<br>read from content. Otherwise, the object<br>content is a character string. |
|           |          |                               | Default value:                                                                                                    |
|           |          |                               | None                                                                                                    |

| Parameter | Туре             | Mandat<br>ory<br>(Yes/No<br>) | Description                                                                                                    |
|-----------|------------------|-------------------------------|----------------------------------------------------------------------------------------------------|
| position  | int<br>or<br>str | Yes                           | Explanation:<br>Position where the object data is<br>appended<br>Restrictions:<br>For an object to be appended, the<br>value of position must be set to 0<br>when the object is uploaded for the<br>first time. For the second append<br>upload, the value of position should<br>be set to the value of nextPosition<br>returned in the response when the first<br>upload is successful.<br>Value range:<br>An integer greater than or equal to 0,<br>in bytes<br>Default value:<br>0 |
| offset    | int<br>or<br>str | No                            | Explanation:<br>Offset, in bytes. This parameter is<br>required if the content for an append<br>upload is a local file.<br>Value range:<br>An integer greater than or equal to 0,<br>in bytes<br>Default value:<br>0                                                                                                    |
| isFile    | bool             | No                            | Explanation:<br>Whether content indicates the file<br>path.<br>Value range:<br>True: content indicates the file path.<br>False: content does not indicate the<br>file path.<br>Default value:<br>False                                                                                                    |

## Table 8-39 AppendObjectHeader

| Parameter | Туре | Man<br>dator<br>y<br>(Yes/<br>No) | Description                                                                                                    |
|-----------|------|-----------------------------------|----------------------------------------------------------------------------------------------------|
| md5       | str  | No                                | Explanation:<br>Base64-encoded MD5 value of the<br>content to be appended. It is used for<br>the OBS server to verify data integrity.<br>Value range:<br>Base64-encoded 128-bit MD5 value of<br>the request body calculated according<br>to RFC 1864<br>Example:<br>n58IG6hfM7vqI4K0vnWpog==<br>Default value:<br>None                                                                                                    |
| acl       | str  | No                                | Explanation:<br>Pre-defined access control policies,<br>which can be specified in the append<br>upload request. For details about the<br>ACL, see ACLs.<br>Restrictions:<br>This parameter can only be<br>configured in the first request for<br>append upload. The configurations<br>specified in the first request will be<br>used in subsequent requests by<br>default.<br>Value range:<br>See Table 8-40.<br>Default value:<br>None |

| Parameter | Туре | Man<br>dator<br>y<br>(Yes/<br>No) | Description                                                                                                    |
|-----------|------|-----------------------------------|----------------------------------------------------------------------------------------------------|
| location  | str  |                                   | Explanation:<br>If the bucket is configured with<br>website hosting, the request for<br>obtaining the object can be redirected<br>to another object in the bucket or an<br>external URL.<br>The request is redirected to object<br>anotherPage.html in the same<br>bucket:<br>location:/anotherPage.html<br>The request is redirected to an<br>external URL http://<br>www.example.com/:<br>location:http://www.example.com/<br>OBS obtains the specified value from<br>the header and stores it in the object<br>metadata location.<br>Restrictions:<br>• This parameter can only be<br>configured in the first request for<br>append upload. The configurations<br>specified in the first request will be<br>used in subsequent requests by |
|           |      |                                   | <ul> <li>default.</li> <li>The value must start with a slash (/), http://, or https:// and cannot exceed 2 KB.</li> <li>OBS only supports redirection for objects in the root directory of a bucket.</li> <li>Default value:</li> <li>None</li> </ul>                                                                                                    |

| Parameter     | Туре | Man<br>dator<br>y<br>(Yes/<br>No) | Description                                                                                                    |
|---------------|------|-----------------------------------|----------------------------------------------------------------------------------------------------|
| contentType   | str  | No                                | <b>Explanation:</b><br>MIME type of the object specified in<br>the first append upload MIME type is<br>a standard way of describing a data<br>type and is used by the browser to<br>decide how to display data.                 |
|               |      |                                   | Value range:                                                                                                    |
|               |      |                                   | See What Is Content-Type (MIME)?<br>(Python SDK)                                                                                                    |
|               |      |                                   | Restrictions:                                                                                                    |
|               |      |                                   | This parameter can only be<br>configured in the first request for<br>append upload. The configurations<br>specified in the first request will be<br>used in subsequent requests by<br>default.                                  |
|               |      |                                   | Default value:                                                                                                    |
|               |      |                                   | If you do not specify <b>contentType</b><br>when uploading an object, the SDK<br>determines the object type based on<br>the suffix of the specified object name<br>and automatically assigns a value to<br><b>contentType</b> . |
| contentLength | int  | No                                | Explanation:                                                                                                    |
|               |      |                                   | Length of the content to be appended                                                                                                    |
|               |      |                                   | Restrictions:                                                                                                    |
|               |      |                                   | • The object size in a single upload ranges from 0 to 5 GB.                                                                                                    |
|               |      |                                   | <ul> <li>To upload files larger than 5 GB,<br/>multipart uploads should be used.</li> </ul>                                                                                                    |
|               |      |                                   | Default value:                                                                                                    |
|               |      |                                   | If this parameter is not specified, OBS<br>SDK for Python automatically<br>calculates the size of the object.                                                                                                    |

| Parameter    | Туре                                     | Man<br>dator<br>y<br>(Yes/<br>No) | Description                                                                                                    |
|--------------|------------------------------------------|-----------------------------------|----------------------------------------------------------------------------------------------------|
| sseHeader    | SseCHea<br>der<br>or<br>SseKmsH<br>eader | No                                | Explanation:<br>Server-side encryption header<br>Restrictions:<br>This parameter can only be<br>configured in the first request for<br>append upload. The configurations<br>specified in the first request will be<br>used in subsequent requests by<br>default.<br>Default value:<br>None                                                                                                    |
| storageClass | str                                      | No                                | <ul> <li>Explanation:</li> <li>Storage class of the object that can be specified in the append upload request</li> <li>Restrictions:</li> <li>This parameter can only be configured in the first request for append upload. The configurations specified in the first request will be used in subsequent requests by default.</li> <li>Value range: <ul> <li>If the storage class is Standard, leave this parameter blank.</li> <li>For details about the available storage classes, see Table 8-41.</li> </ul> </li> <li>Default value: <ul> <li>None</li> </ul> </li> </ul> |

| Parameter                  | Туре                          | Man<br>dator<br>y<br>(Yes/<br>No) | Description                                                                                                    |
|----------------------------|-------------------------------|-----------------------------------|----------------------------------------------------------------------------------------------------|
| successActionRe-<br>direct | str                           | No                                | <ul> <li>Explanation:</li> <li>Address (URL) to which a successfully answered request is redirected</li> <li>If the value is valid and the request is successful, OBS returns status code 303. Location in the returned results contains SuccessActionRedirect as well as the bucket name, object name, and object ETag.</li> <li>If the value is invalid, OBS ignores this parameter. In such case, Location in the returned results indicates the object address, and OBS returns a status code based on whether the operation succeeds or fails.</li> <li>Default value:</li> </ul> |
| extensionGrants            | list of<br>Extensio<br>nGrant | No                                | Explanation:<br>List of extension permissions that can<br>be specified in the append upload<br>request<br>Restrictions:<br>This parameter can only be<br>configured in the first request for<br>append upload. The configurations<br>specified in the first request will be<br>used in subsequent requests by<br>default.<br>Value range:<br>See Table 8-44.<br>Default value:<br>The value specified in the first append<br>upload request                                                                                                    |

| Parameter | Туре | Man<br>dator<br>y<br>(Yes/<br>No) | Description                                                                                                    |
|-----------|------|-----------------------------------|----------------------------------------------------------------------------------------------------|
| expires   | int  | No                                | <b>Explanation:</b><br>Lifecycle (starting from the last<br>modification time of the object) that                                                                                                    |
|           |      |                                   | request. Once the object) that<br>request. Once the object expires, it is<br>automatically deleted.                                                                                                    |
|           |      |                                   | Restrictions:                                                                                                    |
|           |      |                                   | <ul> <li>This parameter can only be<br/>configured in the first request for<br/>append upload. The configurations<br/>specified in the first request will be<br/>used in subsequent requests by<br/>default.</li> </ul> |
|           |      |                                   | <ul> <li>This parameter can be configured<br/>only when uploading the object. It<br/>cannot be modified by calling a<br/>metadata modification API.</li> </ul>                                                          |
|           |      |                                   | Value range:                                                                                                    |
|           |      |                                   | An integer greater than or equal to 0, in days                                                                                                    |
|           |      |                                   | Default value:                                                                                                    |
|           |      |                                   | None                                                                                                    |

#### Table 8-40 HeadPermission

| Constant                       | Default Value | Description                                                                                                    |
|--------------------------------|---------------|----------------------------------------------------------------------------------------------------|
| HeadPermission.PRIVA<br>TE     | private       | Private read/write<br>A bucket or object can only be<br>accessed by its owner.                                                                                                    |
| HeadPermission.PUBLI<br>C_READ | public-read   | Public read and private write<br>If this permission is granted on a<br>bucket, anyone can read the object<br>list, multipart uploads, metadata, and<br>object versions in the bucket.<br>If it is granted on an object, anyone<br>can read the content and metadata of<br>the object. |

| Constant                                 | Default Value             | Description                                                                                                    |
|------------------------------------------|---------------------------|----------------------------------------------------------------------------------------------------|
| HeadPermission.PUBLI                     | public-read-              | Public read/write                                                                                                    |
| C_READ_WRITE                             | write                     | If this permission is granted on a<br>bucket, anyone can read the object<br>list, multipart tasks, metadata, and<br>object versions in the bucket, and can<br>upload or delete objects, initiate<br>multipart upload tasks, upload parts,<br>assemble parts, copy parts, and abort<br>multipart upload tasks.                                                                                                    |
|                                          |                           | If it is granted on an object, anyone can read the content and metadata of the object.                                                                                                    |
| HeadPermission.PUBLI<br>C_READ_DELIVERED | public-read-<br>delivered | Public read on a bucket as well as objects in the bucket                                                                                                    |
|                                          |                           | If this permission is granted on a<br>bucket, anyone can read the object<br>list, multipart tasks, metadata, and<br>object versions, and read the content<br>and metadata of objects in the<br>bucket.<br>NOTE<br>PUBLIC_READ_DELIVERED cannot be                                                                                                    |
| HeadPermission.PUBLI                     | public-read-              | applied to objects.<br>Public read/write on a bucket as well                                                                                                    |
| C_READ_WRITE_DELIV<br>ERED               | write-<br>delivered       | as objects in the bucket<br>If this permission is granted on a<br>bucket, anyone can read the object<br>list, multipart uploads, metadata, and<br>object versions in the bucket, and can<br>upload or delete objects, initiate<br>multipart upload tasks, upload parts,<br>assemble parts, copy parts, and abort<br>multipart uploads. They can also read<br>the content and metadata of objects<br>in the bucket.<br><b>NOTE</b> |
|                                          |                           | PUBLIC_READ_WRITE_DELIVERED cannot be applied to objects.                                                                                                    |

| Constant                                         | Default Value                       | Description                                                                                                    |
|--------------------------------------------------|-------------------------------------|----------------------------------------------------------------------------------------------------|
| HeadPermission.BUCK<br>ET_OWNER_FULL_CO<br>NTROL | public-read-<br>write-<br>delivered | If this permission is granted on an<br>object, only the bucket and object<br>owners have the full control over the<br>object. By default, if you upload an<br>object to a bucket of any other user,<br>the bucket owner does not have the<br>permissions on your object. After you<br>grant this policy to the bucket owner,<br>the bucket owner can have full<br>control over your object. |

## Table 8-41 StorageClass

| Parameter | Туре                     | Description                                                                                                    |
|-----------|--------------------------|----------------------------------------------------------------------------------------------------|
| STANDARD  | Standard storage         | Explanation:                                                                                                    |
|           | class                    | Features low access latency and high<br>throughput and is used for storing<br>massive, frequently accessed (multiple<br>times a month) or small objects (< 1<br>MB) requiring quick response. |
| WARM      | Infrequent Access        | Explanation:                                                                                                    |
|           | storage class            | Used for storing data that is semi-<br>frequently accessed (fewer than 12<br>times a year) but is instantly available<br>when needed.                                                         |
| COLD      | Archive storage<br>class | Explanation:                                                                                                    |
|           |                          | Used for storing rarely accessed (once a year) data.                                                                                                    |

#### Table 8-42 SseCHeader

| Parameter  | Туре | Mandato<br>ry<br>(Yes/No) | Description                                                                                           |
|------------|------|---------------------------|----------------------------------------------------------------------------------------------------|
| encryption | str  | Yes                       | Explanation:<br>SSE-C used for encrypting objects<br>Value range:<br>AES256<br>Default value:<br>None |

| Parameter | Туре | Mandato<br>ry<br>(Yes/No) | Description                                                                                                    |
|-----------|------|---------------------------|----------------------------------------------------------------------------------------------------|
| key       | str  | Yes                       | Explanation:                                                                                                    |
|           |      |                           | Key used in SSE-C encryption. It<br>corresponds to the encryption method.<br>For example, if <b>encryption</b> is set to<br><b>AES256</b> , the key is calculated using the<br>AES-256 algorithm. |
|           |      |                           | Value range:                                                                                                    |
|           |      |                           | The value must contain 32 characters.                                                                                                    |
|           |      |                           | Default value:                                                                                                    |
|           |      |                           | None                                                                                                    |

#### Table 8-43 SseKmsHeader

| Parameter  | Туре | Mandator<br>y<br>(Yes/No) | Description                                                                                          |
|------------|------|---------------------------|----------------------------------------------------------------------------------------------------|
| encryption | str  | Yes                       | Explanation:<br>SSE-KMS used for encrypting objects<br>Value range:<br>kms<br>Default value:<br>None |

| Parameter | Туре | Mandator<br>y<br>(Yes/No) | Description                                                                                                    |
|-----------|------|---------------------------|----------------------------------------------------------------------------------------------------|
| key       | str  | No                        | Explanation:<br>Master key used in SSE-KMS<br>Value range:<br>The following two formats are<br>supported:<br>• regionID:domainID:key/key_id<br>• key_id<br>In the preceding formats:<br>• regionID indicates the ID of the                                                                                   |
|           |      |                           | <ul> <li>region where the key is used.</li> <li><i>domainID</i> indicates the ID of the account that the key is for. To obtain it, see How Do I Get My Account ID and IAM User ID? (SDK for Python)</li> <li><i>key_id</i> indicates the ID of the key created on Data Encryption Workshop (DEW).</li> </ul> |
|           |      |                           | Default value:                                                                                                    |
|           |      |                           | <ul> <li>If this parameter is not specified, the default master key will be used.</li> </ul>                                                                                                    |
|           |      |                           | <ul> <li>If there is no such a default master<br/>key, OBS will create one and use it by<br/>default.</li> </ul>                                                                                                    |

## Table 8-44 ExtensionGrant

| Parameter | Туре | Manda<br>tory<br>(Yes/N<br>o) | Description                                                                                                    |
|-----------|------|-------------------------------|----------------------------------------------------------------------------------------------------|
| granteeld | str  | No                            | Explanation:<br>Account (domain) ID of the grantee<br>Value range:<br>To obtain the account ID, see How Do I<br>Get My Account ID and IAM User ID?<br>(SDK for Python)<br>Default value:<br>None |

| Parameter  | Туре | Manda<br>tory<br>(Yes/N<br>o) | Description         |
|------------|------|-------------------------------|---------------------|
| permission | str  | No                            | Explanation:        |
|            |      |                               | Granted permissions |
|            |      |                               | Default value:      |
|            |      |                               | None                |

#### Table 8-45 Permission

| Constant     | Description                                                                                                    |
|--------------|----------------------------------------------------------------------------------------------------|
| READ         | Read permission                                                                                                    |
|              | A grantee with this permission for a bucket can obtain the list of objects, multipart uploads, bucket metadata, and object versions in the bucket.    |
|              | A grantee with this permission for an object can obtain the object content and metadata.                                                              |
| WRITE        | Write permission                                                                                                    |
|              | A grantee with this permission for a bucket can upload, overwrite, and delete any object or part in the bucket.                                       |
|              | Such permission for an object is not applicable.                                                                                                    |
| READ_ACP     | Permission to read ACL configurations                                                                                                    |
|              | A grantee with this permission can obtain the ACL of a bucket or object.                                                                              |
|              | A bucket or object owner has this permission for the bucket or object permanently.                                                                    |
| WRITE_ACP    | Permission to modify ACL configurations                                                                                                    |
|              | A grantee with this permission can update the ACL of a bucket or object.                                                                              |
|              | A bucket or object owner has this permission for the bucket or object permanently.                                                                    |
|              | A grantee with this permission can modify the access<br>control policy and thus the grantee obtains full access<br>permissions.                       |
| FULL_CONTROL | Full control access, including read and write permissions for a bucket and its ACL, or for an object and its ACL.                                     |
|              | A grantee with this permission for a bucket has <b>READ</b> ,<br><b>WRITE</b> , <b>READ_ACP</b> , and <b>WRITE_ACP</b> permissions for the<br>bucket. |
|              | A grantee with this permission for an object has <b>READ</b> , <b>READ_ACP</b> , and <b>WRITE_ACP</b> permissions for the object.                     |

# Responses

#### Table 8-46 List of returned results

| Туре      | Description        |  |
|-----------|--------------------|--|
| GetResult | Explanation:       |  |
|           | SDK common results |  |

#### Table 8-47 GetResult

| Parameter    | Туре | Description                                                                                                    |
|--------------|------|----------------------------------------------------------------------------------------------------|
| status       | int  | Explanation:                                                                                                    |
|              |      | HTTP status code                                                                                                    |
|              |      | Value range:                                                                                                    |
|              |      | A status code is a group of digits ranging from $2xx$ (indicating successes) to $4xx$ or $5xx$ (indicating errors). It indicates the status of a response. For more information, see <b>Status Code</b> . |
|              |      | Default value:                                                                                                    |
|              |      | None                                                                                                    |
| reason       | str  | Explanation:                                                                                                    |
|              |      | Reason description.                                                                                                    |
|              |      | Default value:                                                                                                    |
|              |      | None                                                                                                    |
| errorCode    | str  | Explanation:                                                                                                    |
|              |      | Error code returned by the OBS server. If the value of <b>status</b> is less than <b>300</b> , this parameter is left blank.                                                                              |
|              |      | Default value:                                                                                                    |
|              |      | None                                                                                                    |
| errorMessage | str  | Explanation:                                                                                                    |
|              |      | Error message returned by the OBS server. If<br>the value of <b>status</b> is less than <b>300</b> , this<br>parameter is left blank.                                                                     |
|              |      | Default value:                                                                                                    |
|              |      | None                                                                                                    |

| Parameter | Туре   | Description                                                                                                    |
|-----------|--------|----------------------------------------------------------------------------------------------------|
| requestId | str    | <b>Explanation:</b><br>Request ID returned by the OBS server<br><b>Default value</b> :<br>None                                                                                                    |
| indicator | str    | <b>Explanation:</b><br>Error indicator returned by the OBS server.<br><b>Default value</b> :<br>None                                                                                                    |
| hostId    | str    | Explanation:<br>Requested server ID. If the value of status is<br>less than 300, this parameter is left blank.<br>Default value:<br>None                                                                                                    |
| resource  | str    | <ul> <li>Explanation:</li> <li>Error source (a bucket or an object). If the value of status is less than 300, this parameter is left blank.</li> <li>Default value:</li> <li>None</li> </ul>                                                                                                    |
| header    | list   | Explanation:Response header list, composed of tuples. Each<br>tuple consists of two elements, respectively<br>corresponding to the key and value of a<br>response header.Default value:<br>None                                                                                                    |
| body      | object | Explanation:Result content returned after the operation is<br>successful. If the value of status is larger than<br>300, the value of body is null. The value varies<br>with the API being called. For details, see<br>Bucket-Related APIs (SDK for Python) and<br>Object-Related APIs (SDK for Python).Default value:<br>None |

#### Table 8-48 GetResult.body

| GetResult.body Type  | Description                                                       |  |
|----------------------|-------------------------------------------------------------------|--|
| AppendObjectResponse | <b>Explanation:</b><br>Response to the append upload request. For |  |
|                      | details, see <b>Table 8-49</b> .                                  |  |

## Table 8-49 AppendObjectResponse

| Parameter    | Туре | Description                                                                                                    |
|--------------|------|----------------------------------------------------------------------------------------------------|
| storageClass | str  | Explanation:                                                                                                    |
|              |      | Object storage class.                                                                                                    |
|              |      | Value range:                                                                                                    |
|              |      | • If the storage class is Standard, leave this parameter blank.                                                                                                    |
|              |      | <ul> <li>For details about the available storage classes, see Table 8-41.</li> </ul>                                                                                                    |
|              |      | Default value:                                                                                                    |
|              |      | None                                                                                                    |
| etag         | str  | Explanation:                                                                                                    |
|              |      | ETag of an object, which is a base64-encoded<br>128-bit MD5 digest. ETag is the unique<br>identifier of the object content. It can be used<br>to determine whether the object content is<br>changed. For example, if the ETag is <b>A</b> when<br>an object is uploaded and is <b>B</b> when the<br>object is downloaded, the object content is<br>changed. The ETag reflects changes only to<br>the contents of the object, not its metadata.<br>An uploaded object or copied object has a<br>unique ETag. |
|              |      | Restrictions:                                                                                                    |
|              |      | If an object is encrypted using server-side<br>encryption, the ETag is not the MD5 value of<br>the object.                                                                                                    |
|              |      | Value range:                                                                                                    |
|              |      | The value must contain 32 characters.                                                                                                    |
|              |      | Default value:                                                                                                    |
|              |      | None                                                                                                    |

| Parameter    | Туре | Description                                                                                                    |
|--------------|------|----------------------------------------------------------------------------------------------------|
| nextPosition | int  | <ul> <li>Explanation:</li> <li>Start position for next appending</li> <li>Value range:</li> <li>An integer greater than or equal to 0, in bytes</li> <li>Default value:</li> <li>None</li> </ul>                                                                                                    |
| sseKms       | str  | Explanation:<br>SSE-KMS algorithm<br>Value range:<br>kms<br>Default value:<br>None                                                                                                    |
| sseKmsKey    | str  | <ul> <li>Explanation:</li> <li>ID of the KMS master key when SSE-KMS is used</li> <li>Value range:</li> <li>Valid value formats are as follows:</li> <li>1. region/D:domain/D:key/key_id</li> <li>2. key_id</li> <li>In the preceding formats:</li> <li>region/D indicates the ID of the region where the key is used.</li> <li>domain/D indicates the ID of the account that the key is for. To obtain it, see How Do I Get My Account ID and IAM User ID? (SDK for Python)</li> <li>key_id indicates the ID of the key created on Data Encryption Workshop (DEW).</li> <li>Default value:</li> <li>If this parameter is not specified, the default master key will be used.</li> <li>If there is no such a default master key, the system will create one and use it by default.</li> </ul> |
| sseC         | str  | Explanation:       SSE-C algorithm       Value range:       AES256       Default value:       None                                                                                                    |

| Parameter  | Туре | Description                                                                                                    |
|------------|------|----------------------------------------------------------------------------------------------------|
| sseCKeyMd5 | str  | Explanation:                                                                                                    |
|            |      | MD5 value of the key for encrypting objects<br>when SSE-C is used. This value is used to<br>check whether any error occurs during the<br>transmission of the key. |
|            |      | Restrictions:                                                                                                    |
|            |      | The value is encrypted by MD5 and then encoded by Base64, for example, <b>4XvB3tbNTN+tIEVa0/fGaQ==</b> .                                                          |
|            |      | Default value:                                                                                                    |
|            |      | None                                                                                                    |
| objectUrl  | str  | Explanation:                                                                                                    |
|            |      | Full path to the object                                                                                                    |
|            |      | Default value:                                                                                                    |
|            |      | None                                                                                                    |

## **Code Examples**

This example appends content to an object.

```
from obs import ObsClient
from obs import AppendObjectContent
import os
import traceback
# Obtain an AK and SK pair using environment variables or import the AK and SK pair in other ways. Using
hard coding may result in leakage.
# Obtain an AK and SK pair on the management console. For details, see https://
support.huaweicloud.com/eu/usermanual-ca/ca_01_0003.html.
ak = os.getenv("AccessKeyID")
sk = os.getenv("SecretAccessKey")
# (Optional) If you use a temporary AK and SK pair and a security token to access OBS, obtain them from
environment variables.
# security_token = os.getenv("SecurityToken")
# Set server to the endpoint corresponding to the bucket. EU-Dublin is used here as an example. Replace it
with the one in use.
server = "https://obs.eu-west-101.myhuaweicloud.eu"
# Create an obsClient instance.
# If you use a temporary AK and SK pair and a security token to access OBS, you must specify
security_token when creating an instance.
obsClient = ObsClient(access_key_id=ak, secret_access_key=sk, server=server)
try:
  # Specify the message body of the request for an append upload.
  content = AppendObjectContent()
  # Specify the content to be appended.
  content.content = 'Hello OBS'
  # Specify the starting position (byte 0 in this example) the content is appended to.
  content.position = 0
  # If you upload an object for the first time using the append upload, an error will be reported (status
code 409) if an ordinary object with the same name already exists.
  bucketName = "examplebucket"
  # Specify the name of the object to append content to.
  objectKey = "objectname"
  # Append content to the object.
```

```
resp = obsClient.appendObject(bucketName, objectKey, content)
```

```
# If status code 2xx is returned, the API is called successfully. Otherwise, the API call fails.
if resp.status < 300:
    print('Append Object Succeeded')
    print('requestId:', resp.requestId)
    print('nextPosition:', resp.body.nextPosition)
else:
    print('Append Object Failed')
    print('requestId:', resp.requestId)
    print('requestId:', resp.requestId)
    print('rerorCode:', resp.errorCode)
    print('errorMessage:', resp.errorMessage)
except:
    print('Append Object Failed')
    print('traceback.format_exc())</pre>
```

#### **NOTE**

- Objects uploaded using ObsClient.putObject, referred to as common objects, can overwrite objects uploaded using ObsClient.appendObject, referred to as appendable objects. Data cannot be appended to an appendable object anymore once the object has been overwritten by a common object.
- When you upload an object for the first time in appendable mode, an exception will be reported (HTTP status code **409**) if a common object with the same name exists.
- The ETag returned for the append upload is the ETag for the appended content, rather than that of the whole object.
- Data appended each time can be up to 5 GB, and a maximum of 10,000 uploads can be appended for an object.
- After an append upload is successful, you can obtain the location for the next append upload by using **body.nextPosition** in the returned results or call **ObsClient.getObjectMetadata**.

#### Helpful Links

- Appending an Object
- (GitHub) Sample Code for Uploading an Object
- OBS Error Codes
- FAQ for Object Upload Failure

# 8.6 Uploading an Object - Resumable (SDK for Python)

#### Function

The resumable upload is an encapsulated and enhanced version of the multipart upload used for dealing with possible upload failures of large files when the network connection is unstable or a program crashes. This API splits the file into multiple parts and uploads them individually. The upload result of each part is recorded in a checkpoint file in real time. A success message is returned only when all parts are uploaded. If any parts fail, an error message is returned telling you to call the API again to upload the failed parts. Since the checkpoint file contains the progress of each part, it saves you uploading all parts again in the event of an error.

#### Restrictions

 To upload an object, you must be the bucket owner or have the required permission (obs:object:PutObject in IAM or PutObject in a bucket policy). For details, see Introduction to OBS Access Control, IAM Custom Policies, and Configuring an Object Policy.

- The file uploaded by the resumable upload API must exceed 100 KB.
- To obtain the progress of the last upload, you must enable resumable upload when you use this API.

#### Method

ObsClient.uploadFile(bucketName, objectKey, uploadFile, partSize, taskNum, enableCheckpoint, checkpointFile, checkSum, metadata, progressCallback, headers, extensionHeaders)

## **Request Parameters**

| Parameter  | Туре | Descriptio<br>n | Description                                                                                                    |
|------------|------|-----------------|----------------------------------------------------------------------------------------------------|
| bucketName | str  | Yes             | <ul> <li>Explanation:</li> <li>Bucket name</li> <li>Restrictions:</li> <li>A bucket name must be<br/>unique across all accounts and<br/>regions.</li> <li>A bucket name: <ul> <li>Must be 3 to 63 characters<br/>long and start with a digit<br/>or letter. Lowercase letters,<br/>digits, hyphens (-), and<br/>periods (.) are allowed.</li> <li>Cannot be formatted as an<br/>IP address.</li> <li>Cannot start or end with a<br/>hyphen (-) or period (.).</li> <li>Cannot contain two<br/>consecutive periods (), for<br/>example, my.bucket.</li> <li>Cannot contain periods (.)<br/>and hyphens (-) adjacent to<br/>each other, for example,<br/>mybucket or mybucket.</li> </ul> </li> <li>If you repeatedly create<br/>buckets of the same name in<br/>the same region, no error will<br/>be reported and the bucket<br/>properties comply with those<br/>set in the first creation request.</li> </ul> |
|            |      |                 | NORC                                                                                                    |

 Table 8-50 List of request parameters

| Parameter  | Туре | Descriptio<br>n | Description                                                                                                    |
|------------|------|-----------------|----------------------------------------------------------------------------------------------------|
| objectKey  | str  | Yes             | Explanation:<br>Object name. An object is<br>uniquely identified by an object<br>name in a bucket. An object<br>name is a complete path that<br>does not contain the bucket<br>name.<br>For example, if the address for<br>accessing the object is<br>examplebucket.obs.eu-<br>west-101.myhuaweicloud.eu/<br>folder/test.txt, the object name<br>is folder/test.txt.<br>Value range:<br>The value must contain 1 to 1,024<br>characters.<br>Default value: |
| uploadFile | str  | Yes             | None<br>Explanation:<br>Complete path of the local file to<br>be uploaded, for example, aa/<br>bb.txt.<br>Default value:<br>None                                                                                                    |
| partSize   | int  | No              | Explanation:<br>Part size<br>Value range:<br>The value ranges from 100 KB to<br>5 GB, in bytes.<br>Default value:<br>9 MB                                                                                                    |
| taskNum    | int  | No              | Explanation:<br>Maximum number of parts that<br>can be uploaded concurrently<br>Value range:<br>1~10000<br>Default value:<br>1, indicating concurrent uploads<br>are not used.                                                                                                    |

| Parameter        | Туре | Descriptio<br>n | Description                                                                                                    |
|------------------|------|-----------------|----------------------------------------------------------------------------------------------------|
| enableCheckpoint | bool | No              | Explanation:<br>Whether to enable the resumable<br>upload mode<br>Value range:<br>True: The resumable upload<br>mode is enabled.<br>False: The resumable upload<br>mode is disabled.<br>Default value:<br>False                                                                                                    |
| checkpointFile   | str  | No              | Explanation:<br>Address of a file generated for<br>recording the progress of a<br>resumable upload. The file<br>contains the information about<br>parts and the upload progress.<br>Restrictions:<br>This parameter is valid only for<br>resumable uploads.<br>Default value:<br>If this parameter is left blank, the<br>progress file will be in the same<br>directory as the local file to be<br>uploaded. |
| checkSum         | bool | No              | Explanation:<br>Whether to verify the file to<br>upload. If this parameter is<br>enabled, before each task restarts,<br>the system verifies whether the<br>file to upload is the one used<br>during task initialization.<br>Value range:<br>True: The file to upload is<br>verified.<br>False: The file to upload is not<br>verified.<br>Default value:<br>False                                             |

| Parameter        | Туре     | Descriptio<br>n | Description                                                                                                    |
|------------------|----------|-----------------|----------------------------------------------------------------------------------------------------|
| metadata         | dict     | No              | Explanation:                                                                                                    |
|                  |          |                 | Custom metadata of the object to<br>be uploaded. You can add a<br>header starting with <b>x-obs-meta-</b><br>in the request to define<br>metadata. The custom metadata<br>will be returned in the response<br>when you retrieve the object or<br>query the object metadata.             |
|                  |          |                 | Restrictions:                                                                                                    |
|                  |          |                 | <ul> <li>The custom metadata cannot<br/>exceed 8 KB. To measure the<br/>custom metadata, sum the<br/>number of bytes in the UTF-8<br/>encoding of each key and<br/>value.</li> </ul>                                                                                                    |
|                  |          |                 | • The custom metadata keys are case insensitive, but are stored in lowercase in OBS. The key values are case sensitive.                                                                                                    |
|                  |          |                 | • Both custom metadata keys<br>and their values must conform<br>to US-ASCII standards. If non-<br>ASCII or unrecognizable<br>characters are required, they<br>must be encoded and decoded<br>in URL or Base64 on the client,<br>because the server does not<br>perform such operations. |
|                  |          |                 | Default value:                                                                                                    |
|                  |          |                 | None                                                                                                    |
| progressCallback | callable | No              | Explanation:                                                                                                    |
|                  |          |                 | Callback function for obtaining the upload progress                                                                                                    |
|                  |          |                 | Default value:                                                                                                    |
|                  |          |                 | None                                                                                                    |
|                  |          |                 | NOTE<br>This function contains the following<br>parameters in sequence: number of<br>uploaded bytes, total number of<br>bytes, and used time (in seconds).<br>For details about the sample code,<br>see Obtaining the Upload Progress<br>(SDK for Python).                              |

| Parameter        | Туре                 | Descriptio<br>n | Description                                                                                                    |
|------------------|----------------------|-----------------|----------------------------------------------------------------------------------------------------|
| headers          | UploadFil<br>eHeader | No              | Explanation:<br>Headers in the request used for<br>configuring the storage class,<br>redundancy policy, and other<br>basic information about the<br>object<br>Value range:<br>See Table 8-51.<br>Default value:<br>None |
| extensionHeaders | dict                 | No              | Explanation:<br>Extension headers.<br>Value range:<br>See User-defined Header (SDK<br>for Python).<br>Default value:<br>None                                                                                            |

 Table 8-51
 UploadFileHeader

| Parameter | Туре | Des<br>crip<br>tio<br>n | Description                                                                                                    |
|-----------|------|-------------------------|----------------------------------------------------------------------------------------------------|
| acl       | str  | No                      | <b>Explanation:</b><br>Pre-defined access policy specified<br>during object creation. For details about<br>the ACL, see <b>ACLs</b> . |
|           |      |                         | Value range:                                                                                                    |
|           |      |                         | See Table 8-52.<br>Default value:                                                                                                    |
|           |      |                         | None                                                                                                    |

| Parameter   | Туре | Des<br>crip<br>tio<br>n | Description                                                                                                    |
|-------------|------|-------------------------|----------------------------------------------------------------------------------------------------|
| location    | str  | No                      | Explanation:                                                                                                    |
|             |      |                         | If the bucket is configured with website<br>hosting, the request for obtaining the<br>object can be redirected to another<br>object in the bucket or an external URL.                                                           |
|             |      |                         | The request is redirected to object<br>anotherPage.html in the same bucket:                                                                                                    |
|             |      |                         | location:/anotherPage.html                                                                                                    |
|             |      |                         | The request is redirected to an external URL <b>http://www.example.com/</b> :                                                                                                    |
|             |      |                         | location:http://www.example.com/                                                                                                    |
|             |      |                         | OBS obtains the specified value from the header and stores it in the object metadata <b>location</b> .                                                                                                    |
|             |      |                         | Restrictions:                                                                                                    |
|             |      |                         | <ul> <li>The value must start with a slash (/),<br/>http://, or https:// and cannot<br/>exceed 2 KB.</li> </ul>                                                                                                    |
|             |      |                         | <ul> <li>OBS only supports redirection for<br/>objects in the root directory of a<br/>bucket.</li> </ul>                                                                                                    |
|             |      |                         | Default value:                                                                                                    |
|             |      |                         | None                                                                                                    |
| contentType | str  | No                      | Explanation:                                                                                                    |
|             |      |                         | MIME type of the file to be uploaded.<br>MIME type is a standard way of<br>describing a data type and is used by<br>the browser to decide how to display<br>data.                                                               |
|             |      |                         | Value range:                                                                                                    |
|             |      |                         | See What Is Content-Type (MIME)?<br>(Python SDK)                                                                                                    |
|             |      |                         | Default value:                                                                                                    |
|             |      |                         | If you do not specify <b>contentType</b> when<br>uploading an object, the SDK<br>determines the object type based on the<br>suffix of the specified object name and<br>automatically assigns a value to<br><b>contentType</b> . |

| Parameter                  | Туре                                     | Des<br>crip<br>tio<br>n | Description                                                                                                    |
|----------------------------|------------------------------------------|-------------------------|----------------------------------------------------------------------------------------------------|
| sseHeader                  | SseCHea<br>der<br>or<br>SseKmsH<br>eader | No                      | <b>Explanation:</b><br>Server-side encryption header<br><b>Default value</b> :<br>None                                                                                                    |
| storageClass               | str                                      | No                      | Explanation:<br>Storage class of the object<br>Value range:<br>For details about the available storage<br>classes, see Table 8-53.<br>Default value:<br>None                                                                                                    |
| successActionRe-<br>direct | str                                      | No                      | <ul> <li>Explanation:</li> <li>Address (URL) to which a successfully answered request is redirected</li> <li>If the value is valid and the request is successful, OBS returns status code 303. Location in the returned results contains SuccessActionRedirect as well as the bucket name, object name, and object ETag.</li> <li>If the value is invalid, OBS ignores this parameter. In such case, Location in the returned results indicates the object address, and OBS returns a status code based on whether the operation succeeds or fails.</li> <li>Default value:</li> </ul> |
| extensionGrants            | list of<br>Extensio<br>nGrant            | No                      | Explanation:<br>List of the extended permissions for the<br>object to be uploaded<br>Value range:<br>See Table 8-56.<br>Default value:<br>None                                                                                                    |

| Parameter | Туре | Des<br>crip<br>tio<br>n | Description                                                                                                    |
|-----------|------|-------------------------|----------------------------------------------------------------------------------------------------|
| expires   | int  | No                      | Explanation:                                                                                                    |
|           |      |                         | Expiration time of the object (calculated from the latest modification time of the object). Expired objects are automatically deleted.  |
|           |      |                         | Restrictions:                                                                                                    |
|           |      |                         | This parameter can be configured only<br>when uploading the object. It cannot be<br>modified by calling a metadata<br>modification API. |
|           |      |                         | Value range:                                                                                                    |
|           |      |                         | An integer greater than or equal to 0, in days                                                                                          |
|           |      |                         | Default value:                                                                                                    |
|           |      |                         | None                                                                                                    |

#### Table 8-52 HeadPermission

| Constant                       | Default Value | Description                                                                                                    |
|--------------------------------|---------------|----------------------------------------------------------------------------------------------------|
| HeadPermission.PRIVA<br>TE     | private       | Private read/write<br>A bucket or object can only be<br>accessed by its owner.                                                                                                    |
| HeadPermission.PUBLI<br>C_READ | public-read   | Public read and private write<br>If this permission is granted on a<br>bucket, anyone can read the object<br>list, multipart uploads, metadata, and<br>object versions in the bucket.<br>If it is granted on an object, anyone<br>can read the content and metadata of<br>the object. |

| Constant                                 | Default Value             | Description                                                                                                    |
|------------------------------------------|---------------------------|----------------------------------------------------------------------------------------------------|
| HeadPermission.PUBLI                     | public-read-<br>write     | Public read/write                                                                                                    |
| C_READ_WRITE                             |                           | If this permission is granted on a<br>bucket, anyone can read the object<br>list, multipart tasks, metadata, and<br>object versions in the bucket, and can<br>upload or delete objects, initiate<br>multipart upload tasks, upload parts,<br>assemble parts, copy parts, and abort<br>multipart upload tasks.                                                                                                    |
|                                          |                           | If it is granted on an object, anyone can read the content and metadata of the object.                                                                                                    |
| HeadPermission.PUBLI<br>C_READ_DELIVERED | public-read-<br>delivered | Public read on a bucket as well as objects in the bucket                                                                                                    |
|                                          |                           | If this permission is granted on a<br>bucket, anyone can read the object<br>list, multipart tasks, metadata, and<br>object versions, and read the content<br>and metadata of objects in the<br>bucket.<br>NOTE<br>PUBLIC_READ_DELIVERED cannot be                                                                                                    |
| HeadPermission.PUBLI                     | public-read-              | applied to objects.<br>Public read/write on a bucket as well                                                                                                    |
| C_READ_WRITE_DELIV<br>ERED               | write-<br>delivered       | as objects in the bucket<br>If this permission is granted on a<br>bucket, anyone can read the object<br>list, multipart uploads, metadata, and<br>object versions in the bucket, and can<br>upload or delete objects, initiate<br>multipart upload tasks, upload parts,<br>assemble parts, copy parts, and abort<br>multipart uploads. They can also read<br>the content and metadata of objects<br>in the bucket.<br><b>NOTE</b> |
|                                          |                           | PUBLIC_READ_WRITE_DELIVERED cannot be applied to objects.                                                                                                    |

| Constant                                         | Default Value                       | Description                                                                                                    |
|--------------------------------------------------|-------------------------------------|----------------------------------------------------------------------------------------------------|
| HeadPermission.BUCK<br>ET_OWNER_FULL_CO<br>NTROL | public-read-<br>write-<br>delivered | If this permission is granted on an<br>object, only the bucket and object<br>owners have the full control over the<br>object. By default, if you upload an<br>object to a bucket of any other user,<br>the bucket owner does not have the<br>permissions on your object. After you<br>grant this policy to the bucket owner,<br>the bucket owner can have full<br>control over your object. |

# Table 8-53 StorageClass

| Parameter | Туре              | Description                                                                                                    |
|-----------|-------------------|----------------------------------------------------------------------------------------------------|
| STANDARD  | Standard storage  | Explanation:                                                                                                    |
|           | class             | Features low access latency and high<br>throughput and is used for storing<br>massive, frequently accessed (multiple<br>times a month) or small objects (< 1<br>MB) requiring quick response. |
| WARM      | Infrequent Access | Explanation:                                                                                                    |
|           | storage class     | Used for storing data that is semi-<br>frequently accessed (fewer than 12<br>times a year) but is instantly available<br>when needed.                                                         |
| COLD      | Archive storage   | Explanation:                                                                                                    |
|           | class             | Used for storing rarely accessed (once a year) data.                                                                                                    |

#### Table 8-54 SseCHeader

| Parameter  | Туре | Mandato<br>ry<br>(Yes/No) | Description                                                                                           |
|------------|------|---------------------------|----------------------------------------------------------------------------------------------------|
| encryption | str  | Yes                       | Explanation:<br>SSE-C used for encrypting objects<br>Value range:<br>AES256<br>Default value:<br>None |

| Parameter | Туре | Mandato<br>ry<br>(Yes/No) | Description                                                                                                    |
|-----------|------|---------------------------|----------------------------------------------------------------------------------------------------|
| key       | str  | Yes                       | Explanation:                                                                                                    |
|           |      |                           | Key used in SSE-C encryption. It<br>corresponds to the encryption method.<br>For example, if <b>encryption</b> is set to<br><b>AES256</b> , the key is calculated using the<br>AES-256 algorithm. |
|           |      |                           | Value range:                                                                                                    |
|           |      |                           | The value must contain 32 characters.                                                                                                    |
|           |      |                           | Default value:                                                                                                    |
|           |      |                           | None                                                                                                    |

#### Table 8-55 SseKmsHeader

| Parameter  | Туре | Mandator<br>y<br>(Yes/No) | Description                                                                                          |
|------------|------|---------------------------|----------------------------------------------------------------------------------------------------|
| encryption | str  | Yes                       | Explanation:<br>SSE-KMS used for encrypting objects<br>Value range:<br>kms<br>Default value:<br>None |

| Parameter | Туре | Mandator<br>y<br>(Yes/No) | Description                                                                                                    |
|-----------|------|---------------------------|----------------------------------------------------------------------------------------------------|
| key       | str  | No                        | Explanation:                                                                                                    |
|           |      |                           | Master key used in SSE-KMS                                                                                                    |
|           |      |                           | Value range:                                                                                                    |
|           |      |                           | The following two formats are<br>supported:                                                                                                    |
|           |      |                           | <ul> <li>regionID:domainID:key/key_id</li> </ul>                                                                                                    |
|           |      |                           | • key_id                                                                                                    |
|           |      |                           | In the preceding formats:                                                                                                    |
|           |      |                           | <ul> <li>regionID indicates the ID of the region where the key is used.</li> </ul>                                                                                           |
|           |      |                           | <ul> <li>domainID indicates the ID of the<br/>account that the key is for. To obtain<br/>it, see How Do I Get My Account ID<br/>and IAM User ID? (SDK for Python)</li> </ul> |
|           |      |                           | <ul> <li>key_id indicates the ID of the key<br/>created on Data Encryption<br/>Workshop (DEW).</li> </ul>                                                                    |
|           |      |                           | Default value:                                                                                                    |
|           |      |                           | <ul> <li>If this parameter is not specified, the default master key will be used.</li> </ul>                                                                                 |
|           |      |                           | <ul> <li>If there is no such a default master<br/>key, OBS will create one and use it by<br/>default.</li> </ul>                                                             |

## Table 8-56 ExtensionGrant

| ation:                                                                        |
|-------------------------------------------------------------------------------|
| t (domain) ID of the grantee<br>r <b>ange</b> :                               |
| ain the account ID, see How Do I<br>Account ID and IAM User ID?<br>or Python) |
| t value:                                                                      |
| r<br>a                                                                        |

| Parameter  | Туре | Descrip<br>tion | Description                                                   |
|------------|------|-----------------|---------------------------------------------------------------|
| permission | str  | No              | Explanation:<br>Granted permissions<br>Default value:<br>None |

#### Table 8-57 Permission

| Constant     | Description                                                                                                    |
|--------------|----------------------------------------------------------------------------------------------------|
| READ         | Read permission                                                                                                    |
|              | A grantee with this permission for a bucket can obtain the list of objects, multipart uploads, bucket metadata, and object versions in the bucket.    |
|              | A grantee with this permission for an object can obtain the object content and metadata.                                                              |
| WRITE        | Write permission                                                                                                    |
|              | A grantee with this permission for a bucket can upload, overwrite, and delete any object or part in the bucket.                                       |
|              | Such permission for an object is not applicable.                                                                                                    |
| READ_ACP     | Permission to read ACL configurations                                                                                                    |
|              | A grantee with this permission can obtain the ACL of a bucket or object.                                                                              |
|              | A bucket or object owner has this permission for the bucket or object permanently.                                                                    |
| WRITE_ACP    | Permission to modify ACL configurations                                                                                                    |
|              | A grantee with this permission can update the ACL of a bucket or object.                                                                              |
|              | A bucket or object owner has this permission for the bucket or object permanently.                                                                    |
|              | A grantee with this permission can modify the access control policy and thus the grantee obtains full access permissions.                             |
| FULL_CONTROL | Full control access, including read and write permissions for a bucket and its ACL, or for an object and its ACL.                                     |
|              | A grantee with this permission for a bucket has <b>READ</b> ,<br><b>WRITE</b> , <b>READ_ACP</b> , and <b>WRITE_ACP</b> permissions for the<br>bucket. |
|              | A grantee with this permission for an object has <b>READ</b> , <b>READ_ACP</b> , and <b>WRITE_ACP</b> permissions for the object.                     |

# Responses

 Table 8-58 List of returned results

| Туре      | Description        |  |
|-----------|--------------------|--|
| GetResult | Explanation:       |  |
|           | SDK common results |  |

#### Table 8-59 GetResult

| Parameter    | Туре | Description                                                                                                    |  |
|--------------|------|----------------------------------------------------------------------------------------------------|--|
| status       | int  | Explanation:                                                                                                    |  |
|              |      | HTTP status code                                                                                                    |  |
|              |      | Value range:                                                                                                    |  |
|              |      | A status code is a group of digits ranging from 2 <i>xx</i> (indicating successes) to 4 <i>xx</i> or 5 <i>xx</i> (indicating errors). It indicates the status of a response. For more information, see <b>Status Code</b> . |  |
|              |      | Default value:                                                                                                    |  |
|              |      | None                                                                                                    |  |
| reason       | str  | Explanation:                                                                                                    |  |
|              |      | Reason description.                                                                                                    |  |
|              |      | Default value:                                                                                                    |  |
|              |      | None                                                                                                    |  |
| errorCode    | str  | Explanation:                                                                                                    |  |
|              |      | Error code returned by the OBS server. If the value of <b>status</b> is less than <b>300</b> , this parameter is left blank.                                                                                                |  |
|              |      | Default value:                                                                                                    |  |
|              |      | None                                                                                                    |  |
| errorMessage | str  | Explanation:                                                                                                    |  |
|              |      | Error message returned by the OBS server. If<br>the value of <b>status</b> is less than <b>300</b> , this<br>parameter is left blank.                                                                                       |  |
|              |      | Default value:                                                                                                    |  |
|              |      | None                                                                                                    |  |
| requestId    | str  | Explanation:                                                                                                    |  |
|              |      | Request ID returned by the OBS server                                                                                                    |  |
|              |      | Default value:                                                                                                    |  |
|              |      | None                                                                                                    |  |

| Parameter | Туре   | Description                                                                                                    |
|-----------|--------|----------------------------------------------------------------------------------------------------|
| indicator | str    | <b>Explanation:</b><br>Error indicator returned by the OBS server.<br><b>Default value</b> :<br>None                                                                                                    |
| hostld    | str    | <b>Explanation:</b><br>Requested server ID. If the value of <b>status</b> is<br>less than <b>300</b> , this parameter is left blank.<br><b>Default value</b> :<br>None                                                                                                    |
| resource  | str    | Explanation:<br>Error source (a bucket or an object). If the<br>value of status is less than 300, this parameter<br>is left blank.<br>Default value:<br>None                                                                                                    |
| header    | list   | Explanation:<br>Response header list, composed of tuples. Each<br>tuple consists of two elements, respectively<br>corresponding to the key and value of a<br>response header.<br>Default value:<br>None                                                                                                    |
| body      | object | Explanation:<br>Result content returned after the operation is<br>successful. If the value of <b>status</b> is larger than<br><b>300</b> , the value of <b>body</b> is null. The value varies<br>with the API being called. For details, see<br>Bucket-Related APIs (SDK for Python) and<br>Object-Related APIs (SDK for Python).<br>Default value:<br>None |

# Table 8-60 GetResult.body

| GetResult.body Type         | Description                                                           |
|-----------------------------|-----------------------------------------------------------------------|
| CompleteMultipartUploadRes- | <b>Explanation:</b>                                                   |
| ponse                       | Response to the part assembling. For details, see <b>Table 8-61</b> . |

| Parameter | Туре | Description                                                                                                    |  |
|-----------|------|----------------------------------------------------------------------------------------------------|--|
| etag      | str  | Explanation:                                                                                                    |  |
|           |      | The ETag that uniquely identifies the object<br>after its parts were assembled, calculated<br>based on the ETag of each part.                                                    |  |
|           |      | Restrictions:                                                                                                    |  |
|           |      | If an object is encrypted using server-side encryption, the ETag is not the MD5 value of the object.                                                                             |  |
|           |      | Value range:                                                                                                    |  |
|           |      | The value must contain 32 characters.                                                                                                    |  |
|           |      | Default value:                                                                                                    |  |
|           |      | None                                                                                                    |  |
| bucket    | str  | Explanation:                                                                                                    |  |
|           |      | Bucket in which parts are assembled                                                                                                    |  |
|           |      | Restrictions:                                                                                                    |  |
|           |      | • A bucket name must be unique across all accounts and regions.                                                                                                    |  |
|           |      | A bucket name:                                                                                                    |  |
|           |      | <ul> <li>Must be 3 to 63 characters long and<br/>start with a digit or letter. Lowercase<br/>letters, digits, hyphens (-), and<br/>periods (.) are allowed.</li> </ul>           |  |
|           |      | <ul> <li>Cannot be formatted as an IP<br/>address.</li> </ul>                                                                                                    |  |
|           |      | <ul> <li>Cannot start or end with a hyphen (-)<br/>or period (.).</li> </ul>                                                                                                    |  |
|           |      | <ul> <li>Cannot contain two consecutive<br/>periods (), for example, mybucket.</li> </ul>                                                                                        |  |
|           |      | <ul> <li>Cannot contain periods (.) and<br/>hyphens (-) adjacent to each other,<br/>for example, mybucket or my<br/>bucket.</li> </ul>                                           |  |
|           |      | • If you repeatedly create buckets of the same name in the same region, no error will be reported and the bucket attributes comply with those set in the first creation request. |  |
|           |      | Default value:                                                                                                    |  |
|           |      | None                                                                                                    |  |

| Parameter | Туре | Description                                                                                                    |
|-----------|------|----------------------------------------------------------------------------------------------------|
| key       | str  | Explanation:                                                                                                    |
|           |      | Object name obtained after part assembling.                                                                                                    |
|           |      | An object is uniquely identified by an object<br>name in a bucket. An object name is a<br>complete path that does not contain the<br>bucket name.                                                    |
|           |      | For example, if the address for accessing<br>the object is <b>examplebucket.obs.eu-</b><br><b>west-101.myhuaweicloud.eu/folder/</b><br><b>test.txt</b> , the object name is <b>folder/test.txt</b> . |
|           |      | Value range:                                                                                                    |
|           |      | The value must contain 1 to 1,024 characters.                                                                                                    |
|           |      | Default value:                                                                                                    |
|           |      | None                                                                                                    |
| location  | str  | Explanation:                                                                                                    |
|           |      | URL of the generated object after part assembling                                                                                                    |
|           |      | Example: https://example-<br>Bucket.obs.regions.myhuaweicloud.com/<br>example-Object                                                                                                    |
|           |      | Default value:                                                                                                    |
|           |      | None                                                                                                    |
| versionId | str  | Explanation:                                                                                                    |
|           |      | Version ID of the object obtained after part assembling                                                                                                    |
|           |      | Value range:                                                                                                    |
|           |      | The value must contain 32 characters.                                                                                                    |
|           |      | Default value:                                                                                                    |
|           |      | None                                                                                                    |
| sseKms    | str  | Explanation:                                                                                                    |
|           |      | SSE-KMS algorithm                                                                                                    |
|           |      | Value range:                                                                                                    |
|           |      | kms<br>Defeative                                                                                                    |
|           |      | Default value:                                                                                                    |
|           |      | None                                                                                                    |

| Parameter  | Туре | Description                                                                                                    |
|------------|------|----------------------------------------------------------------------------------------------------|
| sseKmsKey  | str  | <b>Explanation:</b><br>ID of the KMS master key when SSE-KMS is used                                                                                                    |
|            |      | Value range:                                                                                                    |
|            |      | Valid value formats are as follows:                                                                                                    |
|            |      | 1. regionID:domainID:key/key_id                                                                                                    |
|            |      | 2. <i>key_id</i>                                                                                                    |
|            |      | In the preceding formats:                                                                                                    |
|            |      | <ul> <li>regionID indicates the ID of the region<br/>where the key is used.</li> </ul>                                                                                       |
|            |      | <ul> <li>domainID indicates the ID of the<br/>account that the key is for. To obtain it,<br/>see How Do I Get My Account ID and<br/>IAM User ID? (SDK for Python)</li> </ul> |
|            |      | <ul> <li>key_id indicates the ID of the key<br/>created on Data Encryption Workshop<br/>(DEW).</li> </ul>                                                                    |
|            |      | Default value:                                                                                                    |
|            |      | <ul> <li>If this parameter is not specified, the default master key will be used.</li> </ul>                                                                                 |
|            |      | <ul> <li>If there is no such a default master key,<br/>OBS will create one and use it by<br/>default.</li> </ul>                                                             |
| sseC       | str  | Explanation:                                                                                                    |
|            |      | SSE-C algorithm                                                                                                    |
|            |      | Value range:                                                                                                    |
|            |      | AES256                                                                                                    |
|            |      | Default value:                                                                                                    |
|            |      | None                                                                                                    |
| sseCKeyMd5 | str  | Explanation:                                                                                                    |
|            |      | MD5 value of the key for encrypting objects<br>when SSE-C is used. This value is used to<br>check whether any error occurs during the<br>transmission of the key.            |
|            |      | Restrictions:                                                                                                    |
|            |      | The value is encrypted by MD5 and then encoded by Base64, for example, <b>4XvB3tbNTN+tIEVa0/fGaQ==</b> .                                                                     |
|            |      | Default value:                                                                                                    |
|            |      | None                                                                                                    |

| Parameter     | Туре | Description                                                                                                    |
|---------------|------|----------------------------------------------------------------------------------------------------|
| objectUrl     | str  | Explanation:                                                                                                    |
|               |      | Full path to the obtained object after part assembling                                                                                                    |
|               |      | Default value:                                                                                                    |
|               |      | None                                                                                                    |
| encoding_type | str  | Explanation:                                                                                                    |
|               |      | Encoding type for <b>Key</b> in the response. If<br><b>Key</b> in the response contains control<br>characters that are not supported by the<br>XML 1.0 standard, you can specify this<br>parameter to encode <b>Key</b> . |
|               |      | Value range:                                                                                                    |
|               |      | url                                                                                                    |
|               |      | Default value:                                                                                                    |
|               |      | None. If you leave this parameter blank, encoding is not applied to <b>Key</b> .                                                                                                    |

# **Code Examples**

This example uploads object **localfile** to bucket **examplebucket** using resumable upload.

from obs import ObsClient import os import traceback

```
# Obtain an AK and SK pair using environment variables or import the AK and SK pair in other ways. Using
hard coding may result in leakage.
# Obtain an AK and SK pair on the management console. For details, see https://
support.huaweicloud.com/eu/usermanual-ca/ca_01_0003.html.
ak = os.getenv("AccessKeyID")
sk = os.getenv("SecretAccessKey")
# (Optional) If you use a temporary AK and SK pair and a security token to access OBS, obtain them from
environment variables.
# security_token = os.getenv("SecurityToken")
# Set server to the endpoint corresponding to the bucket. EU-Dublin is used here as an example. Replace it
with the one in use.
server = "https://obs.eu-west-101.myhuaweicloud.eu"
# Create an obsClient instance.
# If you use a temporary AK and SK pair and a security token to access OBS, you must specify
security_token when creating an instance.
obsClient = ObsClient(access_key_id=ak, secret_access_key=sk, server=server)
try:
  bucketName = "examplebucket"
  # Specify an object name (the name displayed after the file is uploaded to the bucket).
  objectKey = "objectname"
  # Specify the path of the file to be uploaded.
  uploadFile = 'localfile'
  # Specify the number of parts that can be concurrently uploaded.
  taskNum = 5
```

# Specify the part size, in bytes. 10 MB is used as an example.

partSize = 10 \* 1024 \* 1024

# Enable the resumable upload by setting enableCheckpoint to True. enableCheckpoint = True # Upload the object using resumable upload. resp = obsClient.uploadFile(bucketName, objectKey, uploadFile, partSize, taskNum, enableCheckpoint, encoding\_type='url') # If status code 2xx is returned, the API is called successfully. Otherwise, the API call fails. if resp.status < 300: print('Upload File Succeeded') print('requestId:', resp.requestId) else: print('Upload File Failed') print('requestId:', resp.requestId) print('errorCode:', resp.errorCode) print('errorMessage:', resp.errorMessage) except: print('Upload File Failed') print(traceback.format\_exc())

#### Helpful Links

- (GitHub) Sample Code for Uploading an Object
- OBS Error Codes
- FAQ for Object Upload Failure

# 8.7 Obtaining the Upload Progress (SDK for Python)

You can query the upload progress when uploading an object in streaming, filebased, multipart, appendable, or resumable mode.

This example configures a callback function to obtain the object upload progress.

Sample code is as follows:

```
from obs import ObsClient
import os
import traceback
# Obtain an AK and SK pair using environment variables or import the AK and SK pair in other ways. Using
hard coding may result in leakage.
# Obtain an AK and SK pair on the management console. For details, see https://
support.huaweicloud.com/eu/usermanual-ca/ca_01_0003.html.
ak = os.getenv("AccessKeyID")
sk = os.getenv("SecretAccessKey")
# (Optional) If you use a temporary AK and SK pair and a security token to access OBS, obtain them from
environment variables.
# security_token = os.getenv("SecurityToken")
# Set server to the endpoint corresponding to the bucket. EU-Dublin is used here as an example. Replace it
with the one in use
server = "https://obs.eu-west-101.myhuaweicloud.eu"
# Create an obsClient instance.
# If you use a temporary AK and SK pair and a security token to access OBS, you must specify
security_token when creating an instance.
obsClient = ObsClient(access_key_id=ak, secret_access_key=sk, server=server)
# Obtain the upload progress.
def callback(transferredAmount, totalAmount, totalSeconds):
  # Obtain the average upload rate (KB/s).
  print(transferredAmount * 1.0 / totalSeconds / 1024)
  # Obtain the upload progress in percentage.
  print(transferredAmount * 100.0 / totalAmount)
try:
```

```
bucketName = "examplebucket"
```

# Specify an object name (the name displayed after the file is uploaded to the bucket). objectKey = "objectname" # Specify the full path of the file to be uploaded, for example, aa/bb.txt. file\_path = 'localfile' # Perform the file-based upload. resp = obsClient.putFile(bucketName, objectKey, file\_path, progressCallback=callback) # If status code 2xx is returned, the API is called successfully. Otherwise, the API call fails. if resp.status < 300: print('Put File Succeeded') print('requestId:', resp.requestId) print('etag:', resp.body.etag) print('versionId:', resp.body.versionId) print('storageClass:', resp.body.storageClass) else: print('Put File Failed') print('requestId:', resp.requestId) print('errorCode:', resp.errorCode) print('errorMessage:', resp.errorMessage) except: print('Put File Failed') print(traceback.format\_exc())

# 8.8 Uploading an Object - Browser-Based (SDK for Python)

# Function

This API uploads an object up to 5 GB to a specified bucket in HTML form. You can call **ObsClient.createPostSignature** to generate parameters for requesting a browser-based upload.

- 1. Call **ObsClient.createPostSignature** to generate request parameters for authentication.
- 2. Prepare an HTML form.
- 3. Enter the request parameters in the page.
- 4. Select a local file and upload it in browser-based mode.

#### **NOTE**

There are two request parameters generated for authentication:

- **policy**, which corresponds to the **policy** parameter in the form.
- signature, which corresponds to the signature parameter in the form.

#### Restrictions

- To upload an object, you must be the bucket owner or have the required permission (obs:object:PutObject in IAM or PutObject in a bucket policy).
   For details, see Introduction to OBS Access Control, IAM Custom Policies, and Configuring an Object Policy.
- Values of **policy** and **signature** in the HTML form are obtained from the returned results of **ObsClient.createPostSignature**.

#### Method

ObsClient.createPostSignature(bucketName, objectKey, expires, formParams)

# **Request Parameters**

| Parameter  | Туре | Mandator<br>y<br>(Yes/No) | Description                                                                                                    |
|------------|------|---------------------------|----------------------------------------------------------------------------------------------------|
| bucketName | str  | (Yes/No)<br>No            | <ul> <li>Explanation:<br/>Bucket name</li> <li>Restrictions:</li> <li>A bucket name must be unique across all accounts and regions.</li> <li>A bucket name: <ul> <li>Must be 3 to 63 characters long and start with a digit or letter. Lowercase letters, digits, hyphens (-), and periods (.) are allowed.</li> <li>Cannot be formatted as an IP address.</li> </ul> </li> </ul>                                                                                                    |
|            |      |                           | <ul> <li>Cannot start or end with a hyphen (-) or period (.).</li> <li>Cannot contain two consecutive periods (), for example, mybucket.</li> <li>Cannot contain periods (.) and hyphens (-) adjacent to each other, for example, mybucket or mybucket.</li> <li>If you repeatedly create buckets of the same name in the same region, no error will be reported and the bucket properties comply with those set in the first creation request.</li> <li>Default value: None</li> </ul> |

 Table 8-62 List of request parameters

| Parameter | Туре | Mandator<br>y<br>(Yes/No) | Description                                                                                                    |
|-----------|------|---------------------------|----------------------------------------------------------------------------------------------------|
| objectKey | str  | No                        | Explanation:                                                                                                    |
|           |      |                           | Object name. An object is<br>uniquely identified by an object<br>name in a bucket. An object name<br>is a complete path that does not<br>contain the bucket name.            |
|           |      |                           | For example, if the address for<br>accessing the object is<br>examplebucket.obs.eu-<br>west-101.myhuaweicloud.eu/<br>folder/test.txt, the object name<br>is folder/test.txt. |
|           |      |                           | Value range:                                                                                                    |
|           |      |                           | The value must contain 1 to 1,024 characters.                                                                                                    |
|           |      |                           | Default value:                                                                                                    |
|           |      |                           | None                                                                                                    |
| expires   | int  | No                        | Explanation:                                                                                                    |
|           |      |                           | Expiration time of authentication for a browser-based upload                                                                                                    |
|           |      |                           | Value range:                                                                                                    |
|           |      |                           | A positive integer, in seconds                                                                                                    |
|           |      |                           | Default value:                                                                                                    |
|           |      |                           | 300                                                                                                    |

| Parameter  | Туре | Mandator<br>y<br>(Yes/No) | Description                                                                                                    |
|------------|------|---------------------------|----------------------------------------------------------------------------------------------------|
| formParams | dict | No                        | Explanation:                                                                                                    |
|            |      |                           | Parameters of browser-based<br>uploads, not including <b>key</b> ,<br><b>policy</b> , and <b>signature</b> .                                                                                                    |
|            |      |                           | Value range:                                                                                                    |
|            |      |                           | (When you use the following<br>parameters, you must add the x-<br>obs prefix to them. Taking acl as<br>an example, it should be<br>configured as formParams['x-<br>obs-acl']='public-read'. To obtain<br>the values of these parameters,<br>see the response header<br>descriptions in APIs.) |
|            |      |                           | • acl                                                                                                    |
|            |      |                           | <ul> <li>cache-control</li> </ul>                                                                                                    |
|            |      |                           | • content-type                                                                                                    |
|            |      |                           | <ul> <li>content-disposition</li> </ul>                                                                                                    |
|            |      |                           | <ul> <li>content-encoding</li> </ul>                                                                                                    |
|            |      |                           | expires                                                                                                    |
|            |      |                           | Default value:                                                                                                    |
|            |      |                           | None                                                                                                    |

# Responses

#### Table 8-63 List of returned results

| Parameter    | Туре | Description                                                                                                    |
|--------------|------|----------------------------------------------------------------------------------------------------|
| originPolicy | str  | Explanation:<br>Value of Policy that is not encoded by<br>Base64. This parameter can only be used<br>for verification. For example:<br>{"expiration":"2023-09-12T12:52:59Z"," |
|              |      | conditions":[{"content-type":"text/<br>plain"},{"bucket":"examplebucket"},<br>{"key":"example/objectname"},]}"<br>Default value:<br>None                                      |

| Parameter | Туре | Description                                                                                                    |
|-----------|------|----------------------------------------------------------------------------------------------------|
| policy    | str  | Explanation:                                                                                                    |
|           |      | Value of <b>Policy</b> that is encoded by Base64. For example:                                                                                                    |
|           |      | eyJleHBpcmF0aW9uIjoiMjAyMy0wOS0<br>xMlQxMjo1Mjo1OVoiLCJjb25kaXRpb25<br>zIjpbeyJjb250ZW50LXR5cGUiOiJ0ZXh0L<br>3BsYWluIn0seyJidWNrZXQiOiJ-<br>leGFtcGxlYnVja2V0In0seyJrZXkiOiJleGF<br>tcGxlL29iamVjdG5hbWUifSxdfQ==<br>Default value:<br>None |
| signature | str  | Explanation:<br>signature in the form For example:<br>g0jQr4v9VWd1Q2FOFDG6LGfV9Cw=<br>Default value:<br>None                                                                                                    |

# **Code Examples**

This example generates authentication parameters **policy** and **signature** for a browser-based upload.

from obs import ObsClient import os import traceback

```
# Obtain an AK and SK pair using environment variables or import the AK and SK pair in other ways. Using
hard coding may result in leakage.
# Obtain an AK and SK pair on the management console. For details, see https://
support.huaweicloud.com/eu/usermanual-ca/ca_01_0003.html.
ak = os.getenv("AccessKeyID")
sk = os.getenv("SecretAccessKey")
# (Optional) If you use a temporary AK and SK pair and a security token to access OBS, obtain them from
environment variables.
# security_token = os.getenv("SecurityToken")
# Set server to the endpoint corresponding to the bucket. EU-Dublin is used here as an example. Replace it
with the one in use.
server = "https://obs.eu-west-101.myhuaweicloud.eu"
# Create an obsClient instance.
# If you use a temporary AK and SK pair and a security token to access OBS, you must specify
security_token when creating an instance.
obsClient = ObsClient(access_key_id=ak, secret_access_key=sk, server=server)
try:
  bucketName = "examplebucket"
  objectKey = "objectname"
  # Configure the validity period (in seconds) for a browser-based upload request. 3600 is used as an
example.
  expires = 3600
  # Specify parameters for a browser-based upload except key, policy, and signature. In this example, x-
obs-acl is set to private and content-type is set to text/plain.
  formParams = {'x-obs-acl': 'private', 'content-type': 'text/plain'}
```

# Create parameters for a browser-based upload.

resp = obsClient.createPostSignature(bucketName, objectKey, expires, formParams)

```
print('originPolicy:', resp.originPolicy)
  print('policy:', resp.policy)
  print('signature:', resp.signature)
except:
print(traceback.format_exc())
Code of an HTML form example is as follows:
<html>
  <head>
     <meta http-equiv= "Content-Type" content= "text/html; charset=UTF-8" />
  </head>
  <body>
     <form action= "http://bucketname.your-endpoint/" method= "post" enctype= "multipart/form-data">
       Object key
       <!-- Object name -->
       <input type= "text" name= "key" value= "objectname" />
        ACL
        <!-- Object ACL -->
       <input type= "text" name= "x-obs-acl" value= "private" />
       Content-Type
       <!-- Object MIME type -->
       <input type= "text" name= "content-type" value= "text/plain" |>
        <!-- Base64-encoded policy -->
          <input type= "hidden" name= "policy" value= "*** Provide your policy ***" />
          <!-- AK -->
          <input type= "hidden" name= "AccessKeyId" value= "*** Provide your access key ***"/>
          <!-- Signature string information -->
          <input type= "hidden" name= "signature" value= "*** Provide your signature ***"/>
          <input name= "file" type= "file" />
          <input name= "submit" value= "Upload" type= "submit" />
       </form>
  </body>
</html>
```

#### **NOTE**

• Values of **policy** and **signature** in the HTML form are obtained from the returned results of **ObsClient.createPostSignature**.

# Helpful Links

- Uploading Objects POST
- (GitHub) Sample Code for Uploading an Object
- OBS Error Codes
- FAQ for Object Upload Failure

# 8.9 Object Download Overview (SDK for Python)

OBS Python SDK provides abundant APIs for downloading objects using various methods:

• Binary Download

- Streaming Download
- File-Based Download
- Partial Download
- Resumable Download

# 8.10 Downloading an Object - Binary (SDK for Python)

#### Function

This API downloads an object in binary from OBS to your local computer.

# Restrictions

- To download an object, you must be the bucket owner or have the required permission (obs:object:GetObject in IAM or GetObject in a bucket policy). For details, see Introduction to OBS Access Control, IAM Custom Policies, and Configuring an Object Policy.
- Objects in the Archive storage class can be downloaded only when they are restored.

# Method

ObsClient.getObject(bucketName, objectKey, downloadPath, getObjectRequest, headers, loadStreamInMemory, progressCallback, extensionHeaders)

# **Request Parameters**

| Parameter  | Туре | Manda<br>tory<br>(Yes/N<br>o) | Description                                                                                                    |
|------------|------|-------------------------------|----------------------------------------------------------------------------------------------------|
| bucketName | str  | Yes                           | <ul> <li>Explanation:</li> <li>Bucket name</li> <li>Restrictions:</li> <li>A bucket name must be unique across all accounts and regions.</li> <li>A bucket name: <ul> <li>Must be 3 to 63 characters long and start with a digit or letter. Lowercase letters, digits, hyphens (-), and periods (.) are allowed.</li> <li>Cannot be formatted as an IP address.</li> <li>Cannot start or end with a hyphen (-) or period (.).</li> <li>Cannot contain two consecutive periods (), for example, my.bucket.</li> <li>Cannot contain periods (.) and hyphens (-) adjacent to each other, for example, my-bucket.</li> </ul> </li> <li>If you repeatedly create buckets of the same name in the same region, no error will be reported and the bucket properties comply with those set in the first creation request.</li> <li>Default value:</li> <li>None</li> </ul> |

# Table 8-64 List of request parameters

| Parameter        | Туре                 | Manda<br>tory<br>(Yes/N<br>o) | Description                                                                                                    |
|------------------|----------------------|-------------------------------|----------------------------------------------------------------------------------------------------|
| objectKey        | str                  | Yes                           | Explanation:<br>Object name. An object is uniquely<br>identified by an object name in a<br>bucket. An object name is a<br>complete path that does not<br>contain the bucket name.<br>For example, if the address for<br>accessing the object is<br>examplebucket.obs.eu-<br>west-101.myhuaweicloud.eu/<br>folder/test.txt, the object name is<br>folder/test.txt.<br>Value range:<br>The value must contain 1 to 1,024<br>characters.<br>Default value:<br>None |
| downloadPath     | str                  | No                            | Explanation:<br>The download path with the file<br>name contained, for example, aa/<br>bb.txt.<br>Default value:<br>None                                                                                                    |
| getObjectRequest | GetObject<br>Request | No                            | Explanation:<br>Additional parameters of an object<br>download request<br>Value range:<br>See Table 8-65.<br>Default value:<br>None                                                                                                    |
| headers          | GetObject<br>Header  | No                            | Explanation:<br>Headers in the request used for<br>obtaining the storage class,<br>redundancy policy, and other basic<br>information about the object<br>Value range:<br>See Table 8-66.<br>Default value:<br>None                                                                                                    |

| Parameter              | Туре     | Manda<br>tory<br>(Yes/N<br>o) | Description                                                                                                    |
|------------------------|----------|-------------------------------|----------------------------------------------------------------------------------------------------|
| loadStreamInMem<br>ory | bool     | No                            | Explanation:<br>Whether to load the data stream<br>of the object to memory<br>Value range:<br>True: The obtained data stream is<br>loaded to memory with<br>downloadPath ignored.<br>False: The obtained data stream is<br>not loaded to memory.<br>Default value:<br>False                                                                                                    |
| progressCallback       | callable | No                            | Explanation:<br>Callback function for obtaining the<br>download progress<br>Default value:<br>None<br>NOTE<br>This function contains the following<br>parameters in sequence: number of<br>downloaded bytes, total number of<br>bytes, and used time (in seconds). For<br>details about the sample code, see<br>Downloading an Object - Obtaining<br>the Download Progress (SDK for<br>Python). |
| extensionHeaders       | dict     | No                            | Explanation:<br>Extension headers.<br>Value range:<br>See User-defined Header (SDK<br>for Python).<br>Default value:<br>None                                                                                                    |

# Table 8-65 GetObjectRequest

| Parameter           | Туре | Manda<br>tory<br>(Yes/N<br>o) | Description                                                                                                    |
|---------------------|------|-------------------------------|----------------------------------------------------------------------------------------------------|
| cache_control       | str  | No                            | <b>Explanation:</b><br><b>Cache-Control</b> is rewritten in the<br>response.<br><b>Default value</b> :<br>None |
| content_disposition | str  | No                            | Explanation:<br>Content-Disposition is rewritten in<br>the response.<br>Default value:<br>None                 |
| content_encoding    | str  | No                            | Explanation:<br>Content-Encoding is rewritten in the<br>response.<br>Default value:<br>None                    |
| content_language    | str  | No                            | Explanation:<br>Content-Language is rewritten in<br>the response.<br>Default value:<br>None                    |
| content_type        | str  | No                            | Explanation:<br>Content-Type is rewritten in the<br>response.<br>Default value:<br>None                        |
| expires             | str  | No                            | Explanation:<br>Expires is rewritten in the response.<br>Default value:<br>None                                |

| Parameter | Туре | Manda<br>tory<br>(Yes/N<br>o) | Description                                                                                |
|-----------|------|-------------------------------|--------------------------------------------------------------------------------------------|
| versionId | str  | No                            | Explanation:                                                                               |
|           |      |                               | Object version ID, for example,<br>G001117FCE89978B0000401205D5D<br>C9                     |
|           |      |                               | Value range:                                                                               |
|           |      |                               | The value must contain 32 characters.                                                      |
|           |      |                               | Default value:                                                                             |
|           |      |                               | None. If this parameter is left blank,<br>the latest version of the object is<br>obtained. |

#### Table 8-66 GetObjectHeader

| Parameter | Туре | Man<br>dator<br>y<br>(Yes/<br>No) | Description                                                                                                    |
|-----------|------|-----------------------------------|----------------------------------------------------------------------------------------------------|
| range     | str  | No                                | <b>Explanation:</b><br>Download range. For example, <b>0-999</b>                                                                                                   |
|           |      |                                   | indicates the download range is from byte 1 to byte 1,000.                                                                                                    |
|           |      |                                   | Value range:                                                                                                    |
|           |      |                                   | Value range: 0 to the object length<br>minus 1. Format: <i>x-y</i> , indicating the<br>range is from byte x+1 to byte y+1                                          |
|           |      |                                   | Restrictions:                                                                                                    |
|           |      |                                   | The upper limit of <b>range</b> is the length<br>of the object minus 1. If the specified<br>value exceeds this limit, the length of<br>the object minus 1 is used. |
|           |      |                                   | Default value:                                                                                                    |
|           |      |                                   | None                                                                                                    |

| Parameter         | Туре                      | Man<br>dator<br>y<br>(Yes/<br>No) | Description                                                                                                    |
|-------------------|---------------------------|-----------------------------------|----------------------------------------------------------------------------------------------------|
| if_match          | str                       | No                                | Explanation:<br>Preset ETag. If the ETag of the object<br>to be downloaded is the same as the<br>preset ETag, the object is returned.<br>Otherwise, an error is returned.<br>Value range:<br>The value must contain 32 characters.<br>Default value:<br>None                                                                                                    |
| if_none_match     | str                       | No                                | Explanation:<br>Preset ETag. If the ETag of the object<br>to be downloaded is different from<br>the preset ETag, the object is returned.<br>Otherwise, an error is returned.<br>Value range:<br>The value must contain 32 characters.<br>Default value:<br>None                                                                                                    |
| if_modified_since | str<br>or<br>DateTim<br>e | No                                | Explanation:<br>The object is returned if it has been<br>modified since the specified time;<br>otherwise, an error is returned.<br>Restrictions:<br>The value must be in the GMT format.<br>For example, Wed, 25 Mar 2020<br>02:39:52 GMT. You can refer to Table<br>8-67 to specify time.<br>For example, DateTime(year=2023,<br>month=9, day=12)<br>Default value:<br>None |

| Parameter               | Туре                      | Man<br>dator<br>y<br>(Yes/<br>No) | Description                                                                                                    |
|-------------------------|---------------------------|-----------------------------------|----------------------------------------------------------------------------------------------------|
| if_unmodified_sinc<br>e | str<br>or<br>DateTim<br>e | No                                | Explanation:<br>The object is returned if it has not<br>been modified since the specified<br>time; otherwise, an error is returned.<br>Restrictions:<br>The value must be in the GMT format.<br>For example, Wed, 25 Mar 2020<br>02:39:52 GMT. You can refer to Table<br>8-67 to specify time.<br>For example, DateTime(year=2023,<br>month=9, day=12)<br>Default value:<br>None |
| origin                  | str                       | No                                | Explanation:<br>Origin of the cross-domain request<br>specified by the preflight request.<br>Generally, it is a domain name.<br>Restrictions:<br>Each origin can contain only one<br>wildcard character (*).<br>Default value:<br>None                                                                                                    |
| requestHeaders          | str                       | No                                | Explanation:<br>HTTP headers in a cross-origin request<br>Only CORS requests matching the<br>allowed headers are valid.<br>Restrictions:<br>Each header can contain only one<br>wildcard character (*). Spaces,<br>ampersands (&), colons (:), and less-<br>than signs (<) are not allowed.<br>Default value:<br>None                                                            |

| Parameter | Туре    | Man<br>dator<br>y<br>(Yes/<br>No) | Description                                                                                                    |
|-----------|---------|-----------------------------------|----------------------------------------------------------------------------------------------------|
| sseHeader | SseCHea | No                                | Explanation:                                                                                                    |
|           | der     |                                   | Server-side decryption headers. For details, see <b>Table 8-68</b> .                                                                                                    |
|           |         |                                   | Restrictions:                                                                                                    |
|           |         |                                   | If the object uploaded to the server is<br>encrypted on the server using the<br>encryption key provided by the client,<br>downloading the object requires<br>including the encryption key in the<br>message. |
|           |         |                                   | Default value:                                                                                                    |
|           |         |                                   | None                                                                                                    |

#### Table 8-67 DateTime

| Parameter | Туре | Description                     |
|-----------|------|---------------------------------|
| year      | int  | Explanation:                    |
|           |      | Year in UTC                     |
|           |      | Default value:                  |
|           |      | None                            |
| month     | int  | Explanation:                    |
|           |      | Month in UTC                    |
|           |      | Default value:                  |
|           |      | None                            |
| day       | int  | Explanation:                    |
|           |      | Day in UTC                      |
|           |      | Default value:                  |
|           |      | None                            |
| hour      | int  | Explanation:                    |
|           |      | Hour in UTC                     |
|           |      | Restrictions:                   |
|           |      | The value is in 24-hour format. |
|           |      | Default value:                  |
|           |      | 0                               |

| Parameter | Туре | Description                                          |  |
|-----------|------|------------------------------------------------------|--|
| min       | int  | Explanation:<br>Minute in UTC<br>Default value:<br>0 |  |
| sec       | int  | Explanation:<br>Second in UTC<br>Default value:<br>0 |  |

#### Table 8-68 SseCHeader

| Parameter  | Туре | Mandato<br>ry<br>(Yes/No) | Description                                                                                                    |
|------------|------|---------------------------|----------------------------------------------------------------------------------------------------|
| encryption | str  | Yes                       | Explanation:<br>SSE-C used for encrypting objects<br>Value range:<br>AES256<br>Default value:<br>None                                                                                                    |
| key        | str  | Yes                       | Explanation:<br>Key used in SSE-C encryption. It<br>corresponds to the encryption method.<br>For example, if <b>encryption</b> is set to<br><b>AES256</b> , the key is calculated using the<br>AES-256 algorithm.<br>Value range:<br>The value must contain 32 characters.<br>Default value:<br>None |

# Responses

#### Table 8-69 List of returned results

| Туре      | Description        |
|-----------|--------------------|
| GetResult | Explanation:       |
|           | SDK common results |

| Parameter    | Туре | Description                                                                                                    |
|--------------|------|----------------------------------------------------------------------------------------------------|
| status       | int  | Explanation:                                                                                                    |
|              |      | HTTP status code                                                                                                    |
|              |      | Value range:                                                                                                    |
|              |      | A status code is a group of digits ranging from $2xx$ (indicating successes) to $4xx$ or $5xx$ (indicating errors). It indicates the status of a response. For more information, see <b>Status Code</b> . |
|              |      | Default value:                                                                                                    |
|              |      | None                                                                                                    |
| reason       | str  | Explanation:                                                                                                    |
|              |      | Reason description.                                                                                                    |
|              |      | Default value:                                                                                                    |
|              |      | None                                                                                                    |
| errorCode    | str  | Explanation:                                                                                                    |
|              |      | Error code returned by the OBS server. If the value of <b>status</b> is less than <b>300</b> , this parameter is left blank.                                                                              |
|              |      | Default value:                                                                                                    |
|              |      | None                                                                                                    |
| errorMessage | str  | Explanation:                                                                                                    |
|              |      | Error message returned by the OBS server. If<br>the value of <b>status</b> is less than <b>300</b> , this<br>parameter is left blank.                                                                     |
|              |      | Default value:                                                                                                    |
|              |      | None                                                                                                    |
| requestId    | str  | Explanation:                                                                                                    |
|              |      | Request ID returned by the OBS server<br><b>Default value</b> :                                                                                                    |
|              |      | None                                                                                                    |
|              |      |                                                                                                    |
| indicator    | str  | Explanation:                                                                                                    |
|              |      | Error indicator returned by the OBS server.                                                                                                    |
|              |      | Default value:                                                                                                    |
|              |      | None                                                                                                    |

Table 8-70 GetResult

| Parameter | Туре   | Description                                                                                                    |
|-----------|--------|----------------------------------------------------------------------------------------------------|
| hostId    | str    | <b>Explanation:</b><br>Requested server ID. If the value of <b>status</b> is less than <b>300</b> , this parameter is left blank.                                                                                                    |
|           |        | <b>Default value</b> :<br>None                                                                                                    |
| resource  | str    | Explanation:<br>Error source (a bucket or an object). If the<br>value of status is less than 300, this parameter<br>is left blank.<br>Default value:<br>None                                                                                                    |
| header    | list   | Explanation:<br>Response header list, composed of tuples. Each<br>tuple consists of two elements, respectively<br>corresponding to the key and value of a<br>response header.<br>Default value:<br>None                                                                                                    |
| body      | object | Explanation:<br>Result content returned after the operation is<br>successful. If the value of <b>status</b> is larger than<br><b>300</b> , the value of <b>body</b> is null. The value varies<br>with the API being called. For details, see<br>Bucket-Related APIs (SDK for Python) and<br>Object-Related APIs (SDK for Python).<br>Default value:<br>None |

| GetResult.body Type | Description                                       |
|---------------------|---------------------------------------------------|
| ObjectStream        | Explanation:                                      |
|                     | Response to the request for downloading an object |

# Table 8-72 ObjectStream

| Parameter    | Туре   | Description                                                                                                    |
|--------------|--------|----------------------------------------------------------------------------------------------------|
| response     | object | Explanation:                                                                                                    |
|              |        | If <b>loadStreamInMemory</b> is set to <b>False</b> and<br><b>downloadPath</b> is left blank in the request,<br>this parameter is returned and indicates a<br>readable stream. You can read object<br>content from it. |
|              |        | Default value:                                                                                                    |
|              |        | None                                                                                                    |
| buffer       | object | Explanation:                                                                                                    |
|              |        | If <b>loadStreamInMemory</b> is set to <b>True</b> in<br>the request, this parameter is returned and<br>indicates the data stream in the memory.                                                                       |
|              |        | Default value:                                                                                                    |
|              |        | None                                                                                                    |
| size         | int    | Explanation:                                                                                                    |
|              |        | If <b>loadStreamInMemory</b> is set to <b>True</b> in the request, this parameter is returned and indicates the size of the data stream.                                                                               |
|              |        | Value range:                                                                                                    |
|              |        | An integer greater than or equal to 0, in bytes                                                                                                    |
|              |        | Default value:                                                                                                    |
|              |        | None                                                                                                    |
| url          | str    | <b>Explanation:</b><br>If <b>loadStreamInMemory</b> is set to <b>False</b> and<br><b>downloadPath</b> is not left blank, this<br>parameter is returned and indicates the<br>download path.                             |
|              |        | Default value:                                                                                                    |
|              |        | None                                                                                                    |
| deleteMarker | bool   | Explanation:<br>Whether the deleted object is a delete<br>marker<br>Value range:                                                                                                    |
|              |        | <ul> <li>True: The deleted object is a delete marker.</li> </ul>                                                                                                    |
|              |        | • <b>False</b> : The deleted object is not a delete marker.                                                                                                    |
|              |        | Default value:                                                                                                    |
|              |        | False                                                                                                    |

| Parameter           | Туре | Description                                                                                                    |
|---------------------|------|----------------------------------------------------------------------------------------------------|
| storageClass        | str  | Explanation:                                                                                                    |
|                     |      | Object storage class.                                                                                                    |
|                     |      | Value range:                                                                                                    |
|                     |      | <ul> <li>If the storage class is Standard, leave<br/>this parameter blank.</li> </ul>                                                                                                    |
|                     |      | • For details about the available storage classes, see <b>Table 8-73</b> .                                                                                                    |
|                     |      | Default value:                                                                                                    |
|                     |      | None                                                                                                    |
| accessContorlAllo-  | str  | Explanation:                                                                                                    |
| wOrigin             |      | If <b>Origin</b> in the request meets the CORS<br>rules of the bucket, <b>AllowedOrigin</b> in the<br>CORS rules is returned. <b>AllowedOrigin</b><br>indicates the origin from which the requests<br>can access the bucket.                                                              |
|                     |      | Restrictions:                                                                                                    |
|                     |      | Domain name of the origin. Each origin can contain only one wildcard character (*), for example, <b>https://*.vbs.example.com</b> .                                                                                                    |
|                     |      | Default value:                                                                                                    |
|                     |      | None                                                                                                    |
| accessContorlAllow- | str  | Explanation:                                                                                                    |
| Headers             |      | If <b>RequestHeader</b> in the request meets the<br>CORS rules of the bucket, <b>AllowedHeader</b><br>in the CORS rules is returned.<br><b>AllowedHeader</b> indicates the allowed<br>headers for cross-origin requests. Only<br>CORS requests matching the allowed<br>headers are valid. |
|                     |      | Restrictions:                                                                                                    |
|                     |      | Each header can contain only one wildcard<br>character (*). Spaces, ampersands (&),<br>colons (:), and less-than signs (<) are not<br>allowed.                                                                                                    |
|                     |      | Default value:                                                                                                    |
|                     |      | None                                                                                                    |

| Parameter           | Туре | Description                                                                                                    |
|---------------------|------|----------------------------------------------------------------------------------------------------|
| accessContorlAllow- | str  | Explanation:                                                                                                    |
| Methods             |      | <b>AllowedMethod</b> in the CORS rules of the bucket. It specifies the HTTP method of cross-origin requests, that is, the operation type of buckets and objects.                                                                                                    |
|                     |      | Value range:                                                                                                    |
|                     |      | The following HTTP methods are<br>supported:                                                                                                    |
|                     |      | • GET                                                                                                    |
|                     |      | • PUT                                                                                                    |
|                     |      | HEAD                                                                                                    |
|                     |      | POST                                                                                                    |
|                     |      | DELETE                                                                                                    |
|                     |      | Default value:                                                                                                    |
|                     |      | None                                                                                                    |
| accessContorlExpo-  | str  | Explanation:                                                                                                    |
| seHeaders           |      | <b>ExposeHeader</b> in the CORS rules of the<br>bucket. It specifies the CORS-allowed<br>additional headers in the response. These<br>headers provide additional information to<br>clients. By default, your browser can only<br>access headers <b>Content-Length</b> and<br><b>Content-Type</b> . If your browser needs to<br>access other headers, add them to a list of<br>the allowed additional headers. |
|                     |      | Restrictions:                                                                                                    |
|                     |      | Spaces, wildcard characters (*), ampersands (&), colons (:), and less-than signs (<) are not allowed.                                                                                                    |
|                     |      | Default value:                                                                                                    |
|                     |      | None                                                                                                    |

| Parameter                | Туре | Description                                                                                                    |
|--------------------------|------|----------------------------------------------------------------------------------------------------|
| accessContorlMax-<br>Age | int  | Explanation:MaxAgeSeconds in the CORS rules of the<br>bucket. It specifies the time your client can<br>cache the response for a cross-origin<br>request.Restrictions:Each CORS rule can contain only one<br> |
| contentLength            | int  | Explanation:Object sizeValue range:The value ranges from 0 TB to 48.8 TB, in<br>bytes.Default value:None                                                                                                    |
| cacheControl             | str  | Explanation:<br>Cache-Control header in the response<br>Default value:<br>None                                                                                                    |
| contentDisposition       | str  | Explanation:<br>Content-Disposition header in the<br>response<br>Default value:<br>None                                                                                                    |
| contentEncoding          | str  | Explanation:<br>Content-Encoding header in the response<br>Default value:<br>None                                                                                                    |
| contentLanguage          | str  | Explanation:<br>Content-Language header in the response<br>Default value:<br>None                                                                                                    |

| Parameter    | Туре | Description                                                                                                    |
|--------------|------|----------------------------------------------------------------------------------------------------|
| contentType  | str  | Explanation:                                                                                                    |
|              |      | MIME type of the file to be uploaded.<br>MIME type is a standard way of describing<br>a data type and is used by the browser to<br>decide how to display data. |
|              |      | Value range:                                                                                                    |
|              |      | See What Is Content-Type (MIME)?<br>(Python SDK)                                                                                                    |
|              |      | Default value:                                                                                                    |
|              |      | None                                                                                                    |
| expires      | str  | Explanation:                                                                                                    |
|              |      | Expires header in the response                                                                                                    |
|              |      | Default value:                                                                                                    |
|              |      | None                                                                                                    |
| lastModified | str  | Explanation:                                                                                                    |
|              |      | Time when the last modification was made to the object                                                                                                    |
|              |      | Restrictions:                                                                                                    |
|              |      | The time must be in the GMT format, for example, <b>Wed, 25 Mar 2020 02:39:52</b> GMT.                                                                         |
|              |      | Default value:                                                                                                    |
|              |      | None                                                                                                    |

| Parameter | Туре | Description                                                                                                    |  |
|-----------|------|----------------------------------------------------------------------------------------------------|--|
| etag      | str  | Explanation:                                                                                                    |  |
|           |      | Base64-encoded, 128-bit MD5 value of an<br>object. ETag is the unique identifier of the<br>object contents and is used to determine<br>whether the contents of an object are<br>changed. For example, if the ETag value is<br><b>A</b> when an object is uploaded and is <b>B</b><br>when the object is downloaded, this<br>indicates the contents of the object are<br>changed. The ETag reflects changes only to<br>the contents of an object, not its metadata<br>Objects created by the upload and copy<br>operations have unique ETags after being<br>encrypted using MD5. |  |
|           |      | Restrictions:                                                                                                    |  |
|           |      | If an object is encrypted using server-side<br>encryption, the ETag is not the MD5 value<br>of the object.                                                                                                    |  |
|           |      | Value range:                                                                                                    |  |
|           |      | The value must contain 32 characters.                                                                                                    |  |
|           |      | Default value:                                                                                                    |  |
|           |      | None                                                                                                    |  |
| versionId | str  | Explanation:                                                                                                    |  |
|           |      | Object version ID.                                                                                                    |  |
|           |      | Value range:                                                                                                    |  |
|           |      | The value must contain 32 characters.                                                                                                    |  |
|           |      | Default value:                                                                                                    |  |
|           |      | None                                                                                                    |  |

| Parameter  | Туре | Description                                                                                                    |
|------------|------|----------------------------------------------------------------------------------------------------|
| restore    | str  | Explanation:                                                                                                    |
|            |      | Restore status of an object. This header is returned when an Archive object is being restored or has been restored.                                                                                                    |
|            |      | For example, <b>ongoing-request="true"</b><br>indicates that the object is being restored.<br><b>ongoing-request="false"</b> , <b>expiry-</b><br><b>date="Wed, 7 Nov 2012 00:00:00 GMT"</b><br>indicates that the object has been restored.<br><b>expiry-date</b> indicates when the restored<br>object expires. |
|            |      | Restrictions:                                                                                                    |
|            |      | This parameter is only available for Archive objects.                                                                                                    |
|            |      | Default value:                                                                                                    |
|            |      | None                                                                                                    |
| expiration | str  | Explanation:                                                                                                    |
|            |      | Expiration details Example: <b>"expiry-date=</b><br>\" <b>Mon, 11 Sep 2023 00:00:00 GMT</b> \""                                                                                                    |
|            |      | Default value:                                                                                                    |
|            |      | None                                                                                                    |
| sseKms     | str  | Explanation:                                                                                                    |
|            |      | Objects are encrypted using SSE-KMS on the server side.                                                                                                    |
|            |      | Value range:                                                                                                    |
|            |      | kms                                                                                                    |
|            |      | Default value:                                                                                                    |
|            |      | None                                                                                                    |

| Parameter  | Туре | Description                                                                                                    |
|------------|------|----------------------------------------------------------------------------------------------------|
| sseKmsKey  | str  | <ul> <li>Explanation:</li> <li>ID of the KMS master key when SSE-KMS is used</li> <li>Value range:</li> <li>Valid value formats are as follows:</li> <li><i>regionID:domainID:key/key_id</i></li> <li>key_id</li> <li>In the preceding formats:</li> <li><i>regionID</i> indicates the ID of the region where the key is used.</li> </ul> |
|            |      | <ul> <li><i>domainID</i> indicates the ID of the account that the key is for. To obtain it, see How Do I Get My Account ID and IAM User ID? (SDK for Python)</li> <li><i>key_id</i> indicates the ID of the key created on Data Encryption Workshop (DEW).</li> <li>Default value:</li> </ul>                                             |
|            |      | <ul> <li>If this parameter is not specified, the default master key will be used.</li> <li>If there is no such a default master key, the system will create one and use it by default.</li> </ul>                                                                                                    |
| sseC       | str  | Explanation:<br>SSE-C algorithm<br>Value range:<br>AES256<br>Default value:<br>None                                                                                                    |
| sseCKeyMd5 | str  | Explanation:<br>MD5 value of the key for encrypting objects<br>when SSE-C is used. This value is used to<br>check whether any error occurs during the<br>transmission of the key.<br>Restrictions:<br>The value is encrypted by MD5 and then<br>encoded by Base64, for example,<br>4XvB3tbNTN+tIEVa0/fGaQ==.<br>Default value:<br>None    |

| Parameter            | Туре | Description                                                                                                    |
|----------------------|------|----------------------------------------------------------------------------------------------------|
| websiteRedirectLoca- | str  | Explanation:                                                                                                    |
| tion                 |      | If the bucket is configured with website<br>hosting, the request for obtaining the<br>object can be redirected to another object<br>in the bucket or an external URL. This<br>parameter specifies the address the request<br>for the object is redirected to. |
|                      |      | The request is redirected to object<br>anotherPage.html in the same bucket:                                                                                                    |
|                      |      | WebsiteRedirectLocation:/<br>anotherPage.html                                                                                                    |
|                      |      | The request is redirected to an external URL <b>http://www.example.com/</b> :                                                                                                    |
|                      |      | WebsiteRedirectLocation:http://<br>www.example.com/                                                                                                    |
|                      |      | OBS obtains the specified value from the header and stores it in the object metadata <b>WebsiteRedirectLocation</b> .                                                                                                    |
|                      |      | Restrictions:                                                                                                    |
|                      |      | <ul> <li>The value must start with a slash (/),<br/>http://, or https:// and cannot exceed 2<br/>KB.</li> </ul>                                                                                                    |
|                      |      | • OBS only supports redirection for objects in the root directory of a bucket.                                                                                                    |
|                      |      | Default value:                                                                                                    |
|                      |      | None                                                                                                    |

## Table 8-73 StorageClass

| Parameter | Туре                               | Description                                                                                                    |
|-----------|------------------------------------|----------------------------------------------------------------------------------------------------|
| STANDARD  | Standard storage<br>class          | <b>Explanation:</b><br>Features low access latency and high<br>throughput and is used for storing<br>massive, frequently accessed (multiple<br>times a month) or small objects (< 1<br>MB) requiring quick response. |
| WARM      | Infrequent Access<br>storage class | <b>Explanation:</b><br>Used for storing data that is semi-<br>frequently accessed (fewer than 12<br>times a year) but is instantly available<br>when needed.                                                         |

| Parameter | Туре                     | Description                                                                 |
|-----------|--------------------------|-----------------------------------------------------------------------------|
| COLD      | Archive storage<br>class | <b>Explanation:</b><br>Used for storing rarely accessed (once a year) data. |

## **Code Examples**

This example downloads an object in binary mode.

from obs import ObsClient import os import traceback # Obtain an AK and SK pair using environment variables or import the AK and SK pair in other ways. Using hard coding may result in leakage. # Obtain an AK and SK pair on the management console. For details, see https:// support.huaweicloud.com/eu/usermanual-ca/ca\_01\_0003.html. ak = os.getenv("AccessKeyID") sk = os.getenv("SecretAccessKey") # (Optional) If you use a temporary AK and SK pair and a security token to access OBS, obtain them from environment variables. # security\_token = os.getenv("SecurityToken") # Set server to the endpoint corresponding to the bucket. EU-Dublin is used here as an example. Replace it with the one in use. server = "https://obs.eu-west-101.myhuaweicloud.eu" # Create an obsClient instance. # If you use a temporary AK and SK pair and a security token to access OBS, you must specify security\_token when creating an instance. obsClient = ObsClient(access\_key\_id=ak, secret\_access\_key=sk, server=server) try: bucketName="examplebucket" objectKey="objectname" # If loadStreamInMemory is set to True, downloadpath will be invalid, and data streams will be downloaded to the memory. # Download the object using streaming. resp = obsClient.getObject(bucketName=bucketName,objectKey=objectKey, loadStreamInMemory=True) # If status code 2xx is returned, the API is called successfully. Otherwise, the API call fails. if resp.status < 300: print('Get Object Succeeded') print('requestId:', resp.requestId) # Obtain the object content. print('buffer:', resp.body.buffer) print('size:', resp.body.size) else: print('Get Object Failed') print('requestId:', resp.requestId) print('errorCode:', resp.errorCode) print('errorMessage:', resp.errorMessage) except: print('Get Object Failed') print(traceback.format\_exc())

#### **NOTE**

In a binary download, if **loadStreamInMemory** is set to **True**, the object content is contained in the **body.buffer** parameter in the returned result.

# Helpful Links

#### • Downloading Objects

- (GitHub) Sample Code for Downloading an Object
- OBS Error Codes
- FAQ for Object Download Failure

# 8.11 Downloading an Object - Streaming (SDK for Python)

## Function

This API downloads an object using streaming from OBS to your local computer.

## Restrictions

- To download an object, you must be the bucket owner or have the required permission (obs:object:GetObject in IAM or GetObject in a bucket policy). For details, see Introduction to OBS Access Control, IAM Custom Policies, and Configuring an Object Policy.
- Objects in the Archive storage class can be downloaded only when they are restored.

## Method

ObsClient.getObject(bucketName, objectKey, downloadPath, getObjectRequest, headers, loadStreamInMemory, progressCallback, extensionHeaders)

# **Request Parameters**

| bucketNamestrYesExplanation:<br>Bucket namehestrictions:- A bucket name must be unique<br>across all accounts and regions A bucket name:- Must be 3 to 63 characters<br>long and start with a digit or<br>letter. Lowercase letters,<br>digits, hyphens (-), and<br>periods (.) are allowed Cannot be formatted as an<br>IP address Cannot start or end with a<br>hyphen (-) or period (.) Cannot start or end with a<br>hyphen (-) or period (.) Cannot contain two<br>consecutive periods (), for<br>each other, for example,<br>my-bucket Cannot contain periods- Cannot contain periods (.)<br>and hyphens (-) adjacent to<br>each other, for example,<br>my-bucket If you repeatedly create buckets<br>of the same name in the same<br>region, no error will be reported<br>and the bucket properties<br>comply with those set in the<br>first creation request Default value:<br>NoneNone | Parameter  | Туре | Manda<br>tory<br>(Yes/N<br>o) | Description                                                                                                    |
|----------------------------------------------------------------------------------------------------|------------|------|-------------------------------|----------------------------------------------------------------------------------------------------|
|                                                                                                    | bucketName | str  | Yes                           | <ul> <li>Bucket name</li> <li>Restrictions:</li> <li>A bucket name must be unique across all accounts and regions.</li> <li>A bucket name: <ul> <li>Must be 3 to 63 characters long and start with a digit or letter. Lowercase letters, digits, hyphens (-), and periods (.) are allowed.</li> <li>Cannot be formatted as an IP address.</li> <li>Cannot start or end with a hyphen (-) or period (.).</li> <li>Cannot contain two consecutive periods (), for example, my.bucket.</li> <li>Cannot contain periods (.) and hyphens (-) adjacent to each other, for example, my-bucket.</li> </ul> </li> <li>If you repeatedly create buckets of the same name in the same region, no error will be reported and the bucket properties comply with those set in the first creation request.</li> </ul> |

 Table 8-74 List of request parameters

| Parameter        | Туре                 | Manda<br>tory<br>(Yes/N<br>o) | Description                                                                                                    |
|------------------|----------------------|-------------------------------|----------------------------------------------------------------------------------------------------|
| objectKey        | str                  | Yes                           | Explanation:<br>Object name. An object is uniquely<br>identified by an object name in a<br>bucket. An object name is a<br>complete path that does not<br>contain the bucket name.<br>For example, if the address for<br>accessing the object is<br>examplebucket.obs.eu-<br>west-101.myhuaweicloud.eu/<br>folder/test.txt, the object name is<br>folder/test.txt.<br>Value range:<br>The value must contain 1 to 1,024<br>characters.<br>Default value:<br>None |
| downloadPath     | str                  | No                            | Explanation:<br>The download path with the file<br>name contained, for example, aa/<br>bb.txt.<br>Default value:<br>None                                                                                                    |
| getObjectRequest | GetObject<br>Request | No                            | Explanation:<br>Additional parameters of an object<br>download request<br>Value range:<br>See Table 8-75.<br>Default value:<br>None                                                                                                    |
| headers          | GetObject<br>Header  | No                            | Explanation:<br>Headers in the request used for<br>obtaining the storage class,<br>redundancy policy, and other basic<br>information about the object<br>Value range:<br>See Table 8-76.<br>Default value:<br>None                                                                                                    |

| Parameter              | Туре     | Manda<br>tory<br>(Yes/N<br>o) | Description                                                                                                    |
|------------------------|----------|-------------------------------|----------------------------------------------------------------------------------------------------|
| loadStreamInMem<br>ory | bool     | No                            | Explanation:<br>Whether to load the data stream<br>of the object to memory<br>Value range:<br>True: The obtained data stream is<br>loaded to memory with<br>downloadPath ignored.<br>False: The obtained data stream is<br>not loaded to memory.<br>Default value:<br>False                                                                                                    |
| progressCallback       | callable | No                            | Explanation:<br>Callback function for obtaining the<br>download progress<br>Default value:<br>None<br>NOTE<br>This function contains the following<br>parameters in sequence: number of<br>downloaded bytes, total number of<br>bytes, and used time (in seconds). For<br>details about the sample code, see<br>Downloading an Object - Obtaining<br>the Download Progress (SDK for<br>Python). |
| extensionHeaders       | dict     | No                            | Explanation:<br>Extension headers.<br>Value range:<br>See User-defined Header (SDK<br>for Python).<br>Default value:<br>None                                                                                                    |

## Table 8-75 GetObjectRequest

| Parameter           | Туре | Manda<br>tory<br>(Yes/N<br>o) | Description                                                                                    |
|---------------------|------|-------------------------------|------------------------------------------------------------------------------------------------|
| cache_control       | str  | No                            | Explanation:<br>Cache-Control is rewritten in the<br>response.<br>Default value:<br>None       |
| content_disposition | str  | No                            | Explanation:<br>Content-Disposition is rewritten in<br>the response.<br>Default value:<br>None |
| content_encoding    | str  | No                            | Explanation:<br>Content-Encoding is rewritten in the<br>response.<br>Default value:<br>None    |
| content_language    | str  | No                            | Explanation:<br>Content-Language is rewritten in<br>the response.<br>Default value:<br>None    |
| content_type        | str  | No                            | Explanation:<br>Content-Type is rewritten in the<br>response.<br>Default value:<br>None        |
| expires             | str  | No                            | Explanation:<br>Expires is rewritten in the response.<br>Default value:<br>None                |

| Parameter | Туре | Manda<br>tory<br>(Yes/N<br>o) | Description                                                                                |
|-----------|------|-------------------------------|--------------------------------------------------------------------------------------------|
| versionId | str  | No                            | Explanation:                                                                               |
|           |      |                               | Object version ID, for example,<br>G001117FCE89978B0000401205D5D<br>C9                     |
|           |      |                               | Value range:                                                                               |
|           |      |                               | The value must contain 32 characters.                                                      |
|           |      |                               | Default value:                                                                             |
|           |      |                               | None. If this parameter is left blank,<br>the latest version of the object is<br>obtained. |

## Table 8-76 GetObjectHeader

| Parameter | Туре | Man<br>dator<br>y<br>(Yes/<br>No) | Description                                                                                                    |
|-----------|------|-----------------------------------|----------------------------------------------------------------------------------------------------|
| range     | str  | No                                | Explanation:                                                                                                    |
|           |      |                                   | Download range. For example, <b>0-999</b><br>indicates the download range is from<br>byte 1 to byte 1,000.                                                         |
|           |      |                                   | Value range:                                                                                                    |
|           |      |                                   | Value range: 0 to the object length<br>minus 1. Format: <i>x-y</i> , indicating the<br>range is from byte x+1 to byte y+1                                          |
|           |      |                                   | Restrictions:                                                                                                    |
|           |      |                                   | The upper limit of <b>range</b> is the length<br>of the object minus 1. If the specified<br>value exceeds this limit, the length of<br>the object minus 1 is used. |
|           |      |                                   | Default value:                                                                                                    |
|           |      |                                   | None                                                                                                    |

| Parameter         | Туре                      | Man<br>dator<br>y<br>(Yes/<br>No) | Description                                                                                                    |
|-------------------|---------------------------|-----------------------------------|----------------------------------------------------------------------------------------------------|
| if_match          | str                       | No                                | Explanation:<br>Preset ETag. If the ETag of the object<br>to be downloaded is the same as the<br>preset ETag, the object is returned.<br>Otherwise, an error is returned.<br>Value range:<br>The value must contain 32 characters.<br>Default value:<br>None                                                                                                    |
| if_none_match     | str                       | No                                | Explanation:<br>Preset ETag. If the ETag of the object<br>to be downloaded is different from<br>the preset ETag, the object is returned.<br>Otherwise, an error is returned.<br>Value range:<br>The value must contain 32 characters.<br>Default value:<br>None                                                                                                    |
| if_modified_since | str<br>or<br>DateTim<br>e | No                                | Explanation:<br>The object is returned if it has been<br>modified since the specified time;<br>otherwise, an error is returned.<br>Restrictions:<br>The value must be in the GMT format.<br>For example, Wed, 25 Mar 2020<br>02:39:52 GMT. You can refer to Table<br>8-77 to specify time.<br>For example, DateTime(year=2023,<br>month=9, day=12)<br>Default value:<br>None |

| Parameter               | Туре                      | Man<br>dator<br>y<br>(Yes/<br>No) | Description                                                                                                    |
|-------------------------|---------------------------|-----------------------------------|----------------------------------------------------------------------------------------------------|
| if_unmodified_sinc<br>e | str<br>or<br>DateTim<br>e | No                                | Explanation:<br>The object is returned if it has not<br>been modified since the specified<br>time; otherwise, an error is returned.<br>Restrictions:<br>The value must be in the GMT format.<br>For example, Wed, 25 Mar 2020<br>02:39:52 GMT. You can refer to Table<br>8-77 to specify time.<br>For example, DateTime(year=2023,<br>month=9, day=12)<br>Default value:<br>None |
| origin                  | str                       | No                                | Explanation:<br>Origin of the cross-domain request<br>specified by the preflight request.<br>Generally, it is a domain name.<br>Restrictions:<br>Each origin can contain only one<br>wildcard character (*).<br>Default value:<br>None                                                                                                    |
| requestHeaders          | str                       | No                                | Explanation:<br>HTTP headers in a cross-origin request<br>Only CORS requests matching the<br>allowed headers are valid.<br>Restrictions:<br>Each header can contain only one<br>wildcard character (*). Spaces,<br>ampersands (&), colons (:), and less-<br>than signs (<) are not allowed.<br>Default value:<br>None                                                            |

| Parameter | Туре    | Man<br>dator<br>y<br>(Yes/<br>No) | Description                                                                                                    |
|-----------|---------|-----------------------------------|----------------------------------------------------------------------------------------------------|
| sseHeader | SseCHea | No                                | Explanation:                                                                                                    |
|           | der     |                                   | Server-side decryption headers. For details, see <b>Table 8-78</b> .                                                                                                    |
|           |         |                                   | Restrictions:                                                                                                    |
|           |         |                                   | If the object uploaded to the server is<br>encrypted on the server using the<br>encryption key provided by the client,<br>downloading the object requires<br>including the encryption key in the<br>message. |
|           |         |                                   | Default value:                                                                                                    |
|           |         |                                   | None                                                                                                    |

## Table 8-77 DateTime

| Parameter | Туре | Description                     |
|-----------|------|---------------------------------|
| year      | int  | Explanation:                    |
|           |      | Year in UTC                     |
|           |      | Default value:                  |
|           |      | None                            |
| month     | int  | Explanation:                    |
|           |      | Month in UTC                    |
|           |      | Default value:                  |
|           |      | None                            |
| day       | int  | Explanation:                    |
|           |      | Day in UTC                      |
|           |      | Default value:                  |
|           |      | None                            |
| hour      | int  | Explanation:                    |
|           |      | Hour in UTC                     |
|           |      | Restrictions:                   |
|           |      | The value is in 24-hour format. |
|           |      | Default value:                  |
|           |      | 0                               |

| Parameter | Туре | Description                                                         |
|-----------|------|---------------------------------------------------------------------|
| min       | int  | Explanation:<br>Minute in UTC<br>Default value:<br>0                |
| sec       | int  | <b>Explanation:</b><br>Second in UTC<br><b>Default value</b> :<br>0 |

#### Table 8-78 SseCHeader

| Parameter  | Туре | Mandato<br>ry<br>(Yes/No) | Description                                                                                                    |
|------------|------|---------------------------|----------------------------------------------------------------------------------------------------|
| encryption | str  | Yes                       | Explanation:<br>SSE-C used for encrypting objects<br>Value range:<br>AES256<br>Default value:<br>None                                                                                                    |
| key        | str  | Yes                       | Explanation:<br>Key used in SSE-C encryption. It<br>corresponds to the encryption method.<br>For example, if <b>encryption</b> is set to<br><b>AES256</b> , the key is calculated using the<br>AES-256 algorithm.<br>Value range:<br>The value must contain 32 characters.<br>Default value:<br>None |

# List of returned results

#### Table 8-79 List of returned results

| Туре      | Description        |
|-----------|--------------------|
| GetResult | Explanation:       |
|           | SDK common results |

| Table | 8-80 | GetResult |
|-------|------|-----------|
|-------|------|-----------|

| Parameter    | Туре | Description                                                                                                    |
|--------------|------|----------------------------------------------------------------------------------------------------|
| status       | int  | Explanation:                                                                                                    |
|              |      | HTTP status code                                                                                                    |
|              |      | Value range:                                                                                                    |
|              |      | A status code is a group of digits ranging from $2xx$ (indicating successes) to $4xx$ or $5xx$ (indicating errors). It indicates the status of a response. For more information, see <b>Status Code</b> . |
|              |      | Default value:                                                                                                    |
|              |      | None                                                                                                    |
| reason       | str  | Explanation:                                                                                                    |
|              |      | Reason description.                                                                                                    |
|              |      | Default value:                                                                                                    |
|              |      | None                                                                                                    |
| errorCode    | str  | Explanation:                                                                                                    |
|              |      | Error code returned by the OBS server. If the value of <b>status</b> is less than <b>300</b> , this parameter is left blank.                                                                              |
|              |      | Default value:                                                                                                    |
|              |      | None                                                                                                    |
| errorMessage | str  | Explanation:                                                                                                    |
|              |      | Error message returned by the OBS server. If<br>the value of <b>status</b> is less than <b>300</b> , this<br>parameter is left blank.                                                                     |
|              |      | Default value:                                                                                                    |
|              |      | None                                                                                                    |
| requestId    | str  | Explanation:                                                                                                    |
|              |      | Request ID returned by the OBS server                                                                                                    |
|              |      | Default value:                                                                                                    |
|              |      | None                                                                                                    |
| indicator    | str  | Explanation:                                                                                                    |
|              |      | Error indicator returned by the OBS server.                                                                                                    |
|              |      | Default value:                                                                                                    |
|              |      | None                                                                                                    |

| Parameter | Туре   | Description                                                                                                    |
|-----------|--------|----------------------------------------------------------------------------------------------------|
| hostId    | str    | <b>Explanation:</b><br>Requested server ID. If the value of <b>status</b> is less than <b>300</b> , this parameter is left blank.                                                                                                    |
|           |        | <b>Default value</b> :<br>None                                                                                                    |
| resource  | str    | Explanation:<br>Error source (a bucket or an object). If the<br>value of status is less than 300, this parameter<br>is left blank.<br>Default value:<br>None                                                                                                    |
| header    | list   | Explanation:<br>Response header list, composed of tuples. Each<br>tuple consists of two elements, respectively<br>corresponding to the key and value of a<br>response header.<br>Default value:<br>None                                                                                                    |
| body      | object | Explanation:<br>Result content returned after the operation is<br>successful. If the value of <b>status</b> is larger than<br><b>300</b> , the value of <b>body</b> is null. The value varies<br>with the API being called. For details, see<br>Bucket-Related APIs (SDK for Python) and<br>Object-Related APIs (SDK for Python).<br>Default value:<br>None |

| GetResult.body Type | Description                                       |
|---------------------|---------------------------------------------------|
| ObjectStream        | Explanation:                                      |
|                     | Response to the request for downloading an object |

## Table 8-82 ObjectStream

| Parameter    | Туре   | Description                                                                                                    |  |
|--------------|--------|----------------------------------------------------------------------------------------------------|--|
| response     | object | Explanation:                                                                                                    |  |
|              |        | If <b>loadStreamInMemory</b> is set to <b>False</b> and<br><b>downloadPath</b> is left blank in the request,<br>this parameter is returned and indicates a<br>readable stream. You can read object<br>content from it. |  |
|              |        | Default value:                                                                                                    |  |
|              |        | None                                                                                                    |  |
| buffer       | object | Explanation:                                                                                                    |  |
|              |        | If <b>loadStreamInMemory</b> is set to <b>True</b> in<br>the request, this parameter is returned and<br>indicates the data stream in the memory.                                                                       |  |
|              |        | Default value:                                                                                                    |  |
|              |        | None                                                                                                    |  |
| size         | int    | Explanation:                                                                                                    |  |
|              |        | If <b>loadStreamInMemory</b> is set to <b>True</b> in<br>the request, this parameter is returned and<br>indicates the size of the data stream.                                                                         |  |
|              |        | Value range:                                                                                                    |  |
|              |        | An integer greater than or equal to 0, in bytes                                                                                                    |  |
|              |        | Default value:                                                                                                    |  |
|              |        | None                                                                                                    |  |
| url          | str    | Explanation:                                                                                                    |  |
|              |        | If <b>loadStreamInMemory</b> is set to <b>False</b> and <b>downloadPath</b> is not left blank, this parameter is returned and indicates the download path.                                                             |  |
|              |        | Default value:                                                                                                    |  |
|              |        | None                                                                                                    |  |
| deleteMarker | bool   | Explanation:                                                                                                    |  |
|              |        | Whether the deleted object is a delete marker                                                                                                    |  |
|              |        | Value range:                                                                                                    |  |
|              |        | • <b>True</b> : The deleted object is a delete marker.                                                                                                    |  |
|              |        | • <b>False</b> : The deleted object is not a delete marker.                                                                                                    |  |
|              |        | Default value:                                                                                                    |  |
|              |        | False                                                                                                    |  |

| Parameter           | Туре | Description                                                                                                    |
|---------------------|------|----------------------------------------------------------------------------------------------------|
| storageClass        | str  | Explanation:                                                                                                    |
|                     |      | Object storage class.                                                                                                    |
|                     |      | Value range:                                                                                                    |
|                     |      | <ul> <li>If the storage class is Standard, leave<br/>this parameter blank.</li> </ul>                                                                                                    |
|                     |      | • For details about the available storage classes, see <b>Table 8-83</b> .                                                                                                    |
|                     |      | Default value:                                                                                                    |
|                     |      | None                                                                                                    |
| accessContorlAllo-  | str  | Explanation:                                                                                                    |
| wOrigin             |      | If <b>Origin</b> in the request meets the CORS<br>rules of the bucket, <b>AllowedOrigin</b><br>specified in the CORS rules is returned.<br><b>AllowedOrigin</b> indicates the origin from<br>which the requests can access the bucket.                                                              |
|                     |      | Restrictions:                                                                                                    |
|                     |      | Domain name of the origin. Each origin can<br>contain only one wildcard character (*), for<br>example, <b>https://*.vbs.example.com</b> .                                                                                                    |
|                     |      | Default value:                                                                                                    |
|                     |      | None                                                                                                    |
| accessContorlAllow- | str  | Explanation:                                                                                                    |
| Headers             |      | If <b>RequestHeader</b> in the request meets the<br>CORS rules of the bucket, <b>AllowedHeader</b><br>specified in the CORS rules is returned.<br><b>AllowedHeader</b> indicates the allowed<br>headers for cross-origin requests. Only<br>CORS requests matching the allowed<br>headers are valid. |
|                     |      | Restrictions:                                                                                                    |
|                     |      | Each header can contain only one wildcard<br>character (*). Spaces, ampersands (&),<br>colons (:), and less-than signs (<) are not<br>allowed.                                                                                                    |
|                     |      | Default value:                                                                                                    |
|                     |      | None                                                                                                    |

| Parameter           | Туре | Description                                                                                                    |  |
|---------------------|------|----------------------------------------------------------------------------------------------------|--|
| accessContorlAllow- | str  | Explanation:                                                                                                    |  |
| Methods             |      | <b>AllowedMethod</b> in the CORS rules of the bucket. It specifies the HTTP method of cross-origin requests, that is, the operation type of buckets and objects.                                                                                                    |  |
|                     |      | Value range:                                                                                                    |  |
|                     |      | The following HTTP methods are<br>supported:                                                                                                    |  |
|                     |      | • GET                                                                                                    |  |
|                     |      | • PUT                                                                                                    |  |
|                     |      | HEAD                                                                                                    |  |
|                     |      | POST                                                                                                    |  |
|                     |      | DELETE                                                                                                    |  |
|                     |      | Default value:                                                                                                    |  |
|                     |      | None                                                                                                    |  |
| accessContorlExpo-  | str  | Explanation:                                                                                                    |  |
| seHeaders           |      | <b>ExposeHeader</b> in the CORS rules of the<br>bucket. It specifies the CORS-allowed<br>additional headers in the response. These<br>headers provide additional information to<br>clients. By default, your browser can only<br>access headers <b>Content-Length</b> and<br><b>Content-Type</b> . If your browser needs to<br>access other headers, add them to a list of<br>the allowed additional headers. |  |
|                     |      | Restrictions:                                                                                                    |  |
|                     |      | Spaces, wildcard characters (*), ampersands (&), colons (:), and less-than signs (<) are not allowed.                                                                                                    |  |
|                     |      | Default value:                                                                                                    |  |
|                     |      | None                                                                                                    |  |

| Parameter                | Туре | Description                                                                                                    |  |
|--------------------------|------|----------------------------------------------------------------------------------------------------|--|
| accessContorlMax-<br>Age | int  | Explanation:<br>MaxAgeSeconds in the CORS rules of the<br>bucket. It specifies the time your client can<br>cache the response for a cross-origin<br>request.<br>Restrictions:<br>Each CORS rule can contain only one<br>MaxAgeSeconds.<br>Value range:<br>An integer greater than or equal to 0, in<br>seconds<br>Default value:<br>100 |  |
| contentLength            | int  | Explanation:<br>Object size<br>Value range:<br>The value ranges from 0 TB to 48.8 TB, in<br>bytes.<br>Default value:<br>None                                                                                                    |  |
| cacheControl             | str  | Explanation:<br>Cache-Control header in the response<br>Default value:<br>None                                                                                                    |  |
| contentDisposition       | str  | Explanation:<br>Content-Disposition header in the<br>response<br>Default value:<br>None                                                                                                    |  |
| contentEncoding          | str  | <b>Explanation:</b><br><b>Content-Encoding</b> header in the response<br><b>Default value</b> :<br>None                                                                                                    |  |
| contentLanguage          | str  | Explanation:<br>Content-Language header in the response<br>Default value:<br>None                                                                                                    |  |

| Parameter    | Туре | Description                                                                                                    |  |
|--------------|------|----------------------------------------------------------------------------------------------------|--|
| contentType  | str  | Explanation:                                                                                                    |  |
|              |      | MIME type of the file to be uploaded.<br>MIME type is a standard way of describing<br>a data type and is used by the browser to<br>decide how to display data. |  |
|              |      | Value range:                                                                                                    |  |
|              |      | See What Is Content-Type (MIME)?<br>(Python SDK)                                                                                                    |  |
|              |      | Default value:                                                                                                    |  |
|              |      | None                                                                                                    |  |
| expires      | str  | Explanation:                                                                                                    |  |
|              |      | Expires header in the response                                                                                                    |  |
|              |      | Default value:                                                                                                    |  |
|              |      | None                                                                                                    |  |
| lastModified | str  | Explanation:                                                                                                    |  |
|              |      | Time when the last modification was made to the object                                                                                                    |  |
|              |      | Restrictions:                                                                                                    |  |
|              |      | The time must be in the GMT format, for example, <b>Wed, 25 Mar 2020 02:39:52</b> GMT.                                                                         |  |
|              |      | Default value:                                                                                                    |  |
|              |      | None                                                                                                    |  |

| Parameter | Туре | Description                                                                                                    |  |
|-----------|------|----------------------------------------------------------------------------------------------------|--|
| etag      | str  | Explanation:                                                                                                    |  |
|           |      | Base64-encoded, 128-bit MD5 value of an<br>object. ETag is the unique identifier of the<br>object contents and is used to determine<br>whether the contents of an object are<br>changed. For example, if the ETag value is<br><b>A</b> when an object is uploaded and is <b>B</b><br>when the object is downloaded, this<br>indicates the contents of the object are<br>changed. The ETag reflects changes only to<br>the contents of an object, not its metadata.<br>Objects created by the upload and copy<br>operations have unique ETags after being<br>encrypted using MD5. |  |
|           |      | Restrictions:                                                                                                    |  |
|           |      | If an object is encrypted using server-side<br>encryption, the ETag is not the MD5 value<br>of the object.                                                                                                    |  |
|           |      | Value range:                                                                                                    |  |
|           |      | The value must contain 32 characters.                                                                                                    |  |
|           |      | Default value:                                                                                                    |  |
|           |      | None                                                                                                    |  |
| versionId | str  | Explanation:                                                                                                    |  |
|           |      | Object version ID.                                                                                                    |  |
|           |      | Value range:                                                                                                    |  |
|           |      | The value must contain 32 characters.                                                                                                    |  |
|           |      | Default value:                                                                                                    |  |
|           |      | None                                                                                                    |  |

| Parameter  | Туре | Description                                                                                                    |  |  |
|------------|------|----------------------------------------------------------------------------------------------------|--|--|
| restore    | str  | Explanation:                                                                                                    |  |  |
|            |      | Restore status of an object. This header is returned when an Archive object is being restored or has been restored.                                                                                                    |  |  |
|            |      | For example, <b>ongoing-request="true"</b><br>indicates that the object is being restored.<br><b>ongoing-request="false", expiry-</b><br><b>date="Wed, 7 Nov 2012 00:00:00 GMT"</b><br>indicates that the object has been restored<br><b>expiry-date</b> indicates when the restored<br>object expires. |  |  |
|            |      | Restrictions:                                                                                                    |  |  |
|            |      | If the object is not in the Archive storage class, this parameter is left blank.                                                                                                    |  |  |
|            |      | Default value:                                                                                                    |  |  |
|            |      | None                                                                                                    |  |  |
| expiration | str  | Explanation:                                                                                                    |  |  |
|            |      | Expiration details. Example: <b>"expiry-date=</b><br>\" <b>Mon, 11 Sep 2023 00:00:00 GMT</b> \""                                                                                                    |  |  |
|            |      | Default value:                                                                                                    |  |  |
|            |      | None                                                                                                    |  |  |
| sseKms     | str  | Explanation:                                                                                                    |  |  |
|            |      | Objects are encrypted using SSE-KMS on the server side.                                                                                                    |  |  |
|            |      | Value range:                                                                                                    |  |  |
|            |      | kms                                                                                                    |  |  |
|            |      | Default value:                                                                                                    |  |  |
|            |      | None                                                                                                    |  |  |

| Parameter  | Туре | Description                                                                                                    |  |
|------------|------|----------------------------------------------------------------------------------------------------|--|
| sseKmsKey  | str  | Explanation:         ID of the KMS master key when SSE-KMS is used         Value range:         Valid value formats are as follows:         1. region/D:domain/D:key/key_id         2. key_id         In the preceding formats:         • region/D indicates the ID of the region where the key is used.         • domain/D indicates the ID of the account that the key is for. To obtain it, see How Do I Get My Account ID and IAM User ID? (SDK for Python)         • key_id indicates the ID of the key created on Data Encryption Workshop |  |
|            |      | <ul> <li>(DEW).</li> <li>Default value:</li> <li>If this parameter is not specified, the default master key will be used.</li> <li>If there is no such a default master key, the system will create one and use it by default.</li> </ul>                                                                                                    |  |
| sseC       | str  | Explanation:<br>SSE-C algorithm<br>Value range:<br>AES256<br>Default value:<br>None                                                                                                    |  |
| sseCKeyMd5 | str  | Explanation:<br>MD5 value of the key for encrypting objects<br>when SSE-C is used. This value is used to<br>check whether any error occurs during the<br>transmission of the key.<br>Restrictions:<br>The value is encrypted by MD5 and then<br>encoded by Base64, for example,<br>4XvB3tbNTN+tIEVa0/fGaQ==.<br>Default value:<br>None                                                                                                    |  |

| Parameter            | Туре | Description                                                                                                    |
|----------------------|------|----------------------------------------------------------------------------------------------------|
| websiteRedirectLoca- | str  | Explanation:                                                                                                    |
| tion                 |      | If the bucket is configured with website<br>hosting, the request for obtaining the<br>object can be redirected to another object<br>in the bucket or an external URL. This<br>parameter specifies the address the request<br>for the object is redirected to. |
|                      |      | The request is redirected to object<br>anotherPage.html in the same bucket:                                                                                                    |
|                      |      | WebsiteRedirectLocation:/<br>anotherPage.html                                                                                                    |
|                      |      | The request is redirected to an external URL <b>http://www.example.com/</b> :                                                                                                    |
|                      |      | WebsiteRedirectLocation:http://<br>www.example.com/                                                                                                    |
|                      |      | OBS obtains the specified value from the header and stores it in the object metadata <b>WebsiteRedirectLocation</b> .                                                                                                    |
|                      |      | Restrictions:                                                                                                    |
|                      |      | <ul> <li>The value must start with a slash (/),<br/>http://, or https:// and cannot exceed 2<br/>KB.</li> </ul>                                                                                                    |
|                      |      | • OBS only supports redirection for objects in the root directory of a bucket.                                                                                                    |
|                      |      | Default value:                                                                                                    |
|                      |      | None                                                                                                    |

#### Table 8-83 StorageClass

| Parameter | Туре                               | Description                                                                                                    |
|-----------|------------------------------------|----------------------------------------------------------------------------------------------------|
| STANDARD  | Standard storage<br>class          | <b>Explanation:</b><br>Features low access latency and high<br>throughput and is used for storing<br>massive, frequently accessed (multiple<br>times a month) or small objects (< 1<br>MB) requiring quick response. |
| WARM      | Infrequent Access<br>storage class | <b>Explanation:</b><br>Used for storing data that is semi-<br>frequently accessed (fewer than 12<br>times a year) but is instantly available<br>when needed.                                                         |

| Parameter | Туре                     | Description                                                                 |
|-----------|--------------------------|-----------------------------------------------------------------------------|
| COLD      | Archive storage<br>class | <b>Explanation:</b><br>Used for storing rarely accessed (once a year) data. |

## **Code Examples**

This example downloads an object using streaming.

from obs import GetObjectRequest from obs import ObsClient import os import traceback # Obtain an AK and SK pair using environment variables or import the AK and SK pair in other ways. Using hard coding may result in leakage. # Obtain an AK and SK pair on the management console. For details, see https:// support.huaweicloud.com/eu/usermanual-ca/ca\_01\_0003.html. ak = os.getenv("AccessKeyID") sk = os.getenv("SecretAccessKey") # (Optional) If you use a temporary AK and SK pair and a security token to access OBS, obtain them from environment variables. # security\_token = os.getenv("SecurityToken") # Set server to the endpoint corresponding to the bucket. EU-Dublin is used here as an example. Replace it with the one in use. server = "https://obs.eu-west-101.myhuaweicloud.eu" # Create an obsClient instance. # If you use a temporary AK and SK pair and a security token to access OBS, you must specify security token when creating an instance. obsClient = ObsClient(access\_key\_id=ak, secret\_access\_key=sk, server=server) try: # Specify the additional parameter of an object download request. getObjectRequest = GetObjectRequest() # Rewrite the **Content-Type** header in the response. getObjectRequest.content\_type = 'text/plain' bucketName="examplebucket" objectKey="objectname" # Download the object using streaming. resp = obsClient.getObject(bucketName=bucketName,objectKey=objectKey, getObjectRequest=getObjectRequest, loadStreamInMemory=False) # If status code 2xx is returned, the API is called successfully. Otherwise, the API call fails. if resp.status < 300: print('Get Object Succeeded') print('requestId:', resp.requestId) # Read the object content. while True: chunk = resp.body.response.read(65536) if not chunk: break print(chunk) resp.body.response.close() else: print('Get Object Failed') print('requestId:', resp.requestId) print('errorCode:', resp.errorCode) print('errorMessage:', resp.errorMessage) except: print('Get Object Failed') print(traceback.format\_exc())

# Helpful Links

- Downloading Objects
- (GitHub) Sample Code for Downloading an Object
- OBS Error Codes
- FAQ for Object Download Failure

# 8.12 Downloading an Object - File-Based (SDK for Python)

## Function

This API downloads an object as a file from OBS to your local computer.

## Restrictions

- To download an object, you must be the bucket owner or have the required permission (**obs:object:GetObject** in IAM or **GetObject** in a bucket policy). For details, see **Introduction to OBS Access Control**, **IAM Custom Policies**, and **Configuring an Object Policy**.
- Objects in the Archive storage class can be downloaded only when they are restored.

## Method

ObsClient.getObject(bucketName, objectKey, downloadPath, getObjectRequest, headers, loadStreamInMemory, progressCallback, extensionHeaders)

# **Request Parameters**

| Parameter  | Туре | Manda<br>tory<br>(Yes/N<br>o) | Description                                                                                                    |
|------------|------|-------------------------------|----------------------------------------------------------------------------------------------------|
| bucketName | str  | Yes                           | <ul> <li>Explanation:</li> <li>Bucket name</li> <li>Restrictions:</li> <li>A bucket name must be unique across all accounts and regions.</li> <li>A bucket name: <ul> <li>Must be 3 to 63 characters long and start with a digit or letter. Lowercase letters, digits, hyphens (-), and periods (.) are allowed.</li> <li>Cannot be formatted as an IP address.</li> <li>Cannot start or end with a hyphen (-) or period (.).</li> <li>Cannot contain two consecutive periods (), for example, my.bucket.</li> <li>Cannot contain periods (.) and hyphens (-) adjacent to each other, for example, my-bucket.</li> </ul> </li> <li>If you repeatedly create buckets of the same name in the same region, no error will be reported and the bucket properties comply with those set in the first creation request.</li> <li>Default value:</li> </ul> |

## Table 8-84 List of request parameters

| Parameter        | Туре                 | Manda<br>tory<br>(Yes/N<br>o) | Description                                                                                                    |
|------------------|----------------------|-------------------------------|----------------------------------------------------------------------------------------------------|
| objectKey        | str                  | Yes                           | Explanation:<br>Object name. An object is uniquely<br>identified by an object name in a<br>bucket. An object name is a<br>complete path that does not<br>contain the bucket name.<br>For example, if the address for<br>accessing the object is<br>examplebucket.obs.eu-<br>west-101.myhuaweicloud.eu/<br>folder/test.txt, the object name is<br>folder/test.txt.<br>Value range:<br>The value must contain 1 to 1,024<br>characters.<br>Default value:<br>None |
| downloadPath     | str                  | No                            | Explanation:<br>The download path with the file<br>name contained, for example, aa/<br>bb.txt.<br>Default value:<br>None                                                                                                    |
| getObjectRequest | GetObject<br>Request | No                            | Explanation:<br>Additional parameters of an object<br>download request<br>Value range:<br>See Table 8-85.                                                                                                    |
| headers          | GetObject<br>Header  | No                            | Explanation:<br>Headers in the request used for<br>obtaining the storage class,<br>redundancy policy, and other basic<br>information about the object<br>Value range:<br>See Table 8-86.                                                                                                    |

| Parameter              | Туре     | Manda<br>tory<br>(Yes/N<br>o) | Description                                                                                                    |
|------------------------|----------|-------------------------------|----------------------------------------------------------------------------------------------------|
| loadStreamInMem<br>ory | bool     | No                            | Explanation:<br>Whether to load the data stream<br>of the object to memory<br>Value range:<br>True: The obtained data stream is<br>loaded to memory with<br>downloadPath ignored.<br>False: The obtained data stream is<br>not loaded to memory.<br>Default value:<br>False                                                                                                    |
| progressCallback       | callable | No                            | Explanation:<br>Callback function for obtaining the<br>download progress<br>Default value:<br>None<br>NOTE<br>This function contains the following<br>parameters in sequence: number of<br>downloaded bytes, total number of<br>bytes, and used time (in seconds). For<br>details about the sample code, see<br>Downloading an Object - Obtaining<br>the Download Progress (SDK for<br>Python). |
| extensionHeaders       | dict     | No                            | Explanation:<br>Extension headers.<br>Value range:<br>See User-defined Header (SDK<br>for Python).<br>Default value:<br>None                                                                                                    |

## Table 8-85 GetObjectRequest

| Parameter           | Туре | Manda<br>tory<br>(Yes/N<br>o) | Description                                                                                    |
|---------------------|------|-------------------------------|------------------------------------------------------------------------------------------------|
| cache_control       | str  | No                            | Explanation:<br>Cache-Control is rewritten in the<br>response.<br>Default value:<br>None       |
| content_disposition | str  | No                            | Explanation:<br>Content-Disposition is rewritten in<br>the response.<br>Default value:<br>None |
| content_encoding    | str  | No                            | Explanation:<br>Content-Encoding is rewritten in the<br>response.<br>Default value:<br>None    |
| content_language    | str  | No                            | Explanation:<br>Content-Language is rewritten in<br>the response.<br>Default value:<br>None    |
| content_type        | str  | No                            | Explanation:<br>Content-Type is rewritten in the<br>response.<br>Default value:<br>None        |
| expires             | str  | No                            | Explanation:<br>Expires is rewritten in the response.<br>Default value:<br>None                |

| Parameter | Туре | Manda<br>tory<br>(Yes/N<br>o) | Description                                                                                |
|-----------|------|-------------------------------|--------------------------------------------------------------------------------------------|
| versionId | str  | No                            | Explanation:                                                                               |
|           |      |                               | Object version ID, for example,<br>G001117FCE89978B0000401205D5D<br>C9                     |
|           |      |                               | Value range:                                                                               |
|           |      |                               | The value must contain 32 characters.                                                      |
|           |      |                               | Default value:                                                                             |
|           |      |                               | None. If this parameter is left blank,<br>the latest version of the object is<br>obtained. |

## Table 8-86 GetObjectHeader

| Parameter | Туре | Man<br>dator<br>y<br>(Yes/<br>No) | Description                                                                                                    |
|-----------|------|-----------------------------------|----------------------------------------------------------------------------------------------------|
| range     | str  | No                                | <b>Explanation:</b><br>Download range. For example, <b>0-999</b>                                                                                                   |
|           |      |                                   | indicates the download range is from byte 1 to byte 1,000.                                                                                                    |
|           |      |                                   | Value range:                                                                                                    |
|           |      |                                   | Value range: 0 to the object length<br>minus 1. Format: <i>x-y</i> , indicating the<br>range is from byte x+1 to byte y+1                                          |
|           |      |                                   | Restrictions:                                                                                                    |
|           |      |                                   | The upper limit of <b>range</b> is the length<br>of the object minus 1. If the specified<br>value exceeds this limit, the length of<br>the object minus 1 is used. |
|           |      |                                   | Default value:                                                                                                    |
|           |      |                                   | None                                                                                                    |

| Parameter         | Туре                      | Man<br>dator<br>y<br>(Yes/<br>No) | Description                                                                                                    |
|-------------------|---------------------------|-----------------------------------|----------------------------------------------------------------------------------------------------|
| if_match          | str                       | No                                | Explanation:<br>Preset ETag. If the ETag of the object<br>to be downloaded is the same as the<br>preset ETag, the object is returned.<br>Otherwise, an error is returned.<br>Value range:<br>The value must contain 32 characters.<br>Default value:<br>None                                                                                                    |
| if_none_match     | str                       | No                                | Explanation:<br>Preset ETag. If the ETag of the object<br>to be downloaded is different from<br>the preset ETag, the object is returned.<br>Otherwise, an error is returned.<br>Value range:<br>The value must contain 32 characters.<br>Default value:<br>None                                                                                                    |
| if_modified_since | str<br>or<br>DateTim<br>e | No                                | Explanation:<br>The object is returned if it has been<br>modified since the specified time;<br>otherwise, an error is returned.<br>Restrictions:<br>The value must be in the GMT format.<br>For example, Wed, 25 Mar 2020<br>02:39:52 GMT. You can refer to Table<br>8-87 to specify time.<br>For example, DateTime(year=2023,<br>month=9, day=12)<br>Default value:<br>None |

| Parameter               | Туре                      | Man<br>dator<br>y<br>(Yes/<br>No) | Description                                                                                                    |
|-------------------------|---------------------------|-----------------------------------|----------------------------------------------------------------------------------------------------|
| if_unmodified_sinc<br>e | str<br>or<br>DateTim<br>e | No                                | Explanation:<br>The object is returned if it has not<br>been modified since the specified<br>time; otherwise, an error is returned.<br>Restrictions:<br>The value must be in the GMT format.<br>For example, Wed, 25 Mar 2020<br>02:39:52 GMT. You can refer to Table<br>8-87 to specify time.<br>For example, DateTime(year=2023,<br>month=9, day=12)<br>Default value:<br>None |
| origin                  | str                       | No                                | Explanation:<br>Origin of the cross-domain request<br>specified by the preflight request.<br>Generally, it is a domain name.<br>Restrictions:<br>Each origin can contain only one<br>wildcard character (*).<br>Default value:<br>None                                                                                                    |
| requestHeaders          | str                       | No                                | Explanation:<br>HTTP headers in a cross-origin request<br>Only CORS requests matching the<br>allowed headers are valid.<br>Restrictions:<br>Each header can contain only one<br>wildcard character (*). Spaces,<br>ampersands (&), colons (:), and less-<br>than signs (<) are not allowed.<br>Default value:<br>None                                                            |

| Parameter | Туре    | Man<br>dator<br>y<br>(Yes/<br>No)                                    | Description                                                                                                    |
|-----------|---------|----------------------------------------------------------------------|----------------------------------------------------------------------------------------------------|
| sseHeader | SseCHea | No                                                                   | Explanation:                                                                                                    |
| der       |         | Server-side decryption headers. For details, see <b>Table 8-88</b> . |                                                                                                    |
|           |         |                                                                      | Restrictions:                                                                                                    |
|           |         |                                                                      | If the object uploaded to the server is<br>encrypted on the server using the<br>encryption key provided by the client,<br>downloading the object requires<br>including the encryption key in the<br>message. |
|           |         |                                                                      | Default value:                                                                                                    |
|           |         |                                                                      | None                                                                                                    |

## Table 8-87 DateTime

| Parameter | Туре | Description                     |
|-----------|------|---------------------------------|
| year      | int  | Explanation:                    |
|           |      | Year in UTC                     |
|           |      | Default value:                  |
|           |      | None                            |
| month     | int  | Explanation:                    |
|           |      | Month in UTC                    |
|           |      | Default value:                  |
|           |      | None                            |
| day       | int  | Explanation:                    |
|           |      | Day in UTC                      |
|           |      | Default value:                  |
|           |      | None                            |
| hour      | int  | Explanation:                    |
|           |      | Hour in UTC                     |
|           |      | Restrictions:                   |
|           |      | The value is in 24-hour format. |
|           |      | Default value:                  |
|           |      | 0                               |

| Parameter | Туре | Description                                          |  |
|-----------|------|------------------------------------------------------|--|
| min       | int  | Explanation:<br>Minute in UTC<br>Default value:<br>0 |  |
| sec       | int  | Explanation:<br>Second in UTC<br>Default value:<br>0 |  |

#### Table 8-88 SseCHeader

| Parameter  | Туре | Mandato<br>ry<br>(Yes/No) | Description                                                                                                    |
|------------|------|---------------------------|----------------------------------------------------------------------------------------------------|
| encryption | str  | Yes                       | Explanation:<br>SSE-C used for encrypting objects<br>Value range:<br>AES256<br>Default value:<br>None                                                                                                    |
| key        | str  | Yes                       | Explanation:<br>Key used in SSE-C encryption. It<br>corresponds to the encryption method.<br>For example, if <b>encryption</b> is set to<br><b>AES256</b> , the key is calculated using the<br>AES-256 algorithm.<br>Value range:<br>The value must contain 32 characters.<br>Default value:<br>None |

# List of returned results

#### Table 8-89 List of returned results

| Туре      | Description        |
|-----------|--------------------|
| GetResult | Explanation:       |
|           | SDK common results |

| Parameter    | Туре | Description                                                                                                    |
|--------------|------|----------------------------------------------------------------------------------------------------|
| status       | int  | Explanation:                                                                                                    |
|              |      | HTTP status code                                                                                                    |
|              |      | Value range:                                                                                                    |
|              |      | A status code is a group of digits ranging from $2xx$ (indicating successes) to $4xx$ or $5xx$ (indicating errors). It indicates the status of a response. For more information, see <b>Status Code</b> . |
|              |      | Default value:                                                                                                    |
|              |      | None                                                                                                    |
| reason       | str  | Explanation:                                                                                                    |
|              |      | Reason description.                                                                                                    |
|              |      | Default value:                                                                                                    |
|              |      | None                                                                                                    |
| errorCode    | str  | Explanation:                                                                                                    |
|              |      | Error code returned by the OBS server. If the value of <b>status</b> is less than <b>300</b> , this parameter is left blank.                                                                              |
|              |      | Default value:                                                                                                    |
|              |      | None                                                                                                    |
| errorMessage | str  | Explanation:                                                                                                    |
|              |      | Error message returned by the OBS server. If<br>the value of <b>status</b> is less than <b>300</b> , this<br>parameter is left blank.                                                                     |
|              |      | Default value:                                                                                                    |
|              |      | None                                                                                                    |
| requestId    | str  | Explanation:                                                                                                    |
|              |      | Request ID returned by the OBS server                                                                                                    |
|              |      | Default value:                                                                                                    |
|              |      | None                                                                                                    |
| indicator    | str  | Explanation:                                                                                                    |
|              |      | Error indicator returned by the OBS server.                                                                                                    |
|              |      | Default value:                                                                                                    |
|              |      | None                                                                                                    |

| Parameter | Туре   | Description                                                                                                    |
|-----------|--------|----------------------------------------------------------------------------------------------------|
| hostId    | str    | <b>Explanation:</b><br>Requested server ID. If the value of <b>status</b> is less than <b>300</b> , this parameter is left blank.                                                                                                    |
|           |        | <b>Default value</b> :<br>None                                                                                                    |
| resource  | str    | Explanation:<br>Error source (a bucket or an object). If the<br>value of status is less than 300, this parameter<br>is left blank.<br>Default value:<br>None                                                                                                    |
| header    | list   | Explanation:<br>Response header list, composed of tuples. Each<br>tuple consists of two elements, respectively<br>corresponding to the key and value of a<br>response header.<br>Default value:<br>None                                                                                                    |
| body      | object | Explanation:<br>Result content returned after the operation is<br>successful. If the value of <b>status</b> is larger than<br><b>300</b> , the value of <b>body</b> is null. The value varies<br>with the API being called. For details, see<br>Bucket-Related APIs (SDK for Python) and<br>Object-Related APIs (SDK for Python).<br>Default value:<br>None |

| GetResult.body Type | Description                                       |
|---------------------|---------------------------------------------------|
| ObjectStream        | Explanation:                                      |
|                     | Response to the request for downloading an object |

## Table 8-92 ObjectStream

| Parameter    | Туре   | Description                                                                                                    |
|--------------|--------|----------------------------------------------------------------------------------------------------|
| response     | object | Explanation:                                                                                                    |
|              |        | If <b>loadStreamInMemory</b> is set to <b>False</b> and<br><b>downloadPath</b> is left blank in the request,<br>this parameter is returned and indicates a<br>readable stream. You can read object<br>content from it. |
|              |        | Default value:                                                                                                    |
|              |        | None                                                                                                    |
| buffer       | object | Explanation:                                                                                                    |
|              |        | If <b>loadStreamInMemory</b> is set to <b>True</b> in<br>the request, this parameter is returned and<br>indicates the data stream in the memory.                                                                       |
|              |        | Default value:                                                                                                    |
|              |        | None                                                                                                    |
| size         | int    | Explanation:                                                                                                    |
|              |        | If <b>loadStreamInMemory</b> is set to <b>True</b> in<br>the request, this parameter is returned and<br>indicates the size of the data stream.                                                                         |
|              |        | Value range:                                                                                                    |
|              |        | An integer greater than or equal to 0, in bytes                                                                                                    |
|              |        | Default value:                                                                                                    |
|              |        | None                                                                                                    |
| url          | str    | Explanation:<br>If loadStreamInMemory is set to False and<br>downloadPath is not left blank, this<br>parameter is returned and indicates the<br>download path.<br>Default value:                                       |
|              |        | None                                                                                                    |
| deleteMarker | bool   | Explanation:<br>Whether the deleted object is a delete<br>marker<br>Value range:                                                                                                    |
|              |        | <ul> <li>True: The deleted object is a delete marker.</li> </ul>                                                                                                    |
|              |        | <ul> <li>False: The deleted object is not a delete marker.</li> </ul>                                                                                                    |
|              |        | Default value:                                                                                                    |
|              |        | False                                                                                                    |

| Parameter           | Туре | Description                                                                                                    |
|---------------------|------|----------------------------------------------------------------------------------------------------|
| storageClass        | str  | Explanation:                                                                                                    |
|                     |      | Object storage class.                                                                                                    |
|                     |      | Value range:                                                                                                    |
|                     |      | <ul> <li>If the storage class is Standard, leave<br/>this parameter blank.</li> </ul>                                                                                                    |
|                     |      | • For details about the available storage classes, see <b>Table 8-93</b> .                                                                                                    |
|                     |      | Default value:                                                                                                    |
|                     |      | None                                                                                                    |
| accessContorlAllo-  | str  | Explanation:                                                                                                    |
| wOrigin             |      | If <b>Origin</b> in the request meets the CORS<br>rules of the bucket, <b>AllowedOrigin</b><br>specified in the CORS rules is returned.<br><b>AllowedOrigin</b> indicates the origin from<br>which the requests can access the bucket.                                                              |
|                     |      | Restrictions:                                                                                                    |
|                     |      | Domain name of the origin. Each origin can contain only one wildcard character (*), for example, <b>https://*.vbs.example.com</b> .                                                                                                    |
|                     |      | Default value:                                                                                                    |
|                     |      | None                                                                                                    |
| accessContorlAllow- | str  | Explanation:                                                                                                    |
| Headers             |      | If <b>RequestHeader</b> in the request meets the<br>CORS rules of the bucket, <b>AllowedHeader</b><br>specified in the CORS rules is returned.<br><b>AllowedHeader</b> indicates the allowed<br>headers for cross-origin requests. Only<br>CORS requests matching the allowed<br>headers are valid. |
|                     |      | Restrictions:                                                                                                    |
|                     |      | Each header can contain only one wildcard<br>character (*). Spaces, ampersands (&),<br>colons (:), and less-than signs (<) are not<br>allowed.                                                                                                    |
|                     |      | Default value:                                                                                                    |
|                     |      | None                                                                                                    |

| Parameter                      | Туре | Description                                                                                                    |
|--------------------------------|------|----------------------------------------------------------------------------------------------------|
| accessContorlAllow-<br>Methods | str  | Explanation:                                                                                                    |
|                                |      | <b>AllowedMethod</b> in the CORS rules of the bucket. It specifies the HTTP method of cross-origin requests, that is, the operation type of buckets and objects.                                                                                                    |
|                                |      | Value range:                                                                                                    |
|                                |      | The following HTTP methods are<br>supported:                                                                                                    |
|                                |      | • GET                                                                                                    |
|                                |      | • PUT                                                                                                    |
|                                |      | HEAD                                                                                                    |
|                                |      | POST                                                                                                    |
|                                |      | DELETE                                                                                                    |
|                                |      | Default value:                                                                                                    |
|                                |      | None                                                                                                    |
| accessContorlExpo-             | str  | Explanation:                                                                                                    |
| seHeaders                      |      | <b>ExposeHeader</b> in the CORS rules of the<br>bucket. It specifies the CORS-allowed<br>additional headers in the response. These<br>headers provide additional information to<br>clients. By default, your browser can only<br>access headers <b>Content-Length</b> and<br><b>Content-Type</b> . If your browser needs to<br>access other headers, add them to a list of<br>the allowed additional headers. |
|                                |      | Restrictions:                                                                                                    |
|                                |      | Spaces, wildcard characters (*), ampersands (&), colons (:), and less-than signs (<) are not allowed.                                                                                                    |
|                                |      | Default value:                                                                                                    |
|                                |      | None                                                                                                    |

| Parameter                | Туре | Description                                                                                                    |
|--------------------------|------|----------------------------------------------------------------------------------------------------|
| accessContorlMax-<br>Age | int  | Explanation:MaxAgeSeconds in the CORS rules of the<br>bucket. It specifies the time your client can<br>cache the response for a cross-origin<br>request.Restrictions:Each CORS rule can contain only one<br> |
| contentLength            | int  | Explanation:<br>Object size<br>Value range:<br>The value ranges from 0 TB to 48.8 TB, in<br>bytes.<br>Default value:<br>None                                                                                 |
| cacheControl             | str  | Explanation:<br>Cache-Control header in the response<br>Default value:<br>None                                                                                                    |
| contentDisposition       | str  | Explanation:<br>Content-Disposition header in the<br>response<br>Default value:<br>None                                                                                                    |
| contentEncoding          | str  | Explanation:<br>Content-Encoding header in the response<br>Default value:<br>None                                                                                                    |
| contentLanguage          | str  | Explanation:<br>Content-Language header in the response<br>Default value:<br>None                                                                                                    |

| Parameter    | Туре | Description                                                                                                    |  |
|--------------|------|----------------------------------------------------------------------------------------------------|--|
| contentType  | str  | Explanation:                                                                                                    |  |
|              |      | MIME type of the file to be uploaded.<br>MIME type is a standard way of describing<br>a data type and is used by the browser to<br>decide how to display data. |  |
|              |      | Value range:                                                                                                    |  |
|              |      | See What Is Content-Type (MIME)?<br>(Python SDK)                                                                                                    |  |
|              |      | Default value:                                                                                                    |  |
|              |      | None                                                                                                    |  |
| expires      | str  | Explanation:                                                                                                    |  |
|              |      | Expires header in the response                                                                                                    |  |
|              |      | Default value:                                                                                                    |  |
|              |      | None                                                                                                    |  |
| lastModified | str  | Explanation:                                                                                                    |  |
|              |      | Time when the last modification was made to the object                                                                                                    |  |
|              |      | Restrictions:                                                                                                    |  |
|              |      | The time must be in the GMT format, for example, <b>Wed, 25 Mar 2020 02:39:52 GMT</b> .                                                                        |  |
|              |      | Default value:                                                                                                    |  |
|              |      | None                                                                                                    |  |

| Parameter | Туре | Description                                                                                                    |  |  |
|-----------|------|----------------------------------------------------------------------------------------------------|--|--|
| etag      | str  | Explanation:                                                                                                    |  |  |
|           |      | Base64-encoded, 128-bit MD5 value of an<br>object. ETag is the unique identifier of the<br>object contents and is used to determine<br>whether the contents of an object are<br>changed. For example, if the ETag value is<br><b>A</b> when an object is uploaded and is <b>B</b><br>when the object is downloaded, this<br>indicates the contents of the object are<br>changed. The ETag reflects changes only to<br>the contents of an object, not its metadata<br>Objects created by the upload and copy<br>operations have unique ETags after being<br>encrypted using MD5. |  |  |
|           |      | Restrictions:                                                                                                    |  |  |
|           |      | If an object is encrypted using server-side<br>encryption, the ETag is not the MD5 value<br>of the object.                                                                                                    |  |  |
|           |      | Value range:                                                                                                    |  |  |
|           |      | The value must contain 32 characters.                                                                                                    |  |  |
|           |      | Default value:                                                                                                    |  |  |
|           |      | None                                                                                                    |  |  |
| versionId | str  | Explanation:                                                                                                    |  |  |
|           |      | Object version ID.                                                                                                    |  |  |
|           |      | Value range:                                                                                                    |  |  |
|           |      | The value must contain 32 characters.                                                                                                    |  |  |
|           |      | Default value:                                                                                                    |  |  |
|           |      | None                                                                                                    |  |  |

| Parameter  | Туре | Description                                                                                                    |
|------------|------|----------------------------------------------------------------------------------------------------|
| restore    | str  | Explanation:                                                                                                    |
|            |      | Restore status of an object. This header is returned when an Archive object is being restored or has been restored.                                                                                                    |
|            |      | For example, <b>ongoing-request="true"</b><br>indicates that the object is being restored.<br><b>ongoing-request="false"</b> , <b>expiry-</b><br><b>date="Wed, 7 Nov 2012 00:00:00 GMT"</b><br>indicates that the object has been restored.<br><b>expiry-date</b> indicates when the restored<br>object expires. |
|            |      | Restrictions:                                                                                                    |
|            |      | If the object is not in the Archive storage class, this parameter is left blank.                                                                                                    |
|            |      | Default value:                                                                                                    |
|            |      | None                                                                                                    |
| expiration | str  | Explanation:                                                                                                    |
|            |      | Expiration details. Example: " <b>expiry-date=</b><br>\" <b>Mon, 11 Sep 2023 00:00:00 GMT</b> \""                                                                                                    |
|            |      | Default value:                                                                                                    |
|            |      | None                                                                                                    |
| sseKms     | str  | Explanation:                                                                                                    |
|            |      | Objects are encrypted using SSE-KMS on the server side.                                                                                                    |
|            |      | Value range:                                                                                                    |
|            |      | kms                                                                                                    |
|            |      | Default value:                                                                                                    |
|            |      | None                                                                                                    |

| Parameter  | Туре | Description                                                                                                    |
|------------|------|----------------------------------------------------------------------------------------------------|
| sseKmsKey  | str  | Explanation:                                                                                                    |
|            |      | ID of the KMS master key when SSE-KMS is used                                                                                                    |
|            |      | Value range:                                                                                                    |
|            |      | Valid value formats are as follows:                                                                                                    |
|            |      | 1. regionID:domainID:key/key_id                                                                                                    |
|            |      | 2. key_id                                                                                                    |
|            |      | In the preceding formats:                                                                                                    |
|            |      | <ul> <li>regionID indicates the ID of the region<br/>where the key is used.</li> </ul>                                                                                       |
|            |      | <ul> <li>domainID indicates the ID of the<br/>account that the key is for. To obtain it,<br/>see How Do I Get My Account ID and<br/>IAM User ID? (SDK for Python)</li> </ul> |
|            |      | <ul> <li>key_id indicates the ID of the key<br/>created on Data Encryption Workshop<br/>(DEW).</li> </ul>                                                                    |
|            |      | Default value:                                                                                                    |
|            |      | <ul> <li>If this parameter is not specified, the<br/>default master key will be used.</li> </ul>                                                                             |
|            |      | <ul> <li>If there is no such a default master key,<br/>the system will create one and use it by<br/>default.</li> </ul>                                                      |
| sseC       | str  | Explanation:                                                                                                    |
|            |      | SSE-C algorithm                                                                                                    |
|            |      | Value range:                                                                                                    |
|            |      | AES256                                                                                                    |
|            |      | Default value:                                                                                                    |
|            |      | None                                                                                                    |
| sseCKeyMd5 | str  | Explanation:                                                                                                    |
|            |      | MD5 value of the key for encrypting objects<br>when SSE-C is used. This value is used to<br>check whether any error occurs during the<br>transmission of the key.            |
|            |      | Restrictions:                                                                                                    |
|            |      | The value is encrypted by MD5 and then encoded by Base64, for example, <b>4XvB3tbNTN+tIEVa0/fGaQ==</b> .                                                                     |
|            |      | Default value:                                                                                                    |
|            |      | None                                                                                                    |

| Parameter            | Туре | Description                                                                                                    |
|----------------------|------|----------------------------------------------------------------------------------------------------|
| websiteRedirectLoca- | str  | Explanation:                                                                                                    |
| tion                 |      | If the bucket is configured with website<br>hosting, the request for obtaining the<br>object can be redirected to another object<br>in the bucket or an external URL. This<br>parameter specifies the address the request<br>for the object is redirected to. |
|                      |      | The request is redirected to object<br>anotherPage.html in the same bucket:                                                                                                    |
|                      |      | WebsiteRedirectLocation:/<br>anotherPage.html                                                                                                    |
|                      |      | The request is redirected to an external URL <b>http://www.example.com/</b> :                                                                                                    |
|                      |      | WebsiteRedirectLocation:http://<br>www.example.com/                                                                                                    |
|                      |      | OBS obtains the specified value from the header and stores it in the object metadata <b>WebsiteRedirectLocation</b> .                                                                                                    |
|                      |      | Restrictions:                                                                                                    |
|                      |      | <ul> <li>The value must start with a slash (/),<br/>http://, or https:// and cannot exceed 2<br/>KB.</li> </ul>                                                                                                    |
|                      |      | <ul> <li>OBS only supports redirection for objects<br/>in the root directory of a bucket.</li> </ul>                                                                                                    |
|                      |      | Default value:                                                                                                    |
|                      |      | None                                                                                                    |

#### Table 8-93 StorageClass

| Parameter | Туре                               | Description                                                                                                    |
|-----------|------------------------------------|----------------------------------------------------------------------------------------------------|
| STANDARD  | Standard storage<br>class          | <b>Explanation:</b><br>Features low access latency and high<br>throughput and is used for storing<br>massive, frequently accessed (multiple<br>times a month) or small objects (< 1<br>MB) requiring quick response. |
| WARM      | Infrequent Access<br>storage class | <b>Explanation:</b><br>Used for storing data that is semi-<br>frequently accessed (fewer than 12<br>times a year) but is instantly available<br>when needed.                                                         |

| Parameter | Туре                     | Description                                                                 |
|-----------|--------------------------|-----------------------------------------------------------------------------|
| COLD      | Archive storage<br>class | <b>Explanation:</b><br>Used for storing rarely accessed (once a year) data. |

#### **Code Examples**

This example downloads a file.

from obs import GetObjectHeader from obs import ObsClient import os import traceback # Obtain an AK and SK pair using environment variables or import the AK and SK pair in other ways. Using hard coding may result in leakage. # Obtain an AK and SK pair on the management console. For details, see https:// support.huaweicloud.com/eu/usermanual-ca/ca\_01\_0003.html. ak = os.getenv("AccessKeyID") sk = os.getenv("SecretAccessKey") # (Optional) If you use a temporary AK and SK pair and a security token to access OBS, obtain them from environment variables. # security\_token = os.getenv("SecurityToken") # Set server to the endpoint corresponding to the bucket. EU-Dublin is used here as an example. Replace it with the one in use. server = "https://obs.eu-west-101.myhuaweicloud.eu" # Create an obsClient instance. # If you use a temporary AK and SK pair and a security token to access OBS, you must specify security token when creating an instance. obsClient = ObsClient(access\_key\_id=ak, secret\_access\_key=sk, server=server) try: # Specify the additional headers of the request for downloading an object. headers = GetObjectHeader() # (Optional) The object is returned if it has been modified since the specified time; otherwise, an error is returned. headers.if\_modified\_since = 'date' # Specify the full path (localfile as an example) to which objects are downloaded. The full path contains the local file name. downloadPath = 'localfile' bucketName = "examplebucket" objectKey = "objectname" # Perform the file-based download. resp = obsClient.getObject(bucketName, objectKey, downloadPath, headers=headers) # If status code 2xx is returned, the API is called successfully. Otherwise, the API call fails. if resp.status < 300: print('Get Object Succeeded') print('requestId:', resp.requestId) print('url:', resp.body.url) else: print('Get Object Failed') print('requestId:', resp.requestId) print('errorCode:', resp.errorCode) print('errorMessage:', resp.errorMessage) except: print('Get Object Failed') print(traceback.format\_exc())

#### D NOTE

- Use **downloadPath** to specify the path for saving the file to be downloaded. (If you choose the current directory, it must be contained in the path, for example, *./xxx*. The path cannot contain only the file name *xxx*.)
- If loadStreamInMemory is set to True, downloadPath is omitted.

#### NOTICE

If the value of **downloadPath** is a file path instead of a folder path, the object is downloaded as the file.

#### Helpful Links

- Downloading Objects
- (GitHub) Sample Code for Downloading an Object
- OBS Error Codes
- FAQ for Object Download Failure

# 8.13 Downloading an Object - Range-Based (SDK for Python)

#### Function

This API downloads partial data of an object by specifying a range. If the specified range is from 0 to 1,000, data from byte 0 to byte 1,000, 1,001 bytes in total, are returned. If the specified range is invalid, data of the whole object is returned.

#### Restrictions

- To download an object, you must be the bucket owner or have the required permission (obs:object:GetObject in IAM or GetObject in a bucket policy).
   For details, see Introduction to OBS Access Control, IAM Custom Policies, and Configuring an Object Policy.
- Objects in the Archive storage class can be downloaded only when they are restored.
- If the specified range is invalid (for example, the start or end position is set to a negative integer or the range is larger than the object length), the whole object is returned.

#### Method

ObsClient.getObject(bucketName, objectKey, downloadPath, getObjectRequest, headers, loadStreamInMemory, progressCallback, extensionHeaders)

# **Request Parameters**

| Parameter  | Туре | Manda<br>tory<br>(Yes/N<br>o) | Description                                                                                                    |
|------------|------|-------------------------------|----------------------------------------------------------------------------------------------------|
| bucketName | str  | Yes                           | <ul> <li>Explanation:<br/>Bucket name</li> <li>Restrictions:</li> <li>A bucket name must be unique<br/>across all accounts and regions.</li> <li>A bucket name: <ul> <li>Must be 3 to 63 characters<br/>long and start with a digit or<br/>letter. Lowercase letters,<br/>digits, hyphens (-), and<br/>periods (.) are allowed.</li> <li>Cannot be formatted as an<br/>IP address.</li> <li>Cannot start or end with a<br/>hyphen (-) or period (.).</li> <li>Cannot contain two<br/>consecutive periods (), for<br/>example, my.bucket.</li> <li>Cannot contain periods (.)<br/>and hyphens (-) adjacent to<br/>each other, for example,<br/>my-bucket or my-bucket.</li> </ul> </li> <li>If you repeatedly create buckets<br/>of the same name in the same<br/>region, no error will be reported<br/>and the bucket properties<br/>comply with those set in the<br/>first creation request.</li> <li>Default value:<br/>None</li> </ul> |

## Table 8-94 List of request parameters

| Parameter        | Туре                 | Manda<br>tory<br>(Yes/N<br>o) | Description                                                                                                    |
|------------------|----------------------|-------------------------------|----------------------------------------------------------------------------------------------------|
| objectKey        | str                  | Yes                           | Explanation:<br>Object name. An object is uniquely<br>identified by an object name in a<br>bucket. An object name is a<br>complete path that does not<br>contain the bucket name.<br>For example, if the address for<br>accessing the object is<br>examplebucket.obs.eu-<br>west-101.myhuaweicloud.eu/<br>folder/test.txt, the object name is<br>folder/test.txt.<br>Value range:<br>The value must contain 1 to 1,024<br>characters.<br>Default value:<br>None |
| downloadPath     | str                  | No                            | Explanation:<br>The download path with the file<br>name contained, for example, aa/<br>bb.txt.<br>Default value:<br>None                                                                                                    |
| getObjectRequest | GetObject<br>Request | No                            | <b>Explanation:</b><br>Additional parameters of an object<br>download request<br><b>Value range</b> :<br>See <b>Table 8-95</b> .                                                                                                    |
| headers          | GetObject<br>Header  | No                            | Explanation:<br>Additional headers of an object<br>download request<br>Value range:<br>See Table 8-96.                                                                                                    |

| Parameter              | Туре     | Manda<br>tory<br>(Yes/N<br>o) | Description                                                                                                    |
|------------------------|----------|-------------------------------|----------------------------------------------------------------------------------------------------|
| loadStreamInMem<br>ory | bool     | No                            | Explanation:<br>Whether to load the data stream<br>of the object to memory<br>Value range:<br>True: The obtained data stream is<br>loaded to memory with<br>downloadPath ignored.<br>False: The obtained data stream is<br>not loaded to memory.<br>Default value:<br>False                                                                                                    |
| progressCallback       | callable | No                            | Explanation:<br>Callback function for obtaining the<br>download progress<br>Default value:<br>None<br>NOTE<br>This function contains the following<br>parameters in sequence: number of<br>downloaded bytes, total number of<br>bytes, and used time (in seconds). For<br>details about the sample code, see<br>Downloading an Object - Obtaining<br>the Download Progress (SDK for<br>Python). |
| extensionHeaders       | dict     | No                            | Explanation:<br>Extension headers.<br>Value range:<br>See User-defined Header (SDK<br>for Python).<br>Default value:<br>None                                                                                                    |

## Table 8-95 GetObjectRequest

| Parameter           | Туре | Manda<br>tory<br>(Yes/N<br>o) | Description                                                                                    |
|---------------------|------|-------------------------------|------------------------------------------------------------------------------------------------|
| cache_control       | str  | No                            | Explanation:<br>Cache-Control is rewritten in the<br>response.<br>Default value:<br>None       |
| content_disposition | str  | No                            | Explanation:<br>Content-Disposition is rewritten in<br>the response.<br>Default value:<br>None |
| content_encoding    | str  | No                            | Explanation:<br>Content-Encoding is rewritten in the<br>response.<br>Default value:<br>None    |
| content_language    | str  | No                            | Explanation:<br>Content-Language is rewritten in<br>the response.<br>Default value:<br>None    |
| content_type        | str  | No                            | Explanation:<br>Content-Type is rewritten in the<br>response.<br>Default value:<br>None        |
| expires             | str  | No                            | Explanation:<br>Expires is rewritten in the response.<br>Default value:<br>None                |

| Parameter | Туре | Manda<br>tory<br>(Yes/N<br>o) | Description                                                                                |
|-----------|------|-------------------------------|--------------------------------------------------------------------------------------------|
| versionId | str  | No                            | Explanation:                                                                               |
|           |      |                               | Object version ID, for example,<br>G001117FCE89978B0000401205D5D<br>C9                     |
|           |      |                               | Value range:                                                                               |
|           |      |                               | The value must contain 32 characters.                                                      |
|           |      |                               | Default value:                                                                             |
|           |      |                               | None. If this parameter is left blank,<br>the latest version of the object is<br>obtained. |

#### Table 8-96 GetObjectHeader

| Parameter | Туре | Man<br>dator<br>y<br>(Yes/<br>No) | Description                                                                                                    |
|-----------|------|-----------------------------------|----------------------------------------------------------------------------------------------------|
| range     | str  | No                                | Explanation:                                                                                                    |
|           |      |                                   | Download range                                                                                                    |
|           |      |                                   | Value range:                                                                                                    |
|           |      |                                   | 0 to the object length minus 1.<br>Format: <i>x-y</i>                                                                                                    |
|           |      |                                   | Restrictions:                                                                                                    |
|           |      |                                   | The upper limit of <b>range</b> is the length<br>of the object minus 1. If the specified<br>value exceeds this limit, the length of<br>the object minus 1 is used. |
|           |      |                                   | Default value:                                                                                                    |
|           |      |                                   | None                                                                                                    |

| Parameter         | Туре                      | Man<br>dator<br>y<br>(Yes/<br>No) | Description                                                                                                    |
|-------------------|---------------------------|-----------------------------------|----------------------------------------------------------------------------------------------------|
| if_match          | str                       | No                                | Explanation:<br>Preset ETag. If the ETag of the object<br>to be downloaded is the same as the<br>preset ETag, the object is returned.<br>Otherwise, an error is returned.<br>Value range:<br>The value must contain 32 characters.<br>Default value:<br>None                                      |
| if_none_match     | str                       | No                                | Explanation:<br>Preset ETag. If the ETag of the object<br>to be downloaded is different from<br>the preset ETag, the object is returned.<br>Otherwise, an error is returned.<br>Value range:<br>The value must contain 32 characters.<br>Default value:<br>None                                   |
| if_modified_since | str<br>or<br>DateTim<br>e | No                                | Explanation:<br>The object is returned if it has been<br>modified since the specified time;<br>otherwise, an error is returned.<br>Restrictions:<br>You can generate a date time by<br>referring to Table 8-97.<br>For example, DateTime(year=2023,<br>month=9, day=12)<br>Default value:<br>None |

| Parameter               | Туре                      | Man<br>dator<br>y<br>(Yes/<br>No) | Description                                                                                                    |
|-------------------------|---------------------------|-----------------------------------|----------------------------------------------------------------------------------------------------|
| if_unmodified_sinc<br>e | str<br>or<br>DateTim<br>e | No                                | Explanation:<br>The object is returned if it has not<br>been modified since the specified<br>time; otherwise, an error is returned.<br>Restrictions:<br>You can generate a date time by<br>referring to Table 8-97.<br>For example, DateTime(year=2023,<br>month=9, day=12)<br>Default value:<br>None                  |
| origin                  | str                       | No                                | Explanation:<br>Origin of the cross-domain request<br>specified by the preflight request.<br>Generally, it is a domain name.<br>Restrictions:<br>Each origin can contain only one<br>wildcard character (*).<br>Default value:<br>None                                                                                 |
| requestHeaders          | str                       | No                                | Explanation:<br>HTTP headers in a cross-origin<br>request. Only CORS requests matching<br>the allowed headers are valid.<br>Restrictions:<br>Each header can contain only one<br>wildcard character (*). Spaces,<br>ampersands (&), colons (:), and less-<br>than signs (<) are not allowed.<br>Default value:<br>None |

| Parameter | Туре    | Man<br>dator<br>y<br>(Yes/<br>No)                                    | Description                                                                                                    |
|-----------|---------|----------------------------------------------------------------------|----------------------------------------------------------------------------------------------------|
| sseHeader | SseCHea | No                                                                   | Explanation:                                                                                                    |
| der       |         | Server-side decryption headers. For details, see <b>Table 8-98</b> . |                                                                                                    |
|           |         |                                                                      | Restrictions:                                                                                                    |
|           |         |                                                                      | If the object uploaded to the server is<br>encrypted on the server using the<br>encryption key provided by the client,<br>downloading the object requires<br>including the encryption key in the<br>message. |
|           |         |                                                                      | Default value:                                                                                                    |
|           |         |                                                                      | None                                                                                                    |

#### Table 8-97 DateTime

| Parameter | Туре | Description                     |
|-----------|------|---------------------------------|
| year      | int  | Explanation:                    |
|           |      | Year in UTC                     |
|           |      | Default value:                  |
|           |      | None                            |
| month     | int  | Explanation:                    |
|           |      | Month in UTC                    |
|           |      | Default value:                  |
|           |      | None                            |
| day       | int  | Explanation:                    |
|           |      | Day in UTC                      |
|           |      | Default value:                  |
|           |      | None                            |
| hour      | int  | Explanation:                    |
|           |      | Hour in UTC                     |
|           |      | Restrictions:                   |
|           |      | The value is in 24-hour format. |
|           |      | Default value:                  |
|           |      | 0                               |

| Parameter | Туре | Description                                                         |
|-----------|------|---------------------------------------------------------------------|
| min       | int  | Explanation:<br>Minute in UTC<br>Default value:<br>0                |
| sec       | int  | <b>Explanation:</b><br>Second in UTC<br><b>Default value</b> :<br>0 |

#### Table 8-98 SseCHeader

| Parameter  | Туре | Mandato<br>ry<br>(Yes/No) | Description                                                                                                    |
|------------|------|---------------------------|----------------------------------------------------------------------------------------------------|
| encryption | str  | Yes                       | Explanation:<br>SSE-C used for encrypting objects<br>Value range:<br>AES256<br>Default value:<br>None                                                                                                    |
| key        | str  | Yes                       | Explanation:<br>Key used in SSE-C encryption. It<br>corresponds to the encryption method.<br>For example, if <b>encryption</b> is set to<br><b>AES256</b> , the key is calculated using the<br>AES-256 algorithm.<br>Value range:<br>The value must contain 32 characters.<br>Default value:<br>None |

# List of returned results

#### Table 8-99 List of returned results

| Туре      | Description        |
|-----------|--------------------|
| GetResult | Explanation:       |
|           | SDK common results |

| Parameter    | Туре | Description                                                                                                    |
|--------------|------|----------------------------------------------------------------------------------------------------|
| status       | int  | Explanation:                                                                                                    |
|              |      | HTTP status code                                                                                                    |
|              |      | Value range:                                                                                                    |
|              |      | A status code is a group of digits ranging from $2xx$ (indicating successes) to $4xx$ or $5xx$ (indicating errors). It indicates the status of a response. For more information, see <b>Status Code</b> . |
|              |      | Default value:                                                                                                    |
|              |      | None                                                                                                    |
| reason       | str  | Explanation:                                                                                                    |
|              |      | Reason description.                                                                                                    |
|              |      | Default value:                                                                                                    |
|              |      | None                                                                                                    |
| errorCode    | str  | Explanation:                                                                                                    |
|              |      | Error code returned by the OBS server. If the value of <b>status</b> is less than <b>300</b> , this parameter is left blank.                                                                              |
|              |      | Default value:                                                                                                    |
|              |      | None                                                                                                    |
| errorMessage | str  | Explanation:                                                                                                    |
|              |      | Error message returned by the OBS server. If<br>the value of <b>status</b> is less than <b>300</b> , this<br>parameter is left blank.                                                                     |
|              |      | Default value:                                                                                                    |
|              |      | None                                                                                                    |
| requestId    | str  | Explanation:                                                                                                    |
|              |      | Request ID returned by the OBS server                                                                                                    |
|              |      | Default value:                                                                                                    |
|              |      | None                                                                                                    |
| indicator    | str  | Explanation:                                                                                                    |
|              |      | Error indicator returned by the OBS server.                                                                                                    |
|              |      | Default value:                                                                                                    |
|              |      | None                                                                                                    |

#### Table 8-100 GetResult

| Parameter | Туре   | Description                                                                                                    |
|-----------|--------|----------------------------------------------------------------------------------------------------|
| hostId    | str    | <b>Explanation:</b><br>Requested server ID. If the value of <b>status</b> is less than <b>300</b> , this parameter is left blank.                                                                                                    |
|           |        | <b>Default value</b> :<br>None                                                                                                    |
| resource  | str    | Explanation:<br>Error source (a bucket or an object). If the<br>value of status is less than 300, this parameter<br>is left blank.<br>Default value:<br>None                                                                                                    |
| header    | list   | Explanation:<br>Response header list, composed of tuples. Each<br>tuple consists of two elements, respectively<br>corresponding to the key and value of a<br>response header.<br>Default value:<br>None                                                                                                    |
| body      | object | Explanation:<br>Result content returned after the operation is<br>successful. If the value of <b>status</b> is larger than<br><b>300</b> , the value of <b>body</b> is null. The value varies<br>with the API being called. For details, see<br>Bucket-Related APIs (SDK for Python) and<br>Object-Related APIs (SDK for Python).<br>Default value:<br>None |

| GetResult.body Type | Description                                       |
|---------------------|---------------------------------------------------|
| ObjectStream        | Explanation:                                      |
|                     | Response to the request for downloading an object |

## Table 8-102 ObjectStream

| Parameter    | Туре   | Description                                                                                                    |  |
|--------------|--------|----------------------------------------------------------------------------------------------------|--|
| response     | object | <b>Explanation:</b><br>If <b>loadStreamInMemory</b> is set to <b>False</b> and <b>downloadPath</b> is left blank in the request, this parameter is returned and indicates a readable stream. You can read object content from it. |  |
|              |        |                                                                                                    |  |
| buffer       | object | Explanation:                                                                                                    |  |
|              |        | If <b>loadStreamInMemory</b> is set to <b>True</b> in<br>the request, this parameter is returned and<br>indicates the data stream in the memory.                                                                                  |  |
| size         | int    | Explanation:                                                                                                    |  |
|              |        | If <b>loadStreamInMemory</b> is set to <b>True</b> in<br>the request, this parameter is returned and<br>indicates the size of the data stream.                                                                                    |  |
|              |        | Value range:                                                                                                    |  |
|              |        | 0 to (2 <sup>63</sup> – 1), in bytes                                                                                                    |  |
| url          | str    | Explanation:                                                                                                    |  |
|              |        | If <b>loadStreamInMemory</b> is set to <b>False</b> and <b>downloadPath</b> is not left blank, this parameter is returned and indicates the download path.                                                                        |  |
| deleteMarker | bool   | Explanation:                                                                                                    |  |
|              |        | Whether the deleted object is a delete marker                                                                                                    |  |
|              |        | Value range:                                                                                                    |  |
|              |        | • <b>True</b> : The deleted object is a delete marker.                                                                                                    |  |
|              |        | • <b>False</b> : The deleted object is not a delete marker.                                                                                                    |  |
|              |        | Default value:                                                                                                    |  |
|              |        | False                                                                                                    |  |
| storageClass | str    | Explanation:                                                                                                    |  |
|              |        | Object storage class.                                                                                                    |  |
|              |        | Value range:                                                                                                    |  |
|              |        | <ul> <li>If the storage class is Standard, leave<br/>this parameter blank.</li> </ul>                                                                                                    |  |
|              |        | <ul> <li>For details about the available storage classes, see Table 8-103.</li> </ul>                                                                                                    |  |
|              |        | Default value:                                                                                                    |  |
|              |        | None                                                                                                    |  |

| Parameter                      | Туре | Description                                                                                                    |  |
|--------------------------------|------|----------------------------------------------------------------------------------------------------|--|
| accessContorlAllo-             | str  | Explanation:                                                                                                    |  |
| wOrigin                        |      | If <b>Origin</b> in the request meets the CORS<br>rules of the bucket, <b>AllowedOrigin</b><br>specified in the CORS rules is returned.<br><b>AllowedOrigin</b> indicates the origin from<br>which the requests can access the bucket.                                                              |  |
|                                |      | Restrictions:                                                                                                    |  |
|                                |      | Domain name of the origin. Each origin can contain only one wildcard character (*), for example, https://*.vbs.example.com.                                                                                                    |  |
|                                |      | Default value:                                                                                                    |  |
|                                |      | None                                                                                                    |  |
| accessContorlAllow-<br>Headers | str  | Explanation:                                                                                                    |  |
| Headers                        |      | If <b>RequestHeader</b> in the request meets the<br>CORS rules of the bucket, <b>AllowedHeader</b><br>specified in the CORS rules is returned.<br><b>AllowedHeader</b> indicates the allowed<br>headers for cross-origin requests. Only<br>CORS requests matching the allowed<br>headers are valid. |  |
|                                |      | Restrictions:                                                                                                    |  |
|                                |      | Each header can contain only one wildcard<br>character (*). Spaces, ampersands (&),<br>colons (:), and less-than signs (<) are not<br>allowed.                                                                                                    |  |
|                                |      | Default value:                                                                                                    |  |
|                                |      | None                                                                                                    |  |
| accessContorlAllow-            | str  | Explanation:                                                                                                    |  |
| Methods                        |      | <b>AllowedMethod</b> in the CORS rules of the bucket. It specifies the HTTP method of cross-origin requests, that is, the operation type of buckets and objects.                                                                                                    |  |
|                                |      | Value range:                                                                                                    |  |
|                                |      | The following HTTP methods are<br>supported:                                                                                                    |  |
|                                |      | • GET                                                                                                    |  |
|                                |      | • PUT                                                                                                    |  |
|                                |      | HEAD                                                                                                    |  |
|                                |      | POST                                                                                                    |  |
|                                |      | • DELETE                                                                                                    |  |
|                                |      | Default value:                                                                                                    |  |
|                                |      | None                                                                                                    |  |

| Parameter          | Туре | Description                                                                                                    |  |
|--------------------|------|----------------------------------------------------------------------------------------------------|--|
| accessContorlExpo- | str  | Explanation:                                                                                                    |  |
| seHeaders          |      | <b>ExposeHeader</b> in the CORS rules of the<br>bucket. It specifies the CORS-allowed<br>additional headers in the response. These<br>headers provide additional information to<br>clients. By default, your browser can only<br>access headers <b>Content-Length</b> and<br><b>Content-Type</b> . If your browser needs to<br>access other headers, add them to a list of<br>the allowed additional headers. |  |
|                    |      | Restrictions:                                                                                                    |  |
|                    |      | Spaces, wildcard characters (*), ampersands (&), colons (:), and less-than signs (<) are not allowed.                                                                                                    |  |
|                    |      | Default value:                                                                                                    |  |
|                    |      | None                                                                                                    |  |
| accessContorlMax-  | int  | Explanation:                                                                                                    |  |
| Age                |      | <b>MaxAgeSeconds</b> in the CORS rules of the bucket. It specifies the time your client can cache the response for a cross-origin request.                                                                                                    |  |
|                    |      | Restrictions:                                                                                                    |  |
|                    |      | Each CORS rule can contain only one <b>MaxAgeSeconds</b> .                                                                                                    |  |
|                    |      | Value range:                                                                                                    |  |
|                    |      | 0 to (2 <sup>31</sup> – 1), in seconds                                                                                                    |  |
|                    |      | Default value:<br>100                                                                                                    |  |
| contentLength      | int  | Explanation:                                                                                                    |  |
|                    |      | Object size                                                                                                    |  |
|                    |      | Value range:                                                                                                    |  |
|                    |      | The value ranges from 0 TB to 48.8 TB, in bytes.                                                                                                    |  |
|                    |      | Default value:                                                                                                    |  |
|                    |      | None                                                                                                    |  |
| cacheControl       | str  | Explanation:                                                                                                    |  |
|                    |      | Cache-Control header in the response                                                                                                    |  |
|                    |      | Default value:                                                                                                    |  |
|                    |      | None                                                                                                    |  |

| Parameter          | Туре | Description                                                                                                    |  |
|--------------------|------|----------------------------------------------------------------------------------------------------|--|
| contentDisposition | str  | <b>Explanation:</b><br><b>Content-Disposition</b> header in the<br>response<br><b>Default value</b> :<br>None                                                                                                    |  |
| contentEncoding    | str  | Explanation:<br>Content-Encoding header in the response<br>Default value:<br>None                                                                                                    |  |
| contentLanguage    | str  | Explanation:<br>Content-Language header in the response<br>Default value:<br>None                                                                                                    |  |
| contentType        | str  | Explanation:<br>MIME type of the file to be uploaded.<br>MIME type is a standard way of describing<br>a data type and is used by the browser to<br>decide how to display data.<br>Value range:<br>See What Is Content-Type (MIME)?<br>(Python SDK)<br>Default value:<br>None |  |
| expires            | str  | Explanation:<br>Expires header in the response<br>Default value:<br>None                                                                                                    |  |
| lastModified       | str  | Explanation:<br>Time when the last modification was made<br>to the object<br>Restrictions:<br>The time must be in the GMT format, for<br>example, Wed, 25 Mar 2020 02:39:52<br>GMT.<br>Default value:<br>None                                                                |  |

| Parameter | Туре | Description                                                                                                    |  |
|-----------|------|----------------------------------------------------------------------------------------------------|--|
| etag      | str  | Explanation:                                                                                                    |  |
|           |      | Base64-encoded, 128-bit MD5 value of an<br>object. ETag is the unique identifier of the<br>object contents and is used to determine<br>whether the contents of an object are<br>changed. For example, if the ETag value is<br><b>A</b> when an object is uploaded and is <b>B</b><br>when the object is downloaded, this<br>indicates the contents of the object are<br>changed. The ETag reflects changes only to<br>the contents of an object, not its metadata.<br>Objects created by the upload and copy<br>operations have unique ETags after being<br>encrypted using MD5. |  |
|           |      | Restrictions:                                                                                                    |  |
|           |      | If an object is encrypted using server-side<br>encryption, the ETag is not the MD5 value<br>of the object.                                                                                                    |  |
|           |      | Value range:                                                                                                    |  |
|           |      | The value must contain 32 characters.                                                                                                    |  |
|           |      | Default value:                                                                                                    |  |
|           |      | None                                                                                                    |  |
| versionId | str  | Explanation:                                                                                                    |  |
|           |      | Object version ID.                                                                                                    |  |
|           |      | Value range:                                                                                                    |  |
|           |      | The value must contain 32 characters.                                                                                                    |  |
|           |      | Default value:                                                                                                    |  |
|           |      | None                                                                                                    |  |

| Parameter  | Туре | Description                                                                                                    |  |
|------------|------|----------------------------------------------------------------------------------------------------|--|
| restore    | str  | Explanation:                                                                                                    |  |
|            |      | Restore status of an object. This header is returned when an Archive object is being restored or has been restored.                                                                                                    |  |
|            |      | For example, <b>ongoing-request="true"</b><br>indicates that the object is being restored.<br><b>ongoing-request="false"</b> , <b>expiry-</b><br><b>date="Wed, 7 Nov 2012 00:00:00 GMT"</b><br>indicates that the object has been restored.<br><b>expiry-date</b> indicates when the restored<br>object expires. |  |
|            |      | Restrictions:                                                                                                    |  |
|            |      | If the object is not in the Archive storage class, this parameter is left blank.                                                                                                    |  |
|            |      | Default value:                                                                                                    |  |
|            |      | None                                                                                                    |  |
| expiration | str  | Explanation:                                                                                                    |  |
|            |      | Expiration details. Example: "expiry-date=<br>\"Mon, 11 Sep 2023 00:00:00 GMT\""                                                                                                    |  |
|            |      | Default value:                                                                                                    |  |
|            |      | None                                                                                                    |  |
| sseKms     | str  | Explanation:                                                                                                    |  |
|            |      | Objects are encrypted using SSE-KMS on the server side.                                                                                                    |  |
|            |      | Value range:                                                                                                    |  |
|            |      | kms                                                                                                    |  |
|            |      | Default value:                                                                                                    |  |
|            |      | None                                                                                                    |  |

| Parameter              | Туре               | Description                                                                                                    |  |
|------------------------|--------------------|----------------------------------------------------------------------------------------------------|--|
| Parameter<br>sseKmsKey | <b>Type</b><br>str | Description         Explanation:         ID of the KMS master key when SSE-KMS is used         Value range:         Value range:         Valid value formats are as follows:         1. regionID: domainID:key/ key_id         2. key_id         In the preceding formats:         • regionID indicates the ID of the region where the key is used. |  |
|                        |                    | <ul> <li><i>domainID</i> indicates the ID of the account that the key is for. To obtain it, see How Do I Get My Account ID and IAM User ID? (SDK for Python)</li> <li><i>key_id</i> indicates the ID of the key created on Data Encryption Workshop (DEW).</li> </ul>                                                                               |  |
|                        |                    | Default value:                                                                                                    |  |
|                        |                    | <ul> <li>If this parameter is not specified, the<br/>default master key will be used.</li> </ul>                                                                                                    |  |
|                        |                    | <ul> <li>If there is no such a default master key,<br/>the system will create one and use it by<br/>default.</li> </ul>                                                                                                    |  |
| sseC                   | str                | Explanation:<br>SSE-C algorithm<br>Value range:<br>AES256<br>Default value:<br>None                                                                                                    |  |
| sseCKeyMd5             | str                | Explanation:<br>MD5 value of the key for encrypting objects<br>when SSE-C is used. This value is used to<br>check whether any error occurs during the<br>transmission of the key.<br>Restrictions:<br>The value is encrypted by MD5 and then<br>encoded by Base64, for example,<br>4XvB3tbNTN+tIEVa0/fGaQ==.<br>Default value:<br>None              |  |

| Parameter            | Туре | Description                                                                                                    |  |
|----------------------|------|----------------------------------------------------------------------------------------------------|--|
| websiteRedirectLoca- | str  | r Explanation:                                                                                                    |  |
| tion                 |      | If the bucket is configured with website<br>hosting, the request for obtaining the<br>object can be redirected to another object<br>in the bucket or an external URL. This<br>parameter specifies the address the request<br>for the object is redirected to. |  |
|                      |      | The request is redirected to object<br>anotherPage.html in the same bucket:                                                                                                    |  |
|                      |      | WebsiteRedirectLocation:/<br>anotherPage.html                                                                                                    |  |
|                      |      | The request is redirected to an external URL <b>http://www.example.com/</b> :                                                                                                    |  |
|                      |      | WebsiteRedirectLocation:http://<br>www.example.com/                                                                                                    |  |
|                      |      | OBS obtains the specified value from the header and stores it in the object metadata <b>WebsiteRedirectLocation</b> .                                                                                                    |  |
|                      |      | Restrictions:                                                                                                    |  |
|                      |      | <ul> <li>The value must start with a slash (/),<br/>http://, or https:// and cannot exceed 2<br/>KB.</li> </ul>                                                                                                    |  |
|                      |      | • OBS only supports redirection for objects in the root directory of a bucket.                                                                                                    |  |
|                      |      | Default value:                                                                                                    |  |
|                      |      | None                                                                                                    |  |

### Table 8-103 StorageClass

| Parameter | Туре                               | Description                                                                                                    |
|-----------|------------------------------------|----------------------------------------------------------------------------------------------------|
| STANDARD  | Standard storage<br>class          | <b>Explanation:</b><br>Features low access latency and high<br>throughput and is used for storing<br>massive, frequently accessed (multiple<br>times a month) or small objects (< 1<br>MB) requiring quick response. |
| WARM      | Infrequent Access<br>storage class | <b>Explanation:</b><br>Used for storing data that is semi-<br>frequently accessed (fewer than 12<br>times a year) but is instantly available<br>when needed.                                                         |

| Parameter | Туре                     | Description                                                                 |
|-----------|--------------------------|-----------------------------------------------------------------------------|
| COLD      | Archive storage<br>class | <b>Explanation:</b><br>Used for storing rarely accessed (once a year) data. |

#### **Code Examples**

This example downloads part of object **objectname** by specifying a range from 0 to 1,000.

from obs import GetObjectHeader from obs import ObsClient import os import traceback # Obtain an AK and SK pair using environment variables or import the AK and SK pair in other ways. Using hard coding may result in leakage. # Obtain an AK and SK pair on the management console. For details, see https:// support.huaweicloud.com/eu/usermanual-ca/ca\_01\_0003.html. ak = os.getenv("AccessKeyID") sk = os.getenv("SecretAccessKey") # (Optional) If you use a temporary AK and SK pair and a security token to access OBS, obtain them from environment variables. # security\_token = os.getenv("SecurityToken") # Set server to the endpoint corresponding to the bucket. EU-Dublin is used here as an example. Replace it with the one in use. server = "https://obs.eu-west-101.myhuaweicloud.eu" # Create an obsClient instance. # If you use a temporary AK and SK pair and a security token to access OBS, you must specify security token when creating an instance. obsClient = ObsClient(access\_key\_id=ak, secret\_access\_key=sk, server=server) try: # Specify the additional headers of the request for downloading an object. headers = GetObjectHeader() # Specify the range (0-1000 as an example) of the object bytes to be returned. headers.range = '0-1000' bucketName = "examplebucket" objectKey = "objectname" # Perform the range download. If loadStreamInMemory is set to True, downloadpath will be invalid, and data streams will be downloaded to the memory. resp = obsClient.getObject(bucketName, objectKey, loadStreamInMemory=True, headers=headers) # If status code 2xx is returned, the API is called successfully. Otherwise, the API call fails. if resp.status < 300: print('Get Object Succeeded') print('requestId:', resp.requestId) # Obtain the object content. print('buffer:', resp.body.buffer) else: print('Get Object Failed') print('requestId:', resp.requestId) print('errorCode:', resp.errorCode) print('errorMessage:', resp.errorMessage) except: print('Get Object Failed') print(traceback.format\_exc())

#### D NOTE

• If the specified range is invalid (for example, the start or end position is set to a negative integer or the range is larger than the object length), the whole object is returned.

# Helpful Links

- Downloading Objects
- (GitHub) Sample Code for Downloading an Object
- OBS Error Codes
- FAQ for Object Download Failure

# 8.14 Downloading an Object - Resumable (SDK for Python)

# Function

Downloading large files often fails due to unstable network or program breakdown. It is a waste of resources to download files again. Moreover, the restarted download may still fail due to an unstable network. To resolve such issues, the resumable download API splits the file to be downloaded into multiple parts and downloads them separately. The download result of each part is recorded in a checkpoint file in real time. Only when all parts are downloaded is a message indicating the download is successful returned. If any parts fail to be downloaded, a message is returned telling you to call the API again to download the failed parts. Since the checkpoint file contains the progress of all parts, it helps you avoid downloading all parts in re-downloads, so that you can enjoy a costeffective, efficient download.

## Restrictions

- To download an object, you must be the bucket owner or have the required permission (obs:object:GetObject in IAM or GetObject in a bucket policy).
   For details, see Introduction to OBS Access Control, IAM Custom Policies, and Configuring an Object Policy.
- The resumable download is an encapsulated and enhanced version of **partial download**.
- This API saves resources and improves efficiency upon the re-download, and speeds up the download process by concurrently downloading parts. You do not need to worry about internal service details, such as the creation and deletion of checkpoint files, division of objects, or concurrent downloads of parts.
- **EnableCheckpoint**: The default value is **False**, indicating that resumable download is disabled. In this case, the resumable download API is a simple encapsulation of the partial download API, and no checkpoint file will be generated.
- CheckpointFile: This parameter is valid only when EnableCheckpoint is True.

## Method

ObsClient.downloadFile(bucketName, objectKey, downloadFile, partSize, taskNum, enableCheckpoint, checkpointFile, header, versionId, progressCallback, extensionHeaders)

# **Request Parameters**

| Parameter  | Туре | Mandator<br>y<br>(Yes/No) | Description                                                                                                    |
|------------|------|---------------------------|----------------------------------------------------------------------------------------------------|
| bucketName | str  | Yes                       | Explanation:                                                                                                    |
|            |      |                           | Bucket name                                                                                                    |
|            |      |                           | Restrictions:                                                                                                    |
|            |      |                           | <ul> <li>A bucket name must be<br/>unique across all accounts and<br/>regions.</li> </ul>                                                                                                    |
|            |      |                           | A bucket name:                                                                                                    |
|            |      |                           | <ul> <li>Must be 3 to 63 characters<br/>long and start with a digit<br/>or letter. Lowercase letters,<br/>digits, hyphens (-), and<br/>periods (.) are allowed.</li> </ul>                                             |
|            |      |                           | <ul> <li>Cannot be formatted as an<br/>IP address.</li> </ul>                                                                                                    |
|            |      |                           | <ul> <li>Cannot start or end with a<br/>hyphen (-) or period (.).</li> </ul>                                                                                                    |
|            |      |                           | <ul> <li>Cannot contain two<br/>consecutive periods (), for<br/>example, mybucket.</li> </ul>                                                                                                    |
|            |      |                           | <ul> <li>Cannot contain periods (.)<br/>and hyphens (-) adjacent to<br/>each other, for example,<br/>mybucket or mybucket.</li> </ul>                                                                                  |
|            |      |                           | <ul> <li>If you repeatedly create<br/>buckets of the same name in<br/>the same region, no error will<br/>be reported and the bucket<br/>properties comply with those<br/>set in the first creation request.</li> </ul> |
|            |      |                           | Default value:                                                                                                    |
|            |      |                           | None                                                                                                    |

 Table 8-104
 List of request parameters

| Parameter    | Туре | Mandator<br>y<br>(Yes/No) | Description                                                                                                    |
|--------------|------|---------------------------|----------------------------------------------------------------------------------------------------|
| objectKey    | str  | Yes                       | Explanation:<br>Object name. An object is<br>uniquely identified by an object<br>name in a bucket. An object<br>name is a complete path that<br>does not contain the bucket<br>name.<br>For example, if the address for<br>accessing the object is<br>examplebucket.obs.eu-<br>west-101.myhuaweicloud.eu/<br>folder/test.txt, the object name<br>is folder/test.txt.<br>Value range:<br>The value must contain 1 to 1,024<br>characters.<br>Default value:<br>None |
| downloadFile | str  | Yes                       | <b>Explanation:</b><br>Full local path for saving the file<br>to be downloaded<br><b>Default value</b> :<br>None                                                                                                    |
| partSize     | int  | No                        | Explanation:<br>Part size<br>Value range:<br>The value must be greater than 0<br>but less than the object size, in<br>bytes.<br>Default value:<br>5MB                                                                                                    |

| Parameter        | Туре | Mandator<br>y<br>(Yes/No) | Description                                                                                                    |
|------------------|------|---------------------------|----------------------------------------------------------------------------------------------------|
| taskNum          | int  | No                        | Explanation:                                                                                                    |
|                  |      |                           | Maximum number of parts that can be downloaded concurrently in a multipart download                                                                  |
|                  |      |                           | Value range:                                                                                                    |
|                  |      |                           | The value must be greater than 0<br>but not exceed the result of the<br>file size divided by the part size<br>(rounded up).                          |
|                  |      |                           | Default value:                                                                                                    |
|                  |      |                           | <b>1</b> , indicating concurrent downloads are not used.                                                                                             |
| enableCheckpoint | bool | No                        | Explanation:                                                                                                    |
|                  |      |                           | Whether to enable the resumable download mode                                                                                                    |
|                  |      |                           | Value range:                                                                                                    |
|                  |      |                           | <b>True</b> : The resumable download mode is enabled.                                                                                                |
|                  |      |                           | <b>False</b> : The resumable download mode is disabled.                                                                                              |
|                  |      |                           | Default value:                                                                                                    |
|                  |      |                           | False                                                                                                    |
| checkpointFile   | str  | No                        | Explanation:                                                                                                    |
|                  |      |                           | Path of a file generated for<br>recording the progress of a<br>resumable download. The file<br>contains the information about<br>parts and progress. |
|                  |      |                           | Restrictions:                                                                                                    |
|                  |      |                           | This parameter is valid only for resumable uploads.                                                                                                  |
|                  |      |                           | Default value:                                                                                                    |
|                  |      |                           | If this parameter is left blank, the checkpoint file will be saved in the current directory.                                                         |

| Parameter        | Туре     | Mandator<br>y<br>(Yes/No) | Description                                                                                                    |
|------------------|----------|---------------------------|----------------------------------------------------------------------------------------------------|
| header           | GetObjec | No                        | Explanation:                                                                                                    |
|                  | tHeader  |                           | Headers in the request used for<br>obtaining the storage class,<br>redundancy policy, and other<br>basic information about the<br>object                                                                                                    |
|                  |          |                           | Value range:                                                                                                    |
|                  |          |                           | See Table 8-105.                                                                                                    |
|                  |          |                           | Default value:                                                                                                    |
|                  |          |                           | None                                                                                                    |
| versionId        | str      | No                        | Explanation:                                                                                                    |
|                  |          |                           | Object version ID, for example,<br>G001117FCE89978B0000401205<br>D5DC9                                                                                                    |
|                  |          |                           | Value range:                                                                                                    |
|                  |          |                           | The value must contain 32 characters.                                                                                                    |
|                  |          |                           | Default value:                                                                                                    |
|                  |          |                           | None. If this parameter is left<br>blank, the latest version of the<br>object is obtained.                                                                                                    |
| progressCallback | callable | No                        | Explanation:                                                                                                    |
|                  |          |                           | Callback function for obtaining the download progress                                                                                                    |
|                  |          |                           | Default value:                                                                                                    |
|                  |          |                           | None                                                                                                    |
|                  |          |                           | NOTE<br>This function contains the following<br>parameters in sequence: number of<br>downloaded bytes, total number of<br>bytes, and used time (in seconds).<br>For details about the sample code,<br>see Downloading an Object -<br>Obtaining the Download Progress<br>(SDK for Python). |
| extensionHeaders | dict     | No                        | Explanation:                                                                                                    |
|                  |          |                           | Extension headers.                                                                                                    |
|                  |          |                           | Value range:                                                                                                    |
|                  |          |                           | See User-defined Header (SDK for Python).                                                                                                    |
|                  |          |                           | Default value:                                                                                                    |
|                  |          |                           | None                                                                                                    |

| Parameter     | Туре | Man<br>dator<br>y<br>(Yes/<br>No) | Description                                                                                                    |
|---------------|------|-----------------------------------|----------------------------------------------------------------------------------------------------|
| range         | str  | No                                | <ul> <li>Explanation:</li> <li>Download range. For example, 0-999 indicates the download range is from byte 1 to byte 1,000.</li> <li>Value range:</li> <li>Value range: 0 to the object length minus 1. Format: <i>x-y</i>, indicating the range is from byte x+1 to byte y+1</li> <li>Restrictions:</li> <li>The upper limit of range is the length of the object minus 1. If the specified value exceeds this limit, the length of the object minus 1 is used.</li> <li>Default value:</li> <li>None</li> </ul> |
| if_match      | str  | No                                | Explanation:<br>Preset ETag. If the ETag of the object<br>to be downloaded is the same as the<br>preset ETag, the object is returned.<br>Otherwise, an error is returned.<br>Value range:<br>The value must contain 32 characters.<br>Default value:<br>None                                                                                                    |
| if_none_match | str  | No                                | Explanation:<br>Preset ETag. If the ETag of the object<br>to be downloaded is different from<br>the preset ETag, the object is returned.<br>Otherwise, an error is returned.<br>Value range:<br>The value must contain 32 characters.<br>Default value:<br>None                                                                                                    |

### Table 8-105 GetObjectHeader

| Parameter               | Туре                      | Man<br>dator<br>y<br>(Yes/<br>No) | Description                                                                                                    |
|-------------------------|---------------------------|-----------------------------------|----------------------------------------------------------------------------------------------------|
| if_modified_since       | str<br>or<br>DateTim<br>e | No                                | Explanation:<br>The object is returned if it has been<br>modified since the specified time;<br>otherwise, an error is returned.<br>Restrictions:<br>The value must be in the GMT format.<br>For example, Wed, 25 Mar 2020<br>02:39:52 GMT. You can refer to Table<br>8-106 to specify time.<br>For example, DateTime(year=2023,<br>month=9, day=12)<br>Default value:<br>None     |
| if_unmodified_sinc<br>e | str<br>or<br>DateTim<br>e | No                                | Explanation:<br>The object is returned if it has not<br>been modified since the specified<br>time; otherwise, an error is returned.<br>Restrictions:<br>The value must be in the GMT format.<br>For example, Wed, 25 Mar 2020<br>02:39:52 GMT. You can refer to Table<br>8-106 to specify time.<br>For example, DateTime(year=2023,<br>month=9, day=12)<br>Default value:<br>None |
| origin                  | str                       | No                                | Explanation:<br>Origin of the cross-domain request<br>specified by the preflight request.<br>Generally, it is a domain name.<br>Restrictions:<br>Each origin can contain only one<br>wildcard character (*).<br>Default value:<br>None                                                                                                    |

| Parameter      | Туре           | Man<br>dator<br>y<br>(Yes/<br>No) | Description                                                                                                    |
|----------------|----------------|-----------------------------------|----------------------------------------------------------------------------------------------------|
| requestHeaders | str            | No                                | Explanation:<br>HTTP headers in a cross-origin request<br>Only CORS requests matching the<br>allowed headers are valid.<br>Restrictions:<br>Each header can contain only one<br>wildcard character (*). Spaces,<br>ampersands (&), colons (:), and less-<br>than signs (<) are not allowed.<br>Default value:<br>None                       |
| sseHeader      | SseCHea<br>der | No                                | Explanation:<br>Server-side decryption headers. For<br>details, see Table 8-107.<br>Restrictions:<br>If the object uploaded to the server is<br>encrypted on the server using the<br>encryption key provided by the client,<br>downloading the object requires<br>including the encryption key in the<br>message.<br>Default value:<br>None |

### Table 8-106 DateTime

| Parameter | Туре | Description    |
|-----------|------|----------------|
| year      | int  | Explanation:   |
|           |      | Year in UTC    |
|           |      | Default value: |
|           |      | None           |
| month     | int  | Explanation:   |
|           |      | Month in UTC   |
|           |      | Default value: |
|           |      | None           |

| Parameter | Туре | Description                     |
|-----------|------|---------------------------------|
| day       | int  | Explanation:                    |
|           |      | Day in UTC                      |
|           |      | Default value:                  |
|           |      | None                            |
| hour      | int  | Explanation:                    |
|           |      | Hour in UTC                     |
|           |      | Restrictions:                   |
|           |      | The value is in 24-hour format. |
|           |      | Default value:                  |
|           |      | 0                               |
| min       | int  | Explanation:                    |
|           |      | Minute in UTC                   |
|           |      | Default value:                  |
|           |      | 0                               |
| sec       | int  | Explanation:                    |
|           |      | Second in UTC                   |
|           |      | Default value:                  |
|           |      | 0                               |

### Table 8-107 SseCHeader

| Parameter  | Туре | Mandato<br>ry<br>(Yes/No) | Description                                                                                           |
|------------|------|---------------------------|----------------------------------------------------------------------------------------------------|
| encryption | str  | Yes                       | Explanation:<br>SSE-C used for encrypting objects<br>Value range:<br>AES256<br>Default value:<br>None |

| Parameter | Туре | Mandato<br>ry<br>(Yes/No) | Description                                                                                                    |
|-----------|------|---------------------------|----------------------------------------------------------------------------------------------------|
| key       | str  | Yes                       | Explanation:                                                                                                    |
|           |      |                           | Key used in SSE-C encryption. It<br>corresponds to the encryption method.<br>For example, if <b>encryption</b> is set to<br><b>AES256</b> , the key is calculated using the<br>AES-256 algorithm. |
|           |      |                           | Value range:                                                                                                    |
|           |      |                           | The value must contain 32 characters.                                                                                                    |
|           |      |                           | Default value:                                                                                                    |
|           |      |                           | None                                                                                                    |

# Responses

# Table 8-108 List of returned results

| Туре      | Description        |
|-----------|--------------------|
| GetResult | Explanation:       |
|           | SDK common results |

#### Table 8-109 GetResult

| Parameter | Туре | Description                                                                                                    |
|-----------|------|----------------------------------------------------------------------------------------------------|
| status    | int  | Explanation:                                                                                                    |
|           |      | HTTP status code                                                                                                    |
|           |      | Value range:                                                                                                    |
|           |      | A status code is a group of digits ranging from $2xx$ (indicating successes) to $4xx$ or $5xx$ (indicating errors). It indicates the status of a response. For more information, see <b>Status Code</b> . |
|           |      | Default value:                                                                                                    |
|           |      | None                                                                                                    |
| reason    | str  | Explanation:                                                                                                    |
|           |      | Reason description.                                                                                                    |
|           |      | Default value:                                                                                                    |
|           |      | None                                                                                                    |

| Parameter    | Туре | Description                                                                                                    |  |
|--------------|------|----------------------------------------------------------------------------------------------------|--|
| errorCode    | str  | Explanation:                                                                                                    |  |
|              |      | Error code returned by the OBS server. If the value of <b>status</b> is less than <b>300</b> , this parameter is left blank.                                  |  |
|              |      | Default value:                                                                                                    |  |
|              |      | None                                                                                                    |  |
| errorMessage | str  | Explanation:                                                                                                    |  |
|              |      | Error message returned by the OBS server. If<br>the value of <b>status</b> is less than <b>300</b> , this<br>parameter is left blank.                         |  |
|              |      | Default value:                                                                                                    |  |
|              |      | None                                                                                                    |  |
| requestId    | str  | Explanation:                                                                                                    |  |
|              |      | Request ID returned by the OBS server                                                                                                    |  |
|              |      | Default value:                                                                                                    |  |
|              |      | None                                                                                                    |  |
| indicator    | str  | Explanation:                                                                                                    |  |
|              |      | Error indicator returned by the OBS server.                                                                                                    |  |
|              |      | Default value:                                                                                                    |  |
|              |      | None                                                                                                    |  |
| hostld       | str  | Explanation:                                                                                                    |  |
|              |      | Requested server ID. If the value of <b>status</b> is less than <b>300</b> , this parameter is left blank.                                                    |  |
|              |      | Default value:                                                                                                    |  |
|              |      | None                                                                                                    |  |
| resource     | str  | Explanation:                                                                                                    |  |
|              |      | Error source (a bucket or an object). If the value of <b>status</b> is less than <b>300</b> , this parameter is left blank.                                   |  |
|              |      | Default value:                                                                                                    |  |
|              |      | None                                                                                                    |  |
| header       | list | Explanation:                                                                                                    |  |
|              |      | Response header list, composed of tuples. Each<br>tuple consists of two elements, respectively<br>corresponding to the key and value of a<br>response header. |  |
|              |      | Default value:                                                                                                    |  |
|              |      | None                                                                                                    |  |

| Parameter | Туре   | Description                                                                                                    |
|-----------|--------|----------------------------------------------------------------------------------------------------|
| body      | object | Explanation:<br>Result content returned after the operation is<br>successful. If the value of status is larger than<br>300, the value of body is null. The value varies<br>with the API being called. For details, see<br>Bucket-Related APIs (SDK for Python) and<br>Object-Related APIs (SDK for Python).<br>Default value:<br>None |

# Table 8-110 GetResult.body

| GetResult.body Type       | Description                   |  |
|---------------------------|-------------------------------|--|
| GetObjectMetadataResponse | Explanation:                  |  |
|                           | For details, see Table 8-111. |  |

# Table 8-111 GetObjectMetadataResponse

| Parameter          | Туре | Description                                                                                                    |
|--------------------|------|----------------------------------------------------------------------------------------------------|
| storageClass       | str  | Explanation:                                                                                                    |
|                    |      | Object storage class.                                                                                                    |
|                    |      | Value range:                                                                                                    |
|                    |      | <ul> <li>If the storage class is Standard, leave<br/>this parameter blank.</li> </ul>                                                                                                    |
|                    |      | <ul> <li>For details about the available storage classes, see Table 8-112.</li> </ul>                                                                                                    |
|                    |      | Default value:                                                                                                    |
|                    |      | None                                                                                                    |
| accessContorlAllo- | str  | Explanation:                                                                                                    |
| wOrigin            |      | If <b>Origin</b> in the request meets the CORS<br>rules of the bucket, <b>AllowedOrigin</b><br>specified in the CORS rules is returned.<br><b>AllowedOrigin</b> indicates the origin from<br>which the requests can access the bucket. |
|                    |      | Restrictions:                                                                                                    |
|                    |      | Domain name of the origin. Each origin can contain only one wildcard character (*), for example, https://*.vbs.example.com.                                                                                                    |
|                    |      | Default value:                                                                                                    |
|                    |      | None                                                                                                    |

| Parameter           | Туре | Description                                                                                                    |
|---------------------|------|----------------------------------------------------------------------------------------------------|
| accessContorlAllow- | str  | Explanation:                                                                                                    |
| Headers             |      | If <b>RequestHeader</b> in the request meets the<br>CORS rules of the bucket, <b>AllowedHeader</b><br>specified in the CORS rules is returned.<br><b>AllowedHeader</b> indicates the allowed<br>headers for cross-origin requests. Only<br>CORS requests matching the allowed<br>headers are valid. |
|                     |      | Restrictions:                                                                                                    |
|                     |      | Each header can contain only one wildcard<br>character (*). Spaces, ampersands (&),<br>colons (:), and less-than signs (<) are not<br>allowed.                                                                                                    |
|                     |      | Default value:                                                                                                    |
|                     |      | None                                                                                                    |
| accessContorlAllow- | str  | Explanation:                                                                                                    |
| Methods             |      | <b>AllowedMethod</b> in the CORS rules of the bucket. It specifies the HTTP method of cross-origin requests, that is, the operation type of buckets and objects.                                                                                                    |
|                     |      | Value range:                                                                                                    |
|                     |      | The following HTTP methods are<br>supported:                                                                                                    |
|                     |      | • GET                                                                                                    |
|                     |      | • PUT                                                                                                    |
|                     |      | HEAD                                                                                                    |
|                     |      | POST                                                                                                    |
|                     |      | DELETE                                                                                                    |
|                     |      | Default value:                                                                                                    |
|                     |      | None                                                                                                    |

| Parameter          | Туре | Description                                                                                                    |  |
|--------------------|------|----------------------------------------------------------------------------------------------------|--|
| accessContorlExpo- | str  | Explanation:                                                                                                    |  |
| seHeaders          |      | <b>ExposeHeader</b> in the CORS rules of the bucket. It specifies the CORS-allowed additional headers in the response. These headers provide additional information to clients. By default, your browser can only access headers <b>Content-Length</b> and <b>Content-Type</b> . If your browser needs to access other headers, add them to a list of the allowed additional headers. |  |
|                    |      | Restrictions:                                                                                                    |  |
|                    |      | Spaces, wildcard characters (*), ampersands (&), colons (:), and less-than signs (<) are not allowed.                                                                                                    |  |
|                    |      | Default value:                                                                                                    |  |
|                    |      | None                                                                                                    |  |
| accessContorlMax-  | int  | Explanation:                                                                                                    |  |
| Age                |      | <b>MaxAgeSeconds</b> in the CORS rules of the bucket. It specifies the time your client can cache the response for a cross-origin request.                                                                                                    |  |
|                    |      | Restrictions:                                                                                                    |  |
|                    |      | Each CORS rule can contain only one <b>MaxAgeSeconds</b> .                                                                                                    |  |
|                    |      | Value range:                                                                                                    |  |
|                    |      | An integer greater than or equal to 0, in seconds                                                                                                    |  |
|                    |      | Default value:                                                                                                    |  |
|                    |      | 100                                                                                                    |  |
| contentLength      | int  | Explanation:                                                                                                    |  |
|                    |      | Object size                                                                                                    |  |
|                    |      | Value range:                                                                                                    |  |
|                    |      | The value ranges from 0 TB to 48.8 TB, in bytes.                                                                                                    |  |
|                    |      | Default value:                                                                                                    |  |
|                    |      | None                                                                                                    |  |

| Parameter    | Туре                                                                                                    | Description                                                                                                    |  |
|--------------|----------------------------------------------------------------------------------------------------|----------------------------------------------------------------------------------------------------|--|
| contentType  | str                                                                                                    | Explanation:                                                                                                    |  |
|              |                                                                                                    | MIME type of the object to be downloaded.<br>MIME type is a standard way of describing<br>a data type and is used by the browser to<br>decide how to display data. |  |
|              |                                                                                                    | Value range:                                                                                                    |  |
|              |                                                                                                    | See What Is Content-Type (MIME)?<br>(Python SDK)                                                                                                    |  |
|              |                                                                                                    | Default value:                                                                                                    |  |
|              |                                                                                                    | None                                                                                                    |  |
| lastModified | str                                                                                                    | Explanation:                                                                                                    |  |
|              |                                                                                                    | Time when the last modification was made to the object                                                                                                    |  |
|              |                                                                                                    | Restrictions:                                                                                                    |  |
|              |                                                                                                    | The time must be in the GMT format, for example, <b>Wed, 25 Mar 2020 02:39:52</b> GMT.                                                                             |  |
|              |                                                                                                    | Default value:                                                                                                    |  |
|              |                                                                                                    | None                                                                                                    |  |
| etag         | str                                                                                                    | Explanation:                                                                                                    |  |
|              | Base64-encoded, 128-bit MD5 value<br>object. ETag is the unique identifier of<br>object contents and is used to detern<br>whether the contents of an object and<br>changed. For example, if the ETag van<br>A when an object is uploaded and is<br>when the object is downloaded, this<br>indicates the contents of the object and<br>changed. The ETag reflects changes of<br>the contents of an object, not its met<br>Objects created by the upload and con-<br>operations have unique ETags after the<br>encrypted using MD5. |                                                                                                    |  |
|              |                                                                                                    | Restrictions:                                                                                                    |  |
|              |                                                                                                    | If an object is encrypted using server-side encryption, the ETag is not the MD5 value of the object.                                                               |  |
|              |                                                                                                    | Value range:                                                                                                    |  |
|              |                                                                                                    | The value must contain 32 characters.                                                                                                    |  |
|              |                                                                                                    | Default value:                                                                                                    |  |
|              |                                                                                                    | None                                                                                                    |  |

| Parameter  | Туре | Description                                                                                                    |
|------------|------|----------------------------------------------------------------------------------------------------|
| versionId  | str  | Explanation:                                                                                                    |
|            |      | Object version ID.                                                                                                    |
|            |      | Value range:                                                                                                    |
|            |      | The value must contain 32 characters.                                                                                                    |
|            |      | Default value:                                                                                                    |
|            |      | None                                                                                                    |
| restore    | str  | Explanation:                                                                                                    |
|            |      | Restore status of an object. This header is returned when an Archive object is being restored or has been restored.                                                                                                    |
|            |      | For example, <b>ongoing-request="true"</b><br>indicates that the object is being restored.<br><b>ongoing-request="false"</b> , <b>expiry-</b><br><b>date="Wed, 7 Nov 2012 00:00:00 GMT"</b><br>indicates that the object has been restored.<br><b>expiry-date</b> indicates when the restored<br>object expires. |
|            |      | Restrictions:                                                                                                    |
|            |      | This parameter is only available for Archive objects.                                                                                                    |
|            |      | Default value:                                                                                                    |
|            |      | None                                                                                                    |
| expiration | str  | Explanation:                                                                                                    |
|            |      | Expiration details. Example: "expiry-date=<br>\"Mon, 11 Sep 2023 00:00:00 GMT\""                                                                                                    |
|            |      | Default value:                                                                                                    |
|            |      | None                                                                                                    |
| sseKms     | str  | <b>Explanation:</b><br>SSE-KMS is used for encrypting objects on<br>the server side.                                                                                                    |
|            |      | Value range:                                                                                                    |
|            |      | kms                                                                                                    |
|            |      | Default value:                                                                                                    |
|            |      | None                                                                                                    |

| Parameter  | Туре | Description                                                                                                    |
|------------|------|----------------------------------------------------------------------------------------------------|
| sseKmsKey  | str  | Description         Explanation:         ID of the KMS master key when SSE-KMS is used         Value range:         Valid value formats are as follows:         1. region/D:domain/D:key/key_id         2. key_id         In the preceding formats:         • region/D indicates the ID of the region where the key is used.         • domain/D indicates the ID of the account that the key is for. To obtain it, see How Do I Get My Account ID and IAM User ID? (SDK for Python)         • key_id indicates the ID of the key created on Data Encryption Workshop (DEW). |
|            |      | <ul> <li>Default value:</li> <li>If this parameter is not specified, the default master key will be used.</li> <li>If there is no such a default master key, the system will create one and use it by default.</li> </ul>                                                                                                    |
| sseC       | str  | Explanation:<br>SSE-C algorithm<br>Value range:<br>AES256<br>Default value:<br>None                                                                                                    |
| sseCKeyMd5 | str  | Explanation:<br>MD5 value of the key for encrypting objects<br>when SSE-C is used. This value is used to<br>check whether any error occurs during the<br>transmission of the key.<br>Restrictions:<br>The value is encrypted by MD5 and then<br>encoded by Base64, for example,<br>4XvB3tbNTN+tIEVa0/fGaQ==.<br>Default value:<br>None                                                                                                    |

| Parameter            | Туре | Description                                                                                                    |
|----------------------|------|----------------------------------------------------------------------------------------------------|
| websiteRedirectLoca- | str  | Explanation:                                                                                                    |
| tion                 |      | If the bucket is configured with website<br>hosting, the request for obtaining the<br>object can be redirected to another object<br>in the bucket or an external URL. This<br>parameter specifies the address the request<br>for the object is redirected to. |
|                      |      | The request is redirected to object<br>anotherPage.html in the same bucket:                                                                                                    |
|                      |      | WebsiteRedirectLocation:/<br>anotherPage.html                                                                                                    |
|                      |      | The request is redirected to an external URL <b>http://www.example.com/</b> :                                                                                                    |
|                      |      | WebsiteRedirectLocation:http://<br>www.example.com/                                                                                                    |
|                      |      | OBS obtains the specified value from the header and stores it in the object metadata <b>WebsiteRedirectLocation</b> .                                                                                                    |
|                      |      | Restrictions:                                                                                                    |
|                      |      | <ul> <li>The value must start with a slash (/),<br/>http://, or https:// and cannot exceed 2<br/>KB.</li> </ul>                                                                                                    |
|                      |      | • OBS only supports redirection for objects in the root directory of a bucket.                                                                                                    |
|                      |      | Default value:                                                                                                    |
|                      |      | None                                                                                                    |
| isAppendable         | bool | Explanation:                                                                                                    |
|                      |      | Whether the object is appendable                                                                                                    |
|                      |      | Value range:                                                                                                    |
|                      |      | True: The object is appendable.                                                                                                    |
|                      |      | False: The object is not appendable.                                                                                                    |
|                      |      | Default value:                                                                                                    |
|                      |      | None                                                                                                    |
| nextPosition         | int  | Explanation:                                                                                                    |
|                      |      | Start position for next appending                                                                                                    |
|                      |      | Value range:                                                                                                    |
|                      |      | 0 to the object length, in bytes.                                                                                                    |
|                      |      | Default value:                                                                                                    |
|                      |      | None                                                                                                    |

| Parameter | Туре                               | Description                                                                                                    |
|-----------|------------------------------------|----------------------------------------------------------------------------------------------------|
| STANDARD  | Standard storage<br>class          | <b>Explanation:</b><br>Features low access latency and high<br>throughput and is used for storing<br>massive, frequently accessed (multiple<br>times a month) or small objects (< 1<br>MB) requiring quick response. |
| WARM      | Infrequent Access<br>storage class | <b>Explanation:</b><br>Used for storing data that is semi-<br>frequently accessed (fewer than 12<br>times a year) but is instantly available<br>when needed.                                                         |
| COLD      | Archive storage<br>class           | <b>Explanation:</b><br>Used for storing rarely accessed (once a year) data.                                                                                                    |

 Table 8-112
 StorageClass

from obs import ObsClient

# **Code Examples**

This example downloads object **objectname** from bucket **examplebucket** using resumable download.

import os import traceback # Obtain an AK and SK pair using environment variables or import the AK and SK pair in other ways. Using hard coding may result in leakage. # Obtain an AK and SK pair on the management console. For details, see https:// support.huaweicloud.com/eu/usermanual-ca/ca\_01\_0003.html. ak = os.getenv("AccessKeyID") sk = os.getenv("SecretAccessKey") # (Optional) If you use a temporary AK and SK pair and a security token to access OBS, obtain them from environment variables. # security\_token = os.getenv("SecurityToken") # Set server to the endpoint corresponding to the bucket. EU-Dublin is used here as an example. Replace it with the one in use. server = "https://obs.eu-west-101.myhuaweicloud.eu" # Create an obsClient instance. # If you use a temporary AK and SK pair and a security token to access OBS, you must specify security\_token when creating an instance. obsClient = ObsClient(access\_key\_id=ak, secret\_access\_key=sk, server=server) try: bucketName = "examplebucket" objectKey = "objectname" # Specify the full path to which objects are downloaded. The full path contains the local file name. downloadFile = 'localfile' # Specify the number of parts that can be concurrently downloaded. taskNum = 5 # Specify the part size. partSize = 10 \* 1024 \* 1024 # Enable the resumable download by setting enableCheckpoint to True. enableCheckpoint = True # Download the object using resumable download. resp = obsClient.downloadFile(bucketName, objectKey, downloadFile, partSize, taskNum,

enableCheckpoint)

```
# If status code 2xx is returned, the API is called successfully. Otherwise, the API call fails.
if resp.status < 300:
    print('Download File Succeeded')
    print('requestld:', resp.requestld)
else:
    print('Download File Failed')
    print('requestld:', resp.requestld)
    print('errorCode:', resp.errorCode)
    print('errorMessage:', resp.errorMessage)
except:
    print('Download File Failed')
    print('Download File Failed')
print('errorMessage:', resp.errorMessage)</pre>
```

# Helpful Links

- Downloading Objects
- (GitHub) Sample Code for Downloading an Object
- OBS Error Codes
- FAQ for Object Download Failure

# 8.15 Downloading an Object - Obtaining the Download Progress (SDK for Python)

You can obtain the download progress when downloading an object in binary, streaming, file-based, or resumable mode.

This example returns the object download progress.

Sample code is as follows:

```
from obs import ObsClient
import os
import traceback
# Obtain an AK and SK pair using environment variables or import the AK and SK pair in other ways. Using
hard coding may result in leakage.
# Obtain an AK and SK pair on the management console. For details, see https://
support.huaweicloud.com/eu/usermanual-ca/ca_01_0003.html.
ak = os.getenv("AccessKeyID")
sk = os.getenv("SecretAccessKey")
# (Optional) If you use a temporary AK and SK pair and a security token to access OBS, obtain them from
environment variables.
# security_token = os.getenv("SecurityToken")
# Set server to the endpoint corresponding to the bucket. EU-Dublin is used here as an example. Replace it
with the one in use
server = "https://obs.eu-west-101.myhuaweicloud.eu"
# Create an obsClient instance.
# If you use a temporary AK and SK pair and a security token to access OBS, you must specify
security_token when creating an instance.
obsClient = ObsClient(access_key_id=ak, secret_access_key=sk, server=server)
# Obtain the download progress.
def callback(transferredAmount, totalAmount, totalSeconds):
  # Obtain the average download rate (KB/s).
  print(transferredAmount * 1.0 / totalSeconds / 1024)
  # Obtain the download progress in percentage.
  print(transferredAmount * 100.0 / totalAmount)
try:
```

bucketName="examplebucket"

```
objectKey="objectname"
  # Download an object.
  resp = obsClient.getObject(bucketName=bucketName,objectKey=objectKey, progressCallback=callback)
  # If status code 2xx is returned, the API is called successfully. Otherwise, the API call fails.
  if resp.status < 300:
     print('Get Object Succeeded')
     print('requestId:', resp.requestId)
     # Read the object content.
     while True:
        chunk = resp.body.response.read(65536)
        if not chunk:
           break
        print(chunk)
     resp.body.response.close()
  else:
     print('Get Object Failed')
     print('requestId:', resp.requestId)
     print('errorCode:', resp.errorCode)
     print('errorMessage:', resp.errorMessage)
except:
  print('Get Object Failed')
  print(traceback.format_exc())
```

# 8.16 Uploading an Object - Creating a Folder (SDK for Python)

# Function

This API creates a folder in an existing bucket to manage data in OBS.

OBS does not involve folders like in a file system. All elements stored in OBS buckets are objects. To create a folder in OBS is essentially to create an object whose size is 0 and whose name ends with a slash (/). Such objects are no different from other objects (you can perform normal operations on them such as download and delete), except that they are displayed as folders in OBS console.

# Restrictions

- To create a folder, you must be the bucket owner or have the required permission (obs:object:PutObject in IAM or PutObject in a bucket policy). For details, see Introduction to OBS Access Control, IAM Custom Policies, and Configuring an Object Policy.
- To create a folder in OBS is essentially to create an object whose size is 0 and whose name ends with a slash (/).
- If the folder you create is a subfolder, its parent folders will not be automatically created. For example, if you call this API to create folder src1/ src2/src3/, this folder will be created, but src1/ and src1/src2/ will not.

# Method

ObsClient.putContent(bucketName, objectKey, content, metadata, headers, progressCallback, autoClose, extensionHeaders)

# **Request Parameters**

| Parameter  | Туре | Mandato<br>ry<br>(Yes/No) | Description                                                                                                    |
|------------|------|---------------------------|----------------------------------------------------------------------------------------------------|
| bucketName | str  | Yes                       | Explanation:                                                                                                    |
|            |      |                           | Bucket name                                                                                                    |
|            |      |                           | Restrictions:                                                                                                    |
|            |      |                           | <ul> <li>A bucket name must be<br/>unique across all accounts and<br/>regions.</li> </ul>                                                                                                    |
|            |      |                           | A bucket name:                                                                                                    |
|            |      |                           | <ul> <li>Must be 3 to 63 characters<br/>long and start with a digit<br/>or letter. Lowercase letters,<br/>digits, hyphens (-), and<br/>periods (.) are allowed.</li> </ul>                      |
|            |      |                           | <ul> <li>Cannot be formatted as an<br/>IP address.</li> </ul>                                                                                                    |
|            |      |                           | <ul> <li>Cannot start or end with a<br/>hyphen (-) or period (.).</li> </ul>                                                                                                    |
|            |      |                           | <ul> <li>Cannot contain two<br/>consecutive periods (), for<br/>example, <b>mybucket</b>.</li> </ul>                                                                                            |
|            |      |                           | <ul> <li>Cannot contain periods (.)<br/>and hyphens (-) adjacent to<br/>each other, for example,<br/>mybucket or mybucket.</li> </ul>                                                           |
|            |      |                           | • If you repeatedly create<br>buckets of the same name in<br>the same region, no error will<br>be reported and the bucket<br>properties comply with those<br>set in the first creation request. |
|            |      |                           | Default value:                                                                                                    |
|            |      |                           | None                                                                                                    |

 Table 8-113
 List of request parameters

| Parameter | Туре                            | Mandato<br>ry<br>(Yes/No) | Description                                                                                                    |
|-----------|---------------------------------|---------------------------|----------------------------------------------------------------------------------------------------|
| objectKey | str                             | Yes                       | Explanation:<br>Object name. An object is<br>uniquely identified by an object<br>name in a bucket. An object<br>name is a complete path that<br>does not contain the bucket<br>name.<br>For example, if the address for<br>accessing the object is<br>examplebucket.obs.eu-<br>west-101.myhuaweicloud.eu/<br>folder/test.txt, the object name<br>is folder/test.txt.<br>Value range:<br>The value must contain 1 to 1,024<br>characters.<br>Default value:<br>None |
| content   | str<br>or<br>readable<br>object | No                        | Explanation:<br>Content of the object to be<br>uploaded<br>Value range:<br>None<br>Default value:<br>None                                                                                                    |

| Parameter | Туре      | Mandato<br>ry | Description                                                                                                    |
|-----------|-----------|---------------|----------------------------------------------------------------------------------------------------|
|           |           | (Yes/No)      |                                                                                                    |
| metadata  | dict      | No            | Explanation:                                                                                                    |
|           |           |               | Custom metadata of the object to<br>be uploaded. You can add a<br>header starting with <b>x-obs-meta-</b><br>in the request to define<br>metadata. The custom metadata<br>will be returned in the response<br>when you retrieve the object or<br>query the object metadata.                                       |
|           |           |               | Restrictions:                                                                                                    |
|           |           |               | • The custom metadata cannot exceed 8 KB. To measure the custom metadata, sum the number of bytes in the UTF-8 encoding of each key and value.                                                                                                    |
|           |           |               | • The custom metadata keys are case insensitive, but are stored in lowercase in OBS. The key values are case sensitive.                                                                                                    |
|           |           |               | <ul> <li>Both custom metadata keys<br/>and their values must conform<br/>to US-ASCII standards. If non-<br/>ASCII or unrecognizable<br/>characters are required, they<br/>must be encoded and decoded<br/>in URL or Base64 on the client,<br/>because the server does not<br/>perform such operations.</li> </ul> |
|           |           |               | Default value:                                                                                                    |
|           |           |               | None                                                                                                    |
| headers   | PutObject | No            | Explanation:                                                                                                    |
|           | Header    |               | Headers in the request used for<br>configuring the storage class,<br>redundancy policy, and other<br>basic information about the<br>object                                                                                                    |
|           |           |               | Value range:                                                                                                    |
|           |           |               | See Table 8-114.                                                                                                    |
|           |           |               | Default value:                                                                                                    |
|           |           |               | None                                                                                                    |

| Parameter        | Туре     | Mandato<br>ry<br>(Yes/No) | Description                                                                                                    |
|------------------|----------|---------------------------|----------------------------------------------------------------------------------------------------|
| progressCallback | callable | No                        | Explanation:                                                                                                    |
|                  |          |                           | Callback function for obtaining the upload progress                                                                                                    |
|                  |          |                           | Default value:                                                                                                    |
|                  |          |                           | None<br>NOTE<br>This function contains the following<br>parameters in sequence: number of<br>uploaded bytes, total number of<br>bytes, and used time (in seconds).<br>For details about the sample code,<br>see Obtaining the Upload Progress<br>(SDK for Python).<br>Streaming uploads, file-based<br>uploads, multipart uploads, |
|                  |          |                           | appendable uploads, and resumable uploads are supported.                                                                                                    |
| autoClose        | bool     | No                        | <b>Explanation:</b><br>Whether or not to automatically<br>close data streams after the<br>upload is complete                                                                                                    |
|                  |          |                           | Value range:                                                                                                    |
|                  |          |                           | <b>True</b> : The data stream is automatically closed.                                                                                                    |
|                  |          |                           | <b>False</b> : The data stream is not automatically closed.                                                                                                    |
|                  |          |                           | Default value:                                                                                                    |
|                  |          |                           | True                                                                                                    |
| extensionHeaders | dict     | No                        | Explanation:                                                                                                    |
|                  |          |                           | Extension headers.                                                                                                    |
|                  |          |                           | Value range:                                                                                                    |
|                  |          |                           | See User-defined Header (SDK for Python).                                                                                                    |
|                  |          |                           | Default value:                                                                                                    |
|                  |          |                           | None                                                                                                    |

| Parameter | Туре | Ma<br>nda<br>tor<br>y<br>(Ye<br>s/N<br>o) | Description                                                                                                    |
|-----------|------|-------------------------------------------|----------------------------------------------------------------------------------------------------|
| md5       | str  | No                                        | Explanation:                                                                                                    |
|           |      |                                           | Base64-encoded MD5 value of the data<br>to be uploaded. It is used for the OBS<br>server to verify data integrity. |
|           |      |                                           | Value range:                                                                                                    |
|           |      |                                           | Base64-encoded 128-bit MD5 value of the request body calculated according to RFC 1864                              |
|           |      |                                           | Example:<br>n58IG6hfM7vqI4K0vnWpog==                                                                               |
|           |      |                                           | Default value:                                                                                                    |
|           |      |                                           | None                                                                                                    |
| acl       | str  | No                                        | Explanation:                                                                                                    |
|           |      |                                           | Pre-defined access policy specified during object creation. For details about the ACL, see <b>ACLs</b> .           |
|           |      |                                           | Value range:                                                                                                    |
|           |      |                                           | See Table 8-115.                                                                                                   |
|           |      |                                           | Default value:                                                                                                    |
|           |      |                                           | None                                                                                                    |

# Table 8-114 PutObjectHeader

| Parameter   | Туре | Ma<br>nda<br>tor<br>y<br>(Ye<br>s/N<br>o) | Description                                                                                                    |
|-------------|------|-------------------------------------------|----------------------------------------------------------------------------------------------------|
| location    | str  | No                                        | <ul> <li>Explanation:</li> <li>If the bucket is configured with website hosting, the request for obtaining the object can be redirected to another object in the bucket or an external URL.</li> <li>The request is redirected to object anotherPage.html in the same bucket:</li> <li>location:/anotherPage.html</li> <li>The request is redirected to an external URL http://www.example.com/:</li> <li>location:http://www.example.com/</li> <li>OBS obtains the specified value from the header and stores it in the object metadata location.</li> <li>Restrictions:</li> <li>The value must start with a slash (/), http://, or https:// and cannot exceed 2 KB.</li> <li>OBS only supports redirection for objects in the root directory of a bucket.</li> <li>Default value:</li> <li>None</li> </ul> |
| contentType | str  | No                                        | Explanation:<br>MIME type of the file to be uploaded.<br>MIME type is a standard way of<br>describing a data type and is used by<br>the browser to decide how to display<br>data.<br>Value range:<br>See What Is Content-Type (MIME)?<br>(Python SDK)<br>Default value:<br>If you do not specify contentType when<br>uploading an object, the SDK<br>determines the object type based on the<br>suffix of the specified object name and<br>automatically assigns a value to<br>contentType.                                                                                                    |

| Parameter     | Туре                                     | Ma<br>nda<br>tor<br>y<br>(Ye<br>s/N<br>o) | Description                                                                                                    |
|---------------|------------------------------------------|-------------------------------------------|----------------------------------------------------------------------------------------------------|
| contentLength | int                                      | No                                        | <b>Explanation:</b><br>Size of the object to be uploaded                                                                     |
|               |                                          |                                           | Restrictions:                                                                                                    |
|               |                                          |                                           | <ul> <li>The object size in a single upload<br/>ranges from 0 to 5 GB.</li> </ul>                                            |
|               |                                          |                                           | <ul> <li>To upload files larger than 5 GB,<br/>multipart uploads should be used.</li> </ul>                                  |
|               |                                          |                                           | Default value:                                                                                                    |
|               |                                          |                                           | If this parameter is not specified, OBS SDK for Python automatically calculates the size of the object.                      |
| sseHeader     | SseCHea<br>der<br>or<br>SseKmsH<br>eader | No                                        | Explanation:<br>Header for server-side encryption. For<br>details, see Table 8-117 or Table 8-118.<br>Default value:<br>None |
| storageClass  | str                                      | No                                        | Explanation:<br>Storage class of the object<br>Value range:<br>See Table 8-116.<br>Default value:<br>None                    |

| Parameter                  | Туре                          | Ma<br>nda<br>tor<br>y<br>(Ye<br>s/N<br>o) | Description                                                                                                    |
|----------------------------|-------------------------------|-------------------------------------------|----------------------------------------------------------------------------------------------------|
| successActionRe-<br>direct | str                           | No                                        | <ul> <li>Explanation:</li> <li>Address (URL) to which a successfully answered request is redirected</li> <li>If the value is valid and the request is successful, OBS returns status code 303. Location in the returned results contains SuccessActionRedirect as well as the bucket name, object name, and object ETag.</li> <li>If the value is invalid, OBS ignores this parameter. In such case, Location in the returned results indicates the object address, and OBS returns a status code based on whether the operation succeeds or fails.</li> <li>Default value: None</li> </ul> |
| extensionGrants            | list of<br>Extensio<br>nGrant | No                                        | Explanation:<br>List of the extended permissions for the<br>object to be uploaded<br>Value range:<br>See Table 8-119.<br>Default value:<br>None                                                                                                    |

| Parameter | Туре | Ma<br>nda<br>tor<br>y<br>(Ye<br>s/N<br>o) | Description                                                                                                    |
|-----------|------|-------------------------------------------|----------------------------------------------------------------------------------------------------|
| expires   | int  | No                                        | Explanation:                                                                                                    |
|           |      |                                           | Expiration time of the object (calculated from the latest modification time of the object). Expired objects are automatically deleted.  |
|           |      |                                           | Restrictions:                                                                                                    |
|           |      |                                           | This parameter can be configured only<br>when uploading the object. It cannot be<br>modified by calling a metadata<br>modification API. |
|           |      |                                           | Value range:                                                                                                    |
|           |      |                                           | An integer greater than or equal to 0, in days                                                                                          |
|           |      |                                           | Default value:                                                                                                    |
|           |      |                                           | None                                                                                                    |

Table 8-115 HeadPermission

| Constant                       | Default Value | Description                                                                                                    |
|--------------------------------|---------------|----------------------------------------------------------------------------------------------------|
| HeadPermission.PRIVA<br>TE     | private       | Private read/write<br>A bucket or object can only be<br>accessed by its owner.                                                                                                    |
| HeadPermission.PUBLI<br>C_READ | public-read   | Public read and private write<br>If this permission is granted on a<br>bucket, anyone can read the object<br>list, multipart uploads, metadata, and<br>object versions in the bucket. |
|                                |               | If it is granted on an object, anyone can read the content and metadata of the object.                                                                                                |

| Constant                                 | Default Value             | Description                                                                                                    |
|------------------------------------------|---------------------------|----------------------------------------------------------------------------------------------------|
| HeadPermission.PUBLI                     | public-read-              | Public read/write                                                                                                    |
| C_READ_WRITE                             | write                     | If this permission is granted on a<br>bucket, anyone can read the object<br>list, multipart tasks, metadata, and<br>object versions in the bucket, and can<br>upload or delete objects, initiate<br>multipart upload tasks, upload parts,<br>assemble parts, copy parts, and abort<br>multipart upload tasks.                                                                                                    |
|                                          |                           | If it is granted on an object, anyone can read the content and metadata of the object.                                                                                                    |
| HeadPermission.PUBLI<br>C_READ_DELIVERED | public-read-<br>delivered | Public read on a bucket as well as objects in the bucket                                                                                                    |
|                                          |                           | If this permission is granted on a<br>bucket, anyone can read the object<br>list, multipart tasks, metadata, and<br>object versions, and read the content<br>and metadata of objects in the<br>bucket.<br>NOTE<br>PUBLIC_READ_DELIVERED cannot be                                                                                                    |
| HeadPermission.PUBLI                     | public-read-              | applied to objects.<br>Public read/write on a bucket as well                                                                                                    |
| C_READ_WRITE_DELIV<br>ERED               | write-<br>delivered       | as objects in the bucket<br>If this permission is granted on a<br>bucket, anyone can read the object<br>list, multipart uploads, metadata, and<br>object versions in the bucket, and can<br>upload or delete objects, initiate<br>multipart upload tasks, upload parts,<br>assemble parts, copy parts, and abort<br>multipart uploads. They can also read<br>the content and metadata of objects<br>in the bucket.<br><b>NOTE</b> |
|                                          |                           | PUBLIC_READ_WRITE_DELIVERED cannot be applied to objects.                                                                                                    |

| Constant                                         | Default Value                       | Description                                                                                                    |
|--------------------------------------------------|-------------------------------------|----------------------------------------------------------------------------------------------------|
| HeadPermission.BUCK<br>ET_OWNER_FULL_CO<br>NTROL | public-read-<br>write-<br>delivered | If this permission is granted on an<br>object, only the bucket and object<br>owners have the full control over the<br>object. By default, if you upload an<br>object to a bucket of any other user,<br>the bucket owner does not have the<br>permissions on your object. After you<br>grant this policy to the bucket owner,<br>the bucket owner can have full<br>control over your object. |

# Table 8-116 StorageClass

| Parameter | Туре                               | Description                                                                                                    |
|-----------|------------------------------------|----------------------------------------------------------------------------------------------------|
| STANDARD  | Standard storage<br>class          | <b>Explanation:</b><br>Features low access latency and high<br>throughput and is used for storing<br>massive, frequently accessed (multiple<br>times a month) or small objects (< 1<br>MB) requiring quick response. |
| WARM      | Infrequent Access<br>storage class | <b>Explanation:</b><br>Used for storing data that is semi-<br>frequently accessed (fewer than 12<br>times a year) but is instantly available<br>when needed.                                                         |
| COLD      | Archive storage<br>class           | <b>Explanation:</b><br>Used for storing rarely accessed (once a year) data.                                                                                                    |

#### Table 8-117 SseCHeader

| Parameter  | Туре | Mandato<br>ry<br>(Yes/No) | Description                                                                                           |
|------------|------|---------------------------|----------------------------------------------------------------------------------------------------|
| encryption | str  | Yes                       | Explanation:<br>SSE-C used for encrypting objects<br>Value range:<br>AES256<br>Default value:<br>None |

| Parameter | Туре | Mandato<br>ry<br>(Yes/No) | Description                                                                                                    |
|-----------|------|---------------------------|----------------------------------------------------------------------------------------------------|
| key       | str  | Yes                       | Explanation:                                                                                                    |
|           |      |                           | Key used in SSE-C encryption. It<br>corresponds to the encryption method.<br>For example, if <b>encryption</b> is set to<br><b>AES256</b> , the key is calculated using the<br>AES-256 algorithm. |
|           |      |                           | Value range:                                                                                                    |
|           |      |                           | The value must contain 32 characters.                                                                                                    |
|           |      |                           | Default value:                                                                                                    |
|           |      |                           | None                                                                                                    |

#### Table 8-118 SseKmsHeader

| Parameter  | Туре | Mandator<br>y<br>(Yes/No) | Description                                                                                          |
|------------|------|---------------------------|----------------------------------------------------------------------------------------------------|
| encryption | str  | Yes                       | Explanation:<br>SSE-KMS used for encrypting objects<br>Value range:<br>kms<br>Default value:<br>None |

| Parameter | Туре | Mandator<br>y<br>(Yes/No) | Description                                                                                                    |
|-----------|------|---------------------------|----------------------------------------------------------------------------------------------------|
| key       | str  | No                        | Explanation:<br>Master key used in SSE-KMS<br>Value range:<br>The following two formats are<br>supported:<br>• regionID:domainID:key/key_id<br>• key_id<br>In the preceding formats:<br>• regionID indicates the ID of the                                                                                   |
|           |      |                           | <ul> <li>region where the key is used.</li> <li><i>domainID</i> indicates the ID of the account that the key is for. To obtain it, see How Do I Get My Account ID and IAM User ID? (SDK for Python)</li> <li><i>key_id</i> indicates the ID of the key created on Data Encryption Workshop (DEW).</li> </ul> |
|           |      |                           | Default value:                                                                                                    |
|           |      |                           | <ul> <li>If this parameter is not specified, the default master key will be used.</li> </ul>                                                                                                    |
|           |      |                           | <ul> <li>If there is no such a default master<br/>key, OBS will create one and use it by<br/>default.</li> </ul>                                                                                                    |

# Table 8-119 ExtensionGrant

| Parameter | Туре | Manda<br>tory<br>(Yes/N<br>o) | Description                                                                                                    |
|-----------|------|-------------------------------|----------------------------------------------------------------------------------------------------|
| granteeld | str  | No                            | Explanation:<br>Account (domain) ID of the grantee<br>Value range:<br>To obtain the account ID, see How Do I<br>Get My Account ID and IAM User ID?<br>(SDK for Python)<br>Default value:<br>None |

| Parameter  | Туре | Manda<br>tory<br>(Yes/N<br>o) | Description         |
|------------|------|-------------------------------|---------------------|
| permission | str  | No                            | Explanation:        |
|            |      |                               | Granted permissions |
|            |      |                               | Default value:      |
|            |      |                               | None                |

# Table 8-120 Permission

| Constant     | Description                                                                                                    |
|--------------|----------------------------------------------------------------------------------------------------|
| READ         | Read permission                                                                                                    |
|              | A grantee with this permission for a bucket can obtain the list of objects, multipart uploads, bucket metadata, and object versions in the bucket.    |
|              | A grantee with this permission for an object can obtain the object content and metadata.                                                              |
| WRITE        | Write permission                                                                                                    |
|              | A grantee with this permission for a bucket can upload, overwrite, and delete any object or part in the bucket.                                       |
|              | Such permission for an object is not applicable.                                                                                                    |
| READ_ACP     | Permission to read ACL configurations                                                                                                    |
|              | A grantee with this permission can obtain the ACL of a bucket or object.                                                                              |
|              | A bucket or object owner has this permission for the bucket or object permanently.                                                                    |
| WRITE_ACP    | Permission to modify ACL configurations                                                                                                    |
|              | A grantee with this permission can update the ACL of a bucket or object.                                                                              |
|              | A bucket or object owner has this permission for the bucket or object permanently.                                                                    |
|              | A grantee with this permission can modify the access<br>control policy and thus the grantee obtains full access<br>permissions.                       |
| FULL_CONTROL | Full control access, including read and write permissions for a bucket and its ACL, or for an object and its ACL.                                     |
|              | A grantee with this permission for a bucket has <b>READ</b> ,<br><b>WRITE</b> , <b>READ_ACP</b> , and <b>WRITE_ACP</b> permissions for the<br>bucket. |
|              | A grantee with this permission for an object has <b>READ</b> , <b>READ_ACP</b> , and <b>WRITE_ACP</b> permissions for the object.                     |

# Responses

 Table 8-121
 List of returned results

| Туре      | Description        |
|-----------|--------------------|
| GetResult | Explanation:       |
|           | SDK common results |

Table 8-122 GetResult

| Parameter    | Туре | Description                                                                                                    |
|--------------|------|----------------------------------------------------------------------------------------------------|
| status       | int  | Explanation:                                                                                                    |
|              |      | HTTP status code                                                                                                    |
|              |      | Value range:                                                                                                    |
|              |      | A status code is a group of digits ranging from 2 <i>xx</i> (indicating successes) to 4 <i>xx</i> or 5 <i>xx</i> (indicating errors). It indicates the status of a response. For more information, see <b>Status Code</b> . |
|              |      | Default value:                                                                                                    |
|              |      | None                                                                                                    |
| reason       | str  | Explanation:                                                                                                    |
|              |      | Reason description.                                                                                                    |
|              |      | Default value:                                                                                                    |
|              |      | None                                                                                                    |
| errorCode    | str  | Explanation:                                                                                                    |
|              |      | Error code returned by the OBS server. If the value of <b>status</b> is less than <b>300</b> , this parameter is left blank.                                                                                                |
|              |      | Default value:                                                                                                    |
|              |      | None                                                                                                    |
| errorMessage | str  | Explanation:                                                                                                    |
|              |      | Error message returned by the OBS server. If<br>the value of <b>status</b> is less than <b>300</b> , this<br>parameter is left blank.                                                                                       |
|              |      | Default value:                                                                                                    |
|              |      | None                                                                                                    |

| Parameter | Туре   | Description                                                                                                    |
|-----------|--------|----------------------------------------------------------------------------------------------------|
| requestId | str    | <b>Explanation:</b><br>Request ID returned by the OBS server<br><b>Default value</b> :<br>None                                                                                                    |
| indicator | str    | <b>Explanation:</b><br>Error indicator returned by the OBS server.<br><b>Default value</b> :<br>None                                                                                                    |
| hostld    | str    | Explanation:<br>Requested server ID. If the value of status is<br>less than 300, this parameter is left blank.<br>Default value:<br>None                                                                                                    |
| resource  | str    | <ul> <li>Explanation:</li> <li>Error source (a bucket or an object). If the value of status is less than 300, this parameter is left blank.</li> <li>Default value:</li> <li>None</li> </ul>                                                                                                    |
| header    | list   | <ul> <li>Explanation:</li> <li>Response header list, composed of tuples. Each tuple consists of two elements, respectively corresponding to the key and value of a response header.</li> <li>Default value:</li> <li>None</li> </ul>                                                                                          |
| body      | object | Explanation:Result content returned after the operation is<br>successful. If the value of status is larger than<br>300, the value of body is null. The value varies<br>with the API being called. For details, see<br>Bucket-Related APIs (SDK for Python) and<br>Object-Related APIs (SDK for Python).Default value:<br>None |

## Table 8-123 GetResult.body

| GetResult.body Type | Description                                                                           |
|---------------------|---------------------------------------------------------------------------------------|
| PutContentResponse  | Explanation:                                                                          |
|                     | Response to the request for uploading an object. For details, see <b>Table 8-12</b> . |

#### Table 8-124 PutContentResponse

| Parameter    | Туре | Description                                                                                         |
|--------------|------|----------------------------------------------------------------------------------------------------|
| storageClass | str  | Explanation:                                                                                        |
|              |      | Storage class of the object                                                                         |
|              |      | Value range:                                                                                        |
|              |      | <ul> <li>If the storage class is Standard, leave<br/>this parameter blank.</li> </ul>               |
|              |      | <ul> <li>For details about the available storage classes, see Table 8-116.</li> </ul>               |
|              |      | Default value:                                                                                      |
|              |      | None                                                                                                |
| versionId    | str  | Explanation:                                                                                        |
|              |      | Object version ID. If versioning is enabled for the bucket, the object version ID will be returned. |
|              |      | Value range:                                                                                        |
|              |      | The value must contain 32 characters.                                                               |
|              |      | Default value:                                                                                      |
|              |      | None                                                                                                |

| Parameter | Туре | Description                                                                                                    |  |
|-----------|------|----------------------------------------------------------------------------------------------------|--|
| etag      | str  | Explanation:                                                                                                    |  |
|           |      | Base64-encoded, 128-bit MD5 value of an object. ETag is the unique identifier of the object contents and is used to determine whether the contents of an object are changed. For example, if the ETag value is <b>A</b> when an object is uploaded and is <b>B</b> when the object is downloaded, this indicates the contents of the object are changed. The ETag reflects changes only t the contents of an object, not its metadat. Objects created by the upload and copy operations have unique ETags after being encrypted using MD5. |  |
|           |      | Restrictions:                                                                                                    |  |
|           |      | If an object is encrypted using server-side<br>encryption, the ETag is not the MD5 value<br>of the object.                                                                                                    |  |
|           |      | Value range:                                                                                                    |  |
|           |      | The value must contain 32 characters.                                                                                                    |  |
|           |      | Default value:                                                                                                    |  |
|           |      | None                                                                                                    |  |
| sseKms    | str  | Explanation:                                                                                                    |  |
|           |      | SSE-KMS algorithm                                                                                                    |  |
|           |      | Value range:                                                                                                    |  |
|           |      | kms                                                                                                    |  |
|           |      | Default value:                                                                                                    |  |
|           |      | None                                                                                                    |  |

| Parameter              | Туре               | Description                                                                                                    |
|------------------------|--------------------|----------------------------------------------------------------------------------------------------|
| Parameter<br>sseKmsKey | <b>Type</b><br>str | Description         Explanation:         ID of the KMS master key when SSE-KMS is used         Value range:         Valid value formats are as follows:         1. region/D:domain/D:key/key_id         2. key_id         In the preceding formats:         • region/D indicates the ID of the region where the key is used.         • domain/D indicates the ID of the account that the key is for. To obtain it,                                        |
|                        |                    | <ul> <li>account that the key is foll. To obtain it, see How Do I Get My Account ID and IAM User ID? (SDK for Python)</li> <li><i>key_id</i> indicates the ID of the key created on Data Encryption Workshop (DEW).</li> <li>Default value: <ul> <li>If this parameter is not specified, the default master key will be used.</li> <li>If there is no such a default master key, the system will create one and use it by default.</li> </ul> </li> </ul> |
| sseC                   | str                | Explanation:<br>SSE-C algorithm<br>Value range:<br>AES256<br>Default value:<br>None                                                                                                    |
| sseCKeyMd5             | str                | Explanation:<br>MD5 value of the key for encrypting objects<br>when SSE-C is used. This value is used to<br>check whether any error occurs during the<br>transmission of the key.<br>Restrictions:<br>The value is encrypted by MD5 and then<br>encoded by Base64, for example,<br>4XvB3tbNTN+tIEVa0/fGaQ==.<br>Default value:<br>None                                                                                                    |

| Parameter | Туре | Description             |  |
|-----------|------|-------------------------|--|
| objectUrl | str  | Explanation:            |  |
|           |      | Full path to the object |  |
|           |      | Default value:          |  |
|           |      | None                    |  |

### **Code Examples**

```
This example creates a folder named parent_directory/.
from obs import ObsClient
import os
import traceback
# Obtain an AK and SK pair using environment variables or import the AK and SK pair in other ways. Using
hard coding may result in leakage.
# Obtain an AK and SK pair on the management console. For details, see https://
support.huaweicloud.com/eu/usermanual-ca/ca_01_0003.html.
ak = os.getenv("AccessKeyID")
sk = os.getenv("SecretAccessKey")
# (Optional) If you use a temporary AK and SK pair and a security token to access OBS, obtain them from
environment variables.
# security_token = os.getenv("SecurityToken")
# Set server to the endpoint corresponding to the bucket. EU-Dublin is used here as an example. Replace it
with the one in use.
server = "https://obs.eu-west-101.myhuaweicloud.eu"
# Create an obsClient instance.
# If you use a temporary AK and SK pair and a security token to access OBS, you must specify
security_token when creating an instance.
obsClient = ObsClient(access_key_id=ak, secret_access_key=sk, server=server)
try:
  bucketName = "examplebucket"
  # Specify a folder name ending with a slash (/).
  objectKey = "parent_directory/"
  # Create a folder object whose name ends with a slash (/). To avoid unexpected charges, do not upload
files to the folder during creation.
  resp = obsClient.putContent(bucketName, objectKey, content=None)
  # If status code 2xx is returned, the API is called successfully. Otherwise, the API call fails.
  if resp.status < 300:
     print('Put Content Succeeded')
     print('requestId:', resp.requestId)
  else:
     print('Put Content Failed')
     print('requestId:', resp.requestId)
     print('errorCode:', resp.errorCode)
     print('errorMessage:', resp.errorMessage)
except:
  print('Put Content Failed')
  print(traceback.format_exc())
```

# Helpful Links

• To create a folder in OBS by this API is essentially to create an object whose size is 0 and whose name ends with a slash (/). For details about error codes, see OBS Error Codes.

# 8.17 Copying an Object (SDK for Python)

# Function

This API copies an object stored in OBS to another path, with a copy created during the process. You can create a copy of an object up to 5 GB in a single operation.

# Restrictions

- To copy an object, you must be the bucket owner or have the required permission (obs:object:PutObject in IAM or PutObject in a bucket policy). For details, see Introduction to OBS Access Control, IAM Custom Policies, and Configuring an Object Policy.
- The object copy request carries the information about the source bucket and object to be copied in the header field. The message body cannot be carried.
- The target object size ranges from 0 to 5 GB. If the source object size exceeds 5 GB, you can only copy parts of the object by referring to APIs Related to Multipart Upload (SDK for Python).

# Method

ObsClient.copyObject(sourceBucketName, sourceObjectKey, destBucketName, destObjectKey, metadata, headers, versionId, extensionHeaders)

# **Request Parameters**

| Parameter            | Туре | Mandato<br>ry<br>(Yes/No) | Description                                                                                                    |
|----------------------|------|---------------------------|----------------------------------------------------------------------------------------------------|
| sourceBucketNam<br>e | str  |                           | <ul> <li>Explanation:<br/>Name of the source bucket</li> <li>Restrictions: <ul> <li>A bucket name must be unique across all accounts and regions.</li> </ul> </li> <li>A bucket name: <ul> <li>Must be 3 to 63 characters long and start with a digit or letter. Lowercase letters, digits, hyphens (-), and periods (.) are allowed.</li> <li>Cannot be formatted as an IP address.</li> <li>Cannot start or end with a hyphen (-) or period (.).</li> <li>Cannot contain two consecutive periods (.), for example, mybucket.</li> <li>Cannot contain periods (.) and hyphens (-) adjacent to each other, for example, mybucket.</li> </ul> </li> <li>If you repeatedly create buckets of the same name in the same region, no error will be reported and the bucket attributes comply with those set in the first creation request.</li> </ul> |
|                      |      |                           | <b>Default value</b> :<br>None                                                                                                    |

 Table 8-125 List of request parameters

| Parameter       | Туре | Mandato<br>ry<br>(Yes/No) | Description                                                                                                    |
|-----------------|------|---------------------------|----------------------------------------------------------------------------------------------------|
| sourceObjectKey | str  | Yes                       | Explanation:                                                                                                    |
|                 |      |                           | Source object name. An object is<br>uniquely identified by an object<br>name in a bucket. An object name<br>is a complete path that does not<br>contain the bucket name.     |
|                 |      |                           | For example, if the address for<br>accessing the object is<br>examplebucket.obs.eu-<br>west-101.myhuaweicloud.eu/<br>folder/test.txt, the object name is<br>folder/test.txt. |
|                 |      |                           | Value range:                                                                                                    |
|                 |      |                           | The value must contain 1 to 1,024 characters.                                                                                                    |
|                 |      |                           | Default value:                                                                                                    |
|                 |      |                           | None                                                                                                    |
| versionId       | str  | No                        | Explanation:                                                                                                    |
|                 |      |                           | Version ID of the source object, for<br>example,<br>G001117FCE89978B0000401205D<br>5DC9A                                                                                     |
|                 |      |                           | Value range:                                                                                                    |
|                 |      |                           | The value must contain 32 characters.                                                                                                    |
|                 |      |                           | Default value:                                                                                                    |
|                 |      |                           | If this parameter is left blank, the latest version of the source object is copied.                                                                                          |

| Parameter      | Туре | Mandato<br>ry<br>(Yes/No) | Description                                                                                                    |
|----------------|------|---------------------------|----------------------------------------------------------------------------------------------------|
| destBucketName | str  |                           | <ul> <li>Explanation:<br/>Target bucket name</li> <li>Restrictions: <ul> <li>A bucket name must be unique across all accounts and regions.</li> </ul> </li> <li>A bucket name: <ul> <li>Must be 3 to 63 characters long and start with a digit or letter. Lowercase letters, digits, hyphens (-), and periods (.) are allowed.</li> <li>Cannot be formatted as an IP address.</li> <li>Cannot start or end with a hyphen (-) or period (.).</li> <li>Cannot contain two consecutive periods (), for example, my.bucket.</li> <li>Cannot contain periods () and hyphens (-) adjacent to each other, for example, my-bucket.</li> </ul> </li> <li>If you repeatedly create buckets of the same name in the same region, no error will be reported and the bucket attributes comply with those set in the first creation request.</li> </ul> |
|                |      |                           | <b>Default value</b> :<br>None                                                                                                    |

| Parameter     | Туре | Mandato<br>ry<br>(Yes/No) | Description                                                                                                    |
|---------------|------|---------------------------|----------------------------------------------------------------------------------------------------|
| destObjectKey | str  | Yes                       | Explanation:                                                                                                    |
|               |      |                           | Target object name. An object is<br>uniquely identified by an object<br>name in a bucket. An object name<br>is a complete path that does not<br>contain the bucket name.     |
|               |      |                           | For example, if the address for<br>accessing the object is<br>examplebucket.obs.eu-<br>west-101.myhuaweicloud.eu/<br>folder/test.txt, the object name is<br>folder/test.txt. |
|               |      |                           | Value range:                                                                                                    |
|               |      |                           | The value must contain 1 to 1,024 characters.                                                                                                    |
|               |      |                           | Default value:                                                                                                    |
|               |      |                           | None                                                                                                    |

| Davamatar | Tuno     | Mandata                   | Description                                                                                                    |
|-----------|----------|---------------------------|----------------------------------------------------------------------------------------------------|
| Parameter | Туре     | Mandato<br>ry<br>(Yes/No) | Description                                                                                                    |
| metadata  | dict     | No                        | Explanation:                                                                                                    |
|           |          |                           | Custom metadata of the target<br>object You can add a header<br>starting with <b>x-obs-meta-</b> in the<br>request to define metadata. The<br>custom metadata will be returned<br>in the response when you retrieve<br>the object or query the object<br>metadata.                      |
|           |          |                           | Restrictions:                                                                                                    |
|           |          |                           | <ul> <li>You need to set directive in<br/>headers to REPLACE.</li> </ul>                                                                                                    |
|           |          |                           | • The custom metadata cannot<br>exceed 8 KB. To measure the<br>custom metadata, sum the<br>number of bytes in the UTF-8<br>encoding of each key and<br>value.                                                                                                    |
|           |          |                           | • The custom metadata keys are case insensitive, but are stored in lowercase in OBS. The key values are case sensitive.                                                                                                    |
|           |          |                           | • Both custom metadata keys<br>and their values must conform<br>to US-ASCII standards. If non-<br>ASCII or unrecognizable<br>characters are required, they<br>must be encoded and decoded<br>in URL or Base64 on the client,<br>because the server does not<br>perform such operations. |
|           |          |                           | Default value:                                                                                                    |
|           |          |                           | None                                                                                                    |
| headers   | CopyObje | No                        | Explanation:                                                                                                    |
|           | ctHeader |                           | Request headers for copying an object. For details, see <b>Table</b><br><b>8-126</b> .                                                                                                    |
|           |          |                           | Default value:                                                                                                    |
|           |          |                           | None                                                                                                    |

| Parameter        | Туре | Mandato<br>ry<br>(Yes/No) | Description                                                                                                    |
|------------------|------|---------------------------|----------------------------------------------------------------------------------------------------|
| extensionHeaders | dict | No                        | Explanation:<br>Extension headers.<br>Value range:<br>See User-defined Header (SDK<br>for Python).<br>Default value:<br>None |

# Table 8-126 CopyObjectHeader

| Parameter | Туре | Mand<br>atory<br>(Yes/<br>No) | Description                                                                                                    |
|-----------|------|-------------------------------|----------------------------------------------------------------------------------------------------|
| acl       | str  | No                            | Explanation:<br>Pre-defined access control policies,<br>which can be specified when copying<br>the object                                                                                                    |
|           |      |                               | <b>Default value</b> :<br>None                                                                                                    |
| directive | str  | No                            | <ul> <li>Explanation:</li> <li>Whether to copy source object<br/>attributes to the target object</li> <li>Value range:</li> <li>COPY (attributes of the target<br/>object are copied from the source<br/>object)</li> <li>REPLACE (attributes of the target<br/>object are replaced with values<br/>specified in the request<br/>parameters)</li> <li>Default value:<br/>COPY</li> </ul> |

| Parameter         | Туре                      | Mand<br>atory<br>(Yes/<br>No) | Description                                                                                                    |
|-------------------|---------------------------|-------------------------------|----------------------------------------------------------------------------------------------------|
| if_match          | str                       | No                            | Explanation:<br>Preset ETag. If the ETag of the object<br>to be downloaded is the same as the<br>preset ETag, the object is returned.<br>Otherwise, an error is returned.<br>Value range:<br>The value must contain 32 characters.<br>Default value:<br>None                                                                                                    |
| if_none_match     | str                       | No                            | Explanation:<br>Preset ETag. If the ETag of the object<br>to be downloaded is different from<br>the preset ETag, the object is<br>returned. Otherwise, an error is<br>returned.<br>Value range:<br>The value must contain 32 characters.<br>Default value:<br>None                                                                                                    |
| if_modified_since | str<br>or<br>DateTim<br>e | No                            | Explanation:<br>The source object is copied if it has<br>been modified since the specified<br>time; otherwise, an exception is<br>thrown.<br>Restrictions:<br>The value must be in the GMT<br>format. For example, Wed, 25 Mar<br>2020 02:39:52 GMT. You can refer to<br>Table 8-129 to specify time.<br>For example, DateTime(year=2023,<br>month=9, day=12)<br>Default value:<br>None |

| Parameter          | Туре               | Mand<br>atory<br>(Yes/<br>No) | Description                                                                                                    |
|--------------------|--------------------|-------------------------------|----------------------------------------------------------------------------------------------------|
| if_unmodified_sinc | str                | No                            | Explanation:                                                                                                    |
| e                  | or<br>DateTim<br>e |                               | The source object is copied if it has<br>not been modified since the specified<br>time; otherwise, an exception is<br>thrown.                                            |
|                    |                    |                               | Restrictions:                                                                                                    |
|                    |                    |                               | The value must be in the GMT<br>format. For example, <b>Wed, 25 Mar</b><br><b>2020 02:39:52 GMT</b> . You can refer to<br><b>Table 8-129</b> to specify time.            |
|                    |                    |                               | For example, <b>DateTime(year=2023,</b><br>month=9, day=12)                                                                                                    |
|                    |                    |                               | Default value:                                                                                                    |
|                    |                    |                               | None                                                                                                    |
| location           | str                | No                            | Explanation:                                                                                                    |
|                    |                    |                               | If the bucket is configured with<br>website hosting, the request for<br>obtaining the object can be redirected<br>to another object in the bucket or an<br>external URL. |
|                    |                    |                               | The request is redirected to object<br><b>anotherPage.html</b> in the same<br>bucket:                                                                                    |
|                    |                    |                               | location:/anotherPage.html                                                                                                    |
|                    |                    |                               | The request is redirected to an external URL <b>http://</b><br>www.example.com/:                                                                                         |
|                    |                    |                               | location:http://www.example.com/                                                                                                    |
|                    |                    |                               | OBS obtains the specified value from the header and stores it in the object metadata <b>location</b> .                                                                   |
|                    |                    |                               | Restrictions:                                                                                                    |
|                    |                    |                               | <ul> <li>The value must start with a slash<br/>(/), http://, or https:// and cannot<br/>exceed 2 KB.</li> </ul>                                                          |
|                    |                    |                               | <ul> <li>OBS only supports redirection for<br/>objects in the root directory of a<br/>bucket.</li> </ul>                                                                 |
|                    |                    |                               | Default value:                                                                                                    |
|                    |                    |                               | None                                                                                                    |

| Parameter          | Туре                                     | Mand<br>atory<br>(Yes/<br>No) | Description                                                                                                    |
|--------------------|------------------------------------------|-------------------------------|----------------------------------------------------------------------------------------------------|
| destSseHeader      | SseCHea<br>der<br>or<br>SseKmsH<br>eader | No                            | Explanation:<br>Header for server-side encryption. It is<br>used to encrypt the target object.<br>Value range:<br>See Table 8-130 or Table 8-131.<br>Default value:<br>None |
| sourceSseHeader    | SseCHea<br>der                           | No                            | Explanation:<br>Header for server-side decryption. It is<br>used to decrypt the source object.<br>Value range:<br>See Table 8-130.<br>Default value:<br>None                |
| cacheControl       | str                                      | No                            | Explanation:<br>Cache-Control is rewritten in the<br>response.<br>Default value:<br>None                                                                                    |
| contentDisposition | str                                      | No                            | Explanation:<br>Content-Disposition is rewritten in<br>the response.<br>Default value:<br>None                                                                              |
| contentEncoding    | str                                      | No                            | Explanation:<br>Content-Encoding is rewritten in the<br>response.<br>Default value:<br>None                                                                                 |
| contentLanguage    | str                                      | No                            | Explanation:<br>Content-Language is rewritten in the<br>response.<br>Default value:<br>None                                                                                 |

| Parameter    | Туре | Mand<br>atory<br>(Yes/<br>No) | Description                                                                                                    |
|--------------|------|-------------------------------|----------------------------------------------------------------------------------------------------|
| contentType  | str  | No                            | Explanation:<br>MIME type of the file to be uploaded.<br>MIME type is a standard way of<br>describing a data type and is used by<br>the browser to decide how to display<br>data.<br>Value range:<br>See What Is Content-Type (MIME)?<br>(Python SDK)<br>Default value:<br>None |
| expires      | str  | No                            | Explanation:<br>Expiration details. Example: "expiry-<br>date=\"Mon, 11 Sep 2023 00:00:00<br>GMT\""<br>Default value:<br>None                                                                                                    |
| storageClass | str  | No                            | <ul> <li>Explanation:<br/>Object storage class.</li> <li>Value range: <ul> <li>If the storage class is Standard, leave this parameter blank.</li> </ul> </li> <li>For details about the available storage classes, see Table 8-128.</li> <li>Default value:<br/>None</li> </ul> |

| Parameter                  | Туре                          | Mand<br>atory<br>(Yes/<br>No) | Description                                                                                                    |
|----------------------------|-------------------------------|-------------------------------|----------------------------------------------------------------------------------------------------|
| successActionRe-<br>direct | str                           | No                            | <ul> <li>Explanation:</li> <li>Address (URL) to which a successfully answered request is redirected</li> <li>If the value is valid and the request is successful, OBS returns status code 303. Location in the returned results contains</li> <li>SuccessActionRedirect as well as the bucket name, object name, and object ETag.</li> <li>If the value is invalid, OBS ignores this parameter. In such case, Location in the returned results indicates the object address, and OBS returns a status code based on whether the operation succeeds or fails.</li> <li>Default value:</li> <li>None</li> </ul> |
| extensionGrants            | list of<br>Extensio<br>nGrant | No                            | Explanation:<br>List of the extended permissions for<br>the object<br>Value range:<br>See Table 8-132.<br>Default value:<br>None                                                                                                    |

### Table 8-127 HeadPermission

| Constant                   | Default Value | Description                                                                    |
|----------------------------|---------------|--------------------------------------------------------------------------------|
| HeadPermission.PRIVA<br>TE | private       | Private read/write<br>A bucket or object can only be<br>accessed by its owner. |

| Constant                                   | Default Value             | Description                                                                                                    |
|--------------------------------------------|---------------------------|----------------------------------------------------------------------------------------------------|
| HeadPermission.PUBLI                       | public-read               | Public read and private write                                                                                                    |
| C_READ                                     |                           | If this permission is granted on a<br>bucket, anyone can read the object<br>list, multipart uploads, metadata, and<br>object versions in the bucket.                                                                                                    |
|                                            |                           | If it is granted on an object, anyone can read the content and metadata of the object.                                                                                                    |
| HeadPermission.PUBLI                       | public-read-              | Public read/write                                                                                                    |
| C_READ_WRITE                               | write                     | If this permission is granted on a<br>bucket, anyone can read the object<br>list, multipart tasks, metadata, and<br>object versions in the bucket, and can<br>upload or delete objects, initiate<br>multipart upload tasks, upload parts,<br>assemble parts, copy parts, and abort<br>multipart upload tasks.                                                                                         |
|                                            |                           | If it is granted on an object, anyone can read the content and metadata of the object.                                                                                                    |
| HeadPermission.PUBLI<br>C_READ_DELIVERED   | public-read-<br>delivered | Public read on a bucket as well as objects in the bucket                                                                                                    |
|                                            |                           | If this permission is granted on a<br>bucket, anyone can read the object<br>list, multipart tasks, metadata, and<br>object versions, and read the content<br>and metadata of objects in the<br>bucket.                                                                                                    |
|                                            |                           | NOTE<br>PUBLIC_READ_DELIVERED cannot be<br>applied to objects.                                                                                                    |
| HeadPermission.PUBLI<br>C_READ_WRITE_DELIV | public-read-<br>write-    | Public read/write on a bucket as well as objects in the bucket                                                                                                    |
| ERED                                       | delivered                 | If this permission is granted on a<br>bucket, anyone can read the object<br>list, multipart uploads, metadata, and<br>object versions in the bucket, and can<br>upload or delete objects, initiate<br>multipart upload tasks, upload parts,<br>assemble parts, copy parts, and abort<br>multipart uploads. They can also read<br>the content and metadata of objects<br>in the bucket.<br><b>NOTE</b> |
|                                            |                           | <b>PUBLIC_READ_WRITE_DELIVERED</b> cannot be applied to objects.                                                                                                    |

| Constant                                         | Default Value                       | Description                                                                                                    |
|--------------------------------------------------|-------------------------------------|----------------------------------------------------------------------------------------------------|
| HeadPermission.BUCK<br>ET_OWNER_FULL_CO<br>NTROL | public-read-<br>write-<br>delivered | If this permission is granted on an<br>object, only the bucket and object<br>owners have the full control over the<br>object. By default, if you upload an<br>object to a bucket of any other user,<br>the bucket owner does not have the<br>permissions on your object. After you<br>grant this policy to the bucket owner,<br>the bucket owner can have full<br>control over your object. |

### Table 8-128 StorageClass

| Parameter | Туре                     | Description                                                                                                    |
|-----------|--------------------------|----------------------------------------------------------------------------------------------------|
| STANDARD  | Standard storage         | Explanation:                                                                                                    |
|           | class                    | Features low access latency and high<br>throughput and is used for storing<br>massive, frequently accessed (multiple<br>times a month) or small objects (< 1<br>MB) requiring quick response. |
| WARM      | Infrequent Access        | Explanation:                                                                                                    |
|           | storage class            | Used for storing data that is semi-<br>frequently accessed (fewer than 12<br>times a year) but is instantly available<br>when needed.                                                         |
| COLD      | Archive storage<br>class | Explanation:                                                                                                    |
|           |                          | Used for storing rarely accessed (once a year) data.                                                                                                    |

#### Table 8-129 DateTime

| Parameter | Туре | Description    |  |
|-----------|------|----------------|--|
| year      | int  | Explanation:   |  |
|           |      | Year in UTC    |  |
|           |      | Default value: |  |
|           |      | None           |  |
| month     | int  | Explanation:   |  |
|           |      | Month in UTC   |  |
|           |      | Default value: |  |
|           |      | None           |  |

| Parameter | Туре | Description                     |
|-----------|------|---------------------------------|
| day       | int  | Explanation:                    |
|           |      | Day in UTC                      |
|           |      | Default value:                  |
|           |      | None                            |
| hour      | int  | Explanation:                    |
|           |      | Hour in UTC                     |
|           |      | Restrictions:                   |
|           |      | The value is in 24-hour format. |
|           |      | Default value:                  |
|           |      | 0                               |
| min       | int  | Explanation:                    |
|           |      | Minute in UTC                   |
|           |      | Default value:                  |
|           |      | 0                               |
| sec       | int  | Explanation:                    |
|           |      | Second in UTC                   |
|           |      | Default value:                  |
|           |      | 0                               |

### Table 8-130 SseCHeader

| Parameter  | Туре | Mandato<br>ry<br>(Yes/No) | Description                                                                                           |
|------------|------|---------------------------|----------------------------------------------------------------------------------------------------|
| encryption | str  | Yes                       | Explanation:<br>SSE-C used for encrypting objects<br>Value range:<br>AES256<br>Default value:<br>None |

| Parameter | Туре | Mandato<br>ry<br>(Yes/No) | Description                                                                                                    |
|-----------|------|---------------------------|----------------------------------------------------------------------------------------------------|
| key       | str  | Yes                       | Explanation:                                                                                                    |
|           |      |                           | Key used in SSE-C encryption. It<br>corresponds to the encryption method.<br>For example, if <b>encryption</b> is set to<br><b>AES256</b> , the key is calculated using the<br>AES-256 algorithm. |
|           |      |                           | Value range:                                                                                                    |
|           |      |                           | The value must contain 32 characters.                                                                                                    |
|           |      |                           | Default value:                                                                                                    |
|           |      |                           | None                                                                                                    |

Table 8-131 SseKmsHeader

| Parameter  | Туре | Mandator<br>y<br>(Yes/No) | Description                                                                                          |
|------------|------|---------------------------|----------------------------------------------------------------------------------------------------|
| encryption | str  | Yes                       | Explanation:<br>SSE-KMS used for encrypting objects<br>Value range:<br>kms<br>Default value:<br>None |

| Parameter | Туре | Mandator<br>y<br>(Yes/No) | Description                                                                                                    |
|-----------|------|---------------------------|----------------------------------------------------------------------------------------------------|
| key       | str  | No                        | Explanation:<br>Master key used in SSE-KMS<br>Value range:<br>The following two formats are<br>supported:<br>• regionID:domainID:key/key_id<br>• key_id<br>In the preceding formats:                                                                                                    |
|           |      |                           | <ul> <li><i>regionID</i> indicates the ID of the region where the key is used.</li> <li><i>domainID</i> indicates the ID of the account that the key is for. To obtain it, see How Do I Get My Account ID and IAM User ID? (SDK for Python)</li> <li><i>key_id</i> indicates the ID of the key created on Data Encryption Workshop (DEW).</li> </ul> |
|           |      |                           | <ul><li>Default value:</li><li>If this parameter is not specified, the</li></ul>                                                                                                    |
|           |      |                           | <ul><li>default master key will be used.</li><li>If there is no such a default master key, OBS will create one and use it by default.</li></ul>                                                                                                    |

### Table 8-132 ExtensionGrant

| Parameter | Туре | Manda<br>tory<br>(Yes/N<br>o) | Description                                                                                                    |
|-----------|------|-------------------------------|----------------------------------------------------------------------------------------------------|
| granteeld | str  | No                            | Explanation:<br>Account (domain) ID of the grantee<br>Value range:<br>To obtain the account ID, see How Do I<br>Get My Account ID and IAM User ID?<br>(SDK for Python)<br>Default value:<br>None |

| Parameter  | Туре | Manda<br>tory<br>(Yes/N<br>o) | Description         |
|------------|------|-------------------------------|---------------------|
| permission | str  | No                            | Explanation:        |
|            |      |                               | Granted permissions |
|            |      |                               | Default value:      |
|            |      |                               | None                |

### Table 8-133 Permission

| Constant     | Description                                                                                                    |
|--------------|----------------------------------------------------------------------------------------------------|
| READ         | Read permission                                                                                                    |
|              | A grantee with this permission for a bucket can obtain the list of objects, multipart uploads, bucket metadata, and object versions in the bucket.    |
|              | A grantee with this permission for an object can obtain the object content and metadata.                                                              |
| WRITE        | Write permission                                                                                                    |
|              | A grantee with this permission for a bucket can upload, overwrite, and delete any object or part in the bucket.                                       |
|              | Such permission for an object is not applicable.                                                                                                    |
| READ_ACP     | Permission to read ACL configurations                                                                                                    |
|              | A grantee with this permission can obtain the ACL of a bucket or object.                                                                              |
|              | A bucket or object owner has this permission for the bucket or object permanently.                                                                    |
| WRITE_ACP    | Permission to modify ACL configurations                                                                                                    |
|              | A grantee with this permission can update the ACL of a bucket or object.                                                                              |
|              | A bucket or object owner has this permission for the bucket or object permanently.                                                                    |
|              | A grantee with this permission can modify the access<br>control policy and thus the grantee obtains full access<br>permissions.                       |
| FULL_CONTROL | Full control access, including read and write permissions for a bucket and its ACL, or for an object and its ACL.                                     |
|              | A grantee with this permission for a bucket has <b>READ</b> ,<br><b>WRITE</b> , <b>READ_ACP</b> , and <b>WRITE_ACP</b> permissions for the<br>bucket. |
|              | A grantee with this permission for an object has <b>READ</b> , <b>READ_ACP</b> , and <b>WRITE_ACP</b> permissions for the object.                     |

# Responses

 Table 8-134
 List of returned results

| Туре      | Description        |  |
|-----------|--------------------|--|
| GetResult | Explanation:       |  |
|           | SDK common results |  |

Table 8-135 GetResult

| Parameter    | Туре | Description                                                                                                    |
|--------------|------|----------------------------------------------------------------------------------------------------|
| status       | int  | Explanation:                                                                                                    |
|              |      | HTTP status code                                                                                                    |
|              |      | Value range:                                                                                                    |
|              |      | A status code is a group of digits ranging from 2 <i>xx</i> (indicating successes) to 4 <i>xx</i> or 5 <i>xx</i> (indicating errors). It indicates the status of a response. For more information, see <b>Status Code</b> . |
|              |      | Default value:                                                                                                    |
|              |      | None                                                                                                    |
| reason       | str  | Explanation:                                                                                                    |
|              |      | Reason description.                                                                                                    |
|              |      | Default value:                                                                                                    |
|              |      | None                                                                                                    |
| errorCode    | str  | Explanation:                                                                                                    |
|              |      | Error code returned by the OBS server. If the value of <b>status</b> is less than <b>300</b> , this parameter is left blank.                                                                                                |
|              |      | Default value:                                                                                                    |
|              |      | None                                                                                                    |
| errorMessage | str  | Explanation:                                                                                                    |
|              |      | Error message returned by the OBS server. If<br>the value of <b>status</b> is less than <b>300</b> , this<br>parameter is left blank.                                                                                       |
|              |      | Default value:                                                                                                    |
|              |      | None                                                                                                    |

| Parameter | Туре   | Description                                                                                                    |
|-----------|--------|----------------------------------------------------------------------------------------------------|
| requestId | str    | <b>Explanation:</b><br>Request ID returned by the OBS server<br><b>Default value</b> :<br>None                                                                                                    |
| indicator | str    | <b>Explanation:</b><br>Error indicator returned by the OBS server.<br><b>Default value</b> :<br>None                                                                                                    |
| hostId    | str    | Explanation:<br>Requested server ID. If the value of status is<br>less than 300, this parameter is left blank.<br>Default value:<br>None                                                                                                    |
| resource  | str    | <ul> <li>Explanation:</li> <li>Error source (a bucket or an object). If the value of status is less than 300, this parameter is left blank.</li> <li>Default value:</li> <li>None</li> </ul>                                                                                                    |
| header    | list   | Explanation:Response header list, composed of tuples. Each<br>tuple consists of two elements, respectively<br>corresponding to the key and value of a<br>response header.Default value:<br>None                                                                                                    |
| body      | object | Explanation:Result content returned after the operation is<br>successful. If the value of status is larger than<br>300, the value of body is null. The value varies<br>with the API being called. For details, see<br>Bucket-Related APIs (SDK for Python) and<br>Object-Related APIs (SDK for Python).Default value:<br>None |

### Table 8-136 GetResult.body

| GetResult.body Type | Description                                   |  |
|---------------------|-----------------------------------------------|--|
| CopyObjectResponse  | Explanation:                                  |  |
|                     | Response to the request for copying an object |  |

### Table 8-137 CopyObjectResponse

| Parameter    | Туре | Description                                                                                                    |
|--------------|------|----------------------------------------------------------------------------------------------------|
| lastModified | str  | Explanation:<br>Time when the last modification was made<br>to the target object<br>Value range:<br>UTC time<br>Default value:<br>None                                                                                                    |
| etag         | str  | <ul> <li>Explanation:</li> <li>Base64-encoded, 128-bit MD5 value of an object. ETag is the unique identifier of the object contents and is used to determine whether the contents of an object are changed. For example, if the ETag value is</li> <li>A when an object is uploaded and is B when the object is downloaded, this indicates the contents of the object are changed. The ETag reflects changes only to the contents of an object, not its metadata. Objects created by the upload and copy operations have unique ETags after being encrypted using MD5.</li> <li>Restrictions:</li> <li>If an object is encrypted using server-side encryption, the ETag is not the MD5 value of the object.</li> <li>Value range:</li> <li>The value must contain 32 characters.</li> <li>Default value:</li> <li>None</li> </ul> |

| Parameter           | Туре | Description                                                |
|---------------------|------|------------------------------------------------------------|
| copySourceVersionId | str  | Explanation:                                               |
|                     |      | Version ID of the source object.                           |
|                     |      | Value range:                                               |
|                     |      | The value must contain 32 characters.                      |
|                     |      | Default value:                                             |
|                     |      | None                                                       |
| versionId           | str  | Explanation:                                               |
|                     |      | Version ID of the target object                            |
|                     |      | Value range:                                               |
|                     |      | The value must contain 32 characters.                      |
|                     |      | Default value:                                             |
|                     |      | None                                                       |
| sseKms              | str  | Explanation:                                               |
|                     |      | SSE-KMS is used for encrypting objects on the server side. |
|                     |      | Value range:                                               |
|                     |      | kms                                                        |
|                     |      | Default value:                                             |
|                     |      | None                                                       |

| Parameter              | Туре | Description                                                                                                    |
|------------------------|------|----------------------------------------------------------------------------------------------------|
| Parameter<br>sseKmsKey | str  | <ul> <li>Description</li> <li>Explanation: <ul> <li>ID of the KMS master key when SSE-KMS is used</li> </ul> </li> <li>Value range: <ul> <li>Valid value formats are as follows:</li> <li><i>regionID:domainID:key key_id</i></li> </ul> </li> <li><i>key_id</i> <ul> <li>In the preceding formats:</li> <li><i>regionID</i> indicates the ID of the region where the key is used.</li> </ul> </li> <li><i>domainID</i> indicates the ID of the account that the key is for. To obtain it, see How Do I Get My Account ID and IAM User ID? (SDK for Python)</li> <li><i>key_id</i> indicates the ID of the key created on Data Encryption Workshop (DEW).</li> </ul> <li>Default value: <ul> <li>If this parameter is not specified, the default master key will be used.</li> <li>If there is no such a default master key, OBS will create one and use it by</li> </ul> </li> |
| sseC                   | str  | default.<br>Explanation:<br>Algorithm used to encrypt and decrypt<br>objects with SSE-C<br>Value range:<br>AES256<br>Default value:<br>None                                                                                                    |
| sseCKeyMd5             | str  | Explanation:         MD5 value of the key for encrypting objects         when SSE-C is used. This value is used to         check whether any error occurs during the         transmission of the key.         Restrictions:         The value is encrypted by MD5 and then         encoded by Base64, for example,         4XvB3tbNTN+tIEVa0/fGaQ==.         Default value:         None                                                                                                    |

# **Code Examples**

This example copies an object from one bucket to another.

from obs import ObsClient from obs import CopyObjectHeader import os import traceback

# Obtain an AK and SK pair using environment variables or import the AK and SK pair in other ways. Using hard coding may result in leakage. # Obtain an AK and SK pair on the management console. For details, see https:// support.huaweicloud.com/eu/usermanual-ca/ca\_01\_0003.html. ak = os.getenv("AccessKeyID") sk = os.getenv("SecretAccessKey") # (Optional) If you use a temporary AK and SK pair and a security token to access OBS, obtain them from environment variables. # security token = os.getenv("SecurityToken") # Set server to the endpoint corresponding to the bucket. EU-Dublin is used here as an example. Replace it with the one in use. server = "https://obs.eu-west-101.myhuaweicloud.eu" # Create an obsClient instance. # If you use a temporary AK and SK pair and a security token to access OBS, you must specify security token when creating an instance. obsClient = ObsClient(access\_key\_id=ak, secret\_access\_key=sk, server=server) try: # Specify additional headers of the request for copying an object. headers = CopyObjectHeader() # Set directive of headers to REPLACE when custom metadata is configured. headers.directive = 'REPLACE' # Specify the value of if\_match. If the ETag of the source object is the same as the one specified by this parameter, the source object is copied. Otherwise, an error code is returned. headers.if\_match = '8f4e\*\*\*\*\*\*\*\*\*\*\*\*\*\*\*\*\*\*\*\*\*\*\*\*\*\*\*\*\*\*\*\*\*\*\* # Specify custom metadata of the target object. metadata = {'meta1': 'value1'} # Specify a source bucket. sourceBucketName = 'sourcebucket' # Specify a source object. sourceObjectKey = 'sourceobjectkey' # Specify a target bucket. destBucketName = 'destbucket' # Specify a target object name. destObjectKey = 'destobjectkey' # Copy the object. resp = obsClient.copyObject(sourceBucketName, sourceObjectKey, destBucketName, destObjectKey, metadata, headers) # If status code 2xx is returned, the API is called successfully. Otherwise, the API call fails. if resp.status < 300: print('Copy Object Succeeded') print('requestId:', resp.requestId) print('etag:', resp.body.etag) print('lastModified:', resp.body.lastModified) print('versionId:', resp.body.versionId) print('copySourceVersionId:', resp.body.copySourceVersionId) else: print('Copy Object Failed') print('requestId:', resp.requestId) print('errorCode:', resp.errorCode) print('errorMessage:', resp.errorMessage) except:

• Copying Objects

print('Copy Object Failed')
print(traceback.format\_exc())

Helpful Links

- (GitHub) Sample Code for Object Copy
- OBS Error Codes

# 8.18 Deleting an Object (SDK for Python)

### Function

This API deletes an object in the specified bucket to save space and costs.

### Restrictions

- To delete an object, you must be the bucket owner or have the required permission (obs:object:DeleteObject in IAM or DeleteObject in a bucket policy). For details, see Introduction to OBS Access Control, IAM Custom Policies, and Configuring an Object Policy.
- If versioning is not enabled for a bucket, deleted objects cannot be recovered.

### Method

ObsClient.deleteObject(bucketName, objectKey, versionId, extensionHeaders)

# **Request Parameters**

| Parameter  | Туре | Mandato<br>ry<br>(Yes/No) | Description                                                                                                    |
|------------|------|---------------------------|----------------------------------------------------------------------------------------------------|
| bucketName | str  | Yes                       | Explanation:                                                                                                    |
|            |      |                           | Bucket name                                                                                                    |
|            |      |                           | Restrictions:                                                                                                    |
|            |      |                           | • A bucket name must be unique across all accounts and regions.                                                                                                    |
|            |      |                           | A bucket name:                                                                                                    |
|            |      |                           | <ul> <li>Must be 3 to 63 characters<br/>long and start with a digit or<br/>letter. Lowercase letters,<br/>digits, hyphens (-), and<br/>periods (.) are allowed.</li> </ul>                      |
|            |      |                           | <ul> <li>Cannot be formatted as an<br/>IP address.</li> </ul>                                                                                                    |
|            |      |                           | <ul> <li>Cannot start or end with a<br/>hyphen (-) or period (.).</li> </ul>                                                                                                    |
|            |      |                           | <ul> <li>Cannot contain two<br/>consecutive periods (), for<br/>example, <b>mybucket</b>.</li> </ul>                                                                                            |
|            |      |                           | <ul> <li>Cannot contain periods (.)<br/>and hyphens (-) adjacent to<br/>each other, for example,<br/>mybucket or mybucket.</li> </ul>                                                           |
|            |      |                           | • If you repeatedly create buckets<br>of the same name in the same<br>region, no error will be reported<br>and the bucket properties<br>comply with those set in the<br>first creation request. |
|            |      |                           | Default value:                                                                                                    |
|            |      |                           | None                                                                                                    |

 Table 8-138
 List of request parameters

| Parameter        | Туре | Mandato<br>ry<br>(Yes/No) | Description                                                                                                    |
|------------------|------|---------------------------|----------------------------------------------------------------------------------------------------|
| objectKey        | str  | Yes                       | Explanation:                                                                                                    |
|                  |      |                           | Target object name. An object is<br>uniquely identified by an object<br>name in a bucket. An object name<br>is a complete path that does not<br>contain the bucket name.     |
|                  |      |                           | For example, if the address for<br>accessing the object is<br>examplebucket.obs.eu-<br>west-101.myhuaweicloud.eu/<br>folder/test.txt, the object name is<br>folder/test.txt. |
|                  |      |                           | Value range:                                                                                                    |
|                  |      |                           | The value must contain 1 to 1,024 characters.                                                                                                    |
|                  |      |                           | Default value:                                                                                                    |
|                  |      |                           | None                                                                                                    |
| versionId        | str  | No                        | Explanation:                                                                                                    |
|                  |      |                           | Object version ID, for example,<br>G001117FCE89978B0000401205D<br>5DC9                                                                                                    |
|                  |      |                           | Value range:                                                                                                    |
|                  |      |                           | The value must contain 32 characters.                                                                                                    |
|                  |      |                           | Default value:                                                                                                    |
|                  |      |                           | None. If this parameter is left<br>blank, the latest version of the<br>object is deleted.                                                                                    |
| extensionHeaders | dict | No                        | Explanation:                                                                                                    |
|                  |      |                           | Extension headers.                                                                                                    |
|                  |      |                           | Value range:                                                                                                    |
|                  |      |                           | See User-defined Header (SDK for Python).                                                                                                    |
|                  |      |                           | Default value:                                                                                                    |
|                  |      |                           | None                                                                                                    |

# Responses

 Table 8-139 List of returned results

| Туре      | Description        |  |
|-----------|--------------------|--|
| GetResult | Explanation:       |  |
|           | SDK common results |  |

### Table 8-140 GetResult

| Parameter    | Туре | Description                                                                                                    |  |
|--------------|------|----------------------------------------------------------------------------------------------------|--|
| status       | int  | Explanation:                                                                                                    |  |
|              |      | HTTP status code                                                                                                    |  |
|              |      | Value range:                                                                                                    |  |
|              |      | A status code is a group of digits ranging from 2 <i>xx</i> (indicating successes) to 4 <i>xx</i> or 5 <i>xx</i> (indicating errors). It indicates the status of a response. For more information, see <b>Status Code</b> . |  |
|              |      | Default value:                                                                                                    |  |
|              |      | None                                                                                                    |  |
| reason       | str  | Explanation:                                                                                                    |  |
|              |      | Reason description.                                                                                                    |  |
|              |      | Default value:                                                                                                    |  |
|              |      | None                                                                                                    |  |
| errorCode    | str  | Explanation:                                                                                                    |  |
|              |      | Error code returned by the OBS server. If the value of <b>status</b> is less than <b>300</b> , this parameter is left blank.                                                                                                |  |
|              |      | Default value:                                                                                                    |  |
|              |      | None                                                                                                    |  |
| errorMessage | str  | Explanation:                                                                                                    |  |
|              |      | Error message returned by the OBS server. If<br>the value of <b>status</b> is less than <b>300</b> , this<br>parameter is left blank.                                                                                       |  |
|              |      | Default value:                                                                                                    |  |
|              |      | None                                                                                                    |  |
| requestId    | str  | Explanation:                                                                                                    |  |
|              |      | Request ID returned by the OBS server                                                                                                    |  |
|              |      | Default value:                                                                                                    |  |
|              |      | None                                                                                                    |  |

| Parameter | Туре   | Description                                                                                                    |  |
|-----------|--------|----------------------------------------------------------------------------------------------------|--|
| indicator | str    | <b>Explanation:</b><br>Error indicator returned by the OBS server.<br><b>Default value</b> :<br>None                                                                                                    |  |
| hostld    | str    | Explanation:<br>Requested server ID. If the value of status is<br>less than 300, this parameter is left blank.<br>Default value:<br>None                                                                                                    |  |
| resource  | str    | Explanation:<br>Error source (a bucket or an object). If the<br>value of status is less than 300, this parameter<br>is left blank.<br>Default value:<br>None                                                                                                    |  |
| header    | list   | Explanation:<br>Response header list, composed of tuples. Each<br>tuple consists of two elements, respectively<br>corresponding to the key and value of a<br>response header.<br>Default value:<br>None                                                                                                    |  |
| body      | object | Explanation:<br>Result content returned after the operation is<br>successful. If the value of <b>status</b> is larger than<br><b>300</b> , the value of <b>body</b> is null. The value varies<br>with the API being called. For details, see<br>Bucket-Related APIs (SDK for Python) and<br>Object-Related APIs (SDK for Python).<br>Default value:<br>None |  |

### Table 8-141 GetResult.body

| GetResult.body Type  | Description                                                                                  |
|----------------------|----------------------------------------------------------------------------------------------|
| DeleteObjectResponse | Explanation:                                                                                 |
|                      | Response results of the request for deleting an object For details, see <b>Table 8-142</b> . |

| Parameter    | Туре | Description                                                                         |  |
|--------------|------|-------------------------------------------------------------------------------------|--|
| deleteMarker | bool | Explanation:                                                                        |  |
|              |      | Whether the deleted object is a delete marker                                       |  |
|              |      | Value range:                                                                        |  |
|              |      | <ul> <li>true: The deleted object is a delete marker.</li> </ul>                    |  |
|              |      | <ul> <li>false: The deleted object is not a delete marker.</li> </ul>               |  |
|              |      | Default value:                                                                      |  |
|              |      | false                                                                               |  |
| versionId    | str  | Explanation:                                                                        |  |
|              |      | Object version ID, for example,<br>G001117FCE89978B0000401205D5DC9                  |  |
|              |      | Value range:                                                                        |  |
|              |      | The value must contain 32 characters.                                               |  |
|              |      | Default value:                                                                      |  |
|              |      | None. If this parameter is left blank, the latest version of the object is deleted. |  |

#### Table 8-142 DeleteObjectResponse

### **Code Examples**

This example deletes object **objectname** from bucket **examplebucket**.

```
from obs import ObsClient
import os
import traceback
# Obtain an AK and SK pair using environment variables or import the AK and SK pair in other ways. Using
hard coding may result in leakage.
# Obtain an AK and SK pair on the management console. For details, see https://
support.huaweicloud.com/eu/usermanual-ca/ca_01_0003.html.
ak = os.getenv("AccessKeyID")
sk = os.getenv("SecretAccessKey")
# (Optional) If you use a temporary AK and SK pair and a security token to access OBS, obtain them from
environment variables.
# security_token = os.getenv("SecurityToken")
# Set server to the endpoint corresponding to the bucket. EU-Dublin is used here as an example. Replace it
with the one in use.
server = "https://obs.eu-west-101.myhuaweicloud.eu"
# Create an obsClient instance.
# If you use a temporary AK and SK pair and a security token to access OBS, you must specify
security_token when creating an instance.
obsClient = ObsClient(access_key_id=ak, secret_access_key=sk, server=server)
try:
  bucketName = "examplebucket"
  objectKey = "objectname"
  # Specify versionId if you want to delete an object version. If versioning is not enabled for the bucket,
this value is null.
  versionId = 'null'
  # Delete the object.
```

```
resp = obsClient.deleteObject(bucketName, objectKey, versionId)
# If status code 2xx is returned, the API is called successfully. Otherwise, the API call fails.
if resp.status < 300:
    print('Delete Object Succeeded')
    print('requestId:', resp.requestId)
    print('deleteMarker:', resp.body.deleteMarker)
    print('VersionId:', resp.body.versionId)
else:
    print('Delete Object Failed')
    print('requestId:', resp.requestId)
    print('requestId:', resp.requestId)
    print('Idelete Object Failed')
    print('Delete Object Failed')
    print('leterorCode:', resp.errorCode)
    print('Delete Object Failed')
    print('Delete Object Failed')
    print('Delete Object Failed')
    print('LeterorMessage:', resp.errorMessage)
except:
    print('Delete Object Failed')
    print('Delete Object Failed')
    print('Delete Object Failed')</pre>
```

# Helpful Links

- Deleting an Object
- (GitHub) Sample Code for Object Deletion
- OBS Error Codes

# 8.19 Batch Deleting Objects (SDK for Python)

# Function

This API deletes objects in a batch from a specific bucket. Deleted objects cannot be restored.

OBS does not involve folders like in a file system. All elements stored in OBS buckets are objects. A folder you see on the console or other tools in OBS is essentially an object whose size is 0 and whose name ends with a slash (/). To delete a folder, you need to list all objects whose names are prefixed with the folder name and then call the batch deletion API.

In a batch delete operation, OBS concurrently deletes the specified objects and returns the deletion result of each object.

# Restrictions

- To delete objects in a batch, you must be the bucket owner or have the required permission (obs:object:DeleteObject in IAM or DeleteObject in a bucket policy). For details, see Introduction to OBS Access Control, IAM Custom Policies, and Configuring an Object Policy.
- If versioning is not enabled for a bucket, deleted objects cannot be recovered.
- A maximum of 1,000 objects can be deleted at a time. If you send a request for deleting more than 1,000 objects, OBS returns an error message.
- After concurrent tasks are assigned, if an internal error occurs during cyclic deletion of multiple objects, an object may be deleted in the index data but still exist in the metadata.

# Method

ObsClient.deleteObjects(bucketName, deleteObjectsRequest, extensionHeaders)

# **Request Parameters**

| Parameter  | Туре | Manda<br>tory<br>(Yes/N<br>o) | Description                                                                                                    |
|------------|------|-------------------------------|----------------------------------------------------------------------------------------------------|
| bucketName | str  | (Yes/N                        | <ul> <li>Explanation:<br/>Bucket name</li> <li>Restrictions:</li> <li>A bucket name must<br/>be unique across all<br/>accounts and regions</li> <li>A bucket name: <ul> <li>Must be 3 to 63<br/>characters long<br/>and start with a<br/>digit or letter.<br/>Lowercase letters,<br/>digits, hyphens (-)<br/>and periods (.) are<br/>allowed.</li> <li>Cannot be<br/>formatted as an IF<br/>address.</li> <li>Cannot start or<br/>end with a hypher<br/>(-) or period (.).</li> <li>Cannot contain<br/>two consecutive<br/>periods (), for<br/>example,<br/>my.bucket.</li> <li>Cannot contain<br/>periods (.) and<br/>hyphens (-)<br/>adjacent to each<br/>other, for example<br/>my-bucket or<br/>my-bucket.</li> </ul> </li> </ul> |
|            |      |                               | create buckets of the<br>same name in the<br>same region, no error<br>will be reported and<br>the bucket properties<br>comply with those set                                                                                                    |

 Table 8-143
 List of request parameters

| Parameter                 | Туре                      | Manda<br>tory<br>(Yes/N<br>o) | Description                                                                                                    |
|---------------------------|---------------------------|-------------------------------|----------------------------------------------------------------------------------------------------|
|                           |                           |                               | in the first creation<br>request.<br><b>Default value</b> :<br>None                                                                |
| deleteObjectsRe-<br>quest | DeleteObjectsRe-<br>quest | Yes                           | Explanation:<br>Request parameters of<br>deleting objects in a<br>batch For details, see<br>Table 8-144.<br>Default value:<br>None |
| extensionHeaders          | dict                      | No                            | Explanation:<br>Extension headers.<br>Value range:<br>See User-defined<br>Header (SDK for<br>Python).<br>Default value:<br>None    |

 Table 8-144
 DeleteObjectsRequest

| Paramete<br>r | Туре | Mandato<br>ry<br>(Yes/No) | Description                                                                                       |
|---------------|------|---------------------------|---------------------------------------------------------------------------------------------------|
| quiet         | bool | No                        | Explanation:                                                                                      |
|               |      |                           | Response mode to the request for deleting objects in a batch                                      |
|               |      |                           | Value range:                                                                                      |
|               |      |                           | • <b>False</b> : The detailed mode. Results of both successful and failed deletions are returned. |
|               |      |                           | • <b>True</b> : The quiet mode. Only results of failed deletions are returned.                    |
|               |      |                           | Default value:                                                                                    |
|               |      |                           | False                                                                                             |

| Paramete<br>r     | Туре              | Mandato<br>ry<br>(Yes/No) | Description                                                                                                    |
|-------------------|-------------------|---------------------------|----------------------------------------------------------------------------------------------------|
| objects           | list of<br>Object | Yes                       | Explanation:<br>List of objects to be deleted. For details,<br>see Table 8-145.<br>Default value:<br>None                                                                                                    |
| encoding_t<br>ype | str               | No                        | Explanation:<br>Encoding type for Key in the response.<br>If Key in the response contains control<br>characters that are not supported by the<br>XML 1.0 standard, you can specify this<br>parameter to encode Key.<br>Value range:<br>url<br>Default value:<br>None. If you leave this parameter blank,<br>encoding is not applied to Key. |

## Table 8-145 Object

| Parameter | Туре | Mandato<br>ry<br>(Yes/No) | Description                                                                                                    |
|-----------|------|---------------------------|----------------------------------------------------------------------------------------------------|
| key       | str  | Yes                       | Explanation:                                                                                                    |
|           |      |                           | Object name. An object is uniquely<br>identified by an object name in a<br>bucket. An object name is a complete<br>path that does not contain the bucket<br>name.                                               |
|           |      |                           | For example, if the address for accessing<br>the object is <b>examplebucket.obs.eu-</b><br><b>west-101.myhuaweicloud.eu/folder/</b><br><b>test.txt</b> , the object name is <b>folder/</b><br><b>test.txt</b> . |
|           |      |                           | Value range:                                                                                                    |
|           |      |                           | The value must contain 1 to 1,024 characters.                                                                                                    |
|           |      |                           | Default value:                                                                                                    |
|           |      |                           | None                                                                                                    |

| Parameter     | Туре | Mandato<br>ry<br>(Yes/No) | Description                                                                                                    |
|---------------|------|---------------------------|----------------------------------------------------------------------------------------------------|
| versionId     | str  | No                        | Explanation:                                                                                                    |
|               |      |                           | Object version ID, for example,<br>G001117FCE89978B0000401205D5DC9                                                                                                    |
|               |      |                           | Value range:                                                                                                    |
|               |      |                           | The value must contain 32 characters.                                                                                                    |
|               |      |                           | Default value:                                                                                                    |
|               |      |                           | None. If this parameter is left blank, the latest version of the object is deleted.                                                                                                    |
| encoding_type | str  | No                        | Explanation:                                                                                                    |
|               |      |                           | Encoding type for some elements in the<br>response. If delimiter, key_marker,<br>prefix, nextKeyMarker, and key contain<br>control characters that are not<br>supported by the XML 1.0 standard, you<br>can set encoding_type to encode<br>delimiter, key_marker, prefix (including<br>the Prefix in commonPrefixes),<br>nextKeyMarker, and key in the response. |
|               |      |                           | Value range:                                                                                                    |
|               |      |                           | Type: string. Value option: <b>url</b>                                                                                                    |

# Responses

#### Table 8-146 List of returned results

| Туре      | Description        |  |
|-----------|--------------------|--|
| GetResult | Explanation:       |  |
|           | SDK common results |  |

| Parameter    | Туре | Description                                                                                                    |
|--------------|------|----------------------------------------------------------------------------------------------------|
| status       | int  | Explanation:                                                                                                    |
|              |      | HTTP status code                                                                                                    |
|              |      | Value range:                                                                                                    |
|              |      | A status code is a group of digits ranging from $2xx$ (indicating successes) to $4xx$ or $5xx$ (indicating errors). It indicates the status of a response. For more information, see <b>Status Code</b> . |
|              |      | Default value:                                                                                                    |
|              |      | None                                                                                                    |
| reason       | str  | Explanation:                                                                                                    |
|              |      | Reason description.                                                                                                    |
|              |      | Default value:                                                                                                    |
|              |      | None                                                                                                    |
| errorCode    | str  | Explanation:                                                                                                    |
|              |      | Error code returned by the OBS server. If the value of <b>status</b> is less than <b>300</b> , this parameter is left blank.                                                                              |
|              |      | Default value:                                                                                                    |
|              |      | None                                                                                                    |
| errorMessage | str  | Explanation:                                                                                                    |
|              |      | Error message returned by the OBS server. If<br>the value of <b>status</b> is less than <b>300</b> , this<br>parameter is left blank.                                                                     |
|              |      | Default value:                                                                                                    |
|              |      | None                                                                                                    |
| requestId    | str  | Explanation:                                                                                                    |
|              |      | Request ID returned by the OBS server                                                                                                    |
|              |      | Default value:                                                                                                    |
|              |      | None                                                                                                    |
| indicator    | str  | Explanation:                                                                                                    |
|              |      | Error indicator returned by the OBS server.                                                                                                    |
|              |      | Default value:                                                                                                    |
|              |      | None                                                                                                    |

Table 8-147 GetResult

| Parameter | Туре   | Description                                                                                                    |
|-----------|--------|----------------------------------------------------------------------------------------------------|
| hostId    | str    | Explanation:                                                                                                    |
|           |        | Requested server ID. If the value of <b>status</b> is less than <b>300</b> , this parameter is left blank.                                                                                                    |
|           |        | Default value:                                                                                                    |
|           |        | None                                                                                                    |
| resource  | str    | Explanation:                                                                                                    |
|           |        | Error source (a bucket or an object). If the value of <b>status</b> is less than <b>300</b> , this parameter is left blank.                                                                                                    |
|           |        | Default value:                                                                                                    |
|           |        | None                                                                                                    |
| header    | list   | Explanation:                                                                                                    |
|           |        | Response header list, composed of tuples. Each<br>tuple consists of two elements, respectively<br>corresponding to the key and value of a<br>response header.                                                                                                    |
|           |        | Default value:                                                                                                    |
|           |        | None                                                                                                    |
| body      | object | Explanation:                                                                                                    |
|           |        | Result content returned after the operation is<br>successful. If the value of <b>status</b> is larger than<br><b>300</b> , the value of <b>body</b> is null. The value varies<br>with the API being called. For details, see<br><b>Bucket-Related APIs (SDK for Python)</b> and<br><b>Object-Related APIs (SDK for Python)</b> . |
|           |        | Default value:                                                                                                    |
|           |        | None                                                                                                    |

| GetResult.body Type  | Description                                                                                           |
|----------------------|----------------------------------------------------------------------------------------------------|
| DeleteObjectResponse | Explanation:                                                                                          |
|                      | Response results of the request for deleting objects in a batch For details, see <b>Table 8-149</b> . |

| Parameter    | Туре | Description                                                                         |
|--------------|------|-------------------------------------------------------------------------------------|
| deleteMarker | bool | Explanation:                                                                        |
|              |      | Whether the deleted object is a delete marker                                       |
|              |      | Value range:                                                                        |
|              |      | <ul> <li>true: The deleted object is a delete marker.</li> </ul>                    |
|              |      | <ul> <li>false: The deleted object is not a delete marker.</li> </ul>               |
|              |      | Default value:                                                                      |
|              |      | false                                                                               |
| versionId    | str  | Explanation:                                                                        |
|              |      | Object version ID, for example,<br>G001117FCE89978B0000401205D5DC9                  |
|              |      | Value range:                                                                        |
|              |      | The value must contain 32 characters.                                               |
|              |      | Default value:                                                                      |
|              |      | None. If this parameter is left blank, the latest version of the object is deleted. |

#### Table 8-149 DeleteObjectResponse

## **Code Examples**

This example deletes objects **objectkey1** and **objectkey2** from bucket **examplebucket** in a batch.

```
from obs import ObsClient
import os
from obs import DeleteObjectsRequest
from obs import Object
import traceback
# Obtain an AK and SK pair using environment variables or import the AK and SK pair in other ways. Using
hard coding may result in leakage.
# Obtain an AK and SK pair on the management console. For details, see https://
support.huaweicloud.com/eu/usermanual-ca/ca_01_0003.html.
ak = os.getenv("AccessKeyID")
sk = os.getenv("SecretAccessKey")
# (Optional) If you use a temporary AK and SK pair and a security token to access OBS, obtain them from
environment variables.
# security_token = os.getenv("SecurityToken")
# Set server to the endpoint corresponding to the bucket. EU-Dublin is used here as an example. Replace it
with the one in use.
server = "https://obs.eu-west-101.myhuaweicloud.eu"
# Create an obsClient instance.
# If you use a temporary AK and SK pair and a security token to access OBS, you must specify
security_token when creating an instance.
obsClient = ObsClient(access_key_id=ak, secret_access_key=sk, server=server)
try:
  # Specify the objects to be deleted in a batch.
  object1 = Object(key='objectkey1', versionId=None)
  object2 = Object(key='objectkey2', versionId=None)
```

```
# Specify encoding_type when the object name contains special characters.
  encoding_type = 'url'
  bucketName = "examplebucket"
   # Batch delete the objects.
  resp = obsClient.deleteObjects(bucketName, DeleteObjectsRequest(quiet=False, objects=[object1,
object2],
                                                 encoding_type=encoding_type))
  # If status code 2xx is returned, the API is called successfully. Otherwise, the API call fails.
  if resp.status < 300:
      print('Delete Objects Succeeded')
     print('requestId:', resp.requestId)
     if resp.body.deleted:
        index = 1
        for delete in resp.body.deleted:
           print('delete[' + str(index) + ']')
           print('key:', delete.key, ',deleteMarker:', delete.deleteMarker, ',deleteMarkerVersionId:',
               delete.deleteMarkerVersionId)
           print('versionId:', delete.versionId)
           index += 1
     if resp.body.error:
        index = 1
        for err in resp.body.error:
           print('err[' + str(index) + ']')
           print('key:', err.key, ',code:', err.code, ',message:', err.message)
           print('versionId:', err.versionId)
           index += 1
  else:
     print('Delete Objects Failed')
     print('requestId:', resp.requestId)
     print('errorCode:', resp.errorCode)
     print('errorMessage:', resp.errorMessage)
except:
   print('Delete Objects Failed')
   print(traceback.format_exc())
```

This example deletes all objects prefixed with test/ in bucket examplebucket.

#### MARNING

In the example below, if the value of **prefix** is an empty string or NULL, all files in the bucket will be deleted.

```
from obs import ObsClient
import os
from obs import DeleteObjectsRequest
from obs import Object
import traceback
# Obtain an AK and SK pair using environment variables or import the AK and SK pair in other ways. Using
hard coding may result in leakage.
# Obtain an AK and SK pair on the management console. For details, see https://
support.huaweicloud.com/eu/usermanual-ca/ca_01_0003.html.
ak = os.getenv("AccessKeyID")
sk = os.getenv("SecretAccessKey")
# (Optional) If you use a temporary AK and SK pair and a security token to access OBS, obtain them from
environment variables.
# security_token = os.getenv("SecurityToken")
# Set server to the endpoint corresponding to the bucket. EU-Dublin is used here as an example. Replace it
with the one in use.
server = "https://obs.eu-west-101.myhuaweicloud.eu"
# Create an obsClient instance.
# If you use a temporary AK and SK pair and a security token to access OBS, you must specify
security_token when creating an instance.
```

```
obsClient = ObsClient(access_key_id=ak, secret_access_key=sk, server=server)
try:
  bucketName = "examplebucket"
  # Specify the folder to be deleted.
  prefix = 'test/'
  # Specify the maximum number of objects to be listed at a time. 1000 is used in this example.
  max_num = 1000
  mark = None
  index = 1
  failed_list = []
  while True:
     resp = obsClient.listObjects(bucketName=bucketName, prefix=prefix, marker=mark,
max_keys=max_num,
                         encoding_type='url')
     if resp.status < 300:
        need_to_delete_objects = [Object(key=i["key"], versionId=None) for i in resp.body["contents"]]
        del_resp = obsClient.deleteObjects(bucketName,
                                DeleteObjectsRequest(False, need_to_delete_objects, encoding_type="url"))
        for delete in del_resp.body.deleted:
           print("Successfully deleted %s " % delete.key)
           index += 1
        if del_resp.body.error:
           for err in del_resp.body.error:
             print("Failed to delete %s" % err.key)
             failed_list.append(err.key)
        if resp.body.is_truncated is True:
          mark = resp.body.next_marker
        else:
           break
     else:
        print('errorCode:', resp.errorCode)
        print('errorMessage:', resp.errorMessage)
        break
  print("Total deleted %s objects" % index)
  for i in failed_list:
     print("Failed to delete %s, please try again" % i)
except:
  print('Delete Objects Failed')
  print(traceback.format_exc())
```

# Helpful Links

- Deleting Objects
- (GitHub) Sample Code for Object Batch Deletion
- OBS Error Codes

# 8.20 Obtaining Object Metadata (SDK for Python)

## Function

Object metadata is a set of name-value pairs that describe the object and is used for object management.

Currently, only the system-defined metadata can be obtained. System-defined metadata consists of system-controlled metadata and user-controlled metadata.

This API sends a HEAD request to obtain the metadata of an object in a specified bucket.

## Restrictions

- To obtain object metadata, you must be the bucket owner or have the required permission (obs:object:GetObject in IAM or GetObject in a bucket policy). For details, see Introduction to OBS Access Control, IAM Custom Policies, and Configuring an Object Policy.
- Users with the READ permission on objects can send HEAD requests to retrieve metadata from objects. The metadata of the objects is included in the response.

## Method

ObsClient.getObjectMetadata(bucketName, objectKey, versionId, sseHeader, origin, requestHeaders, extensionHeaders)

# **Request Parameters**

| Parameter  | Туре | Mandato<br>ry<br>(Yes/No) | Description                                                                                                    |
|------------|------|---------------------------|----------------------------------------------------------------------------------------------------|
| bucketName | str  | Yes                       | Explanation:                                                                                                    |
|            |      |                           | Bucket name                                                                                                    |
|            |      |                           | Restrictions:                                                                                                    |
|            |      |                           | • A bucket name must be unique across all accounts and regions.                                                                                                    |
|            |      |                           | A bucket name:                                                                                                    |
|            |      |                           | <ul> <li>Must be 3 to 63 characters<br/>long and start with a digit<br/>or letter. Lowercase letters,<br/>digits, hyphens (-), and<br/>periods (.) are allowed.</li> </ul>                                             |
|            |      |                           | <ul> <li>Cannot be formatted as an<br/>IP address.</li> </ul>                                                                                                    |
|            |      |                           | <ul> <li>Cannot start or end with a<br/>hyphen (-) or period (.).</li> </ul>                                                                                                    |
|            |      |                           | <ul> <li>Cannot contain two<br/>consecutive periods (), for<br/>example, mybucket.</li> </ul>                                                                                                    |
|            |      |                           | <ul> <li>Cannot contain periods (.)<br/>and hyphens (-) adjacent to<br/>each other, for example,<br/>mybucket or mybucket.</li> </ul>                                                                                  |
|            |      |                           | <ul> <li>If you repeatedly create<br/>buckets of the same name in<br/>the same region, no error will<br/>be reported and the bucket<br/>properties comply with those<br/>set in the first creation request.</li> </ul> |
|            |      |                           | Default value:                                                                                                    |
|            |      |                           | None                                                                                                    |

 Table 8-150 List of request parameters

| Parameter | Туре | Mandato<br>ry<br>(Yes/No) | Description                                                                                                    |
|-----------|------|---------------------------|----------------------------------------------------------------------------------------------------|
| objectKey | str  | Yes                       | Explanation:                                                                                                    |
|           |      |                           | Object name. An object is<br>uniquely identified by an object<br>name in a bucket. An object name<br>is a complete path that does not<br>contain the bucket name.                        |
|           |      |                           | For example, if the address for<br>accessing the object is<br>examplebucket.obs.eu-<br>west-101.myhuaweicloud.eu/<br>folder/test.txt, the object name is<br>folder/test.txt.             |
|           |      |                           | Value range:                                                                                                    |
|           |      |                           | The value must contain 1 to 1,024 characters.                                                                                                    |
|           |      |                           | Default value:                                                                                                    |
|           |      |                           | None                                                                                                    |
| versionId | str  | No                        | Explanation:                                                                                                    |
|           |      |                           | Object version ID, for example,<br>G001117FCE89978B0000401205<br>D5DC9A                                                                                                    |
|           |      |                           | Value range:                                                                                                    |
|           |      |                           | The value must contain 32 characters.                                                                                                    |
|           |      |                           | Default value:                                                                                                    |
|           |      |                           | None                                                                                                    |
| origin    | str  | No                        | Explanation:                                                                                                    |
|           |      |                           | Origin of the cross-domain<br>request specified by the preflight<br>request. Generally, it is a domain<br>name.                                                                          |
|           |      |                           | Restrictions:                                                                                                    |
|           |      |                           | You can configure one or more<br>rules and use at most one<br>wildcard character (*) in each rule.<br>If you want to configure multiple<br>rules, separate them using a line<br>breaker. |
|           |      |                           | Default value:                                                                                                    |
|           |      |                           | None                                                                                                    |

| Parameter        | Туре           | Mandato<br>ry<br>(Yes/No) | Description                                                                                                    |
|------------------|----------------|---------------------------|----------------------------------------------------------------------------------------------------|
| requestHeaders   | str            | No                        | Explanation:<br>HTTP headers in a cross-origin<br>request Only CORS requests<br>matching the allowed headers are<br>valid.<br>Restrictions:<br>You can enter multiple allowed<br>headers, with one separated from<br>another using a line break. Each<br>header can contain one wildcard<br>character (*) at most. Spaces,<br>ampersands (&), colons (:), and<br>less-than signs (<) are not<br>allowed. |
|                  |                |                           | <b>Default value</b> :<br>None                                                                                                    |
| sseHeader        | SseCHead<br>er | No                        | Explanation:<br>Header for server-side decryption<br>Value range:<br>For details, see Table 8-151.<br>Default value:<br>None                                                                                                    |
| extensionHeaders | dict           | No                        | Explanation:<br>Extension headers.<br>Value range:<br>See User-defined Header (SDK<br>for Python).<br>Default value:<br>None                                                                                                    |

| Parameter  | Туре | Mandato<br>ry<br>(Yes/No) | Description                                                                                                    |
|------------|------|---------------------------|----------------------------------------------------------------------------------------------------|
| encryption | str  | Yes                       | Explanation:<br>SSE-C used for encrypting objects<br>Value range:<br>AES256<br>Default value:<br>None                                                                                                    |
| key        | str  | Yes                       | Explanation:<br>Key used in SSE-C encryption. It<br>corresponds to the encryption method.<br>For example, if <b>encryption</b> is set to<br><b>AES256</b> , the key is calculated using the<br>AES-256 algorithm.<br>Value range:<br>The value must contain 32 characters.<br>Default value:<br>None |

#### Table 8-151 SseCHeader

# Responses

 Table 8-152
 List of returned results

| Туре      | Description        |
|-----------|--------------------|
| GetResult | Explanation:       |
|           | SDK common results |

| Parameter    | Туре | Description                                                                                                    |
|--------------|------|----------------------------------------------------------------------------------------------------|
| status       | int  | Explanation:                                                                                                    |
|              |      | HTTP status code                                                                                                    |
|              |      | Value range:                                                                                                    |
|              |      | A status code is a group of digits ranging from $2xx$ (indicating successes) to $4xx$ or $5xx$ (indicating errors). It indicates the status of a response. For more information, see <b>Status Code</b> . |
|              |      | Default value:                                                                                                    |
|              |      | None                                                                                                    |
| reason       | str  | Explanation:                                                                                                    |
|              |      | Reason description.                                                                                                    |
|              |      | Default value:                                                                                                    |
|              |      | None                                                                                                    |
| errorCode    | str  | Explanation:                                                                                                    |
|              |      | Error code returned by the OBS server. If the value of <b>status</b> is less than <b>300</b> , this parameter is left blank.                                                                              |
|              |      | Default value:                                                                                                    |
|              |      | None                                                                                                    |
| errorMessage | str  | Explanation:                                                                                                    |
|              |      | Error message returned by the OBS server. If<br>the value of <b>status</b> is less than <b>300</b> , this<br>parameter is left blank.                                                                     |
|              |      | Default value:                                                                                                    |
|              |      | None                                                                                                    |
| requestId    | str  | Explanation:                                                                                                    |
|              |      | Request ID returned by the OBS server                                                                                                    |
|              |      | Default value:                                                                                                    |
|              |      | None                                                                                                    |
| indicator    | str  | Explanation:                                                                                                    |
|              |      | Error indicator returned by the OBS server.                                                                                                    |
|              |      | Default value:                                                                                                    |
|              |      | None                                                                                                    |

| Table 8-153 | GetResult |
|-------------|-----------|
|-------------|-----------|

| Parameter | Туре   | Description                                                                                                    |
|-----------|--------|----------------------------------------------------------------------------------------------------|
| hostId    | str    | Explanation:                                                                                                    |
|           |        | Requested server ID. If the value of <b>status</b> is less than <b>300</b> , this parameter is left blank.                                                                                                    |
|           |        | Default value:                                                                                                    |
|           |        | None                                                                                                    |
| resource  | str    | Explanation:                                                                                                    |
|           |        | Error source (a bucket or an object). If the value of <b>status</b> is less than <b>300</b> , this parameter is left blank.                                                                                                    |
|           |        | Default value:                                                                                                    |
|           |        | None                                                                                                    |
| header    | list   | Explanation:                                                                                                    |
|           |        | Response header list, composed of tuples. Each<br>tuple consists of two elements, respectively<br>corresponding to the key and value of a<br>response header.                                                                                                    |
|           |        | Default value:                                                                                                    |
|           |        | None                                                                                                    |
| body      | object | Explanation:                                                                                                    |
|           |        | Result content returned after the operation is<br>successful. If the value of <b>status</b> is larger than<br><b>300</b> , the value of <b>body</b> is null. The value varies<br>with the API being called. For details, see<br><b>Bucket-Related APIs (SDK for Python)</b> and<br><b>Object-Related APIs (SDK for Python)</b> . |
|           |        | Default value:                                                                                                    |
|           |        | None                                                                                                    |

#### Table 8-154 GetResult.body

| GetResult.body Type       | Description                                                                                 |
|---------------------------|---------------------------------------------------------------------------------------------|
| GetObjectMetadataResponse | Explanation:                                                                                |
|                           | Response to the request for obtaining object metadata For details, see <b>Table 8-155</b> . |

| Parameter           | Туре | Description                                                                                                    |
|---------------------|------|----------------------------------------------------------------------------------------------------|
| storageClass        | str  | Explanation:                                                                                                    |
|                     |      | Object storage class.                                                                                                    |
|                     |      | Value range:                                                                                                    |
|                     |      | <ul> <li>If the storage class is Standard, leave<br/>this parameter blank.</li> </ul>                                                                                                    |
|                     |      | <ul> <li>For details about the available storage classes, see Table 8-156.</li> </ul>                                                                                                    |
|                     |      | Default value:                                                                                                    |
|                     |      | None                                                                                                    |
| accessContorlAllo-  | str  | Explanation:                                                                                                    |
| wOrigin             |      | If <b>Origin</b> in the request meets the CORS<br>rules of the bucket, <b>AllowedOrigin</b><br>specified in the CORS rules is returned.<br><b>AllowedOrigin</b> indicates the origin from<br>which requests can access the bucket.                                                                  |
|                     |      | Restrictions:                                                                                                    |
|                     |      | Domain name of the origin. Each origin can contain only one wildcard character (*), for example, <b>https://*.vbs.example.com</b> .                                                                                                    |
|                     |      | Default value:                                                                                                    |
|                     |      | None                                                                                                    |
| accessContorlAllow- | str  | Explanation:                                                                                                    |
| Headers             |      | If <b>RequestHeader</b> in the request meets the<br>CORS rules of the bucket, <b>AllowedHeader</b><br>specified in the CORS rules is returned.<br><b>AllowedHeader</b> indicates the allowed<br>headers for cross-origin requests. Only<br>CORS requests matching the allowed<br>headers are valid. |
|                     |      | Restrictions:                                                                                                    |
|                     |      | Each header can contain at most one<br>wildcard character (*). Spaces, ampersands<br>(&), colons (:), less-than signs (<), and full-<br>width characters are not allowed.                                                                                                    |
|                     |      | Default value:                                                                                                    |
|                     |      | None                                                                                                    |

Table 8-155 GetObjectMetadataResponse

| Parameter           | Туре | Description                                                                                                    |
|---------------------|------|----------------------------------------------------------------------------------------------------|
| accessContorlAllow- | str  | Explanation:                                                                                                    |
| Methods             |      | <b>AllowedMethod</b> in the CORS rules of the bucket. It specifies the HTTP method of cross-origin requests, that is, the operation type of buckets and objects.                                                                                                    |
|                     |      | Value range:                                                                                                    |
|                     |      | The following HTTP methods are<br>supported:                                                                                                    |
|                     |      | • GET                                                                                                    |
|                     |      | • PUT                                                                                                    |
|                     |      | HEAD                                                                                                    |
|                     |      | POST                                                                                                    |
|                     |      | DELETE                                                                                                    |
|                     |      | Default value:                                                                                                    |
|                     |      | None                                                                                                    |
| accessContorlExpo-  | str  | Explanation:                                                                                                    |
| seHeaders           |      | <b>ExposeHeader</b> in the CORS rules of the<br>bucket. It specifies the CORS-allowed<br>additional headers in the response. These<br>headers provide additional information to<br>clients. By default, your browser can only<br>access headers <b>Content-Length</b> and<br><b>Content-Type</b> . If your browser needs to<br>access other headers, add them to a list of<br>the allowed additional headers. |
|                     |      | Restrictions:                                                                                                    |
|                     |      | Spaces, wildcard characters (*), ampersands (&), colons (:), and less-than signs (<) are not allowed.                                                                                                    |
|                     |      | Default value:                                                                                                    |
|                     |      | None                                                                                                    |

| Parameter         | Туре | Description                                                                                                    |
|-------------------|------|----------------------------------------------------------------------------------------------------|
| accessContorlMax- | int  | Explanation:                                                                                                    |
| Age               |      | MaxAgeSeconds in the CORS rules of the<br>bucket. It specifies the time your client can<br>cache the response for a cross-origin<br>request.<br>Restrictions:                         |
|                   |      | Each CORS rule can contain only one<br>MaxAgeSeconds.                                                                                                    |
|                   |      | Value range:                                                                                                    |
|                   |      | An integer greater than or equal to 0, in seconds                                                                                                    |
|                   |      | Default value:                                                                                                    |
|                   |      | 100                                                                                                    |
| contentLength     | int  | Explanation:                                                                                                    |
|                   |      | Object size                                                                                                    |
|                   |      | Value range:                                                                                                    |
|                   |      | The value ranges from 0 TB to 48.8 TB, in bytes.                                                                                                    |
|                   |      | Default value:                                                                                                    |
|                   |      | None                                                                                                    |
| contentType       | str  | <b>Explanation:</b><br>MIME type of the file to be uploaded.<br>MIME type is a standard way of describing<br>a data type and is used by the browser to<br>decide how to display data. |
|                   |      | Value range:                                                                                                    |
|                   |      | See What Is Content-Type (MIME)?<br>(Python SDK)                                                                                                    |
|                   |      | Default value:                                                                                                    |
|                   |      | None                                                                                                    |
| lastModified      | str  | Explanation:                                                                                                    |
|                   |      | Time when the last modification was made to the object                                                                                                    |
|                   |      | Restrictions:                                                                                                    |
|                   |      | The time must be in the GMT format, for example, <b>Wed, 25 Mar 2020 02:39:52 GMT</b> .                                                                                               |
|                   |      | Default value:                                                                                                    |
|                   |      | None                                                                                                    |

| Parameter | Туре | Description                                                                                                    |
|-----------|------|----------------------------------------------------------------------------------------------------|
| etag      | str  | Explanation:                                                                                                    |
|           |      | Base64-encoded, 128-bit MD5 value of an object. ETag is the unique identifier of the object contents and is used to determine whether the contents of an object are changed. For example, if the ETag value is <b>A</b> when an object is uploaded and is <b>B</b> when the object is downloaded, this indicates the contents of the object are changed. The ETag reflects changes only to the contents of an object, not its metadata. Objects created by the upload and copy operations have unique ETags after being encrypted using MD5. |
|           |      | Restrictions:                                                                                                    |
|           |      | If an object is encrypted using server-side<br>encryption, the ETag is not the MD5 value<br>of the object.                                                                                                    |
|           |      | Value range:                                                                                                    |
|           |      | The value must contain 32 characters.                                                                                                    |
|           |      | Default value:                                                                                                    |
|           |      | None                                                                                                    |
| versionId | str  | Explanation:                                                                                                    |
|           |      | Object version ID.                                                                                                    |
|           |      | Value range:                                                                                                    |
|           |      | The value must contain 32 characters.                                                                                                    |
|           |      | Default value:                                                                                                    |
|           |      | None                                                                                                    |

| Parameter  | Туре | Description                                                                                                    |
|------------|------|----------------------------------------------------------------------------------------------------|
| restore    | str  | Explanation:                                                                                                    |
|            |      | Restore status of an object. This header is returned when an Archive object is being restored or has been restored.                                                                                                    |
|            |      | For example, <b>ongoing-request="true"</b><br>indicates that the object is being restored.<br><b>ongoing-request="false"</b> , <b>expiry-</b><br><b>date="Wed, 7 Nov 2012 00:00:00 GMT"</b><br>indicates that the object has been restored.<br><b>expiry-date</b> indicates when the restored<br>object expires. |
|            |      | Restrictions:                                                                                                    |
|            |      | This parameter is only available for Archive objects.                                                                                                    |
|            |      | Default value:                                                                                                    |
|            |      | None                                                                                                    |
| expiration | str  | Explanation:                                                                                                    |
|            |      | Expiration details. Example: <b>"expiry-date=</b><br>\" <b>Mon, 11 Sep 2023 00:00:00 GMT</b> \""                                                                                                    |
|            |      | Default value:                                                                                                    |
|            |      | None                                                                                                    |
| sseKms     | str  | Explanation:                                                                                                    |
|            |      | SSE-KMS is used for encrypting objects on the server side.                                                                                                    |
|            |      | Value range:                                                                                                    |
|            |      | kms                                                                                                    |
|            |      | Default value:                                                                                                    |
|            |      | None                                                                                                    |

| Parameter  | Туре | Description                                                                                                    |
|------------|------|----------------------------------------------------------------------------------------------------|
| sseKmsKey  | str  | <ul> <li>Explanation:</li> <li>ID of the KMS master key when SSE-KMS is used</li> <li>Value range:</li> <li>Valid value formats are as follows:</li> <li>1. region/D:domain/D:key/key_id</li> <li>2. key_id</li> <li>In the preceding formats:</li> <li>region/D indicates the ID of the region where the key is used.</li> <li>domain/D indicates the ID of the account that the key is for. To obtain it, see How Do I Get My Account ID and IAM User ID? (SDK for Python)</li> <li>key_id indicates the ID of the key</li> </ul> |
|            |      | <ul> <li>In the left of the left of the key created on Data Encryption Workshop (DEW).</li> <li>Default value:</li> <li>If this parameter is not specified, the default master key will be used.</li> <li>If there is no such a default master key, the system will create one and use it by default.</li> </ul>                                                                                                    |
| sseC       | str  | Explanation:<br>SSE-C algorithm<br>Value range:<br>AES256<br>Default value:<br>None                                                                                                    |
| sseCKeyMd5 | str  | Explanation:<br>MD5 value of the key for encrypting objects<br>when SSE-C is used. This value is used to<br>check whether any error occurs during the<br>transmission of the key.<br>Restrictions:<br>The value is encrypted by MD5 and then<br>encoded by Base64, for example,<br>4XvB3tbNTN+tIEVa0/fGaQ==.<br>Default value:<br>None                                                                                                    |

| Parameter            | Туре | Description                                                                                                    |
|----------------------|------|----------------------------------------------------------------------------------------------------|
| websiteRedirectLoca- | str  | Explanation:                                                                                                    |
| tion                 |      | If the bucket is configured with website<br>hosting, the request for obtaining the<br>object can be redirected to another object<br>in the bucket or an external URL. This<br>parameter specifies the address the request<br>for the object is redirected to. |
|                      |      | The request is redirected to object<br>anotherPage.html in the same bucket:                                                                                                    |
|                      |      | WebsiteRedirectLocation:/<br>anotherPage.html                                                                                                    |
|                      |      | The request is redirected to an external URL <b>http://www.example.com/</b> :                                                                                                    |
|                      |      | WebsiteRedirectLocation:http://<br>www.example.com/                                                                                                    |
|                      |      | OBS obtains the specified value from the header and stores it in the object metadata <b>WebsiteRedirectLocation</b> .                                                                                                    |
|                      |      | Restrictions:                                                                                                    |
|                      |      | <ul> <li>The value must start with a slash (/),<br/>http://, or https:// and cannot exceed 2<br/>KB.</li> </ul>                                                                                                    |
|                      |      | • OBS only supports redirection for objects in the root directory of a bucket.                                                                                                    |
|                      |      | Default value:                                                                                                    |
|                      |      | None                                                                                                    |
| isAppendable         | bool | Explanation:                                                                                                    |
|                      |      | Whether the object is appendable                                                                                                    |
|                      |      | Value range:                                                                                                    |
|                      |      | <b>True</b> : The object is appendable.                                                                                                    |
|                      |      | False: The object is not appendable.                                                                                                    |
|                      |      | Default value:                                                                                                    |
|                      |      | None                                                                                                    |
| nextPosition         | int  | Explanation:                                                                                                    |
|                      |      | Start position for next appending                                                                                                    |
|                      |      | Value range:                                                                                                    |
|                      |      | 0 to the object length, in bytes.                                                                                                    |
|                      |      | Default value:                                                                                                    |
|                      |      | None                                                                                                    |

| Parameter | Туре              | Description                                                                                                    |
|-----------|-------------------|----------------------------------------------------------------------------------------------------|
| STANDARD  | Standard storage  | Explanation:                                                                                                    |
|           | class             | Features low access latency and high<br>throughput and is used for storing<br>massive, frequently accessed (multiple<br>times a month) or small objects (< 1<br>MB) requiring quick response. |
| WARM      | Infrequent Access | Explanation:                                                                                                    |
|           | storage class     | Used for storing data that is semi-<br>frequently accessed (fewer than 12<br>times a year) but is instantly available<br>when needed.                                                         |
| COLD      | Archive storage   | Explanation:                                                                                                    |
|           | class             | Used for storing rarely accessed (once a year) data.                                                                                                    |

#### Table 8-156 StorageClass

#### **NOTE**

You can obtain custom metadata from the response headers.

#### **Code Examples**

#### This example returns the metadata of object **objectname**.

from obs import ObsClient import os import traceback

# Obtain an AK and SK pair using environment variables or import the AK and SK pair in other ways. Using hard coding may result in leakage. # Obtain an AK and SK pair on the management console. For details, see https:// support.huaweicloud.com/eu/usermanual-ca/ca\_01\_0003.html. ak = os.getenv("AccessKeyID") sk = os.getenv("SecretAccessKey") # (Optional) If you use a temporary AK and SK pair and a security token to access OBS, obtain them from environment variables. # security\_token = os.getenv("SecurityToken") # Set server to the endpoint corresponding to the bucket. EU-Dublin is used here as an example. Replace it with the one in use. server = "https://obs.eu-west-101.myhuaweicloud.eu" # Create an obsClient instance. # If you use a temporary AK and SK pair and a security token to access OBS, you must specify security\_token when creating an instance. obsClient = ObsClient(access\_key\_id=ak, secret\_access\_key=sk, server=server) try: bucketName = "examplebucket" objectKey = "objectname" # Obtain object metadata. resp = obsClient.getObjectMetadata(bucketName, objectKey) # If status code 2xx is returned, the API is called successfully. Otherwise, the API call fails. if resp.status < 300:

print('Get Object Metadata Succeeded') print('requestId:', resp.requestId)

```
print('etag:', resp.body.etag)
print('lastModified:', resp.body.lastModified)
print('contentType:', resp.body.contentType)
print('contentLength:', resp.body.contentLength)
else:
print('Get Object Metadata Failed')
print('requestId:', resp.requestId)
print('status:', resp.status)
print('reason:', resp.reason)
except:
print('Get Object Metadata Failed')
print('raceback.format_exc())
```

#### **Helpful Links**

- Querying Object Metadata
- (GitHub) Sample Code for Obtaining Object Metadata
- OBS Error Codes

# 8.21 Modifying Object Metadata (SDK for Python)

#### Function

Object metadata is a set of name-value pairs that describe the object and is used for object management.

Currently, only the system-defined metadata can be modified.

System-defined metadata consists of system-controlled metadata and usercontrolled metadata. The kind of metadata like **Last-Modified** is controlled by the system and cannot be modified. However, the kind of metadata configured for objects such as **ContentLanguage** can be modified by calling APIs.

This API modifies, deletes, or adds metadata to objects in a bucket.

#### Restrictions

- To configure object metadata, you must be the bucket owner or have the required permission (obs:object:ModifyObjectMetaData in IAM or ModifyObjectMetaData in a bucket policy). For details, see Introduction to OBS Access Control, IAM Custom Policies, and Configuring an Object Policy.
- If versioning is enabled for a bucket, you can set metadata for objects of the latest version, but cannot set metadata for objects of historical versions.
- You cannot set metadata for Archive objects.

#### Method

ObsClient.setObjectMetadata(bucketName, objectKey, metadata, headers, versionId, extensionHeaders)

# **Request Parameters**

| Parameter  | Туре | Mandato<br>ry<br>(Yes/No) | Description                                                                                                    |
|------------|------|---------------------------|----------------------------------------------------------------------------------------------------|
| bucketName | str  | Yes                       | Explanation:                                                                                                    |
|            |      |                           | Bucket name                                                                                                    |
|            |      |                           | Restrictions:                                                                                                    |
|            |      |                           | • A bucket name must be unique across all accounts and regions.                                                                                                    |
|            |      |                           | A bucket name:                                                                                                    |
|            |      |                           | <ul> <li>Must be 3 to 63 characters<br/>long and start with a digit<br/>or letter. Lowercase letters,<br/>digits, hyphens (-), and<br/>periods (.) are allowed.</li> </ul>                                             |
|            |      |                           | <ul> <li>Cannot be formatted as an<br/>IP address.</li> </ul>                                                                                                    |
|            |      |                           | <ul> <li>Cannot start or end with a<br/>hyphen (-) or period (.).</li> </ul>                                                                                                    |
|            |      |                           | <ul> <li>Cannot contain two<br/>consecutive periods (), for<br/>example, <b>mybucket</b>.</li> </ul>                                                                                                    |
|            |      |                           | <ul> <li>Cannot contain periods (.)<br/>and hyphens (-) adjacent to<br/>each other, for example,<br/>mybucket or mybucket.</li> </ul>                                                                                  |
|            |      |                           | <ul> <li>If you repeatedly create<br/>buckets of the same name in<br/>the same region, no error will<br/>be reported and the bucket<br/>properties comply with those<br/>set in the first creation request.</li> </ul> |
|            |      |                           | Default value:                                                                                                    |
|            |      |                           | None                                                                                                    |

 Table 8-157 List of request parameters

| Parameter | Туре | Mandato<br>ry<br>(Yes/No) | Description                                                                                                    |
|-----------|------|---------------------------|----------------------------------------------------------------------------------------------------|
| objectKey | str  | Yes                       | Explanation:                                                                                                    |
|           |      |                           | Object name. An object is<br>uniquely identified by an object<br>name in a bucket. An object name<br>is a complete path that does not<br>contain the bucket name.            |
|           |      |                           | For example, if the address for<br>accessing the object is<br>examplebucket.obs.eu-<br>west-101.myhuaweicloud.eu/<br>folder/test.txt, the object name is<br>folder/test.txt. |
|           |      |                           | Value range:                                                                                                    |
|           |      |                           | The value must contain 1 to 1,024 characters.                                                                                                    |
|           |      |                           | Default value:                                                                                                    |
|           |      |                           | None                                                                                                    |

| Parameter | Туре                            | Mandato<br>ry<br>(Yes/No) | Description                                                                                                    |
|-----------|---------------------------------|---------------------------|----------------------------------------------------------------------------------------------------|
| metadata  | dict                            | No                        | <ul> <li>Explanation:</li> <li>Custom metadata of the object.</li> <li>You can add a header starting with x-obs-meta- in the request to define metadata. The custom metadata will be returned in the response when you retrieve the object or query the object metadata.</li> <li>Restrictions:</li> <li>The custom metadata cannot exceed 8 KB. To measure the custom metadata, sum the number of bytes in the UTF-8 encoding of each key and value.</li> <li>The custom metadata keys are case insensitive, but are stored in lowercase in OBS. The key values are case sensitive.</li> <li>Both custom metadata keys and their values must conform to US-ASCII standards. If non-ASCII or unrecognizable characters are required, they must be encoded and decoded in URL or Base64 on the client, because the server does not perform such operations.</li> <li>Default value:</li> </ul> |
| headers   | SetObject<br>Metadata<br>Header | No                        | Explanation:<br>Request headers for configuring<br>object metadata. For details, see<br>Table 8-158.                                                                                                    |

| Parameter        | Туре | Mandato<br>ry<br>(Yes/No) | Description                                                             |
|------------------|------|---------------------------|-------------------------------------------------------------------------|
| versionId        | str  | No                        | Explanation:                                                            |
|                  |      |                           | Object version ID, for example,<br>G001117FCE89978B0000401205<br>D5DC9A |
|                  |      |                           | Value range:                                                            |
|                  |      |                           | The value must contain 32 characters.                                   |
|                  |      |                           | Default value:                                                          |
|                  |      |                           | None                                                                    |
| extensionHeaders | dict | No                        | Explanation:                                                            |
|                  |      |                           | Extension headers.                                                      |
|                  |      |                           | Value range:                                                            |
|                  |      |                           | See User-defined Header (SDK for Python).                               |
|                  |      |                           | Default value:                                                          |
|                  |      |                           | None                                                                    |

| Parameter   | Туре | Man<br>dator<br>y<br>(Yes/<br>No) | Description                                                                                                    |
|-------------|------|-----------------------------------|----------------------------------------------------------------------------------------------------|
| removeUnset | bool | No                                | Explanation:                                                                                                    |
|             |      |                                   | Used to set the metadata operation indicator                                                                                                    |
|             |      |                                   | Value range:                                                                                                    |
|             |      |                                   | <b>True</b> : The metadata operation<br>indicator is <b>REPLACE</b> . <b>REPLACE</b> uses<br>the complete header carried in the<br>current request to replace the original<br>one and deletes the metadata that is<br>not specified.              |
|             |      |                                   | False: The metadata operation<br>indicator is REPLACE_NEW.<br>REPLACE_NEW replaces the metadata<br>that already has a value, assigns a<br>value to the metadata that does not<br>have a value, and retains the<br>metadata that is not specified. |
|             |      |                                   | Default value:                                                                                                    |
|             |      |                                   | False                                                                                                    |

#### Table 8-158 SetObjectMetadataHeader

| Parameter    | Туре | Man<br>dator<br>y<br>(Yes/<br>No) | Description                                                                                                    |
|--------------|------|-----------------------------------|----------------------------------------------------------------------------------------------------|
| location     | str  | No                                | <ul> <li>Explanation:</li> <li>If the bucket is configured with<br/>website hosting, the request for<br/>obtaining the object can be redirected<br/>to another object in the bucket or an<br/>external URL.</li> <li>The request is redirected to object<br/>anotherPage.html in the same<br/>bucket:</li> <li>WebsiteRedirectLocation:/<br/>anotherPage.html</li> <li>The request is redirected to an<br/>external URL http://<br/>www.example.com/:</li> <li>WebsiteRedirectLocation:http://<br/>www.example.com/</li> <li>OBS obtains the specified value from<br/>the header and stores it in the object<br/>metadata WebsiteRedirectLocation.</li> <li>Restrictions:</li> <li>The value must start with a slash<br/>(/), http://, or https:// and cannot<br/>exceed 2 KB.</li> <li>OBS only supports redirection for<br/>objects in the root directory of a<br/>bucket.</li> <li>Default value:<br/>None</li> </ul> |
| cacheControl | str  | No                                | Explanation:<br>Cache-Control header in the<br>response. It specifies the cache<br>behavior of the web page when an<br>object is downloaded.<br>Default value:<br>None                                                                                                    |

| Parameter          | Туре | Man<br>dator<br>y<br>(Yes/<br>No) | Description                                                                                                    |
|--------------------|------|-----------------------------------|----------------------------------------------------------------------------------------------------|
| contentDisposition | str  | No                                | Explanation:<br>Content-Disposition header in the<br>response It specifies the name of an<br>object when it is downloaded.<br>Default value:<br>None                                                                                                    |
| contentEncoding    | str  | No                                | Explanation:<br>Content-Encoding header in the<br>response It specifies the content<br>encoding format when an object is<br>downloaded.<br>Default value:<br>None                                                                                                    |
| contentLanguage    | str  | No                                | Explanation:<br>Content-Language header in the<br>response It specifies the content<br>language format when an object is<br>downloaded.<br>Default value:<br>None                                                                                                    |
| contentType        | str  | No                                | Explanation:<br>Content-Type header in the response.<br>It specifies the file type of an object<br>when it is downloaded.<br>Default value:<br>None                                                                                                    |
| expires            | str  | No                                | Explanation:<br>Expires header in the response. It<br>specifies the cache expiration time of<br>the web page when the object is<br>downloaded.<br>CAUTION<br>This parameter cannot be used to<br>configure the expiration time of an object.<br>To configure the object expiration time,<br>see Setting an Object Expiration Time<br>(SDK for Python).<br>Default value:<br>None |

| Parameter    | Туре | Man<br>dator<br>y<br>(Yes/<br>No) | Description                                                                                   |
|--------------|------|-----------------------------------|-----------------------------------------------------------------------------------------------|
| storageClass | str  | No                                | Explanation:<br>Storage classes<br>Value range:<br>See Table 8-159.<br>Default value:<br>None |

# Table 8-159 StorageClass

| Parameter | Туре                               | Description                                                                                                    |
|-----------|------------------------------------|----------------------------------------------------------------------------------------------------|
| STANDARD  | Standard storage<br>class          | <b>Explanation:</b><br>Features low access latency and high<br>throughput and is used for storing<br>massive, frequently accessed (multiple<br>times a month) or small objects (< 1<br>MB) requiring quick response. |
| WARM      | Infrequent Access<br>storage class | <b>Explanation:</b><br>Used for storing data that is semi-<br>frequently accessed (fewer than 12<br>times a year) but is instantly available<br>when needed.                                                         |
| COLD      | Archive storage<br>class           | <b>Explanation:</b><br>Used for storing rarely accessed (once a year) data.                                                                                                    |

## Responses

#### Table 8-160 List of returned results

| Туре      | Description        |  |
|-----------|--------------------|--|
| GetResult | Explanation:       |  |
|           | SDK common results |  |

| Parameter    | Туре | Description                                                                                                    |
|--------------|------|----------------------------------------------------------------------------------------------------|
| status       | int  | Explanation:                                                                                                    |
|              |      | HTTP status code                                                                                                    |
|              |      | Value range:                                                                                                    |
|              |      | A status code is a group of digits ranging from $2xx$ (indicating successes) to $4xx$ or $5xx$ (indicating errors). It indicates the status of a response. For more information, see <b>Status Code</b> . |
|              |      | Default value:                                                                                                    |
|              |      | None                                                                                                    |
| reason       | str  | Explanation:                                                                                                    |
|              |      | Reason description.                                                                                                    |
|              |      | Default value:                                                                                                    |
|              |      | None                                                                                                    |
| errorCode    | str  | Explanation:                                                                                                    |
|              |      | Error code returned by the OBS server. If the value of <b>status</b> is less than <b>300</b> , this parameter is left blank.                                                                              |
|              |      | Default value:                                                                                                    |
|              |      | None                                                                                                    |
| errorMessage | str  | Explanation:                                                                                                    |
|              |      | Error message returned by the OBS server. If<br>the value of <b>status</b> is less than <b>300</b> , this<br>parameter is left blank.                                                                     |
|              |      | Default value:                                                                                                    |
|              |      | None                                                                                                    |
| requestId    | str  | Explanation:                                                                                                    |
|              |      | Request ID returned by the OBS server                                                                                                    |
|              |      | Default value:                                                                                                    |
|              |      | None                                                                                                    |
| indicator    | str  | Explanation:                                                                                                    |
|              |      | Error indicator returned by the OBS server.                                                                                                    |
|              |      | Default value:                                                                                                    |
|              |      | None                                                                                                    |

Table 8-161 GetResult

| Parameter | Туре   | Description                                                                                                    |
|-----------|--------|----------------------------------------------------------------------------------------------------|
| hostId    | str    | Explanation:                                                                                                    |
|           |        | Requested server ID. If the value of <b>status</b> is less than <b>300</b> , this parameter is left blank.                                                                                                    |
|           |        | Default value:                                                                                                    |
|           |        | None                                                                                                    |
| resource  | str    | Explanation:                                                                                                    |
|           |        | Error source (a bucket or an object). If the value of <b>status</b> is less than <b>300</b> , this parameter is left blank.                                                                                                    |
|           |        | Default value:                                                                                                    |
|           |        | None                                                                                                    |
| header    | list   | Explanation:                                                                                                    |
|           |        | Response header list, composed of tuples. Each<br>tuple consists of two elements, respectively<br>corresponding to the key and value of a<br>response header.                                                                                                    |
|           |        | Default value:                                                                                                    |
|           |        | None                                                                                                    |
| body      | object | Explanation:                                                                                                    |
|           |        | Result content returned after the operation is<br>successful. If the value of <b>status</b> is larger than<br><b>300</b> , the value of <b>body</b> is null. The value varies<br>with the API being called. For details, see<br><b>Bucket-Related APIs (SDK for Python)</b> and<br><b>Object-Related APIs (SDK for Python)</b> . |
|           |        | Default value:                                                                                                    |
|           |        | None                                                                                                    |

## **Code Examples**

This example configures the object metadata.

```
from obs import SetObjectMetadataHeader
from obs import ObsClient
import os
import traceback
# Obtain an AK and SK pair using environment variables or import the AK and SK pair in other ways. Using
hard coding may result in leakage.
# Obtain an AK and SK pair on the management console. For details, see https://
support.huaweicloud.com/eu/usermanual-ca/ca_01_0003.html.
ak = os.getenv("AccessKeyID")
sk = os.getenv("SecretAccessKey")
# (Optional) If you use a temporary AK and SK pair and a security token to access OBS, obtain them from
environment variables.
# security_token = os.getenv("SecurityToken")
# Set server to the endpoint corresponding to the bucket. EU-Dublin is used here as an example. Replace it
with the one in use.
```

server = "https://obs.eu-west-101.myhuaweicloud.eu"

```
# Create an obsClient instance.
# If you use a temporary AK and SK pair and a security token to access OBS, you must specify
security token when creating an instance.
obsClient = ObsClient(access_key_id=ak, secret_access_key=sk, server=server)
  # Specify custom metadata.
  metadata = {'property1': 'property-value1', 'property2': 'property-value2'}
  # Specify the additional headers of the request for configuring object metadata.
  headers = SetObjectMetadataHeader()
  # (Optional) Specify the MIME type of the object.
  headers.contentType = "Your Content-Type"
  bucketName = "examplebucket"
  objectKey = "objectname"
  # Configure metadata for the object.
  resp = obsClient.setObjectMetadata(bucketName, objectKey, metadata, headers)
  # If status code 2xx is returned, the API is called successfully. Otherwise, the API call fails.
  if resp.status < 300:
     print('Set Object Metadata Succeeded')
     print('requestId:', resp.requestId)
  else:
     print('Set Object Metadata Failed')
     print('requestId:', resp.requestId)
     print('errorCode:', resp.errorCode)
     print('errorMessage:', resp.errorMessage)
except:
  print('Set Object Metadata Failed')
  print(traceback.format_exc())
```

## **Helpful Links**

- Modifying Object Metadata
- (GitHub) Sample Code for Configuring Object Metadata
- OBS Error Codes

# 8.22 Configuring an Object ACL (SDK for Python)

## Function

OBS allows the control of access permissions for objects. By default, only object creators have the read and write permissions on the object. However, the creator can set a public access policy to assign the read permission to all other users. If an object is encrypted with SSE-KMS, the ACL configured for it is not in effect in the cross-tenant case.

You can set an access control policy when uploading an object or call an ACL API to modify or obtain the ACL of an existing object.

This API sets an ACL for an object in a specified bucket.

#### Restrictions

- To configure an object ACL, you must be the bucket owner or have the required permission (obs:object:PutObjectAcl in IAM or PutObjectAcl in a bucket policy). For details, see Introduction to OBS Access Control, IAM Custom Policies, and Configuring an Object Policy.
- An object can have a maximum of 100 policies in its ACL.

#### Method

ObsClient.setObjectAcl(bucketName, objectKey, acl, versionId, aclControl, extensionHeaders)

#### **Request Parameters**

| accounts and regions.       • A bucket name:                                                                                                    | Parameter  | Туре | Manda<br>tory<br>(Yes/N<br>o) | Description                                                                                                    |
|----------------------------------------------------------------------------------------------------|------------|------|-------------------------------|----------------------------------------------------------------------------------------------------|
| <ul> <li>start with a digit or letter. Lowerca letters, digits, hyphens (-), and periods (.) are allowed.</li> <li>Cannot be formatted as an IP addr</li> <li>Cannot start or end with a hyphen or period (.).</li> <li>Cannot contain two consecutive periods (), for example, mybucket</li> <li>Cannot contain periods (.) and hyphens (-) adjacent to each other for example, mybucket or mybucket.</li> <li>If you repeatedly create buckets of the same name in the same region, no enwill be reported and the bucket</li> </ul> | bucketName | str  | Yes                           | <ul> <li>Bucket name</li> <li>Restrictions:</li> <li>A bucket name must be unique across all accounts and regions.</li> <li>A bucket name: <ul> <li>Must be 3 to 63 characters long and start with a digit or letter. Lowercase letters, digits, hyphens (-), and periods (.) are allowed.</li> <li>Cannot be formatted as an IP address.</li> <li>Cannot start or end with a hyphen (-) or period (.).</li> <li>Cannot contain two consecutive periods (), for example, my.bucket.</li> <li>Cannot contain periods (.) and hyphens (-) adjacent to each other, for example, mybucket or my.bucket.</li> </ul> </li> <li>If you repeatedly create buckets of the same name in the same region, no error will be reported and the bucket properties comply with those set in the first creation request.</li> <li>Default value:</li> </ul> |

Table 8-162 List of request parameters

| Parameter  | Туре                   | Manda<br>tory<br>(Yes/N<br>o) | Description                                                                                                    |
|------------|------------------------|-------------------------------|----------------------------------------------------------------------------------------------------|
| objectKey  | str                    | Yes                           | Explanation:                                                                                                    |
|            |                        |                               | Object name. An object is uniquely<br>identified by an object name in a bucket. An<br>object name is a complete path that does<br>not contain the bucket name.             |
|            |                        |                               | For example, if the address for accessing the object is <b>examplebucket.obs.eu-</b><br>west-101.myhuaweicloud.eu/folder/<br>test.txt, the object name is folder/test.txt. |
|            |                        |                               | Value range:                                                                                                    |
|            |                        |                               | The value must contain 1 to 1,024 characters.                                                                                                    |
|            |                        |                               | Default value:                                                                                                    |
|            |                        |                               | None                                                                                                    |
| acl        | ACL                    | No                            | Explanation:                                                                                                    |
|            |                        |                               | Access permissions on the object                                                                                                    |
|            |                        |                               | Value range:                                                                                                    |
|            |                        |                               | See Table 8-163.                                                                                                    |
|            |                        |                               | Default value:                                                                                                    |
|            |                        |                               | None                                                                                                    |
| versionId  | str                    | No                            | Explanation:                                                                                                    |
|            |                        |                               | Object version ID, for example,<br>G001117FCE89978B0000401205D5DC9A                                                                                                    |
|            |                        |                               | Value range:                                                                                                    |
|            |                        |                               | The value must contain 32 characters.                                                                                                    |
|            |                        |                               | Default value:                                                                                                    |
|            |                        |                               | None                                                                                                    |
| aclControl | HeadPe<br>rmissio<br>n | No                            | Explanation:                                                                                                    |
|            |                        |                               | Pre-defined ACL For details, see <b>Table</b><br>8-164.                                                                                                    |
|            |                        |                               | Default value:                                                                                                    |
|            |                        |                               | None                                                                                                    |

| Parameter            | Туре | Manda<br>tory<br>(Yes/N<br>o) | Description                                                                                                    |
|----------------------|------|-------------------------------|----------------------------------------------------------------------------------------------------|
| extensionHea<br>ders | dict | No                            | Explanation:<br>Extension headers.<br>Value range:<br>See User-defined Header (SDK for<br>Python).<br>Default value:<br>None |

#### D NOTE

**acl** and **aclControl** are mutually exclusive.

#### Table 8-163 ACL

| Parameter | Туре          | Mandatory<br>(Yes/No) | Description                                                                                                    |
|-----------|---------------|-----------------------|----------------------------------------------------------------------------------------------------|
| owner     | Owner         | Yes if used as a      | Explanation:                                                                                                   |
|           |               | request parameter     | Bucket owner For details, see<br><b>Table 8-165</b> .                                                          |
|           |               |                       | Restrictions:                                                                                                  |
|           |               |                       | <b>Owner</b> and <b>Grants</b> must be<br>used together and they<br>cannot be used with<br><b>aclControl</b> . |
|           |               |                       | Default value:                                                                                                 |
|           |               |                       | None                                                                                                    |
| grants    | list of Grant | Yes if used as a      | Explanation:                                                                                                   |
|           |               | request parameter     | List of grantees' permission<br>information. For details, see<br>Table 8-166.                                  |
|           |               |                       | Restrictions:                                                                                                  |
|           |               |                       | <b>Owner</b> and <b>Grants</b> must be<br>used together and they<br>cannot be used with<br><b>aclControl</b> . |
|           |               |                       | Default value:                                                                                                 |
|           |               |                       | None                                                                                                    |

| Parameter | Туре | Mandatory<br>(Yes/No)             | Description                                                                                                    |
|-----------|------|-----------------------------------|----------------------------------------------------------------------------------------------------|
| delivered | bool | No if used as a request parameter | Explanation:<br>Whether the bucket ACL is<br>applied to objects in the<br>bucket. This parameter is<br>valid only when you<br>configure the object ACL.<br>Value range:<br>True: The bucket ACL is<br>applied to objects in the |
|           |      |                                   | bucket.<br><b>False</b> : The bucket ACL is not<br>applied to objects in the<br>bucket.<br><b>Default value</b> :<br>False                                                                                                    |

#### Table 8-164 HeadPermission

| Constant                             | Default Value         | Description                                                                                                    |
|--------------------------------------|-----------------------|----------------------------------------------------------------------------------------------------|
| HeadPermission.PRIVA<br>TE           | private               | Private read/write<br>A bucket or object can only be<br>accessed by its owner.                                                                                                    |
| HeadPermission.PUBLI<br>C_READ       | public-read           | Public read and private write<br>If this permission is granted on a<br>bucket, anyone can read the object<br>list, multipart uploads, metadata, and<br>object versions in the bucket.<br>If it is granted on an object, anyone<br>can read the content and metadata of<br>the object.                                                                                                    |
| HeadPermission.PUBLI<br>C_READ_WRITE | public-read-<br>write | Public read/write<br>If this permission is granted on a<br>bucket, anyone can read the object<br>list, multipart tasks, metadata, and<br>object versions in the bucket, and can<br>upload or delete objects, initiate<br>multipart upload tasks, upload parts,<br>assemble parts, copy parts, and abort<br>multipart upload tasks.<br>If it is granted on an object, anyone<br>can read the content and metadata of<br>the object. |

| Constant                                   | Default Value             | Description                                                                                                    |
|--------------------------------------------|---------------------------|----------------------------------------------------------------------------------------------------|
| HeadPermission.PUBLI<br>C_READ_DELIVERED   | public-read-<br>delivered | Public read on a bucket as well as objects in the bucket                                                                                                    |
|                                            |                           | If this permission is granted on a<br>bucket, anyone can read the object<br>list, multipart tasks, metadata, and<br>object versions, and read the content<br>and metadata of objects in the<br>bucket.<br>NOTE<br>PUBLIC_READ_DELIVERED cannot be<br>applied to objects.                                                                                                    |
| HeadPermission.PUBLI<br>C_READ_WRITE_DELIV | public-read-<br>write-    | Public read/write on a bucket as well as objects in the bucket                                                                                                    |
| ERED                                       | delivered                 | If this permission is granted on a<br>bucket, anyone can read the object<br>list, multipart uploads, metadata, and<br>object versions in the bucket, and can<br>upload or delete objects, initiate<br>multipart upload tasks, upload parts,<br>assemble parts, copy parts, and abort<br>multipart uploads. They can also read<br>the content and metadata of objects<br>in the bucket.<br>NOTE<br>PUBLIC_READ_WRITE_DELIVERED cannot |
| HeadPermission.BUCK                        | public-read-              | be applied to objects.<br>If this permission is granted on an                                                                                                    |
| ET_OWNER_FULL_CO                           | write-<br>delivered       | object, only the bucket and object<br>owners have the full control over the<br>object. By default, if you upload an<br>object to a bucket of any other user,<br>the bucket owner does not have the<br>permissions on your object. After you<br>grant this policy to the bucket owner,<br>the bucket owner can have full<br>control over your object.                                                                                 |

| Parameter  | Туре          | Mandatory<br>(Yes/No)             | Description                                                                                         |
|------------|---------------|-----------------------------------|----------------------------------------------------------------------------------------------------|
| owner_id   | str           | Yes if used as a                  | Explanation:                                                                                        |
|            |               | request parameter                 | Account (domain) ID of the owner                                                                    |
|            |               |                                   | Value range:                                                                                        |
|            |               |                                   | To obtain the account ID, see<br>How Do I Get My Account ID<br>and IAM User ID? (SDK for<br>Python) |
|            |               |                                   | Default value:                                                                                      |
|            |               |                                   | None                                                                                                |
| owner_name | wner_name str | No if used as a request parameter | Explanation:                                                                                        |
|            |               |                                   | Account name of the owner                                                                           |
|            |               |                                   | Value range:                                                                                        |
|            |               |                                   | To obtain the account ID, see<br>How Do I Get My Account ID<br>and IAM User ID? (SDK for<br>Python) |
|            |               |                                   | Default value:                                                                                      |
|            |               |                                   | None                                                                                                |

Table 8-165 Owner

Table 8-166 Grant

| Parameter  | Туре    | Mandatory<br>(Yes/No)                    | Description                                                                                      |
|------------|---------|------------------------------------------|--------------------------------------------------------------------------------------------------|
| grantee    | Grantee | Yes if used as<br>a request<br>parameter | Explanation:<br>Grantee<br>Value range:<br>See Table 8-168.<br>Default value:<br>None            |
| permission | str     | Yes if used as<br>a request<br>parameter | Explanation:<br>Granted permission<br>Value range:<br>See Table 8-167.<br>Default value:<br>None |

| Parameter | Туре | Mandatory<br>(Yes/No)                   | Description                                                                                                    |
|-----------|------|-----------------------------------------|----------------------------------------------------------------------------------------------------|
| delivered | bool | No if used as<br>a request<br>parameter | Explanation:<br>Whether the bucket ACL is applied to<br>all objects in the bucket<br>Value range:<br>True: The bucket ACL is applied to all<br>objects in the bucket.<br>False: The bucket ACL is not applied<br>to all objects in the bucket.<br>Default value:<br>False |

#### Table 8-167 Permission

| Constant  | Description                                                                                                    |  |
|-----------|----------------------------------------------------------------------------------------------------|--|
| READ      | Read permission                                                                                                    |  |
|           | A grantee with this permission for a bucket can obtain the list of objects, multipart uploads, bucket metadata, and object versions in the bucket. |  |
|           | A grantee with this permission for an object can obtain the object content and metadata.                                                           |  |
| WRITE     | Write permission                                                                                                    |  |
|           | A grantee with this permission for a bucket can upload, overwrite, and delete any object or part in the bucket.                                    |  |
|           | Such permission for an object is not applicable.                                                                                                   |  |
| READ_ACP  | Permission to read ACL configurations                                                                                                    |  |
|           | A grantee with this permission can obtain the ACL of a bucket or object.                                                                           |  |
|           | A bucket or object owner has this permission for the bucket or object permanently.                                                                 |  |
| WRITE_ACP | Permission to modify ACL configurations                                                                                                    |  |
|           | A grantee with this permission can update the ACL of a bucket or object.                                                                           |  |
|           | A bucket or object owner has this permission for the bucket or object permanently.                                                                 |  |
|           | A grantee with this permission can modify the access control policy and thus the grantee obtains full access permissions.                          |  |

| Constant     | Description                                                                                                    |
|--------------|----------------------------------------------------------------------------------------------------|
| FULL_CONTROL | Full control access, including read and write permissions for a bucket and its ACL, or for an object and its ACL.                 |
|              | A grantee with this permission for a bucket has <b>READ</b> ,<br>WRITE, READ_ACP, and WRITE_ACP permissions for the<br>bucket.    |
|              | A grantee with this permission for an object has <b>READ</b> , <b>READ_ACP</b> , and <b>WRITE_ACP</b> permissions for the object. |

#### Table 8-168 Grantee

| Parameter    | Туре | Mandatory<br>(Yes/No)                                                                               | Description                                                                                                    |
|--------------|------|----------------------------------------------------------------------------------------------------|----------------------------------------------------------------------------------------------------|
| grantee_id   | str  | Yes if the parameter<br>is used as a request<br>parameter and<br><b>group</b> is left blank         | Explanation:<br>Account (domain) ID of the<br>grantee<br>Value range:<br>To obtain an account ID, see<br>Obtaining the Account ID.<br>Default value:<br>None                                                                                                    |
| grantee_name | str  | No if used as a<br>request parameter                                                                | <ul> <li>Explanation:<br/>Account name of the<br/>grantee</li> <li>Restrictions: <ul> <li>Cannot contain full-width<br/>characters.</li> <li>Starts with a letter.</li> <li>Contains 6 to 32<br/>characters.</li> <li>Contains only letters,<br/>digits, hyphens (-), and<br/>underscores (_).</li> </ul> </li> <li>Default value:<br/>None</li> </ul> |
| group        | str  | Yes if the parameter<br>is used as a request<br>parameter and<br><b>grantee_id</b> is left<br>blank | Explanation:<br>Authorized user group<br>Value range:<br>See Table 8-169.<br>Default value:<br>None                                                                                                    |

#### Table 8-169 Group

| Constant            | Description                                      |
|---------------------|--------------------------------------------------|
| ALL_USERS           | All users                                        |
| AUTHENTICATED_USERS | Authorized users. This constant is deprecated.   |
| LOG_DELIVERY        | Log delivery group. This constant is deprecated. |

# Responses

#### Table 8-170 List of returned results

| Туре      | Description        |  |
|-----------|--------------------|--|
| GetResult | Explanation:       |  |
|           | SDK common results |  |

#### Table 8-171 GetResult

| Parameter | Туре | Description                                                                                                    |  |
|-----------|------|----------------------------------------------------------------------------------------------------|--|
| status    | int  | Explanation:                                                                                                    |  |
|           |      | HTTP status code                                                                                                    |  |
|           |      | Value range:                                                                                                    |  |
|           |      | A status code is a group of digits ranging from $2xx$ (indicating successes) to $4xx$ or $5xx$ (indicating errors). It indicates the status of a response. For more information, see <b>Status Code</b> . |  |
|           |      | Default value:                                                                                                    |  |
|           |      | None                                                                                                    |  |
| reason    | str  | Explanation:                                                                                                    |  |
|           |      | Reason description.                                                                                                    |  |
|           |      | Default value:                                                                                                    |  |
|           |      | None                                                                                                    |  |
| errorCode | str  | Explanation:                                                                                                    |  |
|           |      | Error code returned by the OBS server. If the value of <b>status</b> is less than <b>300</b> , this parameter is left blank.                                                                              |  |
|           |      | Default value:                                                                                                    |  |
|           |      | None                                                                                                    |  |

| Parameter    | Туре | Description                                                                                                    |  |
|--------------|------|----------------------------------------------------------------------------------------------------|--|
| errorMessage | str  | Explanation:                                                                                                    |  |
|              |      | Error message returned by the OBS server. If<br>the value of <b>status</b> is less than <b>300</b> , this<br>parameter is left blank.<br><b>Default value</b> : |  |
|              |      | None                                                                                                    |  |
| requestId    | str  | Explanation:                                                                                                    |  |
|              |      | Request ID returned by the OBS server                                                                                                    |  |
|              |      | Default value:                                                                                                    |  |
|              |      | None                                                                                                    |  |
| indicator    | str  | Explanation:                                                                                                    |  |
|              |      | Error indicator returned by the OBS server.                                                                                                    |  |
|              |      | Default value:                                                                                                    |  |
|              |      | None                                                                                                    |  |
| hostId       | str  | Explanation:                                                                                                    |  |
|              |      | Requested server ID. If the value of <b>status</b> is less than <b>300</b> , this parameter is left blank.                                                      |  |
|              |      | Default value:                                                                                                    |  |
|              |      | None                                                                                                    |  |
| resource     | str  | Explanation:                                                                                                    |  |
|              |      | Error source (a bucket or an object). If the value of <b>status</b> is less than <b>300</b> , this parameter is left blank.                                     |  |
|              |      | Default value:                                                                                                    |  |
|              |      | None                                                                                                    |  |
| header       | list | Explanation:                                                                                                    |  |
|              |      | Response header list, composed of tuples. Each<br>tuple consists of two elements, respectively<br>corresponding to the key and value of a<br>response header.   |  |
|              |      | Default value:                                                                                                    |  |
|              |      | None                                                                                                    |  |

| Parameter | Туре   | Description                                                                                                    |  |
|-----------|--------|----------------------------------------------------------------------------------------------------|--|
| body      | object | <b>Explanation:</b><br>Result content returned after the operation is                                                                                                |  |
|           |        | successful. If the value of <b>status</b> is larger than <b>300</b> , the value of <b>body</b> is null. The value varies with the API being called. For details, see |  |
|           |        | Bucket-Related APIs (SDK for Python) and Object-Related APIs (SDK for Python).                                                                                       |  |
|           |        | Default value:                                                                                                    |  |
|           |        | None                                                                                                    |  |

# Setting an Object ACL by Specifying acl

This example sets the ACL for object **objectname** to read and write for an IAM user (**userid**).

from obs import ObsClient import os from obs import ACL from obs import Owner from obs import Grant, Permission from obs import Grantee import traceback # Obtain an AK and SK pair using environment variables or import the AK and SK pair in other ways. Using hard coding may result in leakage. # Obtain an AK and SK pair on the management console. For details, see https:// support.huaweicloud.com/eu/usermanual-ca/ca\_01\_0003.html. ak = os.getenv("AccessKeyID") sk = os.getenv("SecretAccessKey") # (Optional) If you use a temporary AK and SK pair and a security token to access OBS, obtain them from environment variables. # security\_token = os.getenv("SecurityToken") # Set server to the endpoint corresponding to the bucket. EU-Dublin is used here as an example. Replace it with the one in use. server = "https://obs.eu-west-101.myhuaweicloud.eu" # Create an obsClient instance. # If you use a temporary AK and SK pair and a security token to access OBS, you must specify security\_token when creating an instance. obsClient = ObsClient(access\_key\_id=ak, secret\_access\_key=sk, server=server) try: # Specify the account ID of the bucket owner (ownerid as an example). owner = Owner(owner\_id='ownerid') # Grant the read and write permissions to an IAM user (userid). grantee = Grantee(grantee\_id='userid') grant0 = Grant(grantee=grantee, permission=Permission.READ) grant0 = Grant(grantee=grantee, permission=Permission.WRITE) # Set the ACL. acl = ACL(owner=owner, grants=[grant0]) bucketName = "examplebucket" objectKey = "objectname" # Configure the object ACL by specifying acl. resp = obsClient.setObjectAcl(bucketName, objectKey, acl) # If status code 2xx is returned, the API is called successfully. Otherwise, the API call fails. if resp.status < 300: print('Set Object Acl Succeeded') print('requestId:', resp.requestId) else:

```
print('Set Object Acl Failed')
print('requestld:', resp.requestld)
print('errorCode:', resp.errorCode)
print('errorMessage:', resp.errorMessage)
except:
print('Set Object Acl Failed')
print(traceback.format_exc())
```

# Setting an Object ACL by Specifying aclControl

This example sets a pre-defined object ACL to private read and write.

```
from obs import ObsClient
import os
from obs import HeadPermission
import traceback
# Obtain an AK and SK pair using environment variables or import the AK and SK pair in other ways. Using
hard coding may result in leakage.
# Obtain an AK and SK pair on the management console. For details, see https://
support.huaweicloud.com/eu/usermanual-ca/ca_01_0003.html.
ak = os.getenv("AccessKeyID")
sk = os.getenv("SecretAccessKey")
# (Optional) If you use a temporary AK and SK pair and a security token to access OBS, obtain them from
environment variables.
# security_token = os.getenv("SecurityToken")
# Set server to the endpoint corresponding to the bucket. EU-Dublin is used here as an example. Replace it
with the one in use.
server = "https://obs.eu-west-101.myhuaweicloud.eu"
# Create an obsClient instance.
# If you use a temporary AK and SK pair and a security token to access OBS, you must specify
security_token when creating an instance.
obsClient = ObsClient(access_key_id=ak, secret_access_key=sk, server=server)
try:
  # Set the pre-defined ACL to PRIVATE to ensure high security.
  aclControl = HeadPermission.PRIVATE
  bucketName = "examplebucket"
  objectKey = "objectname"
  # Configure the object ACL by specifying acl.
  resp = obsClient.setObjectAcl(bucketName, objectKey, aclControl=aclControl)
  # If status code 2xx is returned, the API is called successfully. Otherwise, the API call fails.
  if resp.status < 300:
     print('Set Object Acl Succeeded')
     print('requestId:', resp.requestId)
  else:
     print('Set Object Acl Failed')
     print('requestId:', resp.requestId)
     print('errorCode:', resp.errorCode)
     print('errorMessage:', resp.errorMessage)
except:
  print('Set Object Acl Failed')
  print(traceback.format_exc())
```

#### **Helpful Links**

- Configuring an Object ACL
- (GitHub) Sample Code for Configuring Object ACL
- OBS Error Codes

# 8.23 Obtaining an Object ACL (SDK for Python)

# Function

This API returns the ACL of an object in a specified bucket.

# Restrictions

- To obtain an object ACL, you must be the bucket owner or have the required permission (**obs:object:GetObjectAcl** in IAM or **GetObjectAcl** in a bucket policy). For details, see **Introduction to OBS Access Control**, **IAM Custom Policies**, and **Configuring an Object Policy**.
- To call this API, you must have the read permission on the ACL of the object.

## Method

ObsClient.getObjectAcl(bucketName, objectKey, versionId, extensionHeaders)

# **Request Parameters**

| Parameter  | Туре | Mandator<br>y<br>(Yes/No) | Description                                                                                                    |
|------------|------|---------------------------|----------------------------------------------------------------------------------------------------|
| bucketName | str  | Yes                       | Explanation:                                                                                                    |
|            |      |                           | Bucket name                                                                                                    |
|            |      |                           | Restrictions:                                                                                                    |
|            |      |                           | • A bucket name must be unique across all accounts and regions.                                                                                                    |
|            |      |                           | A bucket name:                                                                                                    |
|            |      |                           | <ul> <li>Must be 3 to 63 characters<br/>long and start with a digit<br/>or letter. Lowercase letters,<br/>digits, hyphens (-), and<br/>periods (.) are allowed.</li> </ul>                                             |
|            |      |                           | <ul> <li>Cannot be formatted as an<br/>IP address.</li> </ul>                                                                                                    |
|            |      |                           | <ul> <li>Cannot start or end with a<br/>hyphen (-) or period (.).</li> </ul>                                                                                                    |
|            |      |                           | <ul> <li>Cannot contain two<br/>consecutive periods (), for<br/>example, <b>mybucket</b>.</li> </ul>                                                                                                    |
|            |      |                           | <ul> <li>Cannot contain periods (.)<br/>and hyphens (-) adjacent to<br/>each other, for example,<br/>mybucket or mybucket.</li> </ul>                                                                                  |
|            |      |                           | <ul> <li>If you repeatedly create<br/>buckets of the same name in<br/>the same region, no error will<br/>be reported and the bucket<br/>properties comply with those<br/>set in the first creation request.</li> </ul> |
|            |      |                           | Default value:                                                                                                    |
|            |      |                           | None                                                                                                    |

 Table 8-172 List of request parameters

| Parameter        | Туре | Mandator<br>y<br>(Yes/No) | Description                                                                                                    |
|------------------|------|---------------------------|----------------------------------------------------------------------------------------------------|
| objectKey        | str  | Yes                       | Explanation:                                                                                                    |
|                  |      |                           | Object name. An object is<br>uniquely identified by an object<br>name in a bucket. An object name<br>is a complete path that does not<br>contain the bucket name.            |
|                  |      |                           | For example, if the address for<br>accessing the object is<br>examplebucket.obs.eu-<br>west-101.myhuaweicloud.eu/<br>folder/test.txt, the object name is<br>folder/test.txt. |
|                  |      |                           | Value range:                                                                                                    |
|                  |      |                           | The value must contain 1 to 1,024 characters.                                                                                                    |
|                  |      |                           | Default value:                                                                                                    |
|                  |      |                           | None                                                                                                    |
| versionId        | str  | No                        | Explanation:                                                                                                    |
|                  |      |                           | Object version ID, for example,<br>G001117FCE89978B0000401205<br>D5DC9A                                                                                                    |
|                  |      |                           | Value range:                                                                                                    |
|                  |      |                           | The value must contain 32 characters.                                                                                                    |
|                  |      |                           | Default value:                                                                                                    |
|                  |      |                           | None                                                                                                    |
| extensionHeaders | dict | No                        | Explanation:                                                                                                    |
|                  |      |                           | Extension headers.                                                                                                    |
|                  |      |                           | Value range:                                                                                                    |
|                  |      |                           | See User-defined Header (SDK for Python).                                                                                                    |
|                  |      |                           | Default value:                                                                                                    |
|                  |      |                           | None                                                                                                    |

# Responses

 Table 8-173 List of returned results

| Туре      | Description        |  |
|-----------|--------------------|--|
| GetResult | Explanation:       |  |
|           | SDK common results |  |

#### Table 8-174 GetResult

| Parameter    | Туре | Description                                                                                                    |  |
|--------------|------|----------------------------------------------------------------------------------------------------|--|
| status       | int  | Explanation:                                                                                                    |  |
|              |      | HTTP status code                                                                                                    |  |
|              |      | Value range:                                                                                                    |  |
|              |      | A status code is a group of digits ranging from 2 <i>xx</i> (indicating successes) to 4 <i>xx</i> or 5 <i>xx</i> (indicating errors). It indicates the status of a response. For more information, see <b>Status Code</b> . |  |
|              |      | Default value:                                                                                                    |  |
|              |      | None                                                                                                    |  |
| reason       | str  | Explanation:                                                                                                    |  |
|              |      | Reason description.                                                                                                    |  |
|              |      | Default value:                                                                                                    |  |
|              |      | None                                                                                                    |  |
| errorCode    | str  | Explanation:                                                                                                    |  |
|              |      | Error code returned by the OBS server. If the value of <b>status</b> is less than <b>300</b> , this parameter is left blank.                                                                                                |  |
|              |      | Default value:                                                                                                    |  |
|              |      | None                                                                                                    |  |
| errorMessage | str  | Explanation:                                                                                                    |  |
|              |      | Error message returned by the OBS server. If<br>the value of <b>status</b> is less than <b>300</b> , this<br>parameter is left blank.                                                                                       |  |
|              |      | Default value:                                                                                                    |  |
|              |      | None                                                                                                    |  |
| requestId    | str  | Explanation:                                                                                                    |  |
|              |      | Request ID returned by the OBS server                                                                                                    |  |
|              |      | Default value:                                                                                                    |  |
|              |      | None                                                                                                    |  |

| Parameter | Туре   | Description                                                                                                    |  |
|-----------|--------|----------------------------------------------------------------------------------------------------|--|
| indicator | str    | <b>Explanation:</b><br>Error indicator returned by the OBS server.<br><b>Default value</b> :<br>None                                                                                                    |  |
| hostId    | str    | Explanation:<br>Requested server ID. If the value of status is<br>less than 300, this parameter is left blank.<br>Default value:<br>None                                                                                                    |  |
| resource  | str    | Explanation:<br>Error source (a bucket or an object). If the<br>value of status is less than 300, this parameter<br>is left blank.<br>Default value:<br>None                                                                                                    |  |
| header    | list   | Explanation:Response header list, composed of tuples. Each<br>tuple consists of two elements, respectively<br>corresponding to the key and value of a<br>response header.Default value:<br>None                                                                                                    |  |
| body      | object | Explanation:Result content returned after the operation is<br>successful. If the value of status is larger than<br>300, the value of body is null. The value varies<br>with the API being called. For details, see<br>Bucket-Related APIs (SDK for Python) and<br>Object-Related APIs (SDK for Python).Default value:<br>None |  |

| GetResult.body Type | Description                                                     |  |
|---------------------|-----------------------------------------------------------------|--|
| ACL                 | Explanation:                                                    |  |
|                     | Access permissions on the object. For details, see Table 8-176. |  |
|                     | Default value:                                                  |  |
|                     | None                                                            |  |

#### Table 8-176 ACL

| Parameter | Туре          | Mandatory<br>(Yes/No) | Description                                                                                          |
|-----------|---------------|-----------------------|----------------------------------------------------------------------------------------------------|
| owner     | Owner         | Yes if used as a      | Explanation:                                                                                         |
|           |               | request parameter     | Bucket owner. For details, see <b>Table 8-177</b> .                                                  |
|           |               |                       | Restrictions:                                                                                        |
|           |               |                       | <b>owner</b> and <b>grants</b> must be<br>used together and they<br>cannot be used with <b>ACL</b> . |
|           |               |                       | Default value:                                                                                       |
|           |               |                       | None                                                                                                 |
| grants    | list of Grant | Yes if used as a      | Explanation:                                                                                         |
|           |               | request parameter     | List of grantees' permission<br>information. For details, see<br><b>Table 8-178</b> .                |
|           |               |                       | Default value:                                                                                       |
|           |               |                       | None                                                                                                 |
| delivered | bool          | No if used as a       | Explanation:                                                                                         |
|           |               | request parameter     | Whether the bucket ACL is applied to all objects in the bucket                                       |
|           |               |                       | Value range:                                                                                         |
|           |               |                       | <b>True</b> : The bucket ACL is applied to all objects in the bucket.                                |
|           |               |                       | <b>False</b> : The bucket ACL is not applied to all objects in the bucket.                           |
|           |               |                       | Default value:                                                                                       |
|           |               |                       | False                                                                                                |

| Parameter  | Туре | Mandatory<br>(Yes/No) | Description                                                                                         |
|------------|------|-----------------------|----------------------------------------------------------------------------------------------------|
| owner_id   | str  | Yes if used as a      | Explanation:                                                                                        |
|            |      | request parameter     | Account (domain) ID of the owner                                                                    |
|            |      |                       | Value range:                                                                                        |
|            |      |                       | To obtain the account ID, see<br>How Do I Get My Account ID<br>and IAM User ID? (SDK for<br>Python) |
|            |      |                       | Default value:                                                                                      |
|            |      |                       | None                                                                                                |
| owner_name | str  | No if used as a       | Explanation:                                                                                        |
|            |      | request parameter     | Account name of the owner                                                                           |
|            |      |                       | Value range:                                                                                        |
|            |      |                       | To obtain the account ID, see<br>How Do I Get My Account ID<br>and IAM User ID? (SDK for<br>Python) |
|            |      |                       | Default value:                                                                                      |
|            |      |                       | None                                                                                                |

Table 8-177 Owner

Table 8-178 Grant

| Parameter  | Туре    | Mandatory<br>(Yes/No)                    | Description                                                                                      |
|------------|---------|------------------------------------------|--------------------------------------------------------------------------------------------------|
| grantee    | Grantee | Yes if used as<br>a request<br>parameter | Explanation:<br>Grantee information. For details, see<br>Table 8-180.<br>Default value:<br>None  |
| permission | str     | Yes if used as<br>a request<br>parameter | Explanation:<br>Granted permission<br>Value range:<br>See Table 8-179.<br>Default value:<br>None |

| Parameter | Туре | Mandatory<br>(Yes/No)                   | Description                                                                                                    |
|-----------|------|-----------------------------------------|----------------------------------------------------------------------------------------------------|
| delivered | bool | No if used as<br>a request<br>parameter | Explanation:<br>Whether the bucket ACL is applied to<br>all objects in the bucket<br>Value range:<br>True: The bucket ACL is applied to all<br>objects in the bucket.<br>False: The bucket ACL is not applied<br>to all objects in the bucket.<br>Default value:<br>False |

#### Table 8-179 Permission

| Constant  | Description                                                                                                    |  |
|-----------|----------------------------------------------------------------------------------------------------|--|
| READ      | Read permission                                                                                                    |  |
|           | A grantee with this permission for a bucket can obtain the list of objects, multipart uploads, bucket metadata, and object versions in the bucket. |  |
|           | A grantee with this permission for an object can obtain the object content and metadata.                                                           |  |
| WRITE     | Write permission                                                                                                    |  |
|           | A grantee with this permission for a bucket can upload, overwrite, and delete any object or part in the bucket.                                    |  |
|           | Such permission for an object is not applicable.                                                                                                   |  |
| READ_ACP  | Permission to read ACL configurations                                                                                                    |  |
|           | A grantee with this permission can obtain the ACL of a bucket or object.                                                                           |  |
|           | A bucket or object owner has this permission for the bucket or object permanently.                                                                 |  |
| WRITE_ACP | Permission to modify ACL configurations                                                                                                    |  |
|           | A grantee with this permission can update the ACL of a bucket or object.                                                                           |  |
|           | A bucket or object owner has this permission for the bucket or object permanently.                                                                 |  |
|           | A grantee with this permission can modify the access control policy and thus the grantee obtains full access permissions.                          |  |

| Constant     | Description                                                                                                    |
|--------------|----------------------------------------------------------------------------------------------------|
| FULL_CONTROL | Full control access, including read and write permissions for a bucket and its ACL, or for an object and its ACL.                 |
|              | A grantee with this permission for a bucket has <b>READ</b> ,<br>WRITE, READ_ACP, and WRITE_ACP permissions for the<br>bucket.    |
|              | A grantee with this permission for an object has <b>READ</b> , <b>READ_ACP</b> , and <b>WRITE_ACP</b> permissions for the object. |

#### Table 8-180 Grantee

| Parameter    | Туре | Mandatory<br>(Yes/No)                                                                               | Description                                                                                                    |
|--------------|------|----------------------------------------------------------------------------------------------------|----------------------------------------------------------------------------------------------------|
| grantee_id   | str  | Yes if the parameter<br>is used as a request<br>parameter and<br><b>group</b> is left blank         | Explanation:<br>Account (domain) ID of the<br>grantee<br>Value range:<br>To obtain an account ID, see<br>Obtaining the Account ID.<br>Default value:<br>None                                                                                                    |
| grantee_name | str  | No if used as a<br>request parameter                                                                | <ul> <li>Explanation:<br/>Account name of the<br/>grantee</li> <li>Restrictions: <ul> <li>Cannot contain full-width<br/>characters.</li> <li>Starts with a letter.</li> <li>Contains 6 to 32<br/>characters.</li> <li>Contains only letters,<br/>digits, hyphens (-), and<br/>underscores (_).</li> </ul> </li> <li>Default value:<br/>None</li> </ul> |
| group        | str  | Yes if the parameter<br>is used as a request<br>parameter and<br><b>grantee_id</b> is left<br>blank | Explanation:<br>Authorized user group<br>Value range:<br>See Table 8-181.<br>Default value:<br>None                                                                                                    |

#### Table 8-181 Group

| Constant            | Description                                      |
|---------------------|--------------------------------------------------|
| ALL_USERS           | All users                                        |
| AUTHENTICATED_USERS | Authorized users. This constant is deprecated.   |
| LOG_DELIVERY        | Log delivery group. This constant is deprecated. |

#### **Code Examples**

This example returns the object ACL information of object objectname.

```
from obs import ObsClient
import os
import traceback
# Obtain an AK and SK pair using environment variables or import the AK and SK pair in other ways. Using
hard coding may result in leakage.
# Obtain an AK and SK pair on the management console. For details, see https://
support.huaweicloud.com/eu/usermanual-ca/ca_01_0003.html.
ak = os.getenv("AccessKeyID")
sk = os.getenv("SecretAccessKey")
# (Optional) If you use a temporary AK and SK pair and a security token to access OBS, obtain them from
environment variables.
# security_token = os.getenv("SecurityToken")
# Set server to the endpoint corresponding to the bucket. EU-Dublin is used here as an example. Replace it
with the one in use.
server = "https://obs.eu-west-101.myhuaweicloud.eu"
# Create an obsClient instance.
# If you use a temporary AK and SK pair and a security token to access OBS, you must specify
security_token when creating an instance.
obsClient = ObsClient(access_key_id=ak, secret_access_key=sk, server=server)
try:
  bucketName = "examplebucket"
  objectKey = "objectname"
  # Obtain the object ACL.
  resp = obsClient.getObjectAcl(bucketName, objectKey)
  # If status code 2xx is returned, the API is called successfully. Otherwise, the API call fails.
  if resp.status < 300:
     print('Get Object Acl Succeeded')
     print('requestId:', resp.requestId)
     print('owner_id:', resp.body.owner.owner_id)
     print('owner_name:', resp.body.owner.owner_name)
     index = 1
     for grant in resp.body.grants:
        print('grant [' + str(index) + ']')
        print('grantee_id:', grant.grantee.grantee_id)
        print('grantee_name:', grant.grantee.grantee_name)
        print('group:', grant.grantee.group)
        print('permission:', grant.permission)
        index += 1
  else:
     print('Get Object Acl Failed')
     print('requestId:', resp.requestId)
print('errorCode:', resp.errorCode)
     print('errorMessage:', resp.errorMessage)
except:
  print('Get Object Acl Failed')
  print(traceback.format_exc())
```

# Helpful Links

- Obtaining Object ACL Configuration
- (GitHub) Sample Code for Obtaining Object ACL
- OBS Error Codes

# 8.24 Restoring an Archive Object (SDK for Python)

# Function

To obtain the contents of an object in the Archive storage class, you need to restore the object first and then you can download it. After an object is restored, a copy of the object is saved in the Standard storage class. By doing so, the object in the Archive storage class and its copy in the Standard storage class co-exist in the bucket. The copy will be automatically deleted once its retention period expires.

This API is used to restore Archive objects in a specified bucket.

#### 

To prolong the validity period of the Archive data restored, you can repeatedly restore the data, but you will be billed for each restoration. After a second restore, the validity period of Standard object copies will be prolonged, and you need to pay for storing these copies during the prolonged period.

## Restrictions

- To restore an Archive object, you must be the bucket owner or have the required permission (obs:object:RestoreObject in IAM or RestoreObject in a bucket policy.) For details, see Introduction to OBS Access Control, IAM Custom Policies, and Configuring an Object Policy.
- To prolong the validity period of the Archive data restored, you can repeatedly restore the data, but you will be billed for each restore. After a second restore, the validity period of Standard object copies will be prolonged, and you need to pay for storing these copies during the prolonged period.

## Method

ObsClient.restoreObject(bucketName, objectKey, days, tier, versionId, extensionHeaders)

# **Request Parameters**

| Parameter  | Туре | Mandator<br>y<br>(Yes/No) | Description                                                                                                    |
|------------|------|---------------------------|----------------------------------------------------------------------------------------------------|
| bucketName | str  | Yes                       | Explanation:                                                                                                    |
|            |      |                           | Bucket name                                                                                                    |
|            |      |                           | Restrictions:                                                                                                    |
|            |      |                           | <ul> <li>A bucket name must be unique across all accounts and regions.</li> </ul>                                                                                                    |
|            |      |                           | A bucket name:                                                                                                    |
|            |      |                           | <ul> <li>Must be 3 to 63 characters<br/>long and start with a digit<br/>or letter. Lowercase letters,<br/>digits, hyphens (-), and<br/>periods (.) are allowed.</li> </ul>                                             |
|            |      |                           | <ul> <li>Cannot be formatted as an<br/>IP address.</li> </ul>                                                                                                    |
|            |      |                           | <ul> <li>Cannot start or end with a<br/>hyphen (-) or period (.).</li> </ul>                                                                                                    |
|            |      |                           | <ul> <li>Cannot contain two<br/>consecutive periods (), for<br/>example, mybucket.</li> </ul>                                                                                                    |
|            |      |                           | <ul> <li>Cannot contain periods (.)<br/>and hyphens (-) adjacent to<br/>each other, for example,<br/>mybucket or mybucket.</li> </ul>                                                                                  |
|            |      |                           | <ul> <li>If you repeatedly create<br/>buckets of the same name in<br/>the same region, no error will<br/>be reported and the bucket<br/>properties comply with those<br/>set in the first creation request.</li> </ul> |
|            |      |                           | Default value:                                                                                                    |
|            |      |                           | None                                                                                                    |

 Table 8-182
 List of request parameters

| Parameter | Туре | Mandator<br>y | Description                                                                                                    |
|-----------|------|---------------|----------------------------------------------------------------------------------------------------|
|           |      | (Yes/No)      |                                                                                                    |
| objectKey | str  | Yes           | Explanation:                                                                                                    |
|           |      |               | Object name. An object is<br>uniquely identified by an object<br>name in a bucket. An object name<br>is a complete path that does not<br>contain the bucket name.                                         |
|           |      |               | For example, if the address for<br>accessing the object is<br>examplebucket.obs.eu-<br>west-101.myhuaweicloud.eu/<br>folder/test.txt, the object name<br>is folder/test.txt.                              |
|           |      |               | Value range:                                                                                                    |
|           |      |               | The value must contain 1 to 1,024 characters.                                                                                                    |
|           |      |               | Default value:                                                                                                    |
|           |      |               | None                                                                                                    |
| days      | int  | Yes           | Explanation:                                                                                                    |
|           |      |               | After an object is restored, a<br>Standard copy of it is generated.<br>This parameter specifies how long<br>the Standard copy can be<br>retained, that is, the validity<br>period of the restored object. |
|           |      |               | Value range:                                                                                                    |
|           |      |               | The value ranges from 1 to 30, in days.                                                                                                    |
|           |      |               | Default value:                                                                                                    |
|           |      |               | None                                                                                                    |
| tier      | str  | No            | Explanation:                                                                                                    |
|           |      |               | Retrieval speed tiers. You can<br>select a suitable tier based on<br>your requirements for retrieval<br>speed.                                                                                            |
|           |      |               | Value range:                                                                                                    |
|           |      |               | See Table 8-183.                                                                                                    |
|           |      |               | Default value:                                                                                                    |
|           |      |               | Standard                                                                                                    |

| Parameter        | Туре | Mandator<br>y<br>(Yes/No) | Description                                                                                 |
|------------------|------|---------------------------|---------------------------------------------------------------------------------------------|
| versionId        | str  | No                        | Explanation:                                                                                |
|                  |      |                           | Default value:                                                                              |
|                  |      |                           | None. If this parameter is left<br>blank, the latest version of the<br>object is specified. |
| extensionHeaders | dict | No                        | Explanation:                                                                                |
|                  |      |                           | Extension headers.                                                                          |
|                  |      |                           | Value range:                                                                                |
|                  |      |                           | See User-defined Header (SDK for Python).                                                   |
|                  |      |                           | Default value:                                                                              |
|                  |      |                           | None                                                                                        |

#### Table 8-183 RestoreTier

| Constant  | Description                                                          |
|-----------|----------------------------------------------------------------------|
| Expedited | Objects can be restored at an expedited speed within 1 to 5 minutes. |
| Standard  | Objects can be restored at a standard speed within 3 to 5 hours.     |

# Responses

#### Table 8-184 List of returned results

| Туре      | Description        |
|-----------|--------------------|
| GetResult | Explanation:       |
|           | SDK common results |

## 

If **GetResult.status** is **202**, the object is being restored. If **GetResult.status** is **200**, the object has been restored.

| Parameter    | Туре | Description                                                                                                    |  |  |
|--------------|------|----------------------------------------------------------------------------------------------------|--|--|
| status       | int  | Explanation:                                                                                                    |  |  |
|              |      | HTTP status code                                                                                                    |  |  |
|              |      | Value range:                                                                                                    |  |  |
|              |      | A status code is a group of digits ranging from $2xx$ (indicating successes) to $4xx$ or $5xx$ (indicating errors). It indicates the status of a response. For more information, see <b>Status Code</b> . |  |  |
|              |      | Default value:                                                                                                    |  |  |
|              |      | None                                                                                                    |  |  |
| reason       | str  | Explanation:                                                                                                    |  |  |
|              |      | Reason description.                                                                                                    |  |  |
|              |      | Default value:                                                                                                    |  |  |
|              |      | None                                                                                                    |  |  |
| errorCode    | str  | Explanation:                                                                                                    |  |  |
|              |      | Error code returned by the OBS server. If the value of <b>status</b> is less than <b>300</b> , this parameter is left blank.                                                                              |  |  |
|              |      | Default value:                                                                                                    |  |  |
|              |      | None                                                                                                    |  |  |
| errorMessage | str  | Explanation:                                                                                                    |  |  |
|              |      | Error message returned by the OBS server. If<br>the value of <b>status</b> is less than <b>300</b> , this<br>parameter is left blank.                                                                     |  |  |
|              |      | Default value:                                                                                                    |  |  |
|              |      | None                                                                                                    |  |  |
| requestId    | str  | Explanation:                                                                                                    |  |  |
|              |      | Request ID returned by the OBS server                                                                                                    |  |  |
|              |      | Default value:                                                                                                    |  |  |
|              |      | None                                                                                                    |  |  |
| indicator    | str  | Explanation:                                                                                                    |  |  |
|              |      | Error indicator returned by the OBS server.                                                                                                    |  |  |
|              |      | Default value:                                                                                                    |  |  |
|              |      | None                                                                                                    |  |  |

Table 8-185 GetResult

| Parameter | Туре   | Description                                                                                                    |  |  |
|-----------|--------|----------------------------------------------------------------------------------------------------|--|--|
| hostId    | str    | Explanation:                                                                                                    |  |  |
|           |        | Requested server ID. If the value of <b>status</b> is less than <b>300</b> , this parameter is left blank.                                                                                                    |  |  |
|           |        | Default value:                                                                                                    |  |  |
|           |        | None                                                                                                    |  |  |
| resource  | str    | Explanation:                                                                                                    |  |  |
|           |        | Error source (a bucket or an object). If the value of <b>status</b> is less than <b>300</b> , this parameter is left blank.                                                                                                    |  |  |
|           |        | Default value:                                                                                                    |  |  |
|           |        | None                                                                                                    |  |  |
| header    | list   | Explanation:                                                                                                    |  |  |
|           |        | Response header list, composed of tuples. Each tuple consists of two elements, respectively corresponding to the key and value of a response header.                                                                                                    |  |  |
|           |        | Default value:                                                                                                    |  |  |
|           |        | None                                                                                                    |  |  |
| body      | object | Explanation:                                                                                                    |  |  |
|           |        | Result content returned after the operation is<br>successful. If the value of <b>status</b> is larger than<br><b>300</b> , the value of <b>body</b> is null. The value varies<br>with the API being called. For details, see<br><b>Bucket-Related APIs (SDK for Python)</b> and<br><b>Object-Related APIs (SDK for Python)</b> . |  |  |
|           |        | Default value:                                                                                                    |  |  |
|           |        | None                                                                                                    |  |  |

# **Code Examples**

This example restores the Archive object **objectname**.

```
from obs import ObsClient
import os
import traceback
# Obtain an AK and SK pair using environment variables or import the AK and SK pair in other ways. Using
hard coding may result in leakage.
# Obtain an AK and SK pair on the management console. For details, see https://
support.huaweicloud.com/eu/usermanual-ca/ca_01_0003.html.
ak = os.getenv("AccessKeyID")
sk = os.getenv("SecretAccessKey")
# (Optional) If you use a temporary AK and SK pair and a security token to access OBS, obtain them from
environment variables.
# security_token = os.getenv("SecurityToken")
# Set server to the endpoint corresponding to the bucket. EU-Dublin is used here as an example. Replace it
with the one in use.
server = "https://obs.eu-west-101.myhuaweicloud.eu"
```

```
# Create an obsClient instance.
# If you use a temporary AK and SK pair and a security token to access OBS, you must specify
security_token when creating an instance.
obsClient = ObsClient(access_key_id=ak, secret_access_key=sk, server=server)
try:
  bucketName = "examplebucket"
  objectKey = "objectname"
  # Specify how long the restored object will be retained, in days. The value ranges from 1 to 30.
  days = 1
  # Specify the restoration speed. Options: Expedited or Standard
  tier = "Expedited"
  # Restore the Archive object.
  resp = obsClient.restoreObject(bucketName, objectKey, days, tier)
  # If status code 2xx is returned, the API is called successfully. Otherwise, the API call fails.
  if resp.status < 300:
     print('Restore Object Succeeded')
     print('requestId:', resp.requestId)
  else:
     print('Restore Object Failed')
     print('requestId:', resp.requestId)
print('errorCode:', resp.errorCode)
     print('errorMessage:', resp.errorMessage)
except:
   print('Restore Object Failed')
  print(traceback.format_exc())
```

# Helpful Links

- Restoring Archive Objects
- (GitHub) Sample Code for Restoring an Archive Object
- OBS Error Codes

# **9** APIs Related to Multipart Upload (SDK for Python)

# 9.1 Multipart Upload Overview (SDK for Python)

You can upload large files using multipart upload. Multipart upload is applicable to many scenarios, including:

- Files to be uploaded are larger than 100 MB.
- The network condition is poor. Connection to the OBS server is constantly down.
- Sizes of files to be uploaded are uncertain.

A multipart upload consists of the following steps:

- 1. Initiate a multipart upload (ObsClient.initiateMultipartUpload).
- 2. Upload parts one by one or concurrently (ObsClient.uploadPart).
- 3. Assemble parts (ObsClient.completeMultipartUpload) or abort the multipart upload (ObsClient.abortMultipartUpload).

This example shows a complete multipart upload, including initiating a multipart upload, uploading parts, and assembling parts.

# -\*- codina:utf-8 -\*from obs import ObsClient,CompleteMultipartUploadRequest, CompletePart import os import traceback # Obtain an AK and SK pair using environment variables or import the AK and SK pair in other ways. Using hard coding may result in leakage. # Obtain an AK and SK pair on the management console. For details, see https:// support.huaweicloud.com/eu/usermanual-ca/ca\_01\_0003.html. ak = os.getenv("AccessKeyID") sk = os.getenv("SecretAccessKey") # (Optional) If you use a temporary AK and SK pair and a security token to access OBS, obtain them from environment variables. # security\_token = os.getenv("SecurityToken") # Set server to the endpoint corresponding to the bucket. EU-Dublin is used here as an example. Replace it with the one in use. server = "https://obs.eu-west-101.myhuaweicloud.eu"

```
# Create an obsClient instance.
# If you use a temporary AK and SK pair and a security token to access OBS, you must specify
security_token when creating an instance.
obsClient = ObsClient(access_key_id=ak, secret_access_key=sk, server=server)
try:
  #Bucket name
  bucketName = "examplebucket"
  #Object name
  objectKey = "objectname"
  # Specify the MIME type for the object.
  contentType = 'text/plain'
  # Initiate a multipart upload.
  resp = obsClient.initiateMultipartUpload(bucketName, objectKey,
                              contentType=contentType)
  #Obtain the uploadId.
  uploadId = resp.body["uploadId"]
  #Specify the size of the part to upload.
  partSize = 512 * 1024 * 1024
  #Specify the part number.
  partNum = 1
  # Specify whether object indicates the file path. True is used here. The default value is False.
  isFile = True
  #Specify the local object file to upload.
  filepath = r"D:\tmp\file.txt"
  contentLength = os.path.getsize(filepath)
  #Start offset of a part in the source file.
  offset = 0
  etags = {}
  while offset < contentLength:
     partSize = min(partSize, (contentLength - offset));
     # Upload parts.
     resp1 = obsClient.uploadPart(bucketName, objectKey, partNum, uploadId, filepath, isFile, partSize,
offset)
     etags[partNum] = resp1.body.etag
     offset = offset + partSize
     partNum = partNum + 1
  completes = []
  for i in range(1, partNum):
     completes.append(CompletePart(i, etags[i]))
  # Assemble parts.
  completeMultipartUploadRequest = CompleteMultipartUploadRequest(parts = completes)
  resp = obsClient.completeMultipartUpload(bucketName, objectKey, uploadId,
completeMultipartUploadRequest)
  # If status code 2xx is returned, the API is called successfully. Otherwise, the API call fails.
  if resp.status < 300:
     print('Upload Part Succeeded')
     print('requestId:', resp.requestId)
     print('etag:', resp.body.etag)
  else:
     print('Upload Part Failed')
     print('requestId:', resp.requestId)
     print('errorCode:', resp.errorCode)
     print('errorMessage:', resp.errorMessage)
except:
  print('multPartsUpload Failed')
  print(traceback.format_exc())
```

Below lists other multipart upload operations:

- Listing Uploaded Parts (SDK for Python)
- Listing Multipart Uploads (SDK for Python)
- Copying a Part (SDK for Python)
- Aborting a Multipart Upload (SDK for Python)

# 9.2 Initiating a Multipart Upload (SDK for Python)

## Function

This API initiates a multipart upload and returns a globally unique upload ID. You can use the returned upload ID when you later upload, assemble, or list parts. A single object can be involved in multiple multipart uploads. Each multipart upload initiation request can contain additional headers such as **acl**, **metadata**, **contentType**, and **encoding\_type**. These headers are recorded in the multipart upload metadata.

# Restrictions

- To initiate a multipart upload, you must be the bucket owner or have the required permission (obs:object:PutObject in IAM or PutObject in a bucket policy). For details, see Introduction to OBS Access Control, IAM Custom Policies, and Configuring an Object Policy.
- After initiating a multipart upload and uploading one or more parts, you must assemble the parts or abort the multipart upload. Only after that can OBS stops billing you for storing the uploaded parts.

## Method

ObsClient.initiateMultipartUpload(bucketName, objectKey, acl, storageClass, metadata, websiteRedirectLocation, contentType, sseHeader, expires, extensionGrants, extensionHeaders)

# **Request Parameters**

| Parameter  | Туре | Mandator<br>y<br>(Yes/No) | Description                                                                                                    |
|------------|------|---------------------------|----------------------------------------------------------------------------------------------------|
| bucketName | str  | Yes                       | Explanation:<br>Bucket name<br>Restrictions:<br>• A bucket name must be                                                                                                    |
|            |      |                           | <ul> <li>A bucket name must be<br/>unique across all accounts and<br/>regions.</li> <li>A bucket name:</li> </ul>                                                                                                    |
|            |      |                           | <ul> <li>Must be 3 to 63 characters<br/>long and start with a digit<br/>or letter. Lowercase letters,<br/>digits, hyphens (-), and<br/>periods (.) are allowed.</li> </ul>                                             |
|            |      |                           | <ul> <li>Cannot be formatted as an<br/>IP address.</li> </ul>                                                                                                    |
|            |      |                           | <ul> <li>Cannot start or end with a<br/>hyphen (-) or period (.).</li> </ul>                                                                                                    |
|            |      |                           | <ul> <li>Cannot contain two<br/>consecutive periods (), for<br/>example, mybucket.</li> </ul>                                                                                                    |
|            |      |                           | <ul> <li>Cannot contain periods (.)<br/>and hyphens (-) adjacent to<br/>each other, for example,<br/>mybucket or mybucket.</li> </ul>                                                                                  |
|            |      |                           | <ul> <li>If you repeatedly create<br/>buckets of the same name in<br/>the same region, no error will<br/>be reported and the bucket<br/>attributes comply with those<br/>set in the first creation request.</li> </ul> |
|            |      |                           | Default value:                                                                                                    |
|            |      |                           | None                                                                                                    |

 Table 9-1 List of request parameters

| Parameter    | Туре | Mandator<br>y<br>(Yes/No) | Description                                                                                                    |
|--------------|------|---------------------------|----------------------------------------------------------------------------------------------------|
| objectKey    | str  | Yes                       | <b>Explanation:</b><br>Object name. An object is<br>uniquely identified by an object<br>name in a bucket. An object<br>name is a complete path that<br>does not contain the bucket<br>name.<br>For example, if the address for |
|              |      |                           | accessing the object is<br>examplebucket.obs.eu-<br>west-101.myhuaweicloud.eu/<br>folder/test.txt, the object name<br>is folder/test.txt.                                                                                      |
|              |      |                           | Value range:<br>The value must contain 1 to 1,024<br>characters.                                                                                                    |
|              |      |                           | <b>Default value</b> :<br>None                                                                                                    |
| acl          | str  | No                        | Explanation:<br>Access control list (ACL) that can<br>be pre-defined when a bucket is<br>created. For details about ACLs,<br>see ACLs.<br>Value range:<br>See Table 9-2.<br>Default value:<br>PRIVATE                          |
| storageClass | str  | No                        | Explanation:<br>Object storage class. If this<br>parameter is not set, the object<br>inherits the storage class of its<br>bucket.<br>Value range:<br>See Table 9-3.<br>Default value:<br>STANDARD                              |

| Parameter | Туре | Mandator<br>y<br>(Yes/No) | Description                                                                                                    |
|-----------|------|---------------------------|----------------------------------------------------------------------------------------------------|
| metadata  | dict | No                        | Explanation:                                                                                                    |
|           |      |                           | Custom metadata of the object to<br>be uploaded. You can add a<br>header starting with <b>x-obs-meta-</b><br>in the request to define<br>metadata. The custom metadata<br>will be returned in the response<br>when you retrieve the object or<br>query the object metadata.                                       |
|           |      |                           | Restrictions:                                                                                                    |
|           |      |                           | <ul> <li>The custom metadata cannot<br/>exceed 8 KB. To measure the<br/>custom metadata, sum the<br/>number of bytes in the UTF-8<br/>encoding of each key and<br/>value.</li> </ul>                                                                                                    |
|           |      |                           | • The custom metadata keys are case insensitive, but are stored in lowercase in OBS. The key values are case sensitive.                                                                                                    |
|           |      |                           | <ul> <li>Both custom metadata keys<br/>and their values must conform<br/>to US-ASCII standards. If non-<br/>ASCII or unrecognizable<br/>characters are required, they<br/>must be encoded and decoded<br/>in URL or Base64 on the client,<br/>because the server does not<br/>perform such operations.</li> </ul> |
|           |      |                           | Default value:                                                                                                    |
|           |      |                           | None                                                                                                    |

| Parameter        | Туре | Mandator<br>y<br>(Yes/No) | Description                                                                                                    |
|------------------|------|---------------------------|----------------------------------------------------------------------------------------------------|
| websiteRedirect- | str  | No                        | Explanation:                                                                                                    |
| Location         |      |                           | If the bucket is configured with<br>website hosting, the request for<br>obtaining the object can be<br>redirected to another object in<br>the bucket or an external URL. |
|                  |      |                           | The request is redirected to object<br><b>anotherPage.html</b> in the same<br>bucket:                                                                                    |
|                  |      |                           | WebsiteRedirectLocation:/<br>anotherPage.html                                                                                                    |
|                  |      |                           | The request is redirected to an external URL <b>http://</b><br>www.example.com/:                                                                                         |
|                  |      |                           | WebsiteRedirectLocation:http://<br>www.example.com/                                                                                                    |
|                  |      |                           | OBS obtains the specified value<br>from the header and stores it in<br>the object metadata<br><b>WebsiteRedirectLocation</b> .                                           |
|                  |      |                           | Restrictions:                                                                                                    |
|                  |      |                           | <ul> <li>The value must start with a<br/>slash (/), http://, or https://<br/>and cannot exceed 2 KB.</li> </ul>                                                          |
|                  |      |                           | <ul> <li>OBS only supports redirection<br/>for objects in the root directory<br/>of a bucket.</li> </ul>                                                                 |
|                  |      |                           | Default value:                                                                                                    |
|                  |      |                           | None                                                                                                    |

| Parameter   | Туре                      | Mandator | Description                                                                                                    |
|-------------|---------------------------|----------|----------------------------------------------------------------------------------------------------|
| Turumeter   | , i j p c                 | у        |                                                                                                    |
|             |                           | (Yes/No) |                                                                                                    |
| contentType | str                       | No       | Explanation:                                                                                                    |
|             |                           |          | MIME type of the file to be<br>uploaded. MIME type is a<br>standard way of describing a data<br>type and is used by the browser<br>to decide how to display data.                                                         |
|             |                           |          | Value range:                                                                                                    |
|             |                           |          | See What Is Content-Type<br>(MIME)? (Python SDK)                                                                                                    |
|             |                           |          | Default value:                                                                                                    |
|             |                           |          | If you do not specify this<br>parameter when uploading an<br>object, the SDK determines the<br>object type based on the suffix of<br>the specified object name and<br>automatically assigns a value to<br>this parameter. |
| sseHeader   | SseCHead                  | No       | Explanation:                                                                                                    |
|             | er or<br>SseKmsH<br>eader |          | Server-side encryption header. If<br>SSE-C is used, see <b>Table 9-4</b> . If<br>SSE-KMS is used, see <b>Table 9-5</b> .                                                                                                  |
|             |                           |          | Default value:                                                                                                    |
|             |                           |          | None                                                                                                    |
| expires     | int                       | No       | Explanation:                                                                                                    |
|             |                           |          | Expiration time of the object<br>(calculated from the latest<br>modification time of the object).<br>Expired objects are automatically<br>deleted.                                                                        |
|             |                           |          | Restrictions:                                                                                                    |
|             |                           |          | This parameter can be configured<br>only when uploading the object.<br>It cannot be modified by calling a<br>metadata modification API.                                                                                   |
|             |                           |          | Value range:                                                                                                    |
|             |                           |          | An integer greater than or equal to 0, in days                                                                                                    |
|             |                           |          | Default value:                                                                                                    |
|             |                           |          | None                                                                                                    |

| Parameter        | Туре               | Mandator<br>y<br>(Yes/No) | Description                                                                                                    |
|------------------|--------------------|---------------------------|----------------------------------------------------------------------------------------------------|
| extensionGrants  | list of            | No                        | Explanation:                                                                                                    |
|                  | Extension<br>Grant |                           | List of the extended permissions for the object. For details, see <b>Table 9-6</b> .                                                                                                    |
|                  |                    |                           | Default value:                                                                                                    |
|                  |                    |                           | None                                                                                                    |
| extensionHeaders | dict               | No                        | Explanation:                                                                                                    |
|                  |                    |                           | Extension headers.                                                                                                    |
|                  |                    |                           | Value range:                                                                                                    |
|                  |                    |                           | See User-defined Header (SDK for Python).                                                                                                    |
|                  |                    |                           | Default value:                                                                                                    |
|                  |                    |                           | None                                                                                                    |
| encoding_type    | str                | No                        | Explanation:                                                                                                    |
|                  |                    |                           | Encoding type for <b>Key</b> in the<br>response. If <b>Key</b> in the response<br>contains control characters that<br>are not supported by the XML 1.0<br>standard, you can specify this<br>parameter to encode <b>Key</b> . |
|                  |                    |                           | Value range:                                                                                                    |
|                  |                    |                           | url                                                                                                    |
|                  |                    |                           | Default value:                                                                                                    |
|                  |                    |                           | None. If you leave this parameter blank, encoding is not applied to <b>Key</b> .                                                                                                    |

#### Table 9-2 HeadPermission

| Constant                   | Default Value | Description                                                                    |
|----------------------------|---------------|--------------------------------------------------------------------------------|
| HeadPermission.PRIVA<br>TE | private       | Private read/write<br>A bucket or object can only be<br>accessed by its owner. |

| Constant                                   | Default Value             | Description                                                                                                    |
|--------------------------------------------|---------------------------|----------------------------------------------------------------------------------------------------|
| HeadPermission.PUBLI                       | public-read               | Public read and private write                                                                                                    |
| C_READ                                     |                           | If this permission is granted on a<br>bucket, anyone can read the object<br>list, multipart uploads, metadata, and<br>object versions in the bucket.                                                                                                    |
|                                            |                           | If it is granted on an object, anyone<br>can read the content and metadata of<br>the object.                                                                                                    |
| HeadPermission.PUBLI                       | public-read-              | Public read/write                                                                                                    |
| C_READ_WRITE                               | write                     | If this permission is granted on a<br>bucket, anyone can read the object<br>list, multipart tasks, metadata, and<br>object versions in the bucket, and can<br>upload or delete objects, initiate<br>multipart upload tasks, upload parts,<br>assemble parts, copy parts, and abort<br>multipart upload tasks.                                                                          |
|                                            |                           | If it is granted on an object, anyone can read the content and metadata of the object.                                                                                                    |
| HeadPermission.PUBLI<br>C_READ_DELIVERED   | public-read-<br>delivered | Public read on a bucket as well as objects in the bucket                                                                                                    |
|                                            |                           | If this permission is granted on a<br>bucket, anyone can read the object<br>list, multipart tasks, metadata, and<br>object versions, and read the content<br>and metadata of objects in the<br>bucket.                                                                                                    |
|                                            |                           | NOTE<br>PUBLIC_READ_DELIVERED cannot be<br>applied to objects.                                                                                                    |
| HeadPermission.PUBLI<br>C_READ_WRITE_DELIV | public-read-<br>write-    | Public read/write on a bucket as well as objects in the bucket                                                                                                    |
| ERED                                       | delivered                 | If this permission is granted on a<br>bucket, anyone can read the object<br>list, multipart uploads, metadata, and<br>object versions in the bucket, and can<br>upload or delete objects, initiate<br>multipart upload tasks, upload parts,<br>assemble parts, copy parts, and abort<br>multipart uploads. They can also read<br>the content and metadata of objects<br>in the bucket. |
|                                            |                           | <b>PUBLIC_READ_WRITE_DELIVERED</b> cannot be applied to objects.                                                                                                    |

| Constant                                         | Default Value                       | Description                                                                                                    |
|--------------------------------------------------|-------------------------------------|----------------------------------------------------------------------------------------------------|
| HeadPermission.BUCK<br>ET_OWNER_FULL_CO<br>NTROL | public-read-<br>write-<br>delivered | If this permission is granted on an<br>object, only the bucket and object<br>owners have the full control over the<br>object. By default, if you upload an<br>object to a bucket of any other user,<br>the bucket owner does not have the<br>permissions on your object. After you<br>grant this policy to the bucket owner,<br>the bucket owner can have full<br>control over your object. |

### Table 9-3 StorageClass

| Parameter | Туре                               | Description                                                                                                    |
|-----------|------------------------------------|----------------------------------------------------------------------------------------------------|
| STANDARD  | Standard storage<br>class          | <b>Explanation:</b><br>Features low access latency and high<br>throughput and is used for storing<br>massive, frequently accessed (multiple<br>times a month) or small objects (< 1<br>MB) requiring quick response. |
| WARM      | Infrequent Access<br>storage class | <b>Explanation:</b><br>Used for storing data that is semi-<br>frequently accessed (fewer than 12<br>times a year) but is instantly available<br>when needed.                                                         |
| COLD      | Archive storage<br>class           | <b>Explanation:</b><br>Used for storing rarely accessed (once a year) data.                                                                                                    |

### Table 9-4 SseCHeader

| Parameter  | Туре | Mandato<br>ry<br>(Yes/No) | Description                                                                                           |
|------------|------|---------------------------|----------------------------------------------------------------------------------------------------|
| encryption | str  | Yes                       | Explanation:<br>SSE-C used for encrypting objects<br>Value range:<br>AES256<br>Default value:<br>None |

| Parameter | Туре | Mandato<br>ry<br>(Yes/No) | Description                                                                                                    |
|-----------|------|---------------------------|----------------------------------------------------------------------------------------------------|
| key       | str  | Yes                       | Explanation:                                                                                                    |
|           |      |                           | Key used in SSE-C encryption. It<br>corresponds to the encryption method.<br>For example, if <b>encryption</b> is set to<br><b>AES256</b> , the key is calculated using the<br>AES-256 algorithm. |
|           |      |                           | Value range:                                                                                                    |
|           |      |                           | The value must contain 32 characters.                                                                                                    |
|           |      |                           | Default value:                                                                                                    |
|           |      |                           | None                                                                                                    |

### Table 9-5 SseKmsHeader

| Parameter  | Туре | Mandator<br>y<br>(Yes/No) | Description                                                                                          |
|------------|------|---------------------------|----------------------------------------------------------------------------------------------------|
| encryption | str  | Yes                       | Explanation:<br>SSE-KMS used for encrypting objects<br>Value range:<br>kms<br>Default value:<br>None |

| Parameter | Туре | Mandator<br>y<br>(Yes/No) | Description                                                                                                    |
|-----------|------|---------------------------|----------------------------------------------------------------------------------------------------|
| key       | str  | No                        | Explanation:                                                                                                    |
|           |      |                           | Master key used in SSE-KMS                                                                                                    |
|           |      |                           | Value range:                                                                                                    |
|           |      |                           | The following two formats are<br>supported:                                                                                                    |
|           |      |                           | <ul> <li>regionID:domainID:key/key_id</li> </ul>                                                                                                    |
|           |      |                           | • key_id                                                                                                    |
|           |      |                           | In the preceding formats:                                                                                                    |
|           |      |                           | • <i>regionID</i> indicates the ID of the region where the key is used.                                                                                                    |
|           |      |                           | <ul> <li>domainID indicates the ID of the<br/>account that the key is for. To obtain<br/>it, see How Do I Get My Account ID<br/>and IAM User ID? (SDK for Python)</li> </ul> |
|           |      |                           | <ul> <li>key_id indicates the ID of the key<br/>created on Data Encryption<br/>Workshop (DEW).</li> </ul>                                                                    |
|           |      |                           | Default value:                                                                                                    |
|           |      |                           | <ul> <li>If this parameter is not specified, the default master key will be used.</li> </ul>                                                                                 |
|           |      |                           | <ul> <li>If there is no such a default master<br/>key, OBS will create one and use it by<br/>default.</li> </ul>                                                             |

# Table 9-6 ExtensionGrant

| Parameter | Туре | Manda<br>tory<br>(Yes/N<br>o) | Description                                                                                                    |
|-----------|------|-------------------------------|----------------------------------------------------------------------------------------------------|
| granteeld | str  | No                            | Explanation:<br>Account (domain) ID of the grantee<br>Value range:<br>To obtain the account ID, see How Do I<br>Get My Account ID and IAM User ID?<br>(SDK for Python)<br>Default value:<br>None |

| Parameter  | Туре | Manda<br>tory<br>(Yes/N<br>o) | Description                                                                        |
|------------|------|-------------------------------|------------------------------------------------------------------------------------|
| permission | str  | No                            | <b>Explanation:</b><br>Granted permissions. For details, see<br><b>Table 9-7</b> . |
|            |      |                               | <b>Default value</b> :<br>None                                                     |

### Table 9-7 Permission

| Constant  | Description                                                                                                    |
|-----------|----------------------------------------------------------------------------------------------------|
| READ      | Read permission                                                                                                    |
|           | A grantee with this permission for a bucket can obtain the<br>list of objects, multipart uploads, bucket metadata, and<br>object versions in the bucket. |
|           | A grantee with this permission for an object can obtain the object content and metadata.                                                                 |
| WRITE     | Write permission                                                                                                    |
|           | A grantee with this permission for a bucket can upload, overwrite, and delete any object or part in the bucket.                                          |
|           | Such permission for an object is not applicable.                                                                                                    |
| READ_ACP  | Permission to read ACL configurations                                                                                                    |
|           | A grantee with this permission can obtain the ACL of a bucket or object.                                                                                 |
|           | A bucket or object owner has this permission for the bucket or object permanently.                                                                       |
| WRITE_ACP | Permission to modify ACL configurations                                                                                                    |
|           | A grantee with this permission can update the ACL of a bucket or object.                                                                                 |
|           | A bucket or object owner has this permission for the bucket or object permanently.                                                                       |
|           | A grantee with this permission can modify the access<br>control policy and thus the grantee obtains full access<br>permissions.                          |

| Constant     | Description                                                                                                    |
|--------------|----------------------------------------------------------------------------------------------------|
| FULL_CONTROL | Full control access, including read and write permissions for a bucket and its ACL, or for an object and its ACL.                    |
|              | A grantee with this permission for a bucket has <b>READ</b> ,<br>WRITE, READ_ACP, and WRITE_ACP permissions for the<br>bucket.       |
|              | A grantee with this permission for an object has <b>READ</b> ,<br><b>READ_ACP</b> , and <b>WRITE_ACP</b> permissions for the object. |

### Responses

### Table 9-8 List of returned results

| Туре      | Description        |
|-----------|--------------------|
| GetResult | Explanation:       |
|           | SDK common results |

### Table 9-9 GetResult

| Parameter | Туре | Description                                                                                                    |  |  |
|-----------|------|----------------------------------------------------------------------------------------------------|--|--|
| status    | int  | Explanation:                                                                                                    |  |  |
|           |      | HTTP status code                                                                                                    |  |  |
|           |      | Value range:                                                                                                    |  |  |
|           |      | A status code is a group of digits ranging from $2xx$ (indicating successes) to $4xx$ or $5xx$ (indicating errors). It indicates the status of a response. For more information, see <b>Status Code</b> . |  |  |
|           |      | Default value:                                                                                                    |  |  |
|           |      | None                                                                                                    |  |  |
| reason    | str  | Explanation:                                                                                                    |  |  |
|           |      | Reason description.                                                                                                    |  |  |
|           |      | Default value:                                                                                                    |  |  |
|           |      | None                                                                                                    |  |  |
| errorCode | str  | Explanation:                                                                                                    |  |  |
|           |      | Error code returned by the OBS server. If the value of <b>status</b> is less than <b>300</b> , this parameter is left blank.                                                                              |  |  |
|           |      | Default value:                                                                                                    |  |  |
|           |      | None                                                                                                    |  |  |

| Parameter    | Туре | Description                                                                                                    |  |
|--------------|------|----------------------------------------------------------------------------------------------------|--|
| errorMessage | str  | Explanation:<br>Error message returned by the OBS server. If<br>the value of <b>status</b> is less than <b>300</b> , this<br>parameter is left blank.<br>Default value:<br>None                                                      |  |
| requestId    | str  | <b>Explanation:</b><br>Request ID returned by the OBS server<br><b>Default value</b> :<br>None                                                                                                    |  |
| indicator    | str  | <b>Explanation:</b><br>Error indicator returned by the OBS server.<br><b>Default value</b> :<br>None                                                                                                    |  |
| hostld       | str  | Explanation:<br>Requested server ID. If the value of status is<br>less than 300, this parameter is left blank.<br>Default value:<br>None                                                                                             |  |
| resource     | str  | Explanation:Error source (a bucket or an object). If the<br>value of status is less than 300, this parameter<br>is left blank.Default value:<br>None                                                                                 |  |
| header       | list | <ul> <li>Explanation:</li> <li>Response header list, composed of tuples. Each tuple consists of two elements, respectively corresponding to the key and value of a response header.</li> <li>Default value:</li> <li>None</li> </ul> |  |

| Parameter | Туре   | Description                                                                                                    |  |
|-----------|--------|----------------------------------------------------------------------------------------------------|--|
| body      | object | Explanation:<br>Result content returned after the operation is<br>successful. If the value of status is larger than<br>300, the value of body is null. The value varies<br>with the API being called. For details, see<br>Bucket-Related APIs (SDK for Python) and<br>Object-Related APIs (SDK for Python).<br>Default value:<br>None |  |

### Table 9-10 GetResult.body

| GetResult.body Type         | Description                                                                                     |
|-----------------------------|-------------------------------------------------------------------------------------------------|
| InitiateMultipartUploadRes- | Explanation:                                                                                    |
| ponse                       | Response to the request for initiating a multipart upload. For details, see <b>Table 9-11</b> . |

| Parameter  | Туре | Description                                                                                                    |
|------------|------|----------------------------------------------------------------------------------------------------|
| bucketName | str  | Explanation:                                                                                                    |
|            |      | Name of the bucket involved in the multipart upload                                                                                                    |
|            |      | Restrictions:                                                                                                    |
|            |      | <ul> <li>A bucket name must be unique across<br/>all accounts and regions.</li> </ul>                                                                                                    |
|            |      | A bucket name:                                                                                                    |
|            |      | <ul> <li>Must be 3 to 63 characters long and<br/>start with a digit or letter. Lowercase<br/>letters, digits, hyphens (-), and<br/>periods (.) are allowed.</li> </ul>                               |
|            |      | <ul> <li>Cannot be formatted as an IP<br/>address.</li> </ul>                                                                                                    |
|            |      | <ul> <li>Cannot start or end with a hyphen (-)<br/>or period (.).</li> </ul>                                                                                                    |
|            |      | <ul> <li>Cannot contain two consecutive<br/>periods (), for example, mybucket.</li> </ul>                                                                                                    |
|            |      | <ul> <li>Cannot contain periods (.) and<br/>hyphens (-) adjacent to each other,<br/>for example, mybucket or my<br/>bucket.</li> </ul>                                                               |
|            |      | • If you repeatedly create buckets of the same name in the same region, no error will be reported and the bucket attributes comply with those set in the first creation request.                     |
|            |      | Default value:                                                                                                    |
|            |      | None                                                                                                    |
| objectKey  | str  | Explanation:                                                                                                    |
|            |      | Name of the object to be uploaded. An<br>object is uniquely identified by an object<br>name in a bucket. An object name is a<br>complete path that does not contain the<br>bucket name.              |
|            |      | For example, if the address for accessing<br>the object is <b>examplebucket.obs.eu-</b><br><b>west-101.myhuaweicloud.eu/folder/</b><br><b>test.txt</b> , the object name is <b>folder/test.txt</b> . |
|            |      | Value range:                                                                                                    |
|            |      | The value must contain 1 to 1,024 characters.                                                                                                    |
|            |      | Default value:                                                                                                    |
|            |      | None                                                                                                    |

 Table 9-11
 InitiateMultipartUploadResponse

| Parameter | Туре | Description                                                                                                    |  |  |
|-----------|------|----------------------------------------------------------------------------------------------------|--|--|
| uploadId  | str  | Explanation:<br>Multipart upload ID, for example,<br>000001648453845DBB78F2340DD460D8<br>Value range:<br>The value must contain 1 to 32 characters.<br>Default value:<br>None                                                                                                    |  |  |
| sseKms    | str  | Explanation:         SSE-KMS is used for encrypting objects on the server side.         Value range:         kms         Default value:         None                                                                                                    |  |  |
| sseKmsKey | str  | <ul> <li>Explanation:</li> <li>ID of the KMS master key when SSE-KMS is used</li> <li>Value range:</li> <li>Valid value formats are as follows:</li> <li>1. regionID:domainID:key/key_id</li> <li>2. key_id</li> <li>In the preceding formats:</li> <li>regionID indicates the ID of the region where the key is used.</li> <li>domainID indicates the ID of the account that the key is for. To obtain it, see How Do I Get My Account ID and IAM User ID? (SDK for Python)</li> <li>key_id indicates the ID of the key created on Data Encryption Workshop (DEW).</li> <li>Default value:</li> <li>If this parameter is not specified, the default master key will be used.</li> <li>If there is no such a default master key, OBS will create one and use it by default.</li> </ul> |  |  |

| Parameter     | Туре | Description                                                                                                    |  |  |
|---------------|------|----------------------------------------------------------------------------------------------------|--|--|
| sseC          | str  | Explanation:                                                                                                    |  |  |
|               |      | Algorithm used to encrypt and decrypt objects with SSE-C                                                                                                    |  |  |
|               |      | Value range:                                                                                                    |  |  |
|               |      | AES256                                                                                                    |  |  |
|               |      | Default value:                                                                                                    |  |  |
|               |      | None                                                                                                    |  |  |
| sseCKeyMd5    | str  | Explanation:                                                                                                    |  |  |
|               |      | MD5 value of the key for encrypting objects<br>when SSE-C is used. This value is used to<br>check whether any error occurs during the<br>transmission of the key.                                             |  |  |
|               |      | Restrictions:                                                                                                    |  |  |
|               |      | The value is encrypted by MD5 and then encoded by Base64, for example, <b>4XvB3tbNTN+tIEVa0/fGaQ==</b> .                                                                                                    |  |  |
|               |      | Default value:                                                                                                    |  |  |
|               |      | None                                                                                                    |  |  |
| encoding_type | str  | Explanation:                                                                                                    |  |  |
|               |      | Encoding type for <b>Key</b> in the response. If <b>Key</b> in the response contains control characters that are not supported by the XML 1.0 standard, you can specify this parameter to encode <b>Key</b> . |  |  |
|               |      | Value range:                                                                                                    |  |  |
|               |      | url                                                                                                    |  |  |
|               |      | Default value:                                                                                                    |  |  |
|               |      | None. If you leave this parameter blank, encoding is not applied to <b>Key</b> .                                                                                                    |  |  |

### **Code Examples**

This example initiates a multipart upload for bucket **examplebucket**.

from obs import ObsClient import os import traceback # Obtain an AK and SK pair using environment variables or import the AK and SK pair in other ways. Using hard coding may result in leakage. # Obtain an AK and SK pair on the management console. For details, see https:// support.huaweicloud.com/eu/usermanual-ca/ca\_01\_0003.html. ak = os.getenv("AccessKeyID") sk = os.getenv("SecretAccessKey") # (Optional) If you use a temporary AK and SK pair and a security token to access OBS, obtain them from environment variables. # security\_token = os.getenv("SecurityToken")

```
# Set server to the endpoint corresponding to the bucket. EU-Dublin is used here as an example. Replace it
with the one in use.
server = "https://obs.eu-west-101.myhuaweicloud.eu"
# Create an obsClient instance.
# If you use a temporary AK and SK pair and a security token to access OBS, you must specify
security_token when creating an instance.
obsClient = ObsClient(access_key_id=ak, secret_access_key=sk, server=server)
try
  bucketName = "examplebucket"
  objectKey = "objectname"
  # Specify a pre-defined ACL (PRIVATE as an example).
  acl = 'PRIVATE'
  # Specify a storage class (STANDARD as an example) for the object.
  storageClass = 'STANDARD'
  # Specify a custom metadata of the object.
  metadata = {'key': 'value'}
  # Specify the MIME type for the object.
  contentType = 'text/plain'
  # Specify the lifecycle (7 as an example) for the object, in days.
  expires = 7
  # Initiate a multipart upload.
  resp = obsClient.initiateMultipartUpload(bucketName, objectKey, acl, storageClass, metadata,
                               contentType=contentType, expires=expires, encoding_type='url')
  # If status code 2xx is returned, the API is called successfully. Otherwise, the API call fails.
  if resp.status < 300:
     print('Initiate Multipart Upload Succeeded')
     print('requestId:', resp.requestId)
     print('bucketName:', resp.body.bucketName)
     print('objectKey:', resp.body.objectKey)
     print('uploadId:', resp.body.uploadId)
  else:
     print('Initiate Multipart Upload Failed')
     print('requestId:', resp.requestId)
     print('errorCode:', resp.errorCode)
     print('errorMessage:', resp.errorMessage)
except:
  print('Initiate Multipart Upload Failed')
  print(traceback.format_exc())
```

### **Helpful Links**

- Initiating a Multipart Upload
- (GitHub) Sample Code for Multipart Uploads
- OBS Error Codes

# 9.3 Uploading a Part (SDK for Python)

### Function

After a multipart upload is initiated, this API uploads a part to a specified bucket. In the upload request, the multipart upload ID must be included. Except for the part lastly being uploaded whose size ranges from 0 to 5 GB, sizes of the other parts range from 100 KB to 5 GB. Part numbers can be any number from 1 to 10,000.

When uploading a part, you must specify its upload ID and part number. A part number uniquely identifies a part and its position in the object you are uploading. If you upload a new part with the same part number as that of a previous part, the previously uploaded part will be overwritten. Whenever you upload a part, OBS returns the ETag header in the response. For each part upload task, you must record the part number and ETag value. These values are required in subsequent requests for you to complete a multipart upload.

# Restrictions

- To upload a part, you must be the bucket owner or have the required permission (obs:object:PutObject in IAM or PutObject in a bucket policy).
   For details, see Introduction to OBS Access Control, IAM Custom Policies, and Configuring an Object Policy.
- After initiating a multipart upload and uploading one or more parts, you must assemble the parts or abort the multipart upload. Only after that can OBS stops billing you for storing the uploaded parts.
- **partNumber** in a multipart upload must be unique. When the same **partNumber** of the same object is concurrently uploaded, last write wins policy is applied. The time of last write is defined as the time when the part metadata is created. To ensure data accuracy, the client must be locked to ensure concurrent uploads of the same part of the same object. Concurrent uploads for different parts of the same object do not need to be locked.

### Method

ObsClient.uploadPart(bucketName, objectKey, partNumber, uploadId, object, isFile, partSize, offset, sseHeader, isAttachMd5, md5, progressCallback, autoClose, extensionHeaders)

# **Request Parameters**

| Parameter  | Туре | Mandato<br>ry<br>(Yes/No) | Description                                                                                                    |
|------------|------|---------------------------|----------------------------------------------------------------------------------------------------|
| bucketName | str  | Yes                       | Explanation:                                                                                                    |
|            |      |                           | Bucket name                                                                                                    |
|            |      |                           | Restrictions:                                                                                                    |
|            |      |                           | • A bucket name must be unique across all accounts and regions.                                                                                                    |
|            |      |                           | A bucket name:                                                                                                    |
|            |      |                           | <ul> <li>Must be 3 to 63 characters<br/>long and start with a digit or<br/>letter. Lowercase letters,<br/>digits, hyphens (-), and<br/>periods (.) are allowed.</li> </ul>                      |
|            |      |                           | <ul> <li>Cannot be formatted as an<br/>IP address.</li> </ul>                                                                                                    |
|            |      |                           | <ul> <li>Cannot start or end with a<br/>hyphen (-) or period (.).</li> </ul>                                                                                                    |
|            |      |                           | <ul> <li>Cannot contain two<br/>consecutive periods (), for<br/>example, <b>mybucket</b>.</li> </ul>                                                                                            |
|            |      |                           | <ul> <li>Cannot contain periods (.)<br/>and hyphens (-) adjacent to<br/>each other, for example,<br/>mybucket or mybucket.</li> </ul>                                                           |
|            |      |                           | • If you repeatedly create buckets<br>of the same name in the same<br>region, no error will be<br>reported and the bucket<br>attributes comply with those<br>set in the first creation request. |
|            |      |                           | Default value:                                                                                                    |
|            |      |                           | None                                                                                                    |

 Table 9-12 List of request parameters

| Parameter  | Туре | Mandato<br>ry<br>(Yes/No) | Description                                                                                                    |
|------------|------|---------------------------|----------------------------------------------------------------------------------------------------|
| objectKey  | str  | Yes                       | Explanation:                                                                                                    |
|            |      |                           | Object name. An object is uniquely<br>identified by an object name in a<br>bucket. An object name is a<br>complete path that does not<br>contain the bucket name.                                                                                                    |
|            |      |                           | For example, if the address for<br>accessing the object is<br>examplebucket.obs.eu-<br>west-101.myhuaweicloud.eu/<br>folder/test.txt, the object name is<br>folder/test.txt.                                                                                                    |
|            |      |                           | Value range:                                                                                                    |
|            |      |                           | The value must contain 1 to 1,024 characters.                                                                                                    |
|            |      |                           | Default value:                                                                                                    |
|            |      |                           | None                                                                                                    |
|            |      |                           | <b>NOTE</b><br>The object URL is in the following<br>format: <b>https://</b> <i>Bucket name.Domain</i><br><i>name/Folder directory level/Object</i><br><i>name.</i> If this object is stored in the<br>root directory of the bucket, its URL<br>does not contain the folder directory<br>level. |
| partNumber | int  | Yes                       | Explanation:                                                                                                    |
|            |      |                           | Part number                                                                                                    |
|            |      |                           | Value range:                                                                                                    |
|            |      |                           | [1,10000]                                                                                                    |
|            |      |                           | Default value:                                                                                                    |
|            |      |                           | None                                                                                                    |
| uploadId   | str  | Yes                       | Explanation:                                                                                                    |
|            |      |                           | Multipart upload ID which can be<br>returned by <b>initiating a multipart</b><br><b>upload</b> , for example,<br><b>000001648453845DBB78F2340D</b><br><b>D460D8</b>                                                                                                    |
|            |      |                           | Restrictions:                                                                                                    |
|            |      |                           | The value must contain 32 characters.                                                                                                    |
|            |      |                           | Default value:                                                                                                    |
|            |      |                           | None                                                                                                    |

| Parameter | Туре               | Mandato<br>ry<br>(Yes/No) | Description                                                                                                    |
|-----------|--------------------|---------------------------|----------------------------------------------------------------------------------------------------|
| object    | str or             | Yes                       | Explanation:                                                                                                    |
|           | readable<br>object |                           | Part content to be uploaded                                                                                                    |
|           |                    |                           | Value range:                                                                                                    |
|           |                    |                           | A string or a readable object                                                                                                    |
|           |                    |                           | <b>NOTE</b><br>If <b>object</b> is a readable object that<br>contains the <b>read</b> attribute, data is<br>read from the readable object.<br>Otherwise, the object content is a<br>string. |
|           |                    |                           | Default value:                                                                                                    |
|           |                    |                           | None                                                                                                    |
| isFile    | bool               | No                        | Explanation:                                                                                                    |
|           |                    |                           | Whether <b>object</b> indicates the file path.                                                                                                    |
|           |                    |                           | Value range:                                                                                                    |
|           |                    |                           | <b>True</b> : <b>object</b> indicates the file path.                                                                                                    |
|           |                    |                           | <b>False</b> : <b>object</b> does not indicate the file path.                                                                                                    |
|           |                    |                           | Default value:                                                                                                    |
|           |                    |                           | False                                                                                                    |
| offset    | int                | No                        | Explanation:                                                                                                    |
|           |                    |                           | Start offset of a part in the source file                                                                                                    |
|           |                    |                           | Value range:                                                                                                    |
|           |                    |                           | A non-negative integer not<br>exceeding the size of the object to<br>be uploaded, in bytes                                                                                                  |
|           |                    |                           | Default value:                                                                                                    |
|           |                    |                           | 0                                                                                                    |

| Parameter | Туре           | Mandato<br>ry<br>(Yes/No) | Description                                                                                                    |
|-----------|----------------|---------------------------|----------------------------------------------------------------------------------------------------|
| partSize  | int            | No                        | <ul> <li>Explanation:</li> <li>Part size</li> <li>Restrictions:</li> <li>Except for the last uploaded part, all parts must be larger than 100 KB. Part sizes will not be verified during upload because whether an uploaded part is the last one cannot be determined. Their sizes will be verified when being assembled.</li> <li>The minimum part size supported by an OBS 3.0 bucket is 100 KB, and that supported by an OBS 2.0 bucket is 5 MB.</li> <li>Value range:</li> <li>The value ranges from 100 KB to 5 GB, in bytes.</li> <li>Default value:</li> <li>102400</li> </ul> |
| sseHeader | SseCHead<br>er | No                        | <b>Explanation:</b><br>Server-side encryption header. For<br>details, see <b>Table 9-13</b> .<br><b>Default value</b> :<br>None                                                                                                    |

| Parameter   | Туре | Mandato<br>ry<br>(Yes/No) | Description                                                                                                    |
|-------------|------|---------------------------|----------------------------------------------------------------------------------------------------|
| isAttachMd5 | bool | No                        | Explanation:<br>Whether to automatically<br>calculate the MD5 value of the<br>data to be uploaded.<br>Restrictions:<br>If isAttachMd5 and md5 are used<br>at the same time, isAttachMd5 is<br>invalid.<br>Value range:                                                                                                    |
|             |      |                           | <ul> <li>True: The MD5 value of the data to be uploaded is automatically calculated.</li> <li>False: The MD5 value of the data to be uploaded is not automatically calculated.</li> <li>Default value:</li> <li>False</li> </ul>                                                                                                    |
| md5         | str  | No                        | Explanation:<br>Base64-encoded MD5 value of the<br>part to be uploaded, which<br>uniquely identifies the content of<br>the uploaded part and can be<br>used to identify whether the<br>object content is changed.<br>Restrictions:<br>If isAttachMd5 and md5 are used<br>at the same time, isAttachMd5 is<br>invalid.<br>Value range:<br>The value must contain 32<br>characters.<br>Default value:<br>None |

| Parameter        | Туре     | Mandato<br>ry<br>(Yes/No) | Description                                                                                                    |
|------------------|----------|---------------------------|----------------------------------------------------------------------------------------------------|
| progressCallback | callable | No                        | Explanation:                                                                                                    |
|                  |          |                           | Callback function for obtaining the upload progress                                                                                                    |
|                  |          |                           | Default value:                                                                                                    |
|                  |          |                           | None                                                                                                    |
|                  |          |                           | NOTE<br>This callback function contains the<br>following parameters in sequence:<br>number of uploaded bytes, total<br>bytes, and used time (in seconds). |
| autoClose        | bool     | No                        | Explanation:                                                                                                    |
|                  |          |                           | Whether to automatically close data streams after the upload is complete                                                                                  |
|                  |          |                           | Value range:                                                                                                    |
|                  |          |                           | <b>True</b> : The data stream is automatically closed.                                                                                                    |
|                  |          |                           | <b>False</b> : The data stream is not automatically closed.                                                                                               |
|                  |          |                           | Default value:                                                                                                    |
|                  |          |                           | True                                                                                                    |
| extensionHeaders | dict     | No                        | Explanation:                                                                                                    |
|                  |          |                           | Extension headers.                                                                                                    |
|                  |          |                           | Value range:                                                                                                    |
|                  |          |                           | See User-defined Header (SDK for Python).                                                                                                    |
|                  |          |                           | Default value:                                                                                                    |
|                  |          |                           | None                                                                                                    |

| Parameter  | Туре | Mandato<br>ry<br>(Yes/No) | Description                                                                                                    |
|------------|------|---------------------------|----------------------------------------------------------------------------------------------------|
| encryption | str  | Yes                       | Explanation:                                                                                                    |
|            |      |                           | SSE-C used for encrypting objects                                                                                                    |
|            |      |                           | Value range:                                                                                                    |
|            |      |                           | AES256                                                                                                    |
|            |      |                           | Default value:                                                                                                    |
|            |      |                           | None                                                                                                    |
| key        | str  | Yes                       | Explanation:                                                                                                    |
|            |      |                           | Key used in SSE-C encryption. It<br>corresponds to the encryption method.<br>For example, if <b>encryption</b> is set to<br><b>AES256</b> , the key is calculated using the<br>AES-256 algorithm. |
|            |      |                           | Value range:                                                                                                    |
|            |      |                           | The value must contain 32 characters.                                                                                                    |
|            |      |                           | Default value:                                                                                                    |
|            |      |                           | None                                                                                                    |

### Table 9-13 SseCHeader

# Responses

 Table 9-14 List of returned results

| Туре      | Description        |  |
|-----------|--------------------|--|
| GetResult | Explanation:       |  |
|           | SDK common results |  |

| Parameter    | Туре | Description                                                                                                    |
|--------------|------|----------------------------------------------------------------------------------------------------|
| status       | int  | Explanation:         HTTP status code         Value range:         A status code is a group of digits ranging from         2xx (indicating successes) to 4xx or 5xx         (indicating errors). It indicates the status of a response. For more information, see Status         Code.         Default value: |
| reason       | str  | None<br>Explanation:<br>Reason description.<br>Default value:<br>None                                                                                                    |
| errorCode    | str  | <b>Explanation:</b><br>Error code returned by the OBS server. If the<br>value of <b>status</b> is less than <b>300</b> , this parameter<br>is left blank.<br><b>Default value</b> :<br>None                                                                                                    |
| errorMessage | str  | <b>Explanation:</b><br>Error message returned by the OBS server. If<br>the value of <b>status</b> is less than <b>300</b> , this<br>parameter is left blank.<br><b>Default value</b> :<br>None                                                                                                    |
| requestId    | str  | <b>Explanation:</b><br>Request ID returned by the OBS server<br><b>Default value</b> :<br>None                                                                                                    |
| indicator    | str  | <b>Explanation:</b><br>Error indicator returned by the OBS server.<br><b>Default value</b> :<br>None                                                                                                    |

Table 9-15 GetResult

| Parameter | Туре   | Description                                                                                                    |
|-----------|--------|----------------------------------------------------------------------------------------------------|
| hostld    | str    | <b>Explanation:</b><br>Requested server ID. If the value of <b>status</b> is<br>less than <b>300</b> , this parameter is left blank.<br><b>Default value</b> :<br>None                                                                                                    |
| resource  | str    | Explanation:<br>Error source (a bucket or an object). If the<br>value of status is less than 300, this parameter<br>is left blank.<br>Default value:<br>None                                                                                                    |
| header    | list   | Explanation:<br>Response header list, composed of tuples. Each<br>tuple consists of two elements, respectively<br>corresponding to the key and value of a<br>response header.<br>Default value:<br>None                                                                                                    |
| body      | object | Explanation:<br>Result content returned after the operation is<br>successful. If the value of <b>status</b> is larger than<br><b>300</b> , the value of <b>body</b> is null. The value varies<br>with the API being called. For details, see<br>Bucket-Related APIs (SDK for Python) and<br>Object-Related APIs (SDK for Python).<br>Default value:<br>None |

| GetResult.body Type | Description                                                         |
|---------------------|---------------------------------------------------------------------|
| UploadPartResponse  | <b>Explanation:</b><br>Response to the request for uploading a part |

| Table | 9-17 | UploadPa | artResponse |
|-------|------|----------|-------------|
|-------|------|----------|-------------|

| Parameter | Туре | Description                                                                                                    |
|-----------|------|----------------------------------------------------------------------------------------------------|
| etag      | str  | Explanation:                                                                                                    |
|           |      | Base64-encoded 128-bit MD5 digest of a part. ETag is the unique identifier of the part content. It can be used to determine whether the part content is changed.             |
|           |      | Value range:                                                                                                    |
|           |      | The value must contain 32 characters.                                                                                                    |
|           |      | Default value:                                                                                                    |
|           |      | None                                                                                                    |
| sseKms    | str  | <b>Explanation:</b><br>SSE-KMS is used for encrypting objects on the server side.                                                                                            |
|           |      | Value range:                                                                                                    |
|           |      | kms                                                                                                    |
|           |      | Default value:                                                                                                    |
|           |      | None                                                                                                    |
| sseKmsKey | str  | <b>Explanation:</b><br>ID of the KMS master key when SSE-KMS is                                                                                                    |
|           |      | used                                                                                                    |
|           |      | Value range:                                                                                                    |
|           |      | Valid value formats are as follows:                                                                                                    |
|           |      | 1. regionID.domainID. <b>key</b> /key_id                                                                                                    |
|           |      | 2. <i>key_id</i>                                                                                                    |
|           |      | In the preceding formats:                                                                                                    |
|           |      | <ul> <li>regionID indicates the ID of the region<br/>where the key is used.</li> </ul>                                                                                       |
|           |      | <ul> <li>domainID indicates the ID of the<br/>account that the key is for. To obtain it,<br/>see How Do I Get My Account ID and<br/>IAM User ID? (SDK for Python)</li> </ul> |
|           |      | <ul> <li>key_id indicates the ID of the key<br/>created on Data Encryption Workshop<br/>(DEW).</li> </ul>                                                                    |
|           |      | Default value:                                                                                                    |
|           |      | <ul> <li>If this parameter is not specified, the<br/>default master key will be used.</li> </ul>                                                                             |
|           |      | <ul> <li>If there is no such a default master key,<br/>OBS will create one and use it by<br/>default.</li> </ul>                                                             |

| Parameter  | Туре | Description                                                                                                    |
|------------|------|----------------------------------------------------------------------------------------------------|
| sseC       | str  | Explanation:                                                                                                    |
|            |      | Algorithm used to encrypt and decrypt objects with SSE-C                                                                                                    |
|            |      | Value range:                                                                                                    |
|            |      | AES256                                                                                                    |
|            |      | Default value:                                                                                                    |
|            |      | None                                                                                                    |
| sseCKeyMd5 | str  | Explanation:                                                                                                    |
|            |      | MD5 value of the key for encrypting objects<br>when SSE-C is used. This value is used to<br>check whether any error occurs during the<br>transmission of the key. |
|            |      | Restrictions:                                                                                                    |
|            |      | The value is encrypted by MD5 and then encoded by Base64, for example, <b>4XvB3tbNTN+tIEVa0/fGaQ==</b> .                                                          |
|            |      | Default value:                                                                                                    |
|            |      | None                                                                                                    |

# **Code Examples**

This example uploads a part.

from obs import ObsClient import os import traceback

# Obtain an AK and SK pair using environment variables or import the AK and SK pair in other ways. Using hard coding may result in leakage. # Obtain an AK and SK pair on the management console. For details, see https:// support.huaweicloud.com/eu/usermanual-ca/ca\_01\_0003.html. ak = os.getenv("AccessKeyID") sk = os.getenv("SecretAccessKey") # (Optional) If you use a temporary AK and SK pair and a security token to access OBS, obtain them from environment variables. # security\_token = os.getenv("SecurityToken") # Set server to the endpoint corresponding to the bucket. EU-Dublin is used here as an example. Replace it with the one in use. server = "https://obs.eu-west-101.myhuaweicloud.eu" # Create an obsClient instance. # If you use a temporary AK and SK pair and a security token to access OBS, you must specify security\_token when creating an instance. obsClient = ObsClient(access\_key\_id=ak, secret\_access\_key=sk, server=server) try: bucketName = "examplebucket" # Specify the name of the object to be uploaded to the bucket. objectKey = "objectname" # Specify the part number, which ranges from 1 to 10,000 partNumber = "your partNumber" # Specify the ID of the multipart upload.

uploadId = "your uploadid"

# Specify the content of the part to be uploaded as a string or readable object.

```
object = 'Hello OBS'
  # Specify whether object indicates the file path. The default value is False.
  isFile = False
  # Specify the start offset (in bytes) of a part in the source file. The default value is 0.
  offset = 0
  # Specify the size (in bytes) of a part in the source file. The default value is the file size minus offset.
  partSize = 9 * 1024 * 1024
  # Specify whether to automatically calculate the MD5 value of the data to be uploaded. The default
value is False.
  isAttachMd5 = True
  # Upload the part to a specified bucket using the multipart upload ID.
  resp = obsClient.uploadPart(bucketName, objectKey, partNumber, uploadId, object, isFile, partSize,
                      offset, isAttachMd5=isAttachMd5)
  # If status code 2xx is returned, the API is called successfully. Otherwise, the API call fails.
  if resp.status < 300:
     print('Upload Part Succeeded')
     print('requestId:', resp.requestId)
     print('etag:', resp.body.etag)
  else:
     print('Upload Part Failed')
     print('requestId:', resp.requestId)
     print('errorCode:', resp.errorCode)
     print('errorMessage:', resp.errorMessage)
except:
  print('Upload Part Failed')
  print(traceback.format_exc())
```

# **Helpful Links**

- Uploading a Part
- (GitHub) Sample Code for Multipart Uploads
- OBS Error Codes

# 9.4 Listing Uploaded Parts (SDK for Python)

### Function

This API lists the uploaded parts in a specified bucket. This request must contain the multipart upload ID.

You can list the uploaded parts of a specified multipart upload or of all ongoing multipart uploads. A maximum of 1,000 uploaded parts can be returned in a response. If your multipart upload has more than 1,000 parts, you need to send multiple requests to list all uploaded parts. Assembled parts will not be listed.

# Restrictions

- To list uploaded parts, you must be the bucket owner or have the required permission (obs:object:ListMultipartUploadParts in IAM or ListMultipartUploadParts in a bucket policy). For details, see Introduction to OBS Access Control, IAM Custom Policies, and Configuring an Object Policy.
- A returned list can only be used for verification. After a multipart upload is complete, the result in the list is no longer valid. However, when part numbers and the ETag values returned by OBS are uploaded, the list of part numbers specified by the user will be reserved.

# Method

ObsClient.listParts(bucketName, objectKey, uploadId, maxParts, partNumberMarker, extensionHeaders)

### **Request Parameters**

| Parameter  | Туре | Mandato<br>ry<br>(Yes/No) | Description                                                                                                    |
|------------|------|---------------------------|----------------------------------------------------------------------------------------------------|
| bucketName | str  | Yes                       | Explanation:                                                                                                    |
|            |      |                           | Bucket name                                                                                                    |
|            |      |                           | Restrictions:                                                                                                    |
|            |      |                           | <ul> <li>A bucket name must be unique<br/>across all accounts and regions.</li> </ul>                                                                                                    |
|            |      |                           | A bucket name:                                                                                                    |
|            |      |                           | <ul> <li>Must be 3 to 63 characters<br/>long and start with a digit or<br/>letter. Lowercase letters,<br/>digits, hyphens (-), and<br/>periods (.) are allowed.</li> </ul>                      |
|            |      |                           | <ul> <li>Cannot be formatted as an<br/>IP address.</li> </ul>                                                                                                    |
|            |      |                           | <ul> <li>Cannot start or end with a<br/>hyphen (-) or period (.).</li> </ul>                                                                                                    |
|            |      |                           | <ul> <li>Cannot contain two<br/>consecutive periods (), for<br/>example, mybucket.</li> </ul>                                                                                                   |
|            |      |                           | <ul> <li>Cannot contain periods (.)<br/>and hyphens (-) adjacent to<br/>each other, for example,<br/>mybucket or mybucket.</li> </ul>                                                           |
|            |      |                           | • If you repeatedly create buckets<br>of the same name in the same<br>region, no error will be reported<br>and the bucket attributes<br>comply with those set in the<br>first creation request. |
|            |      |                           | Default value:                                                                                                    |
|            |      |                           | None                                                                                                    |

| Table 9-18 List of | request parameters |
|--------------------|--------------------|
|--------------------|--------------------|

| Parameter | Туре | Mandato<br>ry<br>(Yes/No) | Description                                                                                                    |
|-----------|------|---------------------------|----------------------------------------------------------------------------------------------------|
| objectKey | str  | Yes                       | Explanation:<br>Object name. An object is uniquely<br>identified by an object name in a<br>bucket. An object name is a<br>complete path that does not<br>contain the bucket name.<br>For example, if the address for<br>accessing the object is<br>examplebucket.obs.eu-<br>west-101.myhuaweicloud.eu/<br>folder/test.txt, the object name is<br>folder/test.txt.<br>Value range:<br>The value must contain 1 to 1,024 |
|           |      |                           | characters.<br><b>Default value</b> :<br>None<br><b>NOTE</b><br>The object URL is in the following<br>format: <b>https://</b> Bucket name.Domain<br>name/Folder directory level/Object<br>name. If this object is stored in the<br>root directory of the bucket, its URL<br>does not contain the folder directory<br>level.                                                                                            |
| uploadId  | str  | Yes                       | Explanation:<br>Multipart upload ID, for example,<br>000001648453845DBB78F2340D<br>D460D8<br>Value range:<br>The value must contain 1 to 32<br>characters.<br>Default value:<br>None                                                                                                    |

| Parameter        | Туре | Mandato<br>ry<br>(Yes/No) | Description                                                                            |
|------------------|------|---------------------------|----------------------------------------------------------------------------------------|
| maxParts         | int  | No                        | Explanation:                                                                           |
|                  |      |                           | Maximum number of uploaded parts that can be listed per page                           |
|                  |      |                           | Restrictions:                                                                          |
|                  |      |                           | If the specified value is greater than <b>1000</b> , only 1,000 parts are returned.    |
|                  |      |                           | Value range:                                                                           |
|                  |      |                           | The value ranges from <b>1</b> to <b>1000</b> .                                        |
|                  |      |                           | Default value:                                                                         |
|                  |      |                           | 1000                                                                                   |
| partNumberMark   | int  | No                        | Explanation:                                                                           |
| er               |      |                           | Part number after which uploaded part listing begins                                   |
|                  |      |                           | Restrictions:                                                                          |
|                  |      |                           | OBS lists only parts with greater<br>numbers than that specified by<br>this parameter. |
|                  |      |                           | Default value:                                                                         |
|                  |      |                           | None                                                                                   |
| extensionHeaders | dict | No                        | Explanation:                                                                           |
|                  |      |                           | Extension headers.                                                                     |
|                  |      |                           | Value range:                                                                           |
|                  |      |                           | See User-defined Header (SDK for Python).                                              |
|                  |      |                           | Default value:                                                                         |
|                  |      |                           | None                                                                                   |

| Parameter     | Туре | Mandato<br>ry<br>(Yes/No) | Description                                                                                                    |
|---------------|------|---------------------------|----------------------------------------------------------------------------------------------------|
| encoding_type | str  | No                        | <b>Explanation:</b><br>Encoding type for <b>Key</b> in the<br>response. If <b>Key</b> in the response<br>contains control characters that<br>are not supported by the XML 1.0<br>standard, you can specify this<br>parameter to encode <b>Key</b> . |
|               |      |                           | Value range:<br>url<br>Default value:<br>None. If you leave this parameter<br>blank, encoding is not applied to<br>objectKey.                                                                                                    |

# Responses

### Table 9-19 List of returned results

| Туре      | Description        |
|-----------|--------------------|
| GetResult | Explanation:       |
|           | SDK common results |

### Table 9-20 GetResult

| Parameter | Туре | Description                                                                                                    |
|-----------|------|----------------------------------------------------------------------------------------------------|
| status    | int  | Explanation:                                                                                                    |
|           |      | HTTP status code                                                                                                    |
|           |      | Value range:                                                                                                    |
|           |      | A status code is a group of digits ranging from $2xx$ (indicating successes) to $4xx$ or $5xx$ (indicating errors). It indicates the status of a response. For more information, see <b>Status Code</b> . |
|           |      | Default value:                                                                                                    |
|           |      | None                                                                                                    |

| Parameter    | Туре | Description                                                                                                    |
|--------------|------|----------------------------------------------------------------------------------------------------|
| reason       | str  | Explanation:<br>Reason description.<br>Default value:<br>None                                                                                                    |
| errorCode    | str  | Explanation:<br>Error code returned by the OBS server. If the<br>value of status is less than 300, this parameter<br>is left blank.<br>Default value:<br>None                   |
| errorMessage | str  | Explanation:<br>Error message returned by the OBS server. If<br>the value of <b>status</b> is less than <b>300</b> , this<br>parameter is left blank.<br>Default value:<br>None |
| requestId    | str  | <b>Explanation:</b><br>Request ID returned by the OBS server<br><b>Default value</b> :<br>None                                                                                  |
| indicator    | str  | <b>Explanation:</b><br>Error indicator returned by the OBS server.<br><b>Default value</b> :<br>None                                                                            |
| hostld       | str  | Explanation:<br>Requested server ID. If the value of status is<br>less than 300, this parameter is left blank.<br>Default value:<br>None                                        |
| resource     | str  | Explanation:<br>Error source (a bucket or an object). If the<br>value of <b>status</b> is less than <b>300</b> , this parameter<br>is left blank.<br>Default value:<br>None     |

| Parameter | Туре   | Description                                                                                                    |
|-----------|--------|----------------------------------------------------------------------------------------------------|
| header    | list   | Explanation:                                                                                                    |
|           |        | Response header list, composed of tuples. Each<br>tuple consists of two elements, respectively<br>corresponding to the key and value of a<br>response header.                                                                                                    |
|           |        | Default value:                                                                                                    |
|           |        | None                                                                                                    |
| body      | object | Explanation:                                                                                                    |
|           |        | Result content returned after the operation is<br>successful. If the value of <b>status</b> is larger than<br><b>300</b> , the value of <b>body</b> is null. The value varies<br>with the API being called. For details, see<br><b>Bucket-Related APIs (SDK for Python)</b> and<br><b>Object-Related APIs (SDK for Python)</b> . |
|           |        | Default value:                                                                                                    |
|           |        | None                                                                                                    |

# Table 9-21 GetResult.body

| GetResult.body Type | Description                                        |
|---------------------|----------------------------------------------------|
| ListPartsResponse   | Explanation:                                       |
|                     | Response to the request for listing uploaded parts |

| Table | 9-22 | ListPartsResponse |
|-------|------|-------------------|
|-------|------|-------------------|

| Parameter                      | Туре        | Description                                                                                                    |
|--------------------------------|-------------|----------------------------------------------------------------------------------------------------|
| <b>Parameter</b><br>bucketName | Type<br>str | DescriptionExplanation:Bucket nameRestrictions:• A bucket name must be unique across all accounts and regions.• A bucket name:- Must be 3 to 63 characters long and start with a digit or letter. Lowercase letters, digits, hyphens (-), and periods (.) are allowed Cannot be formatted as an IP address.                                                                                                    |
|                                |             | <ul> <li>Cannot start or end with a hyphen (-) or period (.).</li> <li>Cannot contain two consecutive periods (), for example, mybucket.</li> <li>Cannot contain periods (.) and hyphens (-) adjacent to each other, for example, mybucket or mybucket.</li> <li>If you repeatedly create buckets of the same name in the same region, no error will be reported and the bucket attributes comply with those set in the first creation request.</li> <li>Default value:</li> </ul> |
| objectKey                      | str         | Explanation:<br>Object name. An object is uniquely<br>identified by an object name in a bucket.<br>An object name is a complete path that<br>does not contain the bucket name.<br>For example, if the address for accessing<br>the object is examplebucket.obs.eu-<br>west-101.myhuaweicloud.eu/folder/<br>test.txt, the object name is folder/test.txt.<br>Value range:<br>The value must contain 1 to 1,024<br>characters.<br>Default value:<br>None                             |

| Parameter        | Туре      | Description                                                                                                    |
|------------------|-----------|----------------------------------------------------------------------------------------------------|
| uploadId         | str       | Explanation:                                                                                                    |
|                  |           | Multipart upload ID, for example, 000001648453845DBB78F2340DD460D8                                              |
|                  |           | Value range:                                                                                                    |
|                  |           | The value must contain 32 characters.                                                                           |
|                  |           | Default value:                                                                                                  |
|                  |           | None                                                                                                    |
| initiator        | Initiator | Explanation:                                                                                                    |
|                  |           | Initiator of the multipart upload. For details, see <b>Table 9-24</b> .                                         |
|                  |           | Default value:                                                                                                  |
|                  |           | None                                                                                                    |
| owner            | Owner     | Explanation:                                                                                                    |
|                  |           | Owner of the multipart upload, which is consistent with <b>initiator</b> . For details, see <b>Table 9-25</b> . |
|                  |           | Default value:                                                                                                  |
|                  |           | None                                                                                                    |
| storageClass     | str       | Explanation:                                                                                                    |
|                  |           | Object storage class                                                                                            |
|                  |           | Value range:                                                                                                    |
|                  |           | See Table 9-23.                                                                                                 |
|                  |           | Default value:                                                                                                  |
|                  |           | None                                                                                                    |
| partNumberMarker | int       | Explanation:                                                                                                    |
|                  |           | Part number after which part listing begins,<br>which is consistent with that set in the<br>request             |
|                  |           | Value range:                                                                                                    |
|                  |           | An integer greater than or equal to 0                                                                           |
|                  |           | Default value:                                                                                                  |
|                  |           | None                                                                                                    |

| Parameter         | Туре                | Description                                                                                                    |
|-------------------|---------------------|----------------------------------------------------------------------------------------------------|
| nextPartNumberMar | int                 | Explanation:                                                                                                    |
| ker               |                     | Part number to start with for the next part<br>listing request. <b>nextPartNumberMarker</b> is<br>returned when not all the parts are listed.<br>You can set <b>partNumberMarker</b> to this<br>value in the next request to list the<br>remaining parts. |
|                   |                     | Value range:                                                                                                    |
|                   |                     | An integer greater than or equal to 0                                                                                                    |
|                   |                     | Default value:                                                                                                    |
|                   |                     | None                                                                                                    |
| maxParts          | int                 | Explanation:                                                                                                    |
|                   |                     | Maximum number of parts that can be<br>listed per page. This parameter is consistent<br>with that set in the request.                                                                                                    |
|                   |                     | Restrictions:                                                                                                    |
|                   |                     | If the specified value is greater than <b>1000</b> , only 1,000 parts are returned.                                                                                                    |
|                   |                     | Value range:                                                                                                    |
|                   |                     | The value ranges from <b>1</b> to <b>1000</b> .                                                                                                    |
|                   |                     | Default value:                                                                                                    |
|                   |                     | 1000                                                                                                    |
| isTruncated       | bool                | Explanation:                                                                                                    |
|                   |                     | Whether all results are returned in the response                                                                                                    |
|                   |                     | Value range:                                                                                                    |
|                   |                     | • true: Not all results are returned.                                                                                                    |
|                   |                     | • <b>false</b> : All results are returned.                                                                                                    |
|                   |                     | Default value:                                                                                                    |
|                   |                     | None                                                                                                    |
| parts             | list of <b>Part</b> | Explanation:                                                                                                    |
|                   |                     | List of uploaded parts. For details, see<br><b>Table 9-26</b> .                                                                                                    |
|                   |                     | Default value:                                                                                                    |
|                   |                     | None                                                                                                    |

| Parameter     | Туре                                                                                                    | Description                                                                   |  |
|---------------|----------------------------------------------------------------------------------------------------|-------------------------------------------------------------------------------|--|
| encoding_type | str                                                                                                    | Explanation:                                                                  |  |
|               | Encoding type for some elements in the<br>response. If delimiter, key_marker, prefix,<br>nextKeyMarker, and key contain control<br>characters that are not supported by the<br>XML 1.0 standard, you can set<br>encoding_type to encode delimiter,<br>key_marker, prefix (including the Prefix in<br>commonPrefixes), nextKeyMarker, and key<br>in the response. |                                                                               |  |
|               |                                                                                                    | Value range:                                                                  |  |
|               |                                                                                                    | Value option: <b>url</b>                                                      |  |
|               |                                                                                                    | Default value:                                                                |  |
|               |                                                                                                    | None. If you leave this parameter blank, encoding is not applied to elements. |  |

### Table 9-23 StorageClass

| Parameter | Туре                               | Description                                                                                                    |
|-----------|------------------------------------|----------------------------------------------------------------------------------------------------|
| STANDARD  | Standard storage<br>class          | <b>Explanation:</b><br>Features low access latency and high<br>throughput and is used for storing<br>massive, frequently accessed (multiple<br>times a month) or small objects (< 1<br>MB) requiring quick response. |
| WARM      | Infrequent Access<br>storage class | <b>Explanation:</b><br>Used for storing data that is semi-<br>frequently accessed (fewer than 12<br>times a year) but is instantly available<br>when needed.                                                         |
| COLD      | Archive storage<br>class           | <b>Explanation:</b><br>Used for storing rarely accessed (once a year) data.                                                                                                    |

| Paramet<br>er | Туре | Mandatory (Yes/No)                 | Description                                                                                                    |
|---------------|------|------------------------------------|----------------------------------------------------------------------------------------------------|
| id            | str  | Yes if used as a request parameter | Explanation:<br>Account (domain) ID of the<br>initiator<br>Value range:<br>To obtain an account ID, see<br>Obtaining the Account ID.<br>Default value:<br>None                                                                                            |
| name          | str  | No if used as a request parameter  | Explanation:<br>Account name of the initiator<br>Restrictions:<br>The account name can contain 6<br>to 32 characters and must start<br>with a letter. Only letters, digits,<br>hyphens (-), and underscores (_)<br>are allowed.<br>Default value:<br>None |

Table 9-24 Initiator

### Table 9-25 Owner

| Parameter | Туре | Mandatory<br>(Yes/No)              | Description                                                                                                    |
|-----------|------|------------------------------------|----------------------------------------------------------------------------------------------------|
| owner_id  | str  | Yes if used as a request parameter | Explanation:<br>Account (domain) ID of the<br>owner<br>Value range:<br>To obtain the account ID, see<br>How Do I Get My Account ID<br>and IAM User ID? (SDK for<br>Python)<br>Default value:<br>None |

| Parameter  | Туре | Mandatory<br>(Yes/No)             | Description                                                                                                    |
|------------|------|-----------------------------------|----------------------------------------------------------------------------------------------------|
| owner_name | str  | No if used as a request parameter | Explanation:<br>Account name of the owner<br>Value range:<br>To obtain the account ID, see<br>How Do I Get My Account ID<br>and IAM User ID? (SDK for<br>Python)<br>Default value:<br>None |

#### Table 9-26 Part

| Parameter    | Туре | Description                                                 |
|--------------|------|-------------------------------------------------------------|
| partNumber   | int  | Explanation:                                                |
|              |      | Part number                                                 |
|              |      | Value range:                                                |
|              |      | An integer ranging from 1 to 10000                          |
|              |      | Default value:                                              |
|              |      | None                                                        |
| lastModified | str  | Explanation:                                                |
|              |      | Time when the part was last modified                        |
|              |      | Default value:                                              |
|              |      | None                                                        |
| etag         | str  | Explanation:                                                |
|              |      | Part ETag, which is a Base64-encoded, 128-<br>bit MD5 value |
|              |      | Value range:                                                |
|              |      | The value must contain 32 characters.                       |
|              |      | Default value:                                              |
|              |      | None                                                        |
| size         | int  | Explanation:                                                |
|              |      | Part size                                                   |
|              |      | Default value:                                              |
|              |      | None                                                        |

## **Code Examples**

```
This example lists the parts that have been uploaded in a multipart upload.
from obs import ObsClient
import os
import traceback
# Obtain an AK and SK pair using environment variables or import the AK and SK pair in other ways. Using
hard coding may result in leakage.
# Obtain an AK and SK pair on the management console. For details, see https://
support.huaweicloud.com/eu/usermanual-ca/ca_01_0003.html.
ak = os.getenv("AccessKeyID")
sk = os.getenv("SecretAccessKey")
# (Optional) If you use a temporary AK and SK pair and a security token to access OBS, obtain them from
environment variables.
# security_token = os.getenv("SecurityToken")
# Set server to the endpoint corresponding to the bucket. EU-Dublin is used here as an example. Replace it
with the one in use.
server = "https://obs.eu-west-101.myhuaweicloud.eu"
# Create an obsClient instance.
# If you use a temporary AK and SK pair and a security token to access OBS, you must specify
security_token when creating an instance.
obsClient = ObsClient(access_key_id=ak, secret_access_key=sk, server=server)
try:
  bucketName = "examplebucket"
  objectKey = "objectname"
  # Specify the ID of the multipart upload.
  uploadId = "your uploadid"
   # Specify the maximum number (10 as an example) of parts that can be listed per page.
  maxParts = 10
  # List the uploaded parts.
  resp = obsClient.listParts(bucketName, objectKey, uploadId, maxParts, encoding_type='url')
  # If status code 2xx is returned, the API is called successfully. Otherwise, the API call fails.
  if resp.status < 300:
     print('List Parts Succeeded')
     print('requestId:', resp.requestId)
     print('bucketName:', resp.body.bucketName)
     print('objectKey:', resp.body.objectKey)
print('uploadId:', resp.body.uploadId)
     print('storageClass:', resp.body.storageClass)
     print('isTruncated:', resp.body.isTruncated)
     print('initiator:', resp.body.initiator)
     print('owner:', resp.body.owner)
     index = 1
     for part in resp.body.parts:
        print('part [' + str(index) + ']')
        print('partNumber:', part.partNumber)
print('lastModified:', part.lastModified)
        print('etag:', part.etag)
        print('size:', part.size)
        index += 1
   else:
     print('List Parts Failed')
     print('requestId:', resp.requestId)
     print('errorCode:', resp.errorCode)
     print('errorMessage:', resp.errorMessage)
except:
   print('List Parts Failed')
   print(traceback.format_exc())
```

## **Helpful Links**

#### • Listing Uploaded Parts

- (GitHub) Sample Code for Multipart Uploads
- OBS Error Codes

# 9.5 Listing Multipart Uploads (SDK for Python)

### Function

This API lists ongoing multipart uploads.

Ongoing multipart uploads are the multipart uploads that have been initiated but have not been completed or aborted. A maximum of 1,000 multipart uploads can be returned in a response. If there are over 1,000 ongoing tasks satisfying the list criteria, you need to send more requests to query additional multipart uploads.

## Restrictions

- To list multipart uploads, you must be the bucket owner or have the required permission (obs:bucket:ListBucketMultipartUploads in IAM or ListBucketMultipartUploads in a bucket policy). For details, see Introduction to OBS Access Control, IAM Custom Policies, and Configuring an Object Policy.
- To list ongoing multipart uploads in a bucket, you must have the **ListBucketMultipartUploads** permission.
- By default, only the bucket owner and multipart upload initiator have this permission. The bucket owner can grant others the **ListBucketMultipartUploads** permission.

#### Method

ObsClient.listMultipartUploads(bucketName, multipart, extensionHeaders)

## **Request Parameters**

| Parameter | Туре                                | Mandato<br>ry<br>(Yes/No) | Description                                                                                                    |
|-----------|-------------------------------------|---------------------------|----------------------------------------------------------------------------------------------------|
| bucket    | str                                 | (Yes/No)<br>Yes           | <ul> <li>Explanation:</li> <li>Bucket name</li> <li>Restrictions:</li> <li>A bucket name must be<br/>unique across all accounts and<br/>regions.</li> <li>A bucket name: <ul> <li>Must be 3 to 63 characters<br/>long and start with a digit<br/>or letter. Lowercase letters,<br/>digits, hyphens (-), and<br/>periods (.) are allowed.</li> <li>Cannot be formatted as an<br/>IP address.</li> <li>Cannot start or end with a<br/>hyphen (-) or period (.).</li> <li>Cannot contain two<br/>consecutive periods (), for<br/>example, mybucket.</li> <li>Cannot contain periods (.)<br/>and hyphens (-) adjacent to<br/>each other, for example,<br/>mybucket or mybucket.</li> </ul> </li> <li>If you repeatedly create<br/>buckets of the same name in<br/>the same region, no error will<br/>be reported and the bucket</li> </ul> |
|           |                                     |                           | attributes comply with those<br>set in the first creation request.<br><b>Default value</b> :<br>None                                                                                                    |
| multipart | ListMultip<br>artUpload<br>sRequest | No                        | <b>Explanation:</b><br>Request parameters for listing<br>multipart uploads. For details, see<br><b>Table 9-28</b> .                                                                                                    |

 Table 9-27 List of request parameters

| Parameter        | Туре | Mandato<br>ry<br>(Yes/No) | Description                                                                                                    |
|------------------|------|---------------------------|----------------------------------------------------------------------------------------------------|
| extensionHeaders | dict | No                        | Explanation:                                                                                                    |
|                  |      |                           | Extension headers.                                                                                                    |
|                  |      |                           | Value range:                                                                                                    |
|                  |      |                           | See User-defined Header (SDK for Python).                                                                                                    |
|                  |      |                           | Default value:                                                                                                    |
|                  |      |                           | None                                                                                                    |
| encoding_type    | str  | No                        | Explanation:                                                                                                    |
|                  |      |                           | Encoding type for <b>Key</b> in the<br>response. If <b>Key</b> in the response<br>contains control characters that<br>are not supported by the XML 1.0<br>standard, you can specify this<br>parameter to encode <b>Key</b> . |
|                  |      |                           | Value range:                                                                                                    |
|                  |      |                           | url                                                                                                    |
|                  |      |                           | Default value:                                                                                                    |
|                  |      |                           | None. If you leave this parameter blank, encoding is not applied to <b>Key</b> .                                                                                                    |

| Parameter   | Туре      | Ma<br>nda<br>tor<br>y<br>(Ye<br>s/N<br>o) | Description                                                                                                    |
|-------------|-----------|-------------------------------------------|----------------------------------------------------------------------------------------------------|
| prefix      | str       | No                                        | Explanation:                                                                                                    |
|             |           |                                           | Name prefix that the objects in the multipart uploads to be listed must contain                                                                                                    |
|             |           |                                           | Assume that you have the following<br>objects: logs/day1, logs/day2, logs/<br>day3, and ExampleObject.jpg. If you<br>specify logs/ as the prefix, the multipart<br>uploads of logs/day1, logs/day2, and<br>logs/day3 will be returned. If you leave<br>this parameter blank, all multipart<br>uploads in the bucket will be returned. |
|             |           |                                           | Restrictions:                                                                                                    |
|             |           |                                           | The value must contain 1 to 1,024 characters.                                                                                                    |
|             |           |                                           | Default value:                                                                                                    |
|             |           |                                           | None                                                                                                    |
| max_uploads | int       | No                                        | Explanation:                                                                                                    |
|             | or<br>str |                                           | Maximum number of listed multipart uploads                                                                                                    |
|             |           |                                           | Restrictions:                                                                                                    |
|             |           |                                           | If the specified value is greater than <b>1000</b> , only 1,000 multipart uploads are returned.                                                                                                    |
|             |           |                                           | Value range:                                                                                                    |
|             |           |                                           | An integer from 1 to 1000                                                                                                    |
|             |           |                                           | Default value:                                                                                                    |
|             |           |                                           | 1000                                                                                                    |

 Table 9-28
 ListMultipartUploadsRequest

| Parameter  | Туре | Ma<br>nda<br>tor<br>y<br>(Ye<br>s/N<br>o) | Description                                                                                                    |
|------------|------|-------------------------------------------|----------------------------------------------------------------------------------------------------|
| delimiter  | str  | No                                        | <ul> <li>Explanation:</li> <li>Object names are grouped by this parameter, which is often used with prefix. If a prefix is specified, objects with the same string from the prefix to the first delimiter are grouped into one CommonPrefix. If no prefix is specified, objects with the same string from the first character to the first delimiter are grouped into one CommonPrefix.</li> <li>Assume that a bucket has objects abcd, abcde, and bbcde in it. If delimiter is set to d and prefix is set to a, objects abcd and abcde are grouped into a CommonPrefix with abcd as the prefix. If only delimiter is set to d, objects abcd and abcde are grouped into a CommonPrefix with abcd as the prefix, and bbcde is grouped separately into another CommonPrefix with bbcd as the prefix.</li> <li>Value range:</li> <li>The value must contain 1 to 1,024 characters.</li> <li>Default value:</li> <li>None</li> </ul> |
| key_marker | str  | No                                        | Explanation:<br>Object name after which the multipart<br>upload listing begins<br>Value range:<br>The value of nextKeyMarker in the<br>response body of the last request<br>Default value:<br>None                                                                                                    |

| Parameter        | Туре | Ma<br>nda<br>tor<br>y<br>(Ye<br>s/N<br>o) | Description                                                                                                    |
|------------------|------|-------------------------------------------|----------------------------------------------------------------------------------------------------|
| upload_id_marker | str  | No                                        | Explanation:                                                                                                    |
|                  |      |                                           | Upload ID after which the multipart upload listing begins                                                                                                    |
|                  |      |                                           | Restrictions:                                                                                                    |
|                  |      |                                           | This parameter is valid only when used<br>with <b>key_marker</b> . If both parameters<br>are specified, multipart uploads with IDs<br>greater than the specified<br><b>uploadIdMarker</b> for the specified<br><b>keyMarker</b> are listed. |
|                  |      |                                           | Value range:                                                                                                    |
|                  |      |                                           | The value of <b>nextUploadIdMarker</b> in the response body of the last request                                                                                                    |
|                  |      |                                           | Default value:                                                                                                    |
|                  |      |                                           | None                                                                                                    |

## Responses

 Table 9-29 List of returned results

| Туре      | Description        |  |
|-----------|--------------------|--|
| GetResult | Explanation:       |  |
|           | SDK common results |  |

| Parameter    | Туре | Description                                                                                                    |
|--------------|------|----------------------------------------------------------------------------------------------------|
| status       | int  | Explanation:                                                                                                    |
|              |      | HTTP status code                                                                                                    |
|              |      | Value range:                                                                                                    |
|              |      | A status code is a group of digits ranging from $2xx$ (indicating successes) to $4xx$ or $5xx$ (indicating errors). It indicates the status of a response. For more information, see <b>Status Code</b> . |
|              |      | Default value:                                                                                                    |
|              |      | None                                                                                                    |
| reason       | str  | Explanation:                                                                                                    |
|              |      | Reason description.                                                                                                    |
|              |      | Default value:                                                                                                    |
|              |      | None                                                                                                    |
| errorCode    | str  | Explanation:                                                                                                    |
|              |      | Error code returned by the OBS server. If the value of <b>status</b> is less than <b>300</b> , this parameter is left blank.                                                                              |
|              |      | Default value:                                                                                                    |
|              |      | None                                                                                                    |
| errorMessage | str  | Explanation:                                                                                                    |
|              |      | Error message returned by the OBS server. If<br>the value of <b>status</b> is less than <b>300</b> , this<br>parameter is left blank.                                                                     |
|              |      | Default value:                                                                                                    |
|              |      | None                                                                                                    |
| requestId    | str  | Explanation:                                                                                                    |
|              |      | Request ID returned by the OBS server                                                                                                    |
|              |      | Default value:                                                                                                    |
|              |      | None                                                                                                    |
| indicator    | str  | Explanation:                                                                                                    |
|              |      | Error indicator returned by the OBS server.                                                                                                    |
|              |      | Default value:                                                                                                    |
|              |      | None                                                                                                    |

Table 9-30 GetResult

| Parameter | Туре   | Description                                                                                                    |
|-----------|--------|----------------------------------------------------------------------------------------------------|
| hostId    | str    | Explanation:                                                                                                    |
|           |        | Requested server ID. If the value of <b>status</b> is less than <b>300</b> , this parameter is left blank.                                                                                                    |
|           |        | Default value:                                                                                                    |
|           |        | None                                                                                                    |
| resource  | str    | Explanation:                                                                                                    |
|           |        | Error source (a bucket or an object). If the value of <b>status</b> is less than <b>300</b> , this parameter is left blank.                                                                                                    |
|           |        | Default value:                                                                                                    |
|           |        | None                                                                                                    |
| header    | list   | Explanation:                                                                                                    |
|           |        | Response header list, composed of tuples. Each<br>tuple consists of two elements, respectively<br>corresponding to the key and value of a<br>response header.                                                                                                    |
|           |        | Default value:                                                                                                    |
|           |        | None                                                                                                    |
| body      | object | Explanation:                                                                                                    |
|           |        | Result content returned after the operation is<br>successful. If the value of <b>status</b> is larger than<br><b>300</b> , the value of <b>body</b> is null. The value varies<br>with the API being called. For details, see<br><b>Bucket-Related APIs (SDK for Python)</b> and<br><b>Object-Related APIs (SDK for Python)</b> . |
|           |        | Default value:                                                                                                    |
|           |        | None                                                                                                    |

| GetResult.body Type          | Description                                                                     |
|------------------------------|---------------------------------------------------------------------------------|
| ListMultipartUploadsResponse | <b>Explanation:</b><br>Response to the request for listing<br>multipart uploads |

| Parameter | Туре | Description                                                                                                    |
|-----------|------|----------------------------------------------------------------------------------------------------|
| bucket    | str  | <ul> <li>Explanation:<br/>Bucket name</li> <li>Restrictions:</li> <li>A bucket name must be unique across<br/>all accounts and regions.</li> <li>A bucket name: <ul> <li>Must be 3 to 63 characters long and<br/>start with a digit or letter. Lowercase<br/>letters, digits, hyphens (-), and<br/>periods (.) are allowed.</li> <li>Cannot be formatted as an IP<br/>address.</li> <li>Cannot start or end with a hyphen (-)<br/>or period (.).</li> <li>Cannot contain two consecutive<br/>periods (), for example, mybucket.</li> <li>Cannot contain periods (.) and<br/>hyphens (-) adjacent to each other,<br/>for example, mybucket or my<br/>bucket.</li> </ul> </li> <li>If you repeatedly create buckets of the<br/>same name in the same region, no error<br/>will be reported and the bucket<br/>attributes comply with those set in the<br/>first creation request.</li> <li>Default value:<br/>None</li> </ul> |
| keyMarker | str  | Explanation:<br>Object name after which the multipart<br>upload listing begins, which is consistent<br>with that set in the request.<br>Value range:<br>The value must contain 1 to 1,024<br>characters.<br>Default value:<br>None                                                                                                    |

| Parameter          | Туре | Description                                                                                                    |
|--------------------|------|----------------------------------------------------------------------------------------------------|
| uploadIdMarker     | str  | Explanation:                                                                                                    |
|                    |      | Upload ID after which the multipart upload listing begins, which is consistent with that set in the request                                                                                                    |
|                    |      | Value range:                                                                                                    |
|                    |      | The value must contain 1 to 32 characters.                                                                                                    |
|                    |      | Default value:                                                                                                    |
|                    |      | None                                                                                                    |
| nextKeyMarker      | str  | Explanation:                                                                                                    |
|                    |      | Object name to start with for the next<br>multipart upload listing request.<br><b>nextKeyMarker</b> is returned when not all<br>the objects are listed. You can set<br><b>key_marker</b> to this value in the next<br>request to list the remaining multipart<br>uploads.                                                                         |
|                    |      | Value range:                                                                                                    |
|                    |      | The value must contain 1 to 1,024 characters.                                                                                                    |
|                    |      | Default value:                                                                                                    |
|                    |      | None                                                                                                    |
| nextUploadIdMarker | str  | Explanation:                                                                                                    |
|                    |      | Upload ID to start with for the next<br>multipart upload listing request. This<br>parameter is used together with<br><b>nextKeyMarker</b> . <b>nextUploadIdMarker</b> is<br>returned when not all the objects are listed.<br>You can set <b>upload_id_marker</b> to this value<br>in the next request to list the remaining<br>multipart uploads. |
|                    |      | Value range:                                                                                                    |
|                    |      | The value must contain 1 to 32 characters.                                                                                                    |
|                    |      | Default value:                                                                                                    |
|                    |      | None                                                                                                    |

| Parameter   | Туре | Description                                                                                                    |  |
|-------------|------|----------------------------------------------------------------------------------------------------|--|
| maxUploads  | int  | Explanation:                                                                                                    |  |
|             |      | Maximum number of listed multipart<br>uploads, which is consistent with that in the<br>request                                                                                                    |  |
|             |      | Restrictions:                                                                                                    |  |
|             |      | If the specified value is greater than <b>1000</b> , only 1,000 multipart uploads are returned.                                                                                                    |  |
|             |      | Value range:                                                                                                    |  |
|             |      | An integer from <b>1</b> to <b>1000</b>                                                                                                    |  |
|             |      | Default value:                                                                                                    |  |
|             |      | 1000                                                                                                    |  |
| isTruncated | bool | Explanation:                                                                                                    |  |
|             |      | Whether all results are returned in the response                                                                                                    |  |
|             |      | Value range:                                                                                                    |  |
|             |      | • <b>true</b> : Not all results are returned.                                                                                                    |  |
|             |      | • <b>false</b> : All results are returned.                                                                                                    |  |
|             |      | Default value:                                                                                                    |  |
|             |      | None                                                                                                    |  |
| prefix      | str  | Explanation:                                                                                                    |  |
|             |      | Prefix that the object names in the<br>multipart uploads to be listed must contain.<br>This parameter is consistent with that set in<br>the request.                                                                                                    |  |
|             |      | Assume that you have the following<br>objects: logs/day1, logs/day2, logs/day3,<br>and ExampleObject.jpg. If you specify<br>logs/ as the prefix, the multipart uploads of<br>logs/day1, logs/day2, and logs/day3 will<br>be returned. If you leave this parameter<br>blank, all multipart uploads in the bucket<br>will be returned. |  |
|             |      | Restrictions:                                                                                                    |  |
|             |      | The value must contain 1 to 1,024 characters.                                                                                                    |  |
|             |      | Default value:                                                                                                    |  |
|             |      | None                                                                                                    |  |

| Parameter       | Туре                     | Description                                                                                                    |
|-----------------|--------------------------|----------------------------------------------------------------------------------------------------|
| delimiter       | str                      | Explanation:                                                                                                    |
|                 |                          | A character used to group object names in<br>multipart uploads, which is consistent with<br>that set in the request. This parameter is<br>often used with <b>prefix</b> . If a prefix is<br>specified, objects with the same string from<br>the prefix to the first delimiter are grouped<br>into one <b>CommonPrefixes</b> . If no prefix is<br>specified, objects with the same string from<br>the first character to the first delimiter are<br>grouped into one <b>CommonPrefixes</b> .                                                                                                    |
|                 |                          | Assume that a bucket has objects <b>abcd</b> ,<br><b>abcde</b> , and <b>bbcde</b> in it. If <b>delimiter</b> is set<br>to <b>d</b> and <b>prefix</b> is set to <b>a</b> , objects <b>abcd</b> and<br><b>abcde</b> are grouped into a <b>CommonPrefixes</b><br>with <b>abcd</b> as the prefix. If only <b>delimiter</b> is<br>set to <b>d</b> , objects <b>abcd</b> and <b>abcde</b> are<br>grouped into a <b>CommonPrefixes</b> with <b>abcd</b><br>as the prefix, and <b>bbcde</b> is grouped<br>separately into another <b>CommonPrefixes</b><br>with <b>bbcd</b> as the prefix.<br><b>Value range</b> :<br>The value must contain 1 to 1,024<br>characters.<br><b>Default value</b> : |
|                 |                          | None                                                                                                    |
| upload          | list of<br><b>Upload</b> | Explanation:<br>List of multipart uploads. For details, see<br>Table 9-33.<br>Default value:<br>None                                                                                                    |
| commonPrefixs   | list of                  | Explanation:                                                                                                    |
| Comm<br>nPrefix |                          | List of object name prefixes grouped according to the <b>delimiter</b> parameter (if specified)                                                                                                    |
|                 |                          | Value range:                                                                                                    |
|                 |                          | The value must contain 1 to 1,024 characters.                                                                                                    |
|                 |                          | Default value:                                                                                                    |
|                 |                          | None                                                                                                    |

| Parameter     | Туре                                                                                                    | Description                                                                      |  |
|---------------|----------------------------------------------------------------------------------------------------|----------------------------------------------------------------------------------|--|
| encoding_type | str                                                                                                    | Explanation:                                                                     |  |
|               | Encoding type for <b>key</b> in the response. If <b>key</b> in the response contains control characters that are not supported by the XML 1.0 standard, you can specify this parameter to encode <b>key</b> . |                                                                                  |  |
|               |                                                                                                    | Value range:                                                                     |  |
|               |                                                                                                    | url                                                                              |  |
|               |                                                                                                    | Default value:                                                                   |  |
|               |                                                                                                    | None. If you leave this parameter blank, encoding is not applied to <b>Key</b> . |  |

## Table 9-33 Upload

| Parameter | Туре      | Description                                                                                                    |  |
|-----------|-----------|----------------------------------------------------------------------------------------------------|--|
| key       | str       | Explanation:                                                                                                    |  |
|           |           | Name of the object to be uploaded. An object<br>is uniquely identified by an object name in a<br>bucket. An object name is a complete path that<br>does not contain the bucket name. |  |
|           |           | For example, if the address for accessing the object is <b>examplebucket.obs.eu-</b><br>west-101.myhuaweicloud.eu/folder/test.txt, the object name is folder/test.txt.               |  |
|           |           | Value range:                                                                                                    |  |
|           |           | The value must contain 1 to 1,024 characters.                                                                                                    |  |
|           |           | Default value:                                                                                                    |  |
|           |           | None                                                                                                    |  |
| uploadId  | str       | Explanation:                                                                                                    |  |
|           |           | Multipart upload ID, for example, 000001648453845DBB78F2340DD460D8                                                                                                    |  |
|           |           | Value range:                                                                                                    |  |
|           |           | The value must contain 1 to 32 characters.                                                                                                    |  |
|           |           | Default value:                                                                                                    |  |
|           |           | None                                                                                                    |  |
| initiator | Initiator | Explanation:                                                                                                    |  |
|           |           | Initiator of the multipart upload. For details, see <b>Table 9-35</b> .                                                                                                    |  |
|           |           | Default value:                                                                                                    |  |
|           |           | None                                                                                                    |  |

| Parameter    | Туре  | Description                                                                                                    |  |
|--------------|-------|----------------------------------------------------------------------------------------------------|--|
| owner        | Owner | Explanation:                                                                                                    |  |
|              |       | Owner of the multipart upload, which is consistent with <b>initiator</b> . For details, see <b>Table 9-36</b> . |  |
|              |       | Default value:                                                                                                  |  |
|              |       | None                                                                                                    |  |
| storageClass | str   | Explanation:                                                                                                    |  |
|              |       | Storage class of the object to be uploaded                                                                      |  |
|              |       | Value range:                                                                                                    |  |
|              |       | See Table 9-37.                                                                                                 |  |
|              |       | Default value:                                                                                                  |  |
|              |       | None                                                                                                    |  |
| initiated    | str   | Explanation:                                                                                                    |  |
|              |       | Time when the multipart upload is initiated                                                                     |  |
|              |       | Restrictions:                                                                                                   |  |
|              |       | The time must be in the ISO8601 format, for example, <b>2018-01-01T00:00:00.000Z</b> .                          |  |
|              |       | Sample code: DateTime(year=2023, month=9, day=12)                                                               |  |
|              |       | Default value:                                                                                                  |  |
|              |       | None                                                                                                    |  |

#### Table 9-34 CommonPrefix

| Parameter | Туре | Description                                                                                     |  |
|-----------|------|-------------------------------------------------------------------------------------------------|--|
| prefix    | str  | Explanation:                                                                                    |  |
|           |      | List of object name prefixes grouped according to the <b>delimiter</b> parameter (if specified) |  |
|           |      | Value range:                                                                                    |  |
|           |      | The value must contain 1 to 1,024 characters.                                                   |  |
|           |      | Default value:                                                                                  |  |
|           |      | None                                                                                            |  |

| Paramet<br>er | Туре | Mandatory (Yes/No)                 | Description                                                                                                    |
|---------------|------|------------------------------------|----------------------------------------------------------------------------------------------------|
| id            | str  | Yes if used as a request parameter | Explanation:<br>Account (domain) ID of the<br>initiator<br>Value range:<br>To obtain an account ID, see<br>Obtaining the Account ID.<br>Default value:<br>None                                                                                            |
| name          | str  | No if used as a request parameter  | Explanation:<br>Account name of the initiator<br>Restrictions:<br>The account name can contain 6<br>to 32 characters and must start<br>with a letter. Only letters, digits,<br>hyphens (-), and underscores (_)<br>are allowed.<br>Default value:<br>None |

Table 9-35 Initiator

#### Table 9-36 Owner

| Parameter | Туре | Mandatory<br>(Yes/No)              | Description                                                                                                    |
|-----------|------|------------------------------------|----------------------------------------------------------------------------------------------------|
| owner_id  | str  | Yes if used as a request parameter | Explanation:<br>Account (domain) ID of the<br>owner<br>Value range:<br>To obtain the account ID, see<br>How Do I Get My Account ID<br>and IAM User ID? (SDK for<br>Python)<br>Default value: |
|           |      |                                    | None                                                                                                    |

| Parameter  | Туре | Mandatory<br>(Yes/No)             | Description                                                                                                    |
|------------|------|-----------------------------------|----------------------------------------------------------------------------------------------------|
| owner_name | str  | No if used as a request parameter | Explanation:<br>Account name of the owner<br>Value range:<br>To obtain the account ID, see<br>How Do I Get My Account ID<br>and IAM User ID? (SDK for<br>Python)<br>Default value:<br>None |

#### Table 9-37 StorageClass

| Parameter | Туре                               | Description                                                                                                    |
|-----------|------------------------------------|----------------------------------------------------------------------------------------------------|
| STANDARD  | Standard storage<br>class          | <b>Explanation:</b><br>Features low access latency and high<br>throughput and is used for storing<br>massive, frequently accessed (multiple<br>times a month) or small objects (< 1<br>MB) requiring quick response. |
| WARM      | Infrequent Access<br>storage class | <b>Explanation:</b><br>Used for storing data that is semi-<br>frequently accessed (fewer than 12<br>times a year) but is instantly available<br>when needed.                                                         |
| COLD      | Archive storage<br>class           | <b>Explanation:</b><br>Used for storing rarely accessed (once a year) data.                                                                                                    |

## **Code Examples**

This example lists multipart uploads in a bucket.

from obs import ObsClient from obs import ListMultipartUploadsRequest import os import traceback # Obtain an AK and SK pair using environment variables or import the AK and SK pair in other ways. Using hard coding may result in leakage. # Obtain an AK and SK pair on the management console. For details, see https:// support.huaweicloud.com/eu/usermanual-ca/ca\_01\_0003.html. ak = os.getenv("AccessKeyID") sk = os.getenv("SecretAccessKey") # (Optional) If you use a temporary AK and SK pair and a security token to access OBS, obtain them from environment variables.

```
# security_token = os.getenv("SecurityToken")
# Set server to the endpoint corresponding to the bucket. EU-Dublin is used here as an example. Replace it
with the one in use.
server = "https://obs.eu-west-101.myhuaweicloud.eu"
# Create an obsClient instance.
# If you use a temporary AK and SK pair and a security token to access OBS, you must specify
security_token when creating an instance.
obsClient = ObsClient(access_key_id=ak, secret_access_key=sk, server=server)
try:
  bucketName = "examplebucket"
  # Specify the prefix that the object names in the multipart uploads to be listed must contain.
  prefix = 'prefix'
  # Specify the maximum number (10 as an example) of returned multipart uploads. The value ranges
from 1 to 1,000. If the value is not in this range, 1,000 is returned by default.
  max_uploads = 10
  # Specify request parameters for listing multipart uploads.
  multipart = ListMultipartUploadsRequest(prefix=prefix, max_uploads=max_uploads)
  # List multipart uploads in a bucket.
  resp = obsClient.listMultipartUploads(bucketName, multipart, encoding_type='url')
  # If status code 2xx is returned, the API is called successfully. Otherwise, the API call fails.
  if resp.status < 300:
     print('List Multipart Uploads Succeeded')
     print('requestId:', resp.requestId)
     print('bucket:', resp.body.bucket)
     print('prefix:', resp.body.prefix)
     print('maxUploads:', resp.body.maxUploads)
     print('isTruncated:', resp.body.isTruncated)
     index = 1
     for upload in resp.body.upload:
        print('upload [' + str(index) + ']')
        print('key:', upload.key)
        print('uploadId:', upload.uploadId)
        print('storageClass:', upload.storageClass)
        print('initiated:', upload.initiated)
        print('owner_id:', upload.owner.owner_id)
        print('owner_name:', upload.owner.owner_name)
        index += 1
  else:
     print('List Multipart Uploads Failed')
     print('requestId:', resp.requestId)
     print('errorCode:', resp.errorCode)
     print('errorMessage:', resp.errorMessage)
except:
  print('List Multipart Uploads Failed')
  print(traceback.format_exc())
```

#### Helpful Links

- Listing Initiated Multipart Uploads in a Bucket
- (GitHub) Sample Code for Multipart Uploads
- OBS Error Codes

# 9.6 Assembling Parts (SDK for Python)

### Function

This API assembles the uploaded parts to compete the multipart upload. Before performing this operation, you cannot download the uploaded data. When assembling parts, you need to copy the additional message header information recorded during the multipart upload initiation to the object metadata. Such information is processed the same way the information in a common object

upload is processed. In the case of assembling parts concurrently, last write wins is applied, but the time of last write is defined as the time when a multipart upload was initiated.

As long as the multipart upload is not aborted, all uploaded parts occupy the space. However, after you assembled the specified parts, those uploaded but not assembled will be deleted to free up space.

When assembling parts, OBS creates an object by putting part numbers in ascending order. If any object metadata is provided in the initiation of the multipart upload, OBS will associate the metadata with the object. After the multipart upload is complete, the parts will no longer exist. A part assembling request must contain the upload ID, part numbers, and a list of corresponding ETag values. In response to the request, the ETag that uniquely identifies the assembled parts is contained. This ETag is not the MD5 hash value of the entire object.

#### Restrictions

- To assemble parts, you must be the bucket owner or have the required permission (**obs:object:PutObject** in IAM or **PutObject** in a bucket policy). For details, see **Introduction to OBS Access Control**, **IAM Custom Policies**, and **Configuring an Object Policy**.
- After a multipart upload is complete, the uploaded parts that are not assembled will be automatically deleted and cannot be recovered. Before assembling parts, use the API for listing uploaded parts to check all parts to ensure that no part is missed.

#### Method

ObsClient.completeMultipartUpload(bucketName, objectKey, uploadId, completeMultipartUploadRequest, extensionHeaders)

## **Request Parameters**

| bucketName str Yes |                                                                                                    |
|--------------------|----------------------------------------------------------------------------------------------------|
|                    | <ul> <li>Explanation:<br/>Bucket name</li> <li>Restrictions:</li> <li>A bucket name must be<br/>unique across all accounts<br/>and regions.</li> <li>A bucket name: <ul> <li>Must be 3 to 63<br/>characters long and start<br/>with a digit or letter.<br/>Lowercase letters, digits,<br/>hyphens (-), and periods<br/>(.) are allowed.</li> <li>Cannot be formatted as<br/>an IP address.</li> <li>Cannot start or end with a<br/>hyphen (-) or period (.).</li> <li>Cannot contain two<br/>consecutive periods (),<br/>for example, my.bucket.</li> <li>Cannot contain periods (.)<br/>and hyphens (-) adjacent<br/>to each other, for<br/>example, my.bucket or<br/>my.bucket.</li> </ul> </li> <li>If you repeatedly create<br/>buckets of the same name in<br/>the same region, no error<br/>will be reported and the<br/>bucket attributes comply<br/>with those set in the first<br/>creation request.</li> </ul> |

| Table 9-38 List of | request parameters |
|--------------------|--------------------|
|--------------------|--------------------|

| Parameter       | Туре                  | Mand<br>atory<br>(Yes/<br>No) | Description                                                                                                    |
|-----------------|-----------------------|-------------------------------|----------------------------------------------------------------------------------------------------|
| objectKey       | str                   | Yes                           | Explanation:                                                                                                    |
|                 |                       |                               | Object name. An object is<br>uniquely identified by an object<br>name in a bucket. An object<br>name is a complete path that<br>does not contain the bucket<br>name.                                                                                                |
|                 |                       |                               | For example, if the address for<br>accessing the object is<br>examplebucket.obs.eu-<br>west-101.myhuaweicloud.eu/<br>folder/test.txt, the object name<br>is folder/test.txt.                                                                                        |
|                 |                       |                               | Value range:                                                                                                    |
|                 |                       |                               | The value must contain 1 to 1,024 characters.                                                                                                    |
|                 |                       |                               | Default value:                                                                                                    |
|                 |                       |                               | None<br>NOTE<br>The object URL is in the following<br>format: https://Bucket<br>name.Domain name/Folder<br>directory level/Object name. If this<br>object is stored in the root directory<br>of the bucket, its URL does not<br>contain the folder directory level. |
| uploadId        | str                   | Yes                           | Explanation:                                                                                                    |
|                 |                       |                               | Multipart upload ID, for<br>example,<br>000001648453845DBB78F2340<br>DD460D8                                                                                                    |
|                 |                       |                               | Value range:                                                                                                    |
|                 |                       |                               | The value must contain 32 characters.                                                                                                    |
|                 |                       |                               | Default value:                                                                                                    |
|                 |                       |                               | None                                                                                                    |
| completeMultipa | CompleteMulti         | Yes                           | Explanation:                                                                                                    |
| rtUploadRequest | partUploadReq<br>uest |                               | Request parameters for<br>assembling parts. For details,<br>see <b>Table 9-39</b> .                                                                                                    |

| Parameter            | Туре | Mand<br>atory<br>(Yes/<br>No) | Description                                                                                                    |
|----------------------|------|-------------------------------|----------------------------------------------------------------------------------------------------|
| extensionHeader<br>s | dict | No                            | <b>Explanation:</b><br>Extension headers.                                                                                                    |
|                      |      |                               |                                                                                                    |
|                      |      |                               | Value range:                                                                                                    |
|                      |      |                               | See User-defined Header (SDK for Python).                                                                                                    |
|                      |      |                               | Default value:                                                                                                    |
|                      |      |                               | None                                                                                                    |
| encoding_type        | str  | No                            | Explanation:                                                                                                    |
|                      |      |                               | Encoding type for <b>key</b> in the<br>response. If <b>key</b> in the response<br>contains control characters that<br>are not supported by the XML<br>1.0 standard, you can specify<br>this parameter to encode <b>key</b> . |
|                      |      |                               | Value range:                                                                                                    |
|                      |      |                               | url                                                                                                    |
|                      |      |                               | Default value:                                                                                                    |
|                      |      |                               | None. If you leave this parameter blank, encoding is not applied to <b>Key</b> .                                                                                                    |

| Table 9-39 CompleteMultipartUploadReque |
|-----------------------------------------|
|-----------------------------------------|

| Paramet<br>er | Туре                        | Mandator<br>y<br>(Yes/No) | Description                                                                       |
|---------------|-----------------------------|---------------------------|-----------------------------------------------------------------------------------|
| parts         | list of <b>CompletePart</b> | Yes                       | Explanation:<br>List of parts to be<br>assembled. For details, see<br>Table 9-40. |

| Parameter | Туре | Ma<br>nda<br>tor<br>y<br>(Ye<br>s/N<br>o) | Description                                                                                  |
|-----------|------|-------------------------------------------|----------------------------------------------------------------------------------------------|
| partNum   | int  | Yes                                       | Explanation:                                                                                 |
|           |      |                                           | Part number                                                                                  |
|           |      |                                           | Value range:                                                                                 |
|           |      |                                           | [1,10000]                                                                                    |
|           |      |                                           | Default value:                                                                               |
|           |      |                                           | None                                                                                         |
| etag      | str  | Yes                                       | Explanation:                                                                                 |
|           |      |                                           | ETag of a part. It is calculated by encoding the 128-bit MD5 value of the part using Base64. |
|           |      |                                           | Value range:                                                                                 |
|           |      |                                           | The value must contain 32 characters.                                                        |
|           |      |                                           | Default value:                                                                               |
|           |      |                                           | None                                                                                         |

#### Table 9-40 CompletePart

## Responses

#### Table 9-41 List of returned results

| Туре      | Description        |
|-----------|--------------------|
| GetResult | Explanation:       |
|           | SDK common results |

| Parameter    | Туре | Description                                                                                                    |
|--------------|------|----------------------------------------------------------------------------------------------------|
| status       | int  | Explanation:                                                                                                    |
|              |      | HTTP status code                                                                                                    |
|              |      | Value range:                                                                                                    |
|              |      | A status code is a group of digits ranging from $2xx$ (indicating successes) to $4xx$ or $5xx$ (indicating errors). It indicates the status of a response. For more information, see <b>Status Code</b> . |
|              |      | Default value:                                                                                                    |
|              |      | None                                                                                                    |
| reason       | str  | Explanation:                                                                                                    |
|              |      | Reason description.                                                                                                    |
|              |      | Default value:                                                                                                    |
|              |      | None                                                                                                    |
| errorCode    | str  | Explanation:                                                                                                    |
|              |      | Error code returned by the OBS server. If the value of <b>status</b> is less than <b>300</b> , this parameter is left blank.                                                                              |
|              |      | Default value:                                                                                                    |
|              |      | None                                                                                                    |
| errorMessage | str  | Explanation:                                                                                                    |
|              |      | Error message returned by the OBS server. If<br>the value of <b>status</b> is less than <b>300</b> , this<br>parameter is left blank.                                                                     |
|              |      | Default value:                                                                                                    |
|              |      | None                                                                                                    |
| requestId    | str  | Explanation:                                                                                                    |
|              |      | Request ID returned by the OBS server                                                                                                    |
|              |      | Default value:                                                                                                    |
|              |      | None                                                                                                    |
| indicator    | str  | Explanation:                                                                                                    |
|              |      | Error indicator returned by the OBS server.                                                                                                    |
|              |      | Default value:                                                                                                    |
|              |      | None                                                                                                    |

Table 9-42 GetResult

| Parameter | Туре   | Description                                                                                                    |
|-----------|--------|----------------------------------------------------------------------------------------------------|
| hostId    | str    | Explanation:                                                                                                    |
|           |        | Requested server ID. If the value of <b>status</b> is less than <b>300</b> , this parameter is left blank.                                                                                                    |
|           |        | Default value:                                                                                                    |
|           |        | None                                                                                                    |
| resource  | str    | Explanation:                                                                                                    |
|           |        | Error source (a bucket or an object). If the value of <b>status</b> is less than <b>300</b> , this parameter is left blank.                                                                                                    |
|           |        | Default value:                                                                                                    |
|           |        | None                                                                                                    |
| header    | list   | Explanation:                                                                                                    |
|           |        | Response header list, composed of tuples. Each<br>tuple consists of two elements, respectively<br>corresponding to the key and value of a<br>response header.                                                                                                    |
|           |        | Default value:                                                                                                    |
|           |        | None                                                                                                    |
| body      | object | Explanation:                                                                                                    |
|           |        | Result content returned after the operation is<br>successful. If the value of <b>status</b> is larger than<br><b>300</b> , the value of <b>body</b> is null. The value varies<br>with the API being called. For details, see<br><b>Bucket-Related APIs (SDK for Python)</b> and<br><b>Object-Related APIs (SDK for Python)</b> . |
|           |        | Default value:                                                                                                    |
|           |        | None                                                                                                    |

#### Table 9-43 GetResult.body

| GetResult.body Type                  | Description                                                                                                  |
|--------------------------------------|----------------------------------------------------------------------------------------------------|
| CompleteMultipartUploadRes-<br>ponse | <b>Explanation:</b><br>Response to the request for assembling<br>parts. For details, see <b>Table 9-44</b> . |

| Parameter | Туре | Description                                                                                                    |  |
|-----------|------|----------------------------------------------------------------------------------------------------|--|
| etag      | str  | Explanation:                                                                                                    |  |
|           |      | The ETag that uniquely identifies the object after its parts were assembled, calculated based on the ETag of each part.                                                          |  |
|           |      | Restrictions:                                                                                                    |  |
|           |      | If an object is encrypted using server-side encryption, the ETag is not the MD5 value of the object.                                                                             |  |
|           |      | Value range:                                                                                                    |  |
|           |      | The value must contain 32 characters.                                                                                                    |  |
|           |      | Default value:                                                                                                    |  |
|           |      | None                                                                                                    |  |
| bucket    | str  | Explanation:                                                                                                    |  |
|           |      | Bucket in which parts are assembled                                                                                                    |  |
|           |      | Restrictions:                                                                                                    |  |
|           |      | <ul> <li>A bucket name must be unique across<br/>all accounts and regions.</li> </ul>                                                                                            |  |
|           |      | A bucket name:                                                                                                    |  |
|           |      | <ul> <li>Must be 3 to 63 characters long and<br/>start with a digit or letter. Lowercase<br/>letters, digits, hyphens (-), and<br/>periods (.) are allowed.</li> </ul>           |  |
|           |      | <ul> <li>Cannot be formatted as an IP<br/>address.</li> </ul>                                                                                                    |  |
|           |      | <ul> <li>Cannot start or end with a hyphen (-)<br/>or period (.).</li> </ul>                                                                                                    |  |
|           |      | <ul> <li>Cannot contain two consecutive<br/>periods (), for example, mybucket.</li> </ul>                                                                                        |  |
|           |      | <ul> <li>Cannot contain periods (.) and<br/>hyphens (-) adjacent to each other,<br/>for example, mybucket or my<br/>bucket.</li> </ul>                                           |  |
|           |      | • If you repeatedly create buckets of the same name in the same region, no error will be reported and the bucket attributes comply with those set in the first creation request. |  |
|           |      | Default value:                                                                                                    |  |
|           |      | None                                                                                                    |  |

 Table 9-44
 CompleteMultipartUploadResponse

| Parameter | Туре | Description                                                                                                    |
|-----------|------|----------------------------------------------------------------------------------------------------|
| key       | str  | Explanation:                                                                                                    |
|           |      | Object name obtained after part assembling.                                                                                                    |
|           |      | An object is uniquely identified by an object<br>name in a bucket. An object name is a<br>complete path that does not contain the<br>bucket name.                                                    |
|           |      | For example, if the address for accessing<br>the object is <b>examplebucket.obs.eu-</b><br><b>west-101.myhuaweicloud.eu/folder/</b><br><b>test.txt</b> , the object name is <b>folder/test.txt</b> . |
|           |      | Value range:                                                                                                    |
|           |      | The value must contain 1 to 1,024 characters.                                                                                                    |
|           |      | Default value:                                                                                                    |
|           |      | None                                                                                                    |
| location  | str  | Explanation:                                                                                                    |
|           |      | URL of the generated object after part assembling                                                                                                    |
|           |      | Example: https://example-<br>Bucket.obs.regions.myhuaweicloud.com/<br>example-Object                                                                                                    |
|           |      | Default value:                                                                                                    |
|           |      | None                                                                                                    |
| versionId | str  | Explanation:                                                                                                    |
|           |      | Version ID of the object obtained after part assembling                                                                                                    |
|           |      | Value range:                                                                                                    |
|           |      | The value must contain 32 characters.                                                                                                    |
|           |      | Default value:                                                                                                    |
|           |      | None                                                                                                    |
| sseKms    | str  | Explanation:                                                                                                    |
|           |      | SSE-KMS algorithm                                                                                                    |
|           |      | Value range:                                                                                                    |
|           |      | kms                                                                                                    |
|           |      | Default value:                                                                                                    |
|           |      | None                                                                                                    |

| Parameter  | Туре | Description                                                                                                    |
|------------|------|----------------------------------------------------------------------------------------------------|
| sseKmsKey  | str  | <ul> <li>Explanation:</li> <li>ID of the KMS master key when SSE-KMS is used</li> <li>Value range:</li> <li>Valid value formats are as follows:</li> <li>1. region/D:domain/D:key/key_id</li> <li>2. key_id</li> <li>In the preceding formats:</li> <li>region/D indicates the ID of the region where the key is used.</li> <li>domain/D indicates the ID of the account that the key is for. To obtain it, see How Do I Get My Account ID and IAM User ID? (SDK for Python)</li> <li>key_id indicates the ID of the key created on Data Encryption Workshop (DEW).</li> </ul> |
|            |      | <ul> <li>Default value:</li> <li>If this parameter is not specified, the default master key will be used.</li> <li>If there is no such a default master key, OBS will create one and use it by default.</li> </ul>                                                                                                    |
| sseC       | str  | Explanation:<br>SSE-C algorithm<br>Value range:<br>AES256<br>Default value:<br>None                                                                                                    |
| sseCKeyMd5 | str  | Explanation:MD5 value of the key for encrypting objectswhen SSE-C is used. This value is used tocheck whether any error occurs during thetransmission of the key.Restrictions:The value is encrypted by MD5 and thenencoded by Base64, for example,4XvB3tbNTN+tIEVa0/fGaQ==.Default value:None                                                                                                    |

| Parameter     | Туре | Description                                                                                                    |
|---------------|------|----------------------------------------------------------------------------------------------------|
| objectUrl     | str  | Explanation:                                                                                                    |
|               |      | Full path to the obtained object after part assembling                                                                                                    |
|               |      | Default value:                                                                                                    |
|               |      | None                                                                                                    |
| encoding_type | str  | Explanation:                                                                                                    |
|               |      | Encoding type for <b>Key</b> in the response. If <b>Key</b> in the response contains control characters that are not supported by the XML 1.0 standard, you can specify this parameter to encode <b>Key</b> . |
|               |      | Value range:                                                                                                    |
|               |      | url                                                                                                    |
|               |      | Default value:                                                                                                    |
|               |      | None. If you leave this parameter blank, encoding is not applied to <b>Key</b> .                                                                                                    |

#### **Code Examples**

This example assembles the parts previously uploaded to a bucket.

```
from obs import ObsClient
from obs import CompleteMultipartUploadRequest, CompletePart
import os
import traceback
# Obtain an AK and SK pair using environment variables or import the AK and SK pair in other ways. Using
hard coding may result in leakage.
# Obtain an AK and SK pair on the management console. For details, see https://
support.huaweicloud.com/eu/usermanual-ca/ca_01_0003.html.
ak = os.getenv("AccessKeyID")
sk = os.getenv("SecretAccessKev")
# (Optional) If you use a temporary AK and SK pair and a security token to access OBS, obtain them from
environment variables.
# security_token = os.getenv("SecurityToken")
# Set server to the endpoint corresponding to the bucket. EU-Dublin is used here as an example. Replace it
with the one in use.
server = "https://obs.eu-west-101.myhuaweicloud.eu"
# Create an obsClient instance.
# If you use a temporary AK and SK pair and a security token to access OBS, you must specify
security_token when creating an instance.
obsClient = ObsClient(access_key_id=ak, secret_access_key=sk, server=server)
try:
  # Specify the list of parts to be assembled by configuring completeMultipartUploadRequest. Each part
contains partNum and etag.
  part1 = CompletePart(partNum=1, etag='etag1')
  part2 = CompletePart(partNum=2, etag='etag2')
  completeMultipartUploadRequest = CompleteMultipartUploadRequest(parts=[part1, part2])
  bucketName = "examplebucket"
  objectKey = "objectname"
  # Specify the ID of the multipart upload.
  uploadId = "your uploadid"
  # Assemble the parts uploaded to the bucket.
```

resp = obsClient.completeMultipartUpload(bucketName, objectKey, uploadId, completeMultipartUploadRequest, encoding\_type='url') # If status code 2xx is returned, the API is called successfully. Otherwise, the API call fails. if resp.status < 300: print('Complete Multipart Upload Succeeded') print('requestId:', resp.requestId) print('etag:', resp.body.etag) print('bucket:', resp.body.bucket) print('key:', resp.body.key) print('location:', resp.body.location) print('versionId:', resp.body.versionId) else: print('Complete Multipart Upload Failed') print('requestId:', resp.requestId) print('errorCode:', resp.errorCode) print('errorMessage:', resp.errorMessage) except: print('Complete Multipart Upload Failed') print(traceback.format\_exc())

## Helpful Links

- Completing a Multipart Upload
- (GitHub) Sample Code for Multipart Uploads
- OBS Error Codes

# 9.7 Copying a Part (SDK for Python)

#### Function

This API copies a part to a specified bucket. This request must contain the multipart upload ID.

After creating a multipart upload, you can specify the upload ID and upload parts for the multipart upload. Alternatively, you can call this API to copy part or all of an uploaded object as a part.

Assume that you copy a source object and save it as **part1**. If there is already a **part1** before the copy, the new **part1** will overwrite the existing **part1**. Then, only the new **part1** can be listed and the old **part1** is deleted. Therefore, when using this API, ensure that the target part does not exist or is no longer used, to avoid accidental deletion. The source object keeps unchanged in the entire copy process.

#### Restrictions

- To copy a part, you must be the bucket owner or have the required permission (obs:object:PutObject in IAM or PutObject in a bucket policy).
   For details, see Introduction to OBS Access Control, IAM Custom Policies, and Configuring an Object Policy.
- You cannot determine whether a part copy is successful only based on **status\_code** in the HTTP header returned. A **200** response indicates that the server has received the request and starts to process the request. Only when the response body contains ETag, the copy is successful, or the copy fails.

#### Method

ObsClient.copyPart(bucketName, objectKey, partNumber, uploadId, copySource, copySourceRange, destSseHeader, sourceSseHeader, extensionHeaders)

#### **Request Parameters**

| Parameter  | Туре | Mandato<br>ry<br>(Yes/No) | Description                                                                                                    |
|------------|------|---------------------------|----------------------------------------------------------------------------------------------------|
| bucketName | str  | -                         | <ul> <li>Explanation:<br/>Target bucket name</li> <li>Restrictions: <ul> <li>A bucket name must be unique across all accounts and regions.</li> </ul> </li> <li>A bucket name: <ul> <li>Must be 3 to 63 characters long and start with a digit or letter. Lowercase letters, digits, hyphens (-), and periods (.) are allowed.</li> <li>Cannot be formatted as an IP address.</li> <li>Cannot start or end with a hyphen (-) or period (.).</li> <li>Cannot contain two consecutive periods () for example, mybucket.</li> <li>Cannot contain periods (.) and hyphens (-) adjacent to each other, for example, mybucket.</li> </ul> </li> <li>If you repeatedly create buckets of the same name in the same region, no error will be reported and the bucket attributes comply with those</li> </ul> |
|            |      |                           | set in the first creation request.<br><b>Default value</b> :<br>None                                                                                                    |

| Table 9-45 | List | of request | parameters |
|------------|------|------------|------------|
|------------|------|------------|------------|

| Parameter  | Туре | Mandato<br>ry<br>(Yes/No) | Description                                                                                                    |
|------------|------|---------------------------|----------------------------------------------------------------------------------------------------|
| objectKey  | str  | Yes                       | Explanation:                                                                                                    |
|            |      |                           | Object name. An object is<br>uniquely identified by an object<br>name in a bucket. An object<br>name is a complete path that<br>does not contain the bucket<br>name.                                                                                                    |
|            |      |                           | For example, if the address for<br>accessing the object is<br>examplebucket.obs.eu-<br>west-101.myhuaweicloud.eu/<br>folder/test.txt, the object name<br>is folder/test.txt.                                                                                                    |
|            |      |                           | Value range:                                                                                                    |
|            |      |                           | The value must contain 1 to 1,024 characters.                                                                                                    |
|            |      |                           | Default value:                                                                                                    |
|            |      |                           | None                                                                                                    |
|            |      |                           | <b>NOTE</b><br>The object URL is in the following<br>format: <b>https://</b> <i>Bucket name.Domain</i><br><i>name/Folder directory level/Object</i><br><i>name.</i> If this object is stored in the<br>root directory of the bucket, its URL<br>does not contain the folder directory<br>level. |
| partNumber | int  | Yes                       | Explanation:                                                                                                    |
|            |      |                           | Part number                                                                                                    |
|            |      |                           | Value range:                                                                                                    |
|            |      |                           | [1,10000]                                                                                                    |
|            |      |                           | Default value:                                                                                                    |
|            |      |                           | None                                                                                                    |
| uploadId   | str  | Yes                       | Explanation:                                                                                                    |
|            |      |                           | Multipart upload ID, for example,<br>000001648453845DBB78F2340D<br>D460D8                                                                                                    |
|            |      |                           | Value range:                                                                                                    |
|            |      |                           | The value must contain 32 characters.                                                                                                    |
|            |      |                           | Default value:                                                                                                    |
|            |      |                           | None                                                                                                    |

| Parameter                    | Туре             | Mandato<br>ry<br>(Yes/No) | Description                                                                                                    |
|------------------------------|------------------|---------------------------|----------------------------------------------------------------------------------------------------|
| Parameter         copySource | Type         str | ry                        | <ul> <li>Explanation:</li> <li>Parameter used to specify the source bucket, source object, and source object version ID which can be left blank. It is in the format of <i>SourceBucketName/ SourceObjectName? versionId=SourceObjectVersionId.</i></li> <li>Restrictions:</li> <li>A bucket name must be unique across all accounts and regions.</li> <li>A bucket name: <ul> <li>Must be 3 to 63 characters long and start with a digit or letter. Lowercase letters, digits, hyphens (-), and periods (.) are allowed.</li> <li>Cannot be formatted as an IP address.</li> <li>Cannot contain two consecutive periods (), for example, my.bucket.</li> <li>Cannot contain periods (.) and hyphens (-) adjacent to each other, for example, my-bucket.</li> </ul> </li> <li>If you repeatedly create buckets of the same name in the same region, no error will</li> </ul> |
|                              |                  |                           | <ul> <li>be reported and the bucket<br/>attributes comply with those<br/>set in the first creation request.</li> <li>An object is uniquely identified<br/>by an object name in a bucket.<br/>An object name is a complete<br/>path that does not contain the<br/>bucket name.<br/>For example, if the address for<br/>accessing the object is<br/>examplebucket.obs.eu-<br/>west-101.myhuaweicloud.eu/</li> </ul>                                                                                                    |

| Parameter        | Туре                                  | Mandato<br>ry<br>(Yes/No) | Description                                                                                                    |
|------------------|---------------------------------------|---------------------------|----------------------------------------------------------------------------------------------------|
|                  |                                       |                           | folder/test.txt, the object<br>name is folder/test.txt.<br>Default value:<br>None                                                                                                    |
| copySourceRange  | str                                   | No                        | Explanation:<br>Copy source range. For example,<br>0-999 indicates the range is from<br>byte 1 to byte 1,000.<br>Value range:<br>Value range: 0 to the object<br>length minus 1. Format: <i>x-y</i> ,<br>indicating the range is from byte<br>x+1 to byte y+1<br>Restrictions:<br>The upper limit of range is the<br>length of the object minus 1. If |
|                  |                                       |                           | the specified value exceeds this<br>limit, the length of the object<br>minus 1 is used.<br><b>Default value</b> :<br>None                                                                                                    |
| destSseHeader    | SseCHead<br>er or<br>SseKmsHe<br>ader | No                        | <b>Explanation:</b><br>Server-side encryption header<br>used for encrypting the target<br>object. For details, see <b>Table 9-46</b><br>or <b>Table 9-47</b> .                                                                                                    |
| sourceSseHeader  | SseCHead<br>er                        | No                        | <b>Explanation:</b><br>Server-side decryption header<br>used for decrypting the source<br>object. For details, see <b>Table</b><br><b>9-46</b> .                                                                                                    |
| extensionHeaders | dict                                  | No                        | Explanation:<br>Extension headers.<br>Value range:<br>See User-defined Header (SDK<br>for Python).<br>Default value:<br>None                                                                                                    |

#### Table 9-46 SseCHeader

| Parameter  | Туре | Mandato<br>ry<br>(Yes/No) | Description                                                                                                    |
|------------|------|---------------------------|----------------------------------------------------------------------------------------------------|
| encryption | str  | Yes                       | Explanation:<br>SSE-C used for encrypting objects<br>Value range:<br>AES256<br>Default value:<br>None                                                                                                    |
| key        | str  | Yes                       | Explanation:<br>Key used in SSE-C encryption. It<br>corresponds to the encryption method.<br>For example, if <b>encryption</b> is set to<br><b>AES256</b> , the key is calculated using the<br>AES-256 algorithm.<br>Value range:<br>The value must contain 32 characters.<br>Default value:<br>None |

#### Table 9-47 SseKmsHeader

| Parameter  | Туре | Mandator<br>y<br>(Yes/No) | Description                                                                                          |
|------------|------|---------------------------|----------------------------------------------------------------------------------------------------|
| encryption | str  | Yes                       | Explanation:<br>SSE-KMS used for encrypting objects<br>Value range:<br>kms<br>Default value:<br>None |

| Parameter | Туре | Mandator<br>y<br>(Yes/No) | Description                                                                                                    |
|-----------|------|---------------------------|----------------------------------------------------------------------------------------------------|
| key       | str  | No                        | Explanation:                                                                                                    |
|           |      |                           | Master key used in SSE-KMS                                                                                                    |
|           |      |                           | Value range:                                                                                                    |
|           |      |                           | The following two formats are<br>supported:                                                                                                    |
|           |      |                           | <ul> <li>regionID:domainID:key/key_id</li> </ul>                                                                                                    |
|           |      |                           | • key_id                                                                                                    |
|           |      |                           | In the preceding formats:                                                                                                    |
|           |      |                           | • <i>regionID</i> indicates the ID of the region where the key is used.                                                                                                    |
|           |      |                           | <ul> <li>domainID indicates the ID of the<br/>account that the key is for. To obtain<br/>it, see How Do I Get My Account ID<br/>and IAM User ID? (SDK for Python)</li> </ul> |
|           |      |                           | <ul> <li>key_id indicates the ID of the key<br/>created on Data Encryption<br/>Workshop (DEW).</li> </ul>                                                                    |
|           |      |                           | Default value:                                                                                                    |
|           |      |                           | <ul> <li>If this parameter is not specified, the default master key will be used.</li> </ul>                                                                                 |
|           |      |                           | <ul> <li>If there is no such a default master<br/>key, OBS will create one and use it by<br/>default.</li> </ul>                                                             |

#### Responses

#### Table 9-48 List of returned results

| Туре      | Description        |
|-----------|--------------------|
| GetResult | Explanation:       |
|           | SDK common results |

| Parameter    | Туре | Description                                                                                                    |
|--------------|------|----------------------------------------------------------------------------------------------------|
| status       | int  | Explanation:                                                                                                    |
|              |      | HTTP status code                                                                                                    |
|              |      | Value range:                                                                                                    |
|              |      | A status code is a group of digits ranging from $2xx$ (indicating successes) to $4xx$ or $5xx$ (indicating errors). It indicates the status of a response. For more information, see <b>Status Code</b> . |
|              |      | Default value:                                                                                                    |
|              |      | None                                                                                                    |
| reason       | str  | Explanation:                                                                                                    |
|              |      | Reason description.                                                                                                    |
|              |      | Default value:                                                                                                    |
|              |      | None                                                                                                    |
| errorCode    | str  | Explanation:                                                                                                    |
|              |      | Error code returned by the OBS server. If the value of <b>status</b> is less than <b>300</b> , this parameter is left blank.                                                                              |
|              |      | Default value:                                                                                                    |
|              |      | None                                                                                                    |
| errorMessage | str  | Explanation:                                                                                                    |
|              |      | Error message returned by the OBS server. If<br>the value of <b>status</b> is less than <b>300</b> , this<br>parameter is left blank.                                                                     |
|              |      | Default value:                                                                                                    |
|              |      | None                                                                                                    |
| requestId    | str  | Explanation:                                                                                                    |
|              |      | Request ID returned by the OBS server                                                                                                    |
|              |      | Default value:                                                                                                    |
|              |      | None                                                                                                    |
| indicator    | str  | Explanation:                                                                                                    |
|              |      | Error indicator returned by the OBS server.                                                                                                    |
|              |      | Default value:                                                                                                    |
|              |      | None                                                                                                    |

Table 9-49 GetResult

| Parameter | Туре   | Description                                                                                                    |
|-----------|--------|----------------------------------------------------------------------------------------------------|
| hostId    | str    | Explanation:                                                                                                    |
|           |        | Requested server ID. If the value of <b>status</b> is less than <b>300</b> , this parameter is left blank.                                                                                                    |
|           |        | Default value:                                                                                                    |
|           |        | None                                                                                                    |
| resource  | str    | Explanation:                                                                                                    |
|           |        | Error source (a bucket or an object). If the value of <b>status</b> is less than <b>300</b> , this parameter is left blank.                                                                                                    |
|           |        | Default value:                                                                                                    |
|           |        | None                                                                                                    |
| header    | list   | Explanation:                                                                                                    |
|           |        | Response header list, composed of tuples. Each<br>tuple consists of two elements, respectively<br>corresponding to the key and value of a<br>response header.                                                                                                    |
|           |        | Default value:                                                                                                    |
|           |        | None                                                                                                    |
| body      | object | Explanation:                                                                                                    |
|           |        | Result content returned after the operation is<br>successful. If the value of <b>status</b> is larger than<br><b>300</b> , the value of <b>body</b> is null. The value varies<br>with the API being called. For details, see<br><b>Bucket-Related APIs (SDK for Python)</b> and<br><b>Object-Related APIs (SDK for Python)</b> . |
|           |        | Default value:                                                                                                    |
|           |        | None                                                                                                    |

#### Table 9-50 GetResult.body

| GetResult.body Type | Description                                                                         |
|---------------------|-------------------------------------------------------------------------------------|
| CopyPartResponse    | Explanation:                                                                        |
|                     | Response to the request for copying a part.<br>For details, see <b>Table 9-51</b> . |

| Parameter    | Туре | Description                                                                                                    |
|--------------|------|----------------------------------------------------------------------------------------------------|
| etag         | str  | Explanation:                                                                                                    |
|              |      | Base64-encoded 128-bit MD5 digest of a<br>part. ETag is the unique identifier of the<br>part content. It can be used to determine<br>whether the part content is changed. |
|              |      | Value range:                                                                                                    |
|              |      | The value must contain 32 characters.                                                                                                    |
|              |      | Default value:                                                                                                    |
|              |      | None                                                                                                    |
| lastModified | str  | Explanation:                                                                                                    |
|              |      | Time when the last modification was made to the object                                                                                                    |
|              |      | Restrictions:                                                                                                    |
|              |      | The time must be in the GMT format, for example, <b>Wed, 25 Mar 2020 02:39:52 GMT</b> .                                                                                   |
|              |      | Default value:                                                                                                    |
|              |      | None                                                                                                    |
| sseKms       | str  | Explanation:                                                                                                    |
|              |      | SSE-KMS is used for encrypting objects on the server side.                                                                                                    |
|              |      | Value range:                                                                                                    |
|              |      | kms                                                                                                    |
|              |      | Default value:                                                                                                    |
|              |      | None                                                                                                    |

| Parameter  | Туре | Description                                                                                                    |
|------------|------|----------------------------------------------------------------------------------------------------|
| sseKmsKey  | str  | Explanation:                                                                                                    |
|            |      | ID of the KMS master key when SSE-KMS is used                                                                                                    |
|            |      | Value range:                                                                                                    |
|            |      | Valid value formats are as follows:                                                                                                    |
|            |      | 1. regionID:domainID:key/key_id                                                                                                    |
|            |      | 2. <i>key_id</i>                                                                                                    |
|            |      | In the preceding formats:                                                                                                    |
|            |      | <ul> <li>regionID indicates the ID of the region<br/>where the key is used.</li> </ul>                                                                                       |
|            |      | <ul> <li>domainID indicates the ID of the<br/>account that the key is for. To obtain it,<br/>see How Do I Get My Account ID and<br/>IAM User ID? (SDK for Python)</li> </ul> |
|            |      | <ul> <li>key_id indicates the ID of the key<br/>created on Data Encryption Workshop<br/>(DEW).</li> </ul>                                                                    |
|            |      | Default value:                                                                                                    |
|            |      | <ul> <li>If this parameter is not specified, the default master key will be used.</li> </ul>                                                                                 |
|            |      | <ul> <li>If there is no such a default master key,<br/>OBS will create one and use it by<br/>default.</li> </ul>                                                             |
| sseC       | str  | Explanation:                                                                                                    |
|            |      | Algorithm used to encrypt and decrypt objects with SSE-C                                                                                                    |
|            |      | Value range:                                                                                                    |
|            |      | AES256                                                                                                    |
|            |      | Default value:                                                                                                    |
|            |      | None                                                                                                    |
| sseCKeyMd5 | str  | Explanation:                                                                                                    |
|            |      | MD5 value of the key for encrypting objects<br>when SSE-C is used. This value is used to<br>check whether any error occurs during the<br>transmission of the key.            |
|            |      | Restrictions:                                                                                                    |
|            |      | The value is encrypted by MD5 and then encoded by Base64, for example, <b>4XvB3tbNTN+tIEVa0/fGaQ==</b> .                                                                     |
|            |      | Default value:                                                                                                    |
|            |      | None                                                                                                    |

#### **Code Examples**

```
This example copies parts from one bucket to another.
from obs import ObsClient
import os
import traceback
# Obtain an AK and SK pair using environment variables or import the AK and SK pair in other ways. Using
hard coding may result in leakage.
# Obtain an AK and SK pair on the management console. For details, see https://
support.huaweicloud.com/eu/usermanual-ca/ca_01_0003.html.
ak = os.getenv("AccessKeyID")
sk = os.getenv("SecretAccessKey")
# (Optional) If you use a temporary AK and SK pair and a security token to access OBS, obtain them from
environment variables.
# security_token = os.getenv("SecurityToken")
# Set server to the endpoint corresponding to the bucket. EU-Dublin is used here as an example. Replace it
with the one in use.
server = "https://obs.eu-west-101.myhuaweicloud.eu"
# Create an obsClient instance.
# If you use a temporary AK and SK pair and a security token to access OBS, you must specify
security_token when creating an instance.
obsClient = ObsClient(access_key_id=ak, secret_access_key=sk, server=server)
try:
  bucketName = "examplebucket"
  objectKey = "objectname"
  # Specify the part number, which ranges from 1 to 10,000
  partNumber = "your partNumber"
  # Specify the ID of the multipart upload.
  uploadId = "your uploadid"
  # Specify the source bucket, source object, and source object version ID (optional). The format is source-
bucket-namel source-object-name? versionId= source-object-versionId.
  copySource = 'sourcebucketname/sourceobjectkey'
  # [Optional] Specify the copy scope in the format of x-y. Value range: [0, source-object-length - 1].
  # copySourceRange = '0-15'
  # Copy the part to the specified bucket using the multipart upload ID.
  resp = obsClient.copyPart(bucketName, objectKey, partNumber, uploadId, copySource)
  # If status code 2xx is returned, the API is called successfully. Otherwise, the API call fails.
  if resp.status < 300:
     print('Copy Part Succeeded')
     print('requestId:', resp.requestId)
     print('etagValue:', resp.body.etagValue)
     print('modifiedDate:', resp.body.modifiedDate)
  else:
     print('Copy Part Failed')
     print('requestId:', resp.requestId)
     print('errorCode:', resp.errorCode)
     print('errorMessage:', resp.errorMessage)
except:
  print('Copy Part Failed')
  print(traceback.format_exc())
```

#### Helpful Links

- Copying a Part
- (GitHub) Sample Code for Multipart Uploads
- OBS Error Codes

# 9.8 Aborting a Multipart Upload (SDK for Python)

#### Function

This API aborts a multipart upload using the multipart upload ID.

After a multipart upload is aborted, the upload ID cannot be used to upload any part. The storage occupied by any uploaded parts will be released. If any part uploads are in progress, aborting the multipart upload might or might not make the uploads successful. To release the storage occupied by all uploaded parts, you can only abort the multipart upload after all parts have been uploaded.

#### Restrictions

 To abort a multipart upload, you must be the bucket owner or have the required permission (obs:object:AbortMultipartUpload in IAM or AbortMultipartUpload in a bucket policy). For details, see Introduction to OBS Access Control, IAM Custom Policies, and Configuring an Object Policy.

#### Method

ObsClient.abortMultipartUpload(bucketName, objectKey, uploadId, extensionHeaders)

#### **Request Parameters**

| Parameter  | Туре | Mandato<br>ry<br>(Yes/No) | Description                                                                                                    |
|------------|------|---------------------------|----------------------------------------------------------------------------------------------------|
| bucketName | str  | Yes                       | Explanation:                                                                                                    |
|            |      |                           | Bucket name                                                                                                    |
|            |      |                           | Restrictions:                                                                                                    |
|            |      |                           | • A bucket name must be unique across all accounts and regions.                                                                                                    |
|            |      |                           | A bucket name:                                                                                                    |
|            |      |                           | <ul> <li>Must be 3 to 63 characters<br/>long and start with a digit<br/>or letter. Lowercase letters,<br/>digits, hyphens (-), and<br/>periods (.) are allowed.</li> </ul>                                             |
|            |      |                           | <ul> <li>Cannot be formatted as an<br/>IP address.</li> </ul>                                                                                                    |
|            |      |                           | <ul> <li>Cannot start or end with a<br/>hyphen (-) or period (.).</li> </ul>                                                                                                    |
|            |      |                           | <ul> <li>Cannot contain two<br/>consecutive periods (), for<br/>example, mybucket.</li> </ul>                                                                                                    |
|            |      |                           | <ul> <li>Cannot contain periods (.)<br/>and hyphens (-) adjacent to<br/>each other, for example,<br/>mybucket or mybucket.</li> </ul>                                                                                  |
|            |      |                           | <ul> <li>If you repeatedly create<br/>buckets of the same name in<br/>the same region, no error will<br/>be reported and the bucket<br/>attributes comply with those<br/>set in the first creation request.</li> </ul> |
|            |      |                           | Default value:                                                                                                    |
|            |      |                           | None                                                                                                    |

 Table 9-52 List of request parameters

| Parameter        | Туре | Mandato<br>ry<br>(Yes/No) | Description                                                                                                    |
|------------------|------|---------------------------|----------------------------------------------------------------------------------------------------|
| objectKey        | str  | Yes                       | Explanation:                                                                                                    |
|                  |      |                           | Object name. An object is<br>uniquely identified by an object<br>name in a bucket. An object name<br>is a complete path that does not<br>contain the bucket name.                                                                                                    |
|                  |      |                           | For example, if the address for<br>accessing the object is<br>examplebucket.obs.eu-<br>west-101.myhuaweicloud.eu/<br>folder/test.txt, the object name is<br>folder/test.txt.                                                                                                    |
|                  |      |                           | Value range:                                                                                                    |
|                  |      |                           | The value must contain 1 to 1,024 characters.                                                                                                    |
|                  |      |                           | Default value:                                                                                                    |
|                  |      |                           | None                                                                                                    |
|                  |      |                           | <b>NOTE</b><br>The object URL is in the following<br>format: <b>https://</b> <i>Bucket name.Domain</i><br><i>name/Folder directory level/Object</i><br><i>name.</i> If this object is stored in the<br>root directory of the bucket, its URL<br>does not contain the folder directory<br>level. |
| uploadId         | str  | Yes                       | Explanation:                                                                                                    |
|                  |      |                           | Multipart upload ID, for example,<br>000001648453845DBB78F2340D<br>D460D8                                                                                                    |
|                  |      |                           | Value range:                                                                                                    |
|                  |      |                           | The value must contain 32 characters.                                                                                                    |
|                  |      |                           | Default value:                                                                                                    |
|                  |      |                           | None                                                                                                    |
| extensionHeaders | dict | No                        | Explanation:                                                                                                    |
|                  |      |                           | Extension headers.                                                                                                    |
|                  |      |                           | Value range:                                                                                                    |
|                  |      |                           | See User-defined Header (SDK for Python).                                                                                                    |
|                  |      |                           | Default value:                                                                                                    |
|                  |      |                           | None                                                                                                    |

#### Responses

 Table 9-53 List of returned results

| Туре      | Description        |
|-----------|--------------------|
| GetResult | Explanation:       |
|           | SDK common results |

#### Table 9-54 GetResult

| Parameter    | Туре | Description                                                                                                    |
|--------------|------|----------------------------------------------------------------------------------------------------|
| status       | int  | Explanation:                                                                                                    |
|              |      | HTTP status code                                                                                                    |
|              |      | Value range:                                                                                                    |
|              |      | A status code is a group of digits ranging from 2 <i>xx</i> (indicating successes) to 4 <i>xx</i> or 5 <i>xx</i> (indicating errors). It indicates the status of a response. For more information, see <b>Status Code</b> . |
|              |      | Default value:                                                                                                    |
|              |      | None                                                                                                    |
| reason       | str  | Explanation:                                                                                                    |
|              |      | Reason description.                                                                                                    |
|              |      | Default value:                                                                                                    |
|              |      | None                                                                                                    |
| errorCode    | str  | Explanation:                                                                                                    |
|              |      | Error code returned by the OBS server. If the value of <b>status</b> is less than <b>300</b> , this parameter is left blank.                                                                                                |
|              |      | Default value:                                                                                                    |
|              |      | None                                                                                                    |
| errorMessage | str  | Explanation:                                                                                                    |
|              |      | Error message returned by the OBS server. If<br>the value of <b>status</b> is less than <b>300</b> , this<br>parameter is left blank.                                                                                       |
|              |      | Default value:                                                                                                    |
|              |      | None                                                                                                    |
| requestId    | str  | Explanation:                                                                                                    |
|              |      | Request ID returned by the OBS server                                                                                                    |
|              |      | Default value:                                                                                                    |
|              |      | None                                                                                                    |

| Parameter | Туре   | Description                                                                                                    |
|-----------|--------|----------------------------------------------------------------------------------------------------|
| indicator | str    | <b>Explanation:</b><br>Error indicator returned by the OBS server.<br><b>Default value</b> :<br>None                                                                                                    |
| hostld    | str    | Explanation:<br>Requested server ID. If the value of status is<br>less than 300, this parameter is left blank.<br>Default value:<br>None                                                                                                    |
| resource  | str    | Explanation:<br>Error source (a bucket or an object). If the<br>value of status is less than 300, this parameter<br>is left blank.<br>Default value:<br>None                                                                                                    |
| header    | list   | Explanation:         Response header list, composed of tuples. Each tuple consists of two elements, respectively corresponding to the key and value of a response header.         Default value:         None                                                                                                    |
| body      | object | Explanation:<br>Result content returned after the operation is<br>successful. If the value of <b>status</b> is larger than<br><b>300</b> , the value of <b>body</b> is null. The value varies<br>with the API being called. For details, see<br>Bucket-Related APIs (SDK for Python) and<br>Object-Related APIs (SDK for Python).<br>Default value:<br>None |

#### **Code Examples**

This example aborts a multipart upload.

from obs import ObsClient import os import traceback

# Obtain an AK and SK pair using environment variables or import the AK and SK pair in other ways. Using hard coding may result in leakage.
# Obtain an AK and SK pair on the management console. For details, see https://support.huaweicloud.com/eu/usermanual-ca/ca\_01\_0003.html.

```
ak = os.getenv("AccessKeyID")
sk = os.getenv("SecretAccessKey")
# (Optional) If you use a temporary AK and SK pair and a security token to access OBS, obtain them from
environment variables.
# security_token = os.getenv("SecurityToken")
# Set server to the endpoint corresponding to the bucket. EU-Dublin is used here as an example. Replace it
with the one in use.
server = "https://obs.eu-west-101.myhuaweicloud.eu"
# Create an obsClient instance.
# If you use a temporary AK and SK pair and a security token to access OBS, you must specify
security_token when creating an instance.
obsClient = ObsClient(access_key_id=ak, secret_access_key=sk, server=server)
try:
  bucketName = "examplebucket"
  objectKey = "objectname"
  # Specify the ID of the multipart upload.
  uploadId = "your uploadid"
  # Abort the multipart upload.
  resp = obsClient.abortMultipartUpload(bucketName, objectKey, uploadId)
  # If status code 2xx is returned, the API is called successfully. Otherwise, the API call fails.
  if resp.status < 300:
     print('Abort Multipart Upload Succeeded')
     print('requestId:', resp.requestId)
  else:
     print('Abort Multipart Upload Failed')
     print('requestId:', resp.requestId)
     print('errorCode:', resp.errorCode)
     print('errorMessage:', resp.errorMessage)
except:
  print('Abort Multipart Upload Failed')
  print(traceback.format_exc())
```

#### Helpful Links

- Aborting a Multipart Upload
- (GitHub) Sample Code for Multipart Uploads
- OBS Error Codes

# **10** Client-Side Encryption APIs (SDK for Python)

# **10.1 Introduction (SDK for Python)**

Client-side encryption is a process where data is encrypted using the selected encryption method and information on your local PC before it is transmitted to an OBS server. During this process, the encryption method used and necessary information required for decryption will be stored in object metadata. During a download, the OBS SDK decrypts the data based on the key provided and the information stored in object metadata, and then returns the decrypted data.

#### 

- OBS does not store your master key in any way. Keep your master key correct and intact. If your master key is lost or mistakenly used, your data cannot be decrypted.
- Do not modify the information required for decryption in object metadata when moving or replicating an encrypted object or modifying the object metadata. If you do so, your data cannot be decrypted.

#### **Encryption Process and Cipher Suites**

The OBS Python SDK offers two cipher suite generators: CTRCipherGenerator based on AES-CTR and CtrRSACipherGenerator based on RSA and AES-CTR.

If CTRCipherGenerator is used to upload objects, you need to provide a data key. The SDK then randomly generates an initial value for each object and uses the data key and initial value to encrypt the object. After the encryption, the SDK uploads the encrypted object to OBS and stores its initial value in object metadata. To download this object, you need to provide the corresponding data key. The SDK then automatically obtains the initial value from object metadata, uses the data key provided and initial value to decrypt the object, and returns the decrypted data. If a different data key is provided for download, the SDK returns an unavailable decrypted file. If CtrRSACipherGenerator is used to upload objects, you need to provide an RSA public or private key. The SDK then randomly generates a data key and initial value for each object and uses the data key and initial value to encrypt the object. After that, the SDK uploads the encrypted object to OBS and then uses the RSA key to encrypt the data key. The encrypted data key and initial value are stored in the object metadata. To download this object, you need to provide the same RSA public or private key as you provided for the upload. The SDK then automatically obtains the data key and initial value stored in the object metadata and uses the provided key to decrypt the data key. If the provided key does not match the key used for the upload, an error will be reported. After the data key is decrypted, the SDK uses the decrypted data key and initial value to decrypt the object and returns the decrypted data.

#### **API Changes**

CryptoObsClient is inherited from ObsClient. Except the APIs listed in the following table, all other APIs of CryptoObsClient are the same as those of ObsClient.

| ΑΡΙ                     | ObsClient API Action                                     | CryptoObsClient API<br>Action                                                     |
|-------------------------|----------------------------------------------------------|-----------------------------------------------------------------------------------|
| appendObject            | Append data to an object.                                | Report an error.                                                                  |
| copyPart                | Copy an object part.                                     | Report an error.                                                                  |
| initiateMultipartUpload | Initialize a multipart<br>upload.                        | Report an error.                                                                  |
| uploadPart              | Upload object parts.                                     | Report an error.                                                                  |
| putContent              | Upload streams or texts.                                 | Encrypt streams or texts<br>and then upload them to<br>OBS.                       |
| putFile                 | Upload common files to OBS.                              | Encrypt common files<br>and then upload them to<br>OBS.                           |
| getObject               | Download files.                                          | Decrypt files and then return the decrypted data.                                 |
| uploadFile              | Upload files in resumable mode to OBS.                   | Encrypt files and then<br>upload them in<br>resumable mode to OBS.                |
| downloadFile            | Download files in<br>resumable mode to your<br>local PC. | Decrypt files and then<br>download them in<br>resumable mode to your<br>local PC. |

#### Table 10-1

| ΑΡΙ                                   | ObsClient API Action | CryptoObsClient API<br>Action             |
|---------------------------------------|----------------------|-------------------------------------------|
| initiateEncryptedMulti-<br>partUpload | None                 | Initialize an encrypted multipart upload. |
| uploadEncryptedPart                   | None                 | Encrypt uploaded parts.                   |

#### **Decryption Information in Metadata**

The SDK saves the information required for decryption to the custom metadata of an object and does not back it up. If you modify the stored information, data cannot be decrypted. The table below describes the information required for decryption.

| Parameter                | Mandatory (Yes/No)                             | Description                                                                   |
|--------------------------|------------------------------------------------|-------------------------------------------------------------------------------|
| encrypted-algorithm      | Yes                                            | Information about a cipher suite                                              |
| encrypted-object-key     | Yes (when<br>CtrRSACipherGenerator<br>is used) | Data key encrypted using<br>an RSA key                                        |
| encrypted-start          | Yes                                            | String initially encoded<br>using Base64. It is used<br>to encrypt an object. |
| master-key-info          | No                                             | Information about an encryption key                                           |
| plaintext-sha256         | No                                             | SHA-256 value of an object before encryption                                  |
| plaintext-content-length | No                                             | Object length before encryption                                               |
| encrypted-sha256         | No                                             | SHA-256 of an encrypted object                                                |

#### Table 10-2

# **10.2 Client-Side Encryption (SDK for Python)**

### Initializing CryptoCipher

The OBS SDK for Python offers two types of CryptoCipher. Choose the one right for you.

CtrRSACipherGenerator needs an RSA public or private key to encrypt the randomly generated data key.

#### Method

CtrRSACipherGenerator(master\_crypto\_key\_path, master\_key\_info=None, need\_sha256=False)

#### **API Parameters**

#### Table 10-3 CtrRSACipherGenerator

| Parameter                  | Туре | Mandato<br>ry<br>(Yes/No) | Description                                                                                                    |
|----------------------------|------|---------------------------|----------------------------------------------------------------------------------------------------|
| master_crypto_ke<br>y_path | str  | Yes                       | <b>Explanation:</b><br>Path where the RSA key file is<br>stored<br><b>Default value</b> :<br>None                                                                                                    |
| master_key_info            | str  | No                        | Explanation:<br>Key information, which is stored<br>in the custom metadata of<br>objects to help you distinguish<br>different data keys. You need to<br>maintain the mapping between<br>master_key_info and crypto_key.<br>Default value:<br>None |

| Parameter   | Туре | Mandato<br>ry<br>(Yes/No) | Description                                                                                                    |
|-------------|------|---------------------------|----------------------------------------------------------------------------------------------------|
| need_sha256 | bool | Νο                        | Explanation:<br>Whether to verify the SHA-256<br>value of the encrypted data and<br>to add SHA-256 values calculated<br>before and after the encryption to<br>the custom metadata<br>NOTE<br>To reduce memory overheads, the<br>SDK uses streaming computing,<br>which means that a file needs to be<br>read and encrypted twice in a<br>common upload and three times in a<br>resumable upload.<br>Value range:<br>True: The SHA-256 value of the                                                                                                    |
|             |      |                           | <b>Irue</b> : The SHA-256 value of the<br>encrypted data is verified. The<br>SDK automatically calculates<br>SHA-256 before and after the<br>object is encrypted and saves the<br>two values to the custom<br>metadata of the object. In<br>addition, the SDK adds the<br>SHA-256 value of the encrypted<br>object to the request header<br>when sending a request to the<br>server. After receiving the request,<br>the server calculates the SHA-256<br>value of the object and checks<br>the consistency between the<br>calculated and the received<br>values. If they are inconsistent, an<br>error message is returned.<br><b>False</b> : The SHA-256 value of the<br>encrypted data is not verified.<br><b>Default value</b> :<br>False |

CTRCipherGenerator requires only a data key. This key is used to encrypt all objects.

#### Method

CTRCipherGenerator(crypto\_key, master\_key\_info=None, crypto\_iv=None, need\_sha256=False)

#### **API Parameters**

| Parameter       | Туре            | Mandato<br>ry<br>(Yes/No) | Description                                                                                                    |
|-----------------|-----------------|---------------------------|----------------------------------------------------------------------------------------------------|
| crypto_key      | str or<br>bytes | Yes                       | <ul> <li>Explanation:</li> <li>Data key used for encrypting data</li> <li>Restrictions:</li> <li>Length: 32 bytes</li> <li>If a character string is passed, it is converted to bytes.</li> <li>Default value:</li> <li>None</li> </ul>                                                                                                    |
| master_key_info | str             | No                        | Explanation:<br>Key information, which is stored<br>in the custom metadata of<br>objects to help you distinguish<br>different data keys. You need to<br>maintain the mapping between<br>master_key_info and crypto_key.<br>Default value:<br>None                                                                                                    |
| crypto_iv       | str or<br>bytes | No                        | <ul> <li>Explanation:</li> <li>Initial value used for encrypting data</li> <li>Restrictions:</li> <li>Length: 16 bytes</li> <li>If crypto_iv is specified, all objects are encrypted using the specified initial value. If crypto_iv is not specified, the SDK randomly generates an initial value for each object.</li> <li>Default value:</li> <li>None</li> </ul> |

#### Table 10-4 CTRCipherGenerator

| Parameter   | Туре | Mandato<br>ry<br>(Yes/No) | Description                                                                                                    |
|-------------|------|---------------------------|----------------------------------------------------------------------------------------------------|
| need_sha256 | bool | No                        | Explanation:<br>Whether to verify the SHA-256<br>value of the encrypted data and<br>to add SHA-256 values calculated<br>before and after the encryption to<br>the custom metadata<br>NOTE<br>To reduce memory overheads, the<br>SDK uses streaming computing,<br>which means that a file needs to be<br>read and encrypted twice during a<br>common upload, but in a resumable<br>upload, a file needs to be read and<br>encrypted three times.                                                                                                    |
|             |      |                           | Value range:<br>True: The SHA-256 value of the<br>encrypted data is verified. The<br>SDK automatically calculates<br>SHA-256 before and after the<br>object is encrypted and saves the<br>two values to the custom<br>metadata of the object. In<br>addition, the SDK adds the<br>SHA-256 value of the encrypted<br>object to the request header<br>when sending a request to the<br>server. After receiving the request,<br>the server calculates the SHA-256<br>value of the object and checks<br>the consistency between the<br>calculated and the received<br>values. If they are inconsistent, an<br>error message is returned.<br>False: The SHA-256 value of the<br>encrypted data is not verified. |
|             |      |                           | <b>Default value</b> :<br>False                                                                                                    |

#### Initializing CryptoClient

Initializing CryptoClient is inherited from initializing an ObsClient. For details, see **Initializing an Instance of ObsClient (SDK for Python)**.

#### Method

CryptoClient(access\_key\_id,secret\_access\_key,server,cipher\_generator=your-cipher\_generator, \*args, \*\*kwargs)

#### **API Parameters**

| Table | 10-5 List | of request | parameters |
|-------|-----------|------------|------------|
|-------|-----------|------------|------------|

| Parameter         | Description                                                                                                    | Recommended<br>Value |
|-------------------|----------------------------------------------------------------------------------------------------|----------------------|
| access_key_id     | Explanation:<br>Access key ID (AK)                                                                                                    | N/A                  |
|                   | Default value:                                                                                                    |                      |
|                   | An empty string, indicating an anonymous user                                                                                                    |                      |
| secret_access_key | Explanation:                                                                                                    | N/A                  |
|                   | Secret access key (SK)                                                                                                    |                      |
|                   | Default value:                                                                                                    |                      |
|                   | An empty string, indicating an an an an an an an an an an an an an                                                                                                    |                      |
| server            | Explanation:                                                                                                    | N/A                  |
|                   | Server address for accessing OBS. It<br>consists of a protocol type, domain<br>name, and port number, for<br>example, <b>https://</b> <i>your-endpoint</i> : <b>443</b> .<br>For security purposes, you are<br>advised to use HTTPS. |                      |
|                   | Default value:                                                                                                    |                      |
|                   | None                                                                                                    |                      |
| cipher_generator  | Explanation:                                                                                                    | N/A                  |
|                   | Cipher generator used by a client                                                                                                    |                      |
|                   | Value range:                                                                                                    |                      |
|                   | CtrRSACipherGenerator                                                                                                    |                      |
|                   | CTRCipherGenerator                                                                                                    |                      |
|                   | Default value:                                                                                                    |                      |
|                   | None                                                                                                    |                      |

#### Initiating an Encrypted Multipart Upload

Initiating an encrypted multipart upload is inherited from the ObsClient API for initiating a multipart upload. For details, see **Initiating a Multipart Upload (SDK for Python)**.

#### Method

CryptoClient.initiateEncryptedMultipartUpload(bucketName, objectKey, crypto\_cipher, \*args, \*\*kwargs)

#### **API Parameters**

| Parameter  | Туре | Mandator<br>y<br>(Yes/No) | Description                                                                                                    |
|------------|------|---------------------------|----------------------------------------------------------------------------------------------------|
| bucketName | str  | Yes                       | <ul> <li>Explanation:</li> <li>Bucket name</li> <li>Restrictions:</li> <li>A bucket name must be<br/>unique across all accounts and<br/>regions.</li> <li>A bucket name:</li> </ul>                                                                                                    |
|            |      |                           | <ul> <li>Must be 3 to 63 characters<br/>long and start with a digit<br/>or letter. Lowercase letters,<br/>digits, hyphens (-), and<br/>periods (.) are allowed.</li> <li>Cannot be formatted as an<br/>IP address.</li> <li>Cannot start or end with a<br/>hyphen (-) or period (.).</li> <li>Cannot contain two<br/>consecutive periods (), for<br/>example, <b>mybucket</b>.</li> </ul> |
|            |      |                           | <ul> <li>Cannot contain periods (.)<br/>and hyphens (-) adjacent to<br/>each other, for example,<br/>mybucket or mybucket.</li> <li>If you repeatedly create<br/>buckets of the same name in<br/>the same region, no error will<br/>be reported and the bucket<br/>attributes comply with those<br/>set in the first creation request.</li> <li>Default value:</li> </ul>                 |
|            |      |                           | None                                                                                                    |

Table 10-6 List of request parameters

| Parameter     | Туре      | Mandator<br>y<br>(Yes/No) | Description                                                                                                    |
|---------------|-----------|---------------------------|----------------------------------------------------------------------------------------------------|
| objectKey     | str       | Yes                       | Explanation:                                                                                                    |
|               |           |                           | Object name. An object is<br>uniquely identified by an object<br>name in a bucket. An object<br>name is a complete path that<br>does not contain the bucket<br>name.                                                                                                    |
|               |           |                           | For example, if the address for<br>accessing the object is<br>examplebucket.obs.eu-<br>west-101.myhuaweicloud.eu/<br>folder/test.txt, the object name<br>is folder/test.txt.                                                                                                    |
|               |           |                           | Value range:                                                                                                    |
|               |           |                           | The value must contain 1 to 1,024 characters.                                                                                                    |
|               |           |                           | Default value:                                                                                                    |
|               |           |                           | None                                                                                                    |
|               |           |                           | <b>NOTE</b><br>The object URL is in the following<br>format: <b>https://</b> <i>Bucket name.Domain</i><br><i>name/Folder directory level/Object</i><br><i>name.</i> If this object is stored in the<br>root directory of the bucket, its URL<br>does not contain the folder directory<br>level. |
| crypto_cipher | OBSCipher | Yes                       | Explanation:                                                                                                    |
|               |           |                           | OBS cipher generated by calling<br>cipher_generator.new().<br>Configure this parameter into the<br>metadata during task initiation.                                                                                                    |
|               |           |                           | Value range:                                                                                                    |
|               |           |                           | A value generated by calling<br>cipher_generator.new().<br>cipher_generator is the<br>cipher_generator parameter set<br>for CryptoClient initialization.                                                                                                    |
|               |           |                           | Example: cipher =<br>ctr_client.cipher_generator.new(<br>""). ctr_client is the encryption<br>client.                                                                                                    |
|               |           |                           | Default value:                                                                                                    |
|               |           |                           | None                                                                                                    |

#### **Uploading an Encrypted Part**

Uploading encrypted parts is inherited from the ObsClient API for uploading parts. For details, see **Uploading a Part (SDK for Python)**.

#### Method

CryptoClient.initiateEncryptedMultipartUpload(bucketName, objectKey, partNumber, uploadId, crypto\_cipher, \*args, \*\*kwargs)

#### **API Parameters**

| Parameter  | Туре | Mandator<br>y<br>(Yes/No) | Description                                                                                                    |
|------------|------|---------------------------|----------------------------------------------------------------------------------------------------|
| bucketName | str  | Yes                       | <ul> <li>Explanation:<br/>Bucket name</li> <li>Restrictions:</li> <li>A bucket name must be<br/>unique across all accounts and<br/>regions.</li> <li>A bucket name: <ul> <li>Must be 3 to 63 characters<br/>long and start with a digit<br/>or letter. Lowercase letters,<br/>digits, hyphens (-), and<br/>periods (.) are allowed.</li> <li>Cannot be formatted as an<br/>IP address.</li> <li>Cannot start or end with a<br/>hyphen (-) or period (.).</li> <li>Cannot contain two<br/>consecutive periods (), for<br/>example, mybucket.</li> <li>Cannot contain periods (.)<br/>and hyphens (-) adjacent to<br/>each other, for example,<br/>mybucket or mybucket.</li> </ul> </li> <li>If you repeatedly create<br/>buckets of the same name in<br/>the same region, no error will<br/>be reported and the bucket<br/>attributes comply with those<br/>set in the first creation request.</li> </ul> |
|            |      |                           | None                                                                                                    |

| Parameter  | Туре | Mandator<br>y<br>(Yes/No) | Description                                                                                                    |
|------------|------|---------------------------|----------------------------------------------------------------------------------------------------|
| objectKey  | str  | Yes                       | Explanation:                                                                                                    |
|            |      |                           | Object name. An object is<br>uniquely identified by an object<br>name in a bucket. An object<br>name is a complete path that<br>does not contain the bucket<br>name.                                                                                                    |
|            |      |                           | For example, if the address for<br>accessing the object is<br>examplebucket.obs.eu-<br>west-101.myhuaweicloud.eu/<br>folder/test.txt, the object name<br>is folder/test.txt.                                                                                                    |
|            |      |                           | Value range:                                                                                                    |
|            |      |                           | The value must contain 1 to 1,024 characters.                                                                                                    |
|            |      |                           | Default value:                                                                                                    |
|            |      |                           | None                                                                                                    |
|            |      |                           | <b>NOTE</b><br>The object URL is in the following<br>format: <b>https://</b> <i>Bucket name.Domain</i><br><i>name/Folder directory level/Object</i><br><i>name.</i> If this object is stored in the<br>root directory of the bucket, its URL<br>does not contain the folder directory<br>level. |
| partNumber | int  | Yes                       | Explanation:                                                                                                    |
|            |      |                           | Part number                                                                                                    |
|            |      |                           | Value range:                                                                                                    |
|            |      |                           | [1,10000]                                                                                                    |
|            |      |                           | Default value:                                                                                                    |
|            |      |                           | None                                                                                                    |
| uploadId   | str  | Yes                       | Explanation:                                                                                                    |
|            |      |                           | Multipart upload ID, which can be<br>returned by <b>initiating a</b><br><b>multipart upload</b> , for example,<br><b>000001648453845DBB78F2340D</b><br><b>D460D8</b>                                                                                                    |
|            |      |                           | Restrictions:                                                                                                    |
|            |      |                           | The value must contain 32 characters.                                                                                                    |
|            |      |                           | Default value:                                                                                                    |
|            |      |                           | None                                                                                                    |

| Parameter     | Туре      | Mandator<br>y<br>(Yes/No) | Description                                                                                                    |
|---------------|-----------|---------------------------|----------------------------------------------------------------------------------------------------|
| crypto_cipher | OBSCipher | Yes                       | Explanation:                                                                                                    |
|               |           |                           | OBS cipher generated by calling cipher_generator.new()                                                                                                   |
|               |           |                           | Value range:                                                                                                    |
|               |           |                           | A value generated by calling<br>cipher_generator.new().<br>cipher_generator is the<br>cipher_generator parameter set<br>for CryptoClient initialization. |
|               |           |                           | Example: cipher =<br>ctr_client.cipher_generator.new(<br>""). ctr_client is the encryption<br>client.                                                    |
|               |           |                           | Default value:                                                                                                    |
|               |           |                           | None                                                                                                    |

#### Helpful Links

• OBS Error Codes

# **11** Other APIs (SDK for Python)

# 11.1 Creating a Signed URL (SDK for Python)

#### Function

This API creates a URL whose **Query** parameters are carried with authentication information by specifying the AK and SK, HTTP method, and request parameters. You can provide other users with this URL for temporary access. When generating a URL, you need to specify the validity period of the URL to restrict the access duration of visitors.

If you want to grant other users the permission to perform other operations on buckets or objects (for example, upload or download objects), generate a URL with the corresponding request (for example, to upload an object using the URL that generates the PUT request) and provide the URL for other users.

#### Restrictions

- If a CORS or signature mismatch error occurs, refer to the following steps to troubleshoot the issue:
  - a. If CORS is not configured, you need to configure CORS rules on OBS Console. For details, see **Configuring CORS**.
  - b. If the signatures do not match, check whether signature parameters are correct. For details, see Authentication of Signature in a URL. For example, during an object upload, the backend uses Content-Type to calculate the signature and generate an authorized URL, but if Content-Type is not set or is set to an incorrect value when the frontend uses the authorized URL, a CORS error occurs. To avoid this issue, ensure that Content-Type fields at both the frontend and backend are kept consistent.

#### Method

ObsClient.createSignedUrl(method, bucketName, objectKey, specialParam, expires, headers, queryParams)

#### **Request Parameters**

| Parameter | Туре | Mandator<br>y<br>(Yes/No) | Description                                                                              |
|-----------|------|---------------------------|------------------------------------------------------------------------------------------|
| method    | str  | Yes                       | <b>Explanation:</b><br>HTTP methods                                                      |
|           |      |                           | Value range:<br>• GET<br>• POST<br>• PUT<br>• DELETE<br>• HEAD<br>Default value:<br>None |

Table 11-1 List of request parameters

| Parameter  | Туре | Mandator<br>y<br>(Yes/No) | Description                                                                                                    |
|------------|------|---------------------------|----------------------------------------------------------------------------------------------------|
| bucketName | str  | No                        | Explanation:                                                                                                    |
|            |      |                           | Bucket name                                                                                                    |
|            |      |                           | Restrictions:                                                                                                    |
|            |      |                           | <ul> <li>A bucket name must be unique<br/>across all accounts and<br/>regions.</li> </ul>                                                                                                    |
|            |      |                           | A bucket name:                                                                                                    |
|            |      |                           | <ul> <li>Must be 3 to 63 characters<br/>long and start with a digit<br/>or letter. Lowercase letters,<br/>digits, hyphens (-), and<br/>periods (.) are allowed.</li> </ul>                                             |
|            |      |                           | <ul> <li>Cannot be formatted as an<br/>IP address.</li> </ul>                                                                                                    |
|            |      |                           | <ul> <li>Cannot start or end with a<br/>hyphen (-) or period (.).</li> </ul>                                                                                                    |
|            |      |                           | <ul> <li>Cannot contain two<br/>consecutive periods (), for<br/>example, <b>mybucket</b>.</li> </ul>                                                                                                    |
|            |      |                           | <ul> <li>Cannot contain periods (.)<br/>and hyphens (-) adjacent to<br/>each other, for example,<br/>mybucket or mybucket.</li> </ul>                                                                                  |
|            |      |                           | <ul> <li>If you repeatedly create<br/>buckets of the same name in<br/>the same region, no error will<br/>be reported and the bucket<br/>attributes comply with those<br/>set in the first creation request.</li> </ul> |
|            |      |                           | Default value:                                                                                                    |
|            |      |                           | None                                                                                                    |

| Parameter | Туре | Mandator<br>y<br>(Yes/No) | Description                                                                                                    |
|-----------|------|---------------------------|----------------------------------------------------------------------------------------------------|
| objectKey | str  | No                        | <b>Explanation:</b><br>Object name. An object is<br>uniquely identified by an object<br>name in a bucket. An object name                                                     |
|           |      |                           | is a complete path that does not<br>contain the bucket name.                                                                                                    |
|           |      |                           | For example, if the address for<br>accessing the object is<br>examplebucket.obs.eu-<br>west-101.myhuaweicloud.eu/<br>folder/test.txt, the object name<br>is folder/test.txt. |
|           |      |                           | Value range:                                                                                                    |
|           |      |                           | The value must contain 1 to 1,024 characters.                                                                                                    |
|           |      |                           | Default value:                                                                                                    |
|           |      |                           | None                                                                                                    |

| Parameter    | Туре | Mandator<br>y<br>(Yes/No) | Description                                                                                                    |
|--------------|------|---------------------------|----------------------------------------------------------------------------------------------------|
| specialParam | str  | No                        | Explanation:<br>Special operator, which indicates<br>the sub-resource to be operated<br>Value range:<br>• versions<br>• uploads<br>• location<br>• storageinfo<br>• quota<br>• storagePolicy<br>• acl<br>• append<br>• logging<br>• policy<br>• lifecycle<br>• website<br>• versioning<br>• cors<br>• notification<br>• tagging<br>• delete<br>• restore<br>Default value:<br>None |
| expires      | int  | No                        | <ul> <li>Explanation:</li> <li>Expiration time of the signed URL</li> <li>Value range:</li> <li>The value of this parameter for temporary credentials ranges from 0 to 86400, in seconds.</li> <li>The value of this parameter for permanent keys ranges from 0 to 31536000, in seconds.</li> <li>Default value:</li> <li>300</li> </ul>                                           |

| Parameter   | Туре | Mandator<br>y<br>(Yes/No) | Description                                                                              |
|-------------|------|---------------------------|------------------------------------------------------------------------------------------|
| headers     | dict | No                        | <b>Explanation:</b><br>Headers in the request<br><b>Default value</b> :<br>None          |
| queryParams | dict | No                        | <b>Explanation:</b><br>Query parameters in the request<br><b>Default value</b> :<br>None |

#### 

If a CORS or signature mismatch error occurs, refer to the following steps to troubleshoot the issue:

- 1. If CORS is not configured, you need to configure CORS rules on OBS Console. For details, see **Configuring CORS**.
- 2. If the signatures do not match, check whether signature parameters are correct. For details, see Authentication of Signature in a URL. For example, during an object upload, the backend uses Content-Type to calculate the signature and generate an authorized URL, but if Content-Type is not set or is set to an incorrect value when the frontend uses the authorized URL, a CORS error occurs. To avoid this issue, ensure that Content-Type fields at both the frontend and backend are kept consistent.

#### Responses

| Parameter           | Туре | Description                                                     |
|---------------------|------|-----------------------------------------------------------------|
| signedUrl           | str  | Explanation:                                                    |
|                     |      | Signed URL                                                      |
|                     |      | Default value:                                                  |
|                     |      | None                                                            |
| actualSignedReques- | dict | Explanation:                                                    |
| tHeaders            |      | Actual headers in the request initiated by using the signed URL |
|                     |      | Default value:                                                  |
|                     |      | None                                                            |

 Table 11-2 List of returned results

#### **Code Examples**

```
This example creates temporary signed URLs.
from obs import ObsClient
import os
import traceback
import base64
# Obtain an AK and SK pair using environment variables or import the AK and SK pair in other ways. Using
hard coding may result in leakage.
# Obtain an AK and SK pair on the management console. For details, see https://
support.huaweicloud.com/eu/usermanual-ca/ca_01_0003.html.
ak = os.getenv("AccessKeyID")
sk = os.getenv("SecretAccessKey")
# (Optional) If you use a temporary AK and SK pair and a security token to access OBS, obtain them from
environment variables.
# security_token = os.getenv("SecurityToken")
# Set server to the endpoint corresponding to the bucket. EU-Dublin is used here as an example. Replace it
with the one in use.
server = "https://obs.eu-west-101.myhuaweicloud.eu"
# Create an obsClient instance.
# If you use a temporary AK and SK pair and a security token to access OBS, you must specify
security_token when creating an instance.
obsClient = ObsClient(access_key_id=ak, secret_access_key=sk, server=server)
try:
  # Create a signed URL for creating a bucket.
  res1 = obsClient.createSignedUrl(method='PUT', bucketName='bucketname', expires=3600)
  print('signedUrl:', res1.signedUrl)
  print('actualSignedRequestHeaders:', res1.actualSignedRequestHeaders)
  # Create a signed URL for uploading an object.
  res2 = obsClient.createSignedUrl(method='PUT', bucketName='bucketname', objectKey='objectkey',
expires=3600,
                        headers={'Content-Type': 'text/plain'})
  print('signedUrl:', res2.signedUrl)
  print('actualSignedRequestHeaders:', res2.actualSignedRequestHeaders)
  # Create a signed URL for setting an object ACL.
  res3 = obsClient.createSignedUrl(method='PUT', bucketName='bucketname', objectKey='objectkey',
specialParam='acl',
                        expires=3600, headers={'x-obs-acl': 'private'})
  print('signedUrl:', res3.signedUrl)
  print('actualSignedRequestHeaders:', res3.actualSignedRequestHeaders)
  # Create a signed URL for downloading an object.
  res4 = obsClient.createSignedUrl(method='GET', bucketName='bucketname', objectKey='objectkey',
expires=3600)
  print('signedUrl:', res4.signedUrl)
  print('actualSignedRequestHeaders:', res4.actualSignedRequestHeaders)
  # Create a signed URL for deleting an object.
  res5 = obsClient.createSignedUrl(method='DELETE', bucketName='bucketname', objectKey='objectkey',
expires=3600)
  print('signedUrl:', res5.signedUrl)
  print('actualSignedRequestHeaders:', res5.actualSignedRequestHeaders)
  # Create a signed URL for deleting a bucket.
  res6 = obsClient.createSignedUrl(method='DELETE', bucketName='bucketname', expires=3600)
  print('signedUrl:', res6.signedUrl)
  print('actualSignedRequestHeaders:', res6.actualSignedRequestHeaders)
  # Create a signed URL for initiating a multipart task.
  res7 = obsClient.createSignedUrl(method='POST', bucketName='bucketname', objectKey='objectkey',
                        specialParam='uploads', expires=3600)
  print('signedUrl:', res7.signedUrl)
  print('actualSignedRequestHeaders:', res7.actualSignedRequestHeaders)
```

```
# Create a signed URL for uploading a part.
  res8 = obsClient.createSignedUrl(method='PUT', bucketName='bucketname', objectKey='objectkey',
expires=3600.
                        queryParams={'partNumber': '1', 'uploadId': '00000*****'})
  print('signedUrl:', res8.signedUrl)
  print('actualSignedRequestHeaders:', res8.actualSignedRequestHeaders)
  # Create a signed URL for assembling parts.
  res9 = obsClient.createSignedUrl(method='POST', bucketName='bucketname', objectKey='objectkey',
expires=3600,
                        queryParams={'uploadId': '00000*****'})
  print('signedUrl:', res9.signedUrl)
  print('actualSignedRequestHeaders:', res9.actualSignedRequestHeaders)
  # Create a signed URL for image persistency.
  # Name of the bucket that stores the source object
  bucketName = 'originBucketName';
  # Source object name before the processing
  objectKey = 'test.png';
  # Name of the object after processing
  targetObjectName ="save.png"
  # (Optional) Name of the bucket that stores the new object
  targetBucketName ="saveBucketName"
  gueryParams={}
  queryParams["x-image-process"]="image/resize,w_100"
  queryParams["x-image-save-object"]=base64.b64encode(targetObjectName .encode("utf-8")).decode()
  # Optional parameter
  queryParams["x-image-save-bucket"]=base64.b64encode(targetBucketName .encode("utf-8")).decode()
  res10 = obsClient.createSignedUrl(method='GET', bucketName=bucketName, objectKey=objectKey,
queryParams=queryParams, expires=3600)
  print('signedUrl:', res10.signedUrl)
  print('actualSignedRequestHeaders:', res10.actualSignedRequestHeaders)
except:
  print(traceback.format_exc())
```

## 11.2 Generating Authentication Parameters for Browser-Based Uploads (SDK for Python)

#### Function

This API generates parameters for authentication. The parameters can be used to perform a browser-based upload through POST operations.

#### **NOTE**

There are two request parameters generated for authentication:

- policy, which corresponds to the policy parameter in the form.
- signature, which corresponds to the signature parameter in the form.

#### Restrictions

 To upload an object, you must be the bucket owner or have the required permission (obs:object:PutObject in IAM or PutObject in a bucket policy). For details, see Introduction to OBS Access Control, IAM Custom Policies, and Configuring an Object Policy.

#### Method

ObsClient.createPostSignature(bucketName, objectKey, expires, formParams)

#### **Request Parameters**

| Parameter  | Туре | Mandator<br>y<br>(Yes/No) | Description                                                                                                    |
|------------|------|---------------------------|----------------------------------------------------------------------------------------------------|
| bucketName | str  | No                        | Explanation:                                                                                                    |
|            |      |                           | Bucket name                                                                                                    |
|            |      |                           | Restrictions:                                                                                                    |
|            |      |                           | <ul> <li>A bucket name must be unique<br/>across all accounts and<br/>regions.</li> </ul>                                                                                                    |
|            |      |                           | A bucket name:                                                                                                    |
|            |      |                           | <ul> <li>Must be 3 to 63 characters<br/>long and start with a digit<br/>or letter. Lowercase letters,<br/>digits, hyphens (-), and<br/>periods (.) are allowed.</li> </ul>                      |
|            |      |                           | <ul> <li>Cannot be formatted as an<br/>IP address.</li> </ul>                                                                                                    |
|            |      |                           | <ul> <li>Cannot start or end with a<br/>hyphen (-) or period (.).</li> </ul>                                                                                                    |
|            |      |                           | <ul> <li>Cannot contain two<br/>consecutive periods (), for<br/>example, <b>mybucket</b>.</li> </ul>                                                                                            |
|            |      |                           | <ul> <li>Cannot contain periods (.)<br/>and hyphens (-) adjacent to<br/>each other, for example,<br/>mybucket or mybucket.</li> </ul>                                                           |
|            |      |                           | • If you repeatedly create<br>buckets of the same name in<br>the same region, no error will<br>be reported and the bucket<br>attributes comply with those<br>set in the first creation request. |
|            |      |                           | Default value:                                                                                                    |
|            |      |                           | None                                                                                                    |

 Table 11-3 List of request parameters

| Parameter  | Туре | Mandator<br>y<br>(Yes/No) | Description                                                                                                    |
|------------|------|---------------------------|----------------------------------------------------------------------------------------------------|
| objectKey  | str  | No                        | Explanation:                                                                                                    |
|            |      |                           | Object name. An object is<br>uniquely identified by an object<br>name in a bucket. An object name<br>is a complete path that does not<br>contain the bucket name.            |
|            |      |                           | For example, if the address for<br>accessing the object is<br>examplebucket.obs.eu-<br>west-101.myhuaweicloud.eu/<br>folder/test.txt, the object name<br>is folder/test.txt. |
|            |      |                           | Value range:                                                                                                    |
|            |      |                           | The value must contain 1 to 1,024 characters.                                                                                                    |
|            |      |                           | Default value:                                                                                                    |
|            |      |                           | None                                                                                                    |
| expires    | int  | No                        | Explanation:                                                                                                    |
|            |      |                           | Expiration time of authentication for a browser-based upload                                                                                                    |
|            |      |                           | Value range:                                                                                                    |
|            |      |                           | An integer greater than or equal to 0, in seconds                                                                                                    |
|            |      |                           | Default value:                                                                                                    |
|            |      |                           | 300                                                                                                    |
| formParams | dict | No                        | Explanation:                                                                                                    |
|            |      |                           | Parameters of browser-based<br>uploads, not including <b>key</b> ,<br><b>policy</b> , and <b>signature</b> .                                                                 |
|            |      |                           | Value range:                                                                                                    |
|            |      |                           | • acl                                                                                                    |
|            |      |                           | cache-control                                                                                                    |
|            |      |                           | • content-type                                                                                                    |
|            |      |                           | <ul> <li>content-disposition</li> </ul>                                                                                                    |
|            |      |                           | <ul> <li>content-encoding</li> </ul>                                                                                                    |
|            |      |                           | expires                                                                                                    |
|            |      |                           | Default value:                                                                                                    |
|            |      |                           | None                                                                                                    |

#### Responses

 Table 11-4 List of returned results

| Parameter    | Туре | Description                                                                                                    |
|--------------|------|----------------------------------------------------------------------------------------------------|
| originPolicy | str  | Explanation:                                                                                                    |
|              |      | <b>policy</b> not encoded by Base64. This parameter can only be used for verification.                                                                                                    |
|              |      | Example:<br>{"expiration":"2023-09-12T12:52:59Z","<br>conditions":[{"content-type":"text/<br>plain"},{"bucket":"examplebucket"},<br>{"key":"example/objectname"},]}"                                                                                                    |
|              |      | Default value:                                                                                                    |
|              |      | None                                                                                                    |
| policy       | str  | Explanation:<br>Base64-encoded value of policy in the<br>form<br>Example:<br>eyJleHBpcmF0aW9uIjoiMjAyMy0wOS0<br>xMlQxMjo1Mjo1OVoiLCJjb25kaXRpb25<br>zIjpbeyJjb250ZW50LXR5cGUiOiJ0ZXh0L<br>3BsYWluIn0seyJidWNrZXQiOiJ-<br>leGFtcGxlYnVja2V0In0seyJrZXkiOiJleGF<br>tcGxlL29iamVjdG5hbWUifSxdfQ==<br>Default value:<br>None |
| signature    | str  | Explanation:<br>signature in the form<br>Example:<br>g0jQr4v9VWd1Q2FOFDG6LGfV9Cw=<br>Default value:<br>None                                                                                                    |

#### **Code Examples**

This example generates authentication parameters **policy** and **signature** for a browser-based upload.

from obs import ObsClient import os import traceback

# Obtain an AK and SK pair using environment variables or import the AK and SK pair in other ways. Using hard coding may result in leakage.

# Obtain an AK and SK pair on the management console. For details, see https://

```
support.huaweicloud.com/eu/usermanual-ca/ca_01_0003.html.
ak = os.getenv("AccessKeyID")
sk = os.getenv("SecretAccessKey")
# (Optional) If you use a temporary AK and SK pair and a security token to access OBS, obtain them from
environment variables.
# security_token = os.getenv("SecurityToken")
# Set server to the endpoint corresponding to the bucket. EU-Dublin is used here as an example. Replace it
with the one in use.
server = "https://obs.eu-west-101.myhuaweicloud.eu"
# Create an obsClient instance.
# If you use a temporary AK and SK pair and a security token to access OBS, you must specify
security token when creating an instance.
obsClient = ObsClient(access_key_id=ak, secret_access_key=sk, server=server)
try:
  bucketName = "examplebucket"
  objectKey = "objectname"
  # Configure the validity period (in seconds) for a browser-based upload request. 3600 is used as an
example.
  expires = 3600
  # Specify parameters for a browser-based upload except key, policy, and signature. In this example, x-
obs-acl is set to private and content-type is set to text/plain.
  formParams = {'x-obs-acl': 'private', 'content-type': 'text/plain'}
  # Create parameters for a browser-based upload.
  resp = obsClient.createPostSignature(bucketName, objectKey, expires, formParams)
  print('originPolicy:', resp.originPolicy)
  print('policy:', resp.policy)
  print('signature:', resp.signature)
except:
  print(traceback.format_exc())
```

## 11.3 Server-Side Encryption (SDK for Python)

#### **Function**

This API configures server-side encryption for objects, so that they will be encrypted or decrypted when you upload them to or download them from a bucket.

The encryption and decryption happen on the server side.

There are different encryption methods for you to choose from. Available encryption methods include server-side encryption with KMS-managed keys (SSE-KMS) and server-side encryption with customer-provided keys (SSE-C). Both of the two methods use the AES-256 algorithm.

With SSE-KMS, OBS uses the keys provided by KMS for server-side encryption.

With SSE-C, OBS uses the keys and MD5 values provided by customers for serverside encryption.

When server-side encryption is used, the returned ETag value is not the object's MD5 value. OBS will verify the object's MD5 value as long as the upload request includes the **Content-MD5** header, no matter whether server-side encryption is used or not.

For more information, see Server-Side Encryption.

## Restrictions

• To upload an object, you must be the bucket owner or have the required permission (**obs:object:PutObject** in IAM or **PutObject** in a bucket policy). For details, see **Introduction to OBS Access Control**, **IAM Custom Policies**, and **Configuring an Object Policy**.

### Method

ObsClient.putFile(bucketName, objectKey, file\_path, metadata, headers, extensionHeaders)

## **Supported APIs**

The following table lists APIs related to server-side encryption:

| Method in OBS SDK for<br>Python       | Description                                                                                                    | Supported<br>Encryption<br>Method |
|---------------------------------------|----------------------------------------------------------------------------------------------------|-----------------------------------|
| ObsClient.putContent                  | Sets the encryption algorithm and key during object upload to enable server-side encryption.                                                                                                    | SSE-KMS<br>SSE-C                  |
| ObsClient.putFile                     | Sets the encryption algorithm and key during file upload to enable server-side encryption.                                                                                                    | SSE-KMS<br>SSE-C                  |
| ObsClient.getObject                   | Sets the decryption algorithm and key during object download to decrypt the object.                                                                                                    | SSE-C                             |
| ObsClient.copyObject                  | <ol> <li>Sets the decryption algorithm<br/>and key for decrypting the<br/>source object during object copy.</li> <li>Sets the encryption algorithm<br/>and key during object copy to<br/>enable the encryption algorithm<br/>for the target object.</li> </ol> | SSE-KMS<br>SSE-C                  |
| ObsClient.getObjectMeta<br>data       | Sets the decryption algorithm and key when obtaining the object metadata to decrypt the object.                                                                                                    | SSE-C                             |
| ObsClient.initiateMultipa<br>rtUpload | Sets the encryption algorithm and<br>key when initializing a multipart<br>upload task to enable server-side<br>encryption for the final object<br>generated.                                                                                                   | SSE-KMS<br>SSE-C                  |
| ObsClient.uploadPart                  | Sets the encryption algorithm and<br>key during multipart upload to<br>enable server-side encryption for<br>parts.                                                                                                    | SSE-C                             |

| Method in OBS SDK for<br>Python | Description                                                                                                    | Supported<br>Encryption<br>Method |
|---------------------------------|----------------------------------------------------------------------------------------------------|-----------------------------------|
| ObsClient.copyPart              | <ol> <li>Sets the decryption algorithm<br/>and key for decrypting the<br/>source object during multipart<br/>copy.</li> </ol>        | SSE-C                             |
|                                 | <ol> <li>Sets the encryption algorithm<br/>and key during part copy to<br/>enable the encryption for the<br/>target part.</li> </ol> |                                   |

## Responses

## Table 11-5 List of returned results

| Туре      | Description        |
|-----------|--------------------|
| GetResult | Explanation:       |
|           | SDK common results |

## Table 11-6 GetResult

| Parameter | Туре | Description                                                                                                    |
|-----------|------|----------------------------------------------------------------------------------------------------|
| status    | int  | Explanation:                                                                                                    |
|           |      | HTTP status code                                                                                                    |
|           |      | Value range:                                                                                                    |
|           |      | A status code is a group of digits ranging from 2 <i>xx</i> (indicating successes) to 4 <i>xx</i> or 5 <i>xx</i> (indicating errors). It indicates the status of a response. For more information, see <b>Status Code</b> . |
|           |      | Default value:                                                                                                    |
|           |      | None                                                                                                    |
| reason    | str  | Explanation:                                                                                                    |
|           |      | Reason description.                                                                                                    |
|           |      | Default value:                                                                                                    |
|           |      | None                                                                                                    |

| Parameter    | Туре | Description                                                                                                    |
|--------------|------|----------------------------------------------------------------------------------------------------|
| errorCode    | str  | Explanation:                                                                                                    |
|              |      | Error code returned by the OBS server. If the value of <b>status</b> is less than <b>300</b> , this parameter is left blank.                                  |
|              |      | Default value:                                                                                                    |
|              |      | None                                                                                                    |
| errorMessage | str  | Explanation:                                                                                                    |
|              |      | Error message returned by the OBS server. If<br>the value of <b>status</b> is less than <b>300</b> , this<br>parameter is left blank.                         |
|              |      | Default value:                                                                                                    |
|              |      | None                                                                                                    |
| requestId    | str  | Explanation:                                                                                                    |
|              |      | Request ID returned by the OBS server                                                                                                    |
|              |      | Default value:                                                                                                    |
|              |      | None                                                                                                    |
| indicator    | str  | Explanation:                                                                                                    |
|              |      | Error indicator returned by the OBS server.                                                                                                    |
|              |      | Default value:                                                                                                    |
|              |      | None                                                                                                    |
| hostld       | str  | Explanation:                                                                                                    |
|              |      | Requested server ID. If the value of <b>status</b> is less than <b>300</b> , this parameter is left blank.                                                    |
|              |      | Default value:                                                                                                    |
|              |      | None                                                                                                    |
| resource     | str  | Explanation:                                                                                                    |
|              |      | Error source (a bucket or an object). If the value of <b>status</b> is less than <b>300</b> , this parameter is left blank.                                   |
|              |      | Default value:                                                                                                    |
|              |      | None                                                                                                    |
| header       | list | Explanation:                                                                                                    |
|              |      | Response header list, composed of tuples. Each<br>tuple consists of two elements, respectively<br>corresponding to the key and value of a<br>response header. |
|              |      | Default value:                                                                                                    |
|              |      | None                                                                                                    |

| Parameter | Туре   | Description                                                                                                    |
|-----------|--------|----------------------------------------------------------------------------------------------------|
| body      | object | Explanation:<br>Result content returned after the operation is<br>successful. If the value of status is larger than<br>300, the value of body is null. The value varies<br>with the API being called. For details, see<br>Bucket-Related APIs (SDK for Python) and<br>Object-Related APIs (SDK for Python).<br>Default value:<br>None |

## Code Examples

This example uploads and downloads an encrypted file using SSE-KMS.

from obs import ObsClient from obs import PutObjectHeader, GetObjectHeader from obs import SseKmsHeader import os import traceback # Obtain an AK and SK pair using environment variables or import the AK and SK pair in other ways. Using hard coding may result in leakage. # Obtain an AK and SK pair on the management console. For details, see https:// support.huaweicloud.com/eu/usermanual-ca/ca\_01\_0003.html. ak = os.getenv("AccessKeyID") sk = os.getenv("SecretAccessKey") # (Optional) If you use a temporary AK and SK pair and a security token to access OBS, obtain them from environment variables. # security\_token = os.getenv("SecurityToken") # Set server to the endpoint corresponding to the bucket. EU-Dublin is used here as an example. Replace it with the one in use. server = "https://obs.eu-west-101.myhuaweicloud.eu" # Create an obsClient instance. # If you use a temporary AK and SK pair and a security token to access OBS, you must specify security token when creating an instance. obsClient = ObsClient(access\_key\_id=ak, secret\_access\_key=sk, server=server) try: put\_headers = PutObjectHeader() # Specify the SSE-KMS encryption header for the object upload request. put\_headers.sseHeader = SseKmsHeader.getInstance() bucketName = "examplebucket" # Specify an object name (the name displayed after the file is uploaded to the bucket). objectKey = "objectname" # Specify the full path of the file or folder to be uploaded, for example, aa/bb.txt or aa/. file\_path = 'localfile' # Upload the object. resp = obsClient.putFile(bucketName, objectKey, file\_path, headers=put\_headers) # If status code 2xx is returned, the API is called successfully. Otherwise, the API call fails. if resp.status < 300: print('Put File Succeeded') print('requestId:', resp.requestId) else: print('Put File Failed') print('requestId:', resp.requestId) print('errorCode:', resp.errorCode) print('errorMessage:', resp.errorMessage)

```
get_headers = GetObjectHeader()
  # Specify the SSE-KMS decryption header for the object download request.
  get_headers.sseHeader = SseKmsHeader.getInstance()
  bucketName = "examplebucket"
  objectKey = "objectname"
  # Specify the full path (localfile as an example) to which objects are downloaded. The full path contains
the local file name.
  downloadPath = 'localfile'
  # Download the object.
  resp2 = obsClient.getObject(bucketName, objectKey, downloadPath, headers=get_headers)
  # If status code 2xx is returned, the API is called successfully. Otherwise, the API call fails.
  if resp2.status < 300:
     print('Get Object Succeeded')
     print('requestId:', resp2.requestId)
  else:
     print('Get Object Failed')
     print('requestId:', resp2.requestId)
     print('errorCode:', resp2.errorCode)
     print('errorMessage:', resp2.errorMessage)
except:
  print(traceback.format_exc())
```

#### This example uploads and downloads an encrypted file using SSE-C.

```
from obs import ObsClient
from obs import PutObjectHeader, GetObjectHeader
from obs import SseCHeader
import os
import traceback
```

```
# Obtain an AK and SK pair using environment variables or import the AK and SK pair in other ways. Using
hard coding may result in leakage.
# Obtain an AK and SK pair on the management console. For details, see https://
support.huaweicloud.com/eu/usermanual-ca/ca_01_0003.html.
ak = os.getenv("AccessKeyID")
sk = os.getenv("SecretAccessKey")
# (Optional) If you use a temporary AK and SK pair and a security token to access OBS, obtain them from
environment variables.
# security_token = os.getenv("SecurityToken")
# Set server to the endpoint corresponding to the bucket. EU-Dublin is used here as an example. Replace it
with the one in use.
server = "https://obs.eu-west-101.myhuaweicloud.eu"
```

```
# Create an obsClient instance.
```

```
# If you use a temporary AK and SK pair and a security token to access OBS, you must specify
security_token when creating an instance.
obsClient = ObsClient(access_key_id=ak, secret_access_key=sk, server=server)
try:
    put_headers = PutObjectHeader()
    # Specify the SSE-C encryption header for the object upload request. encryption indicates the encryption
method and key indicates the SSE-C key generated by the AES 256 algorithm.
    put_headers.sseHeader = SseCHeader(encryption='AES256', key='your sse-c key generated by AES-256
algorithm')
    bucketName = "examplebucket"
    # Specify an object name (the name displayed after the file is uploaded to the bucket).
    objectKey = "objectname"
    # Specify the full path of the file or folder to be uploaded, for example, aa/bb.txt or aa/.
```

```
file_path = 'localfile'
# Upload the object.
```

resp = obsClient.putFile(bucketName, objectKey, file\_path, headers=put\_headers)

# If status code 2*xx* is returned, the API is called successfully. Otherwise, the API call fails. if resp.status < 300:

```
print('Put File Succeeded')
     print('requestId:', resp.requestId)
  else:
     print('Put File Failed')
     print('requestId:', resp.requestId)
     print('errorCode:', resp.errorCode)
     print('errorMessage:', resp.errorMessage)
  get_headers = GetObjectHeader()
  # Specify the SSE-C decryption header for an object download request. The key used here must be the
one used for uploading the object.
  get_headers.sseHeader = SseCHeader(encryption='AES256', key='your sse-c key generated by AES-256
algorithm')
  bucketName = "examplebucket"
  objectKey = "objectname"
  # Specify the full path (localfile as an example) to which objects are downloaded. The full path contains
the local file name.
  downloadPath = 'localfile'
  # Download the object.
  resp2 = obsClient.getObject(bucketName, objectKey, downloadPath, headers=get_headers)
  # If status code 2xx is returned, the API is called successfully. Otherwise, the API call fails.
  if resp2.status < 300:
     print('Get Object Succeeded')
     print('requestId:', resp2.requestId)
  else:
     print('Get Object Failed')
     print('requestId:', resp2.requestId)
     print('errorCode:', resp2.errorCode)
     print('errorMessage:', resp2.errorMessage)
except:
  print(traceback.format_exc())
```

## **Helpful Links**

- Server-Side Encryption
- (GitHub) Sample Code for Server-Side Encryption
- OBS Error Codes

## 11.4 Static Website Hosting (SDK for Python)

## Function

This API uploads the files of the static website to your bucket in OBS as objects and configures the **public-read** permission on the files, and then configures the static website hosting mode for your bucket to host your static websites in OBS. After this, when third-party users access your websites, they actually access the objects in your bucket in OBS. When using static website hosting, you can configure request redirection to redirect specific or all requests.

For more information, see Static Website Hosting.

## Restrictions

 To upload an object, you must have the obs:object:PutObject permission. For details, see Typical Permission Control Scenarios.

## Uploading a Website File to a Bucket

1. Upload the website files to your bucket in OBS as objects and set the MIME type for the objects.

2. Set the ACL for the objects to public-read.

3. Access the objects using a browser.

This example uploads an HTML website file to a bucket and grants the public read permission for the object to implement static website hosting.

```
from obs import ObsClient
import os
from obs import PutObjectHeader
from obs import HeadPermission
import traceback
# Obtain an AK and SK pair using environment variables or import the AK and SK pair in other ways. Using
hard coding may result in leakage.
# Obtain an AK and SK pair on the management console. For details, see https://
support.huaweicloud.com/eu/usermanual-ca/ca_01_0003.html.
ak = os.getenv("AccessKeyID")
sk = os.getenv("SecretAccessKey")
# (Optional) If you use a temporary AK and SK pair and a security token to access OBS, obtain them from
environment variables.
# security_token = os.getenv("SecurityToken")
# Set server to the endpoint corresponding to the bucket. EU-Dublin is used here as an example. Replace it
with the one in use.
server = "https://obs.eu-west-101.myhuaweicloud.eu"
# Create an obsClient instance.
# If you use a temporary AK and SK pair and a security token to access OBS, you must specify
security token when creating an instance.
obsClient = ObsClient(access_key_id=ak, secret_access_key=sk, server=server)
try:
  bucketName = 'bucketname'
  # Specify a website file name.
  objectKey = 'test.html'
# Specify the path of a local HTML website file.
  file path = 'localfile.html'
  headers = PutObjectHeader()
  # Specify the MIME type for the object.
  headers.contentType = 'text/html'
  # Upload the object.
  resp = obsClient.putFile(bucketName, objectKey, file_path, headers=headers)
  # If status code 2xx is returned, the API is called successfully. Otherwise, the API call fails.
  if resp.status < 300:
     print('Put File Succeeded')
     print('requestId:', resp.requestId)
    # Set the object ACL to public-read.
     resp2 = obsClient.setObjectAcl(bucketName, objectKey, aclControl=HeadPermission.PUBLIC_READ)
     if resp2.status < 300:
        print('Set Object Acl Succeeded')
        print('requestId:', resp2.requestId)
     else:
        print('Set Object Acl Failed')
        print('requestId:', resp2.requestId)
        print('errorCode:', resp2.errorCode)
        print('errorMessage:', resp2.errorMessage)
  else:
     print('Put File Failed')
     print('requestId:', resp.requestId)
     print('errorCode:', resp.errorCode)
     print('errorMessage:', resp.errorMessage)
```

except:

```
print('Put File Failed')
print(traceback.format_exc())
```

#### **NOTE**

You can use **https:**//bucketname.your-endpoint/test.html in a browser to access files hosted using the sample code.

## **Configuring Static Website Hosting**

This example configures static website hosting for bucket examplebucket.

```
from obs import ObsClient
from obs import WebsiteConfiguration
from obs import IndexDocument
from obs import ErrorDocument
from obs import RoutingRule
from obs import Condition
from obs import Redirect
import os
import traceback
# Obtain an AK and SK pair using environment variables or import the AK and SK pair in other ways. Using
hard coding may result in leakage.
# Obtain an AK and SK pair on the management console. For details, see https://
support.huaweicloud.com/eu/usermanual-ca/ca_01_0003.html.
ak = os.getenv("AccessKeyID")
sk = os.getenv("SecretAccessKey")
# (Optional) If you use a temporary AK and SK pair and a security token to access OBS, obtain them from
environment variables.
# security_token = os.getenv("SecurityToken")
# Set server to the endpoint corresponding to the bucket. EU-Dublin is used here as an example. Replace it
with the one in use.
server = "https://obs.eu-west-101.myhuaweicloud.eu"
# Create an obsClient instance.
# If you use a temporary AK and SK pair and a security token to access OBS, you must specify
security_token when creating an instance.
obsClient = ObsClient(access_key_id=ak, secret_access_key=sk, server=server)
try:
  # Specify an error page when a 4XX error occurs.
  errorDocument = ErrorDocument(key='error.html')
  # Specify a default page.
  indexDocument = IndexDocument(suffix='index.html')
  # Specify a rule for redirecting requests to NotFound.html if the status code is 404.
  routingRule1 = RoutingRule(condition=Condition(httpErrorCodeReturnedEquals=404),
                    redirect=Redirect(protocol='http', replaceKeyWith='NotFound.html'))
  # Configure the redirection rules in list format. Multiple rules can be configured.
  routingRules = [routingRule1]
  bucketName = "examplebucket"
  # Configure static website hosting for the bucket.
  resp = obsClient.setBucketWebsite(bucketName,
                         WebsiteConfiguration(errorDocument=errorDocument,
indexDocument=indexDocument,
                                        routingRules=routingRules))
  # If status code 2xx is returned, the API is called successfully. Otherwise, the API call fails.
  if resp.status < 300:
     print('Set Bucket Website Succeeded')
     print('requestId:', resp.requestId)
  else:
     print('Set Bucket Website Failed')
     print('requestId:', resp.requestId)
     print('errorCode:', resp.errorCode)
     print('errorMessage:', resp.errorMessage)
except:
  print('Set Bucket Website Failed')
  print(traceback.format_exc())
```

```
This example configures redirection for all requests.
```

```
from obs import ObsClient
import os
import traceback
from obs import WebsiteConfiguration
from obs import RedirectAllRequestTo
# Obtain an AK and SK pair using environment variables or import the AK and SK pair in other ways. Using
hard coding may result in leakage.
# Obtain an AK and SK pair on the management console. For details, see https://
support.huaweicloud.com/eu/usermanual-ca/ca_01_0003.html.
ak = os.getenv("AccessKeyID")
sk = os.getenv("SecretAccessKey")
# (Optional) If you use a temporary AK and SK pair and a security token to access OBS, obtain them from
environment variables.
# security_token = os.getenv("SecurityToken")
# Set server to the endpoint corresponding to the bucket. EU-Dublin is used here as an example. Replace it
with the one in use.
server = "https://obs.eu-west-101.myhuaweicloud.eu"
# Create an obsClient instance.
# If you use a temporary AK and SK pair and a security token to access OBS, you must specify
security_token when creating an instance.
obsClient = ObsClient(access_key_id=ak, secret_access_key=sk, server=server)
try:
  bucketName = 'bucketname'
  # Configure redirection for all requests.
  resp = obsClient.setBucketWebsite(bucketName,
                          WebsiteConfiguration(
                            redirectAllRequestTo=RedirectAllRequestTo(hostName='www.example.com',
                                                         protocol='http')))
  if resp.status < 300:
     print('Set Bucket Website Succeeded')
     print('requestId:', resp.requestId)
  else:
     print('Set Bucket Website Failed')
     print('requestId:', resp.requestId)
     print('errorCode:', resp.errorCode)
     print('errorMessage:', resp.errorMessage)
except:
  print('Set Bucket Website Failed')
  print(traceback.format_exc())
```

## **Viewing Static Website Hosting**

This example returns the static website hosting configuration of bucket **examplebucket**.

from obs import ObsClient import os import traceback # Obtain an AK and SK pair using environment variables or import the AK and SK pair in other ways. Using hard coding may result in leakage. # Obtain an AK and SK pair on the management console. For details, see https:// support.huaweicloud.com/eu/usermanual-ca/ca\_01\_0003.html. ak = os.getenv("AccessKeyID") sk = os.getenv("SecretAccessKey") # (Optional) If you use a temporary AK and SK pair and a security token to access OBS, obtain them from environment variables. # security\_token = os.getenv("SecurityToken") # Set server to the endpoint corresponding to the bucket. EU-Dublin is used here as an example. Replace it with the one in use. server = "https://obs.eu-west-101.myhuaweicloud.eu" # Create an obsClient instance.

# If you use a temporary AK and SK pair and a security token to access OBS, you must specify

| security_token when creating an instance.                                                          |
|----------------------------------------------------------------------------------------------------|
| obsClient = ObsClient(access_key_id=ak, secret_access_key=sk, server=server)                       |
| try:<br>bucketName="examplebucket"                                                                 |
| # Obtain the static website configuration of the bucket.                                           |
| resp = obsClient.getBucketWebsite(bucketName)                                                      |
| # If status code 2xx is returned, the API is called successfully. Otherwise, the API call fails.   |
| if resp.status < 300:                                                                              |
| print('Get Bucket Website Succeeded')                                                              |
| print('requestId:', resp.requestId)                                                                |
| if resp.body.redirectAllRequestTo:                                                                 |
| print('redirectAllRequestTo.hostName:', resp.body.redirectAllRequestTo.hostName,                   |
| ',redirectAllReguestTo.protocol:', resp.body.redirectAllReguestTo.protocol)                        |
| if resp.body.indexDocument:                                                                        |
| print('indexDocument.suffix:', resp.body.indexDocument.suffix)                                     |
| if resp.body.errorDocument:                                                                        |
| print('errorDocument.key:', resp.body.errorDocument.key)                                           |
| if resp.body.routingRules:                                                                         |
| index = 1                                                                                          |
| for rout in resp.body.routingRules:                                                                |
| print('routingRule[', index, ']:')                                                                 |
| index += 1                                                                                         |
| print('condition.keyPrefixEquals:', rout.condition.keyPrefixEquals,                                |
| ',condition.httpErrorCodeReturnedEquals:', rout.condition.httpErrorCodeReturnedEquals)             |
| print('redirect.protocol:', rout.redirect.protocol, ',redirect.hostName:', rout.redirect.hostName, |
| ',redirect.replaceKeyPrefixWith:', rout.redirect.replaceKeyPrefixWith,                             |
| ',redirect.replaceKeyWith:', rout.redirect.replaceKeyWith, ',redirect.httpRedirectCode:',          |
| rout.redirect.httpRedirectCode)                                                                    |
| else:                                                                                              |
| print('Get Bucket Website Failed')<br>print('requestId:', resp.requestId)                          |
| print('requestid', resp.requestid')<br>print('errorCode:', resp.errorCode)                         |
| print('errorMessage:', resp.errorMessage)                                                          |
| except:                                                                                            |
| print('Get Bucket Website Failed')                                                                 |
| print(set backet website railed)                                                                   |
| F                                                                                                  |

## **Deleting Static Website Hosting**

This example deletes the static website hosting configuration of bucket **examplebucket**.

```
from obs import ObsClient
import os
import traceback
# Obtain an AK and SK pair using environment variables or import the AK and SK pair in other ways. Using
hard coding may result in leakage.
# Obtain an AK and SK pair on the management console. For details, see https://
support.huaweicloud.com/eu/usermanual-ca/ca_01_0003.html.
ak = os.getenv("AccessKeyID")
sk = os.getenv("SecretAccessKey")
# (Optional) If you use a temporary AK and SK pair and a security token to access OBS, obtain them from
environment variables.
# security_token = os.getenv("SecurityToken")
# Set server to the endpoint corresponding to the bucket. EU-Dublin is used here as an example. Replace it
with the one in use.
server = "https://obs.eu-west-101.myhuaweicloud.eu"
# Create an obsClient instance.
# If you use a temporary AK and SK pair and a security token to access OBS, you must specify
security_token when creating an instance.
obsClient = ObsClient(access_key_id=ak, secret_access_key=sk, server=server)
try:
  bucketName = "examplebucket"
  # Delete the static website hosting configuration of the bucket.
  resp = obsClient.deleteBucketWebsite(bucketName)
```

# If status code 2xx is returned, the API is called successfully. Otherwise, the API call fails.

```
if resp.status < 300:
    print('Delete Bucket Website Succeeded')
    print('requestld:', resp.requestld)
else:
    print('Delete Bucket Website Failed')
    print('requestld:', resp.requestld)
    print('errorCode:', resp.errorCode)
    print('errorMessage:', resp.errorMessage)
except:
    print('Delete Bucket Website Failed')
    print(traceback.format_exc())
```

## Helpful Links

- Configuring Static Website Hosting for a Bucket
- (GitHub) Sample Code for Static Website Hosting
- OBS Error Codes

## 11.5 User-defined Header (SDK for Python)

## Function

When calling an API, you can configure user-defined headers to meet specific needs. The SDK will automatically calculate the signature for the specified headers if needed.

#### Method:

You can add the specified headers in extensionHeaders in the dictionary format.

## Code Examples

This example configures user-defined headers to use the single-connection bandwidth throttling function for downloading object **objectname** from bucket **examplebucket** at a limited rate.

```
from obs import ObsClient
import os
import traceback
# Obtain an AK and SK pair using environment variables or import the AK and SK pair in other ways. Using
hard coding may result in leakage.
# Obtain an AK and SK pair on the management console. For details, see https://
support.huaweicloud.com/eu/usermanual-ca/ca_01_0003.html.
ak = os.getenv("AccessKeyID")
sk = os.getenv("SecretAccessKey")
# (Optional) If you use a temporary AK and SK pair and a security token to access OBS, obtain them from
environment variables.
# security_token = os.getenv("SecurityToken")
# Set server to the endpoint corresponding to the bucket. EU-Dublin is used here as an example. Replace it
with the one in use.
server = "https://obs.eu-west-101.myhuaweicloud.eu"
# Create an obsClient instance.
# If you use a temporary AK and SK pair and a security token to access OBS, you must specify
security_token when creating an instance.
obsClient = ObsClient(access_key_id=ak, secret_access_key=sk, server=server)
try:
  bucketName = "examplebucket"
  objectKey = "objectname"
  # Configure the download rate limit by specifying x-obs-traffic-limit, in bits. The value range is from
```

819200 (100 KB) to 838860800 (100 MB). 819200 is used as an example. extensionHeaders = {'x-obs-traffic-limit': 819200} # Specify the full path (localfile as an example) to which objects are downloaded. The full path contains the local file name. downloadPath = 'localfile' # Download the object at a limited rate. resp = obsClient.getObject(bucketName, objectKey, downloadPath, extensionHeaders=extensionHeaders) # If status code 2xx is returned, the API was called successfully. Otherwise, the call failed. if resp.status < 300: print('Get Object Succeeded') print('requestId:', resp.requestId) print('url:', resp.body.url) else: print('Get Object Failed') print('requestId:', resp.requestId) print('errorCode:', resp.errorCode) print('errorMessage:', resp.errorMessage) except: print('Get Object Failed') print(traceback.format\_exc())

This example configures a user-defined header to implement the upload callback.

from obs import ObsClient import os import traceback from urllib.parse import quote import base64 import json

# Obtain an AK and SK pair using environment variables or import the AK and SK pair in other ways. Using hard coding may result in leakage.
# Obtain an AK and SK pair on the management console. For details, see https://support.huaweicloud.com/eu/usermanual-ca/ca\_01\_0003.html.
ak = os.getenv("AccessKeyID")
sk = os.getenv("SecretAccessKey")
# (Optional) If you use a temporary AK and SK pair and a security token to access OBS, obtain them from environment variables.
# security\_token = os.getenv("SecurityToken")
# security\_to the endpoint corresponding to the bucket. EU-Dublin is used here as an example. Replace it with the one in use.

server = "https://obs.eu-west-101.myhuaweicloud.eu"

# Create an obsClient instance.

# If you use a temporary AK and SK pair and a security token to access OBS, you must specify
security\_token when creating an instance.
obsClient = ObsClient(access\_key\_id=ak, secret\_access\_key=sk, server=server)
try:

# Specify a protocol. protocol = 'http://'

# Specify the callback address. If the URL contains any special characters or full-width characters, they must be URL-encoded using quote(str).

callbackUrl1 = protocol + quote("www.example.com/callback1")

callbackUrl2 = protocol + quote ("www.example.com/*full-width-characters*?key=*object-name-in-full-width-characters*")

# (Optional) Specify the value of the host header carried in the callback request. If this parameter is not specified, the value of host parsed from **callbackUrl** is used.

callbackHost = 'www.example.com'

# Specify the body of the callback request.

callbackBody = 'key=\$(key)&override=\$(override)&size=\$(size)&bucket=\$(bucket)&etag=\$(etag)'
# Configure the upload callback.

callBackPolicy = {"callbackBody": callbackBody, "callbackUrl": callbackUrl1 + ';' + callbackUrl2, "callbackHost": callbackHost}

# Configure the custom headers by specifying **extensionHeaders**. The input parameters are in the dictionary format.

# Convert callBackPolicy to a JSON string and then to binary using json.dumps().encode(). Then, encode the results using Base64 (base64.b64encode()) and convert the encoded data which is in binary

```
mode to a string using str(b'str', "utf-8").
  extensionHeaders = {'x-obs-callback': str(base64.b64encode(json.dumps(callBackPolicy).encode()),
"utf-8")}
  bucketName = 'your-bucketName'
  objectKey = 'example.txt'
  content = 'Hello OBS'
  # Upload the text and perform the upload callback.
  resp = obsClient.putContent(bucketName, objectKey, content, extensionHeaders=extensionHeaders)
  # If status code 2xx is returned, the API was called successfully. Otherwise, the call failed.
  if resp.status < 300:
     print('Put Content Succeeded')
     print('requestId:', resp.requestId)
     print('etag:', resp.body.etag)
  else:
     print('Put Content Failed')
     print('requestId:', resp.requestId)
     print('errorCode:', resp.errorCode)
     print('errorMessage:', resp.errorMessage)
except:
  print('Put Content Failed')
  print(traceback.format_exc())
This example changes the expiration time of an object using a user-defined
header.
from obs import ObsClient
import os
import traceback
# Obtain an AK and SK pair using environment variables or import the AK and SK pair in other ways. Using
hard coding may result in leakage.
# Obtain an AK and SK pair on the management console. For details, see https://
support.huaweicloud.com/eu/usermanual-ca/ca_01_0003.html.
ak = os.getenv("AccessKeyID")
sk = os.getenv("SecretAccessKey")
# (Optional) If you use a temporary AK and SK pair and a security token to access OBS, obtain them from
environment variables.
# security_token = os.getenv("SecurityToken")
# Set server to the endpoint corresponding to the bucket. EU-Dublin is used here as an example. Replace it
with the one in use.
server = "https://obs.eu-west-101.myhuaweicloud.eu"
# Create an obsClient instance.
# If you use a temporary AK and SK pair and a security token to access OBS, you must specify
security_token when creating an instance.
obsClient = ObsClient(access_key_id=ak, secret_access_key=sk, server=server)
try:
  bucketName = "examplebucket"
  objectKey = "objectname"
  # x-obs-expires indicates how many days after the last modification the object expires. This example
configures 3 days.
  extensionHeaders = {'x-obs-expires': 3}
  # Configure the object metadata.
  resp = obsClient.setObjectMetadata(bucketName, objectKey, extensionHeaders=extensionHeaders)
```

```
# If status code 2xx is returned, the API was called successfully. Otherwise, the call failed.
```

```
if resp.status < 300:
```

```
print('Set Object Metadata Succeeded')
print('requestId:', resp.requestId)
else:
print('Set Object Metadata Failed')
print('requestId:', resp.requestId)
```

```
print('errorCode:', resp.errorCode)
```

```
print('errorMessage:', resp.errorMessage)
```

```
except:
```

```
print('Set Object Metadata Failed')
print(traceback.format_exc())
```

## Helpful Links

• OBS Error Codes

# **12** Troubleshooting (SDK for Python)

## 12.1 HTTP Status Codes (SDK for Python)

The OBS server complies with the HTTP standard. After an API is called, the OBS server returns a standard HTTP status code. The following tables list the categories of HTTP status codes and the common HTTP status codes in OBS.

| Category | Description                                                                                                    |
|----------|----------------------------------------------------------------------------------------------------|
| 1XX      | Informational response. A request is received by the server and the server requires the requester to continue the operation. This category is usually invisible to the client. |
| 2XX      | Success. The operation is received and processed successfully.                                                                                                    |
| 3XX      | Redirection. Further operations to complete the request are required.                                                                                                    |
| 4XX      | Client errors. The request contains a syntax error, or the request cannot be implemented.                                                                                      |
| 5XX      | Server errors. An error occurs when the server is processing the request.                                                                                                    |

• Categories of HTTP status codes

• Common HTTP status codes in OBS and their meanings

| HTTP Status<br>Code       | Description                               | Possible Cause                                                                                                    |
|---------------------------|-------------------------------------------|----------------------------------------------------------------------------------------------------|
| 400 Bad<br>Request        | Incorrect request<br>parameter.           | <ul> <li>Invalid request parameter.</li> <li>The consistency check fails after the client request carries MD5.</li> <li>An invalid parameter is transferred when the SDK is used.</li> <li>An invalid bucket name is used.</li> </ul>                                                                                                    |
| 403 Forbidden             | Access denied.                            | <ul> <li>The signature of the request does not match. Generally, the error is caused by incorrect AK/SK.</li> <li>The account does not have the permission to access the requested resource.</li> <li>The account is in arrears.</li> <li>The bucket space is insufficient when a quota is set for the bucket.</li> <li>Invalid AK</li> <li>The time difference between the client and the server is too large. That is, the time of the server where the client is located is not synchronized with the time of the NTP service.</li> </ul> |
| 404 Not Found             | The requested resource<br>does not exist. | <ul> <li>The bucket does not exist.</li> <li>The object does not exist.</li> <li>The bucket policy<br/>configuration does not exist.<br/>For example, the bucket<br/>CORS configuration or<br/>bucket policy configuration<br/>does not exist.</li> <li>The multipart upload does<br/>not exist.</li> </ul>                                                                                                    |
| 405 Method<br>Not Allowed | The request method is not supported.      | The requested method or<br>feature is not supported in the<br>region where the bucket<br>resides.                                                                                                    |

| HTTP Status<br>Code          | Description              | Possible Cause                                                                                                    |
|------------------------------|--------------------------|----------------------------------------------------------------------------------------------------|
| 408 Request<br>Timeout       | Request timed out.       | The socket connection<br>between the server and client<br>timed out.                                                                 |
| 409 Conflict                 | Request conflicts occur. | <ul> <li>Buckets of the same name are created in different regions.</li> <li>Deletion of a non-empty bucket is attempted.</li> </ul> |
| 500 Internal<br>Server Error | Internal server error.   | Internal server error.                                                                                                    |
| 503 Service<br>Unavailable   | Service unavailable.     | The server cannot be accessed temporarily.                                                                                           |

## 12.2 OBS Server-Side Error Codes (SDK for Python)

If the OBS server encounters an error when processing a request, a response containing the error code and error description is returned. The following table lists details about each error and its HTTP status code.

| HTTP Status<br>Code      | Error Code            | Error Message                                                                                                    | Solution                                                                                                    |
|--------------------------|-----------------------|----------------------------------------------------------------------------------------------------|----------------------------------------------------------------------------------------------------|
| 301 Moved<br>Permanently | PermanentRedirec<br>t | The requested<br>bucket can be<br>accessed only<br>through the<br>specified address.<br>Send subsequent<br>requests to the<br>address. | Send the request<br>to the returned<br>redirection<br>address.                                                    |
| 301 Moved<br>Permanently | WebsiteRedirect       | The website<br>request lacks<br><b>bucketName</b> .                                                                                    | Put the bucket<br>name in the<br>request and try<br>again.                                                        |
| 307 Moved<br>Temporarily | TemporaryRedirec<br>t | Temporary<br>redirection. If the<br>DNS is updated,<br>the request is<br>redirected to the<br>bucket.                                  | The system<br>automatically<br>redirects the<br>request or sends<br>the request to the<br>redirection<br>address. |

| HTTP Status<br>Code | Error Code                  | Error Message                                                                                           | Solution                                                                                                    |
|---------------------|-----------------------------|----------------------------------------------------------------------------------------------------|----------------------------------------------------------------------------------------------------|
| 400 Bad Request     | BadDigest                   | The specified<br>value of <b>Content-</b><br><b>MD5</b> does not<br>match the value<br>received by OBS. | Check whether<br>the MD5 value<br>carried in the<br>header is the<br>same as that<br>calculated by the<br>message body. |
| 400 Bad Request     | BadDomainName               | Invalid domain<br>name.                                                                                 | Use a valid<br>domain name.                                                                                             |
| 400 Bad Request     | BadRequest                  | Invalid request<br>parameter.                                                                           | Modify the<br>parameter<br>according to the<br>error details<br>returned in the<br>message body.                        |
| 400 Bad Request     | CustomDomainAr<br>eadyExist | The configured<br>domain already<br>exists.                                                             | It has been<br>configured and<br>does not need to<br>be configured<br>again.                                            |
| 400 Bad Request     | CustomDomainNo<br>tExist    | Delete the<br>domain that does<br>not exist.                                                            | It is not<br>configured or has<br>been deleted. You<br>do not need to<br>delete it.                                     |
| 400 Bad Request     | EntityTooLarge              | The size of the<br>object uploaded<br>using the POST<br>method exceeds<br>the upper limit.              | Modify the<br>conditions<br>specified in the<br>policy when<br>posting the object<br>or reduce the<br>object size.      |
| 400 Bad Request     | EntityTooSmall              | The size of the<br>object uploaded<br>using the POST<br>method does not<br>reach the lower<br>limit.    | Modify the<br>conditions<br>specified in the<br>policy when<br>posting the object<br>or increase the<br>object size.    |

| HTTP Status<br>Code | Error Code                                                                                        | Error Message                                                                                                    | Solution                                                                                                    |
|---------------------|---------------------------------------------------------------------------------------------------|----------------------------------------------------------------------------------------------------|----------------------------------------------------------------------------------------------------|
| 400 Bad Request     | IllegalLocation-<br>ConstraintExcep-<br>tion                                                      | A request without<br><b>Location</b> is sent<br>for creating a<br>bucket in a non-<br>default region.                                                                        | Send the bucket<br>creation request<br>to the default<br>region, or send<br>the request with<br>the <b>Location</b> of<br>the non-default<br>region. |
| 400 Bad Request     | IncompleteBody No complete<br>request body is<br>received due to<br>network or other<br>problems. |                                                                                                    | Upload the object<br>again.                                                                                                    |
| 400 Bad Request     | IncorrectNumber-<br>OfFilesInPost<br>Request                                                      | Each POST<br>request must<br>contain one file to<br>be uploaded.                                                                                                    | Carry a file to be uploaded.                                                                                                    |
| 400 Bad Request     | InvalidArgument                                                                                   | Invalid parameter.                                                                                                    | Modify the<br>parameter<br>according to the<br>error details<br>returned in the<br>message body.                                                     |
| 400 Bad Request     | InvalidBucket                                                                                     | The bucket to be<br>accessed does not<br>exist.                                                                                                    | Try another<br>bucket name.                                                                                                    |
| 400 Bad Request     | InvalidBucketNam<br>e                                                                             | The bucket name<br>specified in the<br>request is invalid,<br>which may have<br>exceeded the<br>maximum length,<br>or contain special<br>characters that<br>are not allowed. | Try another<br>bucket name.                                                                                                    |

| HTTP Status<br>Code | Error Code                                                                                                    | Error Message                                                                                                    | Solution                                                                                                    |
|---------------------|----------------------------------------------------------------------------------------------------|----------------------------------------------------------------------------------------------------|----------------------------------------------------------------------------------------------------|
| 400 Bad Request     | InvalidEncryptio-<br>nAlgorithmError                                                                                        | Incorrect<br>encryption<br>algorithm. The<br>object cannot be<br>decrypted due to<br>incorrect<br>encryption header<br>carried when<br>downloading the<br>SSE-C encrypted<br>object. | Carry the correct<br>encryption header<br>when<br>downloading the<br>object.                                                  |
| 400 Bad Request     | InvalidLocation-<br>Constraint                                                                                              | tion-<br>The specified<br>Location in the<br>bucket creation<br>request is invalid<br>or does not exist.<br>Correct the<br>Location in<br>bucket creation<br>request.                |                                                                                                    |
| 400 Bad Request     | quest InvalidPart One or r<br>specified<br>not four<br>parts ma<br>uploade<br>specified<br>tags (ET<br>not mat<br>parts' ET |                                                                                                    | Specify the correct<br>parts and entity<br>tags.                                                                              |
| 400 Bad Request     | InvalidPartOrder                                                                                                    | Parts are not<br>listed in ascending<br>order by part<br>number.                                                                                                    | Sort the parts in<br>ascending order<br>and merge them<br>again.                                                              |
| 400 Bad Request     | InvalidPolicyDocu-<br>ment                                                                                                  | The content of<br>the form does not<br>meet the<br>conditions<br>specified in the<br>policy document.                                                                                | Modify the policy<br>in the constructed<br>form according to<br>the error details<br>in the message<br>body and try<br>again. |
| 400 Bad Request     | InvalidRedirectLo-<br>cation                                                                                                | Invalid redirect location.                                                                                                    | Specify the correct<br>IP address.                                                                                            |
| 400 Bad Request     | InvalidRequest                                                                                                    | Invalid request.                                                                                                    | Modify the<br>parameter<br>according to the<br>error details<br>returned in the<br>message body.                              |

| HTTP Status<br>Code | Error Code                                         | Error Message                                                                                                    | Solution                                                                                          |
|---------------------|----------------------------------------------------|----------------------------------------------------------------------------------------------------|---------------------------------------------------------------------------------------------------|
| 400 Bad Request     | InvalidRequestBod<br>y                             | The request body<br>is invalid. The<br>request requires a<br>message body but<br>no message body<br>is uploaded. | Upload the<br>message body in<br>the correct<br>format.                                           |
| 400 Bad Request     | InvalidTargetBuck-<br>etForLogging                 | The delivery<br>group has no ACL<br>permission for the<br>target bucket.                                         | Configure the target bucket ACL and try again.                                                    |
| 400 Bad Request     | KeyTooLongError                                    | The provided key is too long.                                                                                    | Use a shorter key.                                                                                |
| 400 Bad Request     | KMS.DisabledExce<br>ption                          | The master key is<br>disabled in the<br>SSE-KMS mode.                                                            | Replace the key<br>and try again, or<br>contact the<br>technical support.                         |
| 400 Bad Request     | KMS.NotFoundExc<br>eption                          | The customer<br>master key (CMK)<br>does not exist in<br>SSE-KMS mode.                                           | Retry with the<br>correct master<br>key.                                                          |
| 400 Bad Request     | MalformedACLErr<br>or                              | The provided XML<br>file has syntax<br>errors or does not<br>meet the format<br>requirements.                    | Use the correct<br>XML format to<br>retry.                                                        |
| 400 Bad Request     | MalformedError                                     | The XML format<br>in the request is<br>incorrect.                                                                | Use the correct<br>XML format to<br>retry.                                                        |
| 400 Bad Request     | MalformedLoggin<br>gStatus                         | The XML format<br>of <b>Logging</b> is<br>incorrect.                                                             | Use the correct<br>XML format to<br>retry.                                                        |
| 400 Bad Request     | MalformedPolicy The bucket poli-<br>does not pass. |                                                                                                    | Modify the bucket<br>policy according<br>to the error<br>details returned in<br>the message body. |
| 400 Bad Request     | MalformedQuota<br>Error                            | The Quota XML<br>format is<br>incorrect.                                                                         | Use the correct<br>XML format to<br>retry.                                                        |

| HTTP Status<br>Code | Error Code                                                                                                    | Error Message                                                              | Solution                                           |
|---------------------|----------------------------------------------------------------------------------------------------|----------------------------------------------------------------------------|----------------------------------------------------|
| 400 Bad Request     | MalformedXML                                                                                                    | An XML file of a<br>configuration<br>item is in<br>incorrect format.       | Use the correct<br>XML format to<br>retry.         |
| 400 Bad Request     | MaxMessageLeng<br>thExceeded                                                                                         | Copying an object<br>does not require a<br>message body in<br>the request. | Remove the<br>message body<br>and retry.           |
| 400 Bad Request     | MetadataTooLarg<br>e                                                                                                 | The size of the<br>metadata header<br>has exceeded the<br>upper limit.     | Reduce the size of<br>the metadata<br>header.      |
| 400 Bad Request     | est MissingRegion The region<br>information<br>missing in t<br>request, an<br>default regi<br>required in<br>system. |                                                                            | Carry the region<br>information in the<br>request. |
| 400 Bad Request     | MissingRequestBo<br>dyError                                                                                          | This error code is<br>returned after you<br>send an empty<br>XML file.     | Provide the correct XML file.                      |
| 400 Bad Request     | MissingRequired-<br>Header                                                                                           | A required header<br>is missing in the<br>request.                         | Provide the required header.                       |
| 400 Bad Request     | MissingSecurity-<br>Header                                                                                           | A required header<br>is missing in the<br>request.                         | Provide the required header.                       |
| 400 Bad Request     | TooManyBuckets                                                                                                    | You have<br>attempted to<br>create more<br>buckets than<br>allowed.        | Delete some<br>buckets and try<br>again.           |
| 400 Bad Request     | TooManyCustomD Too many user<br>omains accounts are<br>configured.                                                   |                                                                            | Delete some user<br>accounts and try<br>again.     |
| 400 Bad Request     | TooManyWrongSi<br>gnature                                                                                            | The request is<br>rejected due to<br>high-frequency<br>errors.             | Replace AK and try again.                          |

| HTTP Status<br>Code | Error Code                                                                                                    | Error Message                                                                                                    | Solution                                                                                                    |
|---------------------|----------------------------------------------------------------------------------------------------|----------------------------------------------------------------------------------------------------|----------------------------------------------------------------------------------------------------|
| 400 Bad Request     | UnexpectedConte<br>nt<br>The request<br>requires a<br>message body<br>which is not<br>carried by the<br>client, or the<br>request does no<br>require a messa<br>body but the<br>client carries the<br>message body. |                                                                                                    | Try again<br>according to the<br>instruction.                                                                                                    |
| 400 Bad Request     | UserKeyMustBeSp<br>ecified                                                                                                    | This operation is only available to special users.                                                                      | Contact the technical support.                                                                                                    |
| 403 Forbidden       | AccessDenied                                                                                                    | Access denied,<br>because the<br>request does not<br>carry a date<br>header or the<br>header format is<br>incorrect.    | Provide a correct<br>date header in the<br>request.                                                                                                    |
| 403 Forbidden       | AccessForbidden                                                                                                    | Insufficient<br>permissions. No<br>CORS rule is<br>configured for the<br>bucket, or the<br>CORS rule is not<br>matched. | Modify the CORS<br>configuration of<br>the bucket or<br>send the matched<br>OPTIONS request<br>based on the<br>CORS<br>configuration of<br>the bucket. |
| 403 Forbidden       | AllAccessDisabled                                                                                                    | sabled The user has no permission to perform a specific operation. The bucket name is forbidden.                        |                                                                                                    |
| 403 Forbidden       | DeregisterUserId                                                                                                    | The user has been deregistered.                                                                                         | Top up or re-<br>register.                                                                                                    |
| 403 Forbidden       | InArrearOrInsuffi-<br>cientBalance                                                                                                    | The user account<br>is in arrears, or<br>the account<br>balance<br>insufficient.                                        | Top up the<br>account.                                                                                                    |

| HTTP Status<br>Code | Error Code                                                                                                    | Error Message                                                                                                    | Solution                                                                   |
|---------------------|----------------------------------------------------------------------------------------------------|----------------------------------------------------------------------------------------------------|----------------------------------------------------------------------------|
| 403 Forbidden       | InsufficientStora-<br>geSpace Insufficient<br>storage space.                                                                                                    |                                                                                                    | If the quota is<br>exceeded, increase<br>quota or delete<br>some objects.  |
| 403 Forbidden       | InvalidAccessKeyI<br>d                                                                                                    | The access key ID<br>provided by the<br>customer does<br>not exist in the<br>system.                                                         | Provide correct<br>access key ID.                                          |
| 403 Forbidden       | NotSignedUp                                                                                                    | You have not<br>registered with<br>the system.                                                                                               | Register OBS.                                                              |
| 403 Forbidden       | RequestTimeTooS<br>kewed                                                                                                    | The request time<br>and the server's<br>time differ a lot.<br>Check wh<br>the differ<br>between t<br>client time<br>the currer<br>too large. |                                                                            |
| 403 Forbidden       | SignatureDoesNot<br>Match                                                                                                    | The provided<br>signature in the<br>request does not<br>match the<br>signature<br>calculated by<br>OBS.                                      | Check your secret<br>access key and<br>signature<br>calculation<br>method. |
| 403 Forbidden       | Unauthorized                                                                                                    | You have not<br>been<br>authenticated in<br>real name.                                                                                       | Authenticate your real name and try again.                                 |
| 404 Not Found       | NoSuchBucket                                                                                                    | The bucket does Create a buc<br>not exist. and perform<br>operation ag                                                                       |                                                                            |
| 404 Not Found       | NoSuchBucketPoli<br>cy                                                                                                    |                                                                                                    |                                                                            |
| 404 Not Found       | NoSuchCORSConfi Suration Suration Surat |                                                                                                    | Configure CORS<br>first.                                                   |
| 404 Not Found       | NoSuchCustomDo<br>main                                                                                                    |                                                                                                    |                                                                            |
| 404 Not Found       | NoSuchKey                                                                                                    | The specified key does not exist.                                                                                                    |                                                                            |

| HTTP Status<br>Code       | Error Code                                                                           | Error Message                                                                                                    | Solution                                                                |
|---------------------------|--------------------------------------------------------------------------------------|----------------------------------------------------------------------------------------------------|-------------------------------------------------------------------------|
| 404 Not Found             | NoSuchLifecycle-<br>Configuration                                                    | The requested<br><b>Lifecycle</b> does not<br>exist.                                                                                                    | Configure a<br>lifecycle rule first.                                    |
| 404 Not Found             | NoSuchUpload                                                                         | The specified<br>multipart upload<br>does not exist.<br>The upload ID<br>does not exist or<br>the multipart<br>upload has been<br>aborted or<br>completed.   | Use the existing<br>part or reinitialize<br>the part.                   |
| 404 Not Found             | NoSuchVersion The specified<br>version ID does<br>not match any<br>existing version. |                                                                                                    | Use a correct<br>version ID.                                            |
| 404 Not Found             | NoSuchWebsiteCo<br>nfiguration                                                       | The requested<br>website does not<br>exist.                                                                                                    | Configure the website first.                                            |
| 405 Method Not<br>Allowed | MethodNotAllowe<br>d                                                                 | The specified<br>method is not<br>allowed against<br>the requested<br>resource.<br>The message<br>"Specified method<br>is not supported."<br>is returned.    | The method is not allowed.                                              |
| 408 Request<br>Timeout    | RequestTimeout                                                                       | The socket<br>connection to the<br>server has no read<br>or write<br>operations within<br>the timeout<br>period.                                             | Check the<br>network and try<br>again, or contact<br>technical support. |
| 409 Conflict              | BucketAlreadyEx-<br>ists                                                             | The requested<br>bucket name<br>already exists. The<br>bucket<br>namespace is<br>shared by all<br>users of OBS. Try<br>again with<br>another bucket<br>name. | Try another<br>bucket name.                                             |

| HTTP Status<br>Code                              | Error Code                  | Error Message                                                                                                    | Solution                                                                           |
|--------------------------------------------------|-----------------------------|----------------------------------------------------------------------------------------------------|------------------------------------------------------------------------------------|
| 409 Conflict                                     | BucketAlreadyOw<br>nedByYou | Your previous<br>request for<br>creating the<br>named bucket<br>succeeded and<br>you already own<br>it.                      | You do not need<br>to create the<br>bucket again.                                  |
| 409 Conflict                                     | BucketNotEmpty              | The bucket that<br>you tried to delete<br>is not empty.                                                                      | Delete the objects<br>in the bucket and<br>then delete the<br>bucket.              |
| 409 Conflict                                     | InvalidBucketState          | Invalid bucket<br>status. After<br>cross-region<br>replication is<br>configured, bucket<br>versioning cannot<br>be disabled. | Enable bucket<br>versioning or<br>cancel cross-<br>region replication.             |
| 409 Conflict                                     | OperationAborted            | A conflicting<br>operation is being<br>performed on this<br>resource. Try<br>again later.                                    | Try again later.                                                                   |
| 409 Conflict                                     | ServiceNotSuppor<br>ted     | The request<br>method is not<br>supported by the<br>server.                                                                  | Not supported by<br>the server.<br>Contact technical<br>support.                   |
| 411 Length<br>Required                           | MissingContentLe<br>ngth    | The HTTP header<br><b>Content-Length</b><br>is not provided.                                                                 | Provide the<br>Content-Length<br>header.                                           |
| 412 Precondition<br>Failed                       | PreconditionFailed          | At least one of<br>the specified<br>preconditions is<br>not met.                                                             | Modify according<br>to the condition<br>prompt in the<br>returned message<br>body. |
| 416 Client<br>Requested Range<br>Not Satisfiable | InvalidRange                | The requested<br>range cannot be<br>obtained.                                                                                | Replace the range value and try again.                                             |
| 500 Internal<br>Server Error                     | InternalError               | An internal error<br>occurs. Try again<br>later.                                                                             | Contact the technical support.                                                     |

| HTTP Status<br>Code        | Error Code                 | Error Message                                                 | Solution                                                         |
|----------------------------|----------------------------|---------------------------------------------------------------|------------------------------------------------------------------|
| 501 Not<br>Implemented     | ServiceNotImple-<br>mented | The request<br>method is not<br>implemented by<br>the server. | Not supported<br>currently. Contact<br>the technical<br>support. |
| 503 Service<br>Unavailable | ServiceUnavaila-<br>ble    | The server is overloaded or has internal errors.              | Try again later or<br>contact the<br>technical support.          |
| 503 Service<br>Unavailable | SlowDown                   | Reduce your<br>request frequency.                             | Reduce your<br>request frequency.                                |

## 12.3 Log Analysis (SDK for Python)

## Log Configuration

OBS Python SDK provides the logging function based on the Python log library. You can call **ObsClient.initLog** to enable and configure logging. Sample code is as follows:

```
# Import the module.
from obs import LogConf
from obs import ObsClient
# Create an instance of ObsClient.
obsClient = ObsClient(
    access_key_id=os.getenv("AccessKeyID"),
    secret_access_key=os.getenv("SecretAccessKey"),
    server='https://your-endpoint'
)
```

# Specify the path to the log configuration file and initialize logs of ObsClient. obsClient.initLog(LogConf('./log.conf'), 'obs\_logger');

#### **NOTE**

- The logging function is disabled by default. You need to enable it manually.
- The log configuration file example (**log.conf**) is included in the OBS Python SDK development package. Modify parameters in **log.conf** as needed.

## NOTICE

The log module of the OBS Python SDK is thread secure but not process secure. If ObsClient is used in multi-process scenarios, you must configure an independent log path for each instance of ObsClient to prevent conflicts when multiple processes write logs concurrently.

## Log Format

The SDK log format is: *Log time Process ID Thread number Log level Log content*. The following are example logs:

2017-11-06 13:46:54,936|process:6100|thread:12700|DEBUG|HTTP(s)+XML|OBS\_LOGGER|\_parse\_xml,188| http response result:status:200,reason:OK,code:None,message:None,headers:[('id-2', 'LgOKocHfuHe0rFSUHS6LcChzcoYes0luPgqxhUfCP58xp3MZh2n4YKRPpABV8GEK'), ('connection', 'close'), ('request-id', '0001AFF8E60000015F8FDA1EA5AE04E3'), ('date', 'Mon, 06 Nov 2017 05:42:37 GMT'), ('content-type', 'application/xml')]| 2017-11-06 13:46:54,937|process:6100|thread:12700|INFO|HTTP(s)+XML|OBS\_LOGGER|doClose,349|server inform to close connection|

2017-11-06 13:46:54,937|process:6100|thread:12700|INFO|HTTP(s)+XML|OBS\_LOGGER|wrapper,59| listBuckets cost 56 ms|

## Log Level

When current logs cannot be used to troubleshoot system faults, you can change the log level to obtain more information. You can obtain the most information in **DEBUG** logs and the least information in **ERROR** logs.

Log level description:

- **DEBUG**: Debugging level. If this level is set, all logs will be printed.
- **INFO**: Information level. If this level is set, logs at the **WARNING** level and the time consumed for each HTTP/HTTPS request will be printed.
- **WARNING**: Warning level. If this level is set, logs at the **ERROR** level and some critical events will be printed.
- **ERROR**: Error level. If this level is set, only error information will be printed.

#### **NOTE**

In the configuration file, **LogFileLevel** is used to specify the log level for log files, and **PrintLogLevel** is used to specify the log level for the console.

# **13** FAQs (SDK for Python)

## 13.1 How Do I Make an Object Accessible to Anonymous Users? (SDK for Python)

To do this, perform the following steps:

- 1. Set the object access permission to **public-read** by referring to **Configuring an Object ACL (SDK for Python)**.
- 2. Obtain the URL of the object by referring to How Do I Obtain an Object URL? (Python SDK) and provide it to anonymous users.
- 3. An anonymous user can access the object by entering the URL on a browser.

# 13.2 How Can I Obtain the AK and SK? (SDK for Python)

OBS employs access keys (AK and SK) for signature verification to ensure that only authorized accounts can access specified OBS resources. Detailed explanations of access keys are as follows:

- AK is short for Access Key ID. One AK maps to only one user but one user can have multiple AKs. OBS authenticates users by their AKs.
- SK is short for Secret Access Key, which is used to access OBS. You can
  generate authentication information based on SKs and request headers. An SK
  maps to an AK, and they group into a pair.

To create an AK and SK pair, perform the following steps:

- 1. Log in to the **management console**.
- 2. In the upper right corner, hover your cursor over the username and choose **My Credentials**.
- 3. On the **My Credentials** page, click **Access Keys** in the navigation pane.
- 4. On the Access Keys page, click Create Access Key.

| My Credentials  Access Keys ⑦ |                                 |                                                                             |                                    |  |  |
|-------------------------------|---------------------------------|-----------------------------------------------------------------------------|------------------------------------|--|--|
| API Credentials               | Access keys can be downloaded o | mly once after being generated. Keep them secure, change them periodically, | and do not share them with anyone. |  |  |
|                               | ⊙ Create Access Key 3Access key | ys available for creation: 2<br>Description J⊟                              | Status JΞ                          |  |  |
|                               |                                 |                                                                             |                                    |  |  |

#### **NOTE**

Each user can create a maximum of two valid AK/SK pairs.

## 13.3 How Do I Obtain an Object URL? (Python SDK)

After setting an ACL to grant anonymous users the read permission for an **object in a bucket**, you can download this object using its URL. Methods to obtain the object URL are as follows:

Method 1: Query by calling the API. After an object is uploaded by calling **ObsClient.putContent** or **ObsClient.putFile**, **PutContentResponse** is returned. You can call **objectUrl** to obtain the URL of the uploaded object. Sample code is as follows:

```
# Import the module.
from obs import ObsClient
# Create an instance of ObsClient.
obsClient = ObsClient(
    access_key_id=os.getenv("AccessKeyID"),
    secret_access_key=os.getenv("SecretAccessKey"),
    server='https://your-endpoint'
)
resp = obsClient.putContent('bucketname', 'objectname', content='Hello OBS')
if resp.status < 300:
    print('requestId:', resp.requestId)
    print('requestId:', resp.body.objectUrI)
else:
```

print('requestId:', resp.requestId) print('errorCode:', resp.errorCode)

Method 2: Compose the URL in the format of **https://***Bucket name.Domain name/ Directory level/Object name*.

#### **NOTE**

- If the object resides in the root directory of a bucket, its URL does not contain a directory level.
- For example, if you want to access the object named test.txt in the test folder of bucket testbucket in the EU-Dublin region, the URL for accessing this object is https:// testbucket.obs.eu-west-101.myhuaweicloud.eu/test/test.txt.

## 13.4 How Do I Improve the Uploading Speed of Large Files over the Public Network? (SDK for Python)

If a file exceeds 100 MB, you are advised to upload the file using multipart upload.

Multipart upload refers to splitting an object into multiple parts and uploading them separately. Each part is a contiguous portion of the object's data. You can upload parts in any sequence. A part can be reloaded after an upload failure, without affecting other parts. Uploading multiple parts of an object using multiple threads concurrently can greatly improve the transmission efficiency.

For details about the sample code, see **APIs Related to Multipart Upload (SDK for Python)**.

## 13.5 Setting an Object Expiration Time (SDK for Python)

This example sets the object expiration time using a header when uploading a file stream.

obsClient = ObsClient(access\_key\_id=ak, secret\_access\_key=sk, server=server) try: # Read a file stream. content = open('localfile', 'rb') bucketName = "examplebucket" objectKey = "objectname" header=PutObjectHeader() #Set the expiration time. header.expires=10 # Upload the file stream. resp = obsClient.putContent(bucketName, objectkey, content,headers=header) # If status code 2xx is returned, the API is called successfully. Otherwise, the API call fails. if resp.status < 300: print('Put Content Succeeded') print('requestId:', resp.requestId) else: print('Put Content Failed') print('requestId:', resp.requestId) print('errorCode:', resp.errorCode) print('errorMessage:', resp.errorMessage) except: print(traceback.format\_exc())

This example sets the object expiration time using a user-defined header when uploading a file stream.

```
obsClient = ObsClient(access_key_id=ak, secret_access_key=sk, server=server)
try:
  # Read a file stream.
  content = open('localfile', 'rb')
  bucketName = "examplebucket"
  objectKey = "objectname"
  header=PutObjectHeader()
  # Use a user-defined header to set the expiration time.
  extensionHeaders = {'x-obs-expires': 30}
  # Upload the file stream.
  resp = obsClient.putContent(bucketName, objectkey, content,extensionHeaders=extensionHeaders)
  # If status code 2xx is returned, the API is called successfully. Otherwise, the API call fails.
  if resp.status < 300:
     print('Put Content Succeeded')
     print('requestId:', resp.requestId)
  else:
     print('Put Content Failed')
     print('requestId:', resp.requestId)
     print('errorCode:', resp.errorCode)
     print('errorMessage:', resp.errorMessage)
except:
  print(traceback.format exc())
```

This example sets the expiration time for an uploaded object.

```
obsClient = ObsClient(access_key_id=ak, secret_access_key=sk, server=server)
try:
  bucketName = "examplebucket"
  objectKey = "objectname"
  # Use a user-defined header to set the expiration time.
  extensionHeaders = {'x-obs-expires': 30}
  # Configure metadata for the object.
  resp = obsClient.setObjectMetadata(bucketName, objectkey, extensionHeaders=extensionHeaders)
  # If status code 2xx is returned, the API is called successfully. Otherwise, the API call fails.
  if resp.status < 300:
     print('Set Object Metadata Succeeded')
     print('requestId:', resp.requestId)
  else:
     print('Set Object Metadata Failed')
     print('requestId:', resp.requestId)
     print('errorCode:', resp.errorCode)
     print('errorMessage:', resp.errorMessage)
except:
  print(traceback.format_exc())
```

## 13.6 What Is Content-Type (MIME)? (Python SDK)

Multipurpose Internet Mail Extensions (MIME) type is a standard way of describing a data type. The MIME type is passed in the Content-Type header.

#### **NOTE**

If you do not specify Content-Type when uploading an object, the SDK determines the object type based on the suffix of the specified object name and automatically assigns a value to Content-Type.

#### **Content-Type**

**Content-Type** indicates the type of data to send or receive and determine the form and encoding method browsers will use to display data (mainly custom client files or media files). If no content type is specified, the type will be generated based on the file name extension. If there is no extension, the content type is **application/octet-stream** by default.

#### **Common Content Types**

The commonly used content types are given in the table below.

| File Name<br>Extension                      | Content-<br>Type(Mime-<br>Type) | File Name<br>Extension | Content-<br>Type(Mime-<br>Type) |
|---------------------------------------------|---------------------------------|------------------------|---------------------------------|
| .* (binary stream,<br>unknown file<br>type) | application/octet-<br>stream    | .tif                   | image/tiff                      |
| .a11                                        | application/x-a11               | .аср                   | audio/x-mei-aac                 |

| Table 13 | - <b>1</b> List | of commo | n content types |
|----------|-----------------|----------|-----------------|
|----------|-----------------|----------|-----------------|

| File Name<br>Extension | Content-<br>Type(Mime-<br>Type) | File Name<br>Extension | Content-<br>Type(Mime-<br>Type)                 |  |
|------------------------|---------------------------------|------------------------|-------------------------------------------------|--|
| .ai                    | application/<br>postscript      | .aif                   | audio/aiff                                      |  |
| .aifc                  | audio/aiff                      | .aiff                  | audio/aiff                                      |  |
| .anv                   | application/x-anv               | .apk                   | application/<br>vnd.android.packa<br>ge-archive |  |
| .asa                   | text/asa                        | .asf                   | video/x-ms-asf                                  |  |
| .asp                   | text/asp                        | .asx                   | video/x-ms-asf                                  |  |
| .au                    | audio/basic                     | .avi                   | video/avi                                       |  |
| .awf                   |                                 |                        | text/xml                                        |  |
| .bmp                   | application/x-bmp               | .bot                   | application/x-bot                               |  |
| .c4t                   | application/x-c4t               | .c90                   | application/x-c90                               |  |
| .cal                   | application/x-cals              | .cat                   | application/<br>vnd.ms-pki.seccat               |  |
| .cdf                   | application/x-<br>netcdf        | .cdr                   | application/x-cdr                               |  |
| .cel                   | application/x-cel               | .cer                   | application/x-<br>x509-ca-cert                  |  |
| .cg4                   | application/x-g4                | .cgm                   | application/x-cgm                               |  |
| .cit                   | application/x-cit               | .class                 | java/                                           |  |
| .cml                   | text/xml                        | .cmp                   | application/x-cmp                               |  |
| .cmx                   | application/x-cmx               | .cot                   | application/x-cot                               |  |
| .crl                   | application/pkix-<br>crl        | .crt                   | application/x-<br>x509-ca-cert                  |  |
| .csi                   | application/x-csi               | .CSS                   | text/css                                        |  |
| .CSV                   | text/csv                        | .cut                   | application/x-cut                               |  |
| .dbf                   | application/x-dbf               | .dbm                   | application/x-dbm                               |  |
| .dbx                   | application/x-dbx               | .dcd                   | text/xml                                        |  |
| .dcx                   | application/x-dcx               | .der                   | application/x-<br>x509-ca-cert                  |  |
| .dgn                   | application/x-dgn               | .dib                   | application/x-dib                               |  |

| File Name<br>Extension | Content-<br>Type(Mime-<br>Type)                                                             | File Name<br>Extension | Content-<br>Type(Mime-<br>Type) |  |
|------------------------|---------------------------------------------------------------------------------------------|------------------------|---------------------------------|--|
| .dll                   | application/x-<br>msdownload                                                                | .doc                   | application/<br>msword          |  |
| .docx                  | application/<br>vnd.openxmlform<br>ats-<br>officedocument.w<br>ordprocessingml.d<br>ocument | .dot                   | application/<br>msword          |  |
| .dotx                  | application/<br>vnd.openxmlform<br>ats-<br>officedocument.w<br>ordprocessingml.t<br>emplate | .drw                   | application/x-drw               |  |
| .dtd                   | text/xml                                                                                    | .dwf                   | Model/vnd.dwf                   |  |
| .dwf                   | application/x-dwf                                                                           | .dwg                   | application/x-dwg               |  |
| .dxb                   | application/x-dxb                                                                           | .dxf                   | application/x-dxf               |  |
| .edn                   | application/<br>vnd.adobe.edn                                                               | .emf                   | application/x-emf               |  |
| .eml                   | message/rfc822                                                                              | .ent                   | text/xml                        |  |
| .epi                   | application/x-epi                                                                           | .eps                   | application/x-ps                |  |
| .eps                   | application/ .etd<br>postscript                                                             |                        | application/x-ebx               |  |
| .exe                   | e application/xfax msdownload                                                               |                        | image/fax                       |  |
| .fdf                   | application/<br>vnd.fdf                                                                     | .fif                   | application/<br>fractals        |  |
| .fo                    | text/xml                                                                                    | .frm                   | application/x-frm               |  |
| .g4                    | application/x-g4                                                                            | .gbr                   | application/x-gbr               |  |
|                        | application/x-                                                                              | .gif                   | image/gif                       |  |
| .gl2                   | application/x-gl2                                                                           | .gp4                   | application/x-gp4               |  |
| .hgl                   | application/x-hgl                                                                           | .hmr                   | application/x-hmr               |  |
| .hpg                   | application/x-hpgl                                                                          | .hpl                   | application/x-hpl               |  |
| .hqx                   | application/mac-<br>binhex40                                                                | .hrf                   | application/x-hrf               |  |

| File Name<br>Extension | Content-<br>Type(Mime-<br>Type)   | File Name<br>Extension | Content-<br>Type(Mime-<br>Type) |  |
|------------------------|-----------------------------------|------------------------|---------------------------------|--|
| .hta                   | application/hta                   | .htc                   | text/x-component                |  |
| .htm                   | text/html                         | .html                  | text/html                       |  |
| .htt                   | text/webviewhtml                  | .htx                   | text/html                       |  |
| .icb                   | application/x-icb                 | .ico                   | image/x-icon                    |  |
| .ico                   | application/x-ico                 | .iff                   | application/x-iff               |  |
| .ig4                   | application/x-g4                  | .igs                   | application/x-igs               |  |
| .iii                   | application/x-<br>iphone          | .img                   | application/x-img               |  |
| .ins                   | application/x-<br>internet-signup | .ipa                   | application/<br>vnd.iphone      |  |
| .isp                   | application/x-<br>internet-signup | .IVF                   | video/x-ivf                     |  |
| .java                  | java/*                            | .jfif                  | image/jpeg                      |  |
| .jpe                   | image/jpeg                        | .jpe                   | application/x-jpe               |  |
| .jpeg                  | image/jpeg                        | .jpg                   | image/jpeg                      |  |
| .jpg                   | application/x-jpg                 | .js                    | application/x-<br>javascript    |  |
| .jsp                   | text/html                         | .la1                   | audio/x-liquid-file             |  |
| .lar                   | application/x-<br>laplayer-reg    | .latex                 | application/x-<br>latex         |  |
| .lavs                  | audio/x-liquid-<br>secure         | .lbm                   | application/x-lbm               |  |
| .lmsff                 | audio/x-la-lms                    | .ls                    | application/x-<br>javascript    |  |
| .ltr                   | application/x-ltr                 | .m1v                   | video/x-mpeg                    |  |
| .m2v                   | video/x-mpeg                      | .m3u                   | audio/mpegurl                   |  |
| .m4e                   | video/mpeg4                       | .mac                   | application/x-mac               |  |
| .man                   | application/x-<br>troff-man       | .math                  | text/xml                        |  |
| .mdb                   | application/<br>msaccess          | .mdb                   | application/x-mdb               |  |
| .mfp                   | application/x-<br>shockwave-flash | .mht                   | message/rfc822                  |  |

| File Name<br>Extension | Content-<br>Type(Mime-<br>Type)      | File Name<br>Extension | Content-<br>Type(Mime-<br>Type)     |
|------------------------|--------------------------------------|------------------------|-------------------------------------|
| .mhtml                 | message/rfc822                       | .mi                    | application/x-mi                    |
| .mid                   | audio/mid                            | .midi                  | audio/mid                           |
| .mil                   | application/x-mil                    | .mml                   | text/xml                            |
| .mnd                   | audio/x-musicnet-<br>download        | .mns                   | audio/x-musicnet-<br>stream         |
| .mocha                 | application/x-<br>javascript         | .mov                   | video/quicktime                     |
| .movie                 | video/x-sgi-movie                    | mp1                    | audio/mp1                           |
| .mp2                   | audio/mp2                            | .mp2v                  | video/mpeg                          |
| .mp3                   | audio/mp3                            | .mp4                   | video/mp4                           |
| .mpa                   | video/x-mpg                          | .mpd                   | application/<br>vnd.ms-project      |
| .mpe                   | video/x-mpeg                         | .mpeg                  | video/mpg                           |
| .mpg                   | video/mpg                            | .mpga                  | audio/rn-mpeg                       |
| .mpp                   | application/<br>vnd.ms-project       | .mps                   | video/x-mpeg                        |
| .mpt                   | application/<br>vnd.ms-project       | .mpv                   | video/mpg                           |
| .mpv2                  | video/mpeg                           | .mpw                   | application/<br>vnd.ms-project      |
| .mpx                   | application/<br>vnd.ms-project       | .mtx                   | text/xml                            |
| .mxp                   | application/x-<br>mmxp               | .net                   | image/pnetvue                       |
| .nrf                   | application/x-nrf                    | .nws                   | message/rfc822                      |
| .odc                   | text/x-ms-odc                        | .out                   | application/x-out                   |
| .p10                   | application/<br>pkcs10               | .p12                   | application/x-<br>pkcs12            |
| .p7b                   | application/x-<br>pkcs7-certificates | .p7c                   | application/pkcs7-<br>mime          |
| .p7m                   | application/pkcs7-<br>mime           | .p7r                   | application/x-<br>pkcs7-certreqresp |
| .p7s                   | application/pkcs7-<br>signature      | .рс5                   | application/x-pc5                   |

| File Name<br>Extension | Content-<br>Type(Mime-<br>Type)                                                               | File Name<br>Extension | Content-<br>Type(Mime-<br>Type)                                                            |
|------------------------|-----------------------------------------------------------------------------------------------|------------------------|--------------------------------------------------------------------------------------------|
| .pci                   | application/x-pci                                                                             | .pcl                   | application/x-pcl                                                                          |
| .pcx                   | application/x-pcx                                                                             | .pdf                   | application/pdf                                                                            |
| .pdb                   | chemical/x-pdb                                                                                | .pdx                   | application/<br>vnd.adobe.pdx                                                              |
| .pfx                   | application/x-<br>pkcs12                                                                      | .pgl                   | application/x-pgl                                                                          |
| .pic                   | application/x-pic                                                                             | .pko                   | application/<br>vnd.ms-pki.pko                                                             |
| .pl                    | application/x-perl                                                                            | .plg                   | text/html                                                                                  |
| .pls                   | audio/scpls                                                                                   | .plt                   | application/x-plt                                                                          |
| .png                   | image/png                                                                                     | .png                   | application/x-png                                                                          |
| .pot                   | application/<br>vnd.ms-<br>powerpoint                                                         | .potx                  | application/<br>vnd.openxmlform<br>ats-<br>officedocument.pr<br>esentationml.tem<br>plate  |
| .рра                   | application/<br>vnd.ms-<br>powerpoint                                                         | .ppm                   | application/x-ppm                                                                          |
| .pps                   | application/<br>vnd.ms-<br>powerpoint                                                         | .ppsx                  | application/<br>vnd.openxmlform<br>ats-<br>officedocument.pr<br>esentationml.slide<br>show |
| .ppt                   | application/<br>vnd.ms-<br>powerpoint                                                         | .ppt                   | application/x-ppt                                                                          |
| . pptx                 | application/<br>vnd.openxmlform<br>ats-<br>officedocument.pr<br>esentationml.pres<br>entation | .pr                    | application/x-pr                                                                           |
| .prf                   | application/pics-<br>rules                                                                    | .prn                   | application/x-prn                                                                          |
| .prt                   | application/x-prt                                                                             | .ps                    | application/x-ps                                                                           |

| File Name<br>Extension | Content-<br>Type(Mime-<br>Type)             | File Name<br>Extension | Content-<br>Type(Mime-<br>Type)             |  |
|------------------------|---------------------------------------------|------------------------|---------------------------------------------|--|
| .ps                    | application/<br>postscript                  | .ptn                   | application/x-ptn                           |  |
| .pwz                   | application/<br>vnd.ms-<br>powerpoint       | .r3t                   | text/vnd.rn-<br>realtext3d                  |  |
| .ra                    | audio/vnd.rn-<br>realaudio                  | .ram                   | audio/x-pn-<br>realaudio                    |  |
| .ras                   | application/x-ras                           | .rat                   | application/rat-<br>file                    |  |
| .rdf                   | text/xml                                    | .rec                   | application/<br>vnd.rn-recording            |  |
| .red                   | application/x-red                           | .rgb                   | application/x-rgb                           |  |
| .rjs                   | application/<br>vnd.rn-<br>realsystem-rjs   | .rjt                   | application/<br>vnd.rn-<br>realsystem-rjt   |  |
| .rlc                   | application/x-rlc                           | .rle                   | application/x-rle                           |  |
| .rm                    | application/<br>vnd.rn-realmedia            | .rmf                   | application/<br>vnd.adobe.rmf               |  |
| .rmi                   | audio/mid                                   | .rmj                   | application/<br>vnd.rn-<br>realsystem-rmj   |  |
| .rmm                   | audio/x-pn-<br>realaudio                    | .rmp                   | application/<br>vnd.rn-<br>rn_music_package |  |
| .rms                   | application/<br>vnd.rn-realmedia-<br>secure | .rmvb                  | application/<br>vnd.rn-realmedia-<br>vbr    |  |
| .rmx                   | application/<br>vnd.rn-<br>realsystem-rmx   | .rnx                   | application/<br>vnd.rn-realplayer           |  |
| .rp                    | image/vnd.rn-<br>realpix                    | .rpm                   | audio/x-pn-<br>realaudio-plugin             |  |
| .rsml                  | application/<br>vnd.rn-rsml                 | .rt                    | text/vnd.rn-<br>realtext                    |  |
| .rtf                   | application/<br>msword                      | .rtf                   | application/x-rtf                           |  |

| File Name<br>Extension | Content-<br>Type(Mime-<br>Type)                                                    | File Name<br>Extension | Content-<br>Type(Mime-<br>Type)         |  |
|------------------------|------------------------------------------------------------------------------------|------------------------|-----------------------------------------|--|
| .rv                    | video/vnd.rn-<br>realvideo                                                         | .sam                   | application/x-sam                       |  |
| .sat                   | application/x-sat                                                                  | .sdp                   | application/sdp                         |  |
| .sdw                   | application/x-sdw                                                                  | .sis                   | application/<br>vnd.symbian.instal<br>l |  |
| .sisx                  | application/<br>vnd.symbian.instal<br>l                                            | .sit                   | application/x-<br>stuffit               |  |
| .slb                   | application/x-slb                                                                  | .sld                   | application/x-sld                       |  |
| .sldx                  | application/<br>vnd.openxmlform<br>ats-<br>officedocument.pr<br>esentationml.slide | .slk                   | drawing/x-slk                           |  |
| .smi                   | application/smil                                                                   | .smil                  | application/smil                        |  |
| .smk                   | application/x-smk                                                                  | .snd                   | audio/basic                             |  |
| .sol                   | text/plain                                                                         | .sor                   | text/plain                              |  |
| .spc                   | application/x-<br>pkcs7-certificates                                               | .spl                   | application/<br>futuresplash            |  |
| .spp                   | text/xml                                                                           | .ssm                   | application/<br>streamingmedia          |  |
| .sst                   | application/<br>vnd.ms-<br>pki.certstore                                           | .stl                   | application/<br>vnd.ms-pki.stl          |  |
| .stm                   | text/html                                                                          | .sty                   | application/x-sty                       |  |
| .svg                   | image/svg+xml                                                                      | .swf                   | application/x-<br>shockwave-flash       |  |
| .tdf                   | application/x-tdf                                                                  | .tg4                   | application/x-tg4                       |  |
| .tga                   | application/x-tga                                                                  | .tif                   | image/tiff                              |  |
| .tif                   | application/x-tif                                                                  | .tiff                  | image/tiff                              |  |
| .tld                   | text/xml                                                                           | .top                   | drawing/x-top                           |  |
| .torrent               | application/x-<br>bittorrent                                                       | .tsd                   | text/xml                                |  |
| .txt                   | text/plain                                                                         | .uin                   | application/x-icq                       |  |

| File Name<br>Extension | Content-<br>Type(Mime-<br>Type) | File Name<br>Extension | Content-<br>Type(Mime-<br>Type) |  |
|------------------------|---------------------------------|------------------------|---------------------------------|--|
| .uls                   | text/iuls                       | .vcf                   | text/x-vcard                    |  |
| .vda                   | application/x-vda               | .vdx                   | application/<br>vnd.visio       |  |
| .vml                   | text/xml                        | .vpg                   | application/x-<br>vpeg005       |  |
| .vsd                   | application/<br>vnd.visio       | .vsd                   | application/x-vsd               |  |
| .VSS                   | application/<br>vnd.visio       | .vst                   | application/<br>vnd.visio       |  |
| .vst                   | application/x-vst               | .vsw                   | application/<br>vnd.visio       |  |
| .VSX                   | application/<br>vnd.visio       | .vtx                   | application/<br>vnd.visio       |  |
| .vxml                  | text/xml                        | .wav                   | audio/wav                       |  |
| .wax                   | audio/x-ms-wax                  | .wb1                   | application/x-wb1               |  |
| .wb2                   | application/x-wb2               | .wb3                   | application/x-wb3               |  |
| .wbmp                  | image/<br>vnd.wap.wbmp          | .wiz                   | application/<br>msword          |  |
| .wk3                   | application/x-wk3               | .wk4                   | application/x-wk4               |  |
| .wkq                   | application/x-wkq               | -wkq .wks application  |                                 |  |
| .wm                    | video/x-ms-wm                   | .wma                   | audio/x-ms-wma                  |  |
| .wmd                   | application/x-ms-<br>wmd        | .wmf                   | application/x-wmf               |  |
| .wml                   | text/vnd.wap.wml                | .wmv                   | video/x-ms-wmv                  |  |
| .wmx                   | video/x-ms-wmx                  | .wmz                   | application/x-ms-<br>wmz        |  |
| .wp6                   | application/x-wp6               | .wpd                   | application/x-wpd               |  |
| .wpg                   | application/x-wpg               | .wpl                   | application/<br>vnd.ms-wpl      |  |
| .wq1                   | application/x-wq1               | .wr1                   | application/x-wr1               |  |
| .wri                   | application/x-wri               | .wrk                   | application/x-wrk               |  |
| .WS                    | application/x-ws                | .ws2                   | application/x-ws                |  |
| .WSC                   | text/scriptlet                  | .wsdl                  | text/xml                        |  |

| File Name<br>Extension | Content-<br>Type(Mime-<br>Type)                                                   | File Name<br>Extension | Content-<br>Type(Mime-<br>Type)                                                          |  |
|------------------------|-----------------------------------------------------------------------------------|------------------------|------------------------------------------------------------------------------------------|--|
| .wvx                   | video/x-ms-wvx                                                                    | .хар                   | application/x-<br>silverlight-app                                                        |  |
| .x_b                   | application/x-x_b                                                                 | .xdp                   | application/<br>vnd.adobe.xdp                                                            |  |
| .xdr                   | text/xml                                                                          | .xfd                   | application/<br>vnd.adobe.xfd                                                            |  |
| .xfdf                  | application/<br>vnd.adobe.xfdf                                                    | .xhtml                 | text/html                                                                                |  |
| .xls                   | application/<br>vnd.ms-excel                                                      | .xls                   | application/x-xls                                                                        |  |
| .xlsx                  | application/<br>vnd.openxmlform<br>ats-<br>officedocument.sp<br>readsheetml.sheet | .xltx                  | application/<br>vnd.openxmlform<br>ats-<br>officedocument.sp<br>readsheetml.temp<br>late |  |
| .xlw                   | application/x-xlw                                                                 | .xml                   | text/xml                                                                                 |  |
| .xpl                   | audio/scpls                                                                       | .xq                    | text/xml                                                                                 |  |
| .xql                   | text/xml                                                                          | .xquery                | text/xml                                                                                 |  |
| .xsd                   | text/xml                                                                          | .xsl                   | text/xml                                                                                 |  |
| .xslt                  | text/xml                                                                          | .xwd                   | application/x-xwd                                                                        |  |
| .x_t                   | application/x-x_t                                                                 | .yaml                  | text/vnd.yaml                                                                            |  |
| .yml                   | text/vnd.yml                                                                      | .webp                  | image/webp                                                                               |  |
| .tar                   | application/x-tar                                                                 | .zip                   | application/zip                                                                          |  |

## 13.7 How Do I Get My Account ID and IAM User ID? (SDK for Python)

## **Obtaining Account, IAM User, and Project Information**

- Using the console
  - a. On the Huawei Cloud homepage, click **Console** in the upper right corner.
  - b. In the upper right corner, hover over the username and choose **My Credentials** from the drop-down list.

| Developer Tools | Support | Service Tickets     | Intl-English |                                                                    |        |
|-----------------|---------|---------------------|--------------|--------------------------------------------------------------------|--------|
|                 |         |                     | Ва           | sic Information                                                    |        |
| N               | More    | Hello!              | Му           | curity Settings<br><b>/ Credentials</b><br>entity and Access Manag | Center |
| 39              | •       | 0                   | Sv           | vitch Role<br>g Management                                         |        |
| 4               |         | Orders to Expire in | 7            | peration Log                                                       | ckets  |
| 0               | -       | Tutorial            |              | Log Out                                                            | More   |

Figure 13-1 My Credentials

c. On the **API Credentials** page, view the account name, account ID, IAM user name, IAM user ID, project name, and project ID.

The project ID varies depending on the region where your service is located.

Figure 13-2 Viewing the account, user, and project information

| My Credentials  | A       | API Creder | ntials ⑦                                                   |                          |                          |          |                       |   |
|-----------------|---------|------------|------------------------------------------------------------|--------------------------|--------------------------|----------|-----------------------|---|
| API Credentials |         | 🚯 Learn n  | nore about HUAWEI CLOUD accounts, IAM users, and projects. |                          |                          |          |                       | × |
| Access Keys     | er_name | IAM User   | Name                                                       |                          | domain_name Account Name |          |                       |   |
|                 | user_id | IAM User   | 10 : 0                                                     |                          | domain_id Account ID     | 0        |                       |   |
|                 |         | Projects   |                                                            |                          |                          |          | Enter a project name. | Q |
|                 |         | project_id | Project ID 0                                               | project_name Project Nam | ¢                        | Region ¢ |                       |   |
|                 |         |            |                                                            |                          |                          |          |                       |   |

- Calling an API
  - To obtain a user ID, see Listing IAM Users.
  - To obtain a project ID, see **Querying Project Information**.

## **Obtaining User Group Information**

- **Step 1** Log in to the Huawei Cloud console, access the IAM console, and choose **User Groups** in the navigation pane.
- Step 2 Expand the details of the desired user group and view its name and ID.

----End

### **Obtaining Region Information**

- **Step 1** Log in to the Huawei Cloud console, access the IAM console, and choose **Projects** in the navigation pane.
- **Step 2** View the content in the **Project Name** column. The content in this column indicates the ID of the region where the project belongs.

----End

## **Obtaining Agency Information**

- **Step 1** Log in to the Huawei Cloud console, access the IAM console, and choose **Agencies** in the navigation pane.
- **Step 2** Hover over the desired agency to view its name (in the first line) and ID (in the second line) in the dark pop-up box.

----End